$\int_{0}^{\infty}$ 

# **كارگاه الكترونيك عمومى**

# **(جلد دوم)**

**(كتاب گزارش كار و فعاليت هاى آزمايشگاهى)**

**رشته هاى الكترونيك-الكترونيك و مخابرات دريايى**

**زمينه ى صنعت**

**شاخه ى آموزش فنى وحرفه اى**

**شماره ى درس 2096**

سرشناسه: صموتى، محمود، -1328 عنوان و نام پديدآور: كارگاه الكترونيك عمومى: كتاب گزارش كار و فعاليت هاى آزمايشــگاهى... شــماره ى درس /2096 نظــارت بــر تأليف و تصويب محتــوا دفتر برنامه ريــزى و تأليف آموزش هاى فنــى و حرفه اى و كاردانش؛ مؤلفان سيد محمود صموتى، شهرام نصيرى سوادكوهى؛ [براى] وزارت آموزش و پرورش، سازمان پژوهش و برنامه ريزى آموزشى. مشخصات نشر: تهران: گويش نو، .1390 مشخصات ظاهرى: 2ج.؛ مصور (رنگى). جدول.؛ 22×29س.م. شابك: 978-600-5084-53-5 وضعيت فهرست نويسى: فيپا يادداشت: فهرست نويسى بر اساس جلد دوم. موضوع: الكترونيك -- راهنماى آموزشى (متوسطه) موضوع: الكترونيك -- آزمايشگاه ها موضوع: الكترونيك -- آزمون ها و تمرين ها (متوسطه) شناسه افزوده: نصيرى سوادكوهى، شهرام، -1336 شناســه افزوده: ســازمان پژوهش و برنامه ريزى آموزشى. دفتر برنامه ريزى درسى آموزش هاى فنى و حرفه اى و كاردانش رده بندى كنگره: 1390 2ك8ص7862/ TK رده بندى ديويى: 2096ك373/ شماره كتابشناسى ملى: 2294796

#### **جمهورى اسلامى ايران وزارت آموزش و پرورش سازمان پژوهش و برنامه ريزى آموزشى**

**همكاران محترم و دانش آموزان عزيز:** پيشــنهادها و نظرهاى خود را درباره ي محتواي اين كتاب به نشــاني تهــران ـ صندوق پســتي شــماره ي 4874/15 دفتر برنامه ريــزي و تأليف آموزش هاي فني و حرفه اي و كاردانش، ارسال فرمايند. پيامنگار (ايميل) ivoccd@roshd.ir وب گاه (وب سايت) ir.medu.tvoccd.www

كتاب كارگاه و آزمايشگاه الكترونيك عمومى (جلد دوم) تحت عنوان **كتاب گزارش كار و فعاليت هاي آزمايشگاهي** بر اساس جداول هدف- محتوا و روش اجراى برنامه ى سالى- واحدى در سال 1389 با توجه به فن آورى هاى جديد در رشته ى الكترونيك و در هم تنيدن IT و استفاده از نرم افزارهاى تعاملى آموزشى و آزمايشگاه مجازى تأليف گرديد و به عنوان يك دفتر گزارش كار استاندارد براي كارگاه و آزمايشگاه الكترونيك به تأييد كميسيون تخصصى رشتهى الكترونيك دفتر برنامهريزى و تأليف آموزش هاى فنى و حرفهاى و كاردانش سازمان پژوهش و برنامه ريزى آموزشي وزارت آموزش و پرورش رسيده است.

برنامه ريزي محتوا و نظارت بر تأليف: **كتاب برنامه ريزى و تأليف آموزش هاى فنى و حرفه اى و كاردانش**  عنوان و كدكتاب: **كارگاه الكترونيك عمومى ـ 488/7 جلد دوم** مجرى: **انتشارات گويش نو** شماره ى درس: **2325** مؤلفان: **سيد محمود صموتى، شهرام نصيرى سوادكوهى ّاحى** رسام: **الميرا شيرين سخن، محمد سي ّاحى** صفحـه آرا: **نسرين اصغرى، محمد سي ّاحى** طراح جلد: **شهرام نصيرى سوادكوهى، محمد سي ويرايش و اصلاحات (چاپ دوم) 1391** چاپ: **شركت چاپ و نشر كتاب هاى درسى ايران** (تهران ـ كيلومتر 17 جاده ى مخصوص كرج ـ خيابان 61 "داروپخش") تلفن: 4 ـ 66026241 ، دورنگار: 66026240 ، صندوق پستى: 13445/684 نظارت بر چاپ و توزيع: **اداره ى كل چاپ و توزيع كتاب هاى درسى، سازمان پژوهش و برنامه ريزى آموزشى** تهران ـ ايرانشهر شمالى ـ ساختمان شماره ى 4 آموزش و پرورش (شهيد موسوى) تلفن: 9 ـ 88831161 ، دورنگار: 88309266 ، صندوق پستى: 1584747359

www.chap.roshd.ir سايت وب ناشر: **انتشارات گويش نو** (تهران: خيابان انقلاب - خيابان فخر رازى - خيابان نظرى شرقى - پلاك 61 تلفن: 50 - ،66956049 66484534)

www.bookgno.ir سايت وب

**حق چاپ محفوظ است.**

شابك: 978-600-5084-53-5 978-600-5084-53-5 :ISBN

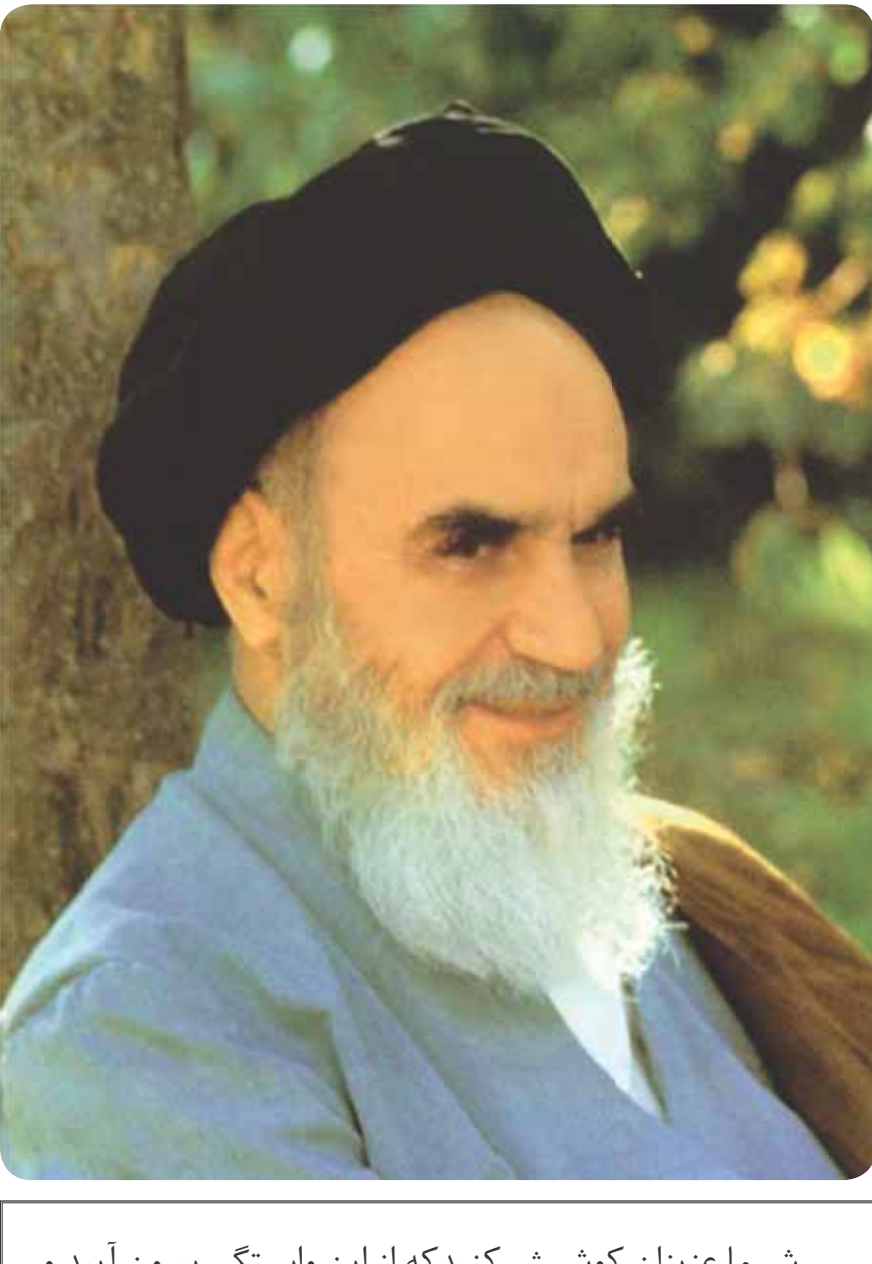

شــما عزيزان كوشــش كنيدكه از اين وابستگى بيرون آييد و احتياجات كشــور خودتان را برآورده ســازيد، از نيروى انســانى ّرماني خودتان غافل نياشيد و از اتّكاى به اجانب ببرهيزيد.<br>ا ا**مام خميني** «قدّس سرّه الشّريف»

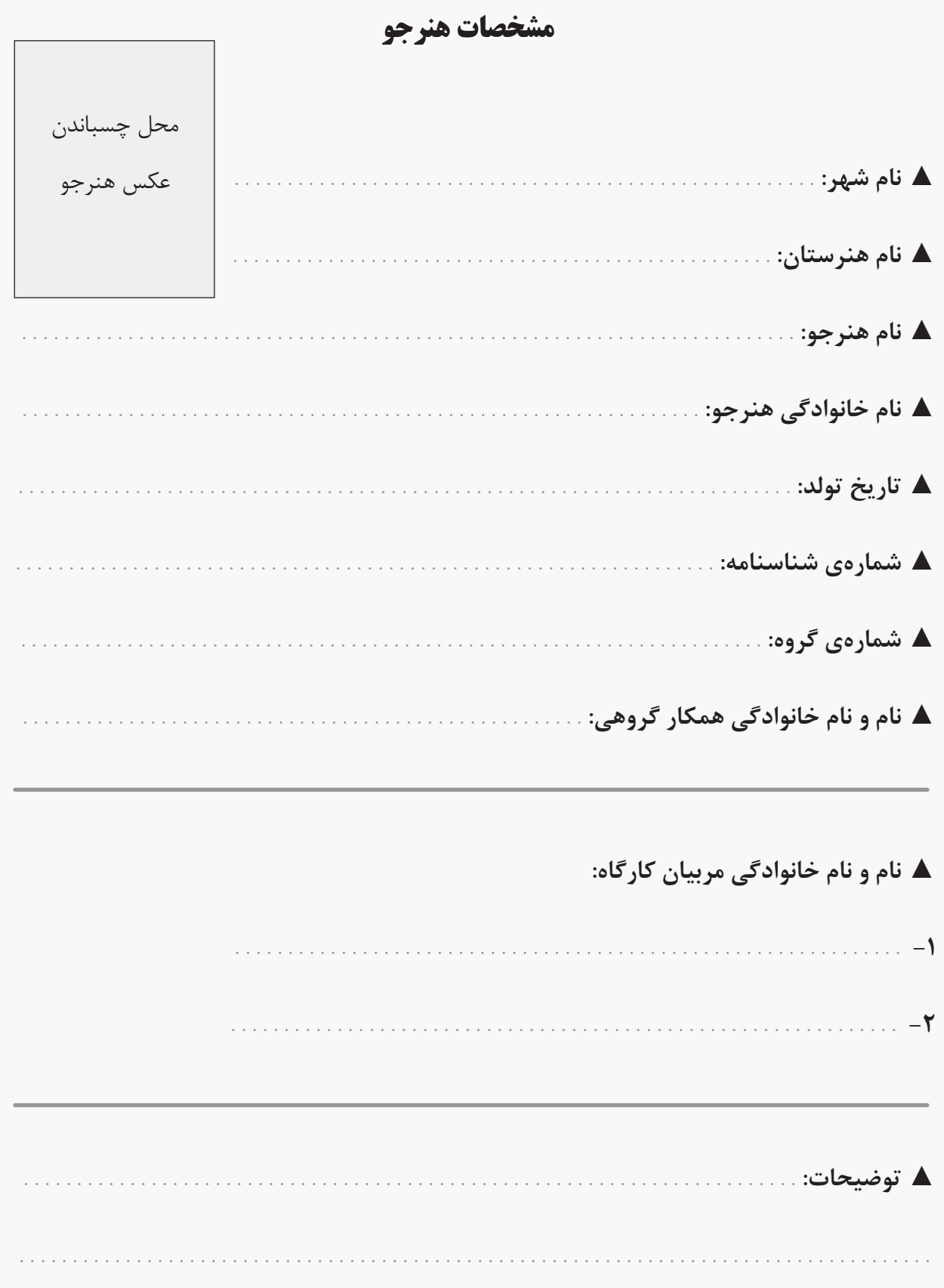

# **فهرست مطالب**

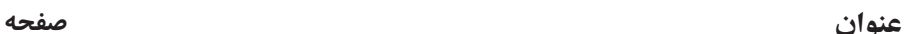

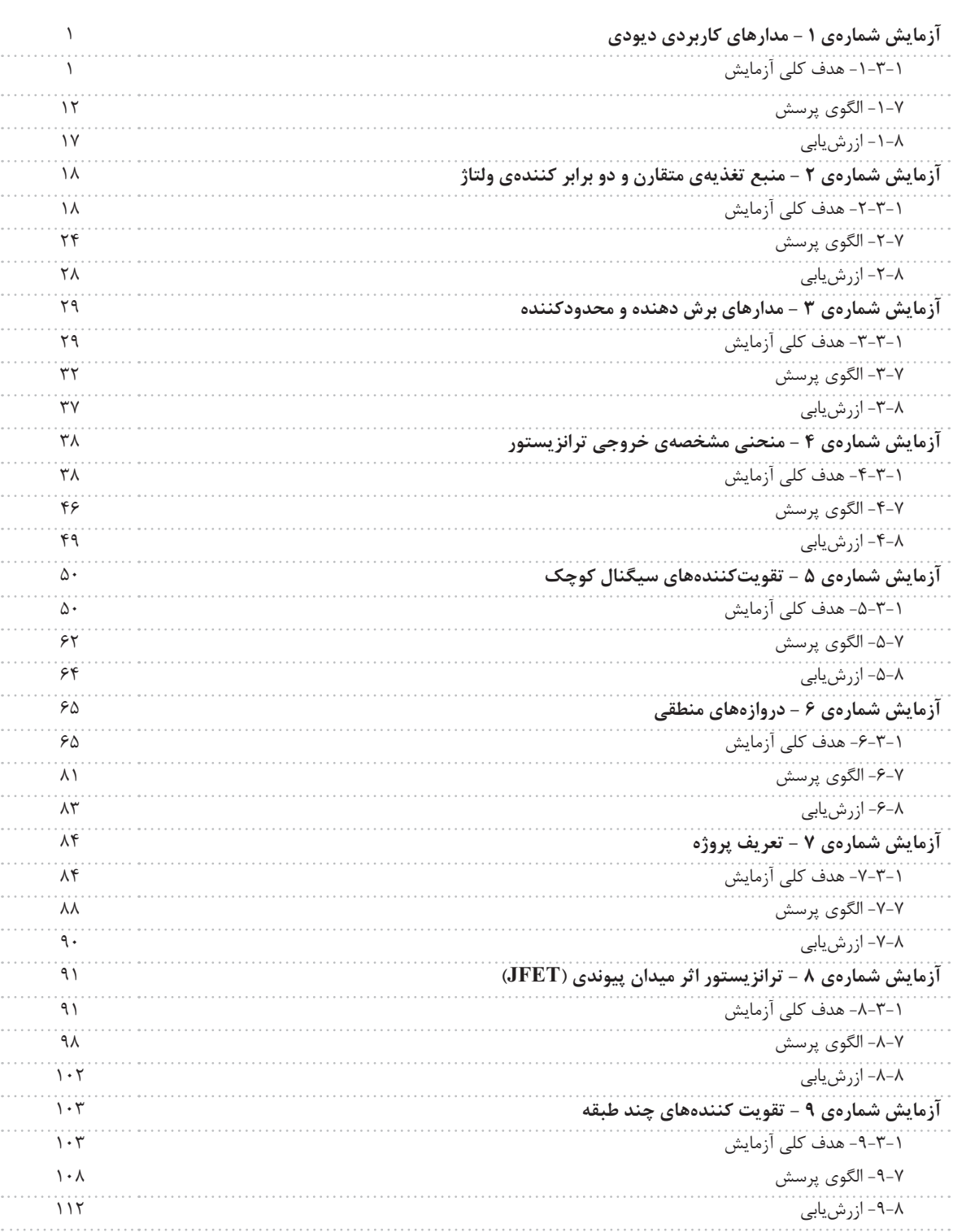

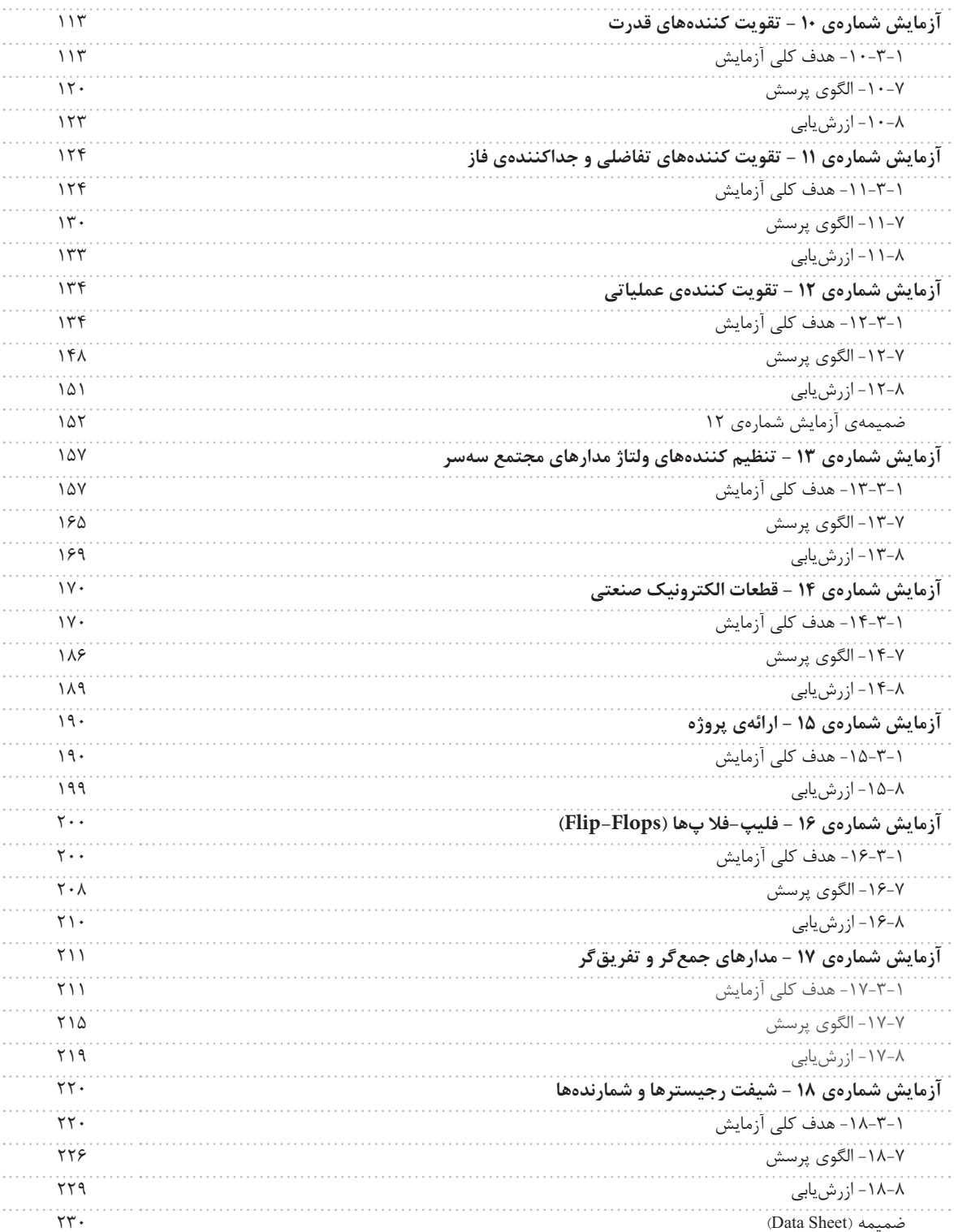

### **همكار گرامى**

اســتفاده از شــيوه هاى جديد مى تواند بهره ورى وكارآمدى يك برنامه ى آموزشــى را افزايش دهد. كميسيون تخصصى رشته ى الكترونيك سعى كرده است با گنجاندن، نتايج فعاليت هاى آزمايشگاهى در يك كتاب جداگانه (جلد دوم) كارگاه و آزمايشگاه الكترونيك عمومى تحت عنوان «كتاب گزارش كار و فعاليت هاى آزمايشگاهى» فرآيند گزارش نويسى را به سمت اســتاندارد شدن سوق دهد و سبك نوينى را درگزارش نويسى پديدآورد. لذا توصيه مى كنيم قبل از شروع كار آزمايشگاهى هنرجويان را نسبت به اين موضوع آگاه نماييد و موارد زير را متذكر شويد.

ً همراه داشته ً هر دو جلد اول و دوم كارگاهو آزمايشگاه الكترونيك عمومى را حتما **-1** در هر جلســه آزمايشــگاهى، الزاما باشند.

**-2** همواره يك دفترچه يادداشــت كوچك 40 برگى همراه داشــته باشــند تا بتوانند محاســبات و در صورت لزوم نتايج آزمايش را به طور موقت در آن درج كنند.

**-3** اصلاح و بازبينى دفاتر گزارش كار در همان جلســات آزمايشگاهى توسط يكى از معلمين كارگاه اجرا مى شود و مورد ، زش بابـــر قرار مى گبــرد. ضمناً نمروى نقابى در دفاتر گــزارش كارو بروندوى دانش آموز ثبت مى شــود و به امضاى وى مى رسد.

**-4** در اولين جلســه ى آزمايشــگاهى براى هر هنرجو يك برگه به عنوان «پرونده ى آزمايشگاهى» اختصاص داده شود و عكس هنرجو به آن الصاق گردد. نتايج نهايى ارزش يابى بعد از اتمام هر آزمايش در اين پرونده درج مى شود. **-5** هنرجويان را نســبت به فعاليت هاى فوق برنامه تشــويق كنيد و روحيه ى مشاركت پذيرى، احساس مسئوليت و ... را در آنان بيدار كنيد و از آنان بخواهيد به طور فعال در گروه هاى كارى شركت كنند و حضور مؤثر داشته باشند.

**-6** از هنرجو بخواهيد كه مشخصات خود را در ابتداى دفتر گزارش كار و فعاليت هاى آزمايشگاهى بنويسد و عكس خود را به آن الصاق كند.

**-7** از هنرجويان بخواهيد براســاس آزمايش هايى كه انجام داده اند مشــابه الگوى پرسش سؤال هاى اضافى را طراحى و ارائه نمايند.

**8 -** ضرورت دارد جلسات بحث وگفت وگوى مرتبط با موضوع آزمايش ها را تشكيل و ادامه دهيد.

**مؤلفين**

#### **هنرجوى عزيز**

كتابــى كــه تحت عنوان جلد دوم كارگاه و آزمايشــگاه الكترونيك عمومى در اختيار شــما قــراردارد در واقع دفتر گزارش كار و فعاليت هاى آزمايشگاهى است. در اين كتاب كليه جداول و نمودارها به صورت خام آمده است و شما بايد پس از اجراى آزمايش در آزمايشــگاه، نتايج حاصل را در اين كتاب بنويســيد. به اين ترتيب دفتر گزارش كار به صورت اســتاندارد در مـر آيد. براي رســيدن به نتيجهي مطلوب لازم اســت نكات زير را دقيقاً به خاطر بســياريد و در فرآيند اجراى آزمايش ها، آنان را به كار ببريد.

**(**– هنگام اجراى آزمايش ها، جلد دوم كتاب كار گاه و آزمايشگاه الكترونيك عمومى را حتماً به همراه داشته باشيد و نتايج را با مداد در داخل آن بنويســيد. ســپس در خارج از ســاعات آزمايشگاهى، نوشــته ها را بررسى و با خودكار يا خود نويس بازنويسى كنيد.

**-2**يك دفترچه40 برگ براى پيش نويس و اجراى محاسبات تهيه كنيد و در زمانى كه كتاب گزارش كار نزد معلم قرار دارد نتايج آزمايش را در آن بنويسيد و در زمان مناسب به كتاب گزارش كار انتقال دهيد.

**-3**ارزش يابى بعد از اتمام هر آزمايش توســط معلم اجرا مى شــود و در كتاب گزارش كار شــما ثبت مى گردد. براى آشــنايى بــا نحوهى ارزش يابى به جــدول ارزش يابى پيش نهادى در انتهاى هر آزمايــش مراجعه كنيد و نكات آن را به خاطر بسپاريد.

**-4** ً در ترسيم شكل موج ها دقت كنيد تا مقياس آن مناسب و درجه بندى محورهاى آن كاملا مشخص باشد.

**-5** بــراى تعــدادى از آزمايش ها فعاليت هاى فوق برنامــه در نظر گرفته ايم كه هنر جويــان علاقه مند مى توانند با پرداختن به آن ها از امتياز اضافى برخوردار شوند.

**-6** براى رســيدن به نتايج صحيح و قابل قبول لازم اســت با همكار گروهى خود مشورت كنيد و در صورت نياز از معلم كارگاه كمك بخواهيد.

**نكته ى مهم:** در صورتى كه دانش آموزى در زمان تعيين شــده و پس از اجراى هر آزمايش، كتاب گزارش كار و فعاليت هاى آزمايشگاهى خود را ارائه نكند، نمره ى گزارش كار براى آن جلسه، صفر در نظر گرفته مى شود.

**مؤلفين** 

### **سخن ناشر**

به نام آنكه هستي نام از او يافت

كاروان فرهنگ وو تمدن بشري، چنان در حال پيشرفت و رشد و تعالي است كه لحظهاي درنگ، رسيدن به اين قافله را ناممكن مي ســازد و از آنجايي كه آينده هر جامعه بســتگي به تعليم و تربيت كودكان و جوانان آن جامعه دارد. دفتر برنامه ريزي و تأليف آموزش هاي فني و حرفه اي و كاردانش سعي دارد با بهره گيري از دست آوردهاى دانش جهانى و آموزه هاي اصيل اســلامي و ملي، تغيير و تحولي مبتني بر روش هاي نوين علمي و تكنولوژي در كتاب هاي درسي به وجود آورد.

در اين راســتا انتشــارات گويش نو افتخار تأليف و آماده ســازي تعدادي از اين كتاب ها را بر عهده داشته و با همراهي استادان كوشا و نظارت دقيق و ارشادي كميسيون هاي تخصصي و ورزيدة دفتر تأليف و برنامه ريزي اين وظيفه ي خطير را به انجام رسانده است.

در پايان ضمن قدرداني از زحمات مولفان عزيز، خوشحال مي شويم كه مدرسان محترم ودانش پژوهان كوشا با ارائه پيشنهادها و انتقادات سازنده خود، ما را در غنا بخشيدن اين متون و بالا بردن كيفيت چاپ هاي بعدي ياري نمايند. Email: gooyesheno@yahoo.com

www.bookgno.ir

انتشارات گويش نو

# **توصيه هايى درباره ى روش تدريس كتاب**

. اين كه بتوانيد به اهداف آموزش و اهداف رفتارى كتاب دسترسه بديا كنند و نتيجهى مطلوب به دست آوريد، قارق و آموزش حتماً اين صفحه را مطالعه كنيد و آن را عملاً احرا نماييد. .1 **تدوين طرح درس سالانه:** طرح درس سالانه بر اساس بودجه بندى پيشنهادى در ابتداى كتاب، تهيه نماييد.

.<br>در اين طرح درس بايد دقيقاً تعداد روزهاى تدريس فعال در طول سال با ذكر روز (شنبه، يكشف شود. در صورتى كه تعداد روزهاى فعال ٣٠ روز (٣٠ جلسه) در سال باشد، عناوين دروس و صفحات مورد تدريس را در طرح درس قيد كنيد. در صورتى كه تعداد روزها بيشتر باشد، براى روزهاى اضافى، تمرين كريش بر صورتى كه تعداد روزها كمتر از ٣٠ روز باشد، يا بايد برنامه را فشردهتر كنيد يا براى روزهاى حذف شده، كلاس فوقالعاده در نظر داشته باشيد هنگام تهيهى طرح درس سالانه، بايد روزهاى تعطيل رسمى را از برنامه حذف كنيد.

۲. **تدوين طرح درس روزانه:** در اين طرح درس، علاوه بر تدوين برنامهى دقيق تدريس مربوط به يك جلسه (از احوال پرسى و حضور و غياب تا پايان درس)، مواردى مانند آزمون هاى تشخيصى، .<br>تكوينر و پايانه منطبق با زمان تدريس مى بايستى پيش بينى شود. ارائهى مثال مان از زندگى روزمره و شرايط اقليمى متناسب با موضوع تدريس مى مصولاً به حذابيت تدريس مى افزايد.

.3 **تدوين برنامه ى اجرايى مربوط به ارشـدها و مأموران نظافت كارگاه در طول سـال:** اين برنامه به گونه اى تنظيم مى شــود كه در هر جلســه يك گروه به عنوان ارشد و يك گروه به عنوان مأموران نظافت انتخاب مى شوند.

.<br>۴. كليهي هنرجويان بايد جلد اول و دوم كتاب كارگاه يا آزمايشــگاه را همراه داشت مراه باش موارد لازم است هنرجويان يك دفترچهي ۴۰ برگ براي علاداشت تنظيم پيش گزارش تهيه كنند.

۵. يــك مفتــه قبــل از اجراى آزمايش يا كار عملي، از هنرجويان بخواهيد كه آزمايش يا كار عملي ما نسويراى از يك پيش گزارش كوتاه تهيه كنند و در دفترچهى ٩٠ برگى نه سند. اين مطالعه باعث مر شود كه هنرجويان در هنگام ورود به كار گاه دقيقاً آگاه باشند كه چه فعاليت هايي را در آن روز انجام خواهند داد.

۶. قبل يا پس از اتمام تدريس در هر جلســه، از هنرجويان بخواهيد كه متن تدريس شــده كتاب را با صداى است كام متر ميزان ســده هنرجويان را در ارتباط با آشنايى با كلمات ، جملات تخصص ارزياب مريكند. پس از خواندن هر ماراگراف از هنرجو بخواهيد، مفهوم كلّب آن ماراگراف را از ديد خود بيان كند.

9. هنگام اجراى تدريس مباحث تئورى مرتبط با كارگاه و آزمايشـگاه ســعى كنيد به صورت تعاملى باشر باستان سان ان اشاه ماييد. همچنين از هنرجويان بخواهيد تا در اجراى برنامهى درسى مشاركت نمايند و مباحثى را به انتخاب خود در كلاس به صورت كنفرانس ارائه دهند. همچنين به هنرجويان فرصت پرسيدن سؤال داده شود.

.8 در فرآيند اجراى آموزش از فيلم ها، پويانمايى ها (Animations (مناسب موجود براى عميق تر كردن آموزش استفاده نماييد.

۹. به منظور درك بهتر مفاهيم، در فرآيند اجراى آزمايش بر اســاس برنامهى پيش بينى شــده به كتاب مي به يا به و باســ اســ به منظوده از نرم افزارهايى مانند اديســون، مولتى ســيم، پروتئــوس، لب ويو،Pad2Pad Electronic،Assistant Electronic يا نرم افزارهاى مشــابه موارد را شبيه ســازى كنيد و بــه كلاس ارائه دهيد. همچنين از هنرجويــان بخواهيد مراحل شبيهسازى را در خارج از برنامهى كلاسى و با استفاده از كتاب آزمايشگاه مجازى اجرا نمايند و نتايج را به سبا دوم كتاب كارك ادفتر گزارش كار) به كلاس ارائه دهند.

.10 بر هنرجويان نظارت كنيد تا آزمايش ها و كارهاى عملى كتاب را به طور دقيق اجرا نمايند وبه نتيجه ى قابل قبول برسند.

.11 برنامه ى كلاسى هر روز، تكاليف هفته بعد، نام ارشدها و مأموران نظافت كارگاه يا آزمايشگاه، توسط ارشد كارگاه روى تابلو درج مى شود.

.12 بر اساس برنامه ى زمان بندى شده دفتر گزارش كار (جلد دوم كتاب كارگاه) را در حضور هنرجويان تصحيح نماييد و به آنان نمره دهيد.

۱۲. به دلیل ان كه جام عملیات كار گاهى و آزمايشـگاهى يك كار گروهى اسـت به حطهعاى عاطفى دقيقاً معه هم ماند در اين اين منه اطلاع سانى كافى شود. از اين موارد مر توان رعايت نظم و ترتيب و مشاركت فعال در كارهاى گروهى را نام برد.

.14 به فعاليت هاى فوق برنامه در كارگاه و آزمايشگاه توجه ى ويژه مبذول شود.

.<br>۱۵. از آنجا كه نمرات امتحاني دروس كارگاهى و آزمايشگاهى بر اساس فعاليت هاى مي شود، آزمون هاى نظرى و عملى در زمان هاى مهومت مى مورت پذيرد و در پروندهى هنرجو درج .<br>شم<sup>ا</sup>د.

۱۶. يك پوشه به سوابق و فعاليت هاى كلاسى اختصاص داده شود و براى هر هنرجو كرفته شود. عكس هنرجو و مشخصات وى در بالاى صفحه درج مى شود همچنين فعاليت هاى مستمر هنرجو در آن برگ نوشته خواهد شد.

.17 كليه ى واژه هاى انگليسى و مباحث مربوط به برگه ى اطلاعات (sheet Data (مى بايستى آموزش داده شود و در آزمون مربوطه نيز مورد ارزشيابى قرار گيرد.

.18 اجراى تكاليفى را كه به هنرجويان مىدهيد، پيگيرى نماييد و از مستولين و مستوار مي بويان مربويان فعالي استان مربوع از آنها را بررسى نمايند و نتيجه را به مربى مربوطه گزارش كنند.

۱۹. كليهى هنرجويان موظف هســتند پروژهي ارائه شــده در كتاب كارگاه را تعريف و پس از تأييد مربى اجرا نمايند توصيه مى شود در پايان سال يك نمايشگاه از پروژههاى اجرا شده تشكيل دهيد و از ساير هنرجويان و هنرآموزان و اولياء بخواهيد از نمايشگاه بازديد نمايند.

.<br>۲۰. در اجراى ارزشــيابى هاى تشــخيصى، تكوينى و پايانى هر جلســه يا آزمونى ها ميان ترم و پايان ترم، ســئوالات را به صورت پرسش هاى مفهومى، كوتاه پاسخ، تشريحى توصيفى، تشريحى محاسباتى، جوركردنى، صحيح غلط و صحيح و غلط اصلاحى طراحى نماييد.

**با آرزوى موفقيت مؤلفان**

**هدف كلى**

**تنظيم گزارش كار استاندارد و مستند براى كارگاه و آزمايشگاه الكترونيك عمومى**

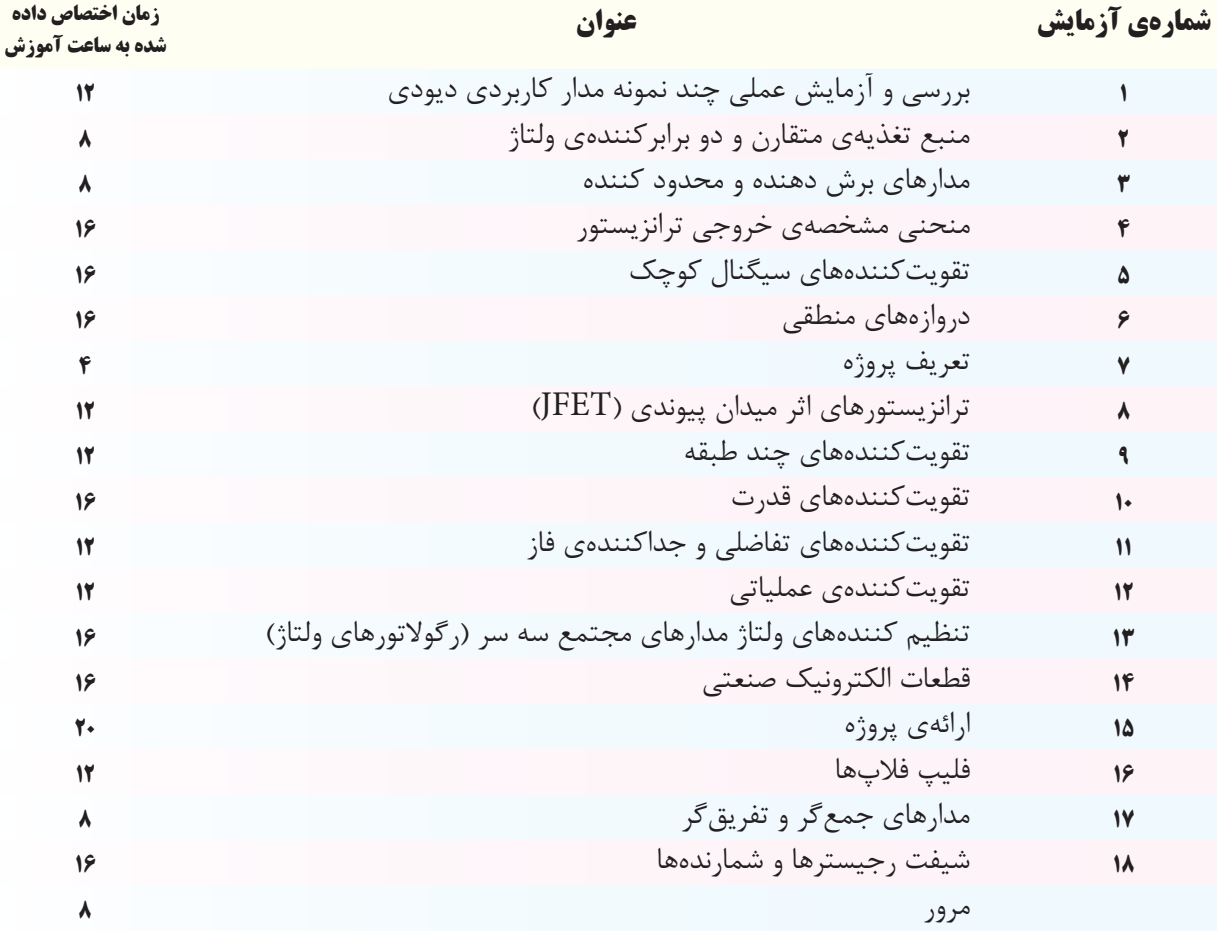

#### **جدول بودجه بندى زمانى پيشنهادى**

به منظور صرفه جويى در وقت و فراهم آوردن زمينه ى مناسب جهت تمرين بيش تر و در هم تنيدن فناورى اطلاعات (IT (با اين موضوع درسى لازم است هنر آموزان محترم و هنر جويان عزيز از نرم افزارهاى Multisim، Proteus،EWB يا هر نرم افزار مناسب ديگرى كه در دسترس قرار دارد براى آموزش فصول مختلف اين كتاب استفاده نمايند.

مديران محترم هنرســتان ها نيز در برنامه ريزى درســى هنرستان ، قسمتى از زمان ســايت كامپيوترى را به اين موضوع اختصاص دهند يا تعدادى كامپيوتر براى اجراى نرم افزار فراهم نمايند.

> **براى اجراى مباحث نرم افزار ى اين كتاب، از كتاب آزمايشگاه مجازى جلد دوم استفاده كنيد.**

# دفتر گزارش كار و فعاليت هاي آزمايشگاهي

**آزمايش شماره ي 1** تاريخ اجراى آزمايش: . . . . . . . . . . . . . . . . . . . . .

# **مدارهاي كاربردي ديودي**

**-1-3-1 هدف كلى آزمايش**

-1-3-3 تحويل فايــل نرم افزاري در تاريخ ..................... CD را تحويل داده- تحويل نداده- است. -1-3-4 دو نمونه نقشه ى مدار هاى شبيه سازى شده با نرم افزار مولتى سيم. نسخهی چاپ شده را در این محل بچسبانید نسخهی چاپ شده را در این محل بچسبانید نام مدار: نام مدار:

**مدار شماره ي 1**

**مدار شماره ي 2**

 $\overline{\mathcal{L}}$ 

$$
\bigg|
$$

-1-3-5 تشــريح مراحل نحوه ى شبيه ســازى مدارهاى

LED در نرم افزار مولتى سيم.

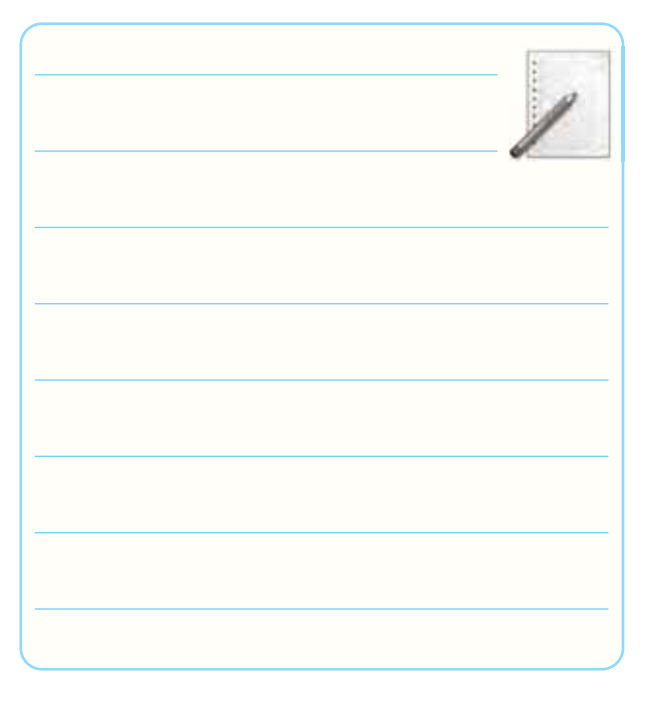

-1-5-2 توضيــح مختصرى درباره ى نحوه ى ســاختن ∫ سوكت با استفاده از پين هدر و فيبر سوراخدار.

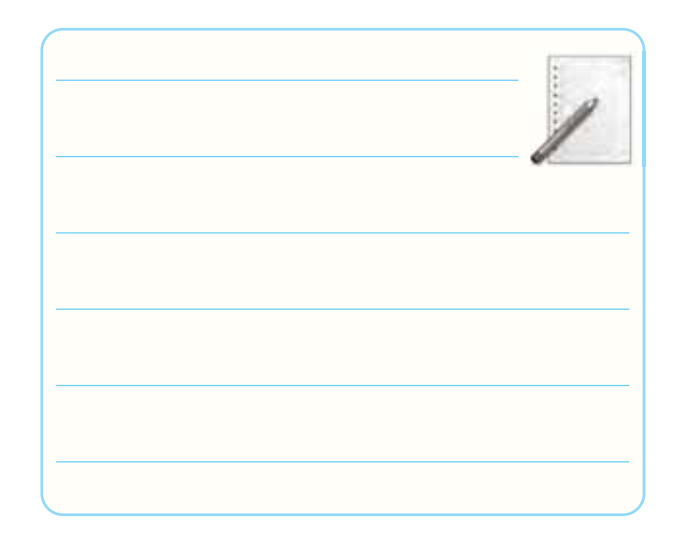

-1-5-3 ولتــاژ موافق و جريان موافق حالت كار طبيعى LED قرمز.  $V_{\rm F} =$ ........... $V$  $I_F =$ ...........A

-۵–۵–۱– معاسیهی مقیدار R سری بیا LED یا  
\n
$$
E = \Upsilon V, \quad I_F = \Upsilon^{\text{on}} A, \quad V_F = \Upsilon / \Delta V
$$
یشخصات

$$
R = \underline{\hspace{2cm}} = \underline{\hspace{2cm}}
$$

-1-5-7 مدار شكل -1-42الف.

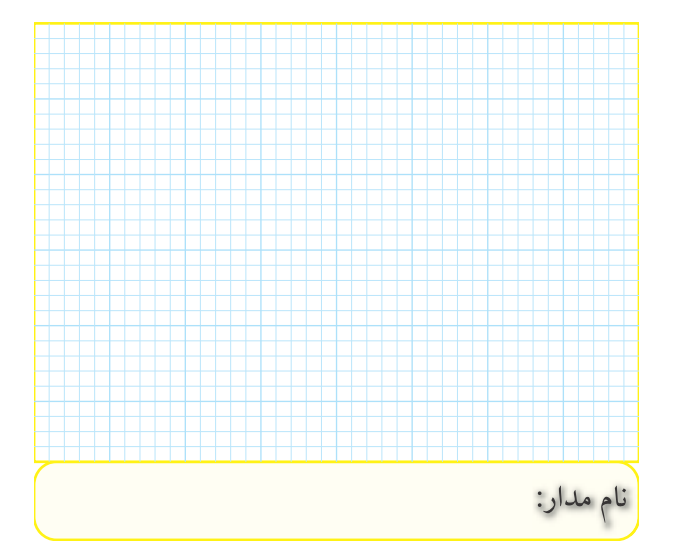

-1-5-9 مقدار ولتاژ دو سر LED و مقاومت R و جريان عبورى از آن.  $V_F = ......$ .......... $V$  $V_R = .........V$ <br>ولتاژ دو سر مقاومت  $I_F = .........$ mA جريان عبورى از مدار

-1-5-10 انطبــاق مقاديــر اندازه گيرى شــده با مقادير نامى LED.

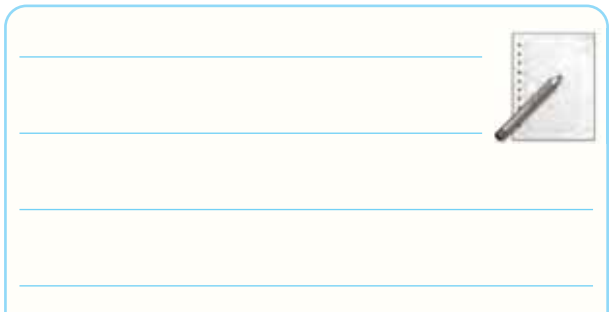

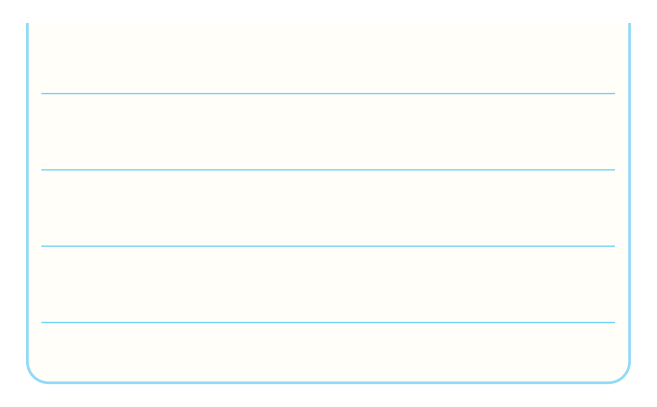

-1-5-11 رسم مدار آزمايش LED در باياس مخالف.

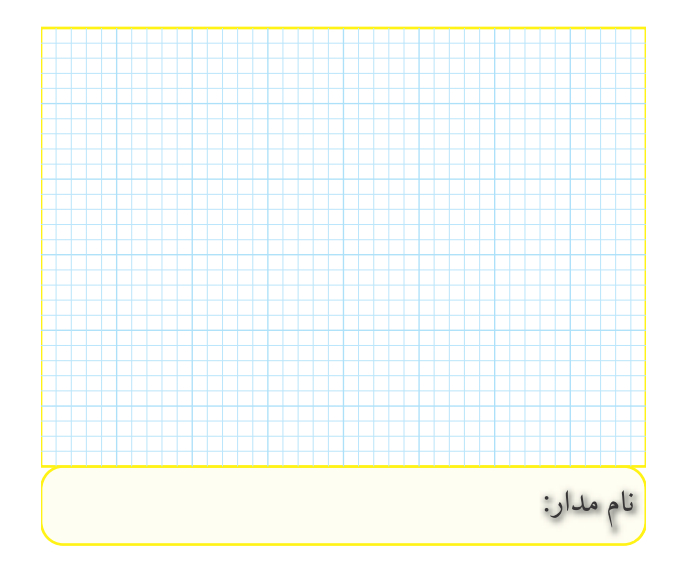

-1-5-13 اندازه گيرى ولتاژ دو ســر LED و مقاومت R و جريان عبورى از آن ها.

پتانسيومتر.

-1-5-14 علت عبور جريان بسيار كم از مدار، در حالتى كه LED در باياس مخالف قرار دارد چيست؟ در مدار عملى جريان در باياس مخالف وجود دارد يا خير؟ چرا؟

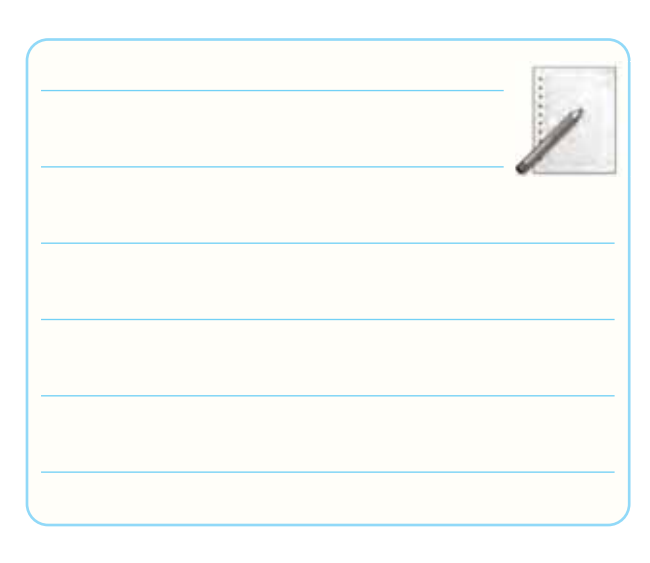

-1-5-15 رسم مدار آزمايش.

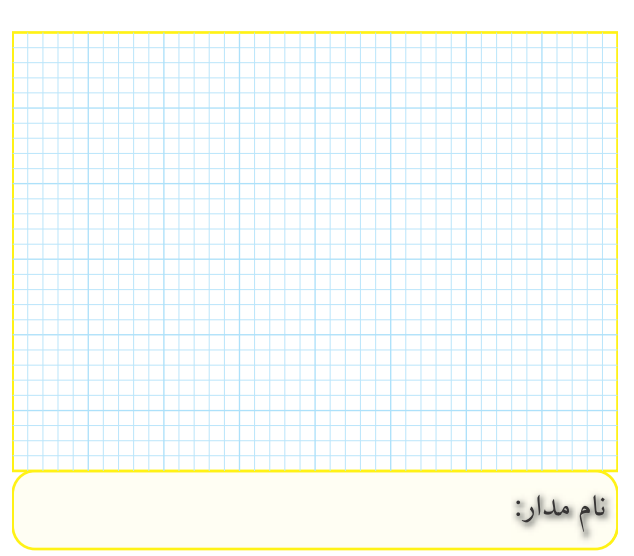

-1-5-18 تشــريح نحوه ى تغيير نورLED با استفاده از

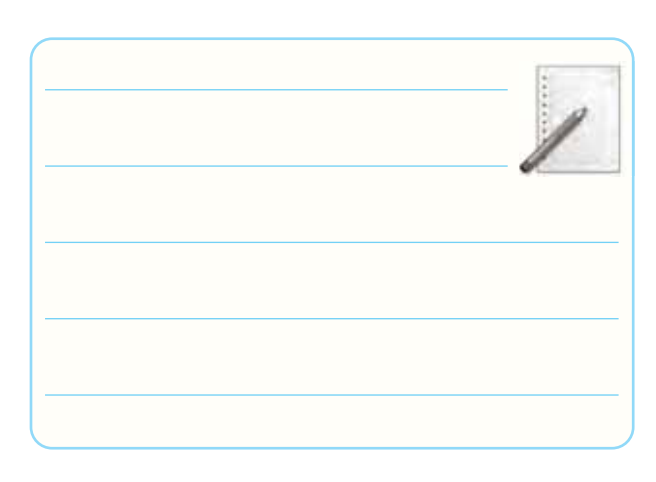

-1-5-24 خلاصــه اى از نحــوه ى اندازه گيــرى ولتاژ و جريان نامى LED موجود در آزمايشگاه.

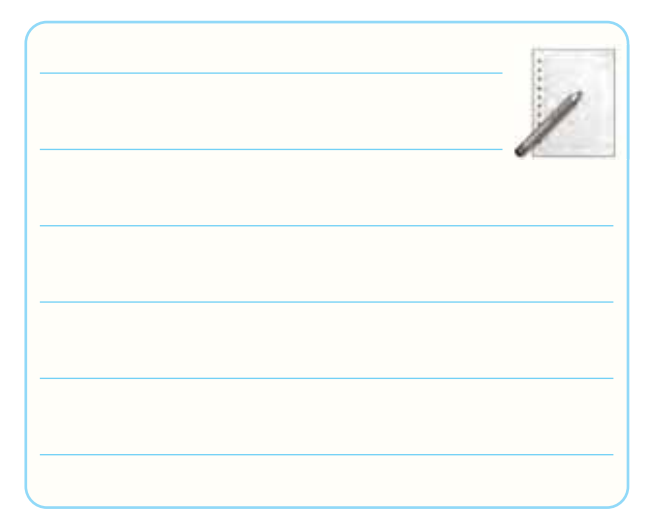

-۵–۱– مــدار راهاندازی LED یا
$$
A\mathrm{C}
$$
 بـا ولتاژ

بدست آمده از راه اندازىLED.

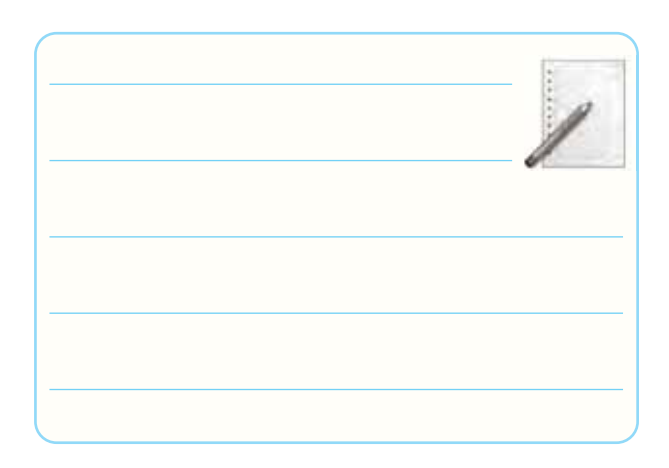

-1-5-31 روشــن كردن دو LED با دو رنگ مختلف و در جهت مخالف با استفاده از ولتاژ AC.

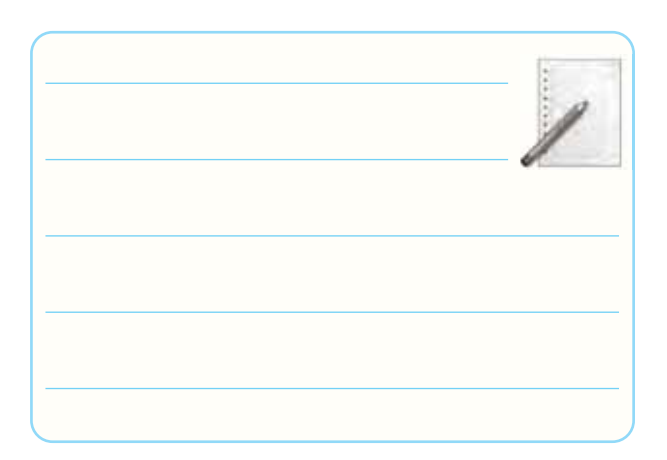

 -1-5-26 محاسبه ى مقدار R براى راه اندازى LED با ولتاژ 12 ولت.  $V_{\rm s} = 1$  YV

$$
R = \underline{\hspace{2cm}} = \underline{\hspace{2cm}}
$$

$$
R = \underline{\hspace{2cm}} \underline{\hspace{2cm}}
$$

$$
V_{\rm LED} \cdot V_{\rm R} = -1 - \Delta - YV
$$
\nU<sub>LED</sub> = ...…V

\nV<sub>LED</sub> = ...…V

\nV<sub>R</sub> = ...…V

\nI = ...…M

\nI = ...…mA

-1-۵-۲ مقدار  $\rm V_p$  ترانسفورماتور $\rm 4$  ولتى. 

-1-5-32 اثر جابه جايى ســرهاى ترانسفورماتور6 ولتى روى عملكرد LED.

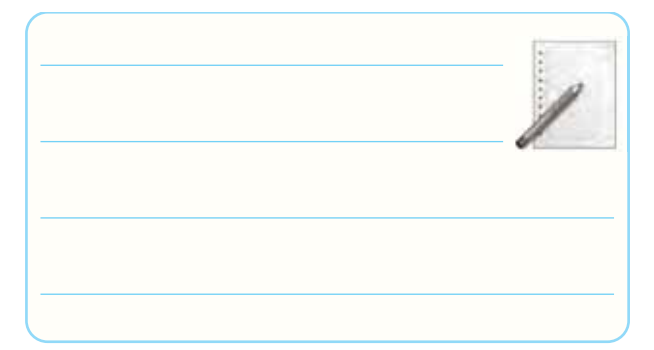

28-۵-1- نحوهي محاســبهي  $\mathrm{R}_\mathrm{v}$  و  $\mathrm{R}_\mathrm{v}$  براي راهاندازي LED با ولتاژ220 ولت متناوب و دلايل آن.

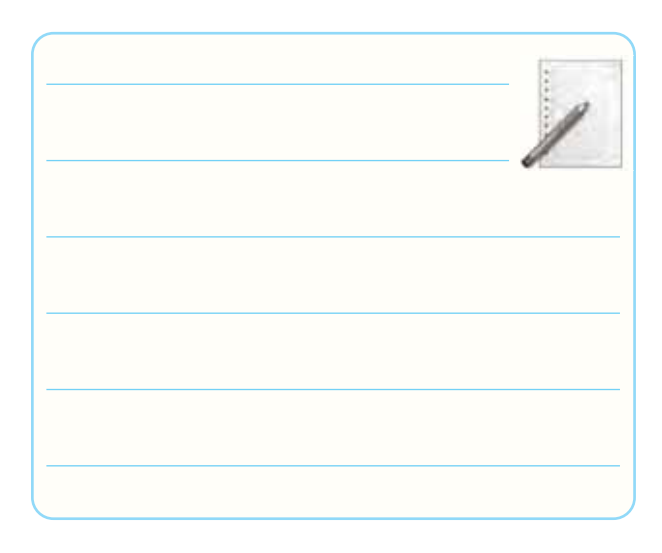

-1-5-38 نقشــه ى فنى مدار LED دو رنگ با مقاومت و ولتاژ تغذيه و تعيين پايههاى آن.  ${\rm R}$ 

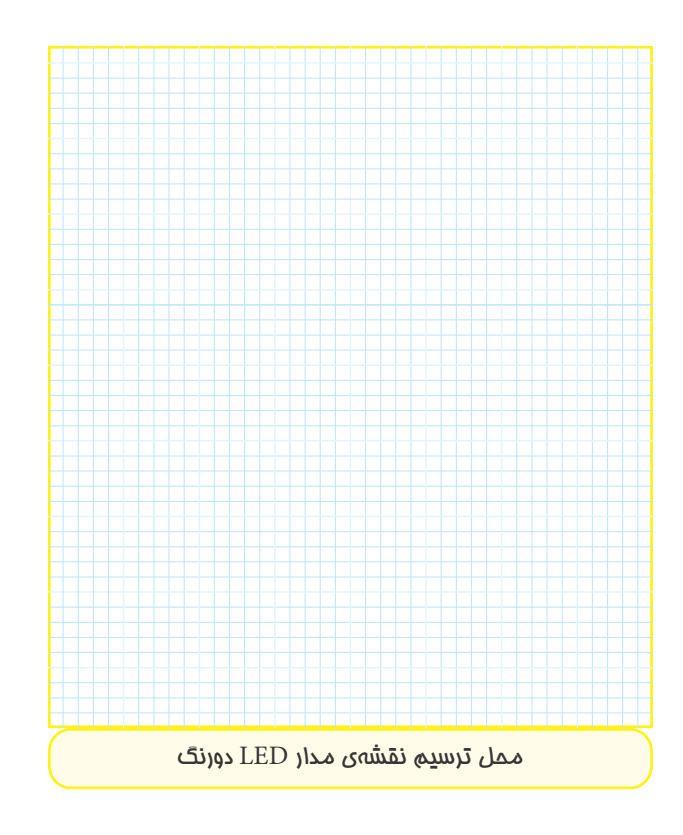

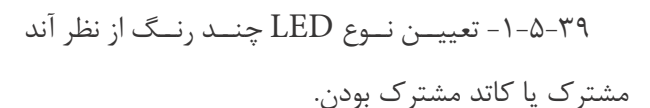

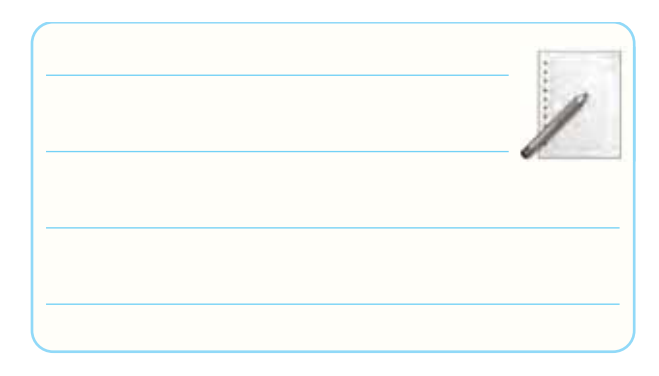

-1-5-40 توليد طيف نور با رنگ هاى مختلف با استفاده از LED دو رنگ.

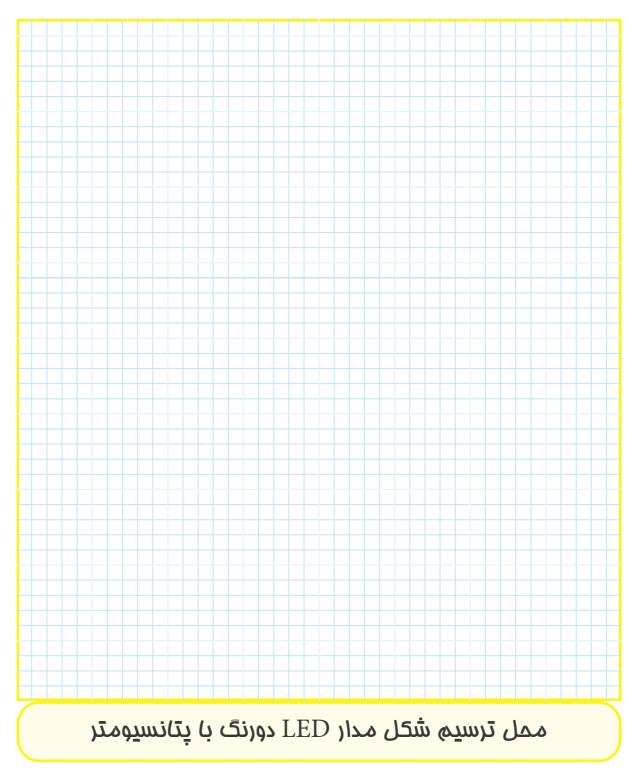

### توضيح نتايج آزمايش:

**1**

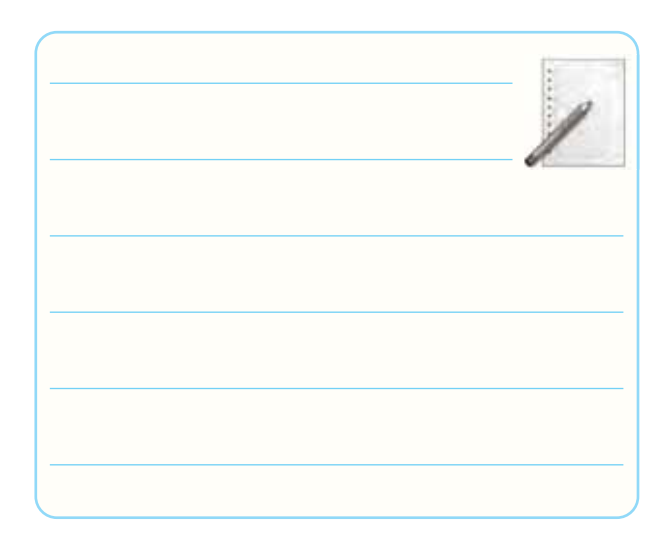

-1-5-41 مراحــل محاســبه ى R و نقشــه ى فنى مدار

LED سه رنگ.

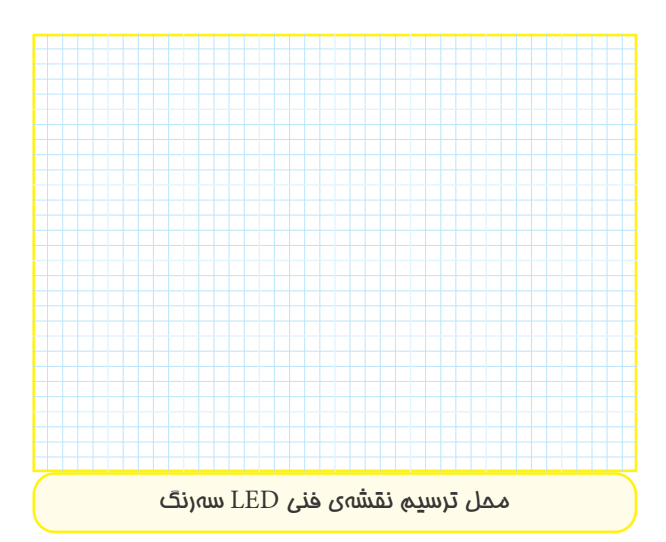

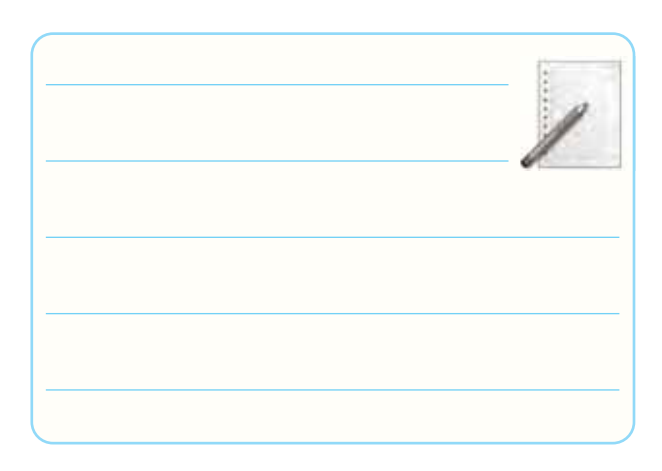

-1-5-42 تعيين آند مشــترك يا كاتد مشــترك بودن

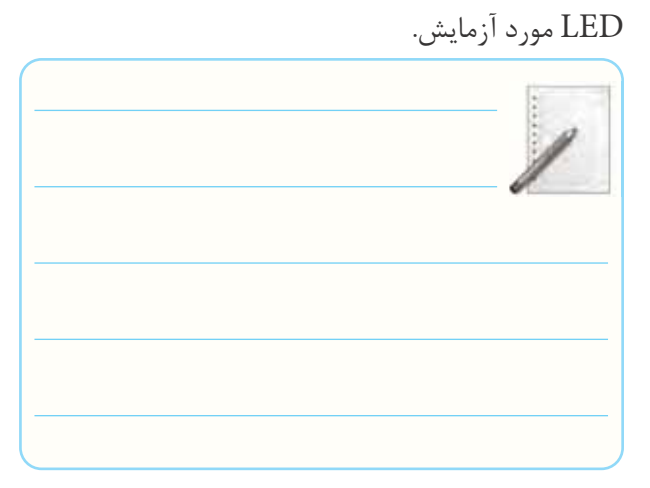

-1-5-44 مشــخص كردن پايه هاى LED ســه رنگ با توجه به نور توليد شده و علامت گذارى آن در شكل مربوط به مرحله ى .1-5-41

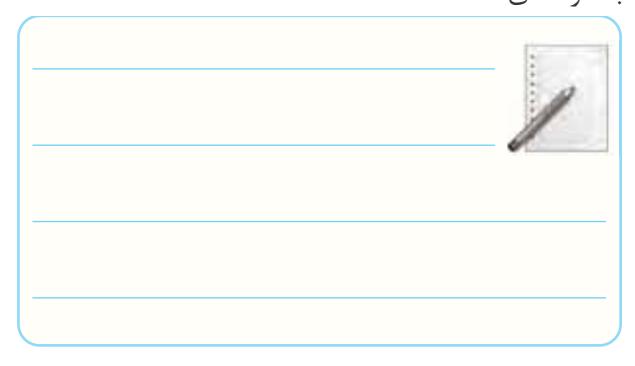

-1-5-45 ترســيم مدارLED ســه رنگ با اســتفاده از

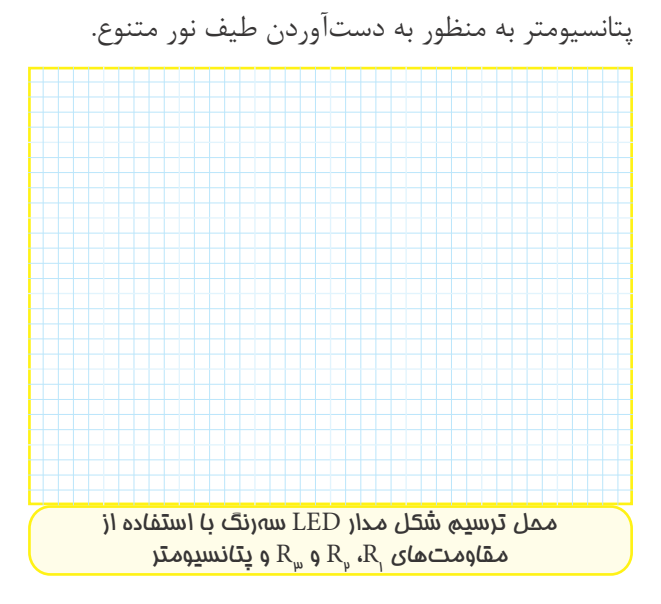

 $\epsilon$ 

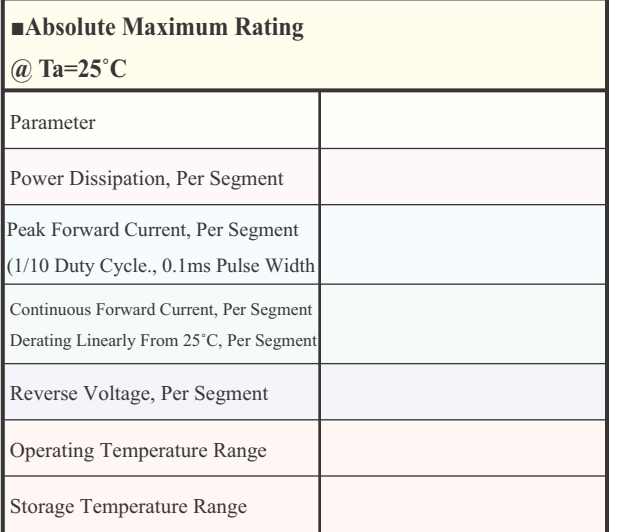

-1-5-47 شماره ى هفت قطعه اى مورد آزمايش.

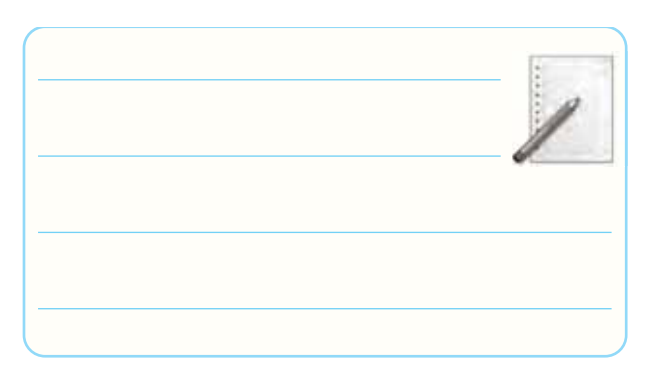

**شماره ى هفت قطعه اى** 

-1-5-48 شكل ظاهرى هفت قطعه اى و مشخص كردن

حروف ديودها روى آن.

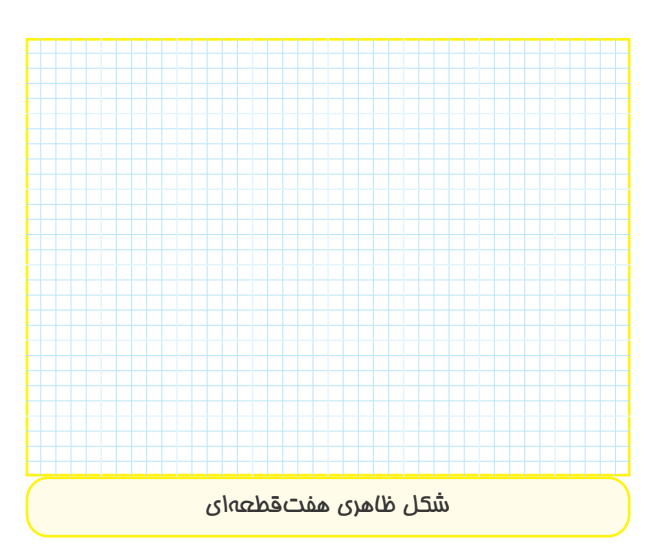

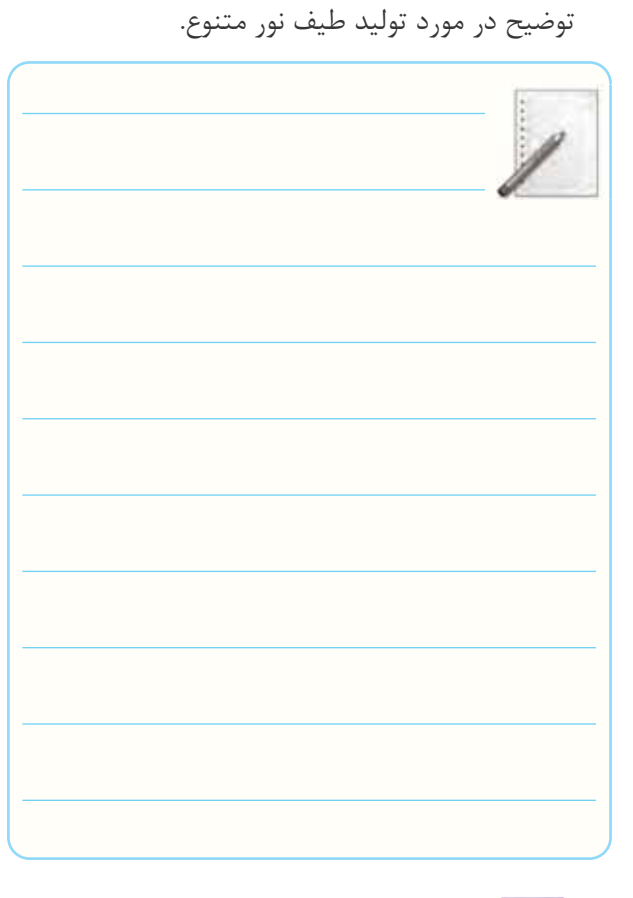

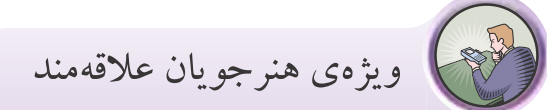

اطلاعــات فنى يــك نمونه هفت قطعه|ى با اســتفاده از

.Datasheet

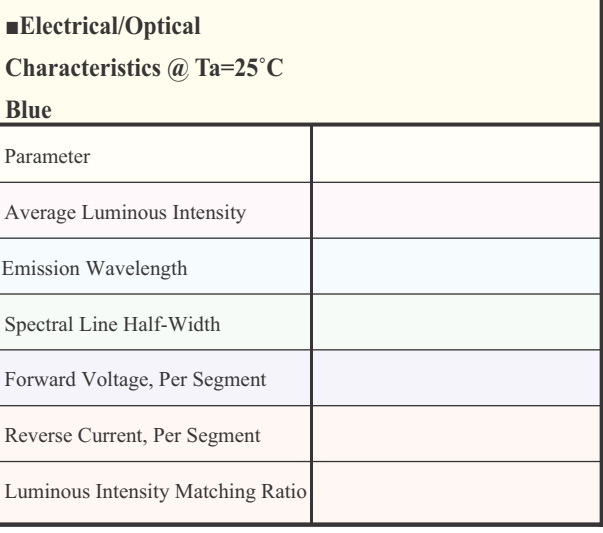

 $\vee$ 

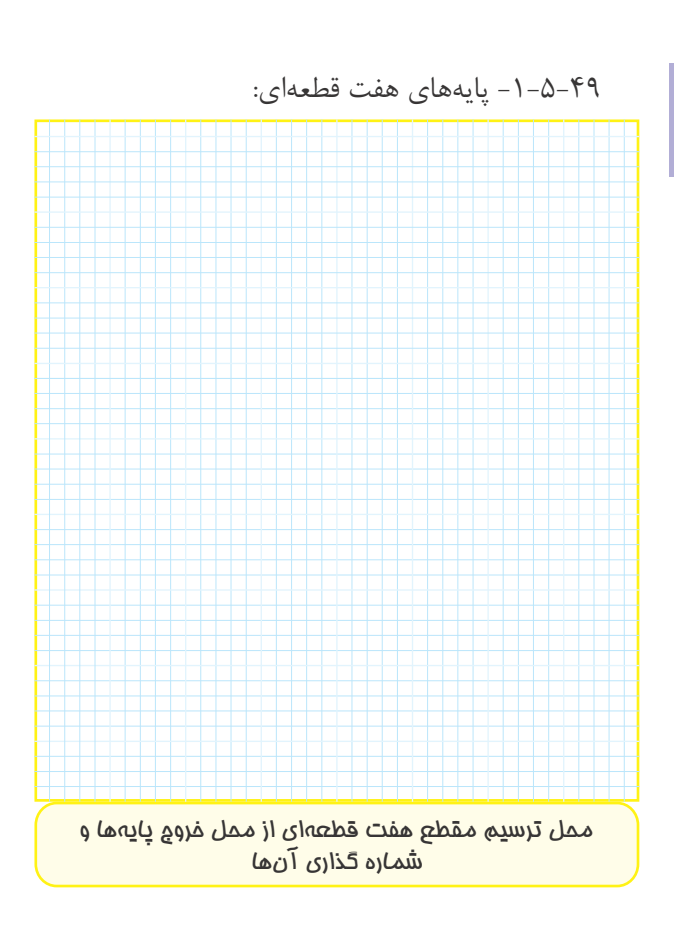

-1-5-50 ترسيم پايه هاى هفت قطعه اى و تعيين شماره

و نام پايه:

**1**

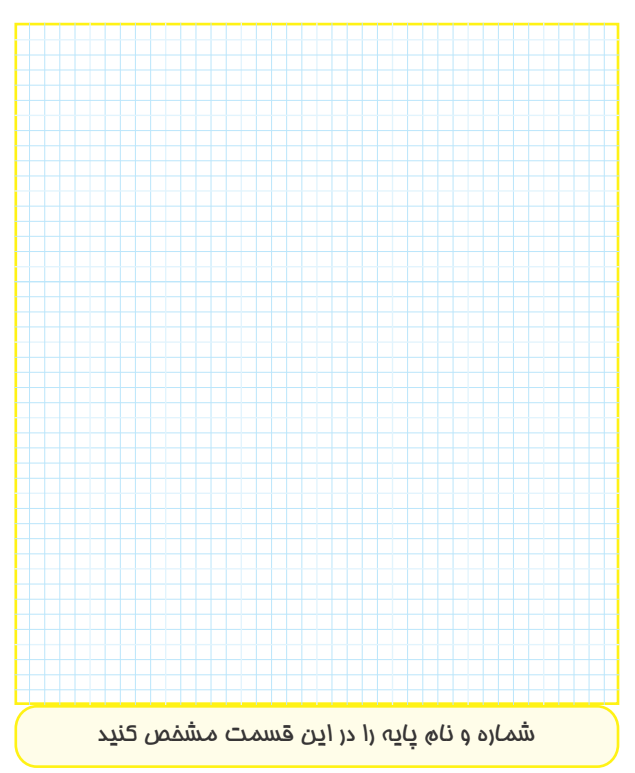

-1-5-51 تعيين نوع هفت قطعه اى از نظر آند مشترك يا كاتد مشترك بودن و ترسيم نقشه ى فنى آن.

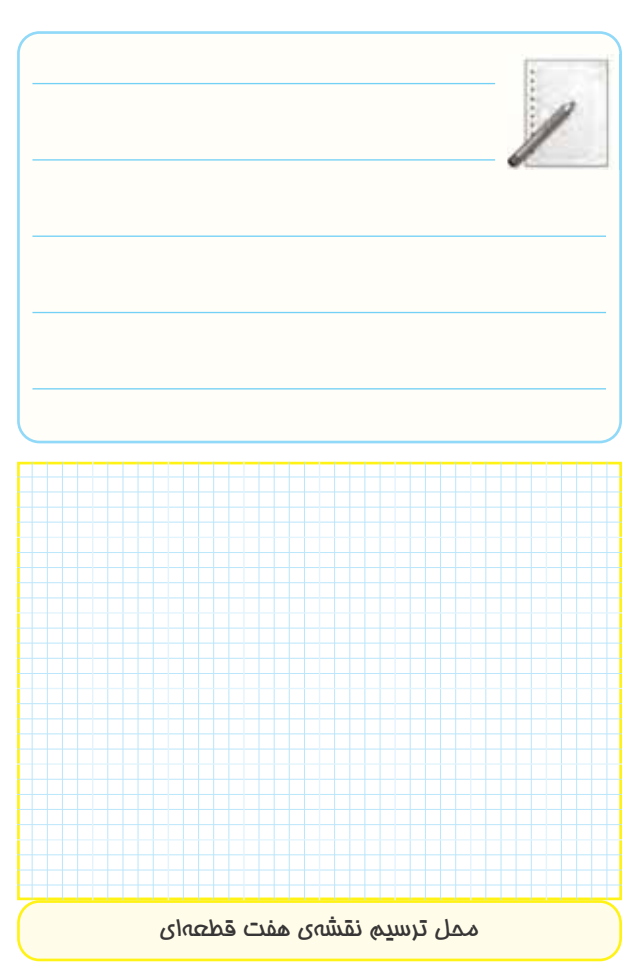

-1-5-52 شماره ى پايه ها و نام آن ها:

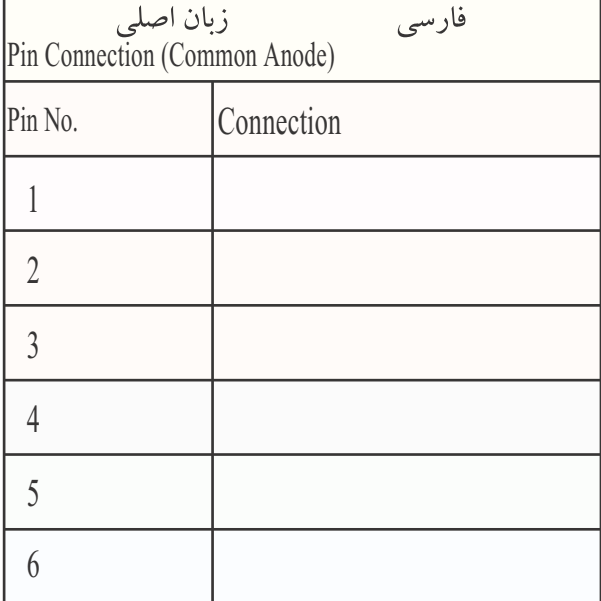

 $\lambda$ 

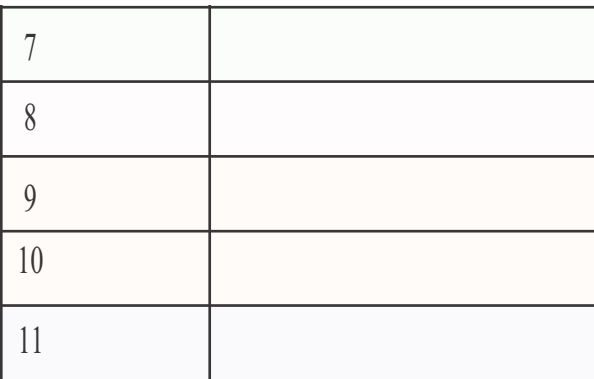

#### **شماره و نام پايه ها به زبان اصلى و فارسى**

-1-5-53 ترسيم نقشه ى مدار هفت قطعه اى براى نشان دادن اعداد صفر تا 9 انگليسى.

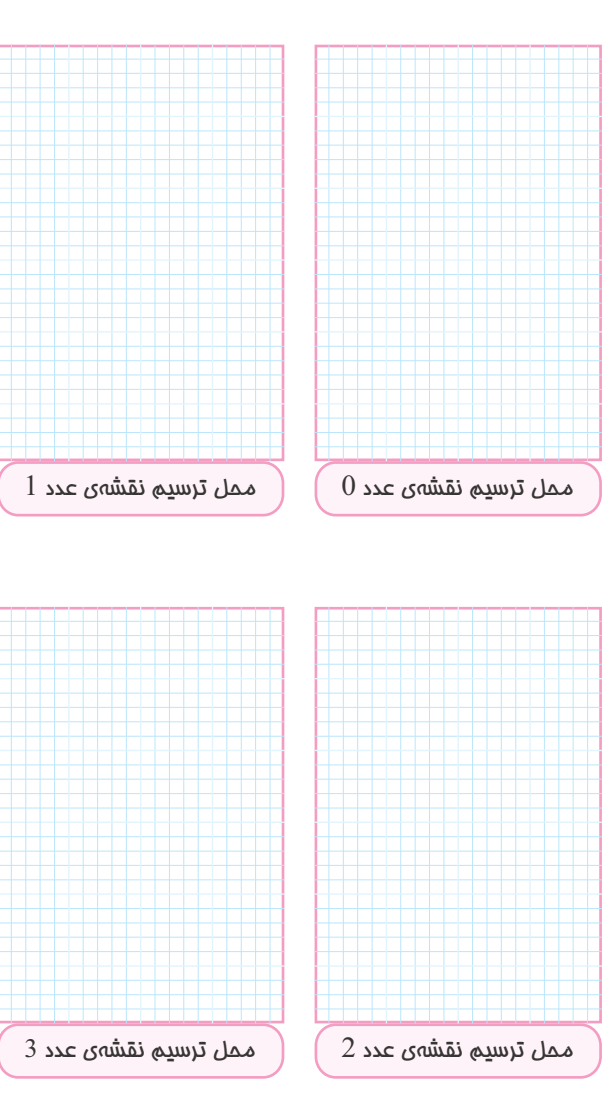

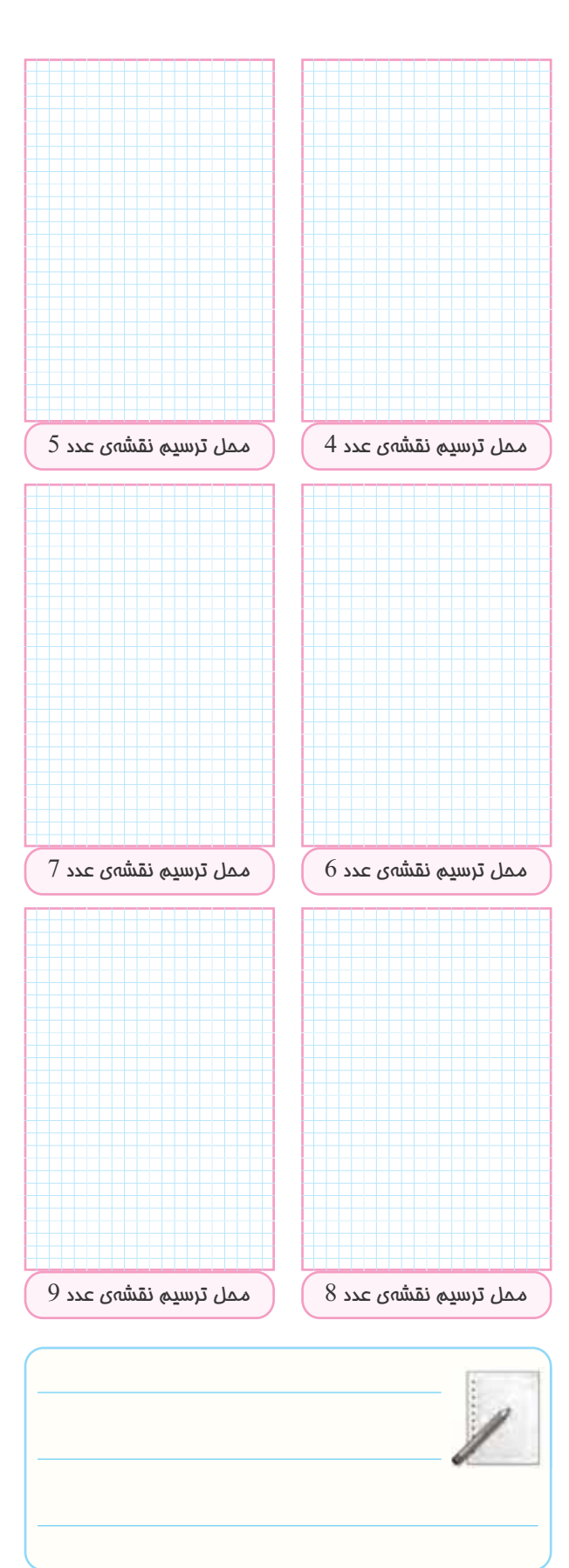

 $\ddot{\mathcal{A}}$ 

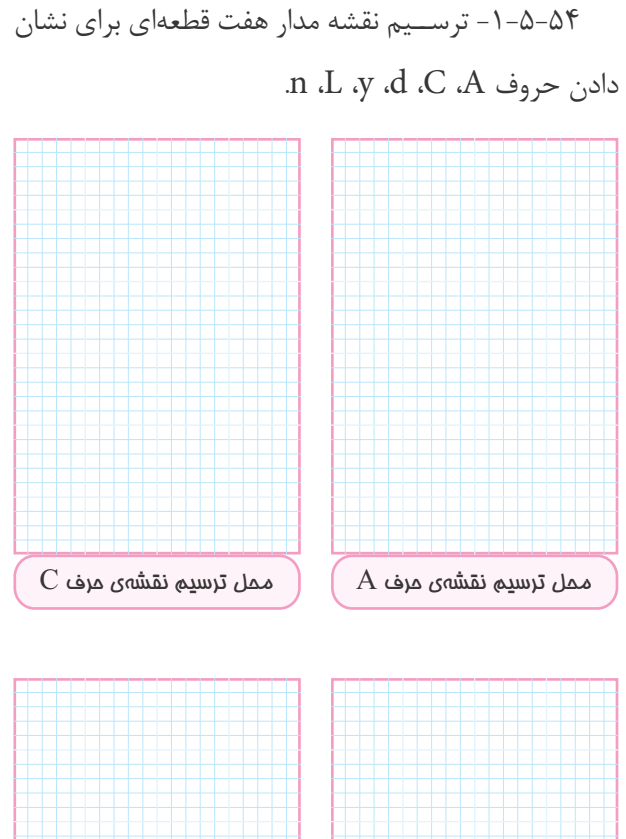

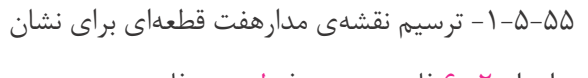

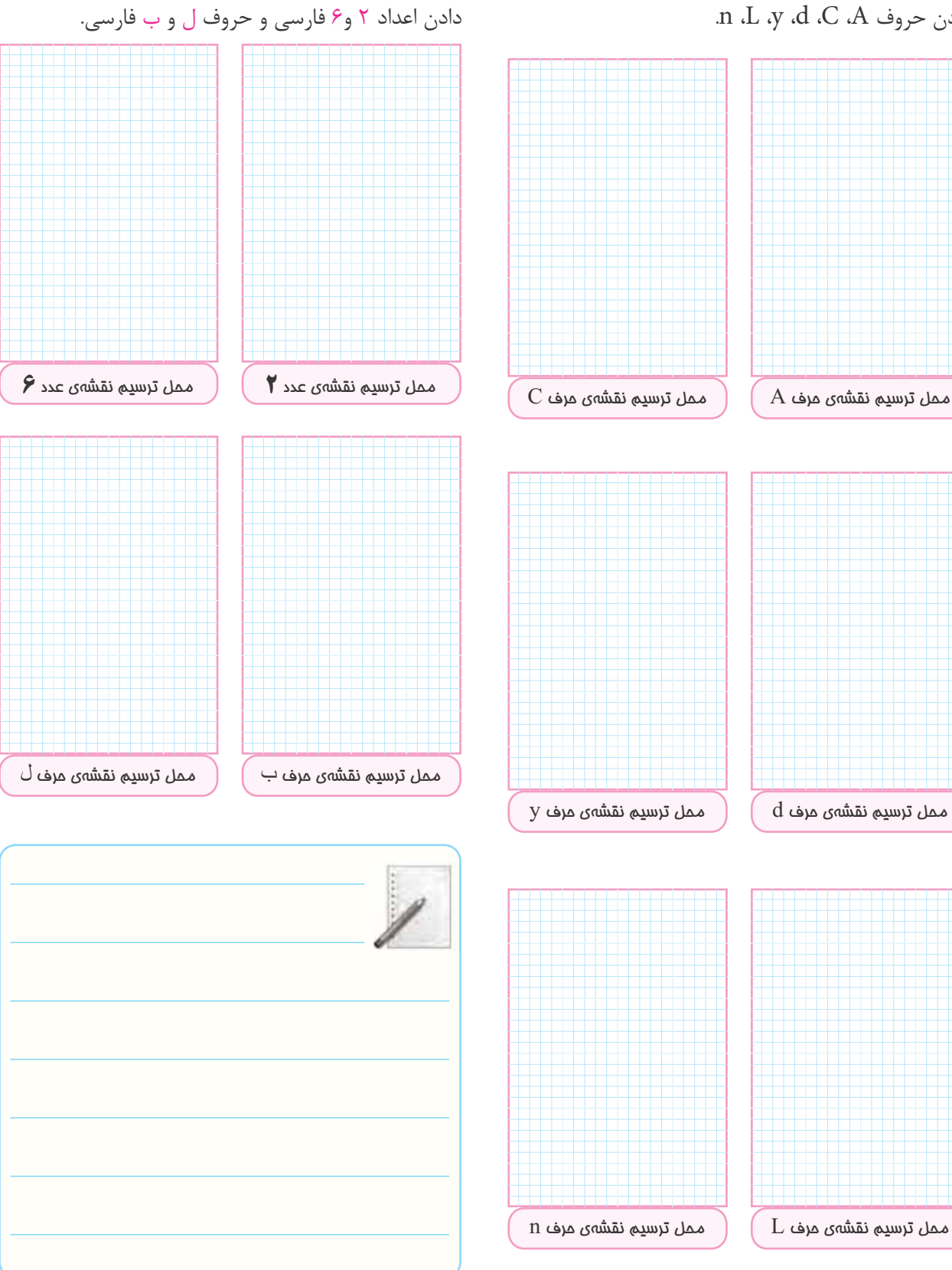

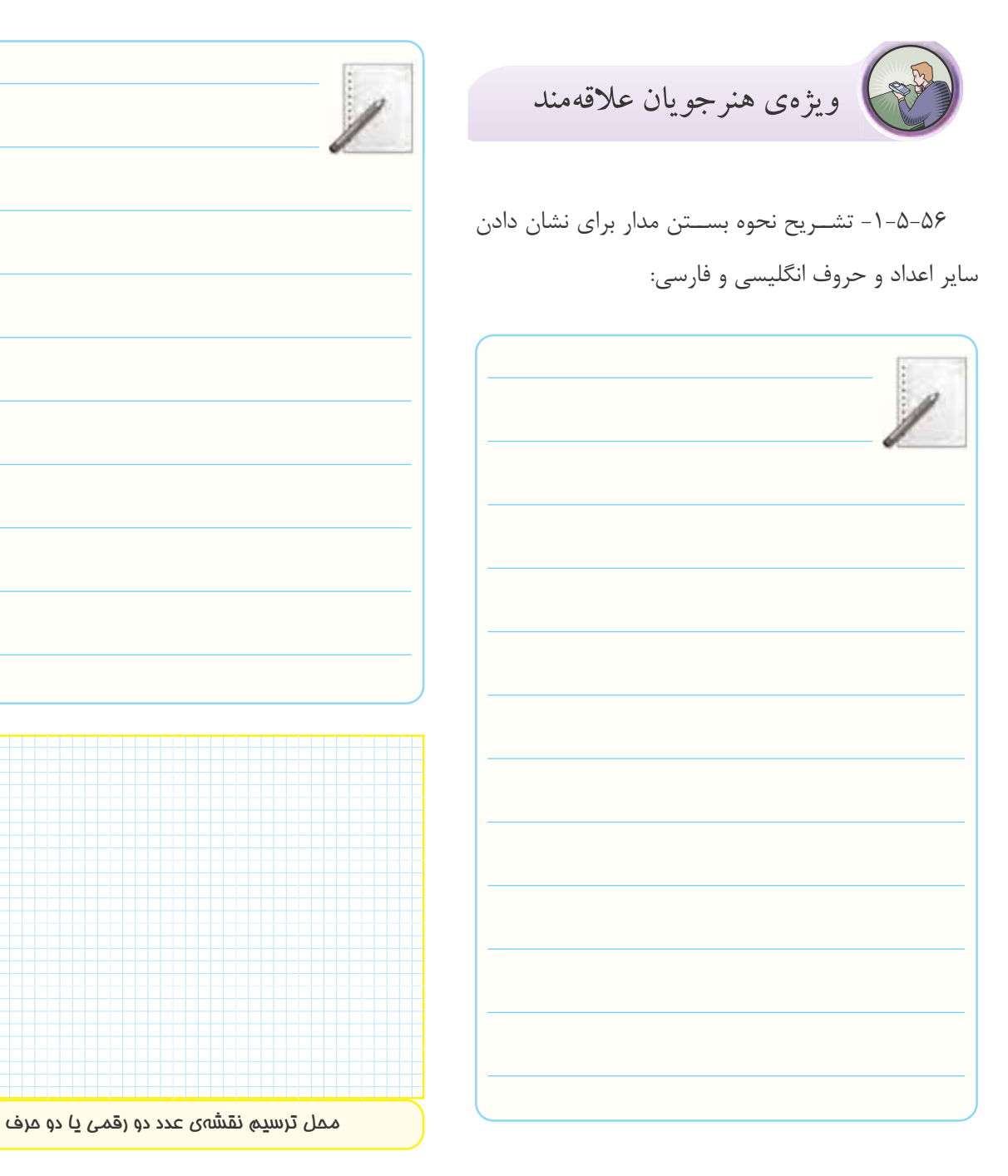

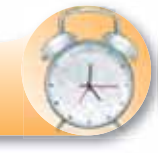

**در وقت اضافى انجام دهيد**

-1-5-57 ترسيم نقشه ى يك نمونه عدد دو رقمى يا دو حرف و تشريح مراحل اجراى كار.

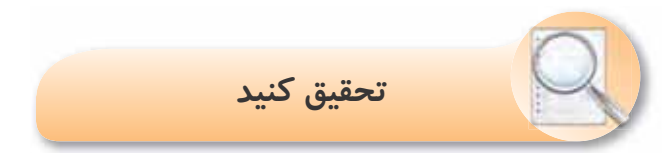

-1-5-58 تشــريح نتايــج حاصل از اطلاعات بهدســت آمده در مورد نمايشگر هفت قطعه اى LCD.

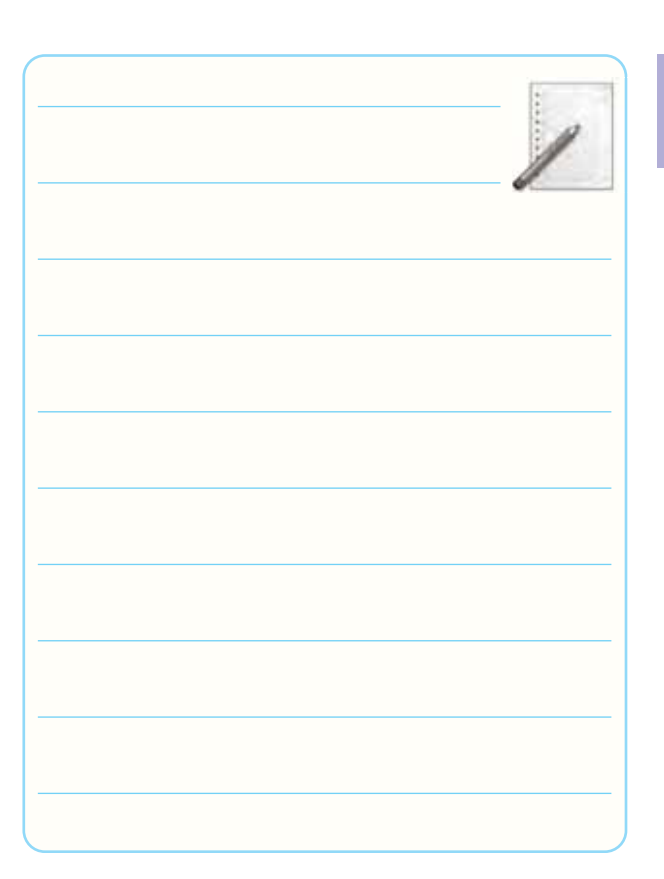

**1**

-1-5-59 خلاصه اى از نتايج حاصل از اجراى نرم افزار ى آزمايش ها و تحويل فايل نرم افزارى.

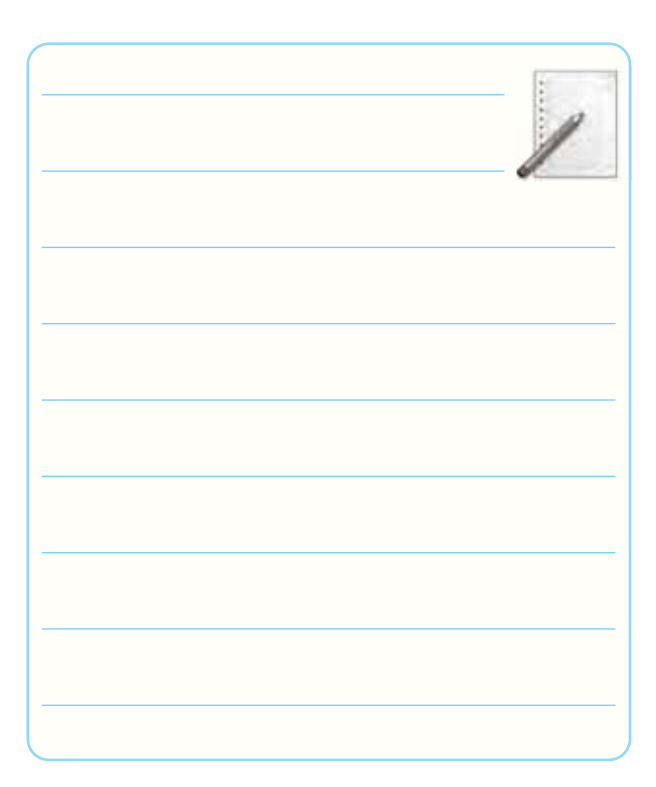

-1-6 تشريح خلاصه ى نتايج حاصل از اجراى آزمايش.

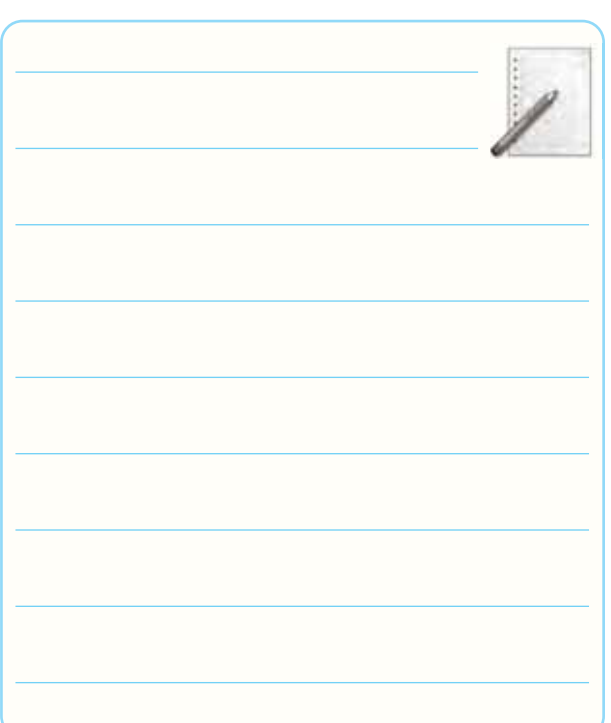

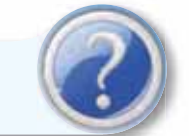

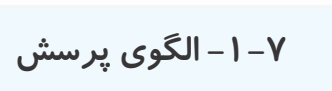

-1-7-1 چهار مورد از نكات ايمنى كه در هنگام اجراى آزمايش ها بايد مراعات كنيد را نام ببريد.

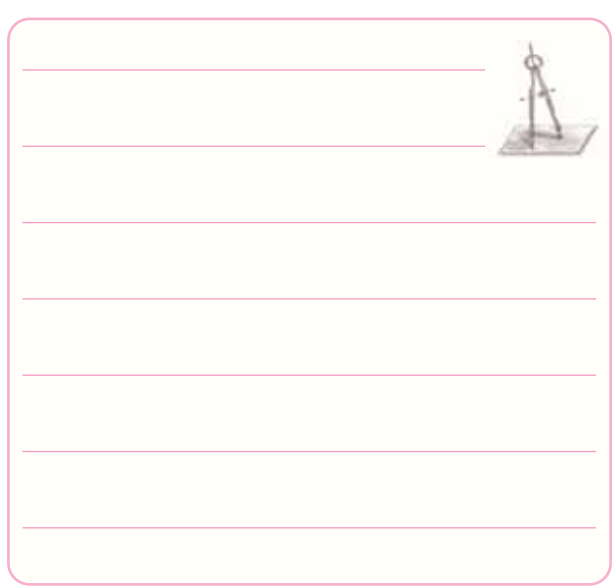

-1-7-2 LED وLCD علامــت اختصارى چه كلمات -1-7-5 از تركيب نورهاى قرمز و سبز چه رنگ هايى را

انگليسى هستند؟

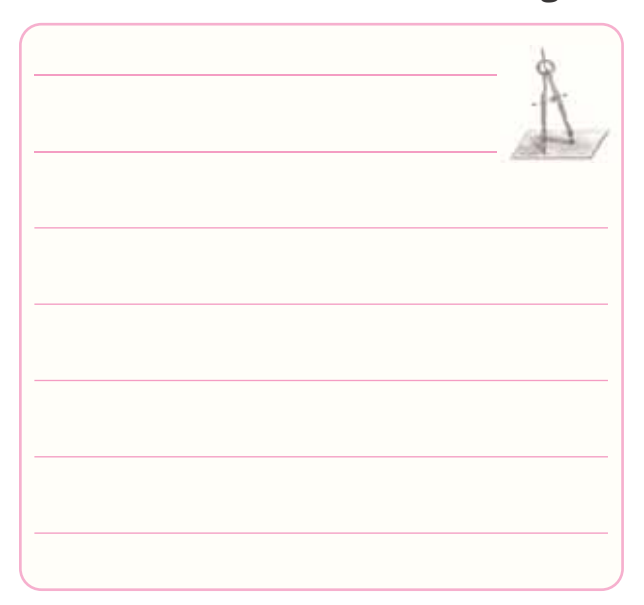

-1-7-3 دو نمونــه ى ديگــر از كاربرد هاى LED با نور زياد (Brightness High (كه در كتاب ذكر شــده اســت

را نام ببريد.

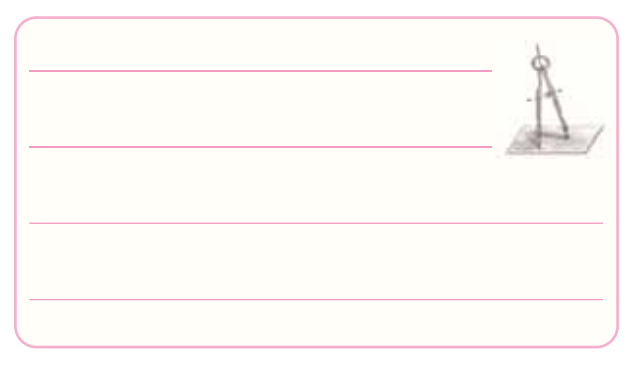

-1-7-4 سه نمونه كاربرد ديود ليزرى را نام ببريد.

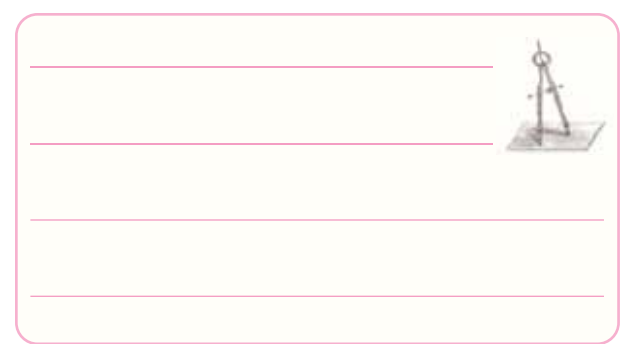

مى توان ايجاد كرد؟

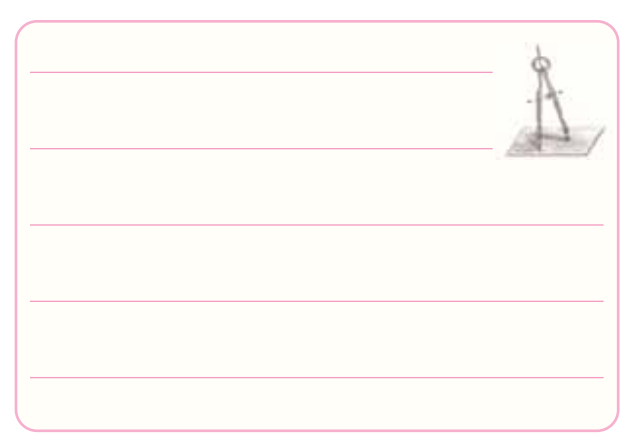

-1-7-6 با اســتفاده از چند رنــگ LED مى توان كليه طيف هاى نور مرئى را ايجاد كرد؟

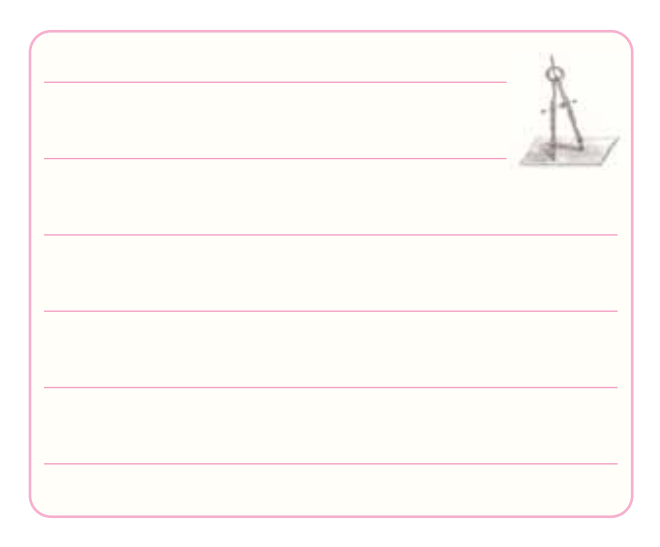

-1-7-7 تعــداد LED در Seg7- يــك رقمى با نقطه

(DP (چند تا است؟

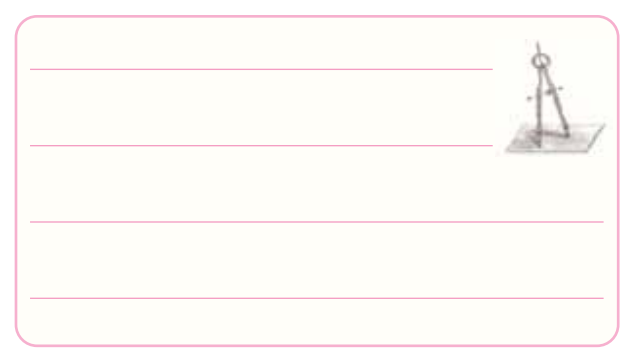

- -1-7-8 نماى فنى هفت قطعه اى Seg7- را به صورت
	- آند مشترك رسم كنيد.

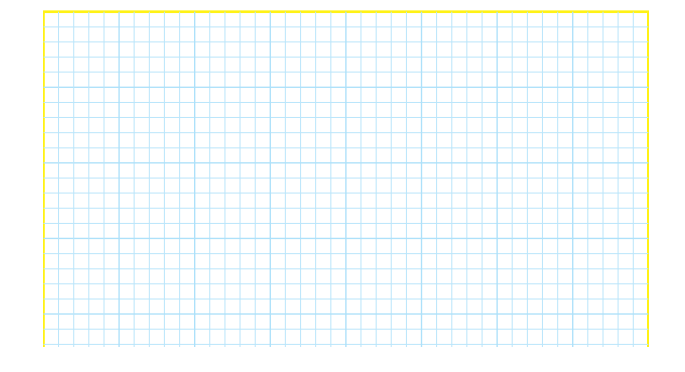

-1-7-9 بــراى نمايش اعــداد ، ، ، كدام LEDها

(a، b، c و . . .) بايد روشن شوند؟

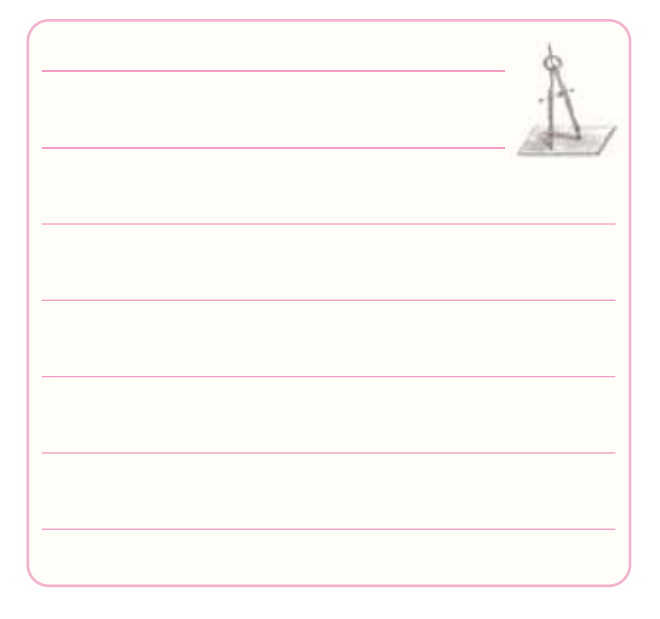

-1-7-10 با يك Seg7- چــه اعداد، حروف و يا علائم ديگرى كه در كتاب ذكر نشــده اســت را مى تــوان نمايش داد؟

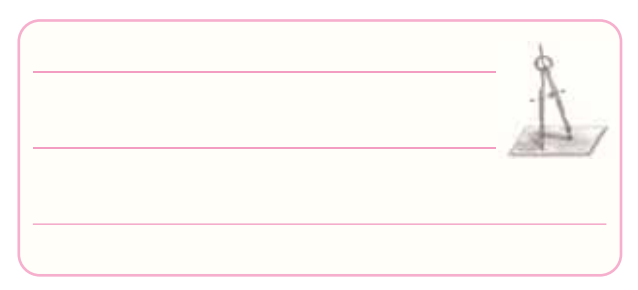

-1-7-11 بــا اســتفاده از برگه ى اطلاعــات 1-2 ولتاژ معكوس مجــاز و جريان مداوم موافق LED معرفى شــده

چهقدر است؟

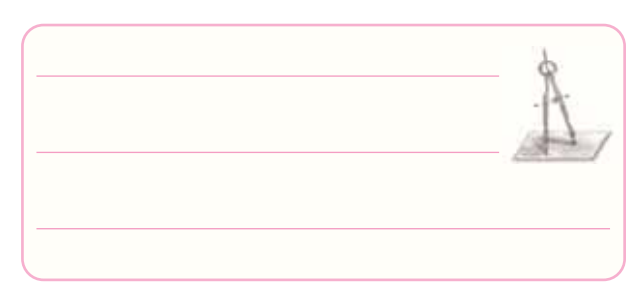

-1-7-12 Veroboard چه تفاوت هايى با

board Bread دارد؟ شرح دهيد.

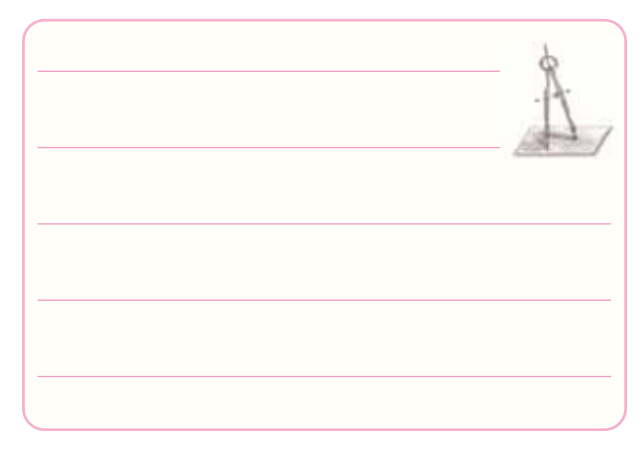

-1-7-13 بــــا توجــــه بــه شــكل 1-56 اگـــر و  $I = \{v_{FD} = V_{FD} = V_{FD} \}$  بــــاشـــــــــد (I =جــرياني كه LEDها را با نور مناســب روشن مى كند) مقدارR را محاسبه كنيد.

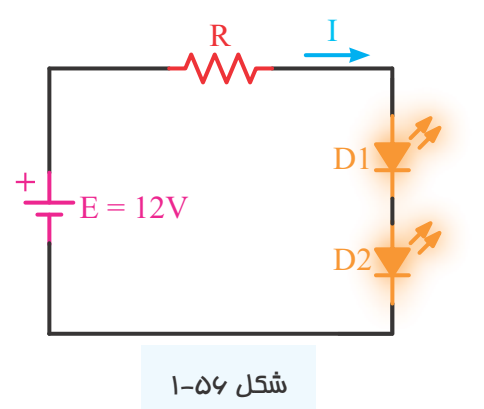

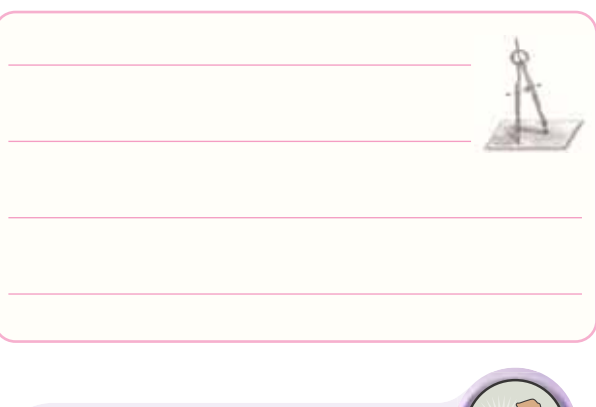

ويژەي هنرجويان علاقەمند

۰۱-۷–۱- در شکل ۵۷–۱۱گر  $\rm V_F^{}$  دیود ۲ ولت و حداکثر $\rm V_F^{}$ جريان مجاز ديود mA ٣٠ باشد با وصل كليد K چه اتفاقى رخ مى دهد؟ شرح دهيد.

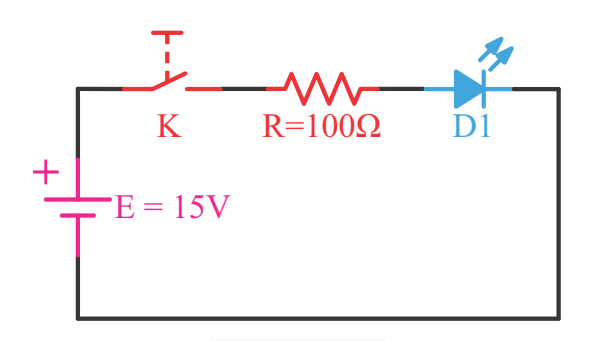

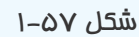

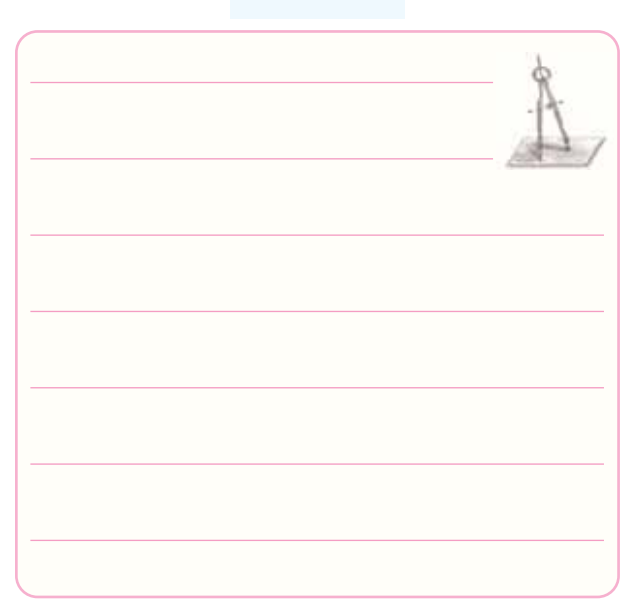

-1-7-1- در شــكل ۵۸-۱۱گــر  $V_{\rm F}$  هر ديود  $1$ ولت و حداكثــر جريان مجاز آن ها mA30 باشــد و حداكثر ولتاژ معكــوس مجاز هر ديود ۵ ولت باشــد بــا وصل كليد K چه اتفاقى رخ مى دهد؟ شرح دهيد.

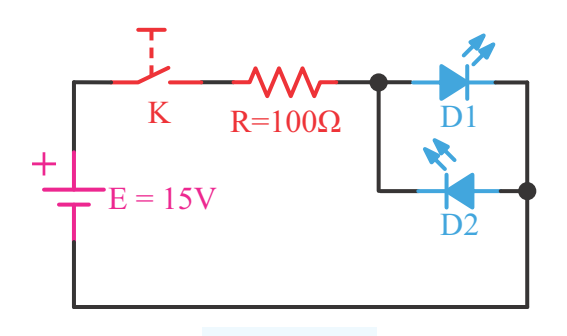

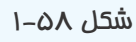

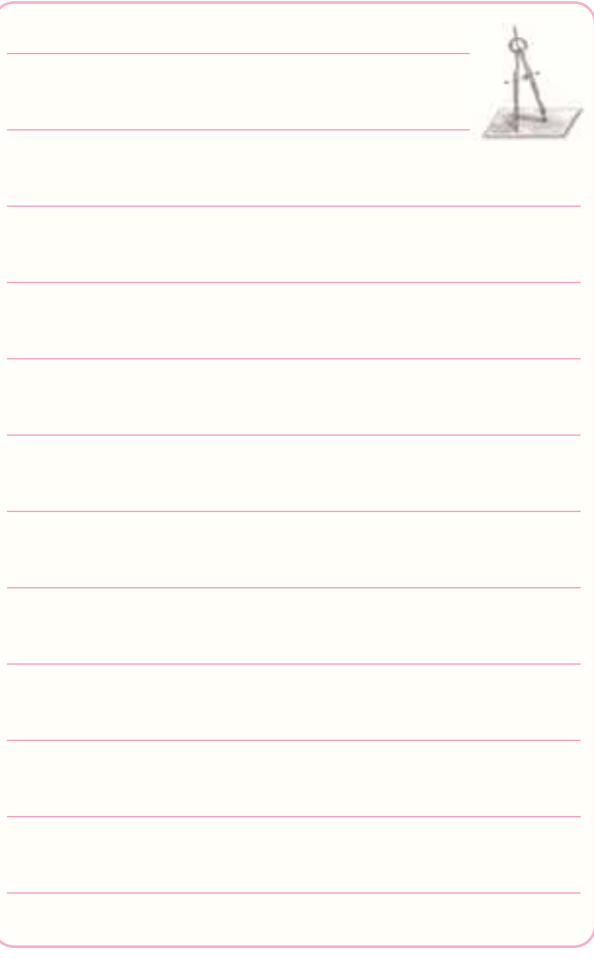

-1-7-16 آيا مى توانيد توســط سيگنال ژنراتور AF و با استفاده از مدار شكل 1-59 دو LED،) 1LED و 2LED ( را روشــن كنيــد؟ اگر فركانس مــدار 1هرتز يــا 10هرتز يا 100هرتز باشد، نور LEDها چگونه رؤيت مى شود؟

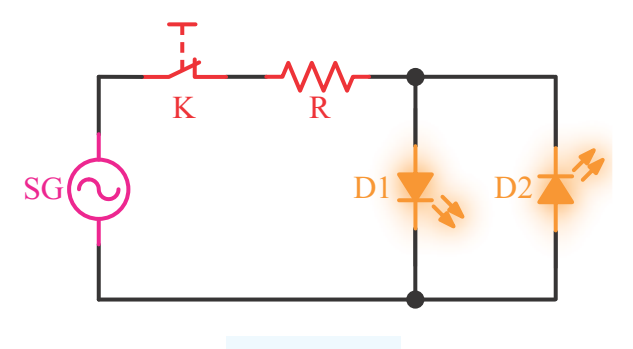

شكل 1-59

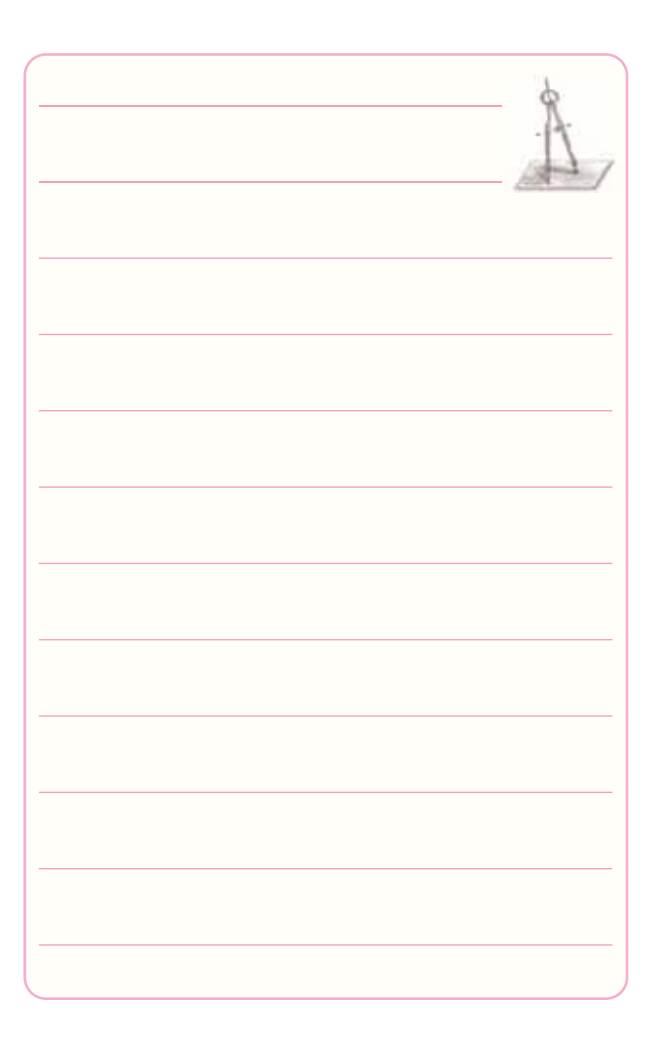

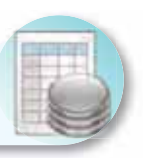

# **-1-8 ارزش يابى آزمايش شماره ى 1**

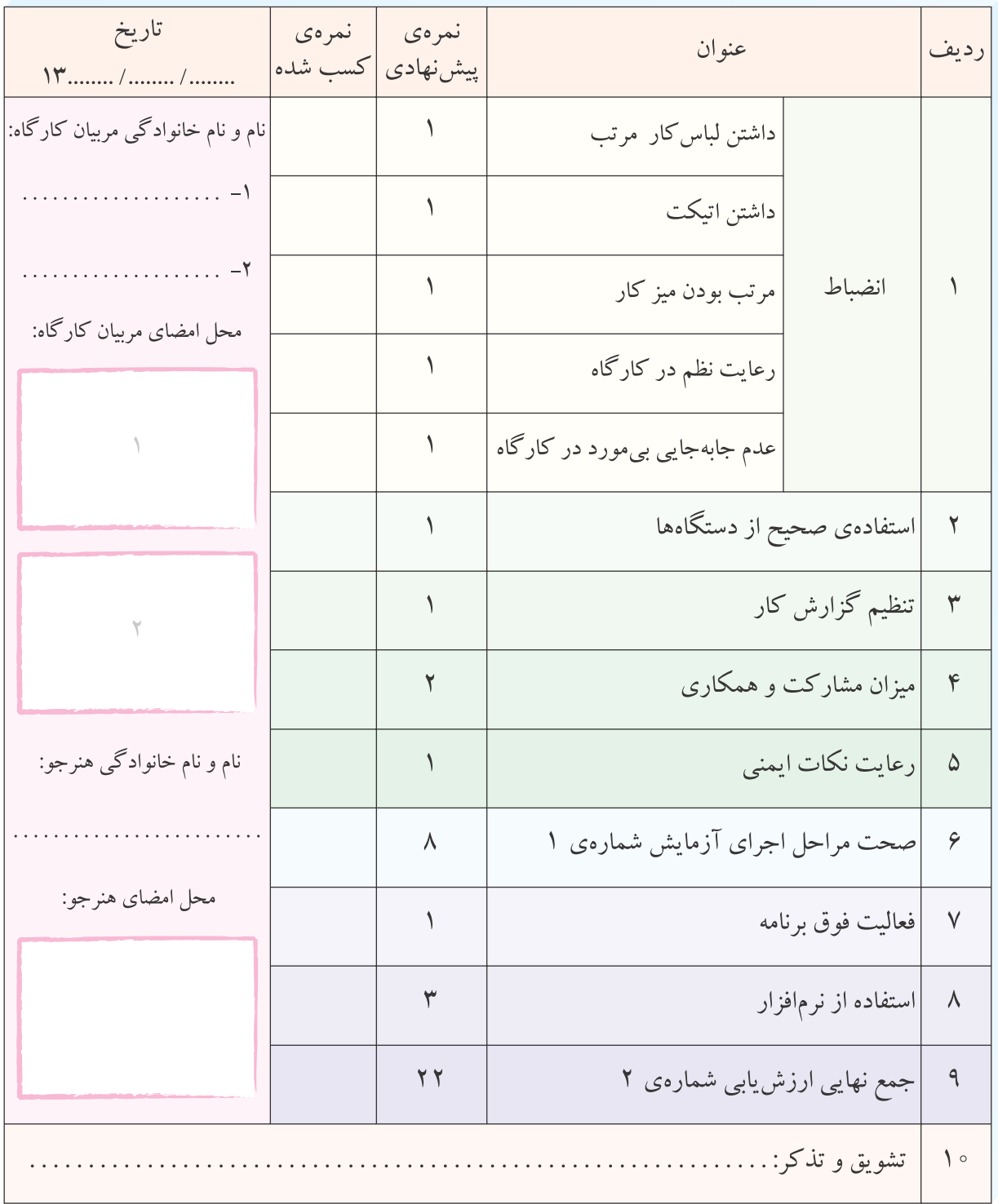

**آزمايش شماره ي 2** تاريخ اجراى آزمايش: . . . . . . . . . . . . . . . . . . . . .

# **منبع تغذيه ى متقارن و دو برابر كننده هاى ولتاژ**

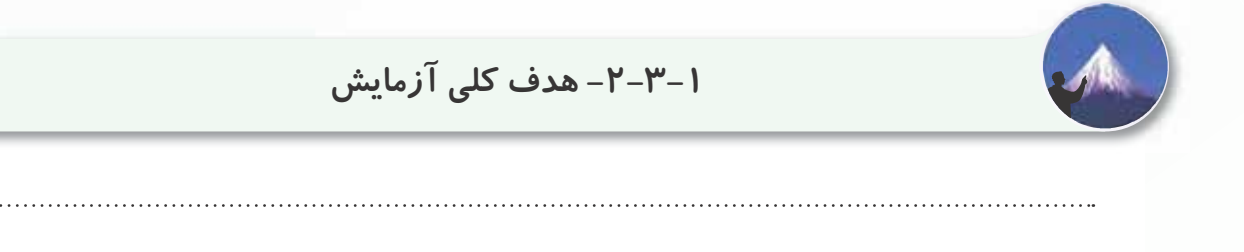

-2-3-4 نقشه ى منبع تغذيه ى متقارن شبيه سازى شده

شكل 2-1 توسط هنرجو.

نسخهی چاپ شده را در این محل بچسبانید نام مدار:

-2-3-5 نقشــه ى شبيه ســازى شــده ى مــدار دو برابر

كنندهى ولتاژ شكل ٢-٢ توسط هنرجو.

نسخهي چاپ شده را در اين محل بچسبانيد نام مدار:

-2-3-6 مقاديــر ولتاژدر نقاط مختلــف مدار هاى منبع تغذيه ى متقارن و دو برابر كننده ى ولتاژشبيه سازى شده.

# -2-5-1 پاسخ مفاهيم و اصطلاحات در برگه ى اطلاعات

شماره ی ۲-۲ (Data sheet).

**جدول شمارهى 2-2**

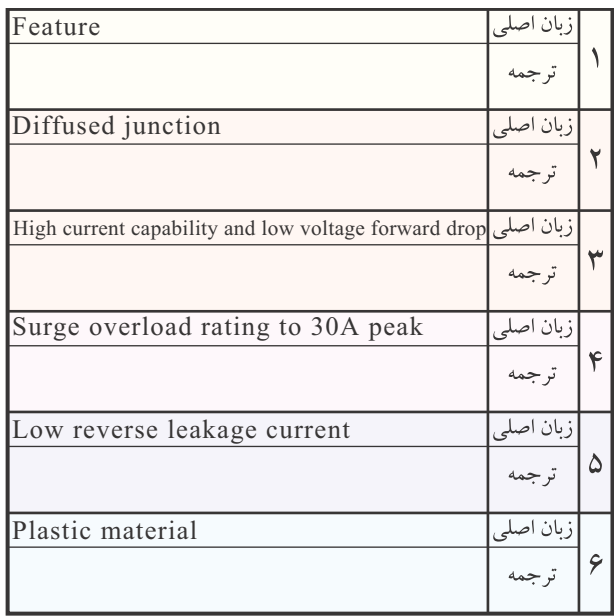

-2-5-2 مفهوم خلاصــه ى اصطلاحات به زبان اصلى از

برگه ى اطلاعات شماره ى 2-2

 **جدول شمارهى 2-3** 

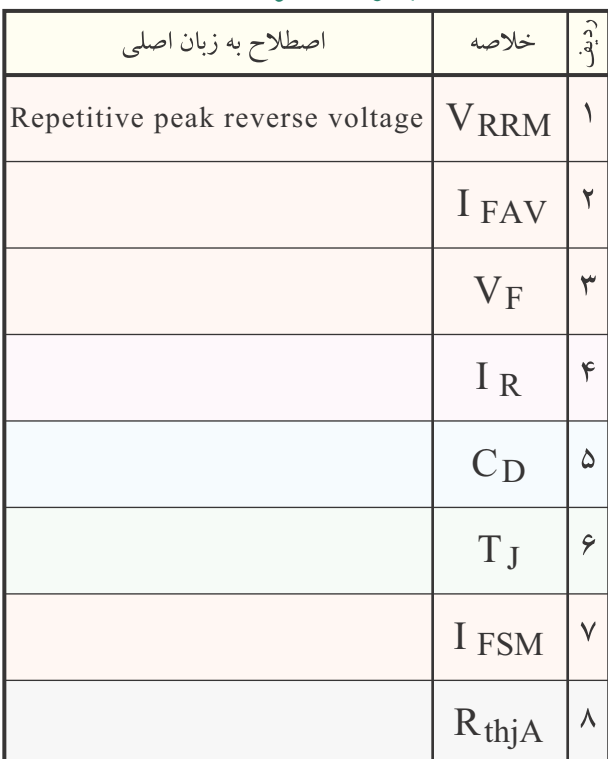

## **جدول شمارهى 2-1**

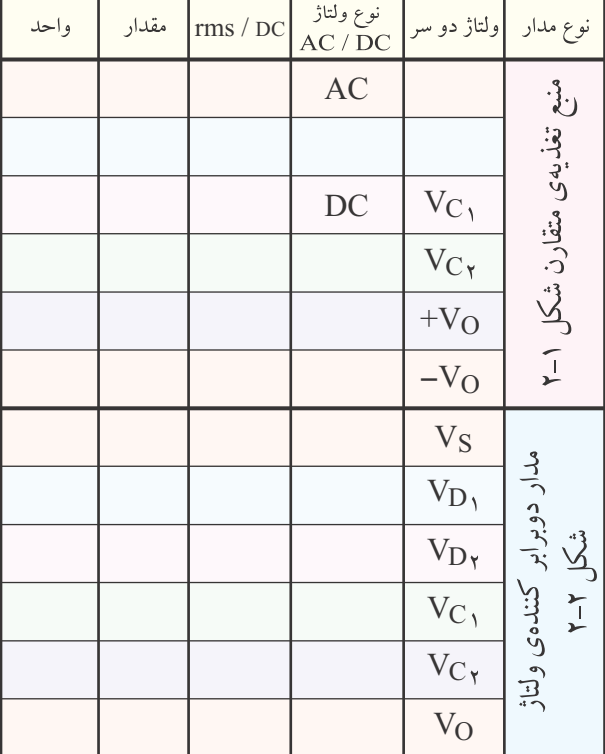

-2-3-7 تحويل فايل نرم افزارى: درتاريــخ ....................CD را تحويــل داده - تحويــل نداده- است.

-2-3-8 تشريح مراحل شبيه سازى مدار منبع تغذيه ى متقارن و دو برابركننده ى ولتاژ.

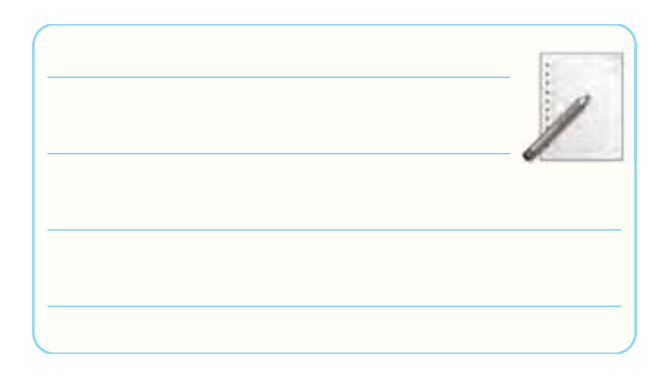

## **جدول شمارهى 2-4**

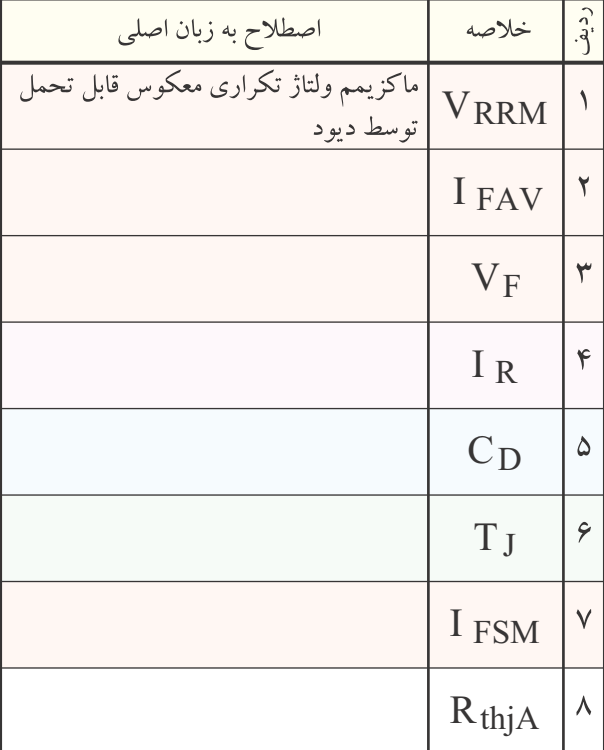

# -2-5-4 جايگزينى ديود شــماره ى 4001N1 به جاى

ديود 4004N.1

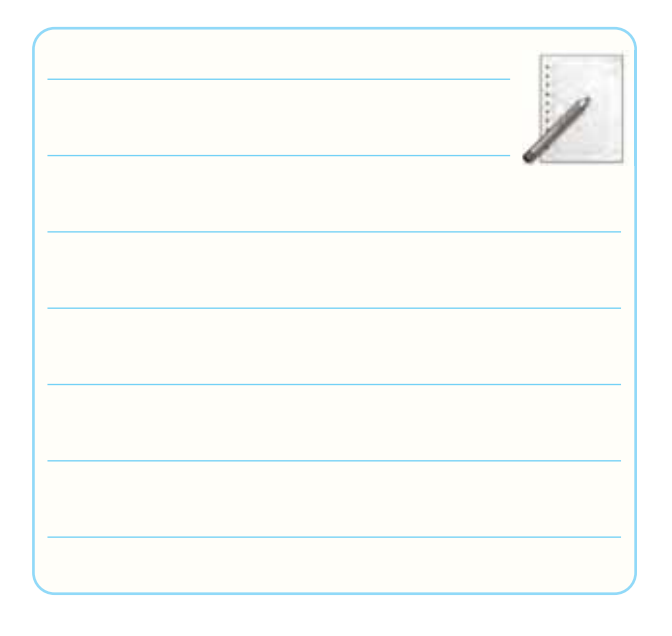

-2-5-5 يكسوسازى برق شهر (220ولت) توسط ديود

 $.1Nf\cdots$ 

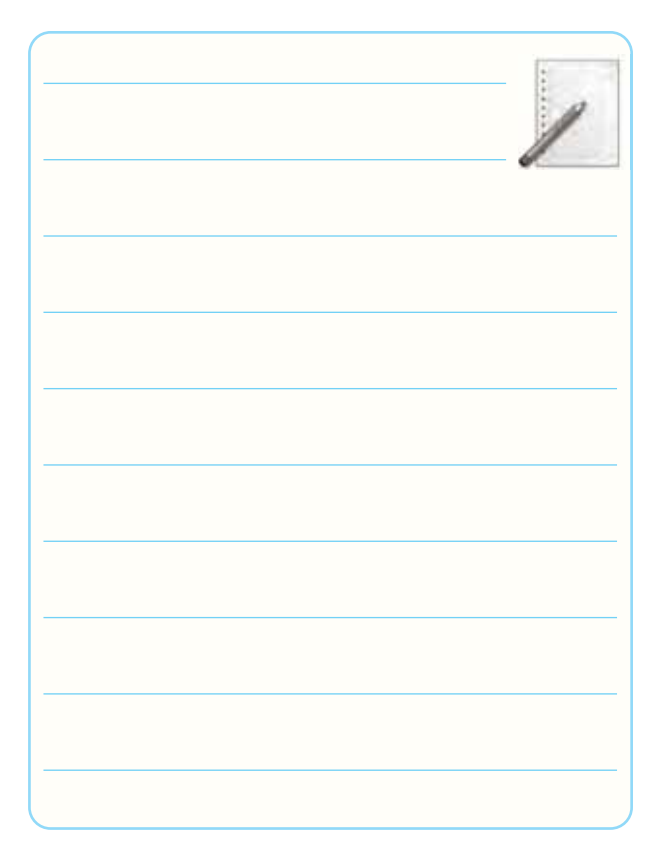

-2-5-3 تفــاوت ديودهــاى 4001N4003،1N1و

4007N1 از نظر جريان، ولتاژ.

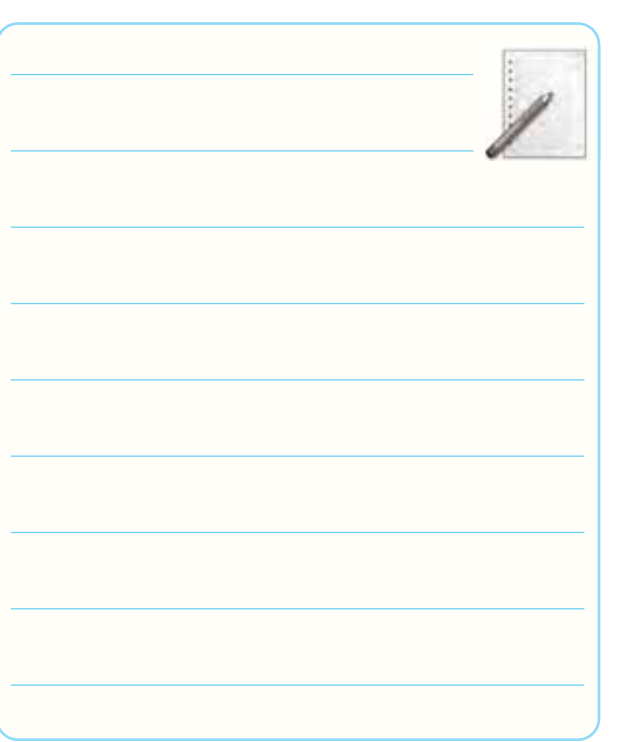

-2-5-6 آزمايش قطعات دريافتى

**جدول 2-5**

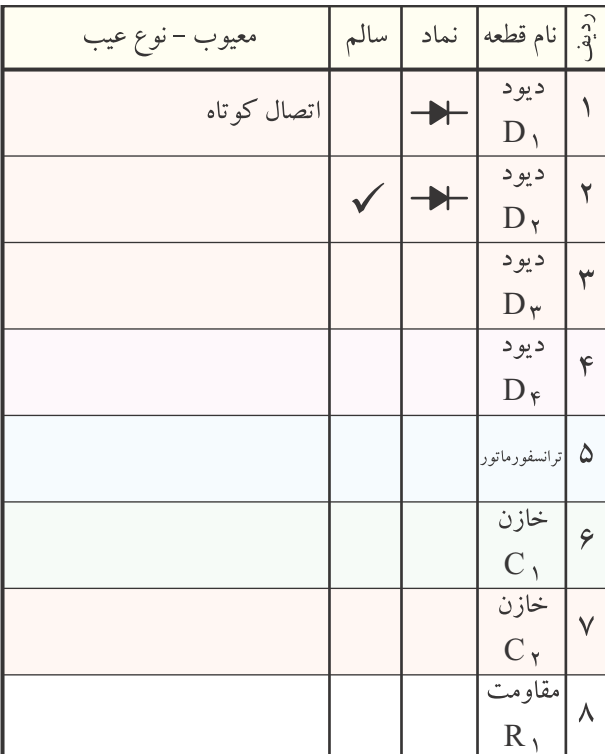

-2-5-8 بررســى ســلامت دســتگاه ها و ســاير وسايل دريافتى.

**جدول شمارهى 2-6**

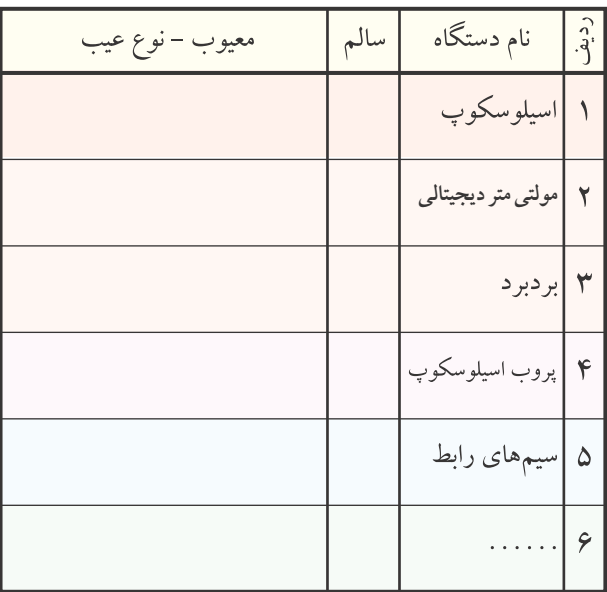

-2-5-9 ارائه ى گزارش معيوب بودن دستگاه ها و وسائل

به مسئول كارگاه.

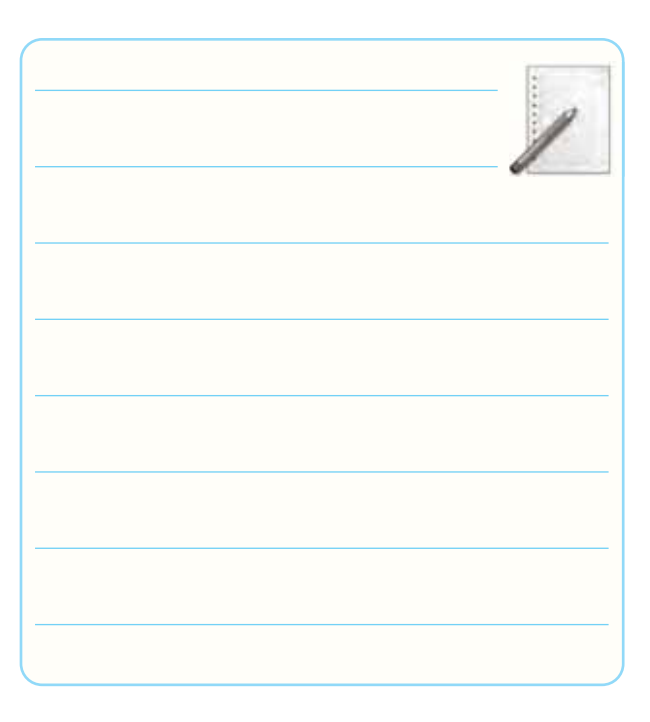

-2-5-11 ترسيم مدار شكل 2-5

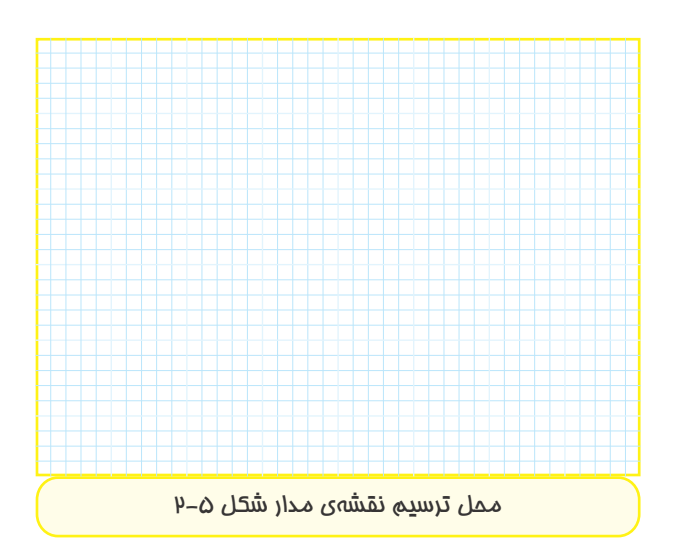

و  $\rm V_{_{S_{1}}}$ درج مقادير مؤثر اندازهگيرى شــدەى  $\rm V_{_{S_{1}}}$  و .۲-۷ در جدول ۲-۲. -2-5-13 درج مقادير ولتاژ DC اندازه گيرى شده ى دو  $Y - Y$  در جدول  $C_1$ .  $C_2$  در جدول  $Y - Y$ .

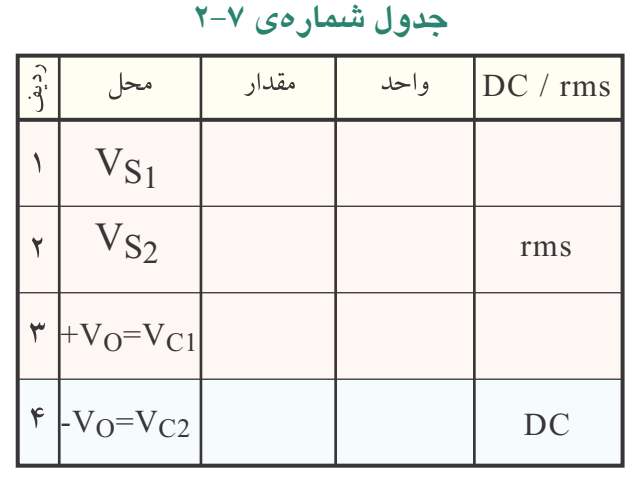

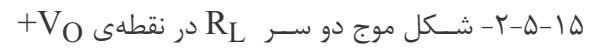

(خازن  $(C_1, \ldots)$ 

 $V_{\text{rpp}} = \dots \dots \dots V$   $V_{\text{ODC}} = \dots \dots \dots V$ 

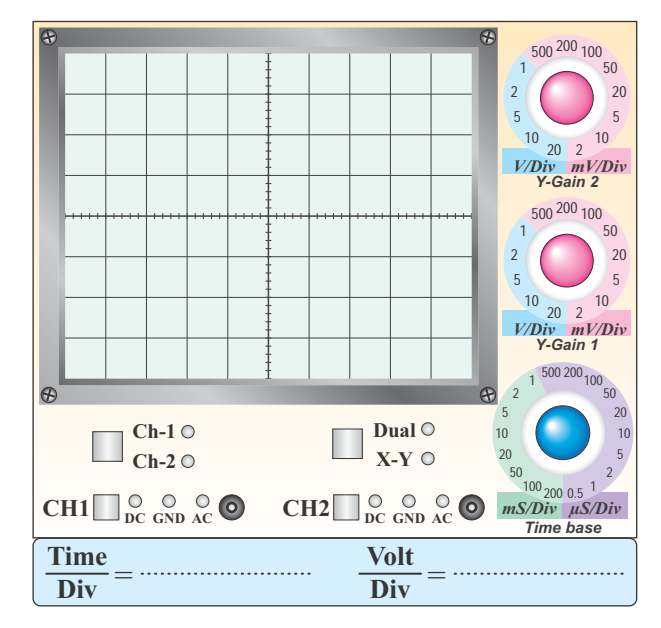

#### **نمودار -2-1 شكل موج ولتاژ دو سر بار**

$$
-V_O
$$
 مطع دو سـر 
$$
R_L
$$
ه 2-1
$$
C_Y
$$
 (5-1
$$
C_Y
$$
 (5-1
$$
V_{\text{app}} = \dots \dots V
$$

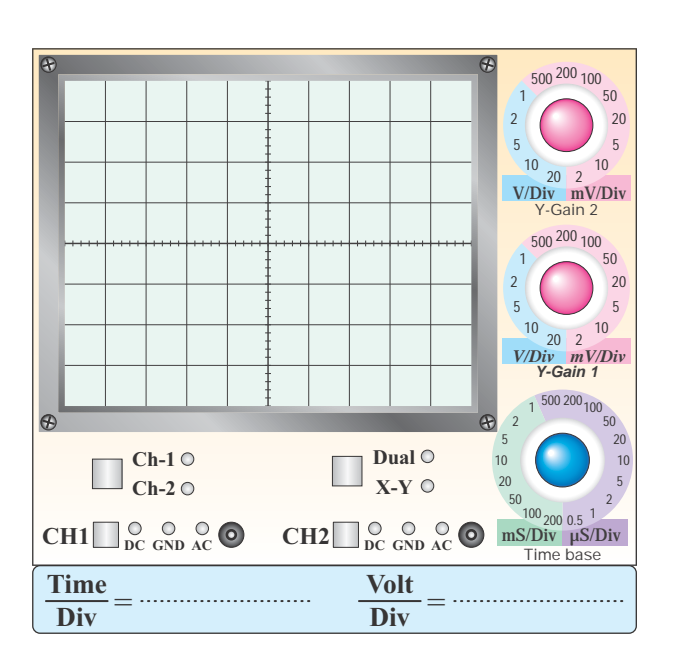

**نمودار -2-2 شكل موج ولتاژ دو سر بار در**  $(C\gamma)$  -V<sub>O</sub> خازن <sup>2</sup>)

-2-5-19 رسم مدار شكل .2-6

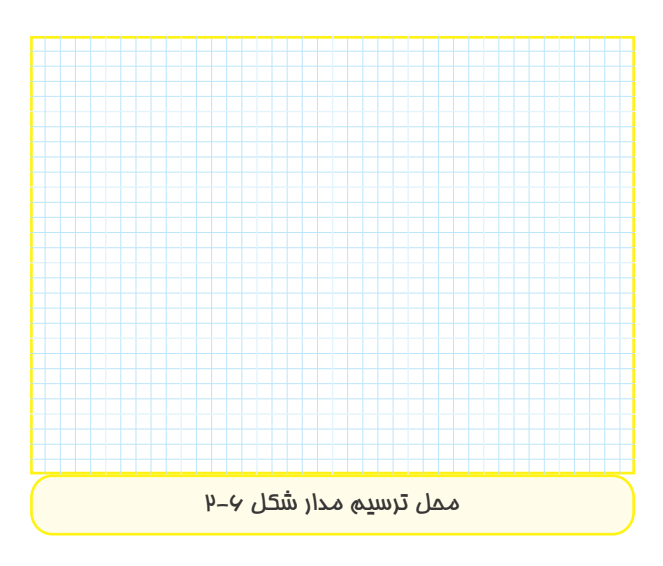

 $V_{\text{Out}}$  + 1-۵-7- اندازه گیری ولتاژ  $V_{\text{C}}$  و Vout

### **جدول شمارهى 2-8**

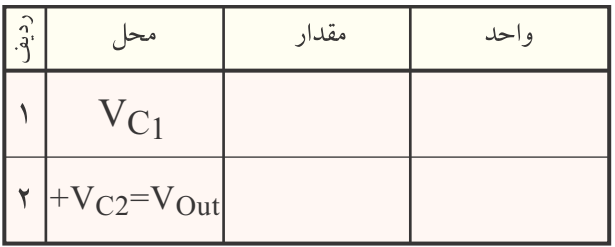

### **جدول شمارهى 2-9**

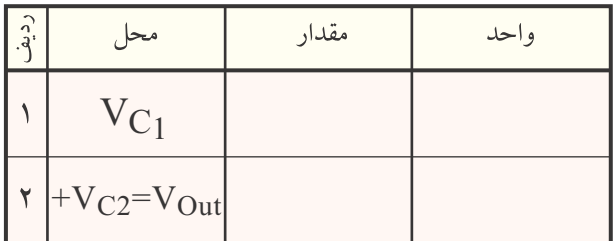

-2-5-22 مشــاهده ى شــكل مــوج خروجــى در مدار دوبرابركننــده ى ولتــاژ در حالــت بــاردارى و رســم در نمودار.2-3

 $V_{\text{rpp}} = \ldots \ldots \ldots V$   $V_{\text{ODC}} = \ldots \ldots \ldots V$ 

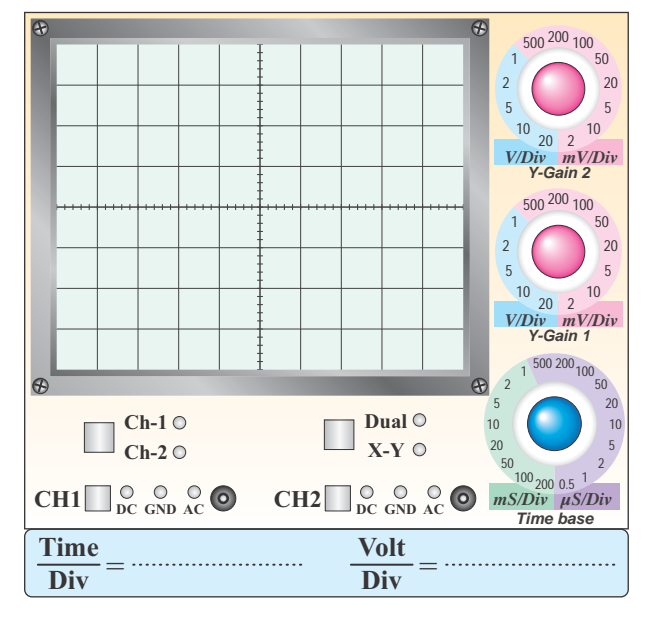

**نمودار -2-3 شكل موج ولتاژ خروجى مدار دوبرابركنندهى** 

**ولتاژ**

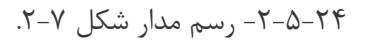

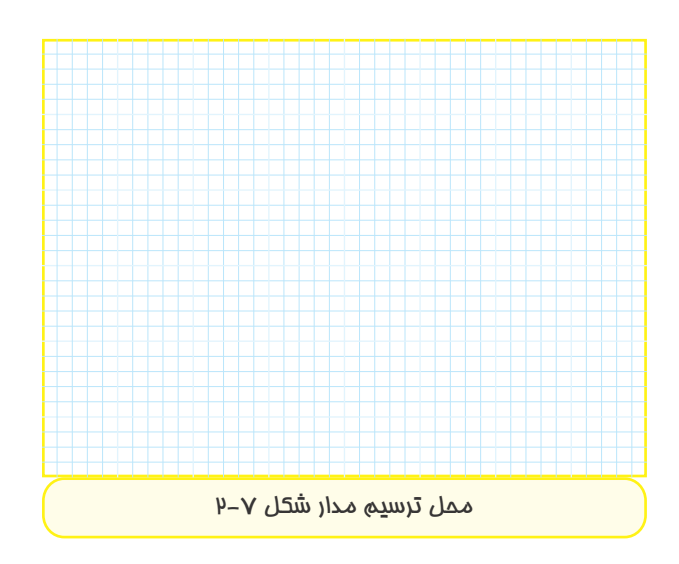

-2-5-25 اندازه گيرى ولتاژ در نقاط مختلف نوع ديگرى از مدار دو برابر كننده ى ولتاژ.

-2-5-27 مشاهده شكل موج خروجى در نوع ديگرى از مدار دو برابر كننده ى ولتاژ و رسم آن در نمودار.2-4  $V_{\text{rpp}} = \dots \dots \dots V$   $V_{\text{ODC}} = \dots \dots \dots V$ 

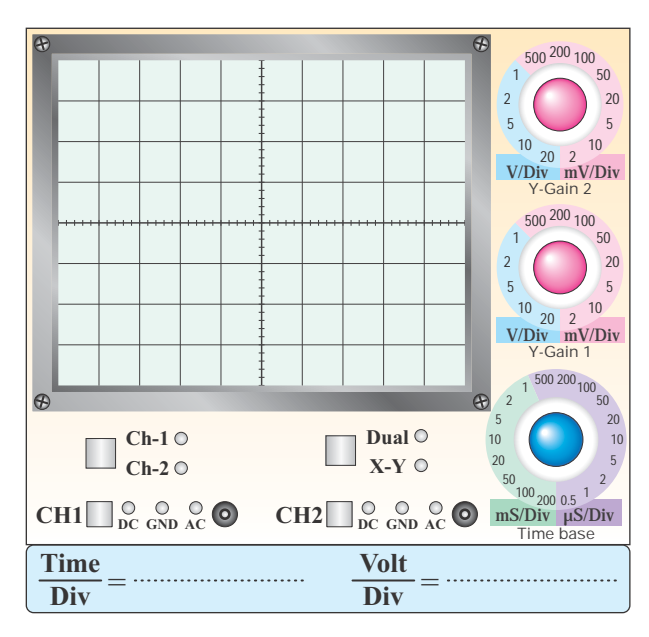

**نمودار -2-4 شكل موج ولتاژ خروجى در نوع ديگرى**

 **از دو برابر كننده ى ولتاژ**

-2-6 خلاصــه ى نتايــج حاصل از آزمايش و مشــكلات

مرتبط.

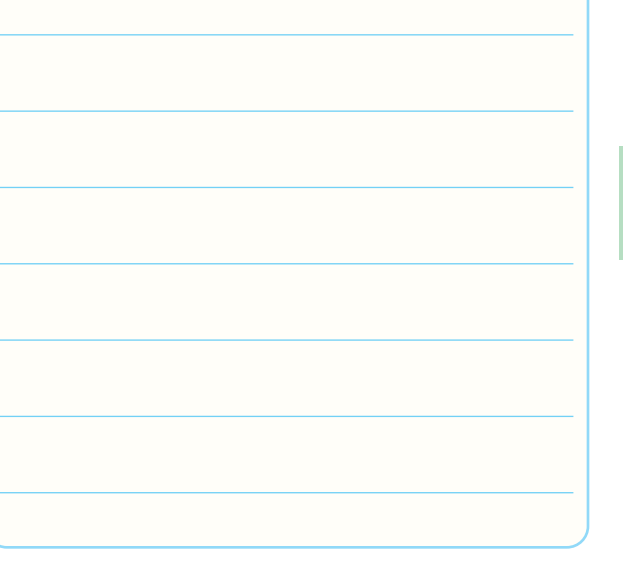

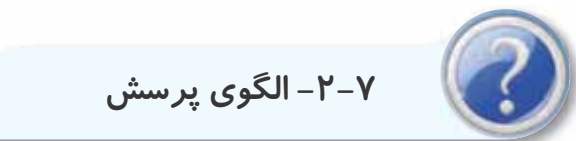

-2-7-1 در مدار شــكل 2-1 بهجاى ترانســفورماتور آيا مى توان از سيگنال ژنراتورAF استفاده كرد؟ شرح دهيد.

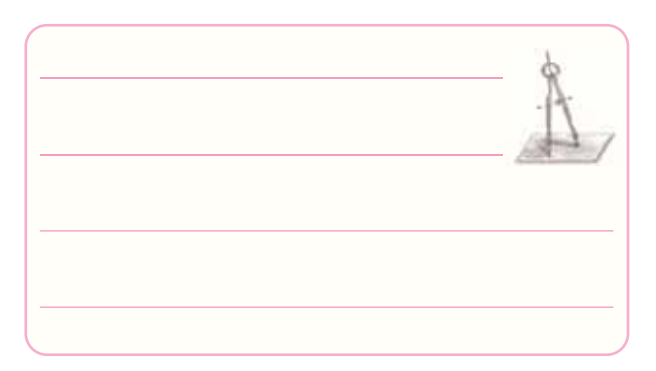

 $V_{S}$ -2-7- در مدار شــكل 1-۲ اگــر ۱۲۷ $=V_{S}$ =۱۲V باشــد شكل موج ولتاژ دو سر ديود  $D_1$  (آند نسبت به كاتد) را با مقياس مناســب روى نمودار 2-5 رســم كنيد، (بدون استفاده از اسيلوسكوپ).

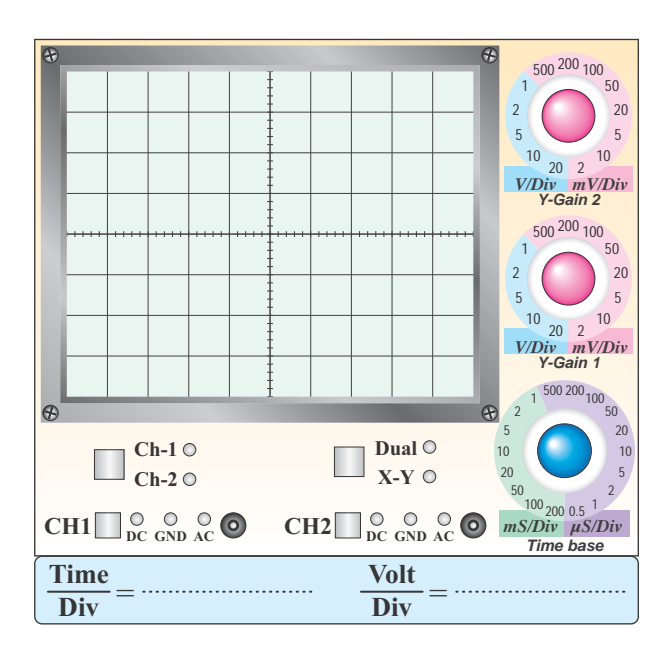

#### **نمودار 2-5**

-2-7- در مدار شــكل ٢-٢ اگر V5=۳۰ $V_S$  باشد، شــكل موج ولتاژ دو سر ديود D۲ (كاتد نسبت به آند) را در نمودار 2-6 بدون استفاده از اسيلوسكوپ ترسيم كنيد.

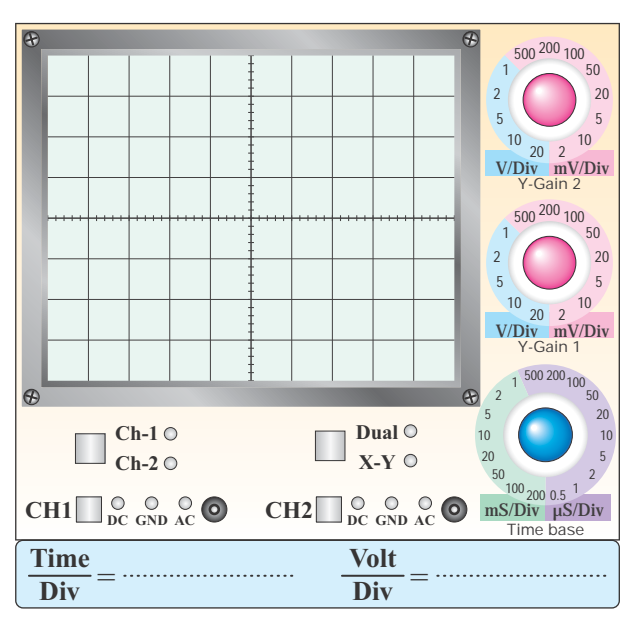

**نمودار 2-6**

-2-7-4 رعايــت نكــردن نظمو ترتيــب در كارگاه چه عواقبــى دارد و چه اثــرى در فرآيند اجــراى كار و آموزش مى گذارد؟ در چند سطر توضيح دهيد.
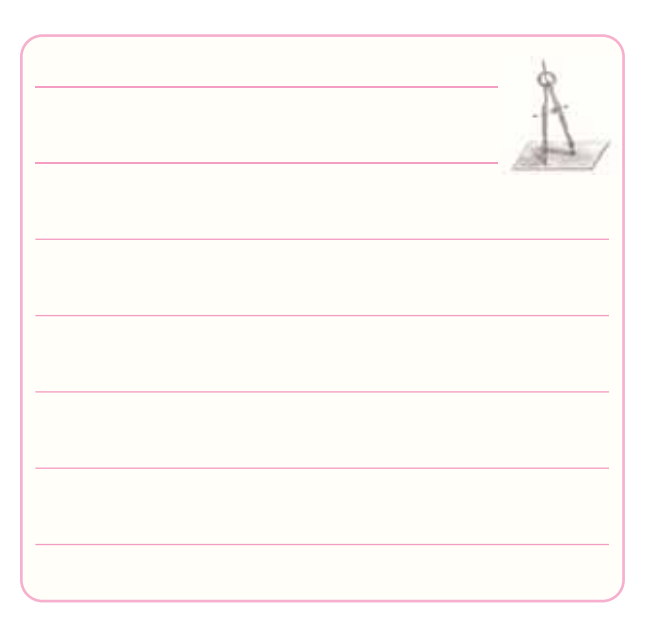

-2-7-5 به چه دليل بايد نتايج و پاســخ هاى به دســت آمــده در مراحل اجــراى آزمايش را در كتــاب گزارش كار بنويســيم؟ آيا كتاب گزارش كار مى تواند در آينده براى شما كاربرد داشته باشد؟ شرح دهيد.

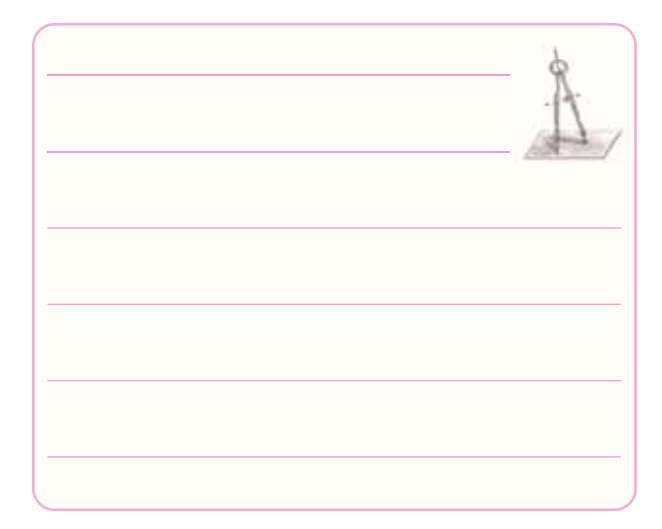

-2-7-6 در نرم افزار مولتيسيم چهگونه مى توانيم مقادير قطعات را تغيير دهيم؟ با ذكر مثال شرح دهيد.

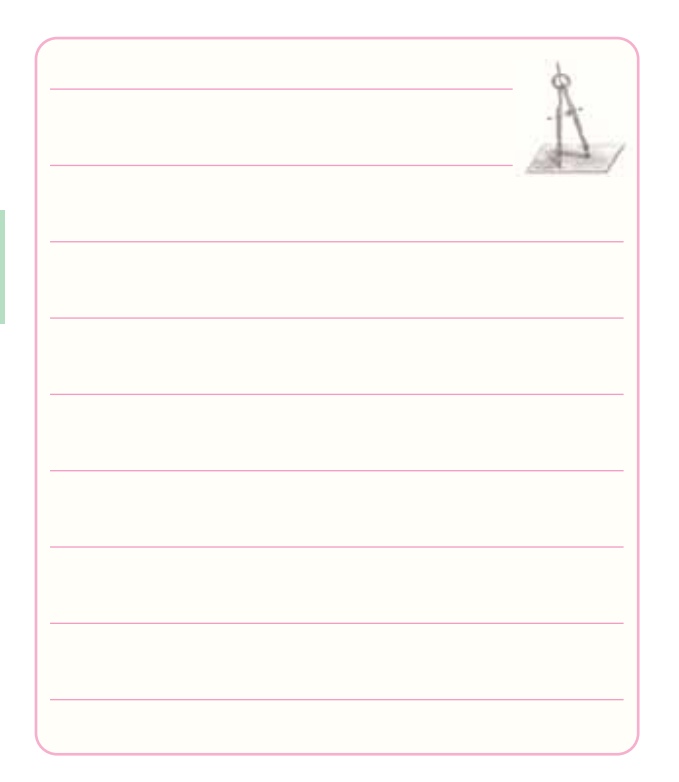

-2-7-7 آيا از مدار دو برابر كننده ى ولتاژ مورد آزمايش مى توان براى جريان هاى زياد استفاده كرد؟ چرا؟

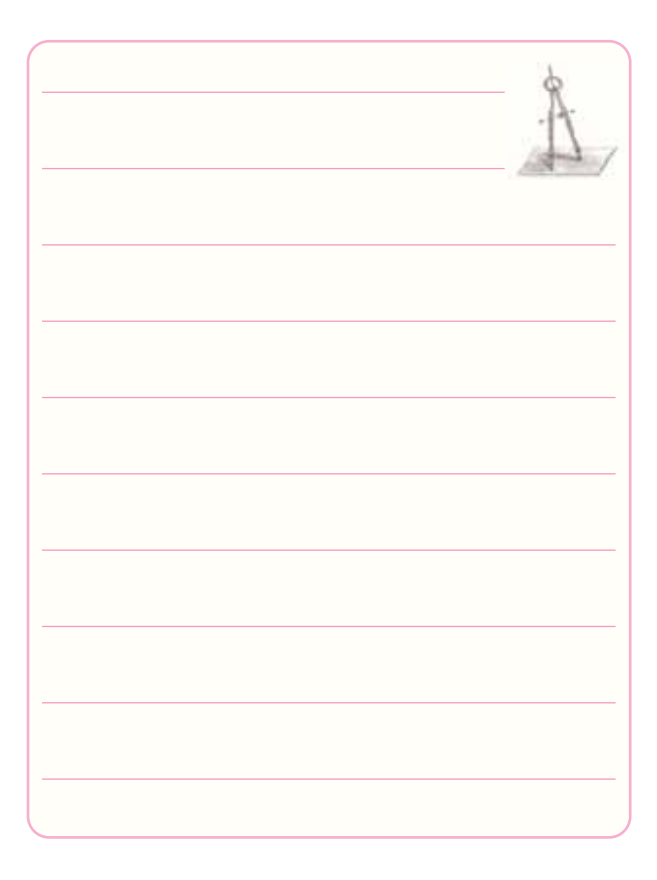

برابر كننده ى ولتاژاســت را تبديل به منبع تغذيه ى متقارن كرد؟ شكل مدار را رسم كنيد.

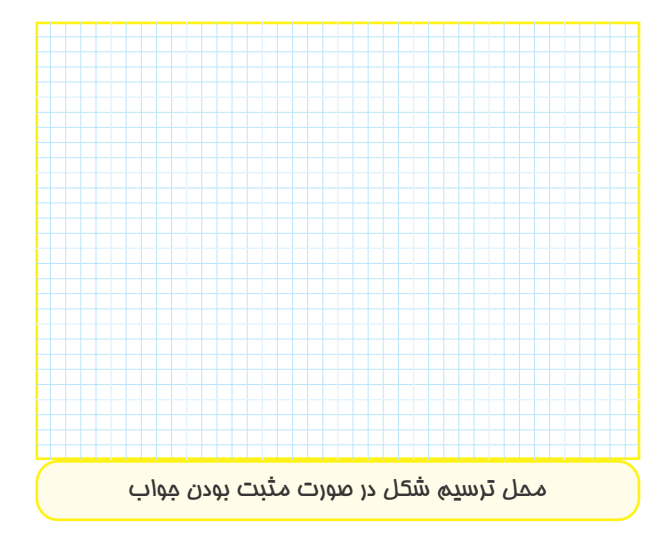

-2-7-9 بــــا مراجعــــه بـــــه ســايت اينتــرنتــى ديود اطلاعات برگهى www.All Datasheet.com 4148N1 را پيدا كنيد و تفاوت اين ديود را از نظر فركانس كار با ديود 4001N1 شرح دهيد.

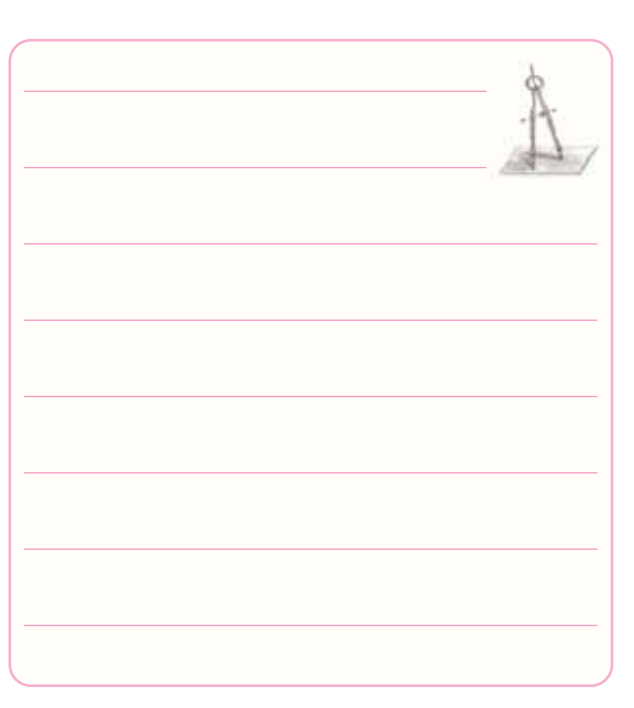

۸–۷–۲– آیــا می توان مدار شــکل ۲–۲ که یک مدار دو ســــــــ ۶–۷–۲– کلیه ی لغات و اصطلاحاتی را که نمه دانید و جديد است استخراج كنيد و معانى آن را بنويسيد.

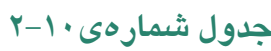

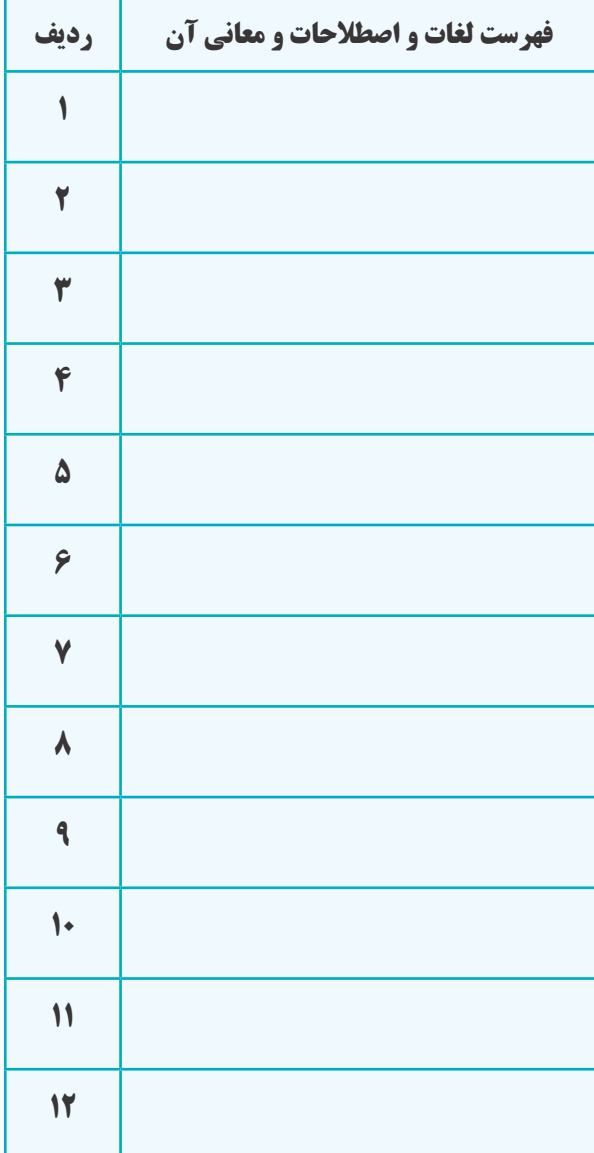

۲–۲–۲– دیــود ۱۲۴۱۴۸ در چــه مــواردی بــه کار F-۷–۱۲– مفهوم Supper Fast Recovery Time

مى رود؟ چرا؟

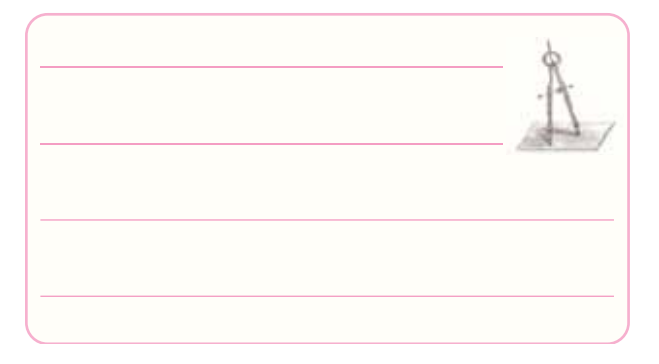

-2-7-12 ظرفيت خازنى ديود در شــرايط داده شده در

Sheet Data چند پيكوفاراد است؟

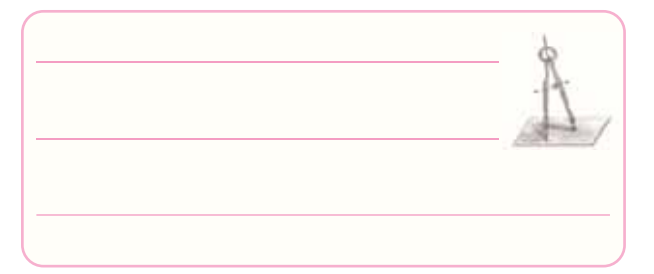

-2-7-13 ظرفيــت خازنى ديود 4148N1را با ظرفيت خازنى ديــود 4001N1 مقايســه كنيد. كــدام يك داراى ظرفيــت كم ترى اســت؟ چرا ظرفيت خازنــى ديودها با هم متفاوت است؟

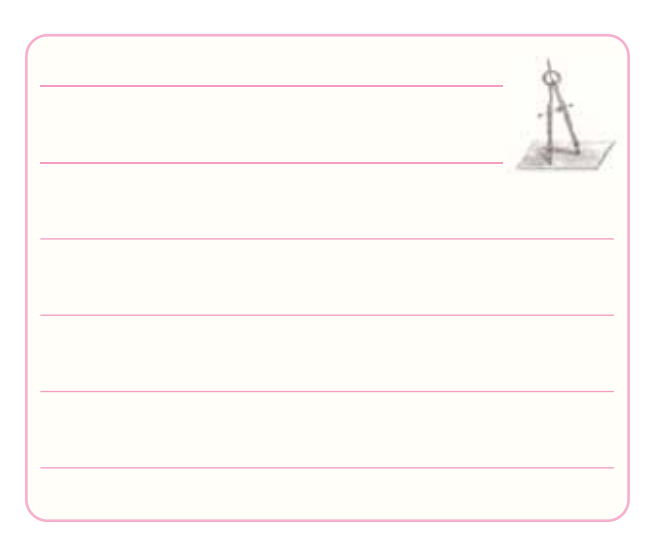

را شرح دهيد.

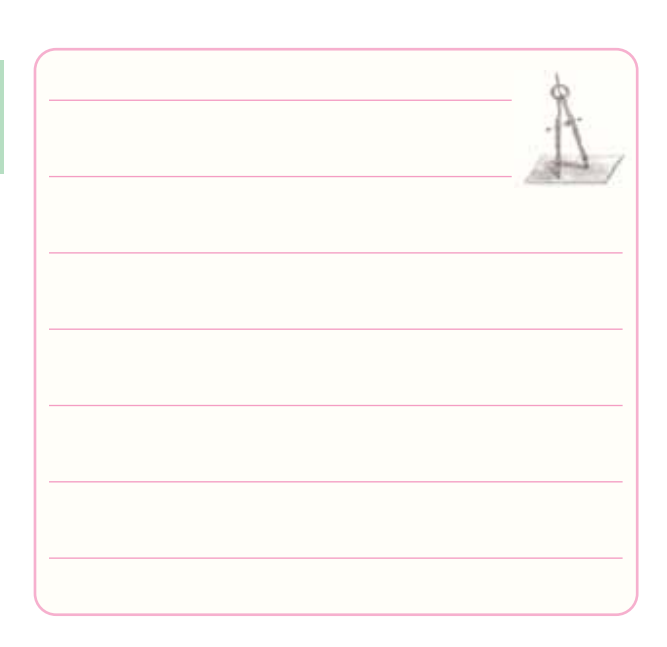

-2-7-15 آيــا مى توان از ديــود4001N1 بهجاى ديود 4148N1 استفاده كرد؟ چرا؟ شرح دهيد.

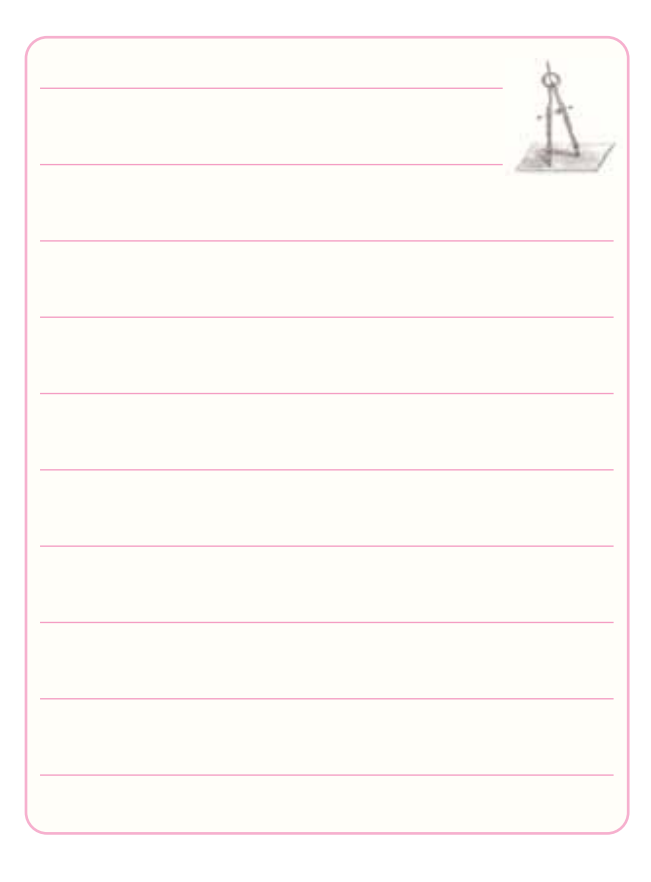

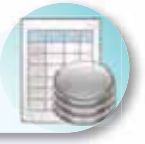

# **-2-8 ارزش يابى آزمايش شماره ى 2**

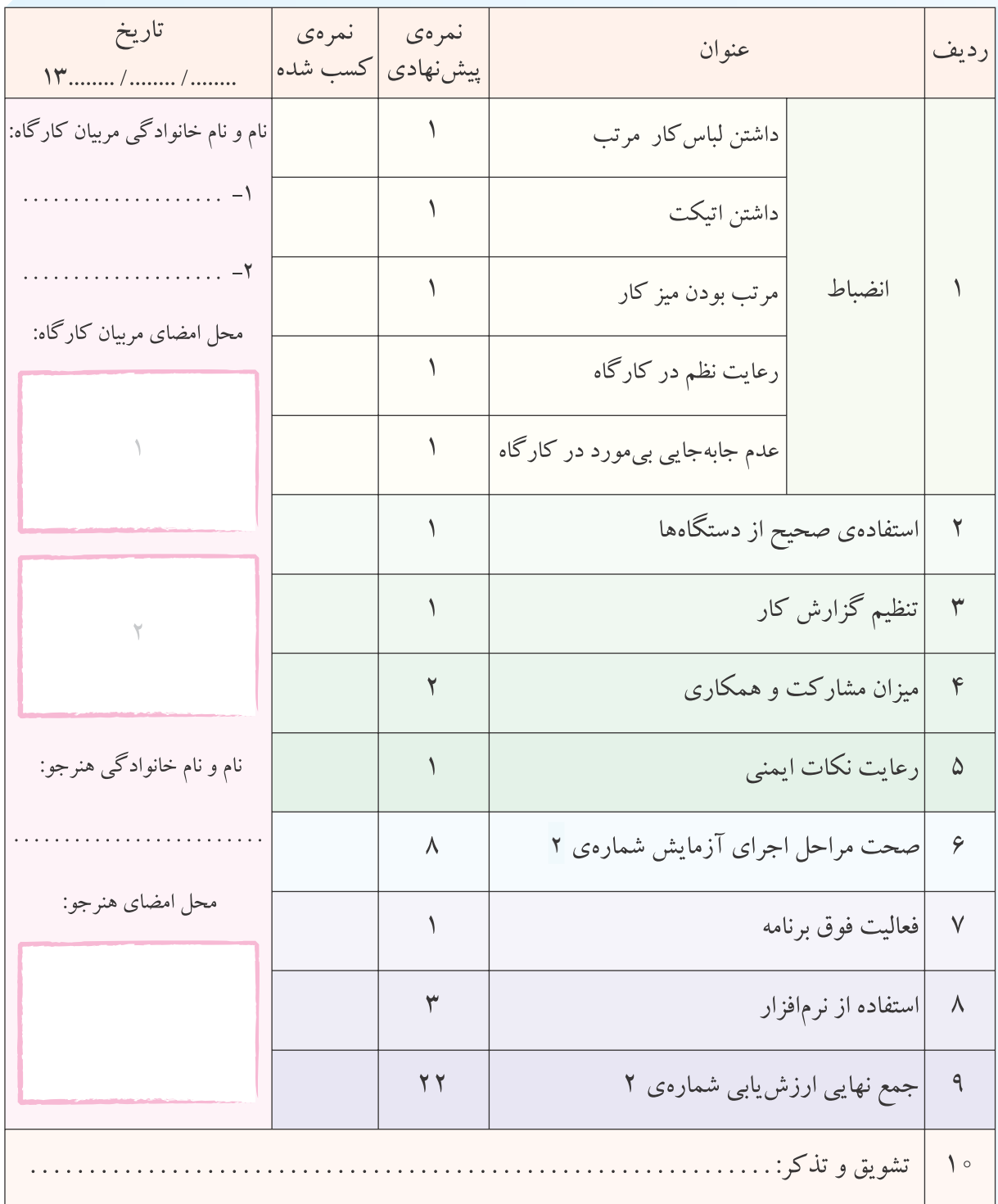

**آزمايش شماره ي 3** تاريخ اجراى آزمايش: . . . . . . . . . . . . . . . . . . . . .

# **مدارهاى برش دهنده و محدودكننده**

**-3-3-1 هدف كلى آزمايش** -3-3-4 ســه نمونه نقشــه ى مدار شبيه ســازى شده با نرم افزار مولتى سيم. نسخهي چاپ شده را در اين محل بچسبانيد نسخهي چاپ شده را در اين محل بچسبانيد مدار شمارهى ٤: مدار ش*م*ارهى ا**:** 

مدار شماره ى :3

-3-3-5 تشريح مراحل شبيه سازى مدارها درچند سطر.

$$
\begin{array}{c}\n\hline\n\\
\hline\n\\
\hline\n\\
\hline\n\\
\hline\n\\
\hline\n\\
\hline\n\\
\hline\n\\
\hline\n\\
\hline\n\\
\hline\n\\
\hline\n\\
\hline\n\\
\hline\n\\
\hline\n\\
\hline\n\\
\hline\n\\
\hline\n\\
\hline\n\\
\hline\n\\
\hline\n\\
\hline\n\\
\hline\n\\
\hline\n\\
\hline\n\\
\hline\n\\
\hline\n\\
\hline\n\\
\hline\n\\
\hline\n\\
\hline\n\\
\hline\n\\
\hline\n\\
\hline\n\\
\hline\n\\
\hline\n\\
\hline\n\\
\hline\n\\
\hline\n\\
\hline\n\\
\hline\n\\
\hline\n\\
\hline\n\\
\hline\n\\
\hline\n\\
\hline\n\\
\hline\n\\
\hline\n\\
\hline\n\\
\hline\n\\
\hline\n\\
\hline\n\\
\hline\n\\
\hline\n\\
\hline\n\\
\hline\n\\
\hline\n\\
\hline\n\\
\hline\n\\
\hline\n\\
\hline\n\\
\hline\n\\
\hline\n\\
\hline\n\\
\hline\n\\
\hline\n\\
\hline\n\\
\hline\n\\
\hline\n\\
\hline\n\\
\hline\n\\
\hline\n\\
\hline\n\\
\hline\n\\
\hline\n\\
\hline\n\\
\hline\n\\
\hline\n\\
\hline\n\\
\hline\n\\
\hline\n\\
\hline\n\\
\hline\n\\
\hline\n\\
\hline\n\\
\hline\n\\
\hline\n\\
\hline\n\\
\hline\n\\
\hline\n\\
\hline\n\\
\hline\n\\
\hline\n\\
\hline\n\\
\hline\n\\
\hline\n\\
\hline\n\\
\hline\n\\
\hline\n\\
\hline\n\\
\hline\n\\
\hline\n\\
\hline\n\\
\hline\n\\
\hline\n\\
\hline\n\\
\hline\n\\
\hline\n\\
\hline\n\\
\hline\n\\
\hline\n\\
\hline\n\\
\hline\n\\
\hline\n\\
\hline\n\\
\hline\n\\
\hline\n\\
\hline\n\\
\hline\n\\
\hline\n\\
\hline\n\\
\hline\n\\
\hline\n\\
\hline\n\\
\hline\n\\
\h
$$

-3-3-6 تحويل فايل نرم افزاري: در تاريــخ ..................... CD را تحويــل داده- تحويل نداده-است.

-3-5-2 شكل موج خروجى محدودكننده ى نيم سيكل مثبت با مقياس دقيق و مناسب.

 $V_{\text{ipp}} = \ldots \ldots V$  V<sub>opp</sub> = ......  $V$  F = ...... Hz

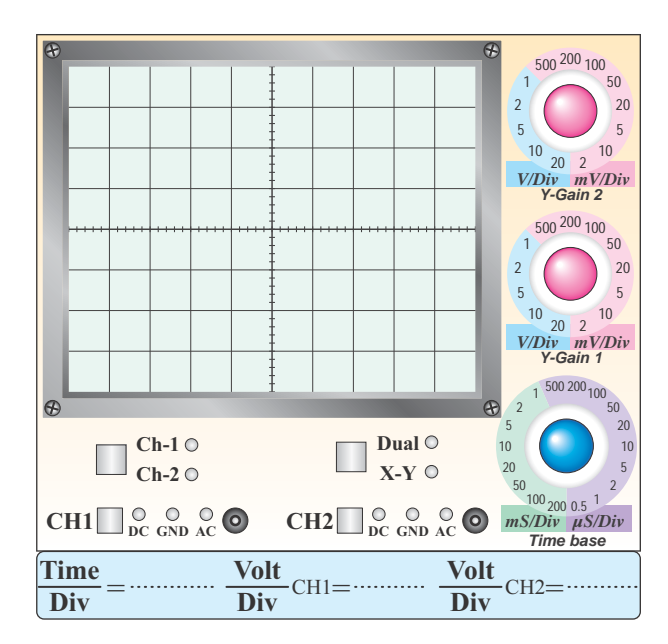

**نمودار -3-1 شكل موج خروجى مدار محدود كننده ى موازى** 

۳–۵–۳ - مقـدار دامنـەى ولتـاژ برشخوردە شـده در  
سیگنال خروجى.  
V
$$
\rm{U}_{\rm{Cut}} = \ldots \ldots \ldots \ldots \rm{V}
$$

-۳–۳– شکل موجود خروجی مدار محدودکنندهی موازی  
پس از معکوس کردن دیود.  
V
$$
V_{opp = . . . . . V
$$
 V $opp = . . . . . V$  F =. . . . ..Hz

 $\mathbf{y}$  .

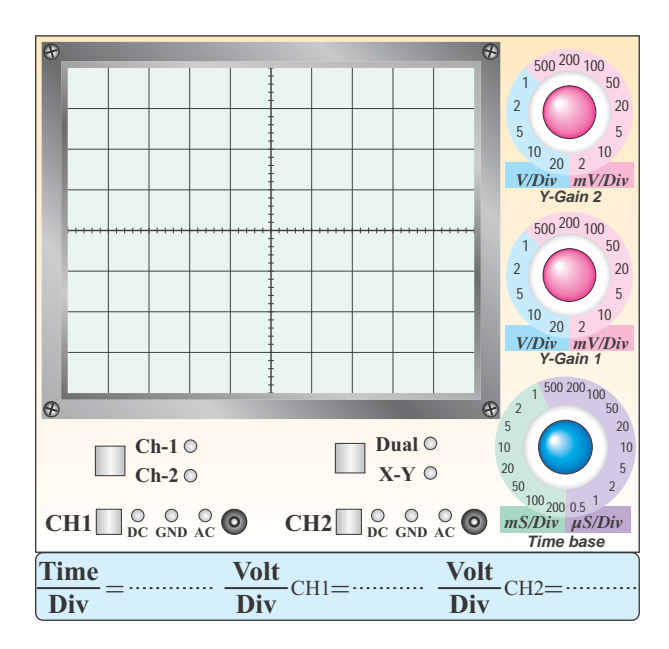

#### **نمودار -3-2 شكل موج خروجى مدار محدود كننده ى موازى پس از معكوس كردن ديود**

 $V_{\text{Cut}}$  . . . . . . . . . . . . . . . .  $V$ -3-5-6 شكل موج خروجى مدار محدودكننده ى سرى

$$
V_{ipp} = \ldots \ldots V \quad V_{opp} = \ldots \ldots V \quad F = \ldots \ldots Hz
$$

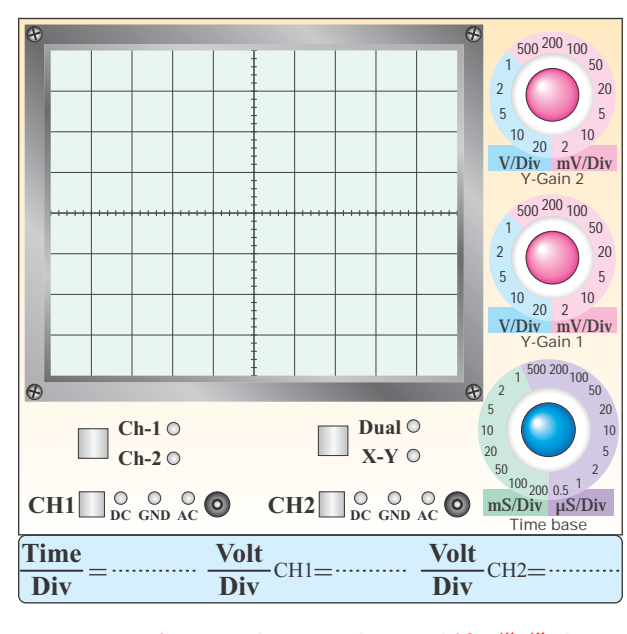

**نمودار -3-3 شكل موج خروجى مدار محدودكننده ى سرى** 

دامنهى برش V. . . . . . . . . . . . . . . <sup>=</sup>VCut

-3-5-7 اثــر تغييــرات ولتاژ منبــع تغذيه ى DC روى شكل موج خروجى در مدار محدودكننده ى سرى.

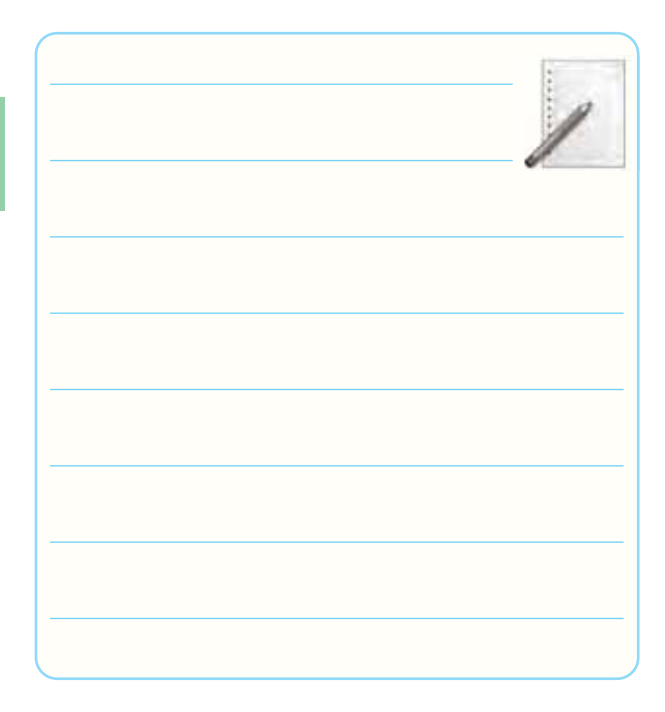

-3-5-9 شــكل موج خروجى مــدار محدودكننده ى دو طرفه ى موازى با استفاده از ديود زنر.

 $V_{\text{ipp}} = \ldots \ldots V$   $V_{\text{opp}} = \ldots \ldots V$   $F = \ldots \ldots Hz$ 

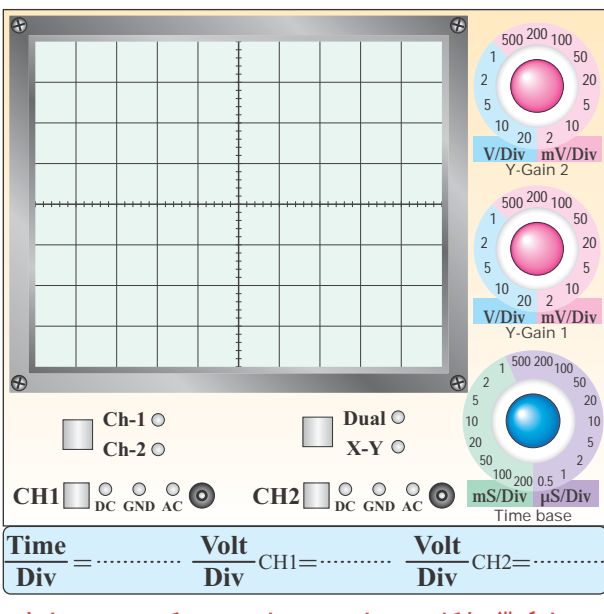

**نمودار-3-4 شكل موج خروجى مدار محدودكننده ى دو طرفه**

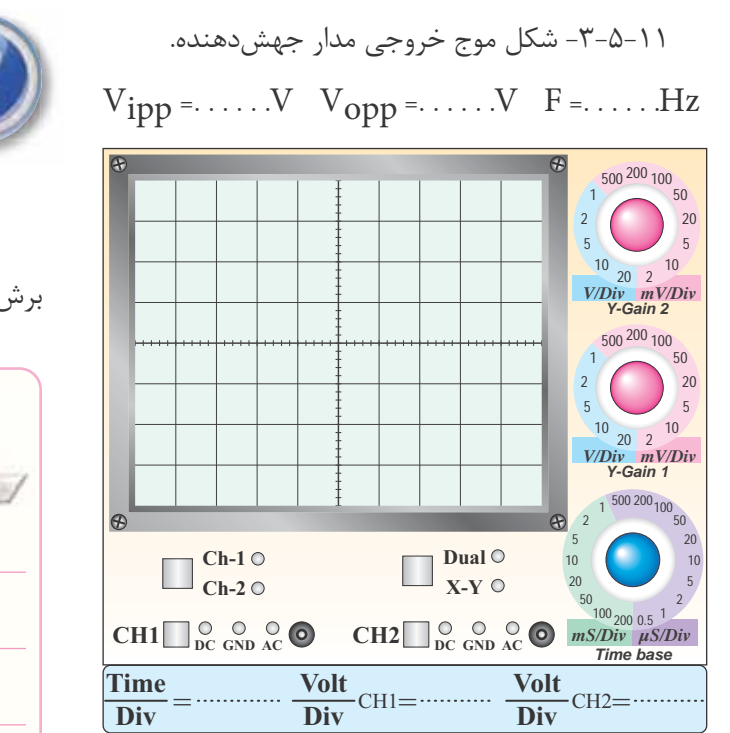

- **نمودار -3-5 شكل موج خروجى مدارجهش دهنده**
	- -3-6 نتايج و مشكلات

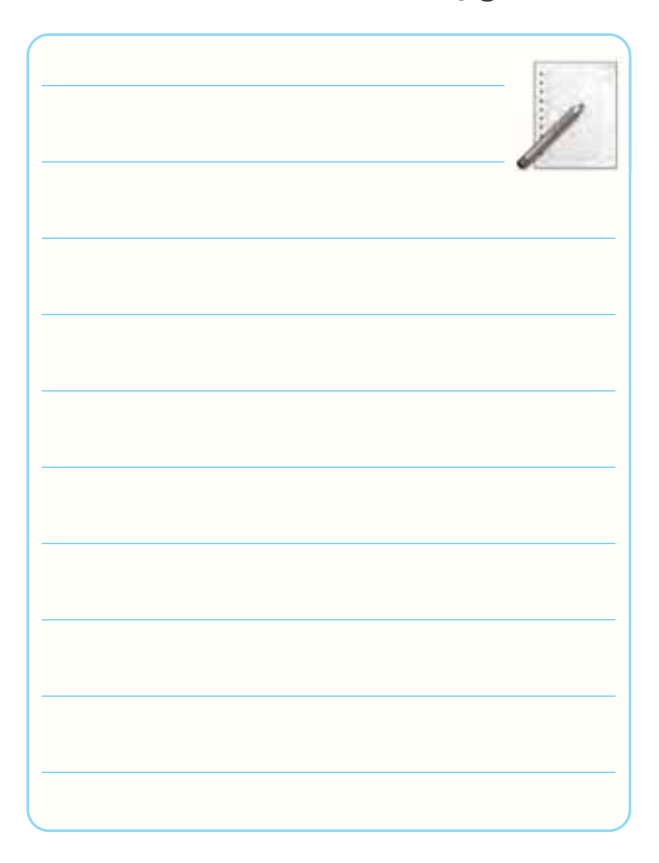

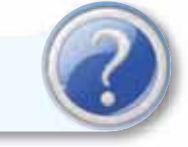

**-3-7 الگوى پرسش**

-3-7-1 درشكل 3-8 محدودكننده ،كدام نيم سيكل را

برش مى دهد؟شرح دهيد.

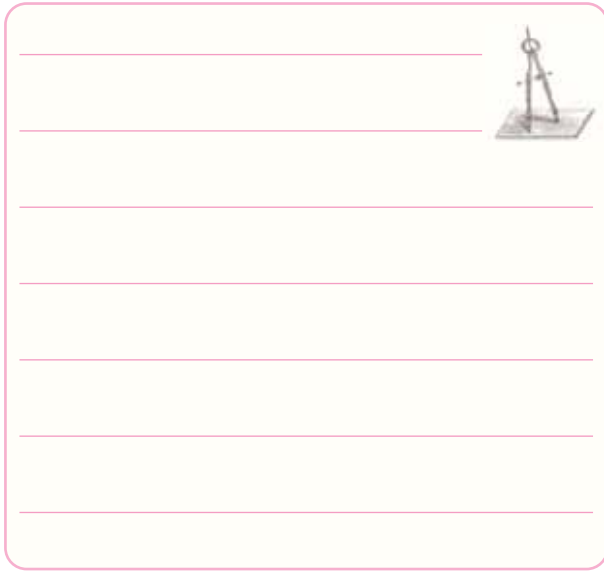

# -3-7-2 در شــكل 3-9 اگر جهت ديود را تغيير دهيم، شكل موج خروجى چه تغييرى مى كند؟ شرح دهيد.

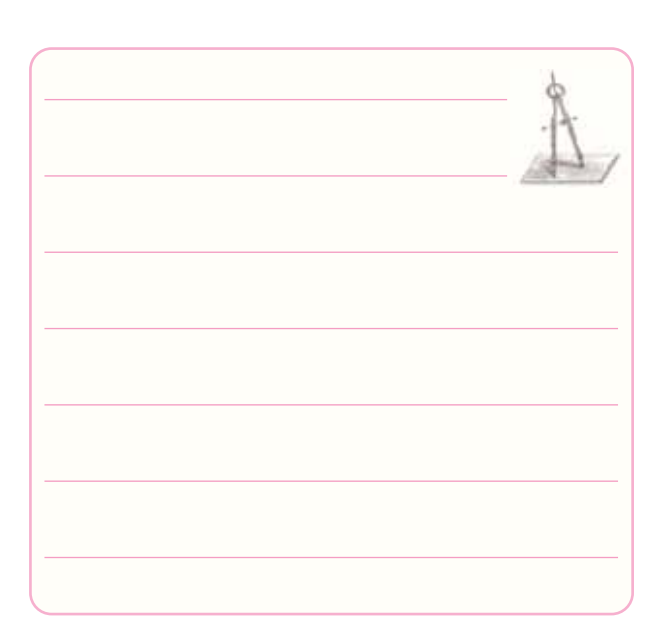

-3-7-3 با اســتفاده از دو منبع ولتاژ به جاى ديودهاى زنر در شــكل 3-10 مدارى ترسيم كنيد كه بتواند دو طرف موج سينوســى را بــرش دهد، نحوه ى عملكرد آن را شــرح

دهيد.

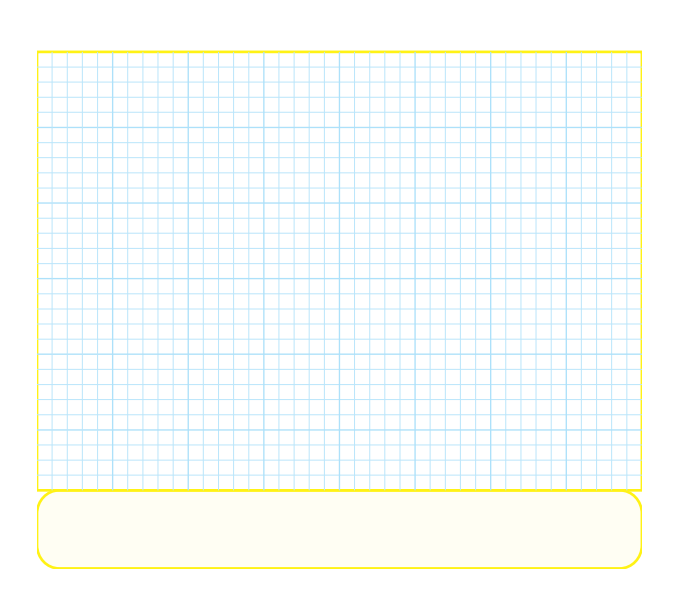

-3-7-4 در شــكل 3-9 اگر دامنه ى پيك ولتاژ ورودى برابر با 4ولت باشــد، شكل موج خروجى را رسم كنيد. علت به وجود آمدن اين شكل موج را توضيح دهيد.

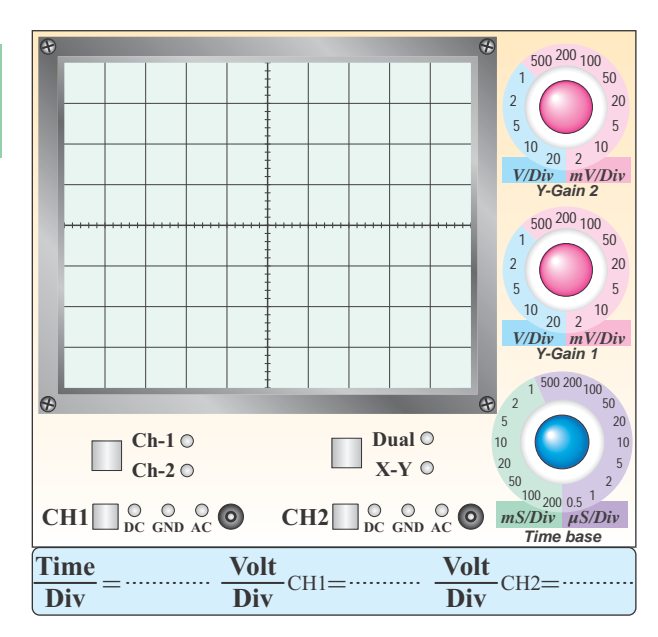

**نمودار -3-6 شكل موج خروجى مدار شكل 3-9** 

**در حالت 4=Em**

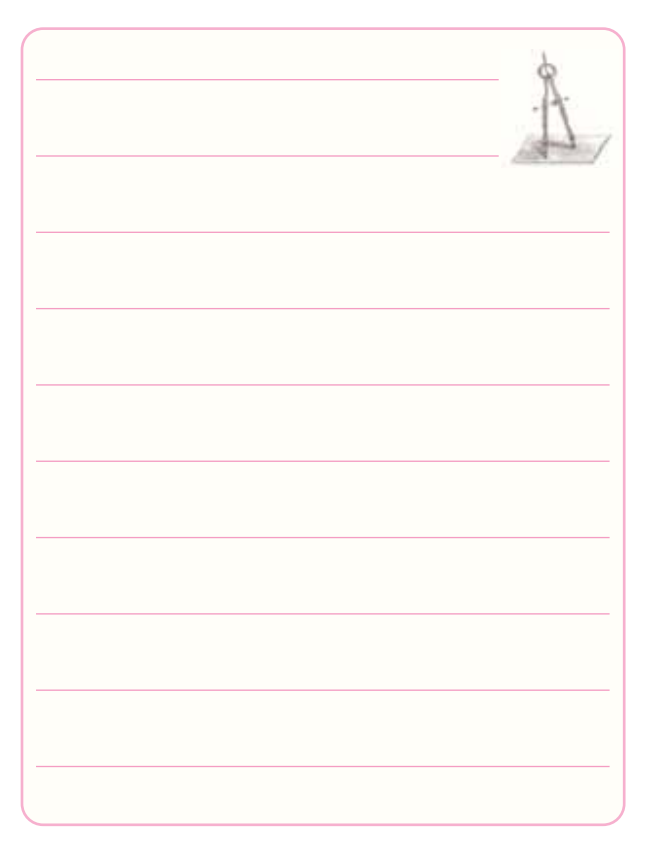

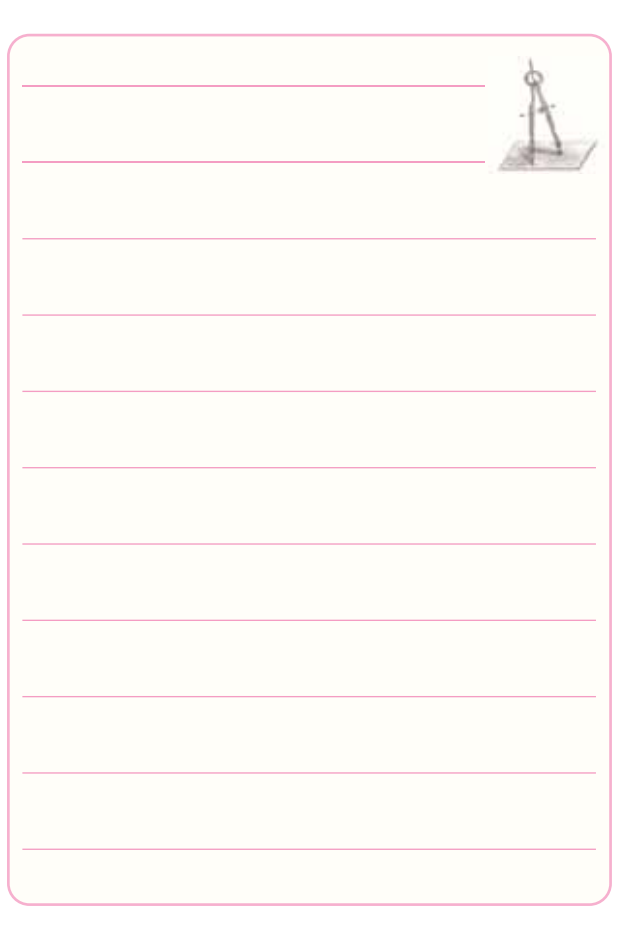

-3-7-5 در شكل 3-10 سطوح برش سيگنال خروجى چه رابطهاى با ولتاژهدايت و شكســت ديودها دارد؟ توضيح

دهيد.

**3**

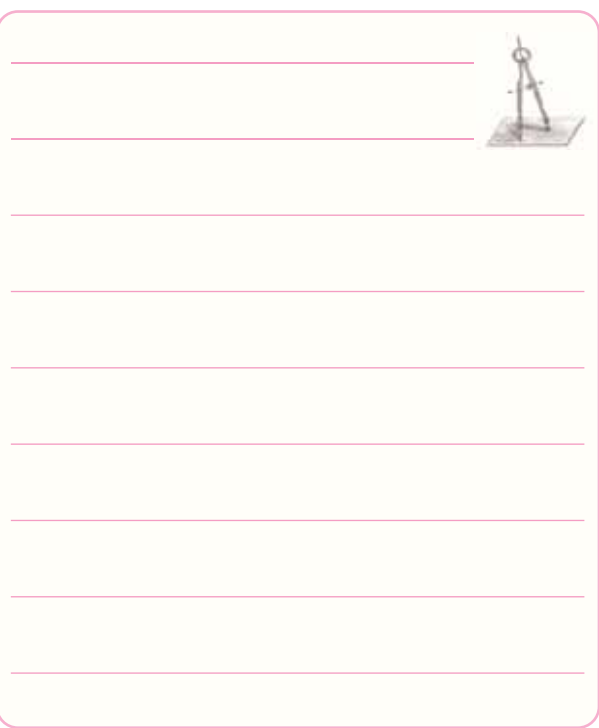

-3-7-6 در شكل 3-11 در كدام نيمسيكل، خازن شارژ

مى شود؟ شرح دهيد.

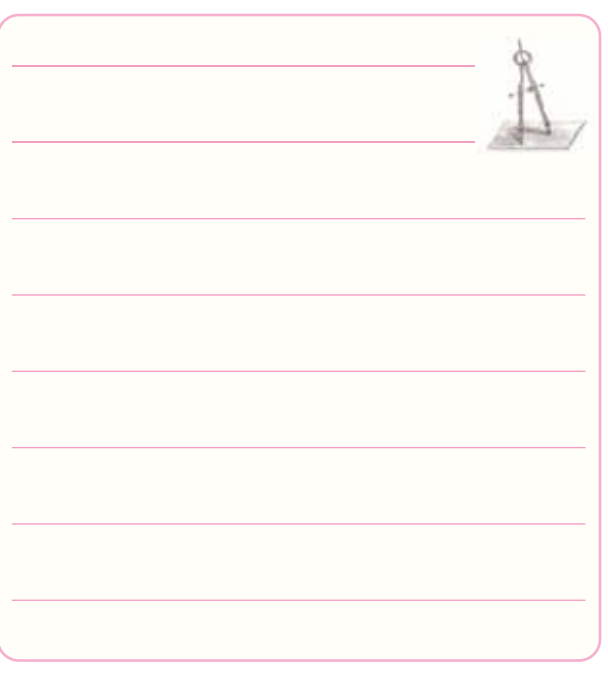

-3-7-7 بــا توجه به شــكل موج هاى داده شــده، مدار مربوط به شــكل 3-12 را رسم كنيد و نحوه ى عملكرد آنرا تشريح نماييد.

**جدول شمارهى 3-1**

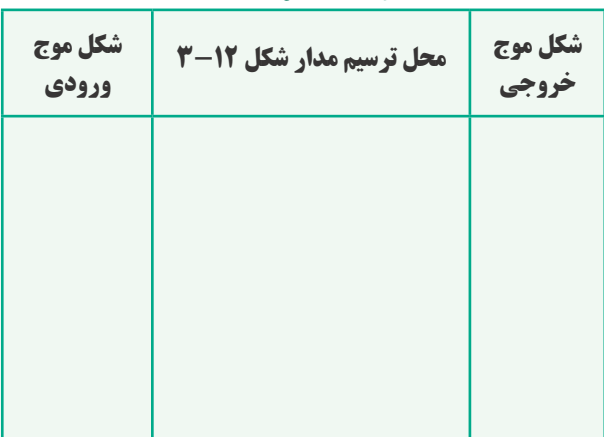

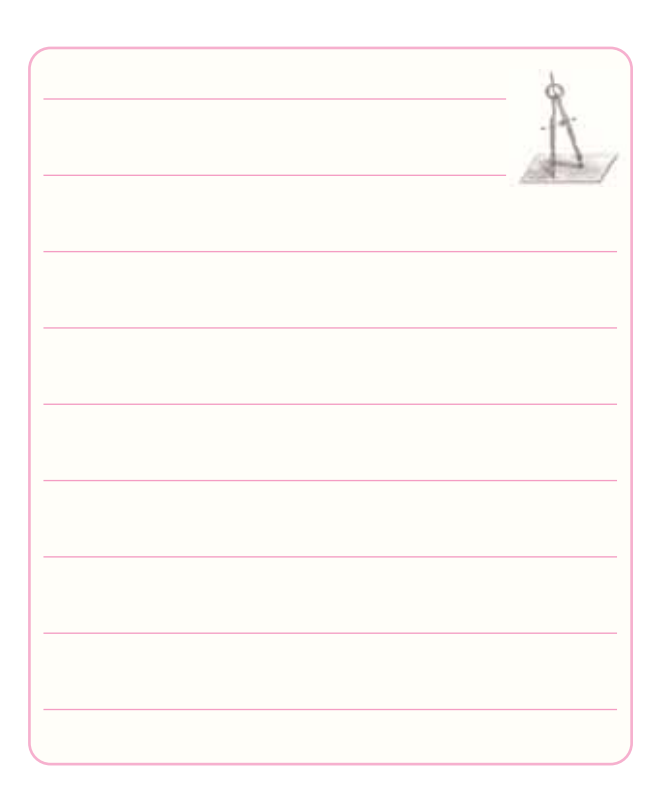

-3-7-8 بــا توجــه به شــكل موج هاى داده شــده مدار مربوط به شــكل 3-13 را ترسيم كنيد و نحوه ى عملكرد آن را تشريح نماييد.

٣۴

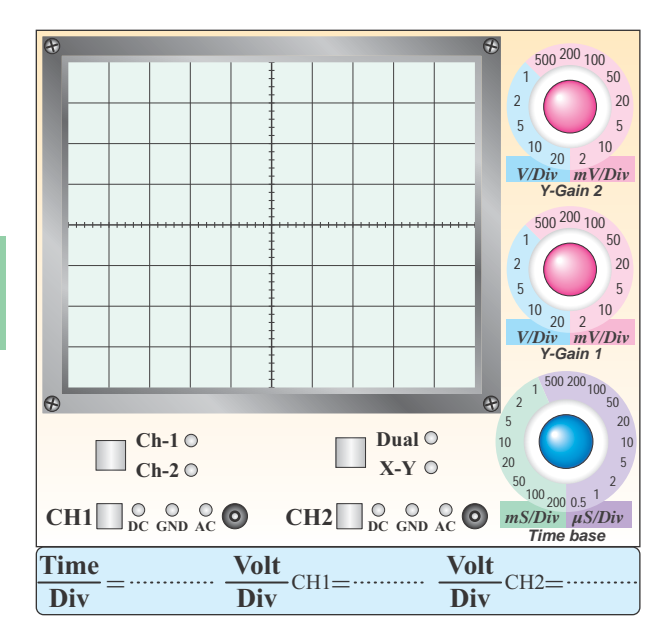

**نمودار -3-7 شكل موج مدار شكل 3-10 در صورت**

#### **اتصال كوتاه شدن ديود 2D**

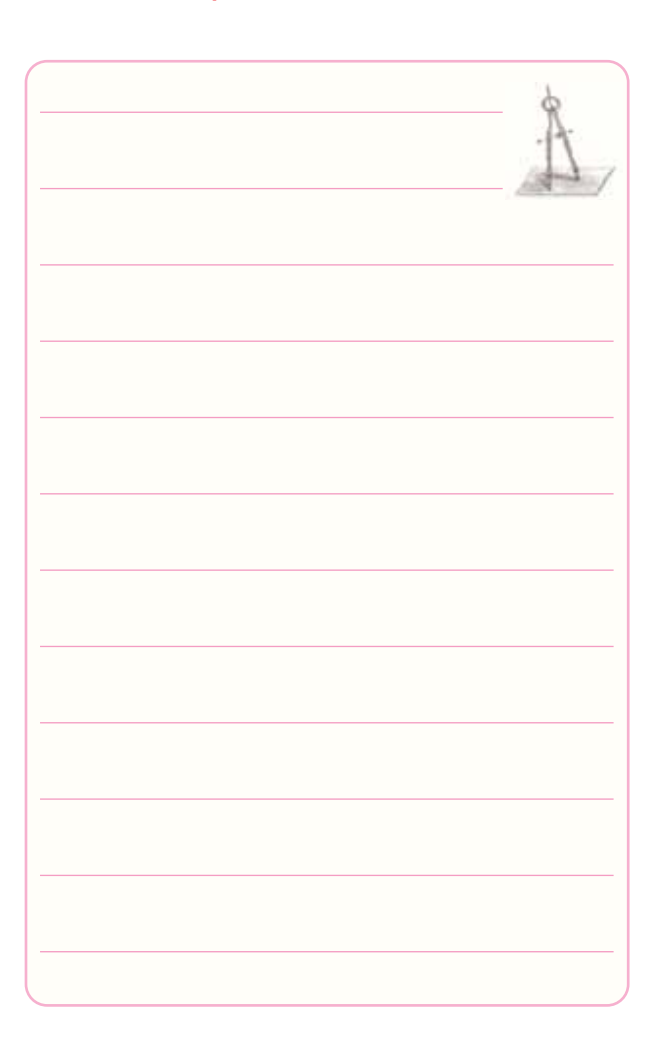

### **جدول شمارهى 3-2**

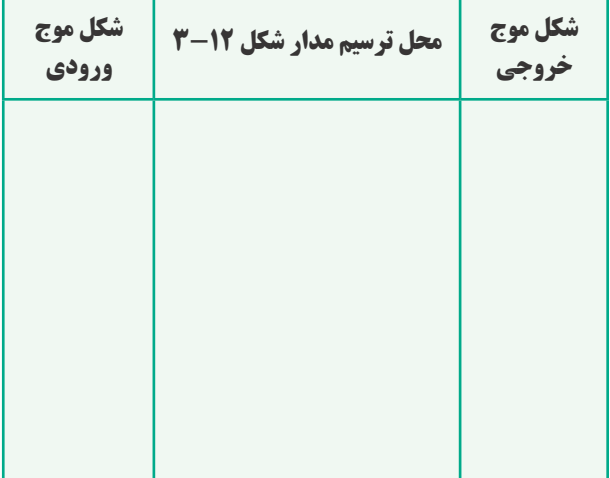

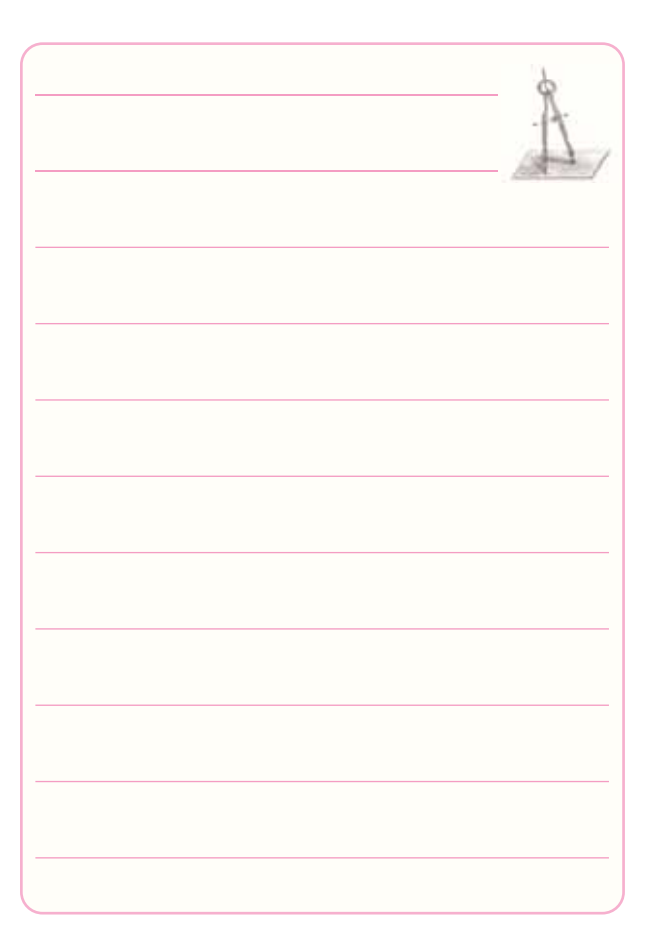

-7-7- در مدا شكل ١٠-٣ اگر ديود D٢ اتصال كوتاه شود، شكل موج خروجى را در نمودار 3-7 رسم كنيد. علت بهوجود آمدن اين شكل موج را تشريح نماييد.

-3-7-10 انتخاب ابزار كارمناسب و استفادهى صحيح از آن ها چه تغييرى در رفتار فرد ايجاد مى كند؟

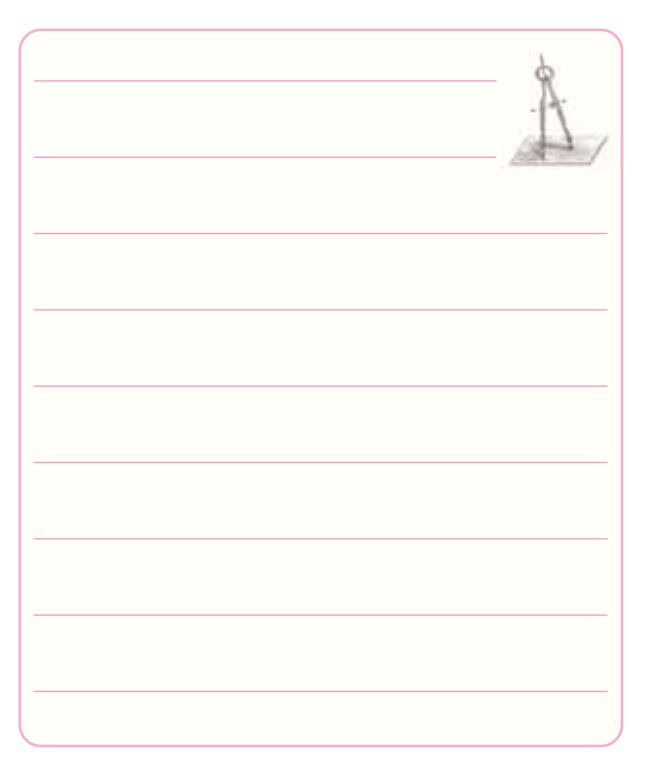

-3-7-11 هنگام كار با نرم افزار مولتىســيم در صورتى كه اتصال زمين مدار را برقرار نكنيم، چه تأثيرى در عملكرد مدار مى گذارد؟

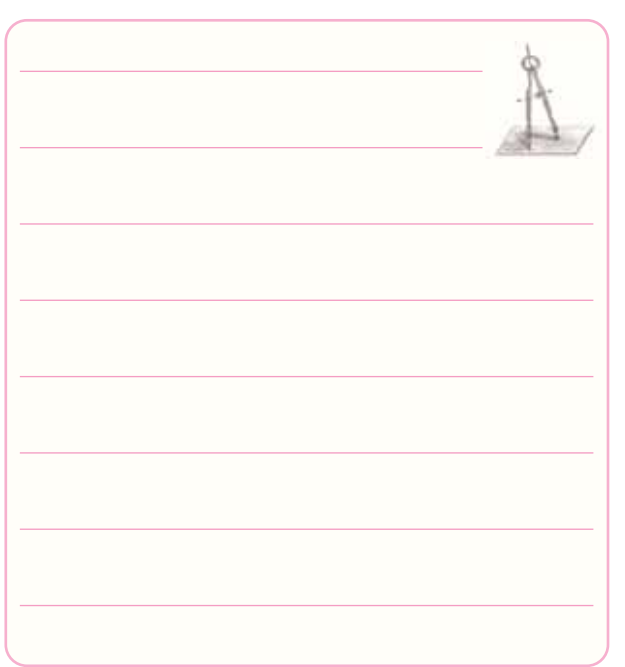

-3-7-12 در مدار شكل 3-9 پس از اتصال اسيلوسكوپ به خروجى مدار، با وجــود صحيح بودن و طبيعى كاركردن مدار، شــكل موج روى صفحه ى نمايش اسيلوســكوپ ظاهر نمى شود. چه اشكالاتى ممكن است وجود داشته باشد؟ فقط نام ببريد.

**جدول شمارهى 3-3**

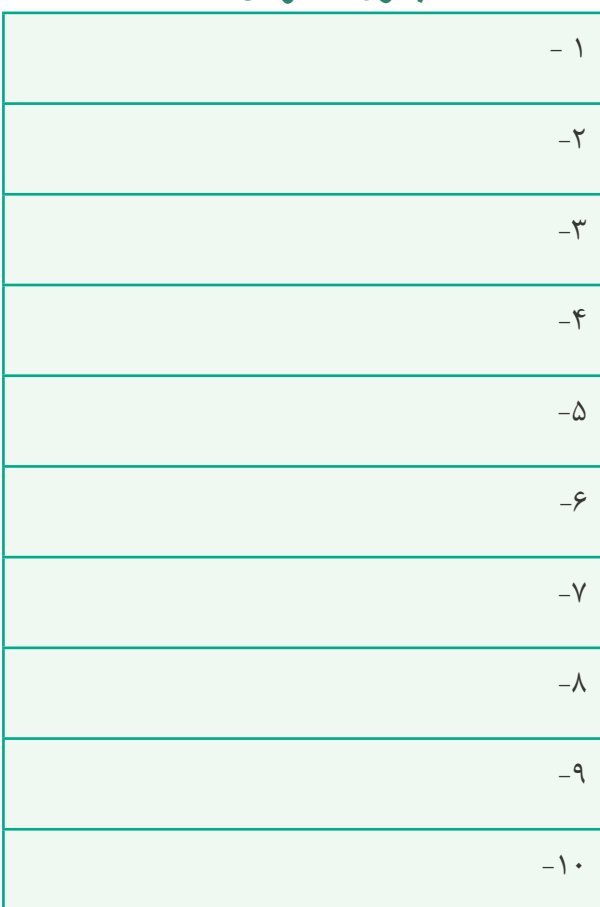

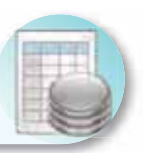

# **-3-8 ارزش يابى آزمايش شماره ى 3**

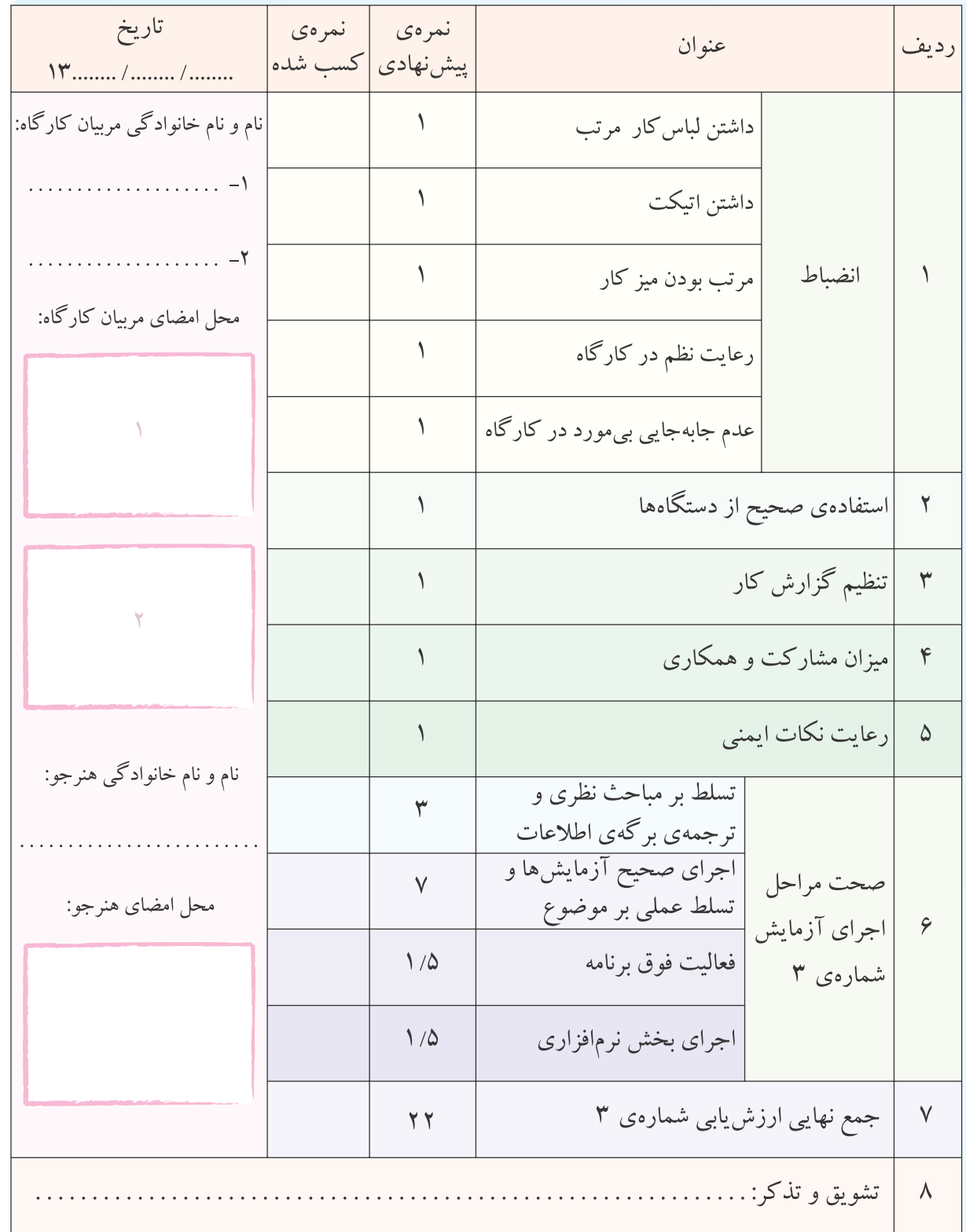

**آزمايش شماره ي 4** تاريخ اجراى آزمايش: . . . . . . . . . . . . . . . . . . . . .

# **منحني مشخصه ى خروجي ترانزيستور**

**-4-3-1 هدف كلى آزمايش**

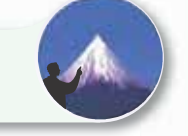

-4-3-4 نقشــه ى شبيه سازى شــده ى يكى از مدارهاى

تقويت كننده ى ترانزيستور ى:

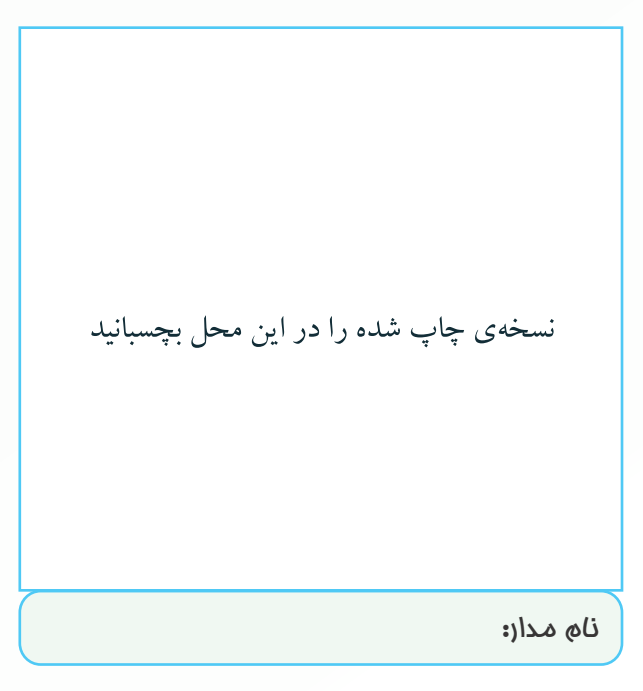

-4-3-5 اندازه گيرى ولتاژ نقاط كار در نرم افزار:

**جدول شمارهى 4-1**

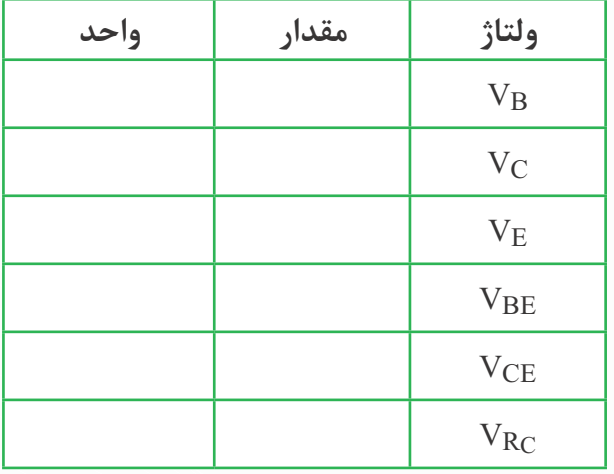

-4-3-6 تحويل فايل نرم افزارى:

در تاريــخ . . . . . . . . . . . CD را تحويــل داده - تحويل

نداده- است.

-4-5-1 ترســيم شكل ظاهرى و شماره گذارى پايه هاى

ترانزيستور.

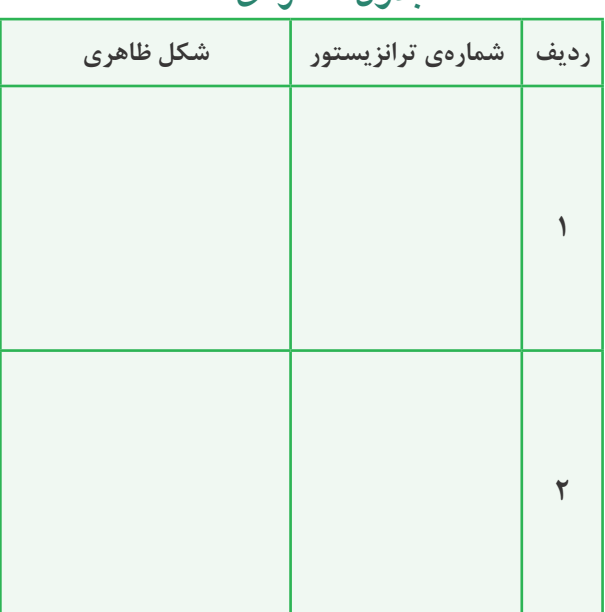

**جدول شمارهى 4-2**

4-5-4 و -4-5-5 تعيين پايه ى بيس ترانزيستور و نوع

آن.

#### **جدول شمارهى 4-3**

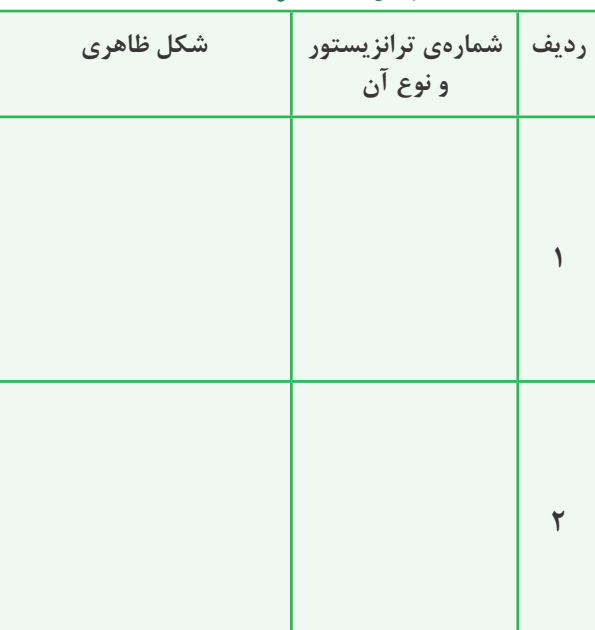

-4-5-7 تعيين پايه هاى اميتر و كلكتور ترانزيستورها.

## **جدول شمارهى 4-4**

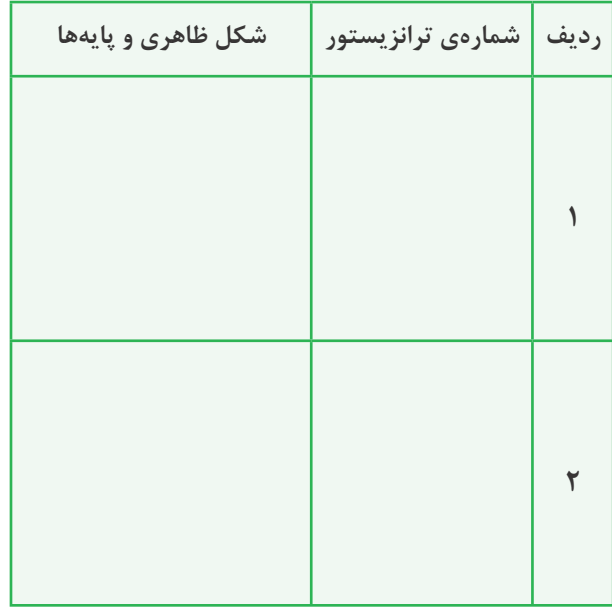

-4-5-9 نتايــج حاصل از آزمايش ديود «بيس اميتر» و

«ديود كلكتور بيس» در ولتاژ موافق و ولتاژ مخالف.

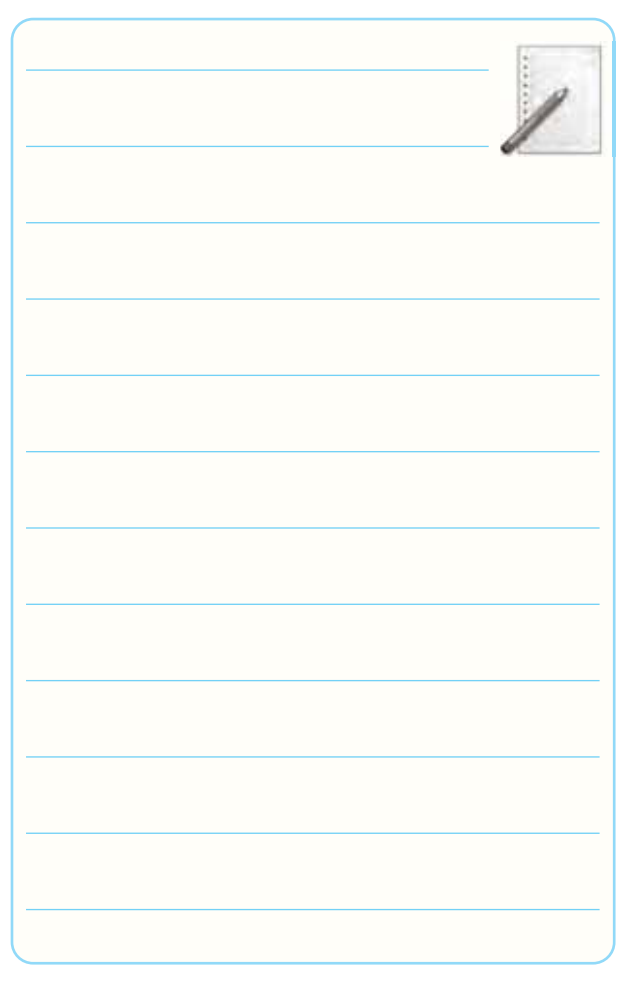

-4-5-12 آزمايــش ترانزيســتور معيوب و تشــريح نوع عيب و علت آن.

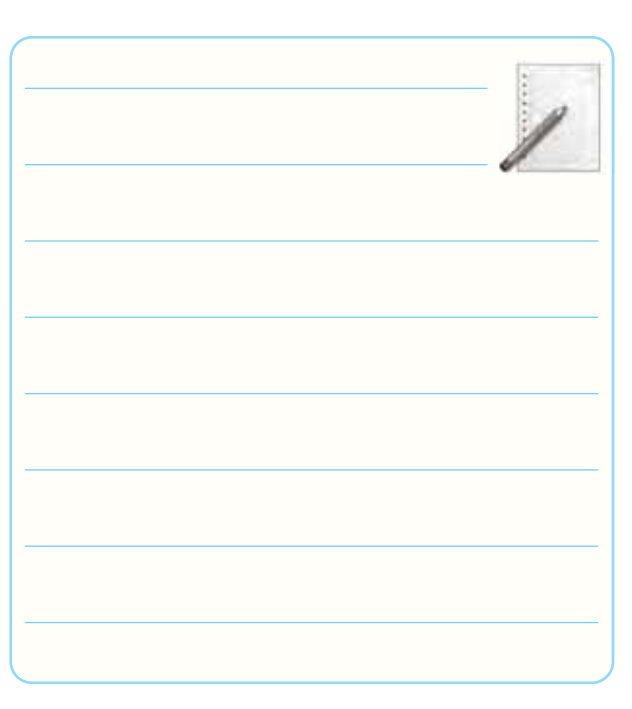

-4-5-14 برگه اطلاعات شماره ى 4-1 ترانزيستور.

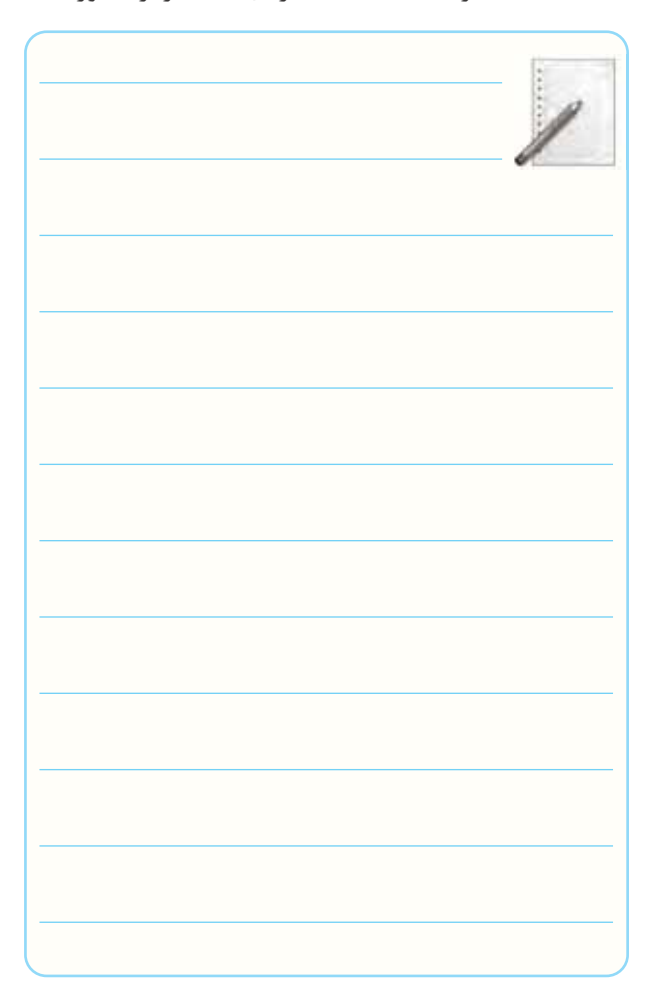

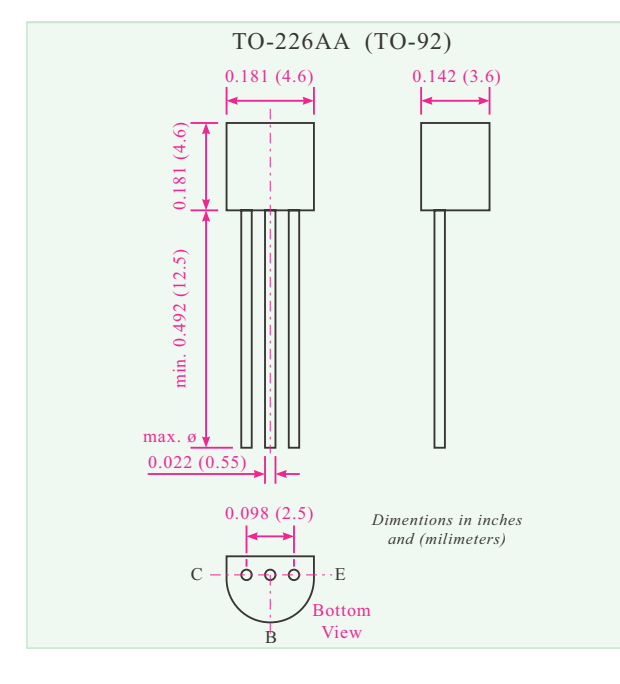

**ابعاد و شكل ظاهرى**

-4-5-13 نحــوه ى آزمايــش ترانزيســتور و تعيين نوع

پايه هاى آن با استفاده از مولتى متر عقربه اى.

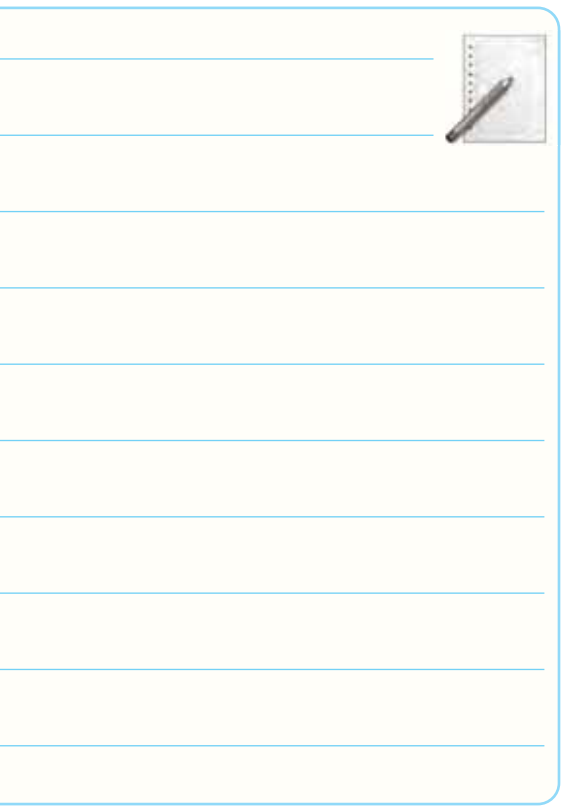

-4-5-15 مقادير ماكزيمم مجاز ترانزيستور 337BC.

## **جدول شمارهى 4-5**

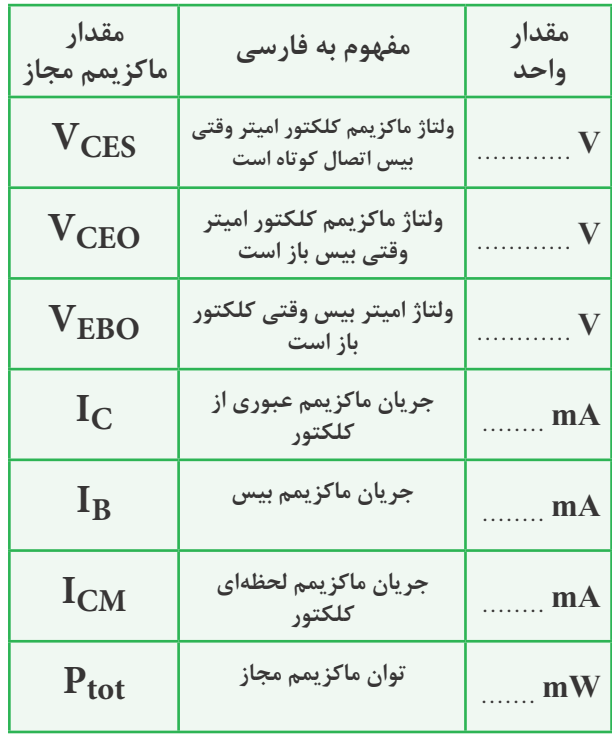

-4-5-16 دليــل مغايرت توان ماكزيمم مجاز (Ptotal (

با توان ماكزيمم محاسبه شده.

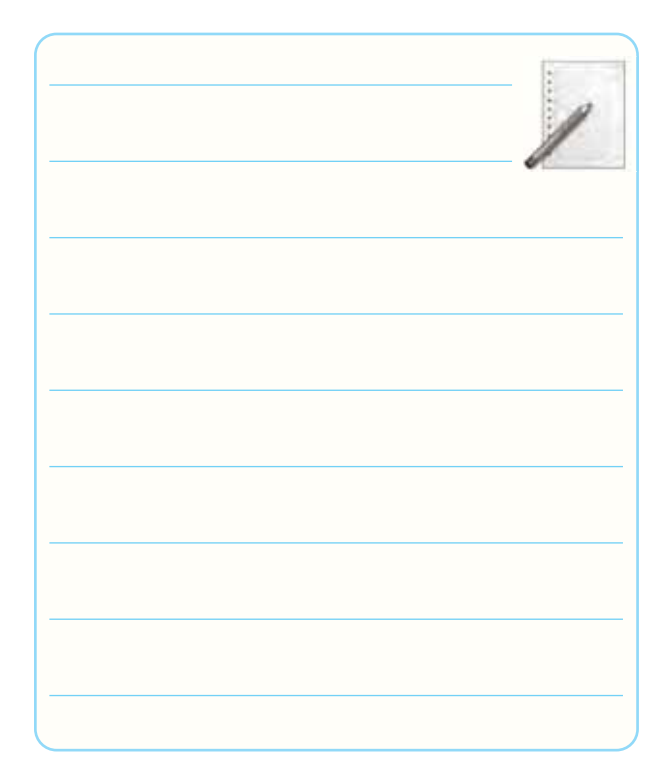

-4-5-17 بــررســى وضعيت ترانزيســتــور در شرايط .V $_{\rm CE}$ =۰/۵V و I<sub>C</sub>=۸۰۰mA

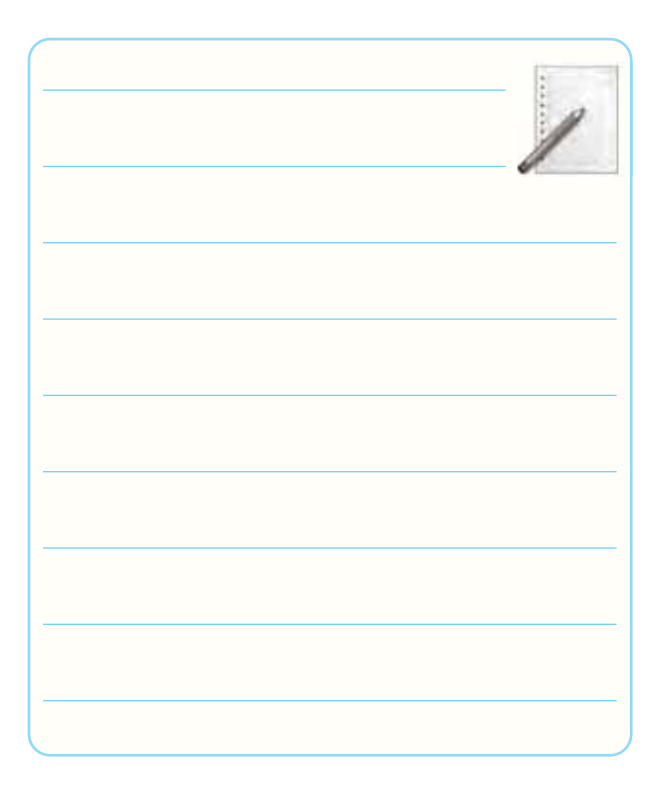

# -4-5-18 بررســى وضعيــت ترانزيســتور در شــرايط .V $C = \delta \cdot V$  و I $C = \gamma \cdot mA$

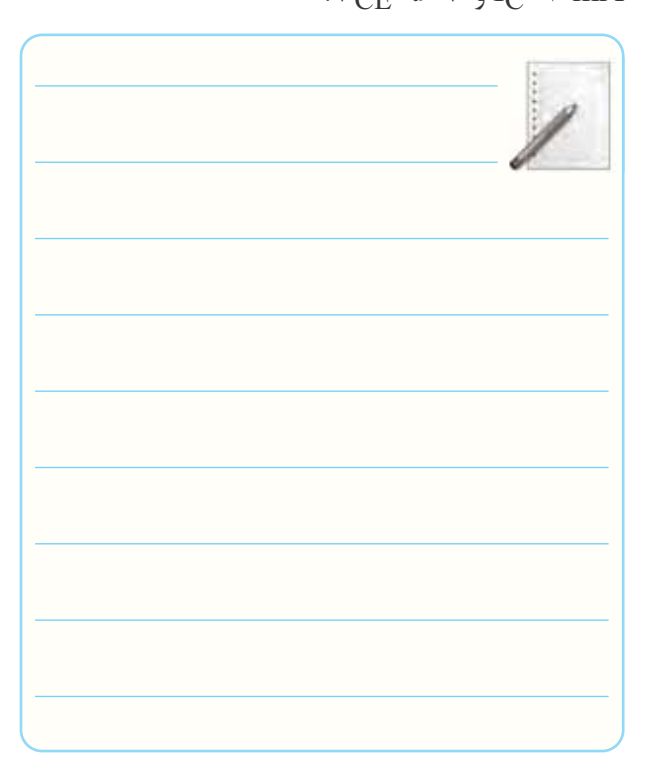

. $V_{CE}$ =5 $V$  و  $I_C$ =7 $\cdots$ mA

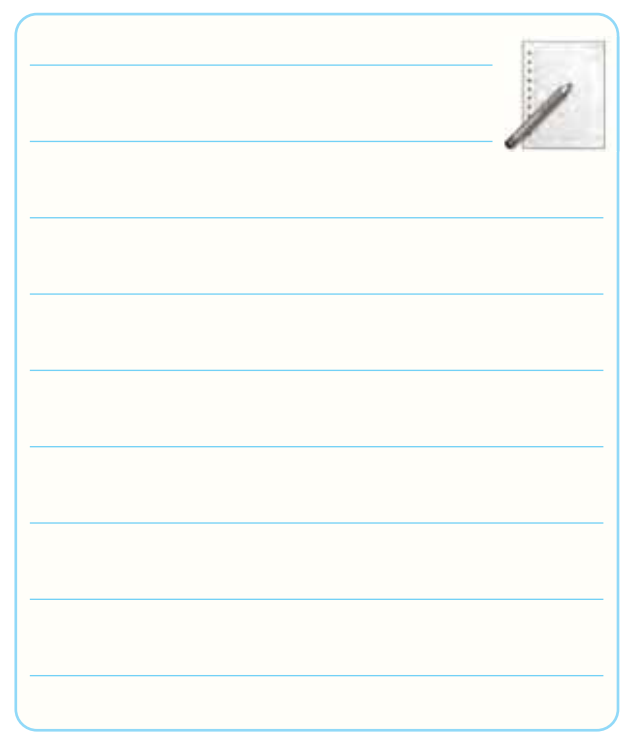

## 1۹-۵-۴- بررسية وضعيت ترانزيستور در شيرايط به ٢٠-۵-۴- بررسيس مراحيل ١۶-۵-۴ تيا ٢٠-۵-۴ و

نتيجه گيري از آن ها.

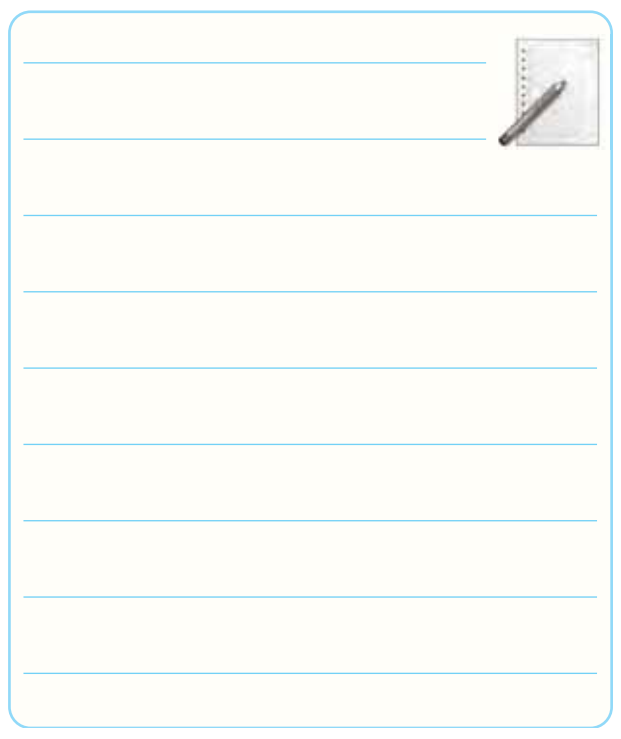

## -4-5-20 بررســى وضعيــت ترانزيســتور در شــرايط -4-5-22 مشخصات الكتريكى ترانزيستور 337BC.

**جدول شمارهى 4-6**

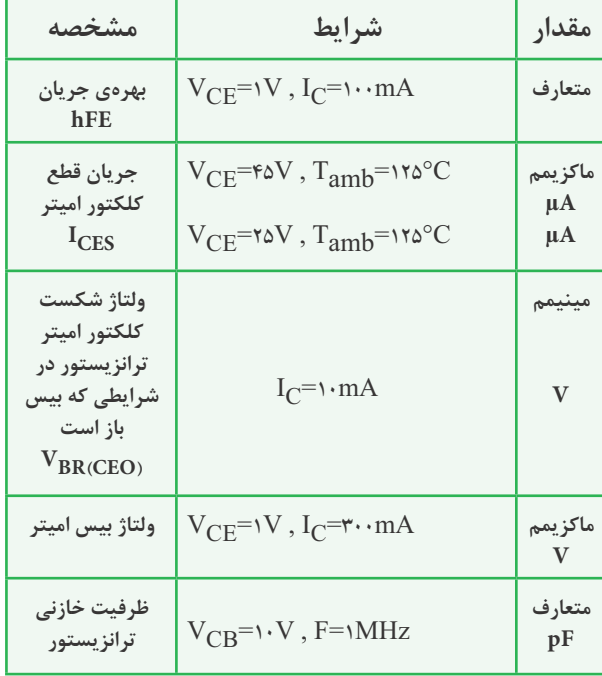

 $V_{\text{CE}}=1/2V, I_{\text{C}}=1/2V$ 

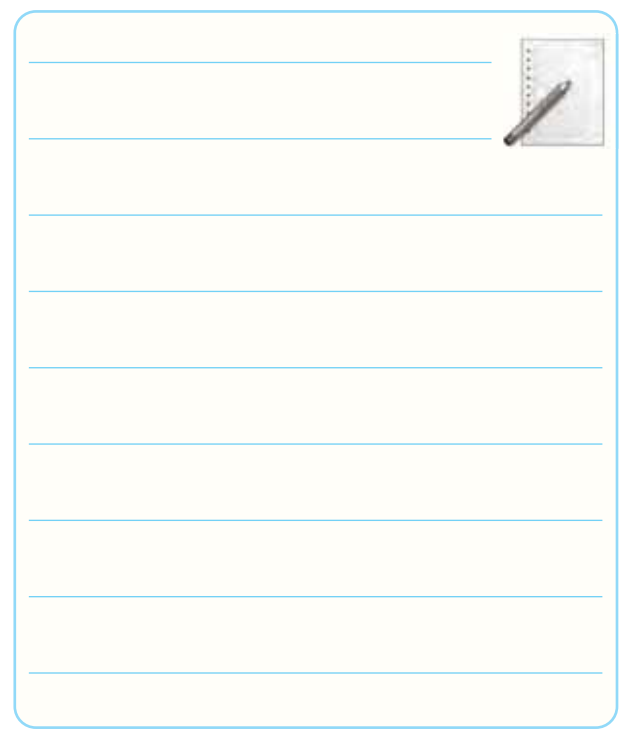

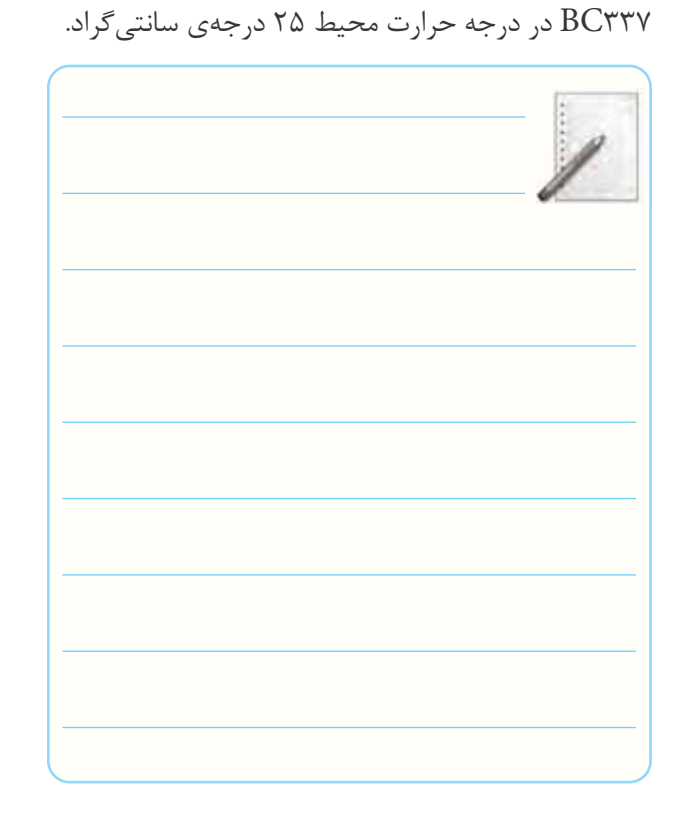

-4-5-23 ســاير مشــخصات الكتريكــى ترانزيســتور

-4-5-25 ترسيم خط بار روى منحنى خروجى ترانزيستور در حالتى كه I $_{\rm C}$ =۴۰۰mA و V $_{\rm CE}$ است.

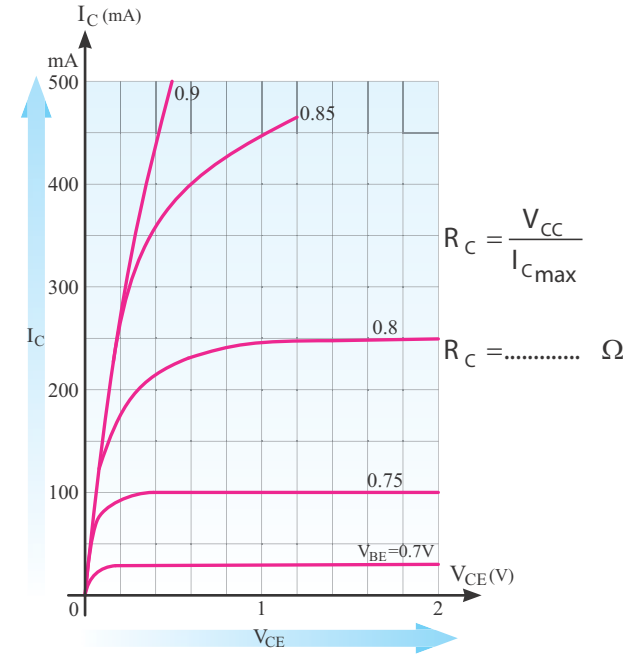

-4-5-24 بررسى منحنى مشخصه ى خروجى ترانزيستور 337BC بر اساس تغييرات ولتاژ بيس اميتر.

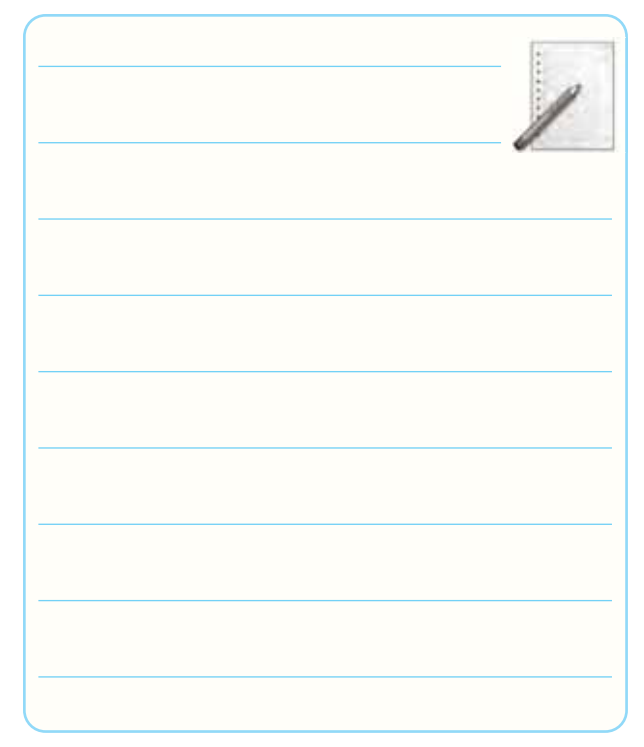

-4-5-26 مشخصات نقطه ى كار.

$$
Q_{\text{v}}\begin{vmatrix} I_{\text{B}}&=&\\ I_{\text{C}}&=&\\ V_{\text{CE}}& & \end{vmatrix} \begin{vmatrix} I_{\text{B}}&=&\\ I_{\text{C}}&=&\\ V_{\text{CE}}& & \end{vmatrix} \begin{vmatrix} I_{\text{B}}&=&\\ I_{\text{C}}&=&\\ V_{\text{CE}}& & \end{vmatrix}
$$

-4-5-34 ترسيم منحنى مشخصه ى خروجى ترانزيستور از روى صفحه ى اسيلوسكوپ.

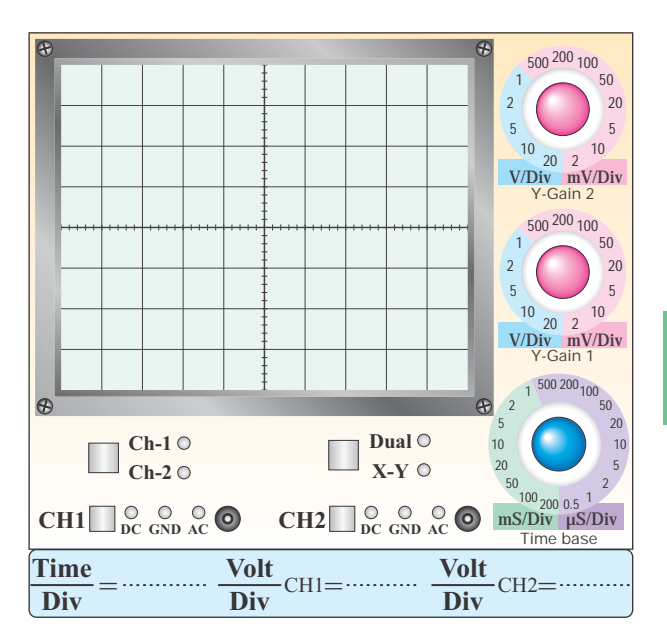

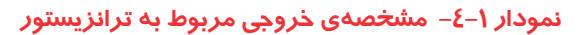

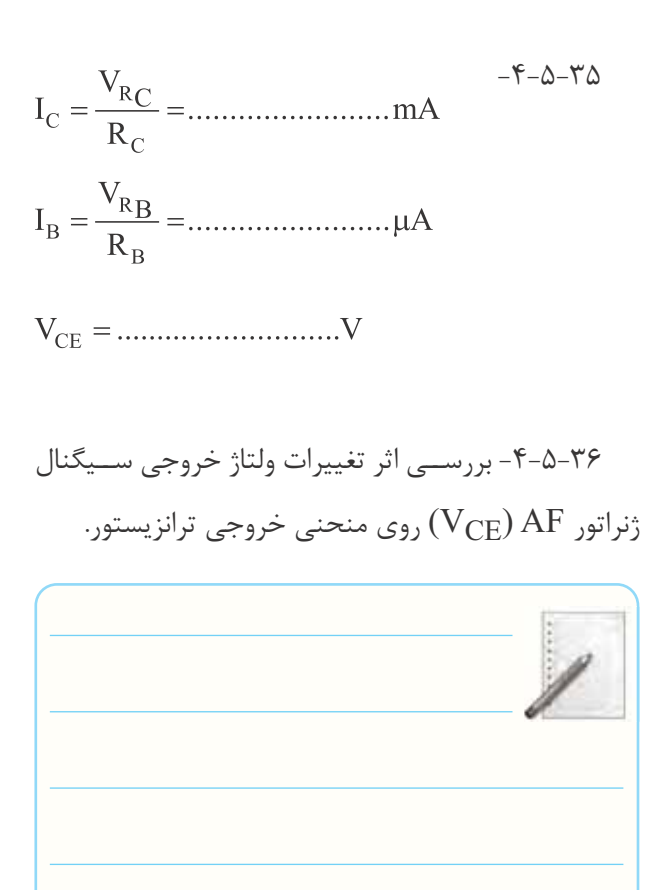

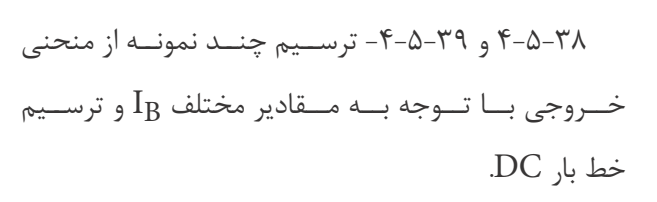

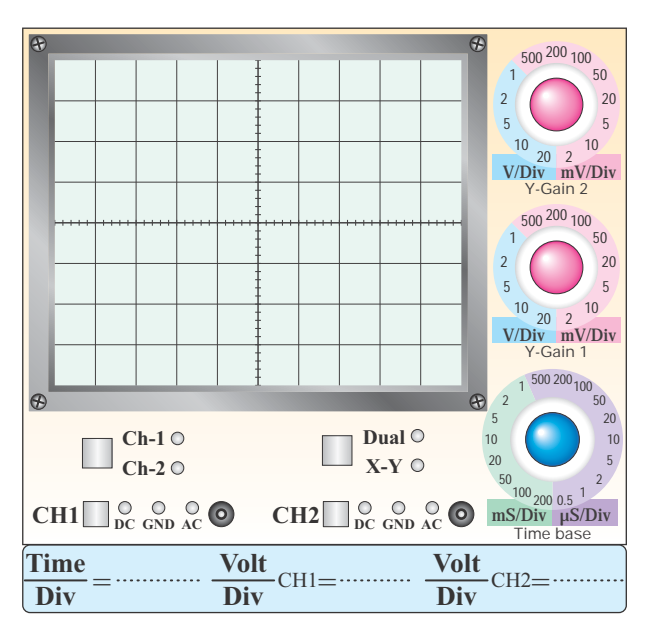

**نمودار-4-2 تأثير تغييرات IB روي منحني مشخصه ي خروجي ترانزيستور**

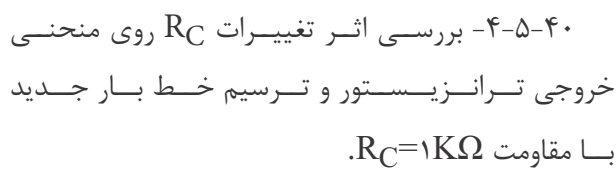

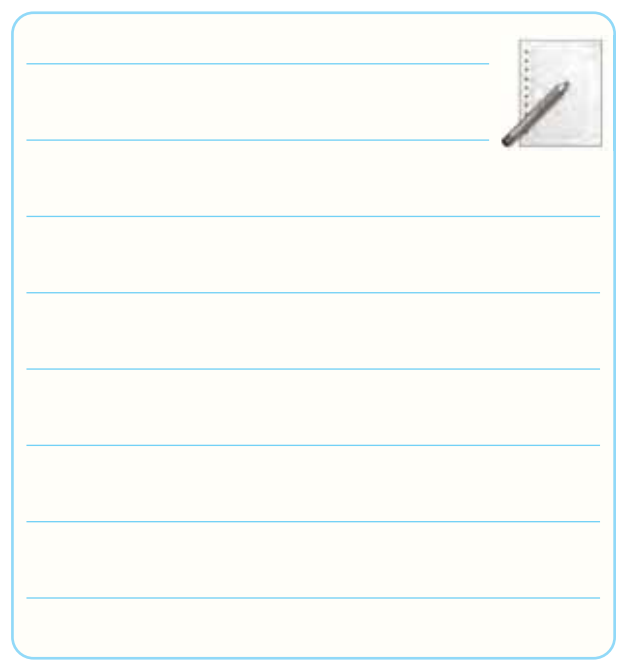

$$
Q_{\gamma} \begin{bmatrix} I_{B} & = & Q_{\gamma} \begin{bmatrix} I_{B} & = & & Q_{\gamma} \end{bmatrix}^{T} \begin{bmatrix} I_{B} & = & & Q_{\gamma} \end{bmatrix}^{T} \begin{bmatrix} I_{B} & = & & Q_{\gamma} \end{bmatrix}^{T} \begin{bmatrix} I_{B} & = & & Q_{\gamma} \end{bmatrix}^{T} \begin{bmatrix} I_{B} & = & & Q_{\gamma} \end{bmatrix}^{T} \begin{bmatrix} I_{B} & = & Q_{\gamma} \end{bmatrix}^{T} \begin{bmatrix} I_{B} & = & Q_{\gamma} \end{bmatrix}^{T} \begin{bmatrix} I_{C} & = & Q_{\gamma} \end{bmatrix}^{T} \begin{bmatrix} I_{C} & = & Q_{\gamma} \end{bmatrix}^{T} \begin{bmatrix} I_{C} & = & Q_{\gamma} \end{bmatrix}^{T} \begin{bmatrix} I_{C} & = & Q_{\gamma} \end{bmatrix}^{T} \begin{bmatrix} I_{C} & = & Q_{\gamma} \end{bmatrix}^{T} \begin{bmatrix} I_{C} & = & Q_{\gamma} \end{bmatrix}^{T} \begin
$$

-4-5-44 اثر تغيير مكان سر وسط پتانسيومتر از نقطه ى <sup>Α</sup> به طرف نقطه ى B روى VBE و VCE و نور لامپ.

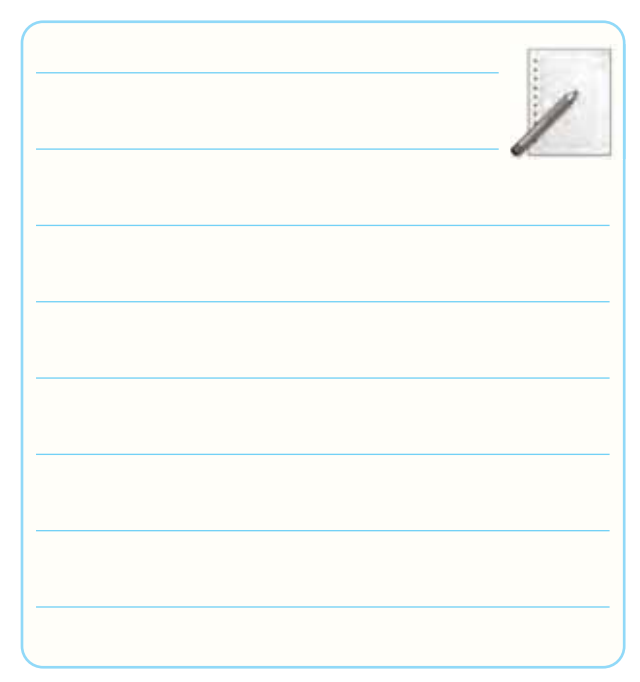

-4-5-45 وضعيت ترانزيستور و تعيين ناحيه ى كار آن، در شــرايطى كه سر وســط پتانســيومتر در نقطه ى B قرار دارد.

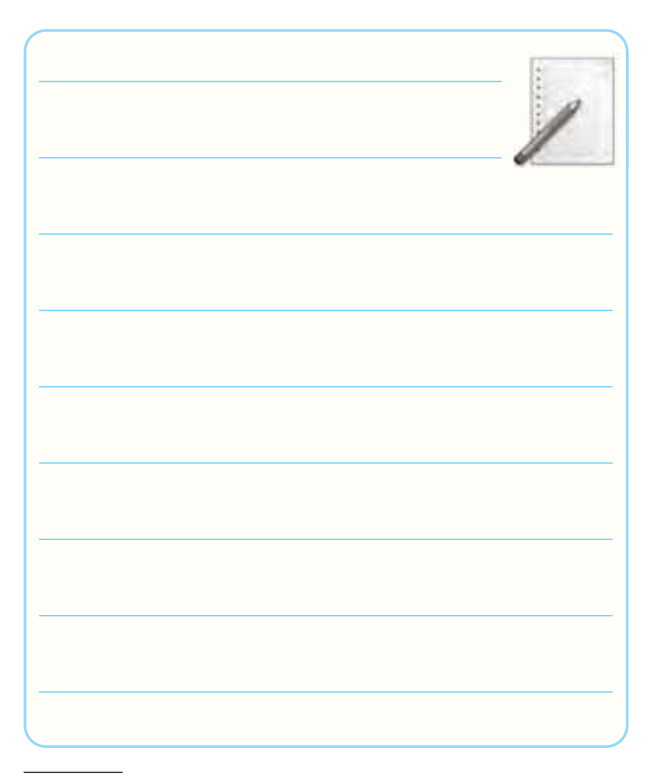

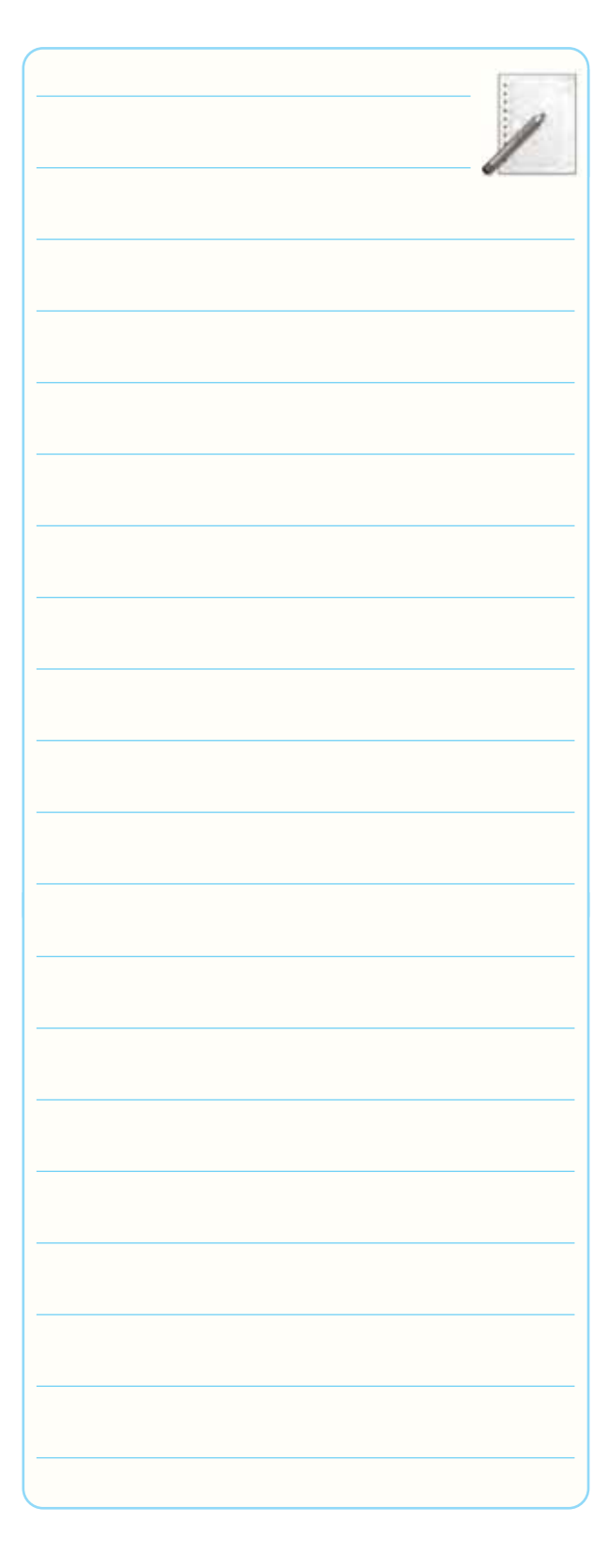

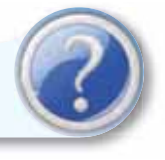

# خلاصه. **-4-7 الگوى پرسش**

-4-7-1 در صورتىكــه با اســتفاده از مولتى متر نتوانيم پايه هــاى كلكتور و اميتر ترانزيســتور را پيــدا كنيم، با چه روش هايى مى توانيم پايه ها را مشخص كنيم؟ شرح دهيد.

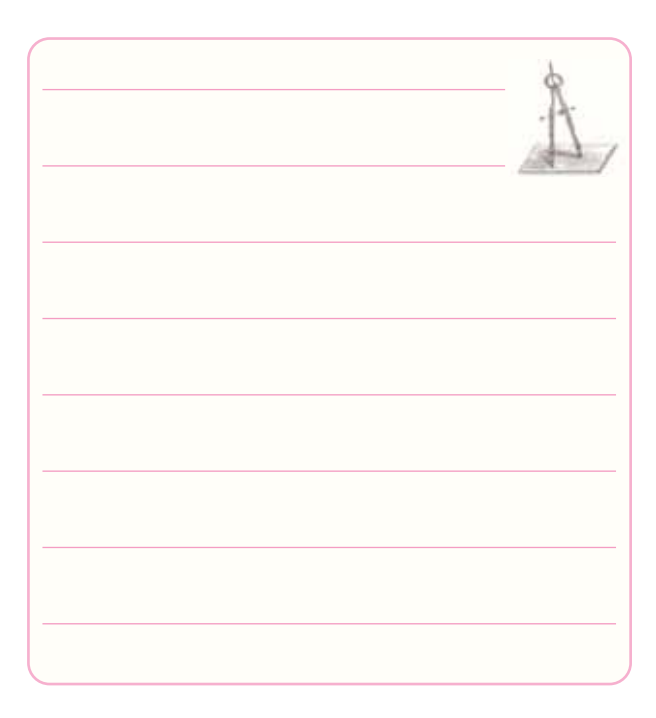

بــا  $\Gamma_{\rm j}$  ،  $P_{\rm tot}$ ،  $I_{\rm C}$ ،  $V_{\rm EBO}$ ،  $V_{\rm CEO}$  ، مفاهيــم -4-7-7 مراجعه به مقادير ماكزيم مجاز (Ratings Maximum (

در برگه ى اطلاعات شرح دهيد.

Maximum Ratings

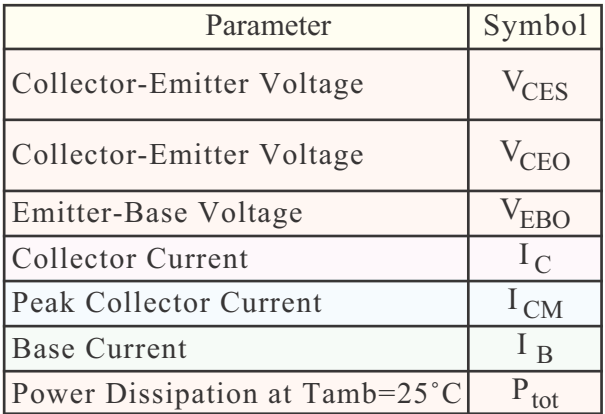

 $\ldots \ldots \ldots \ldots \ldots \ldots \ldots \ldots \ldots \ldots = V_{\text{CEO}}$  $\ldots \ldots \ldots \ldots \ldots \ldots \ldots \ldots \ldots \ldots = V_{\text{ERO}}$  . . . . . . . . . . . . . . . . . . . . . . . . . . . = IC . . . . . . . . . . . . . . . . . . . . . . . . . . . = IB . . . . . . . . . . . . . . . . . . . . . . . . . . . = Ptot -4-7-3 در مــدار شــكل 4-11 در صورتــى كه ولتاژ خروجى مولد AF خيلى زياد شــود، چه اثرى روى منحنى مشخصه ى خروجى مى گذارد؟ شرح دهيد.

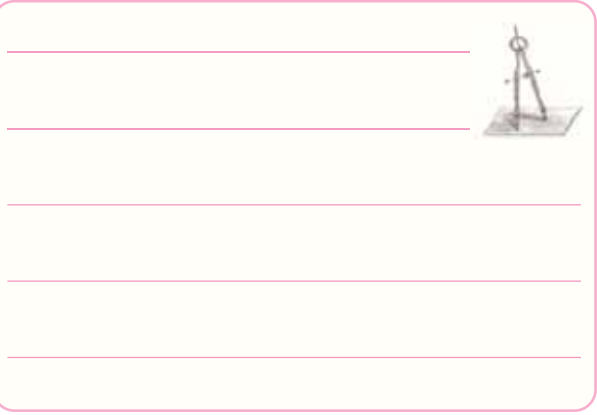

-4-7- در شــكل 11-۴ در صورتى كــه RB را اتصال $-1$ -كوتاه كنيم، چه مشكلى ممكناست پديد آيد؟ شرح دهيد.

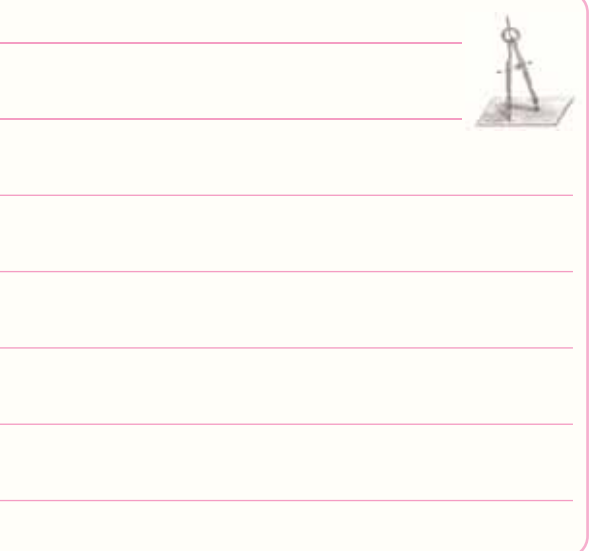

 $R_1$ -4- در شــكل 1۴-۴ اگرمقاومـت KQ +/7 KQ اتصــال كوتاه شــود، چه اشــكالى در كار ترانزيســتور پيش مى آيد؟ شرح دهيد.

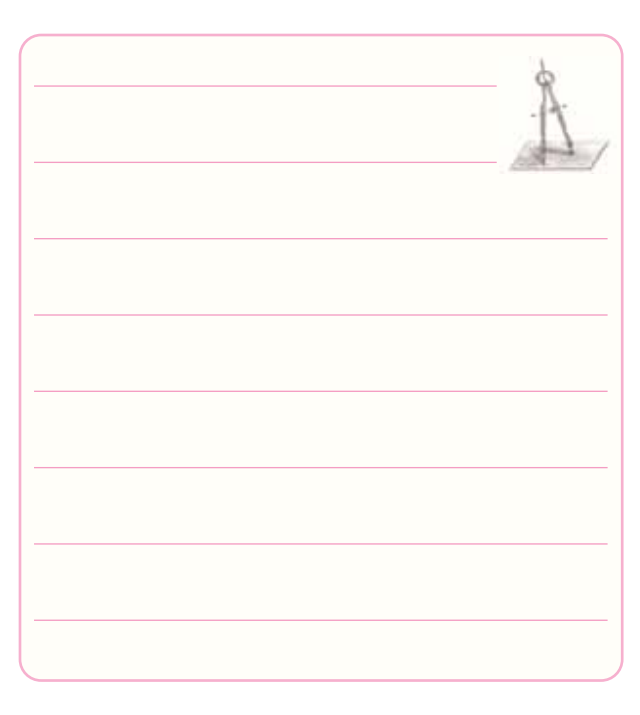

-4-7-6 در شــكل 4-14 در چــه شــرايطى نور لامپ حداكثرمى شود؟ شرح دهيد.

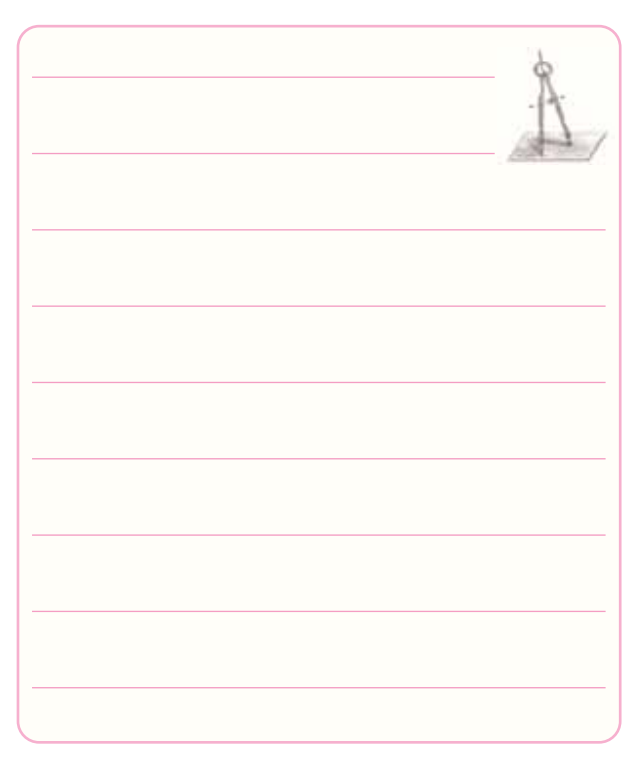

-4-7-7 با مراجعه به شكل 4-14 حالت هاى قطع، فعال و اشباع ترانزيســتور را مشخص كنيد و در مورد آن توضيح دهيد.

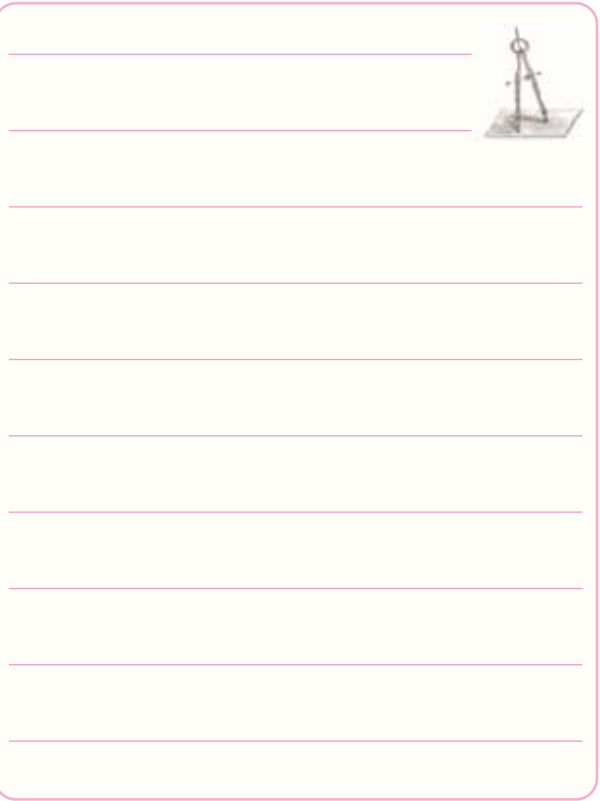

-4-7-8 حالت هاى قطع، فعال و اشــباع ترانزيستور چه كاربرد هايى دارد؟ شرح دهيد.

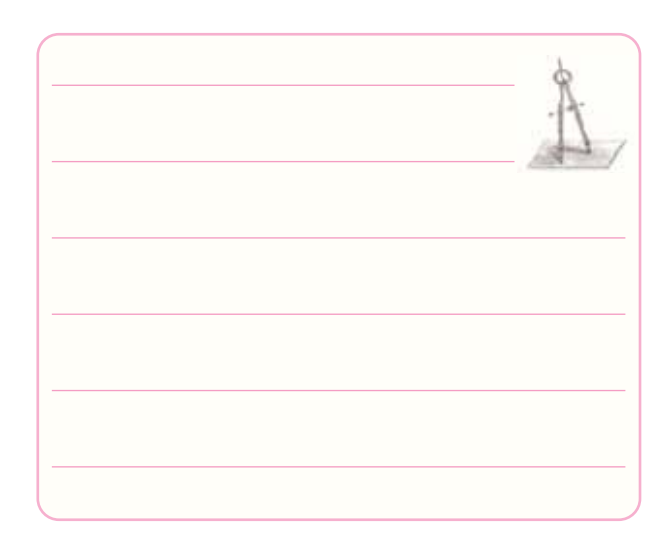

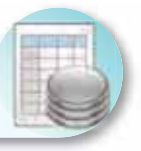

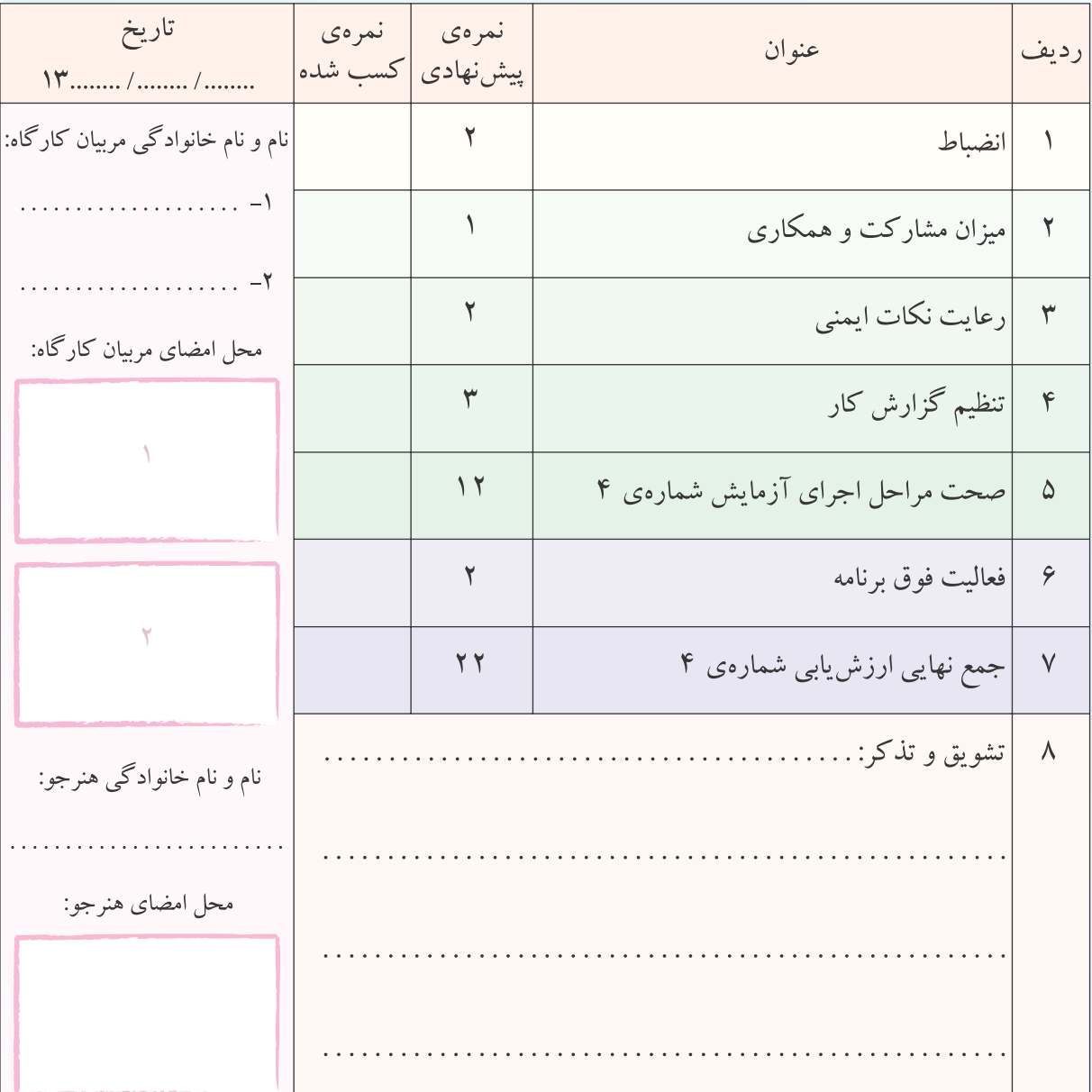

**آزمايش شماره ي 5** تاريخ اجراى آزمايش: . . . . . . . . . . . . . . . . . . . . .

# **تقويت كننده هاى سيگنال كوچك**

**-5-3-1 هدف كلى آزمايش**

-5-3-3 نقشه ى مدار شبيه سازى شده.

نسخهی چاپ شده را در این محل بچسبانید

نام مدار:

نسخهي چاپ شده را در اين محل بچسبانيد

نام مدار:

-5-3-4 مختصــات نقطه ى كار مدارهاى شبيه ســازى

شده.

$$
Q_{\gamma} \begin{vmatrix} I_{\text{B}} & = \\ I_{\text{C}} & = \\ V_{\text{CE}} & \end{vmatrix}
$$

$$
Q_{\gamma} \begin{vmatrix} I_{\text{B}} & = \\ I_{\text{C}} & = \\ V_{\text{CE}} & \end{vmatrix}
$$

$$
Q_{\gamma} \begin{vmatrix} I_{\text{B}} & = \\ I_{\text{C}} & = \\ V_{\text{CE}} & \end{vmatrix}
$$

$$
Q_{\gamma} \begin{vmatrix} I_{\text{B}} & = \\ I_{\text{C}} & = \\ V_{\text{CE}} & \end{vmatrix}
$$

-5-3-5 تصويــر ســيگنال ورودى و خروجــى مــدار شبيه ســازى شــده ى اميتر مشــترك در مولتىسيم از روى اسيلوسكوپ نرم افزار.

نسخهی چاپ شده را در این محل بچسبانید

محل چسباندن تصوير سيگنال هاى ورودى و خروجى در اسيلوسكوپ نرم افزار

-5-3-6 تحويل فايل نرم افزارى: در تاريــخ . . . . . . . . . . . . CD فايــل را تحويل داده -تحويل نداده-است.

-5-3-7 تشــريح مراحــل اجــراى شبيه ســازى بهطور

خلاصه:

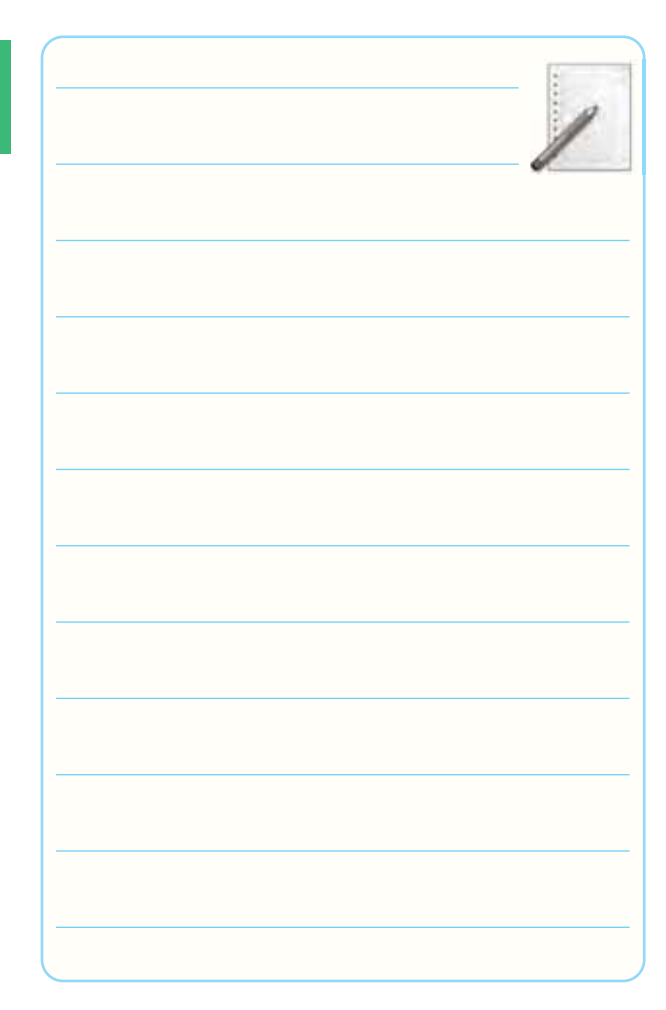

-5-5-3 اندازه گيرى مختصات نقطه ى كار:

 $V_{BE} = \ldots \ldots \quad V_{CE} = \ldots \ldots \quad I_C = \ldots \ldots$ -5-5-7 اندازه گيرى مشخصات نقطه ى كار ترانزيستور و مقايسه آن با مقادير مرحلهي ٣-۵-۵:

 $V_{BE} = \ldots \ldots \quad V_{CE} = \ldots \ldots \quad I_C = \ldots \ldots$ 

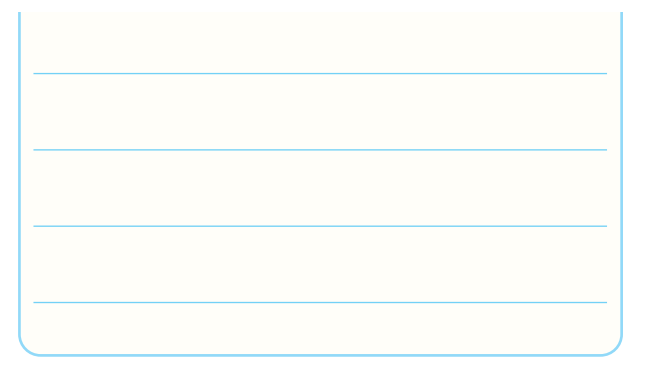

-۵–۵–۵– معاسیهی جریان 
$$
I_L
$$
  
تدازهگیری شدەی  $V_{R_L}$   
 $V_{R_L} = \dots$ 

Ii با استفاده از ولتاژ اندازه گيرى -5-5-13 محاسبه ى مقدار شده در دو سر مقاومت RS.

-5-5-14 محاســبه ى مقــدار بهــره ى جريــان مــدار تقويت كننده ى اميتر مشترك.

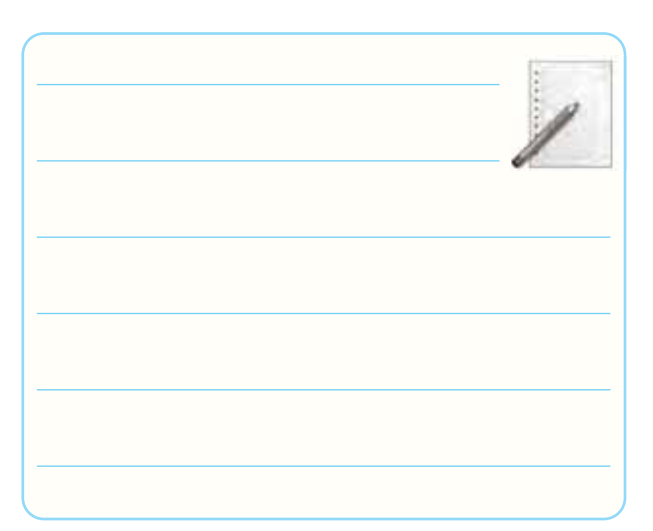

-5-5-9 محاسبه ى بهره ى ولتاژ مدار درحالت بى بارى.

$$
V_{\text{OPP1}} = V_{\text{ONL}} = \dots \dots \dots \dots \dots \dots V
$$

$$
A_{V_1} = \frac{V_{OPP_1}}{V_{IPP_1}} = \frac{V_{ONL}}{V_{IPP_1}} = \dots \dots \dots \dots
$$

-5-5-10 محاسبه ى بهره ي ولتاژ مدار در حالت بارداري (KΩ2/2=RL به خروجى مدار وصل مىشود).

$$
A_{V\tau} = \frac{V_{OPP\tau}}{V_{iPP\tau}} = \frac{V_{OFL}}{V_{iPP\tau}} = \dots \dots \dots \dots
$$

-5-5-11 مقايســه ى بهره ى ولتاژ در حالت باردارى و

بى بارى.

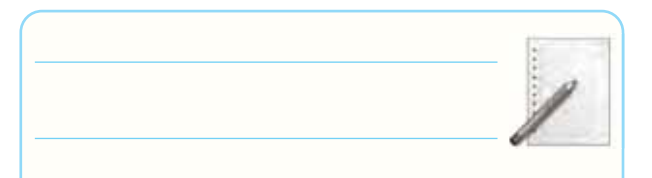

 -5-5-15 اندازه گيرى مقدار مقاومت ورودى با استفاده از مقادير Vi و Ii. -5-5-16 اندازه گيــرى مقاومــت خروجى تقويت كننده (RO (با اســتفاده از مقادير ولتاژ اندازه گيرى شده در حالت بىبارى (VONL (و باردارى (VOFL(. -5-5-19 اندازه گيــرى مقاومــت خروجــى از طريــق قراردادن پتانسيومتر بهجاى RL.

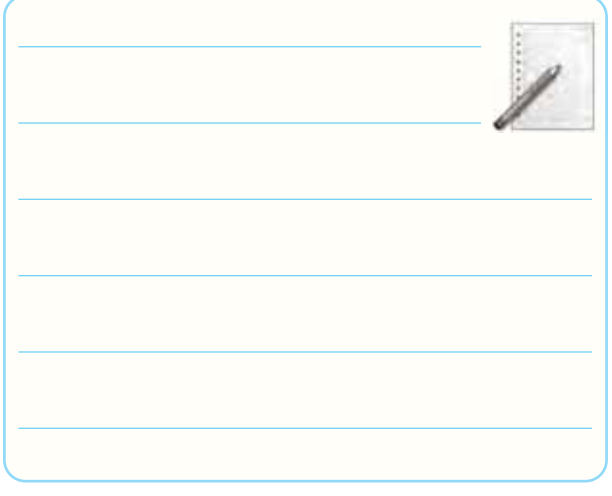

 -5-5-20 مقايســه ى مقاديــر مقاومــت خروجــى اندازه گيرى شــده در حالت مختلــف در مراحل 5-5-16 و  $.0 - 0 - 19$ 

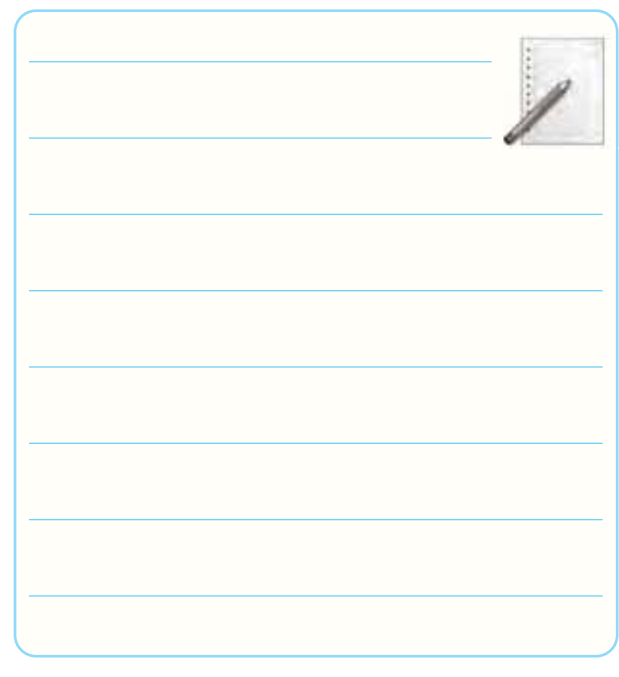

-5-5-23 ترســيم شــكل موج ورودى و خروجى، با در نظر گرفتن اختلاف فاز.

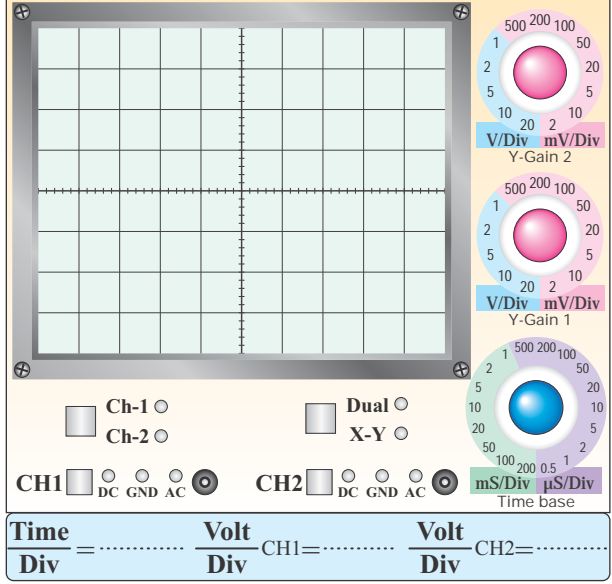

**نمودار -5-1 شكل موج خروجي و ورودي ترانزيستور**

 $\Delta \mathfrak{F}$ 

-5-5-24 محاســبه ى مقدار زاويه ى اختــلاف فاز بين

ورودى و خروجى.

-5-5-26 محاسبه بهره ولتاژ بدون خازن باى پاس

$$
V_{OPP\tau} = \dots \dots \dots \dots \dots \dots V
$$

$$
A_{V\tau} = \frac{V_{OPP\tau}}{V_{iPP\tau}} = \dots \dots \dots \dots
$$

-5-5-27 مقايســه ى مقــدار بهره ى ولتاژ مــدار در دو حالت با خازن باىپاس و بدون خازن باىپاس:

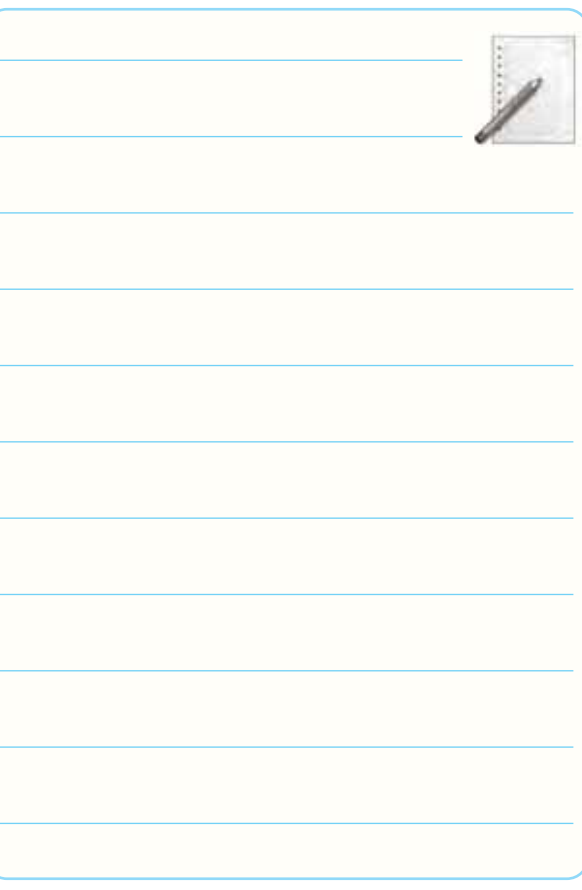

-5-5-28 مقايسه و توضيح كميتهاى اندازه گيرى شده براى تقويت كننده ى اميتر مشترك.

## **جدول شمارهى 5-1**

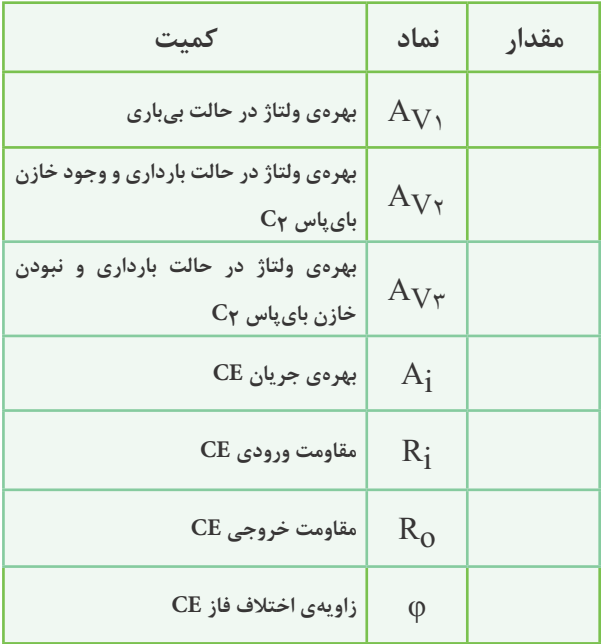

#### **كميت هاى اندازه گيرى شده و محاسبه شده در**

#### **تقويت كننده ى اميتر مشترك**

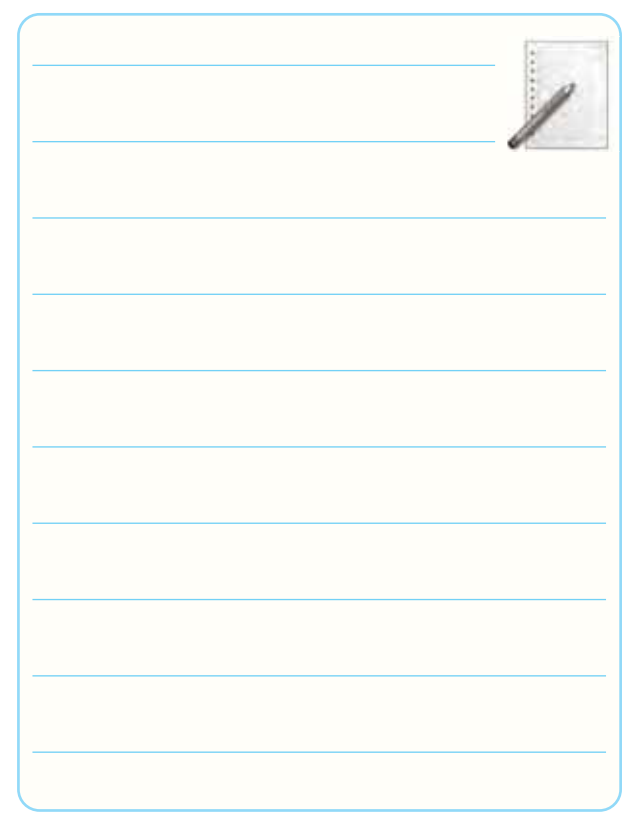

-5-5-30 بررســى تأثير تغييرات فركانس روى سيگنال خروجى تقويت كننده ى اميتر مشترك.

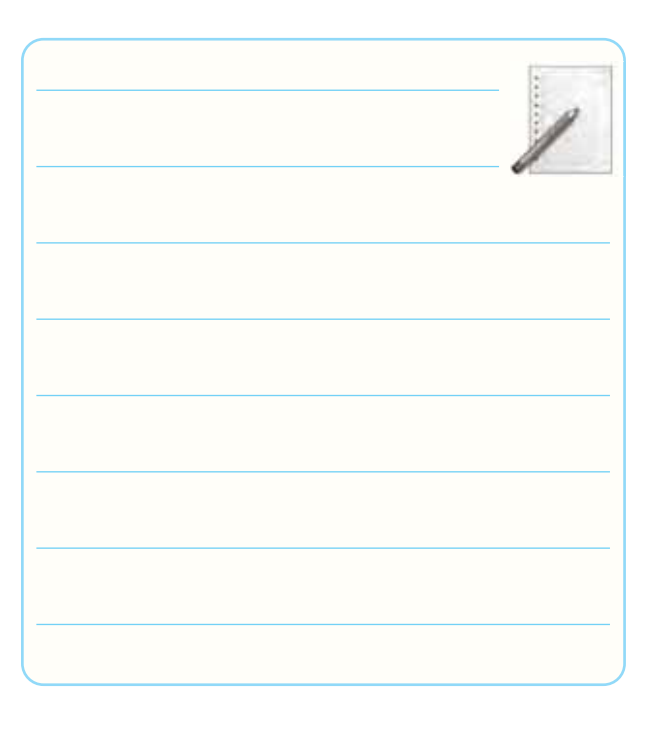

-5-5-31 بررسى اثر تغييرات دامنه ى ولتاژ ورودى روى شكل موج خروجى تقويت كننده ى اميتر مشترك.

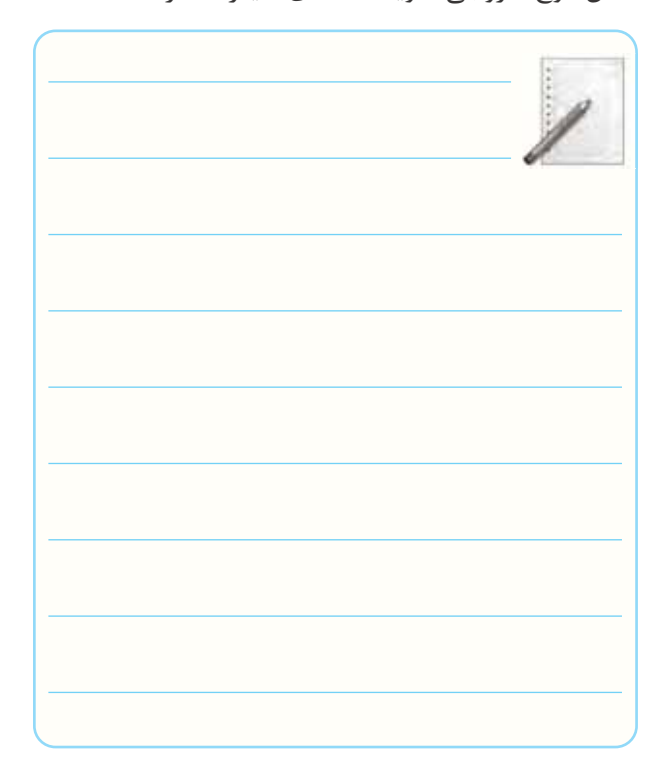

-5-5-33 شــكل مدار تقويت كننده ى بيس مشترك و

اندازه گيرى نقطه ى كار DC.

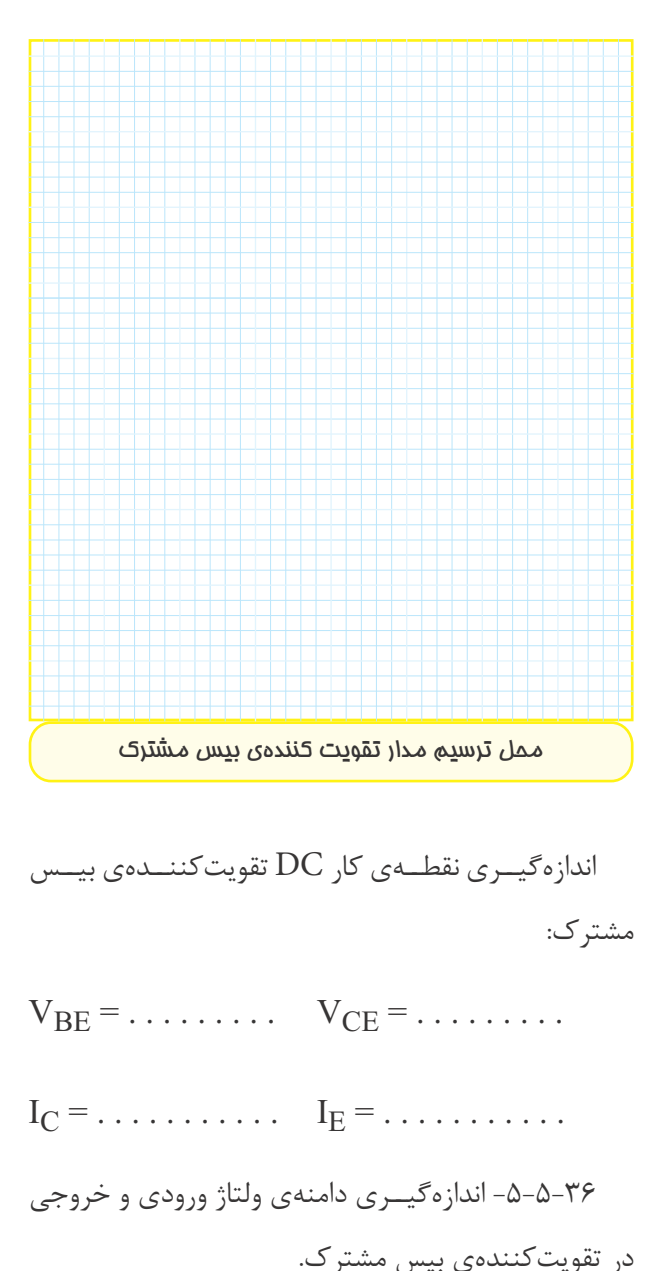

$$
V_{\text{ipp}} = \dots \dots \dots \dots \dots \dots \text{Volt}
$$

 $V_{opp} = \ldots \ldots \ldots \ldots \ldots$  . Volt

-0-0-0-4- معاسبهی بهرەی جریان با استفاده از مقادیر  
\n
$$
A_{i} = \frac{I_{L}}{I_{i}} = \dots
$$
\n
$$
A_{i} = \frac{I_{L}}{I_{i}}
$$
\n
$$
-0-0-7
$$

كلكتور مشــترك با اســتفاده از مقادير اندازه گيرى شــده و  $V_i$  ، محاسبه شدهی  $I_i$  و V $i$ 

$$
A_{V_1} = \frac{V_{OPP_1}}{V_{IPP_1}} = \frac{V_{ONL}}{V_{IPP_1}} = \dots
$$

-5-5-37 محاسبه ى بهره ى ولتاژ در حالت بى بارى.

-5-5-39 اندازه گيــرى بهــره ى ولتــاژ مــدار در حالت باردارى. 

$$
V_{OPP1} = \dots \dots \dots \dots \dots \dots V
$$

$$
A_{V\tau} = \frac{V_{\text{OFL}}}{V_{\text{OPP}\tau}} = \dots \dots \dots \dots
$$

$$
I_L
$$
م-۵–۵–۵–۰– محاسبهی مقدار

$$
-L \rightarrow 0
$$

$$
V_{R_L} = \dots \dots \dots \dots \dots \dots V
$$

.Rg یتیار ولتاژ دو سر مقاومت
$$
R_S = 0.4 - 0 - 0 - 0 - 0 - 0
$$
  
V<sub>S</sub> = 0.00000000000000000000000000

$$
V_i = \dots \dots \dots \dots \dots \dots V
$$

$$
V_{RS} = V_S - V_i = \dots \dots \dots \dots \dots V
$$

۴۲–۵–۵– محاس-بهی جریان ورودی 
$$
I_1
$$
 با استفاده از  
مقادیر  $R_S$  و  $R_S$ 

 $(1)$   $1$ 

-5-5-45 محاســبه ى مقاومت خروجى تقويت كننده ى

كلكتور مشترك.

$$
R_{\rm O} = \frac{(V_{\rm ONL} - V_{\rm OFL})}{V_{\rm OFL}} \times R_{\rm L}
$$

-5-5-48 اندازه گيرى مقاومت پتانســيومتر متصل شده به جاى بار.

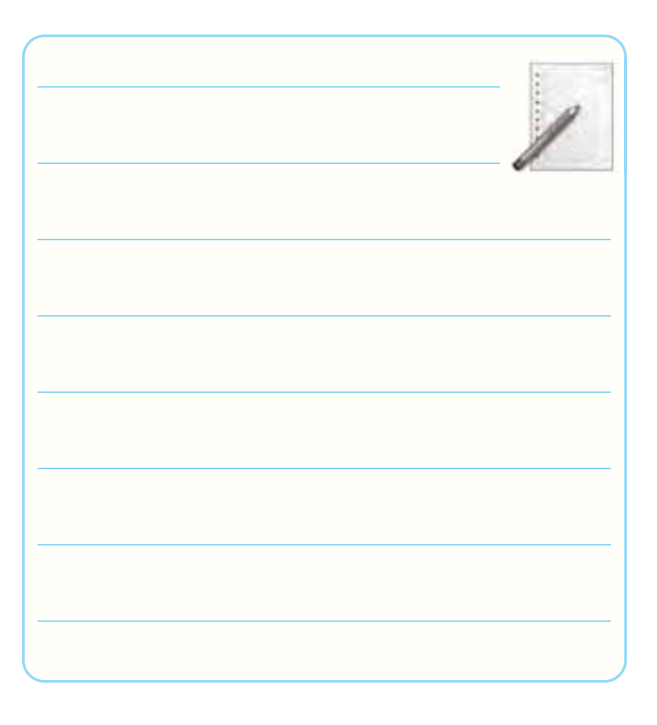

-5-5-49 ترســيم شــكل موج هاى ورودى و خروجى و اندازه گيرى اختلاف فاز بين آن ها.

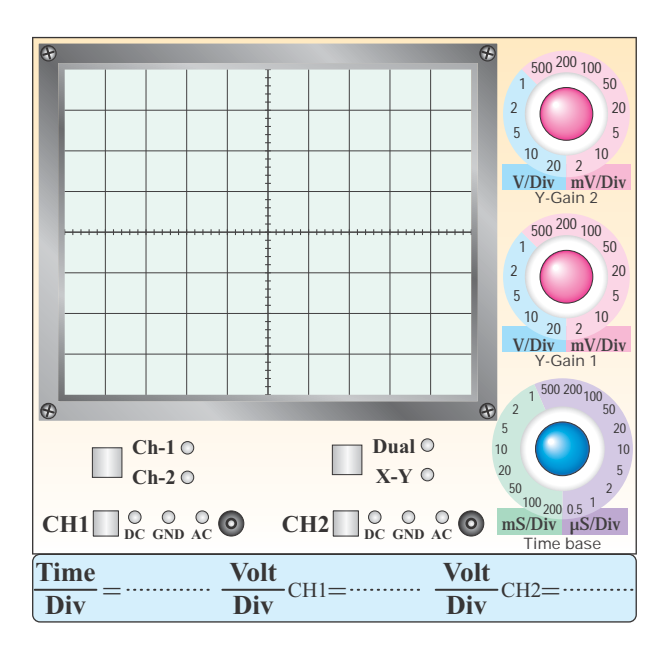

#### <mark>نمودار ۲–۵− شکل موج خروجی و و*ر*ودی ترانزیستو*ر*</mark>

$$
\phi=.............. ^{\circ}
$$

-5-5-50 نتايج به دست آمده در آزمايش تقويت كننده ى

بيس مشترك.

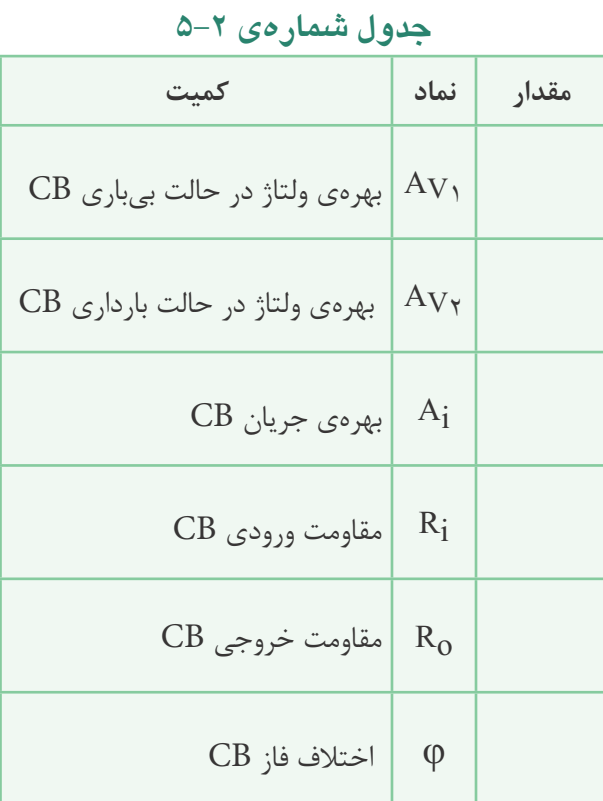

 **كميت هاى اندازه گيرى شده و محاسبه شده در** 

**تقويت كننده ى بيس مشترك**

-5-5-51 شكل مدار كلكتور مشترك.

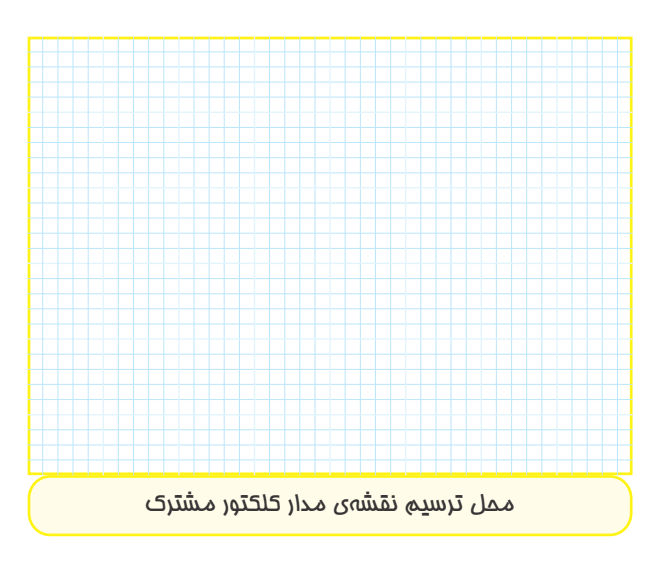

$$
A_{i} \cup A_{i}
$$
 معا $-\Delta$ -Δ-Δ-Δ  
\n
$$
I_{i} = \frac{1}{\sqrt{2}} \sum_{i=1}^{n} I_{i}
$$
\n
$$
I_{i} = \frac{1}{\sqrt{2}} \sum_{i=1}^{n} I_{i}
$$
\n
$$
A_{i} = \frac{I_{L}}{I_{i}} = \frac{1}{\sqrt{2}} \sum_{i=1}^{n} I_{i}
$$
\n
$$
A_{i} = \frac{I_{L}}{I_{i}} = \frac{1}{\sqrt{2}} \sum_{i=1}^{n} I_{i}
$$
\n
$$
A_{i} = \frac{I_{L}}{I_{i}} = \frac{1}{\sqrt{2}} \sum_{i=1}^{n} I_{i}
$$
\n
$$
V_{i} = \frac{1}{\sqrt{2}} \sum_{i=1}^{n} I_{i}
$$
\n
$$
V_{i} = \frac{1}{\sqrt{2}} \sum_{i=1}^{n} I_{i}
$$
\n
$$
P_{i} = \frac{1}{\sqrt{2}} \sum_{i=1}^{n} I_{i}
$$
\n
$$
V_{i} = \frac{1}{\sqrt{2}} \sum_{i=1}^{n} I_{i}
$$
\n
$$
V_{i} = \frac{1}{\sqrt{2}} \sum_{i=1}^{n} I_{i}
$$
\n
$$
V_{i} = \frac{1}{\sqrt{2}} \sum_{i=1}^{n} I_{i}
$$
\n
$$
V_{i} = \frac{1}{\sqrt{2}} \sum_{i=1}^{n} I_{i}
$$
\n
$$
V_{i} = \frac{1}{\sqrt{2}} \sum_{i=1}^{n} I_{i}
$$
\n
$$
V_{i} = \frac{1}{\sqrt{2}} \sum_{i=1}^{n} I_{i}
$$
\n
$$
V_{i} = \frac{1}{\sqrt{2}} \sum_{i=1}^{n} I_{i}
$$
\n
$$
V_{i} = \frac{1}{\sqrt{2}} \sum_{i=1}^{n} I_{i}
$$
\n
$$
V_{i} = \frac{1}{\sqrt{2}} \sum_{i=1}^{n} I_{i}
$$
\n
$$
V_{i} = \frac{1}{\sqrt{2}} \sum_{i=1}^{n} I_{i}
$$
\n $$ 

 $I_i = \frac{V_{RS}}{R_S} = \frac{V_S - V_i}{R_S} =$ 

$$
R_{\rm O} = \frac{(V_{\rm ONL} - V_{\rm OFL})}{V_{\rm OFL}} \times R_{\rm L} =
$$

0–0–0–1-اندازەگیرى نقطەى كار تقويتكىندەى بىس  
\n
$$
V_{BE} = \ldots \ldots \qquad V_{CE} = \ldots \ldots
$$
  
\n $I_{C} = \ldots \ldots \ldots \qquad I_{E} = \ldots \ldots \ldots$   
\n $I_{C} = \ldots \ldots \ldots \qquad I_{E} = \ldots \ldots \ldots$   
\n $I_{C} = \ldots \ldots \ldots \qquad I_{E} = \ldots \ldots \ldots \ldots$ 

$$
V_{OPP} = \Delta V_{P-P}
$$

$$
V_{iPP} = \dots \dots \dots \dots \dots \dots \dots V
$$

$$
J_L \nightharpoonup \Delta - \Delta - \Delta - \Delta V
$$

$$
V_{\rm R_{\rm L}} = \dots \dots \dots \dots \dots \dots V
$$

$$
R_{L} = r / r K \Omega
$$

$$
I_{L} = \frac{V_{R}}{R_{L}} = \frac{V_{R}}{R_{L}}
$$

-5-5-58 محاسبه ى جريان ورودى Ii.

$$
V_i = \dots \dots \dots \dots \dots V
$$

$$
V_{RS} = V_S - V_i = \dots \dots \dots \dots \dots V
$$

-5-5-62 ترســيم شــكل مــوج ورودى و خروجــى و اندازه گيرى زاويه ى اختلاف فاز بين آن ها .

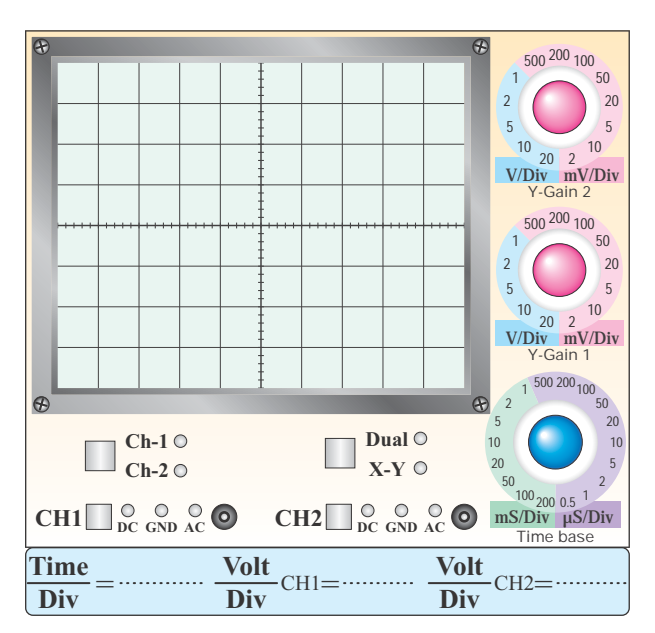

#### **نمودار -5-3 شكل موج خروجي و ورودي با مقاومت بار**

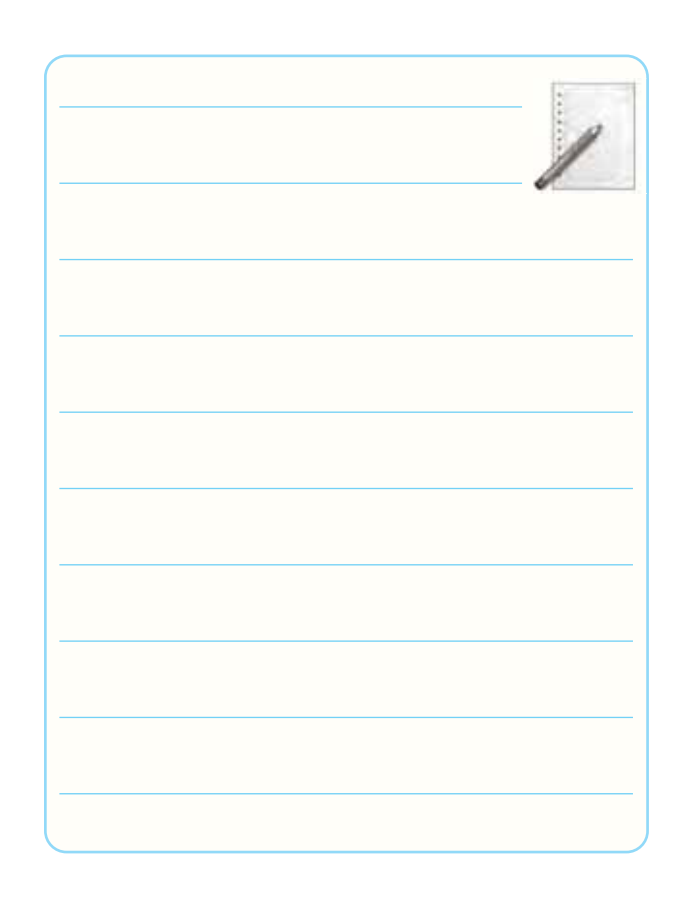

-5-5-63 نتايج حاصل از مقادير به دست آمده در تقويت

كنندهى كلكتور مشترك.

### **جدول شمارهى 5-3**

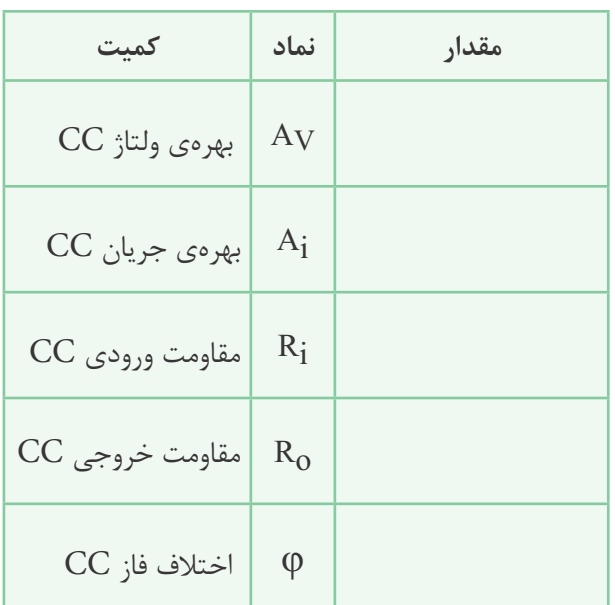

#### **كميت هاى اندازه گيرى شده و محاسبه شده در**

#### **تقويت كننده ى كلكتور مشترك**

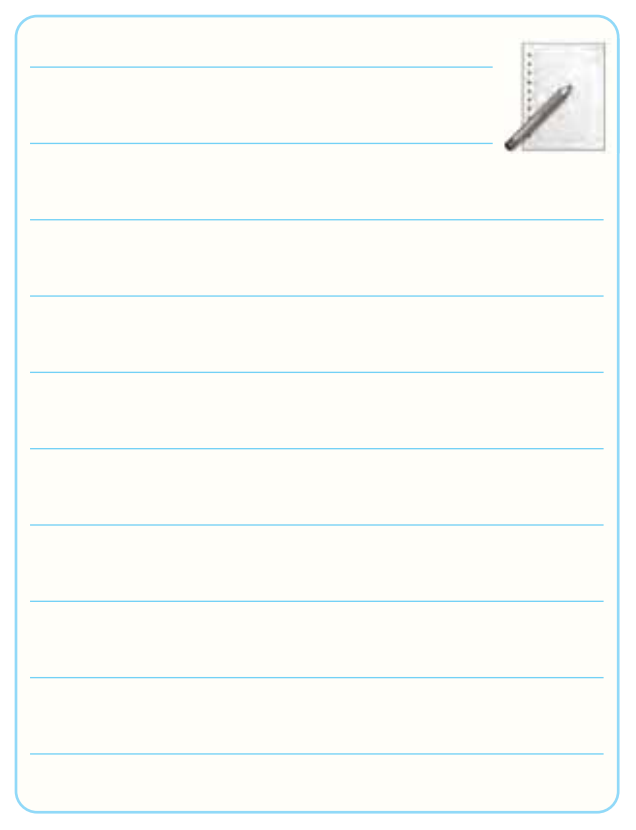

-5-5-64 جدول مقادير تقويت كننده ى اميتر مشترك، بيس مشترك وكلكتور مشترك و توضيح در مورد آن ها.

| جدول شمارەى ۴–۵ |    |    |    |
|-----------------|----|----|----|
| كميت            | CE | CB | CC |
| $A_V$           |    |    |    |
| $A_i$           |    |    |    |
| $R_i$           |    |    |    |
| $R_0$           |    |    |    |
| $\varphi$       |    |    |    |

**مشخصه هاى سه نوع تقويت كننده ى CB، CE و CC**

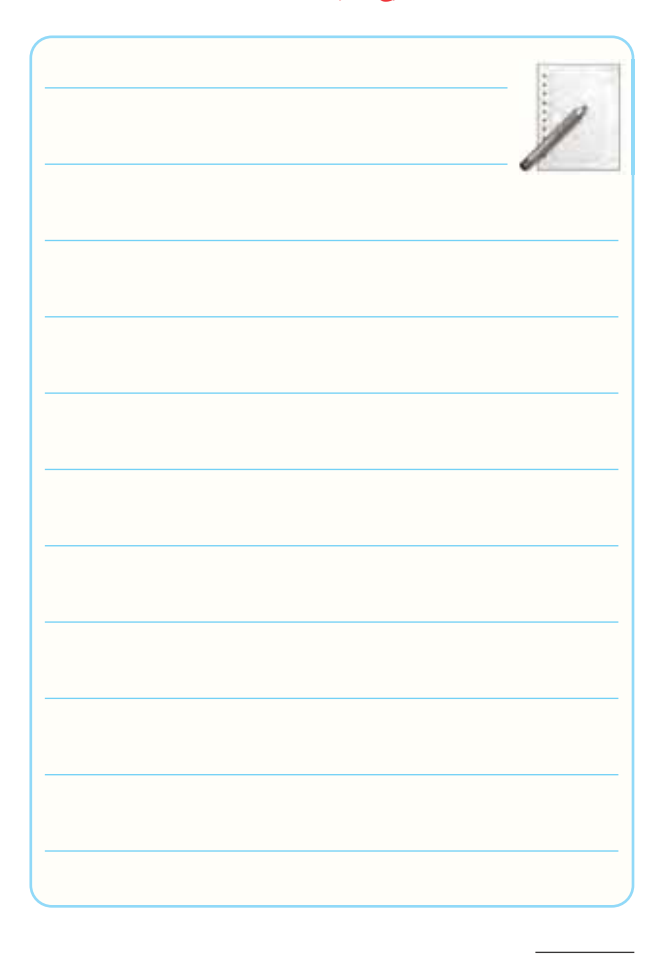

-5-5-65 مدار جداكننده ى فاز.

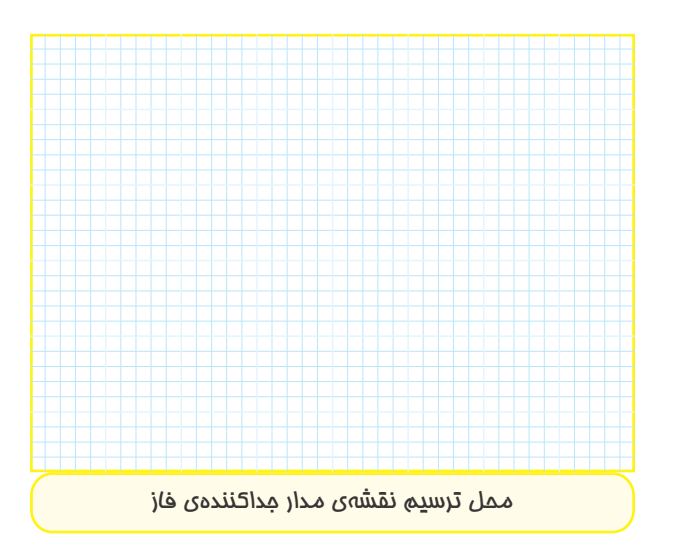

-5-5-66 اندازه گيرى نقاط كار DC مدار جداكننده ى فاز .

$$
V_{BE} = \ldots \ldots \ldots \qquad V_{CE} = \ldots \ldots \ldots
$$

$$
I_C = \dots \dots \dots
$$
  
۹-۵-۵-ترسیم شکل م-وج خروجیهای ۷۵۱۰۱ -  
۲۰

 $V_{\rm OY}$ 

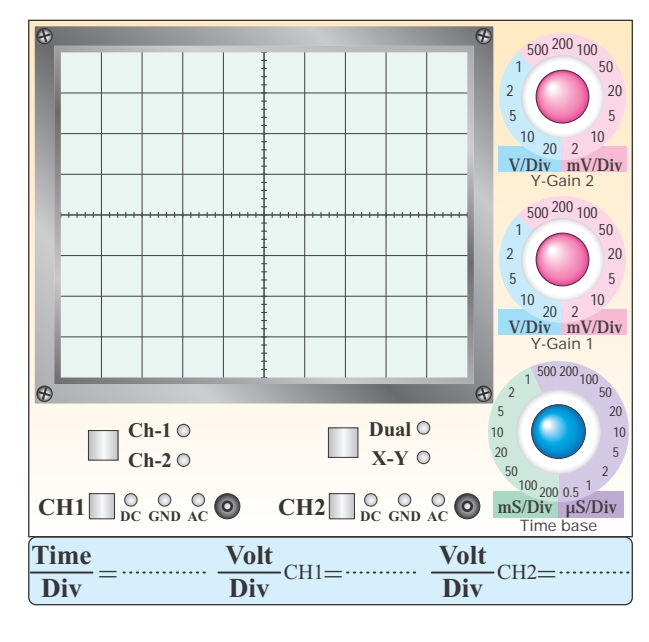

**Vo<sup>2</sup> <sup>1</sup>Vo<sup>و</sup> نمودار -5-4 شكل موج خروجي هاي**
-5-6- مقايســهى شــكل موج خروجىهاى 1 $\rm V_O$  وM $\rm O_O$  -6-

از نظر دامنه و فاز.  $\rm V_{O}$ 

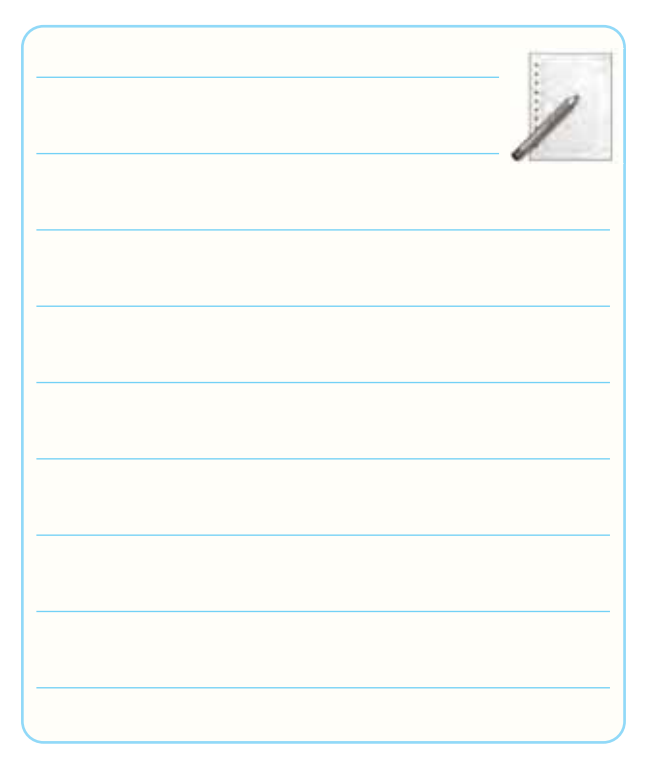

-5-5-71 تشريح عملكرد مدار مورد آزمايش.

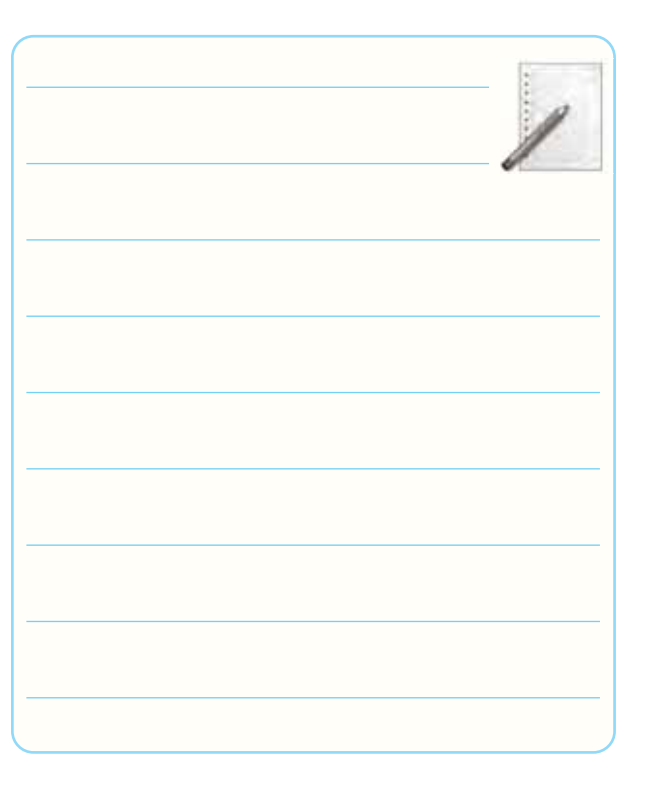

-5-6 نتايج و جمع بندى حاصل از آزمايش شماره ى .5

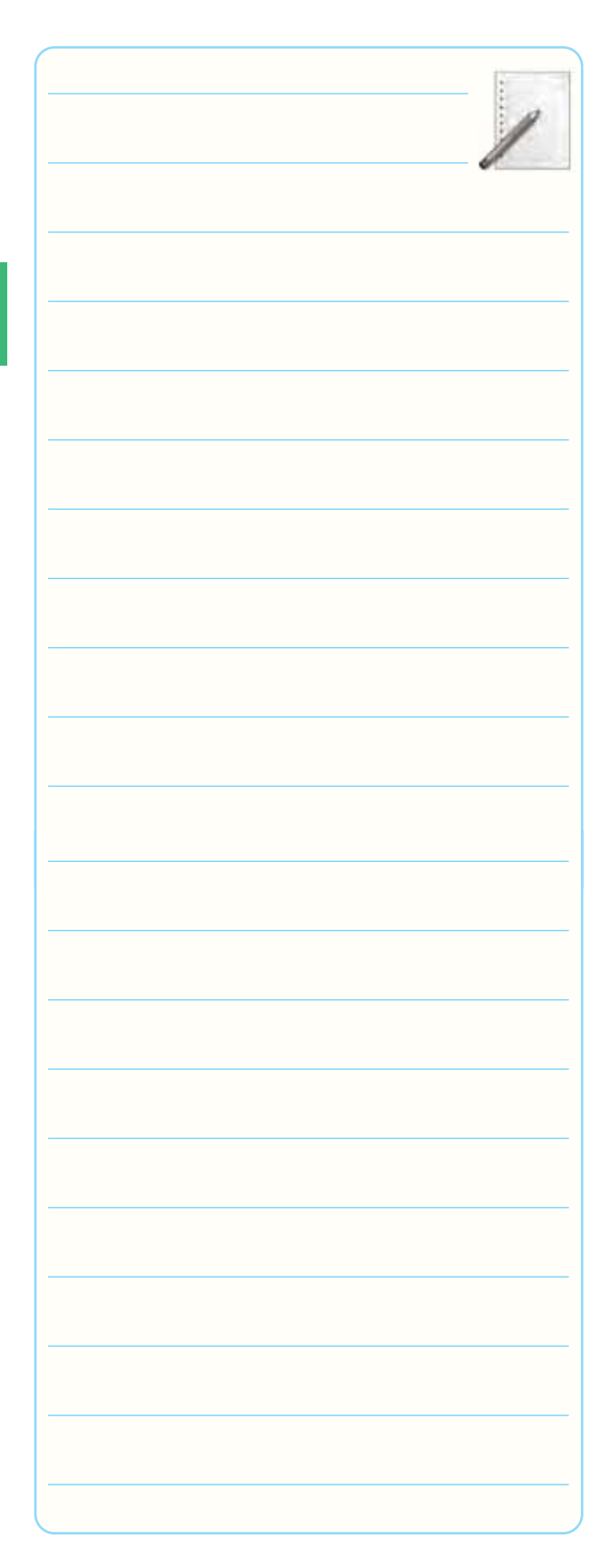

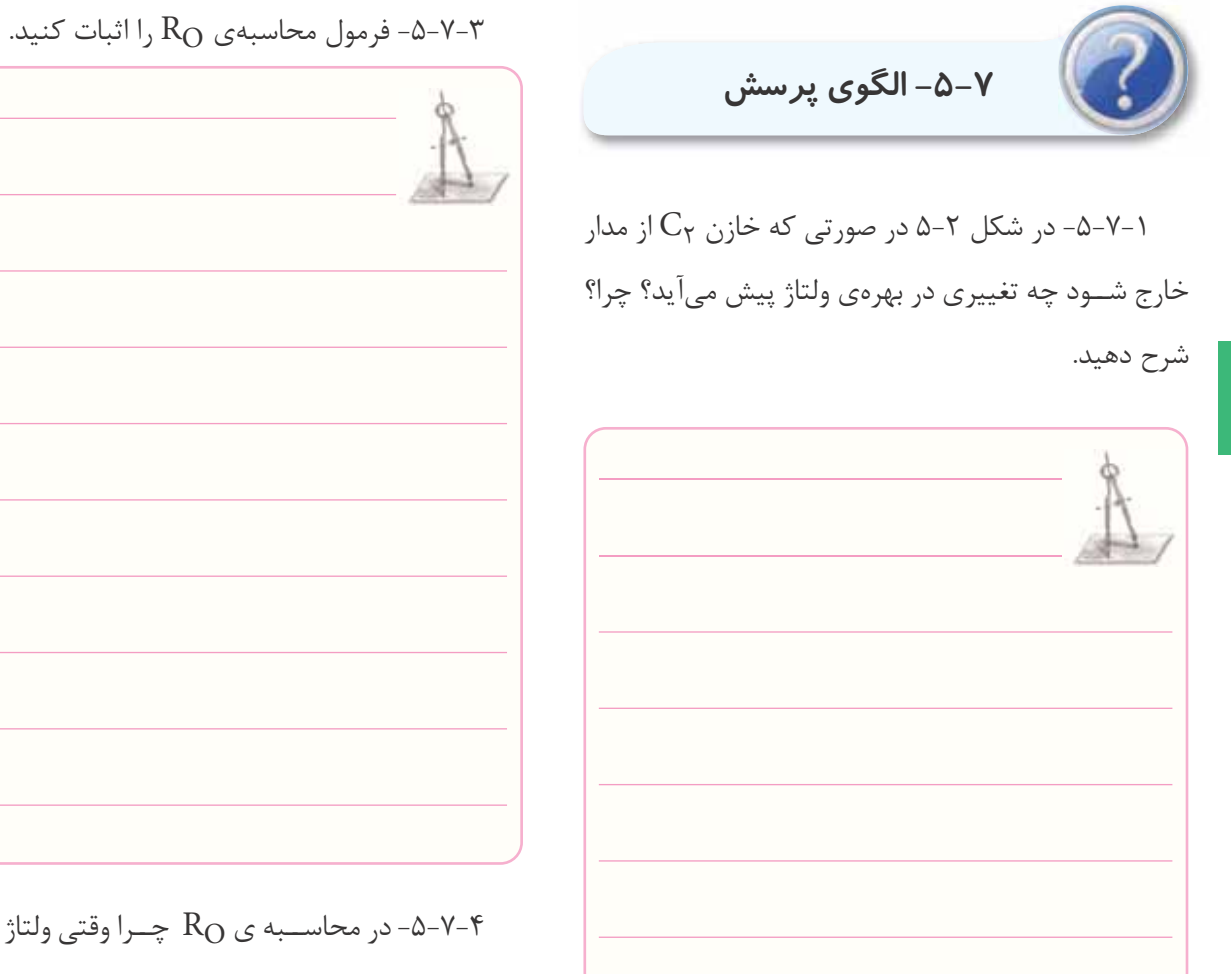

-5-7-4 در محاســبه ى RO چــرا وقتى ولتاژ دو ســر $-$ 4-پتانسيومتر نصف مى شــود، مقاومت پتانسيومتر همان RO است؟ اثبات كنيد.

-5-7-2 كاربرد تقويت كننده ى اميتر مشــترك را شرح

دهيد.

 $\gamma$ 

-5-7-5 با توجه به جدول 5-4 هر يك از تقويت كننده هاى

CE، CB و CC چه كاربردى مى توانند داشته باشند؟

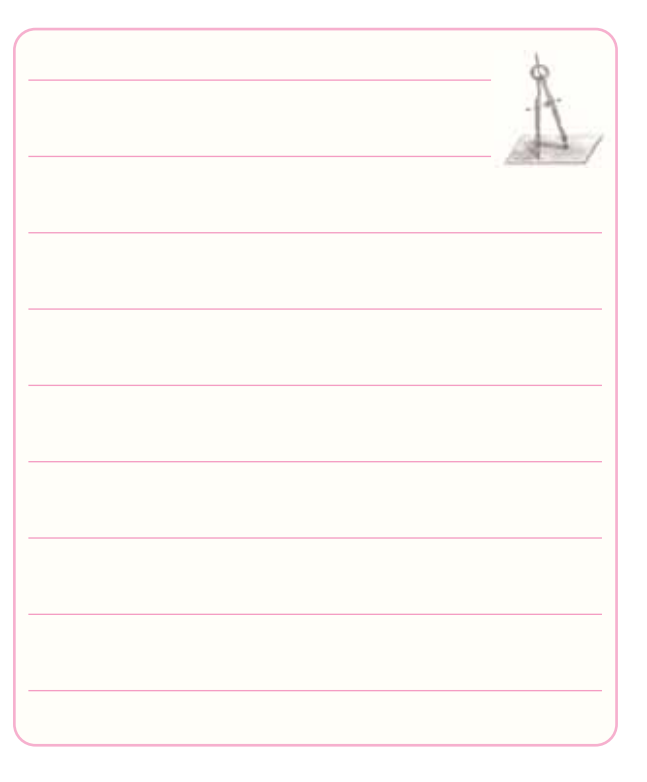

-5-7-6 در مدار جداكننده ى فاز شكل 5-6 به چه دليل دامنهي ولتاژها در خروجى هاى  $\rm V_{O}$ و  $\rm V_{O}$  يكســان ولى فاز آن ها مخالف است؟

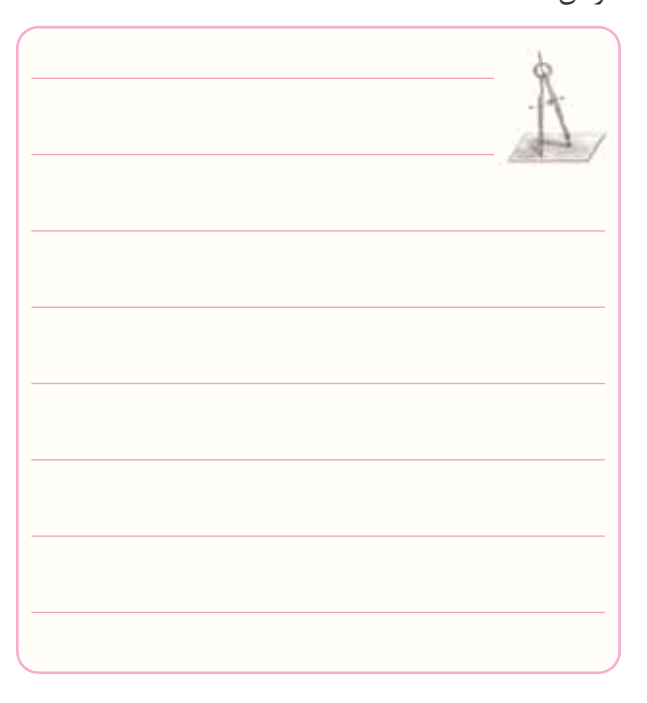

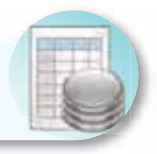

# **-5-8 ارزش يابى آزمايش شماره ى 5**

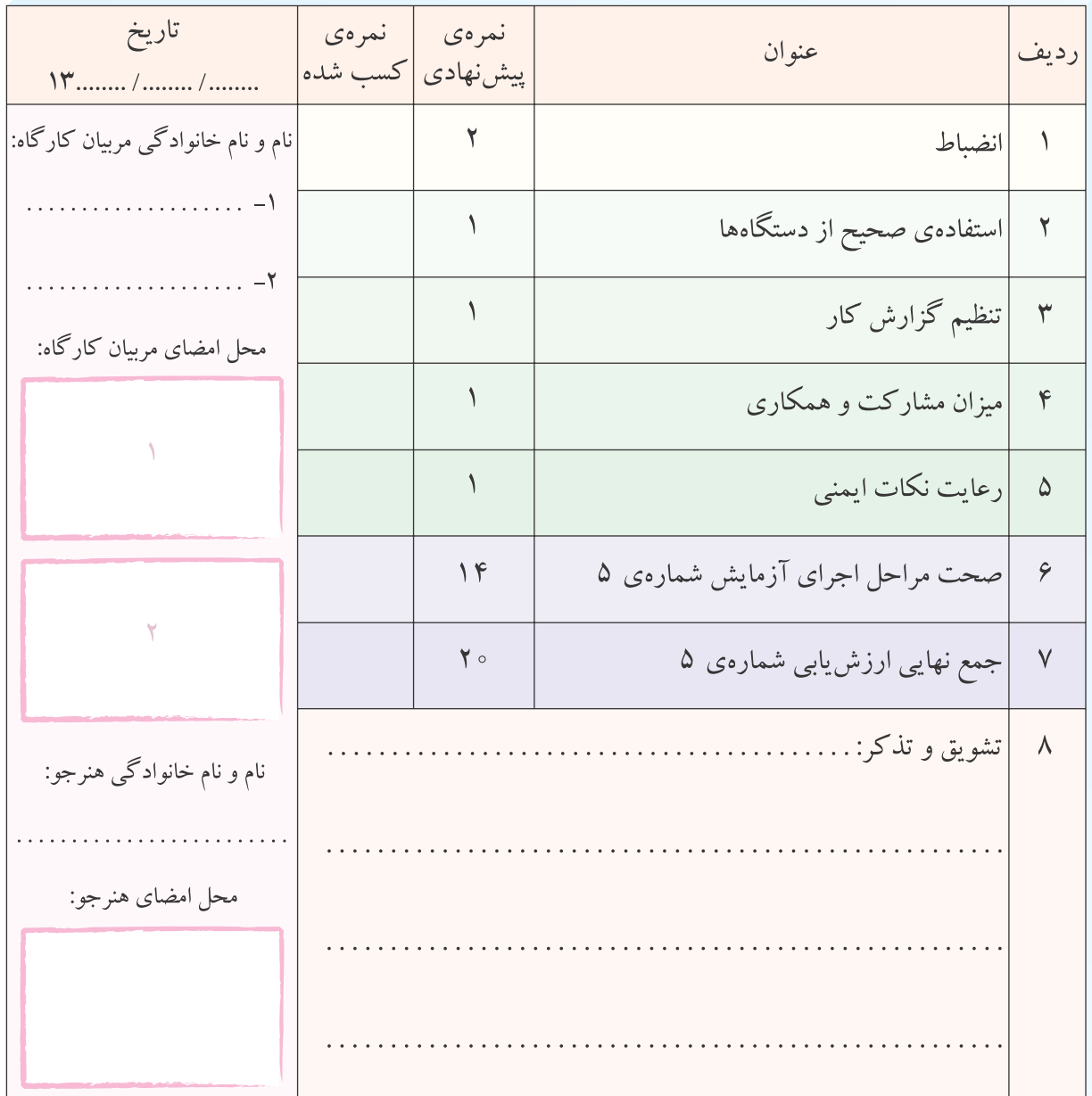

**آزمايش شماره ي 6** تاريخ اجراى آزمايش: . . . . . . . . . . . . . . . . . . . . .

**دروازههاى منطقى**

**-6-3-1 هدف كلى آزمايش**

۳-۳-۶- چسباندن نقشهی شبیهسازی شدهی یک گیت مسکس ۴-۳-۶- تحویل فایل نرمافزاری:

### AND با دو ورودى:

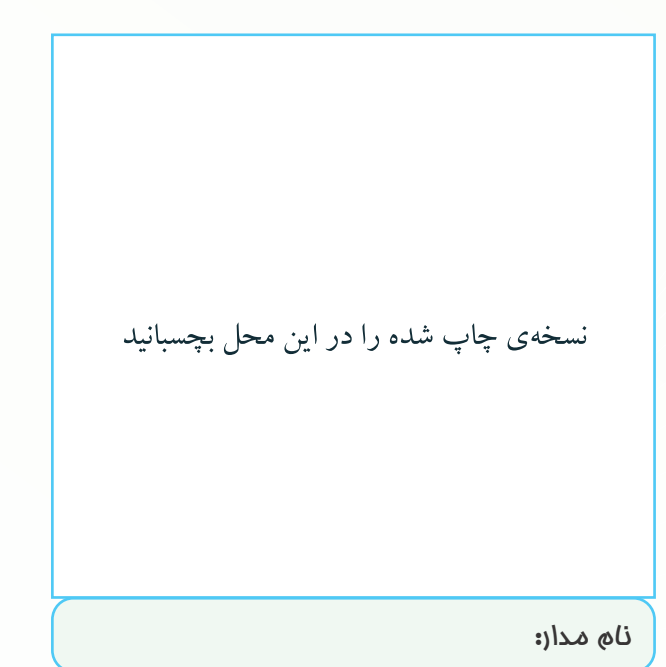

 در تاريخ . . . . . . . . . . . . . . . . CD را تحويل داده - تحويل نداده□ است. -6-5-1 رسم نقشه ى مدار آزمايش. محل ترسيم نقشهي مدار مورد آز*ما*يش

 $-\xi-\Delta-\zeta$ 

### -6-5-4 رسم نقشه ى مدار مورد آزمايش.

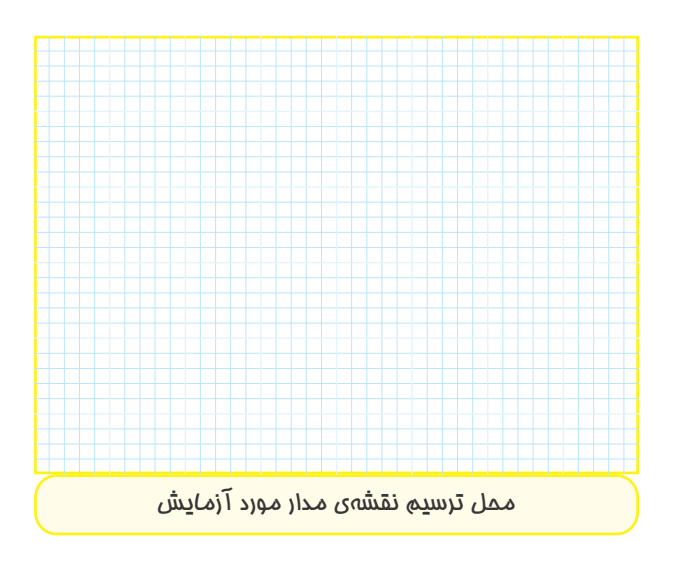

## -6-5-5كامل كردن جدول.

## **جدول شمارهى 6-2**

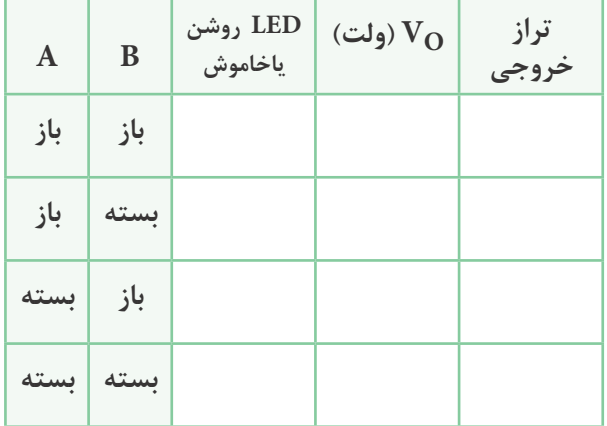

-6-5-6 ترســيم جدول صحت وبيان نام گيت و توضيح

در موردآن.

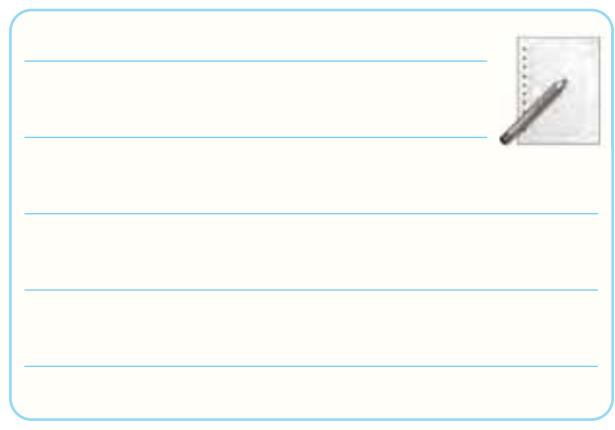

### **جدول شمارهى 6-1**

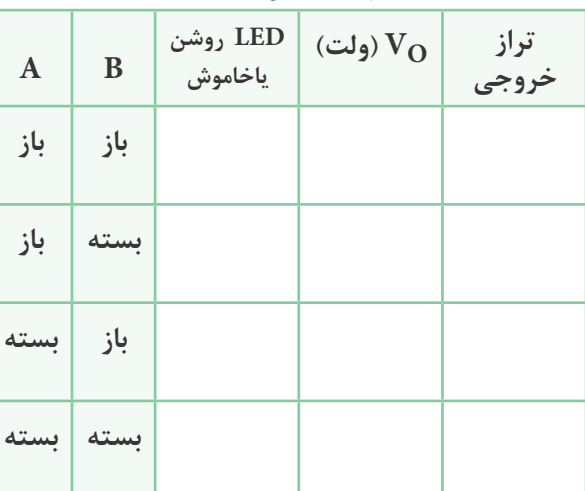

-6-5-3 ترسيم جدول صحت و بيان نام گيت و توضيح

در موردآن.

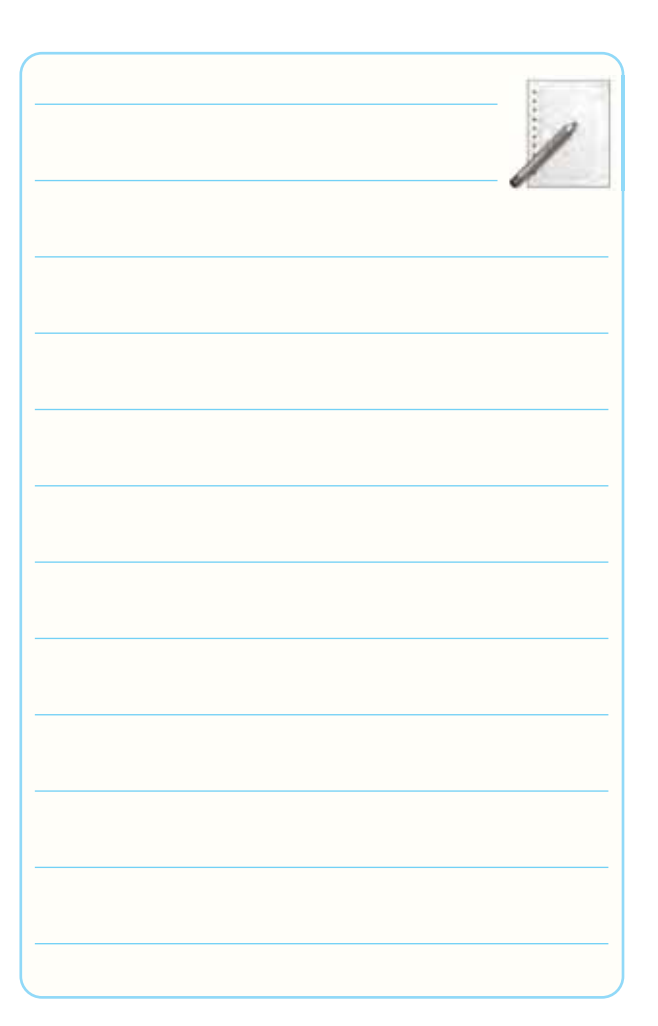

-6-5-7 رسم نقشه ى مدار مورد آزمايش.

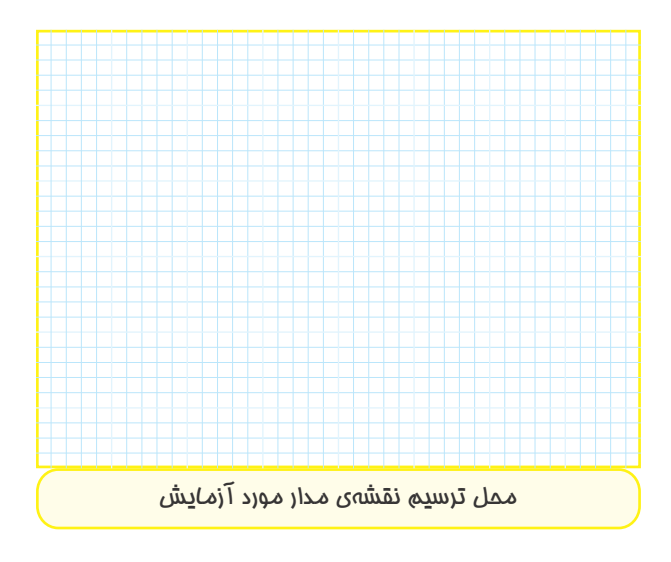

-6-5-8 كامل كردن جدول.

**جدول شمارهى 6-3**

| $\mathbf A$ | LED روشن<br>یاخاموش | ولتاژ خروجي | تراز ولتاژ |
|-------------|---------------------|-------------|------------|
| باز         |                     |             |            |
| بسته        |                     |             |            |

-6-5-9 ترسيم جدول صحت و بيان نام گيت و توضيح

در مورد آن.

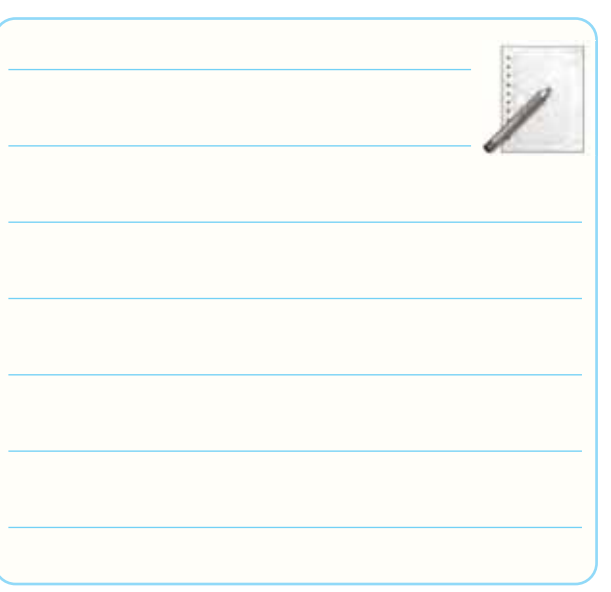

-6-5-10 توضيــح در مــورد مدارهاى معــادل كليدى

گيت هاى AND، OR و NOT.

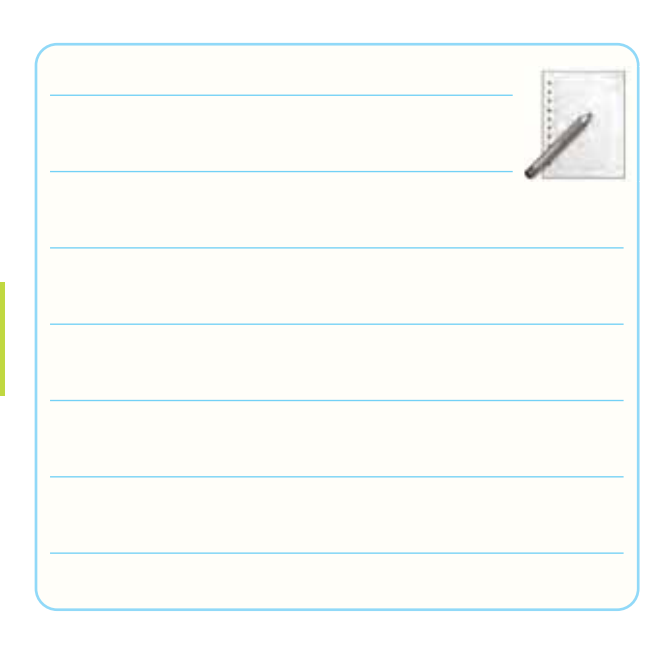

-6-5-11 رسم نقشه ى مدار مورد آزمايش.

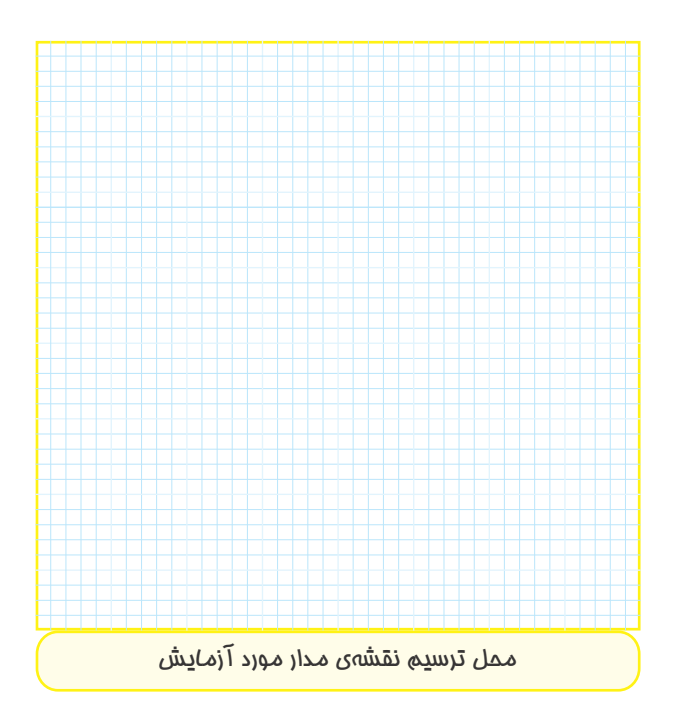

-6-5-12 اندازه گيــرى ولتــاژ دو ســر مقاومــت R در حالت هاى مختلف براى مدار شكل .6-8

# **جدول شمارهى 6-4**

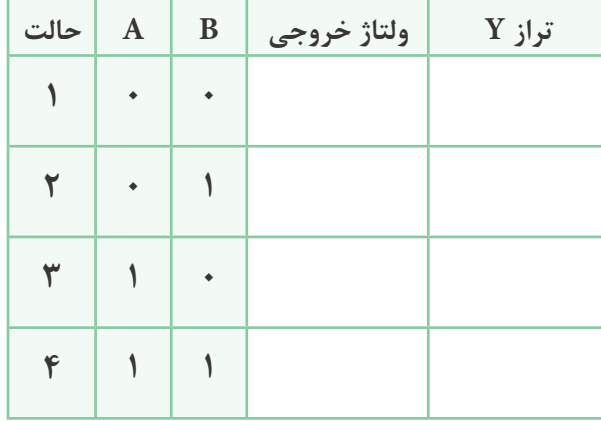

**جدول صحت گيت .......**

-6-5-13 توضيــح در مورد عملكرد مدار شــكل 6-9 و ذكر نام آن.

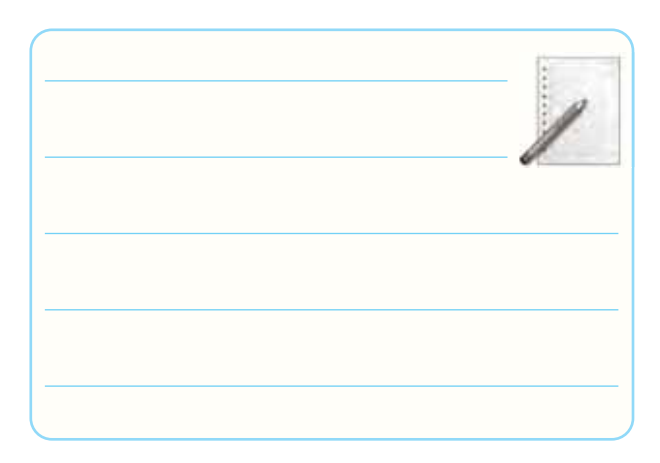

-6-5-14 رسم نقشه ى مدار مورد آزمايش.

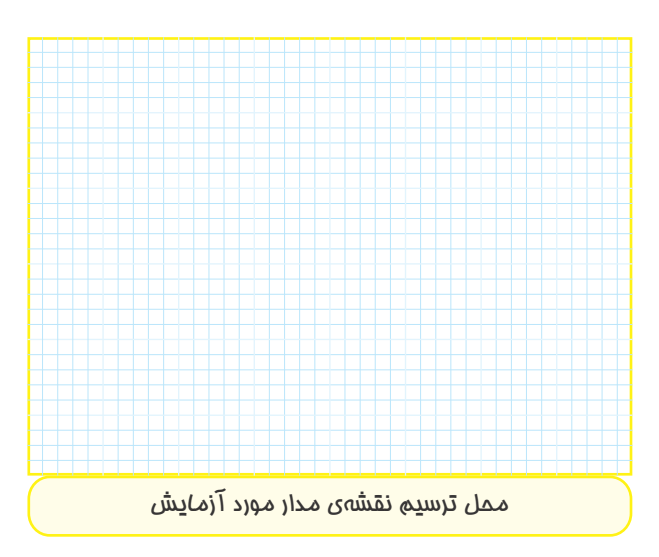

-6-5-15 اندازه گيرى ولتاژ خروجى در حالات مختلف و تنظيم جدول صحت و توضيح در مورد عملكرد گيت.

**جدول شمارهى 6-5**

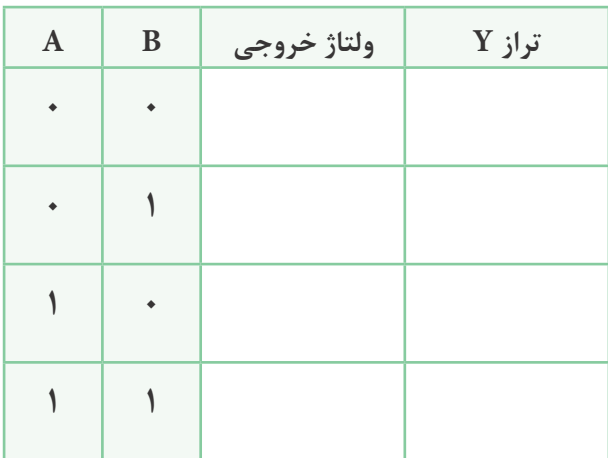

**جدول صحت گيت .......**

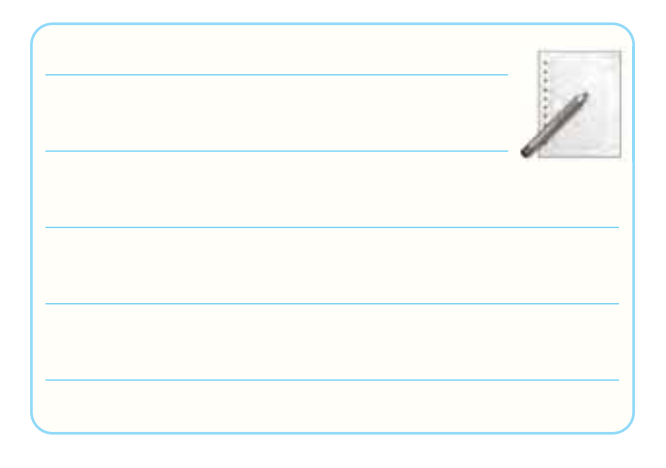

-6-5-16 نام گيت و كاربرد آن.

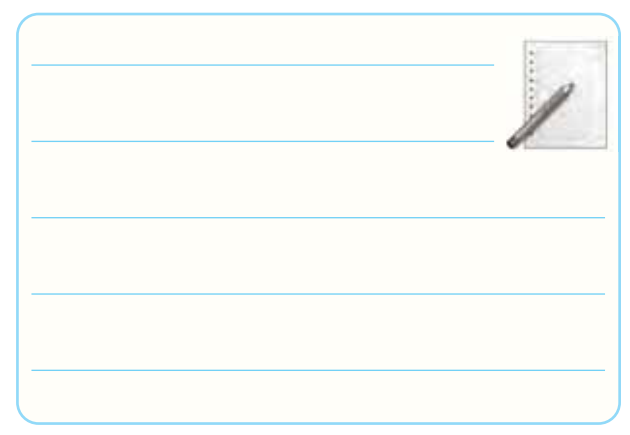

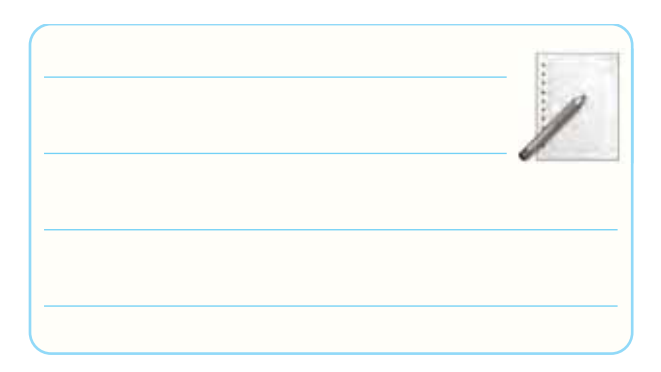

-6-5-21 جدول صحت گيت مورد آزمايش.

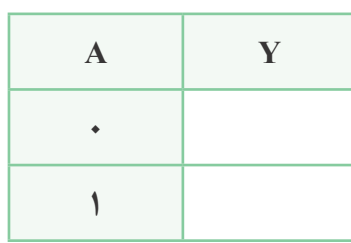

**جدول صحت گيت .......**

-6-5-22 نام گيت با ذكر دليل.

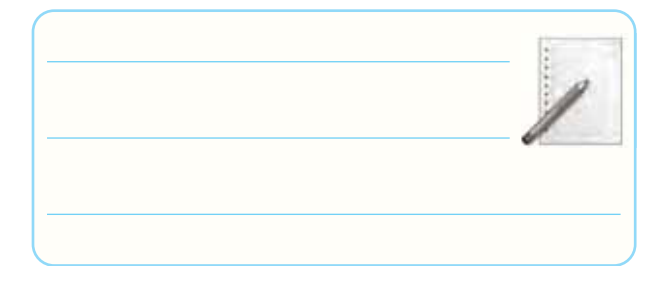

-6-5-23 ترجمــه ى اطلاعــات داده شــده در برگــه ى

اطلاعات .6-1

#### *5400 / DM5400 / DM7400 Quad 2-Input NAND Gates*

#### **• General Description**

This device contains four independent gates each of which performs the logic NAND function.

#### • Features

Alternate Military/Aerospace device (5400) is available.Contact a National Semiconductor Sales Office/Distributor for specifications.

**برگه ى اطلاعات 6-1** 

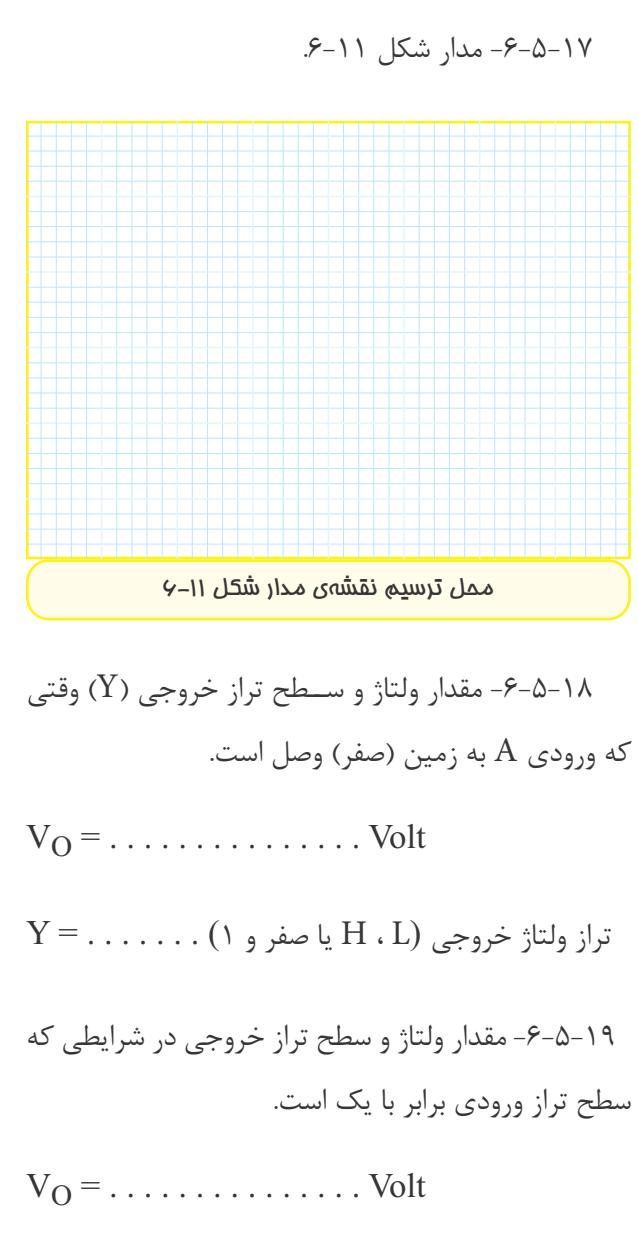

$$
Y = \ldots \ldots \ldots \; (\; \texttt{)} \; \; \texttt{p} \; \texttt{w} \; \texttt{H} \; \ldots \; \texttt{H} \; \texttt{L} \; \texttt{b} \; \texttt{b}
$$

-6-5-20 كامل كردن جدول صحت و ذكر نام گيت.

## **جدول شمارهى 6-6**

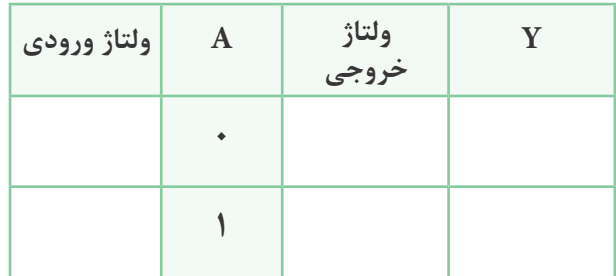

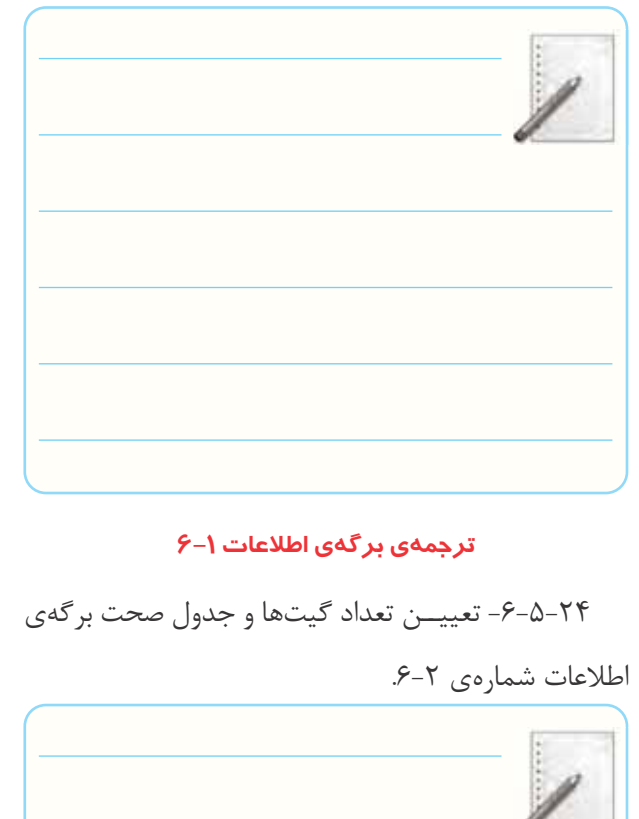

-6-5-25 تعيين مقادير ماكزيمم مجاز و درجه حرارت كار و نگهدارى در انبار براى آي سي هاي سرى X۴xx, X۴xx در برگهي اطلاعات شمارهي ٣-۶.

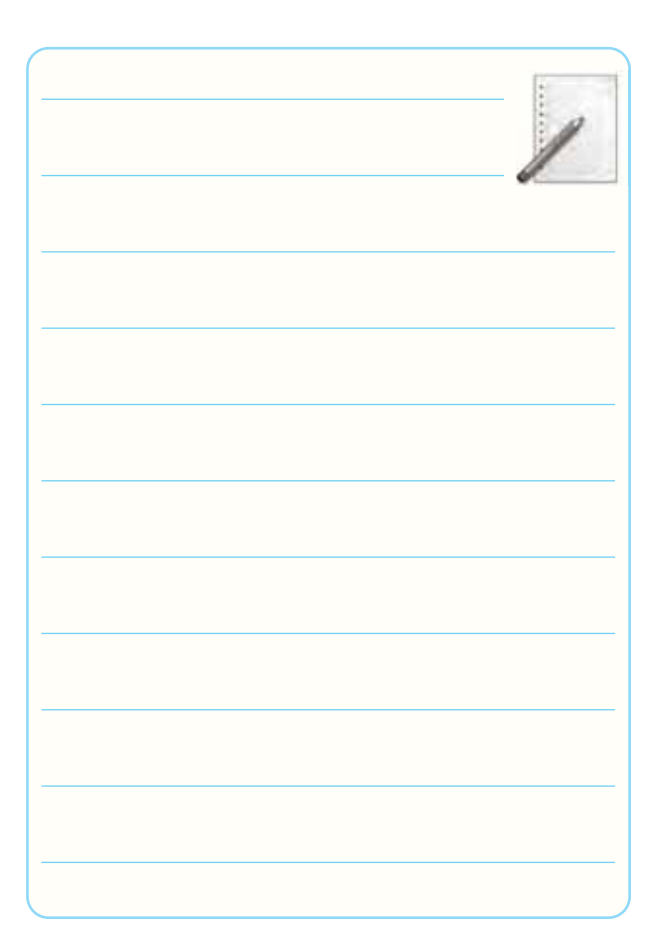

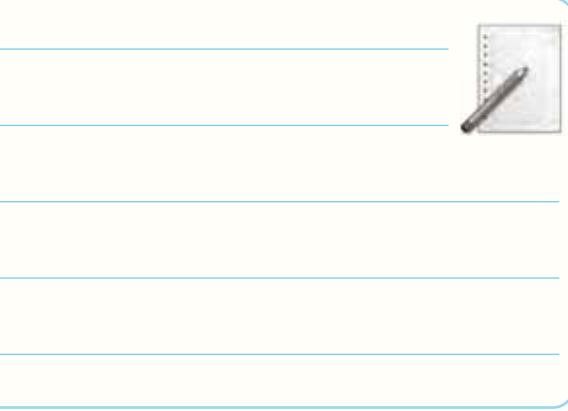

#### *Absolute Maximum Ratings (Note)*

**If Military/Aerospace specified devices are required, please contact the National Semiconductor Sales Office/Distributors for availability and specifications.**

مقادير ماكزيمم مطلق برای مصارف نظامٰی و فضایی، قطعات مخصــوص مورد نیاز است. .<br>در صورت نیاز، با دفتر فروش کارخانهی سازنده یا مراکز توزیع در ارتباط با مشخصات قطعات مورد نیاز تماس بگیرید.

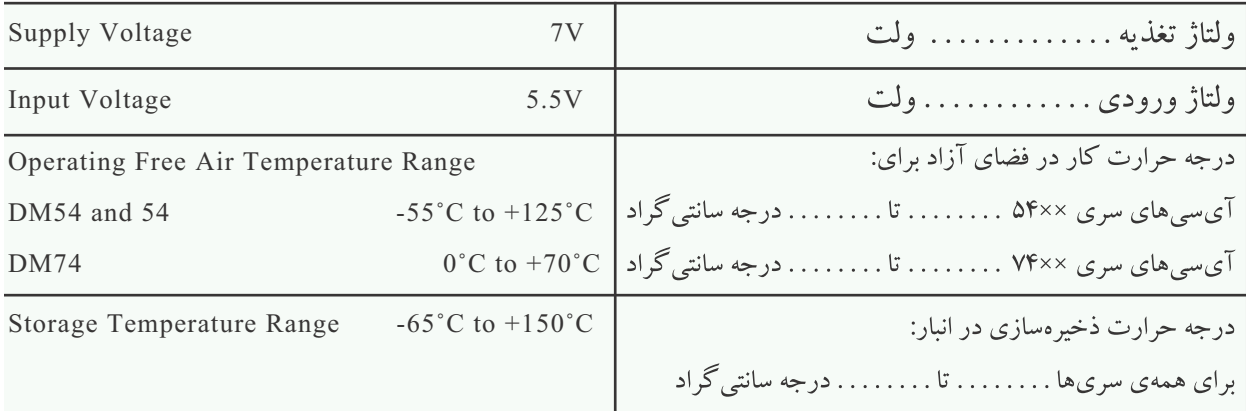

**6**

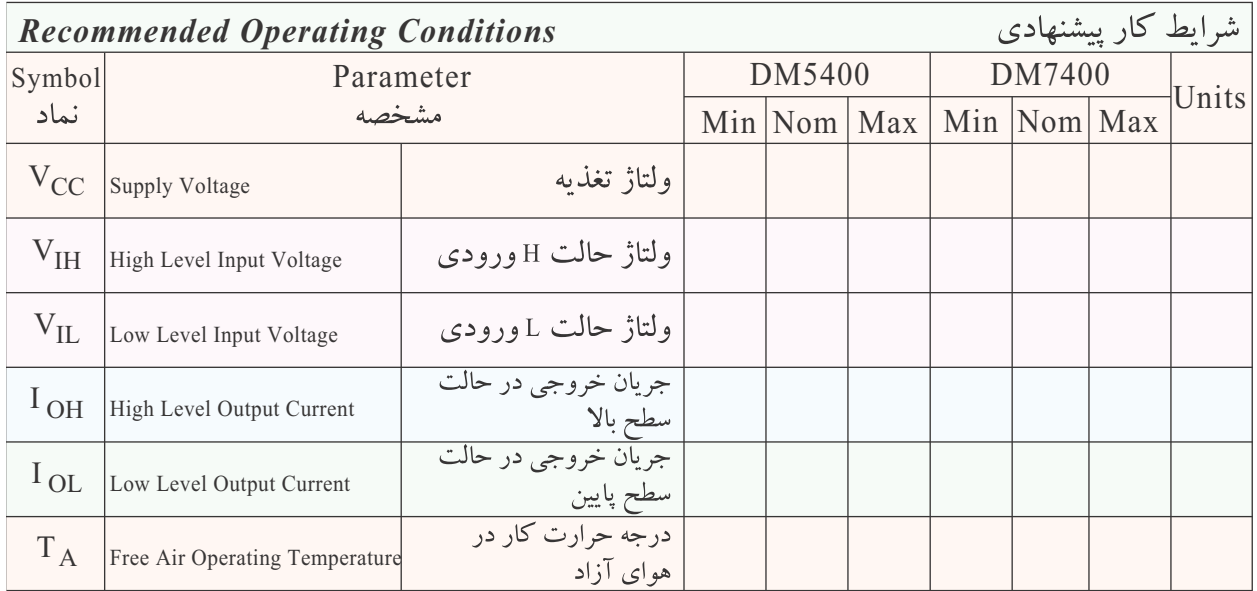

#### **با توجه به برگه ى اطلاعات شماره ى 6-3 جدول فوق را كامل كنيد.**

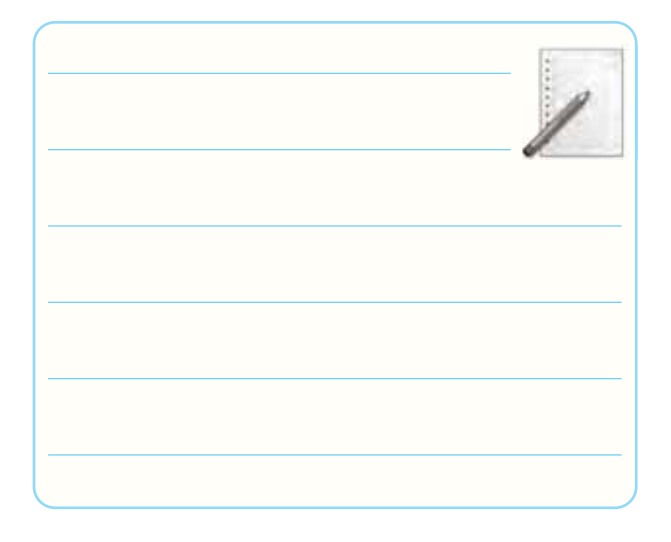

-6-5-26 اتصال خروجى IC مورد بحث به يك LED با جريان 25 ميلى آمپر.

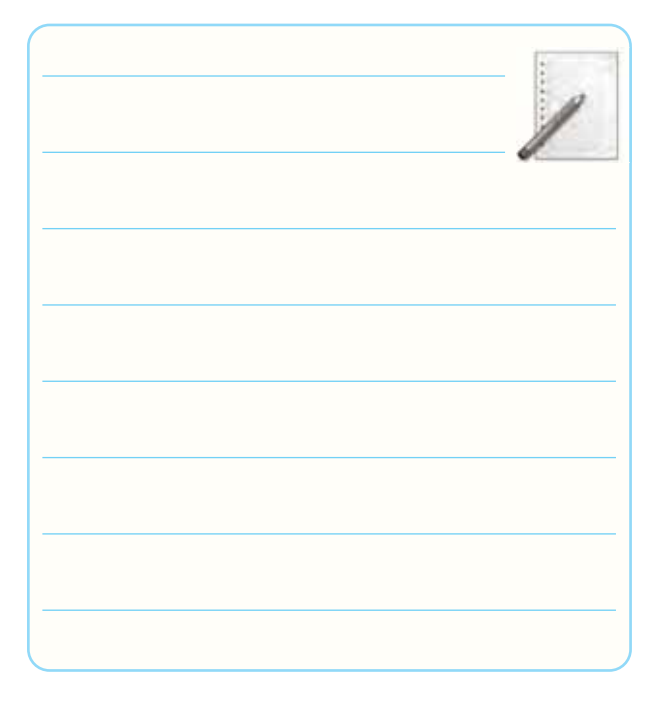

-6-5-29 تعيين تعداد پايه ها وشــماره ى پايه ى آى سى شمارهي ۷۴۰۰ با استفاده از نمونهي آي سى واقعى .

-6-5-31 اســتخراج شماره ى IC و برخى از مشخصات

آن از روى شمارەي آن:

# **جدول شمارهى 6-7**

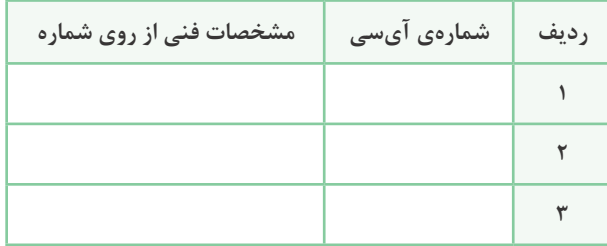

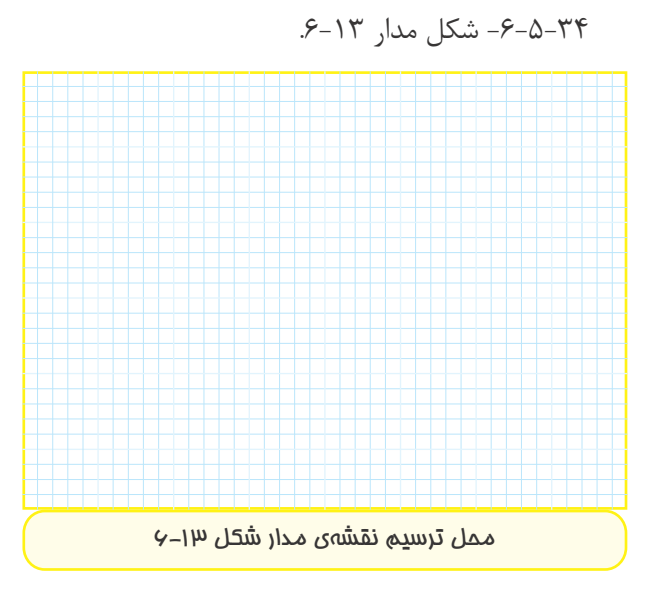

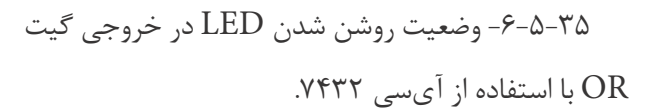

**جدول شمارهى 6-8**

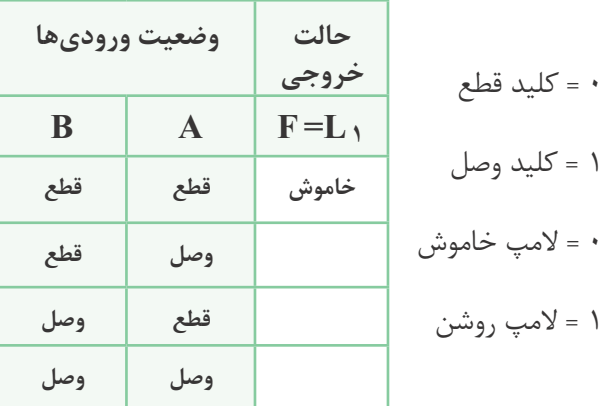

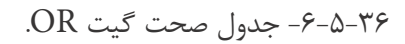

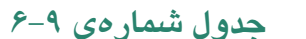

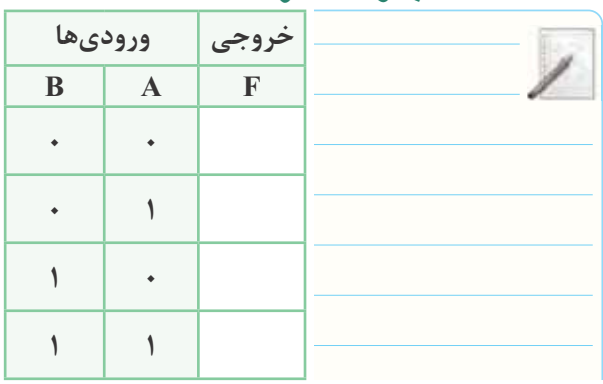

-6-5-37 شكل مدار .6-15

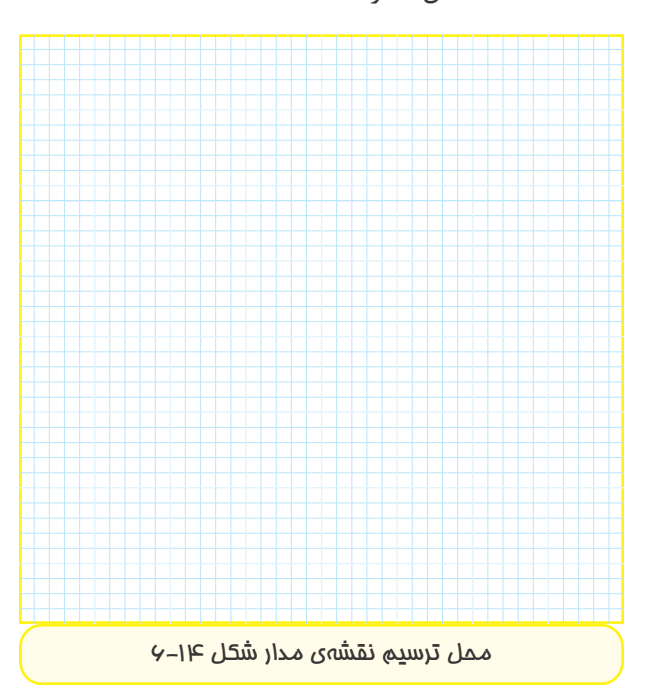

-6-5-38 تغييــر ورودى ها و مشــاهده ى خروجى ها در گيت تركيبى OR با سه ورودى.

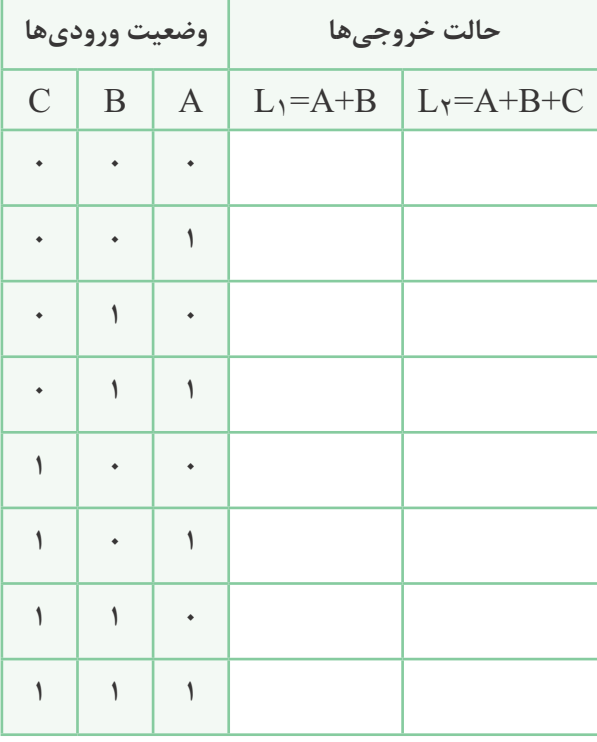

**جدول شمارهى 6-10**

#### **جدول شمارهى 6-11**

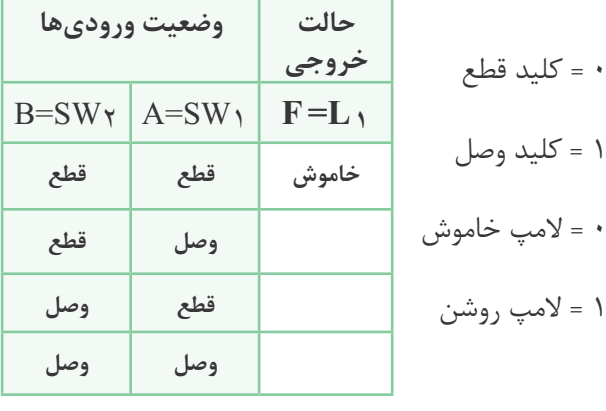

-6-5-43 كامل كردن جدول 6-12 با استفاده از جدول

 $.9-11$ 

### **توضيح در مورد عملكرد مدار، جدول شمارهى 6-12**

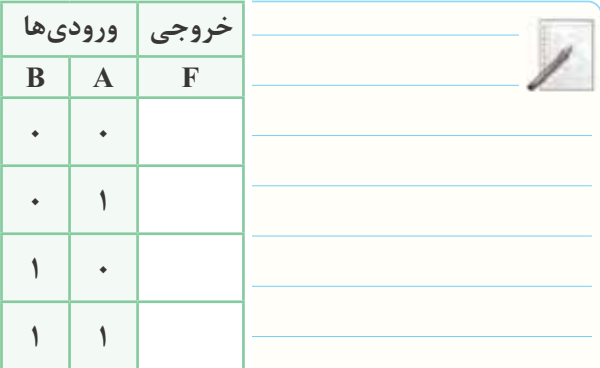

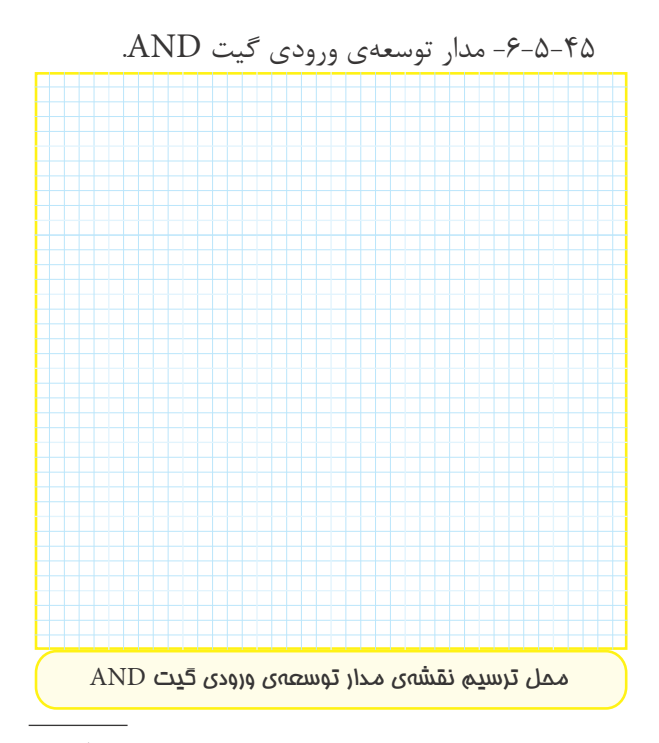

-6-5-39 توضيح در مورد عملكرد جدول .6-10

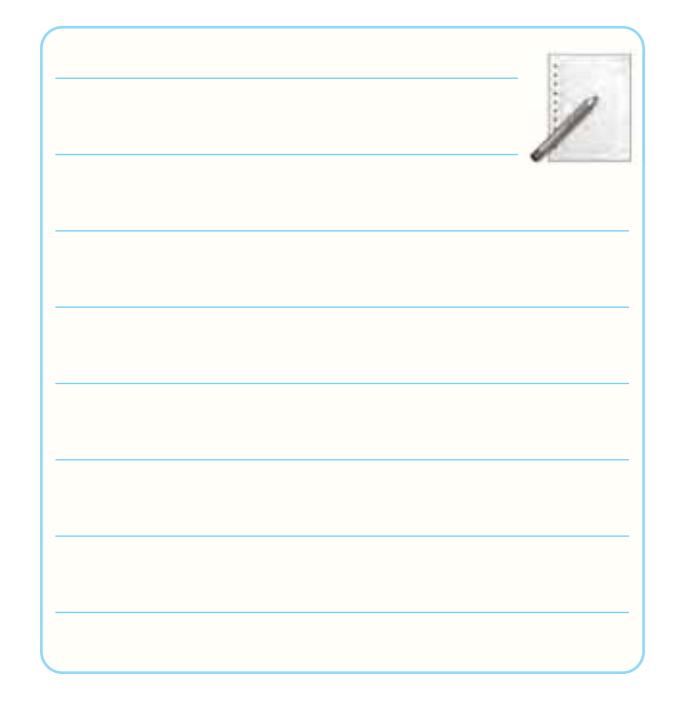

-6-5-41 مدار شكل .6-17

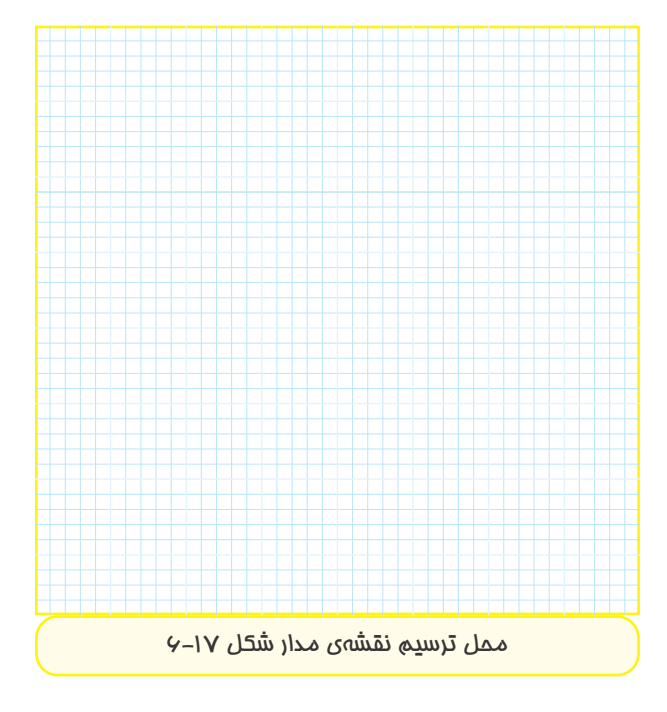

-6-5-42 بررســى وضعيت روشن شدن LED با توجه به تغيير وضعيت كليدهاى A و B . -6-5-46 تركيب گيت هاى AND و تشــكيل گيت با -6-5-49 مدار اتصال گيت NOT. سه ورودى و دو خروجى متفاوت.

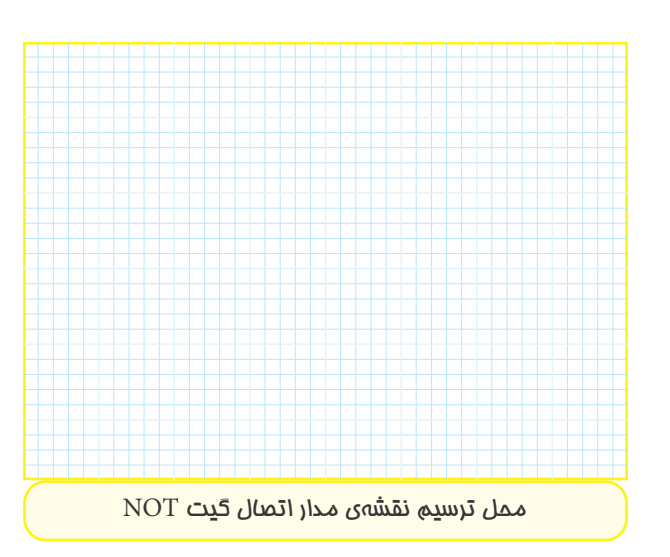

 $\text{NOT}$  -6-6- $-6$ -3-ملكرد مدار گيت.

# **جدول شمارهى 6-14**

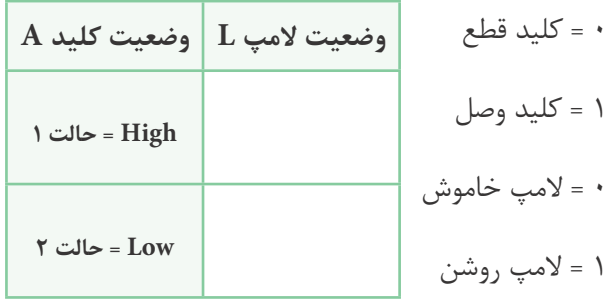

-6-5-51 جدول صحت گيت NOT و توضيح در مورد عملكرد آن .

## **جدول شمارهى 6-15**

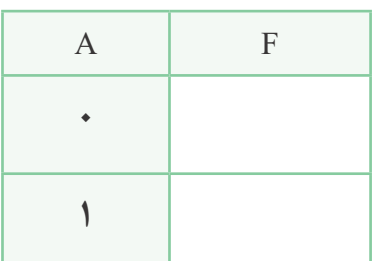

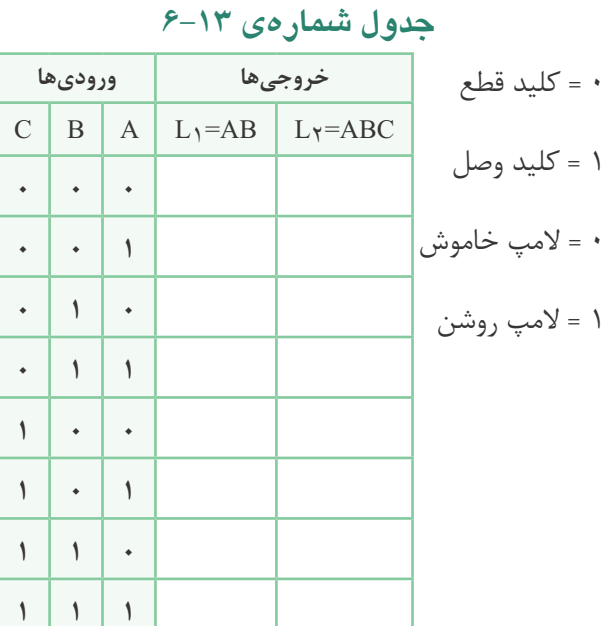

-6-5-47 توضيح در مورد عملكرد گيت AND توسعه

يافته:

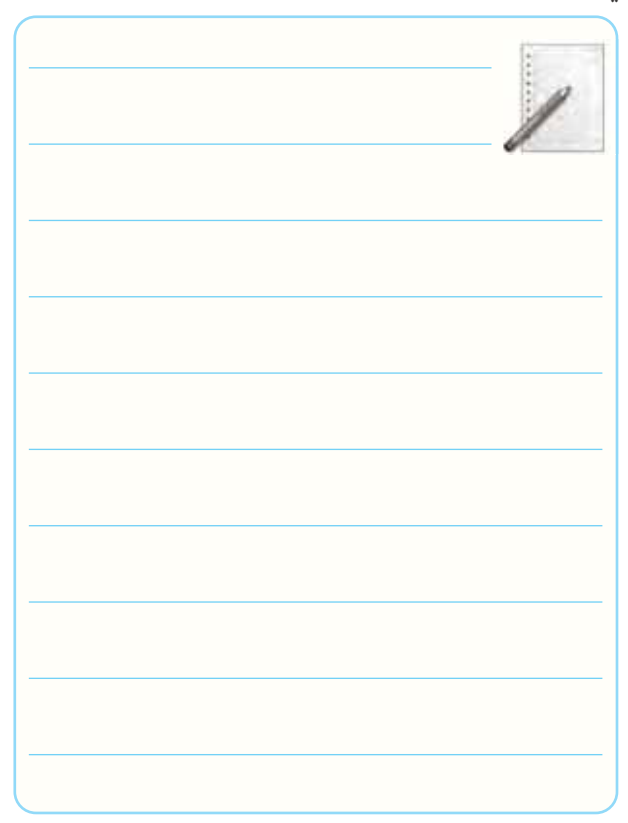

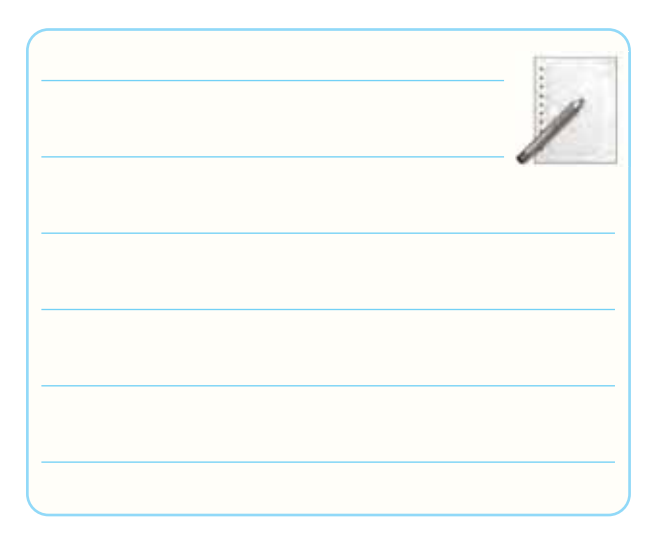

-6-5-55 توضيح در مورد عملكرد گيت NOR.

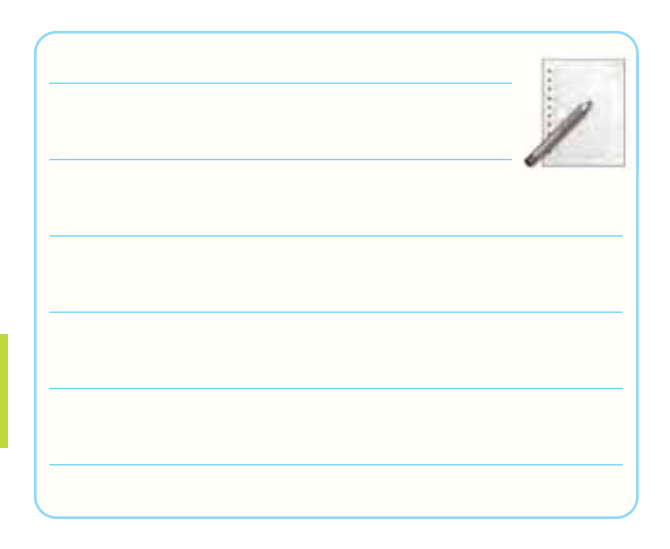

 $NOR$ -6-6-7- مدار دروازهى

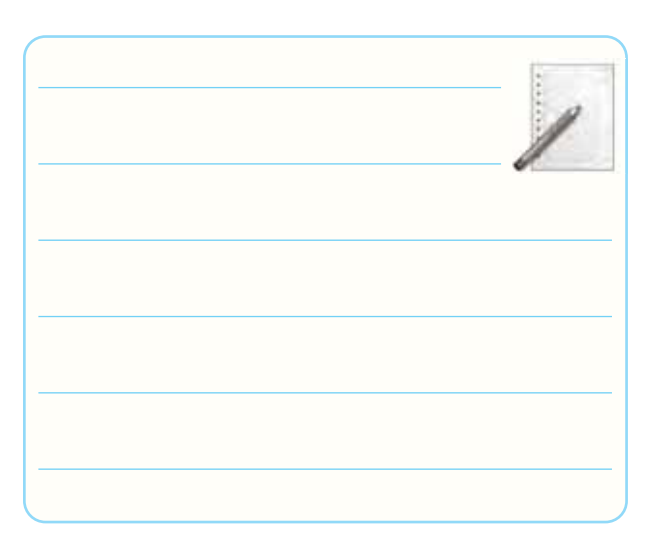

-6-5-54 تنظيم جدول صحت گيت NOR.

**جدول شمارهى 6-16**

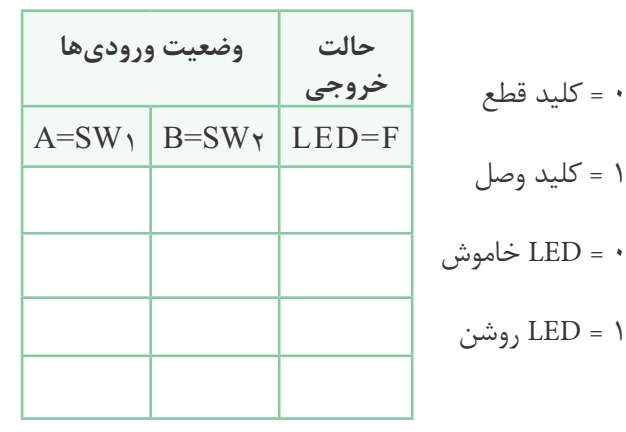

-6-5-57 مدار دروازه ى NAND.

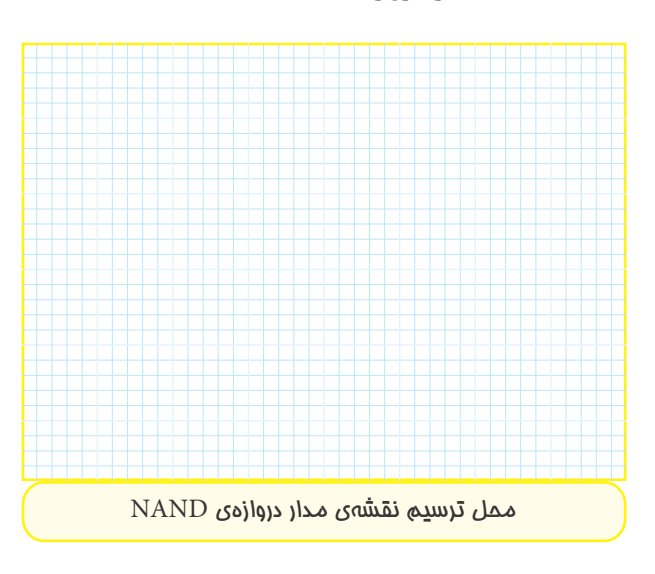

-6-5-58 جدول صحت گيت NAND.

0 = كليد قطع

1 = كليد وصل

1 = LED روشن

# **جدول شمارهى 6-17**

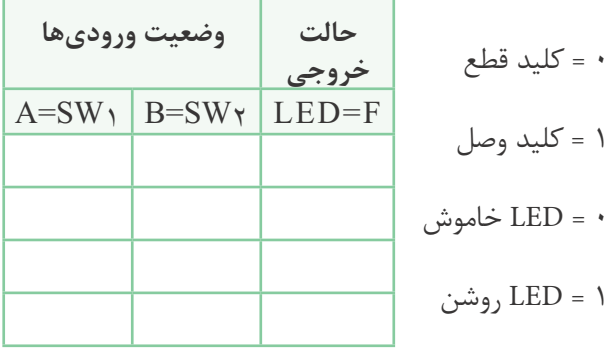

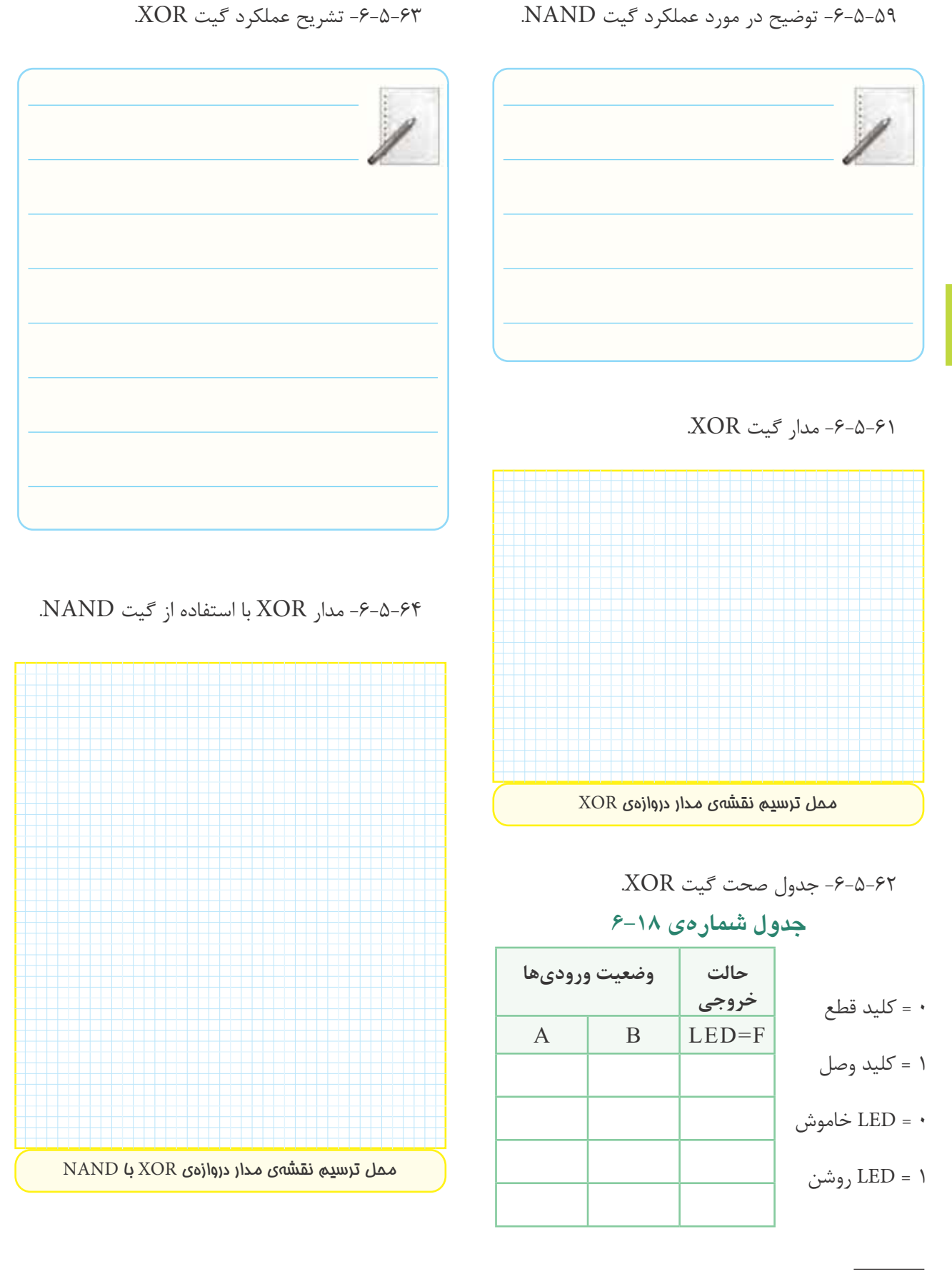

-6-5-65 جدول صحت گيت XOR با استفاده از چهار

$$
\mathbf{.NAND} \xrightarrow{}
$$

-6-5-69 جــدول صحت گيت هــاى تركيبى AND و

.OR

**جدول شمارهى 6-21**

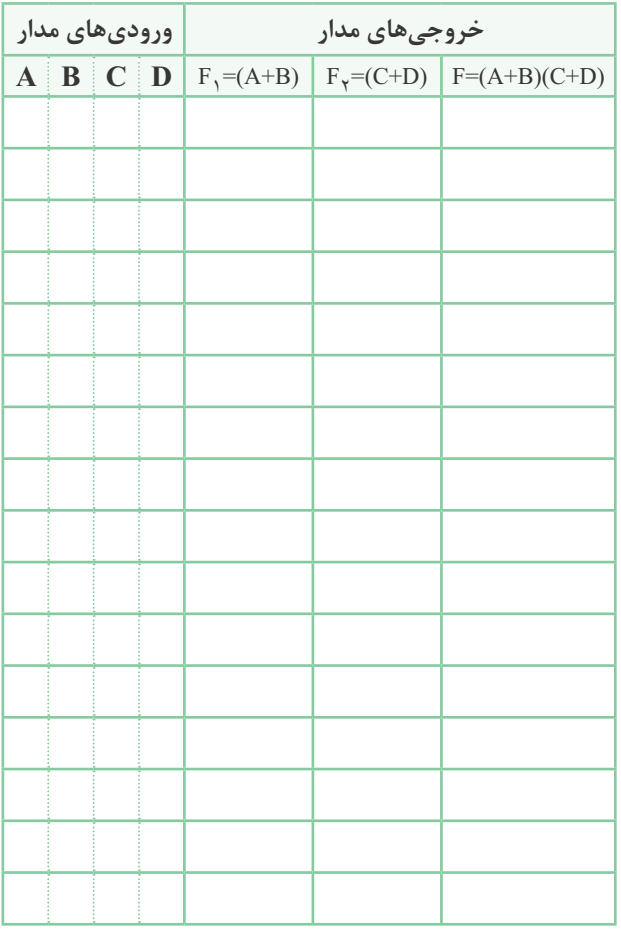

-6-5-70 شرايطى كه خسرو مى تواند به كنار دريا برود

چيست؟

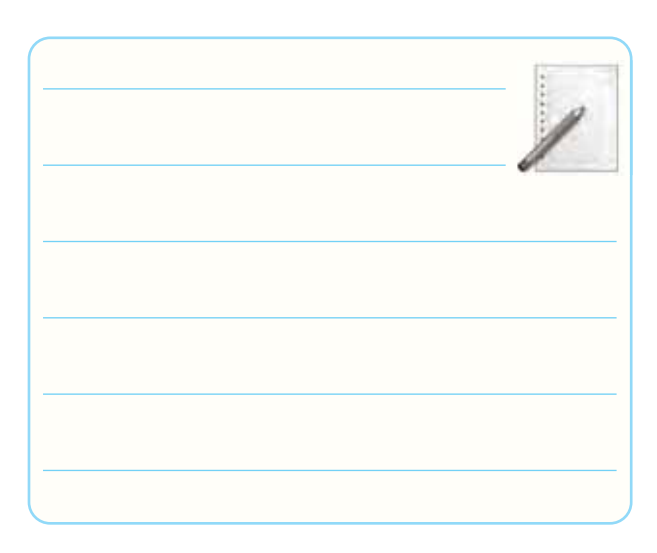

**جدول شمارهى 6-19**

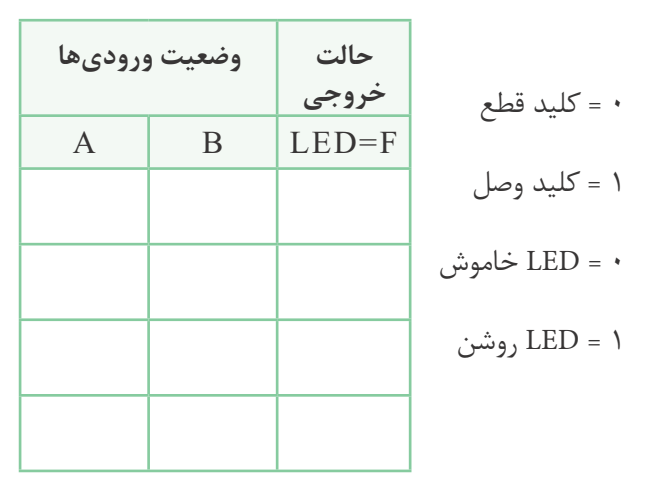

-6-5-66 جدول صحت گيت XNOR.

**جدول شمارهى 6-20**

|          | ورودىها      | خروجى        |
|----------|--------------|--------------|
| $\bf{B}$ | $\mathbf{A}$ | $\mathbf{F}$ |
|          |              |              |
|          |              |              |
|          |              |              |
|          |              |              |

-6-5-68 شكل مدار XNOR.

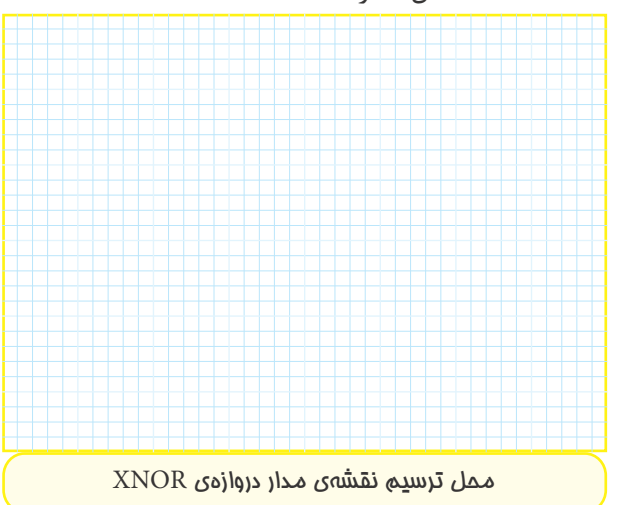

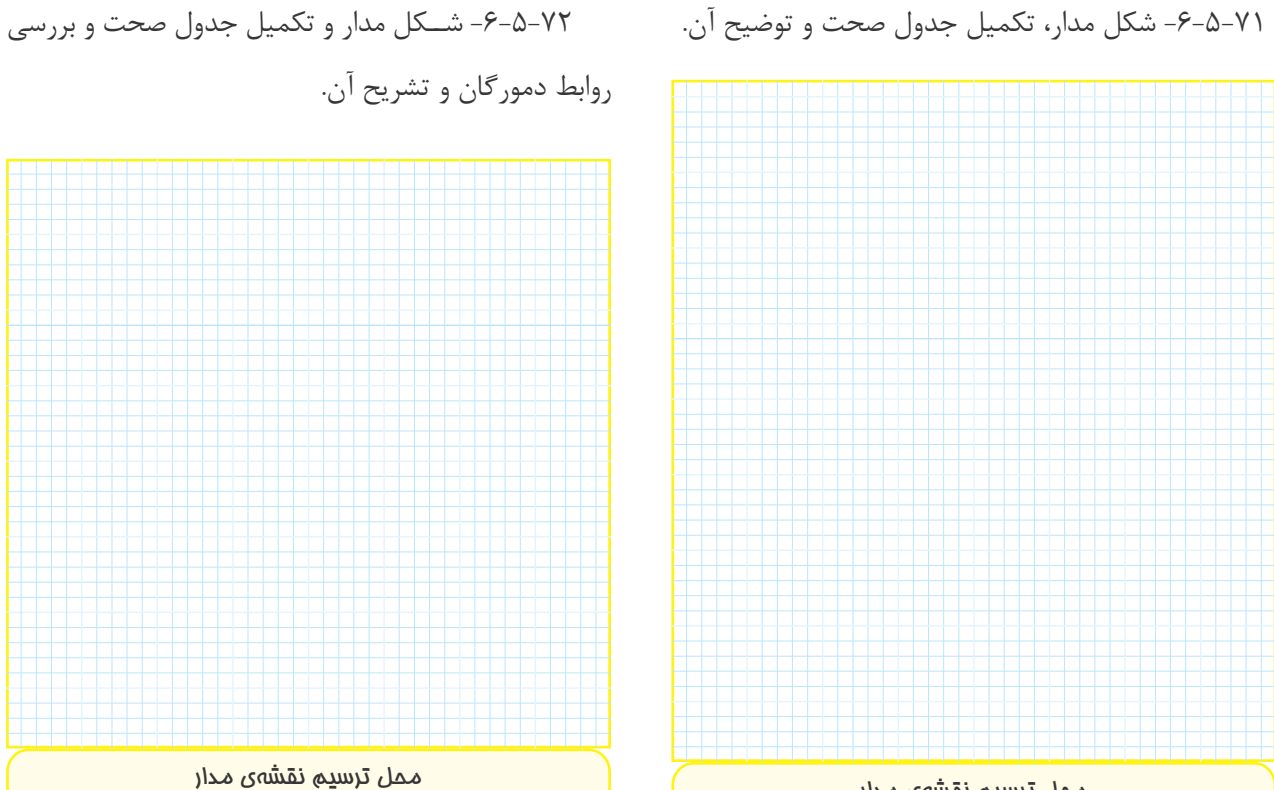

ممل ترسيم نقشهى مدار

**جدول شمارهى 6-22**

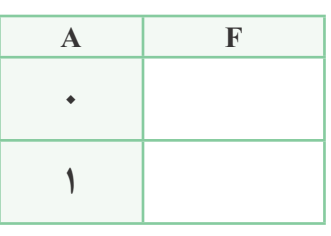

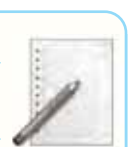

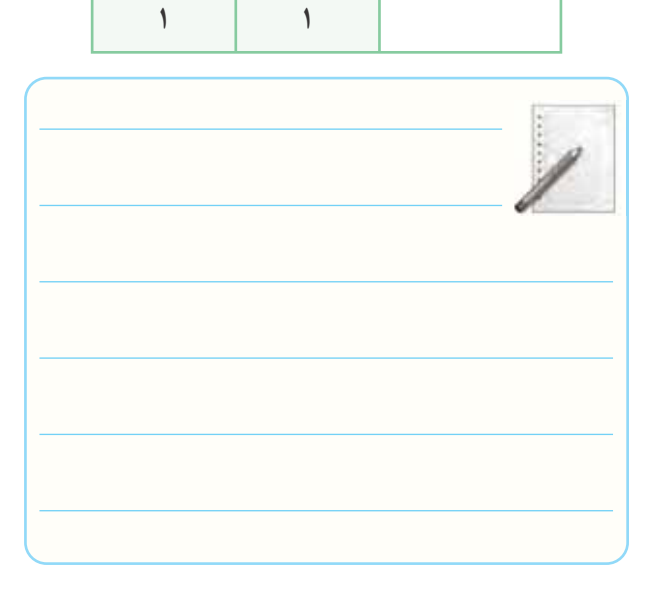

**جدول شمارهى 6-23**

**B A F**

**0 0**

**0 1**

**1 0**

 $\forall \lambda$ 

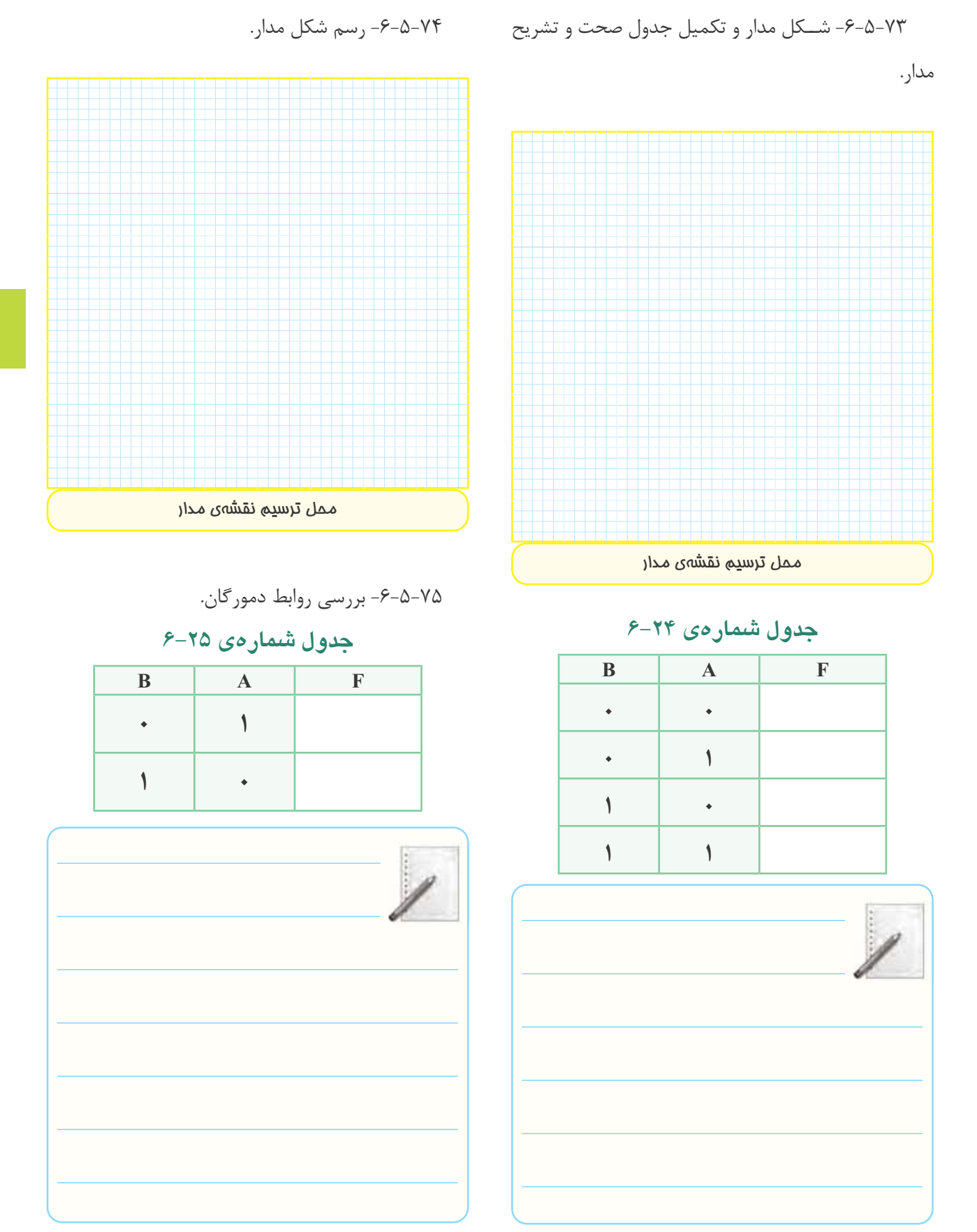

 $V<sup>q</sup>$ 

-6-5-76 بررسى قوانين دمورگان.

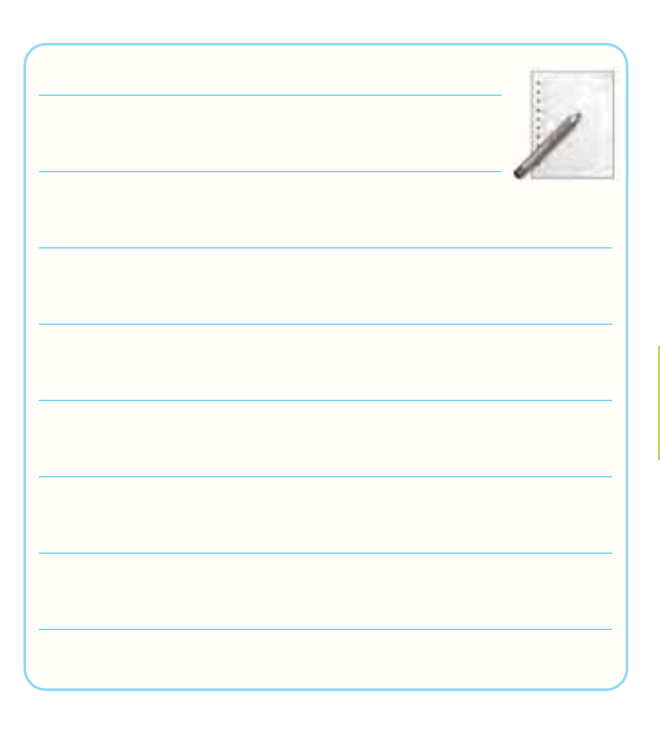

-6-5-77 شــكل مدار و تكميل جدول صحت و بررسى

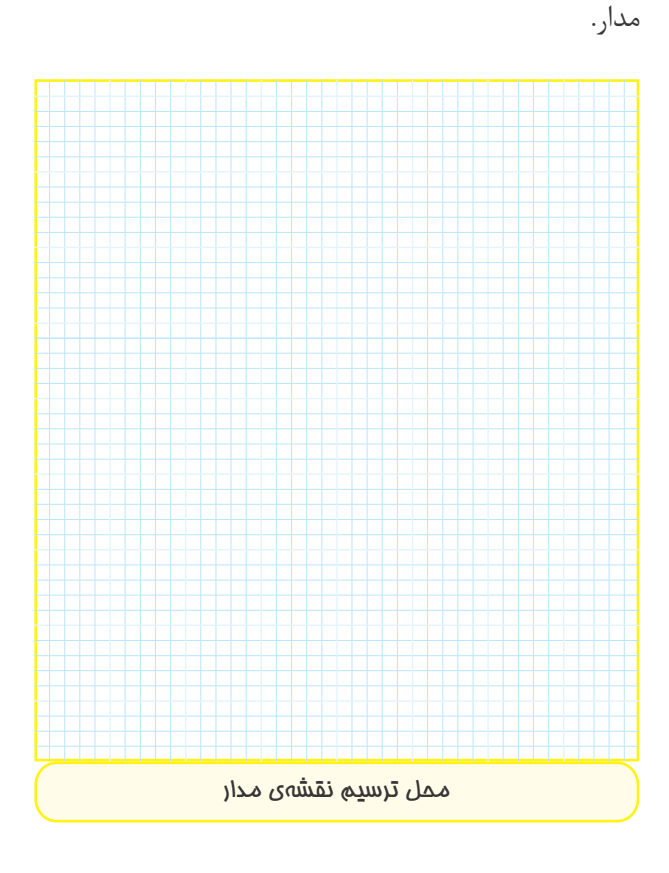

**جدول شمارهى 6-26**

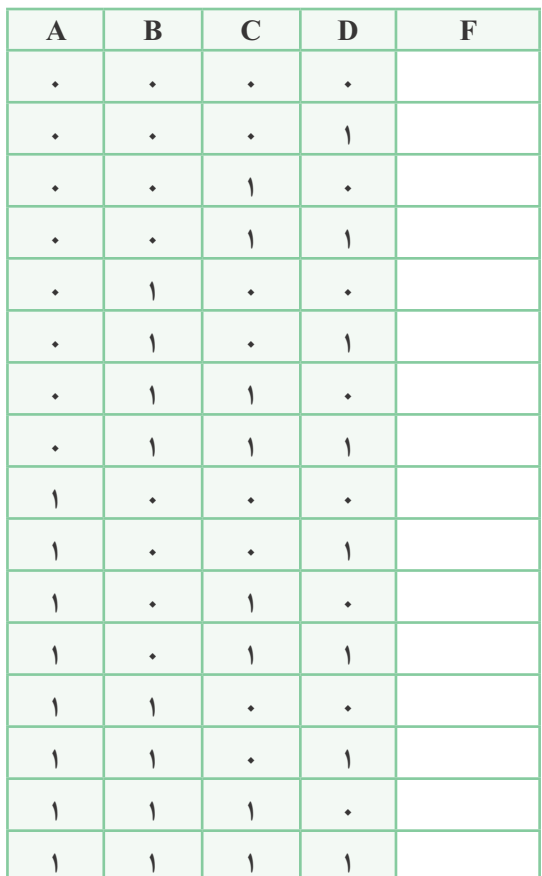

توضيح در مورد جدول:

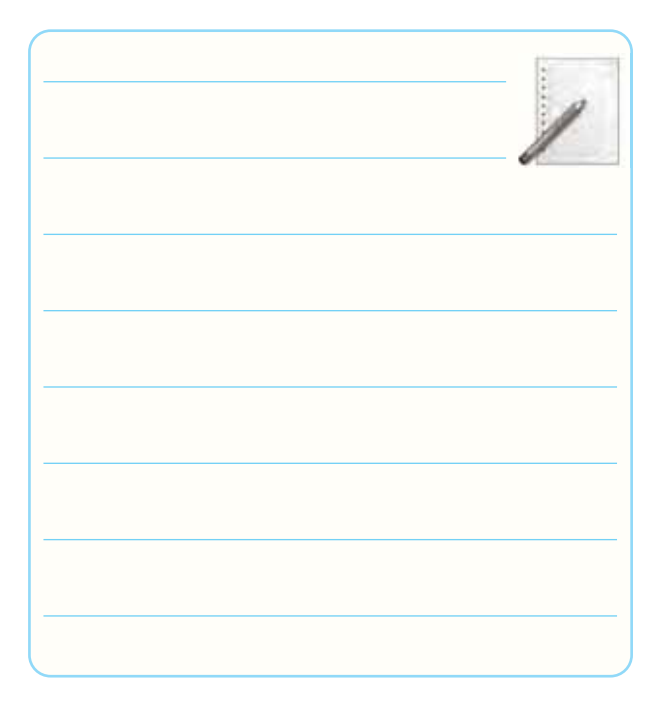

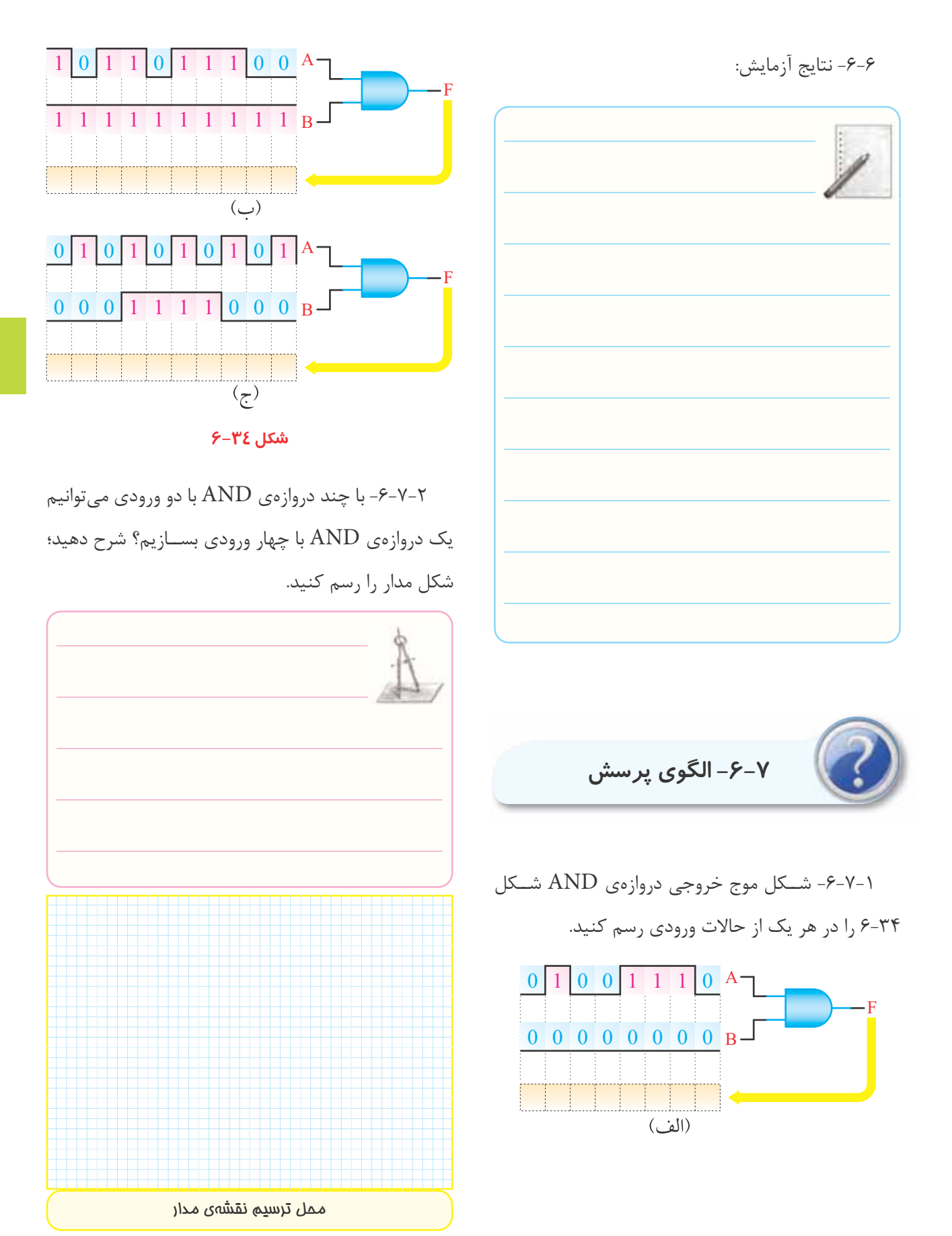

-6-7-3 يكى از ســه ورودى يــك دروازه ى NOR در حالــت يك منطقى و وضعيت ورودى هاى ديگر نامشــخص است. خروجى اين دروازه در كدام يك از حالات زير است؟ الف- حالت منطقى صفر ب- حالت منطقى 1 علت را توضيح دهيد.

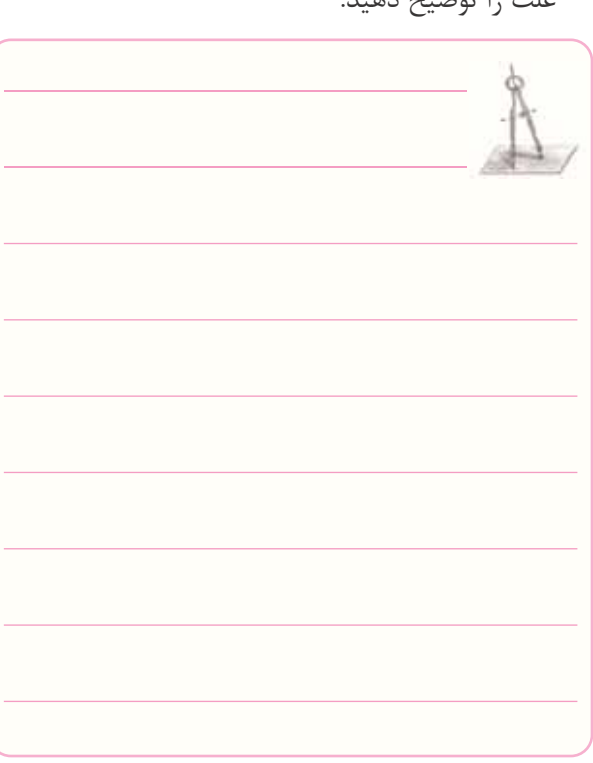

-6-7-4 در يــك هواپيمــا 4 سيســتم اعــلام خطر كه عمليات آن ها مســتقل از يكديگر اســت كار گذاشــته شده است. اعلام خطر با روشن شدن يك لامپ صورت مى گيرد. 4حالت خطرناك به شرح زير است: الف- سيستم هاى A وB از كار بيفتد. ب- سيستمهاى  $\rm A$  و $\rm C$  و $\rm D$  از كار بيفتد. ج- سيستمهاى  $\rm{B}$  و  $\rm{C}$  و  $\rm{D}$  از كار بيفتد. د- سيستم هاى A وD از كار بيفتد. تابــع اعلام خطر F را جهــت متغيرهاى A، B، C و D بنويسيد و در مورد هر يك توضيح دهيد.

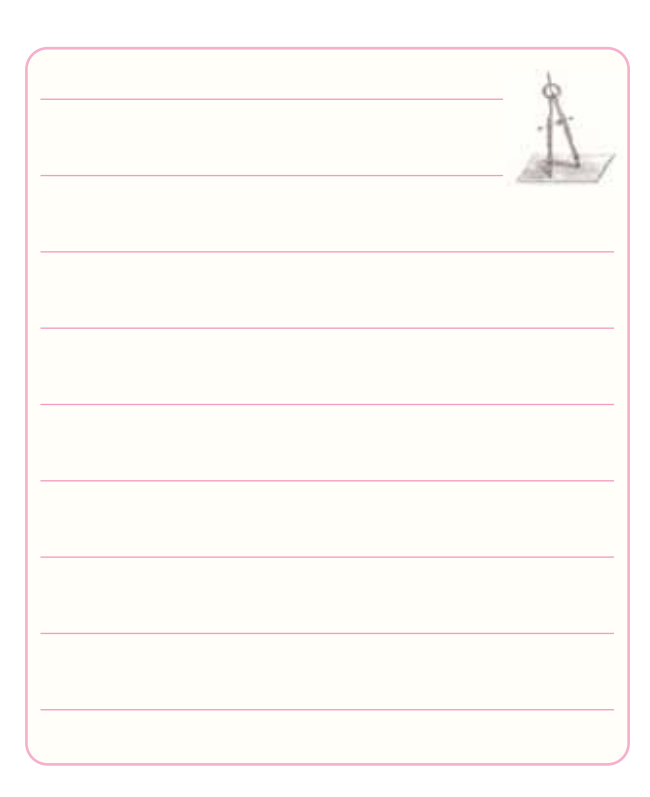

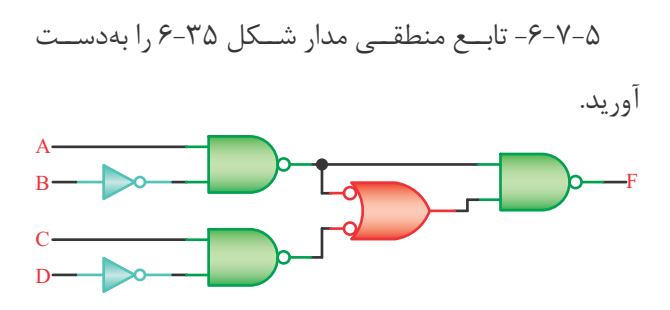

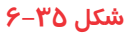

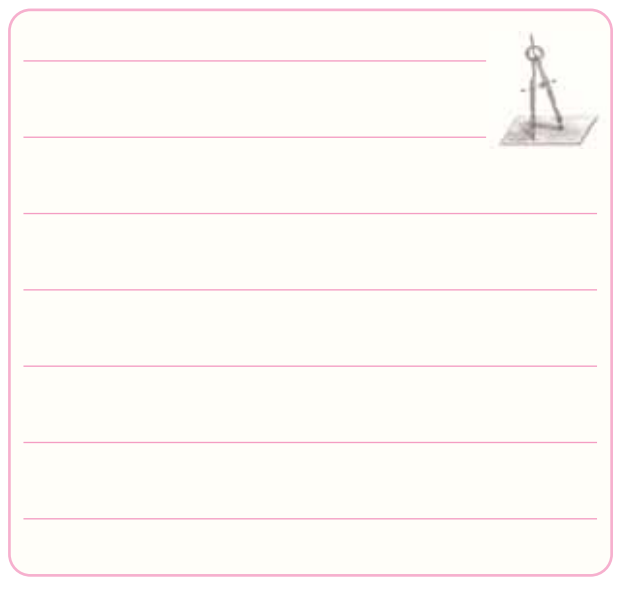

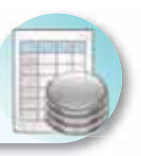

# **-6-8 ارزش يابى آزمايش شماره ى 6**

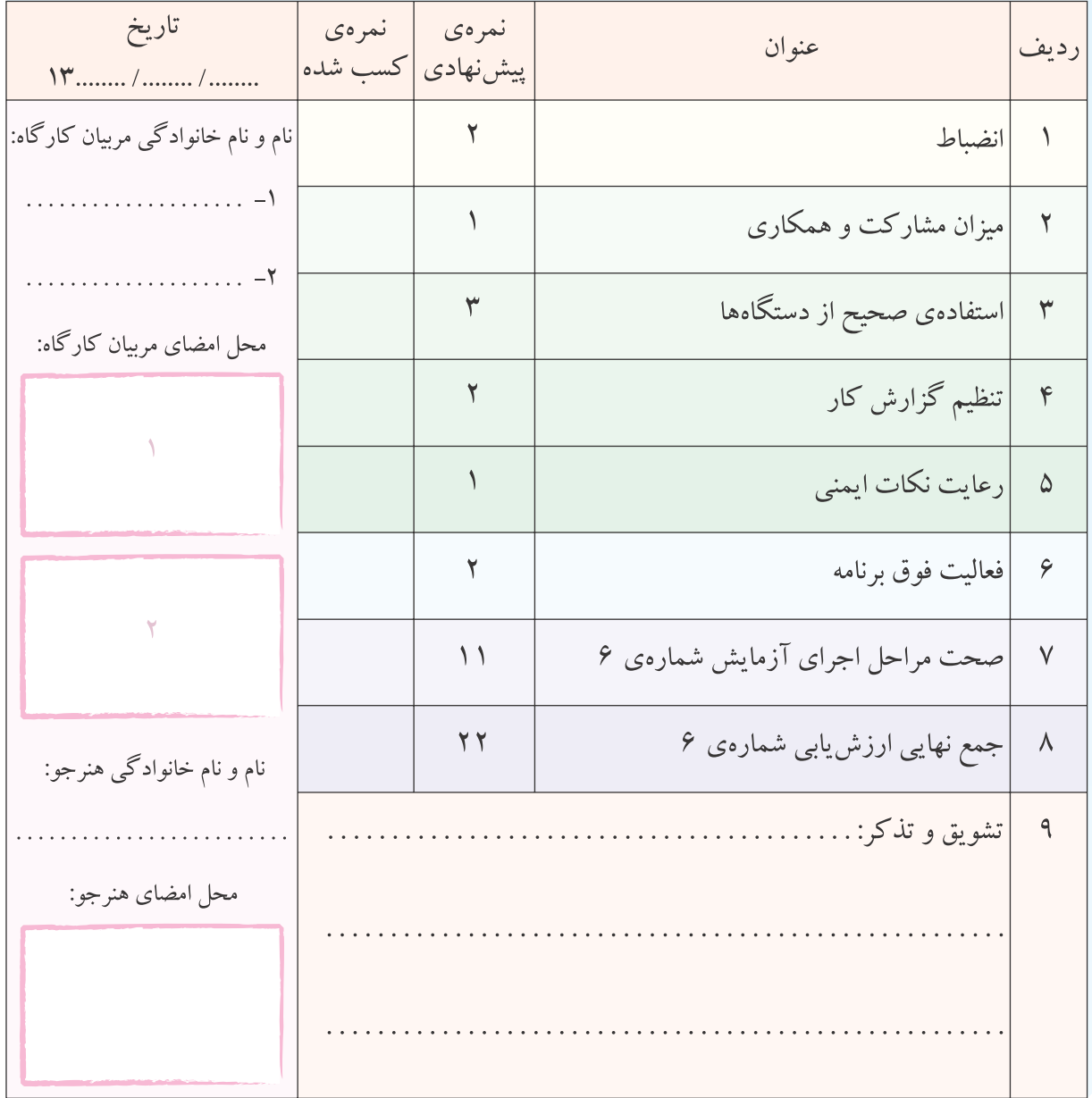

**آزمايش شماره ي 7** تاريخ اجراى آزمايش: . . . . . . . . . . . . . . . . . . . . .

# **تعريف پروژه**

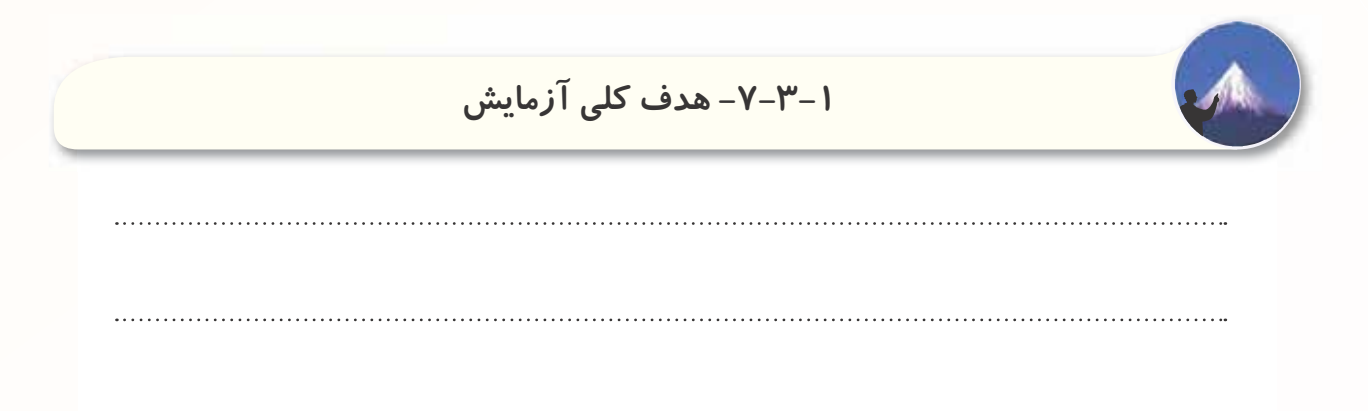

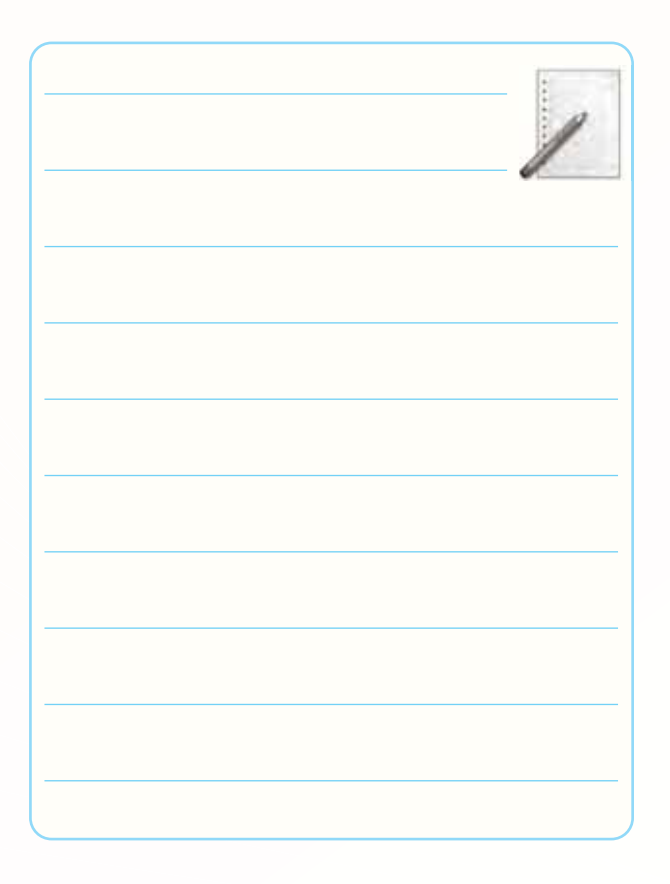

-7-3-2 نتايج ناشى از اجراى كار نرم افزارى.

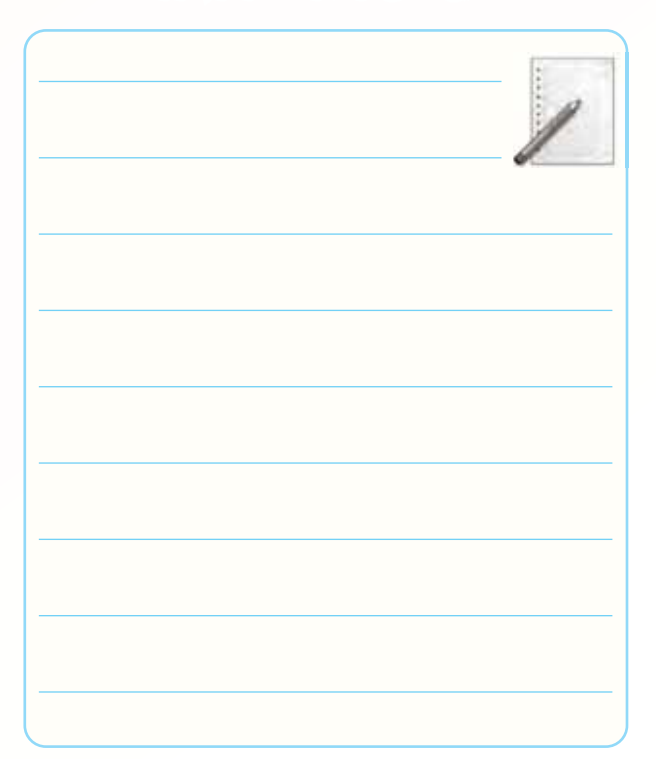

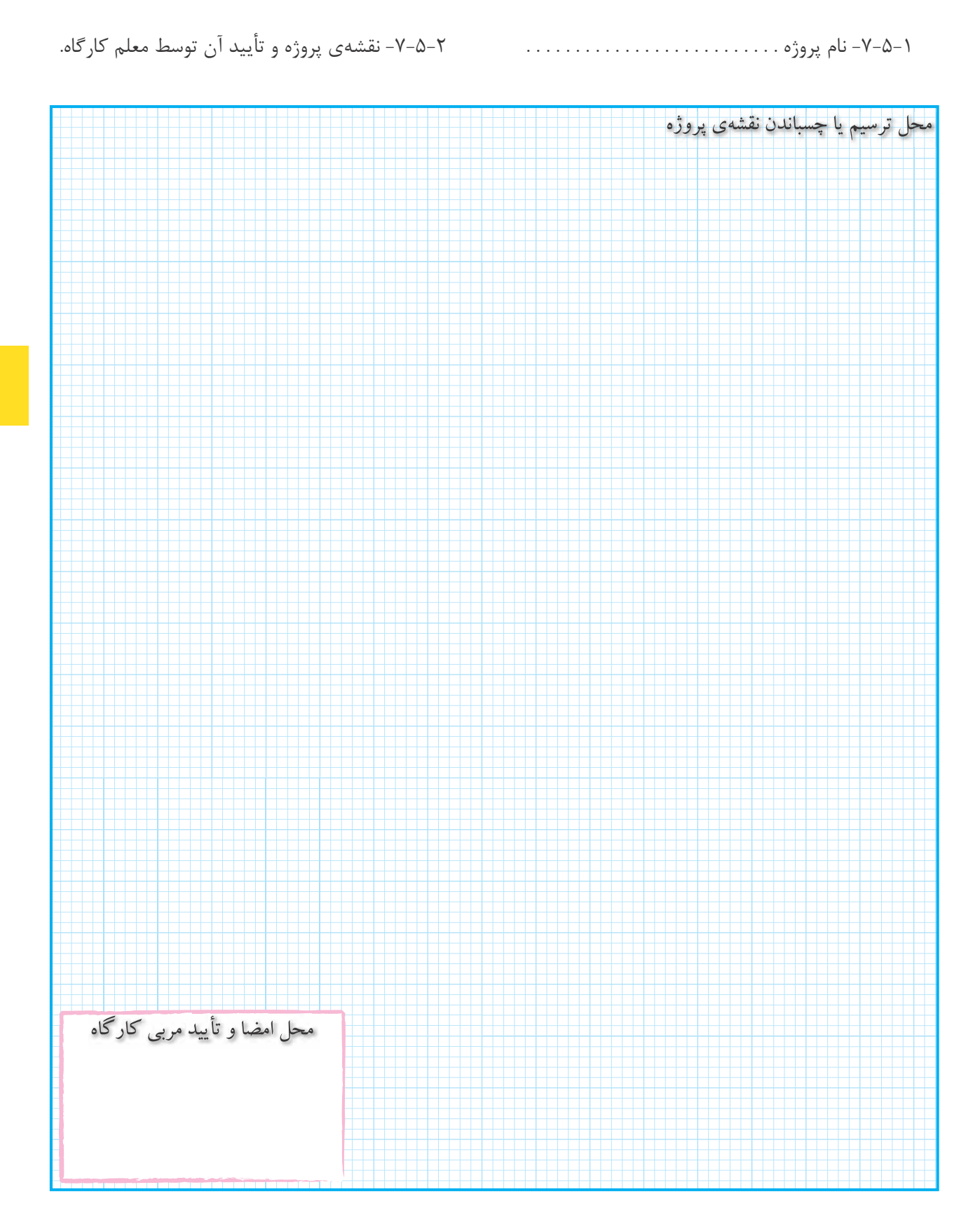

-7-5-3 بررسى نقشه ى پروژه و توضيح در مورد عملكرد

و كار مدار.

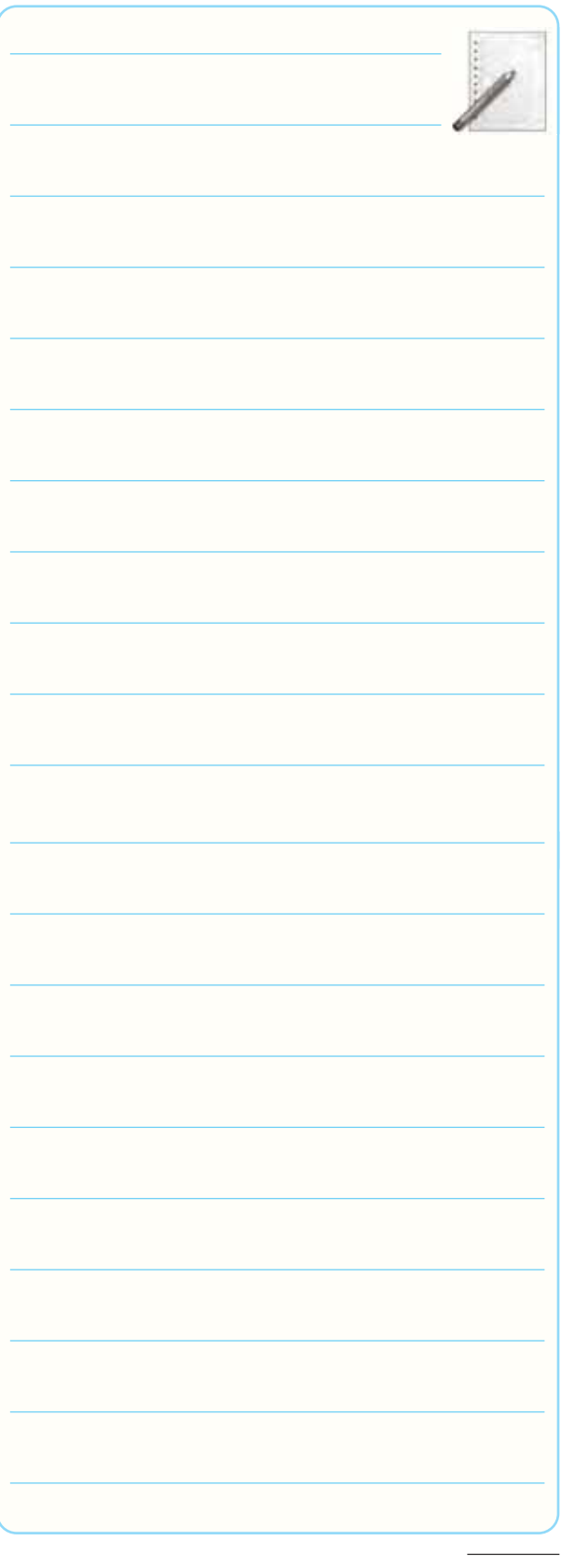

7-5-4 و -7-5-6 فهرست قطعات مورد نياز.

# **جدول شمارهى 7-1**

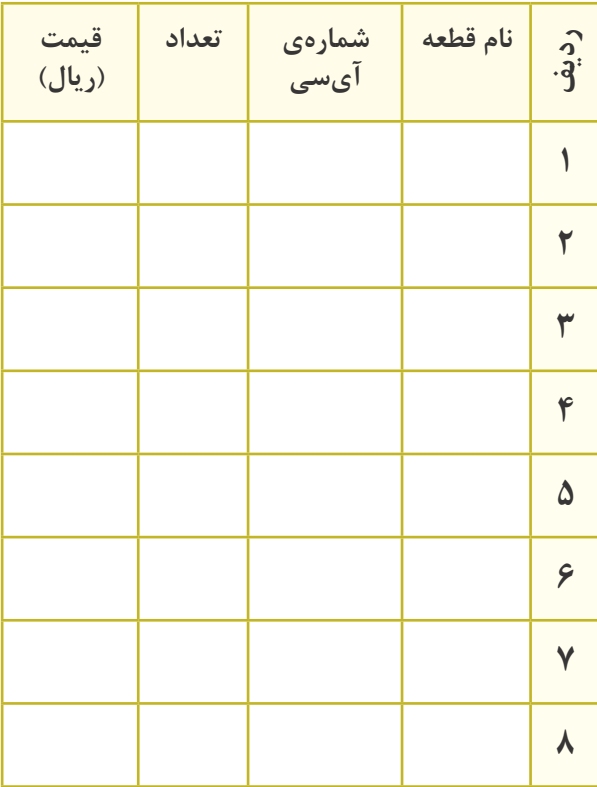

-7-5-7 محل ترسيم مدار چاپى طراحى شده.

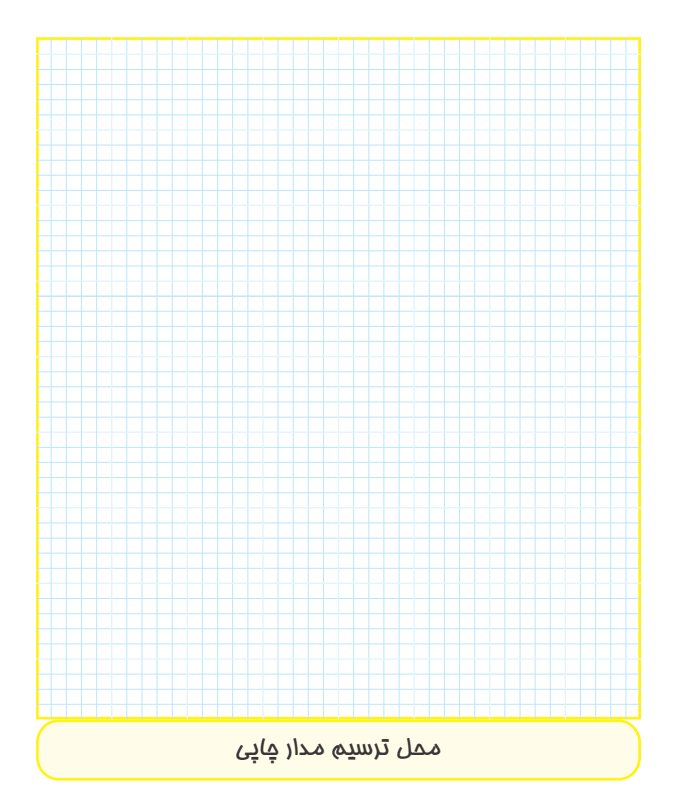

-7-5-12 تصويــرى از فيبر مدار چاپــى كامل، پس از -7-5-14 تشريح مشــكلات و عيوب ناشى از راه اندازى

نصب قطعات.

نسخهی چاپ شده را در این محل بچسبانید نام مدار:

-7-5-13 تشريح نحوه ى راه اندازى مدار.

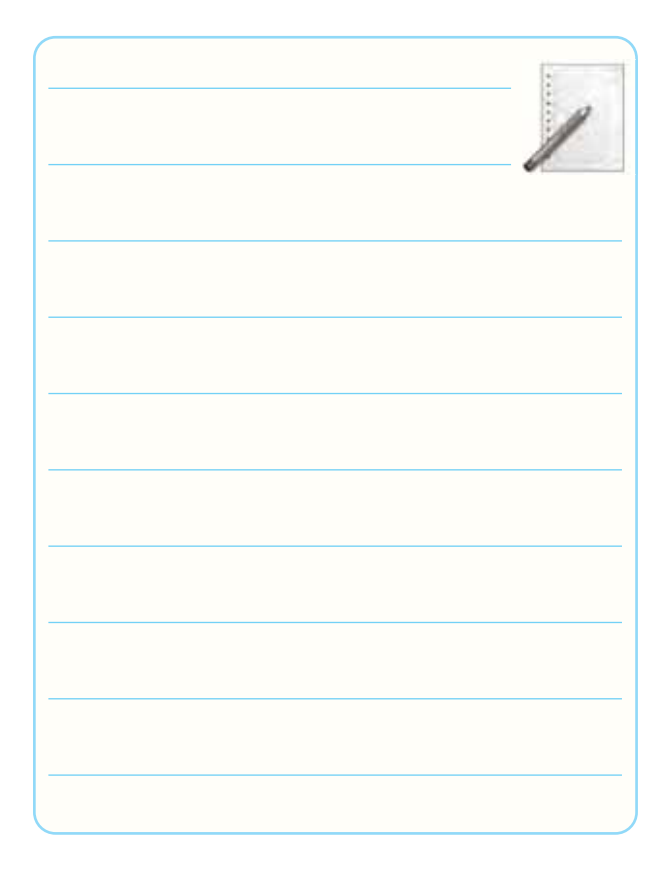

مدار پروژه.

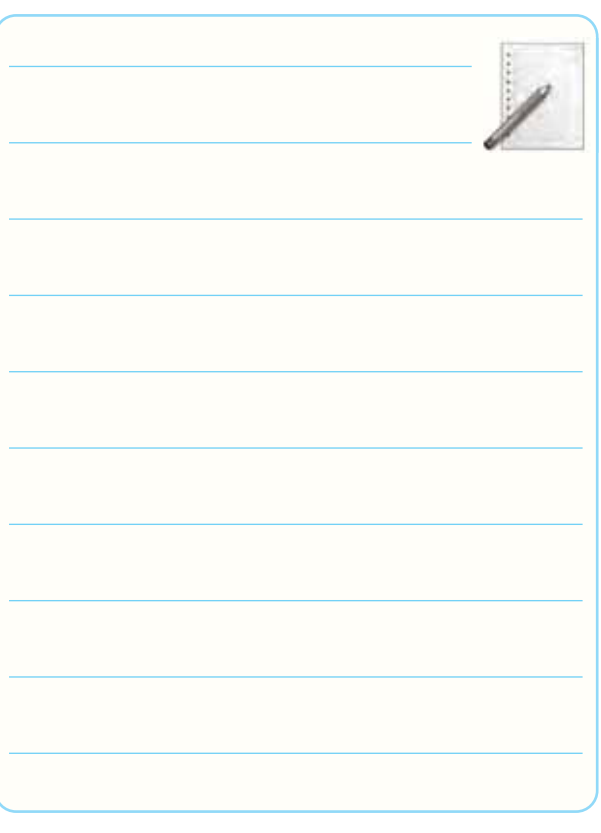

-7-5-16 اجراى پروژه به صورت نرم افزارى:

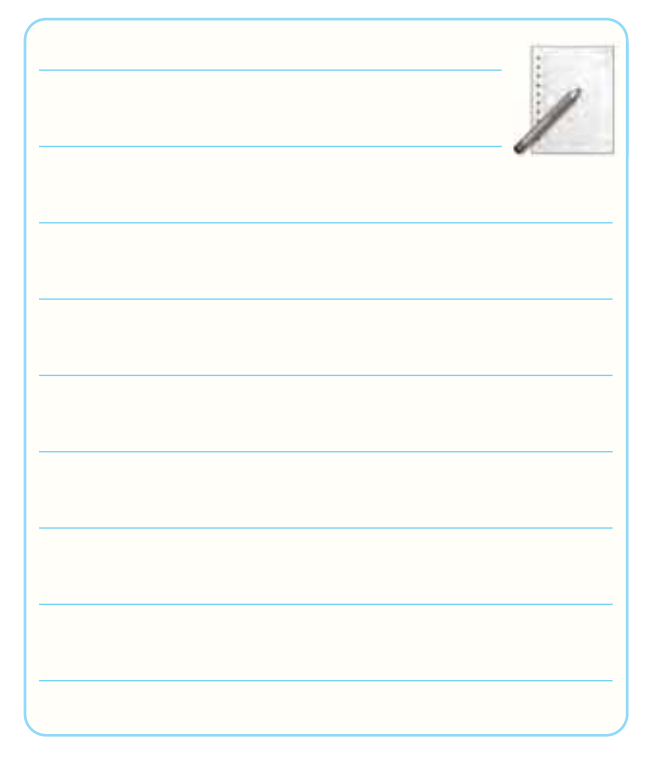

# -7-6 خلاصه ى نتايج آزمايش و جمع بندى آن.

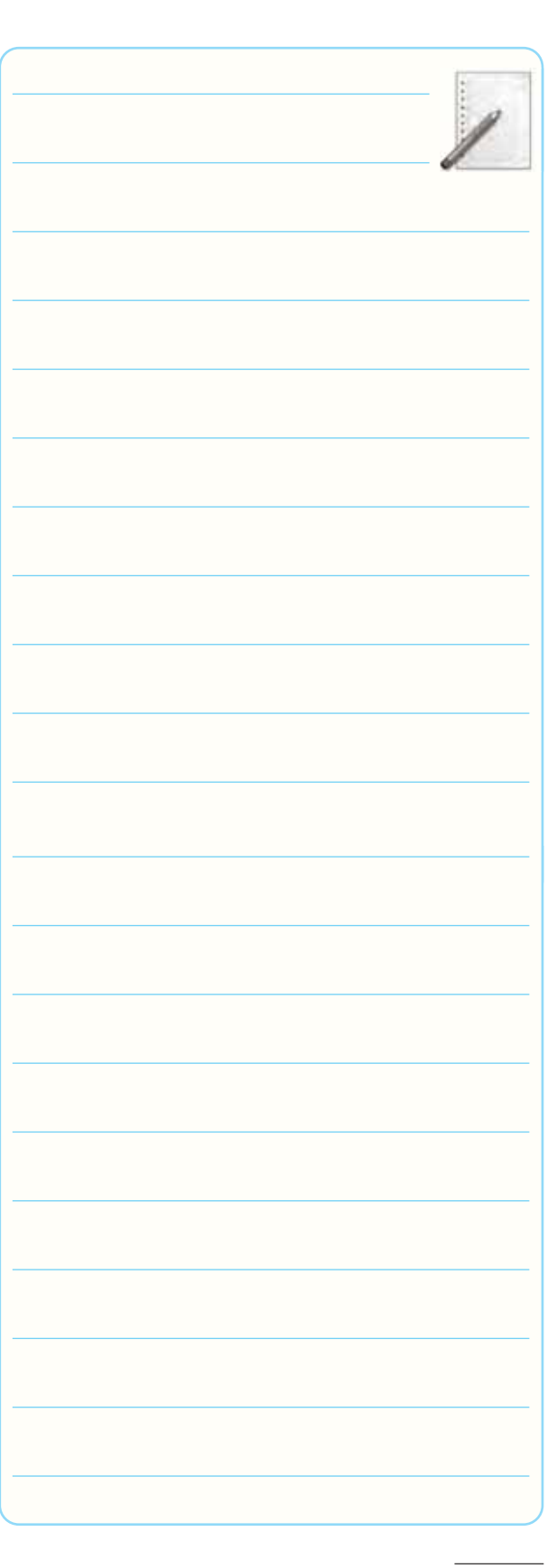

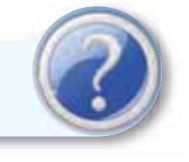

**-7-7 الگوى پرسش**

-7-7-1 به چه دليل اين پروژه را انتخاب كرده ايد؟ شرح

دهيد.

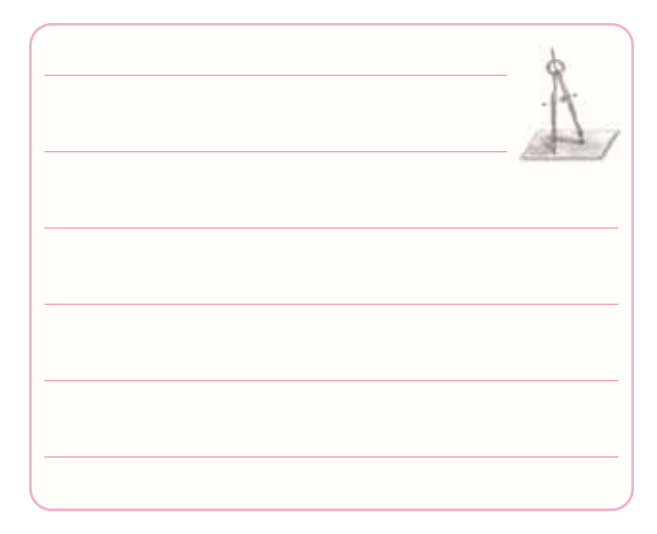

-7-7-2 اصول كار دســتگاه ساخته شده و كاربرد آن را

به طور عمومى و در صنعت شرح دهيد.

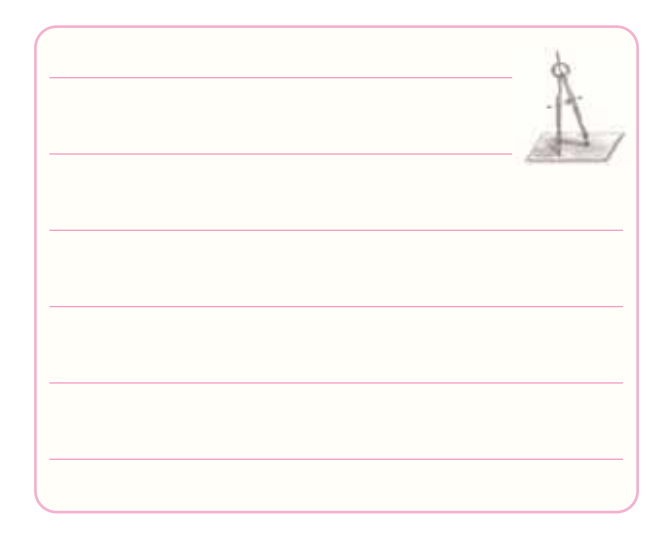

-7-7-3 مراحل ســاخت مدار چاپى را به اختصار شرح

دهيد.

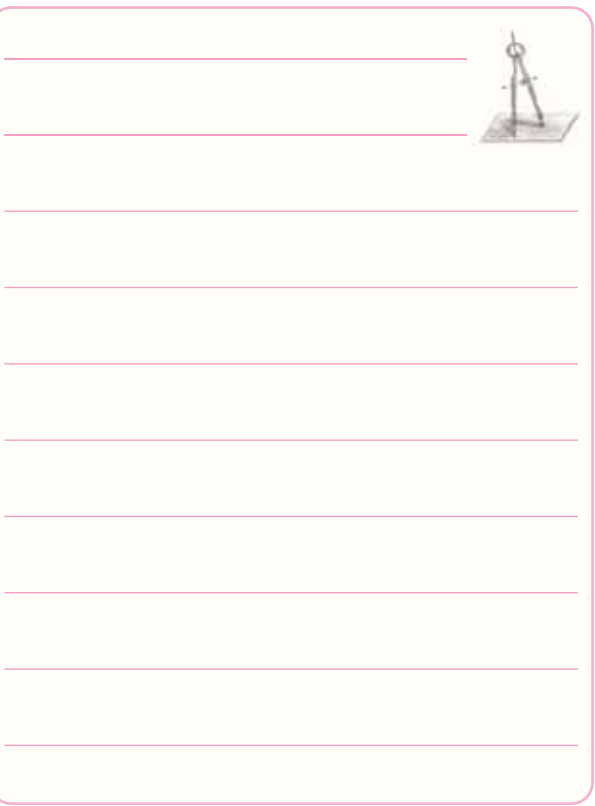

-7-7-4 مشــكلات خــود را در ارتباط با اين پروژه بيان

كنيد.

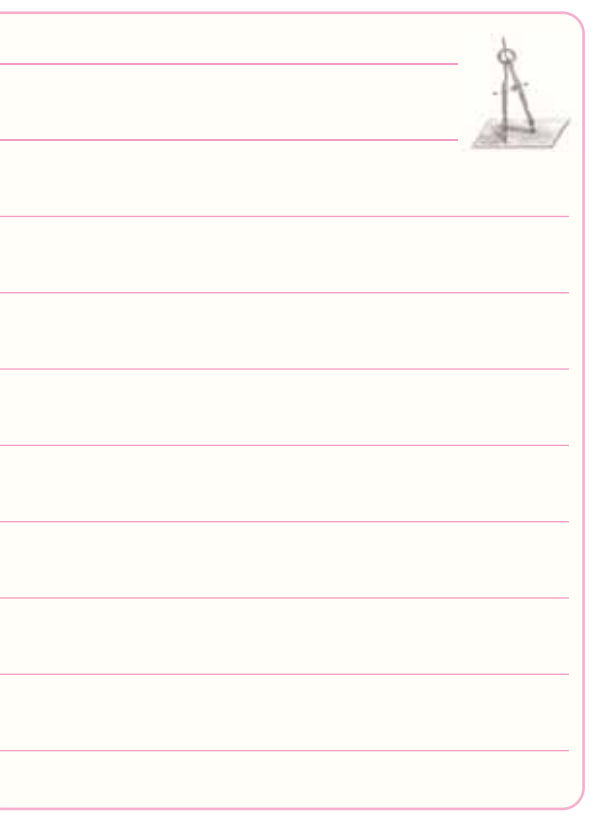

-7-7-5 در هنگام راه اندازى پروژه، با چه عيوبى برخورد كرده ايد؟ چه گونه آن ها را بر طرف نموديد؟

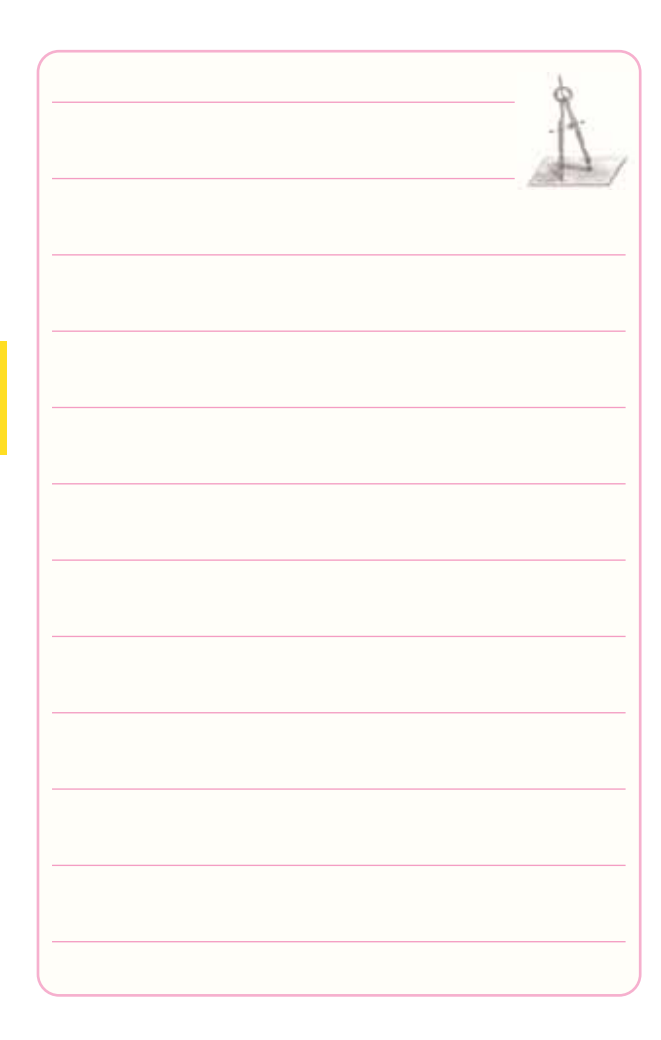

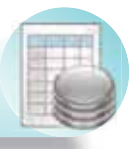

# **-7-8 ارزش يابى آزمايش شماره ى 7**

▲ اين ارزش يابى متناسب با پيشرفت پروژه انجام مى شود.

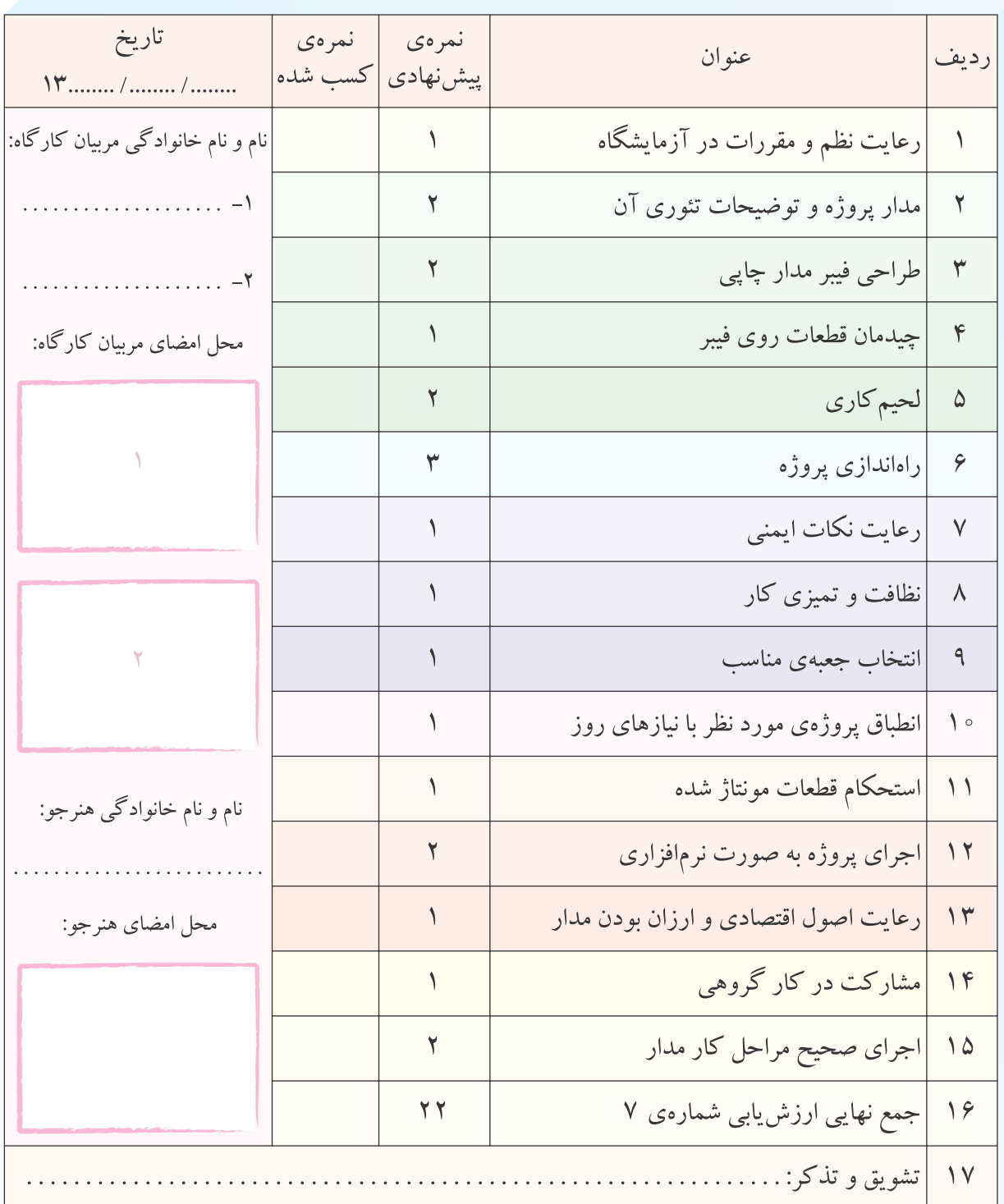

**آزمايش شماره ي 8** تاريخ اجراى آزمايش: . . . . . . . . . . . . . . . . . . . . .

# **ترانزيستور اثر ميدان پيوندى**

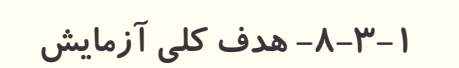

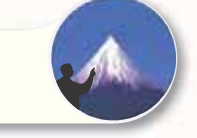

-8-3-4 نقشــه ى شبيه ســازى شــده ى يكــى از مدارهاى تقويت كننده ى ترانزيستورى JFET.

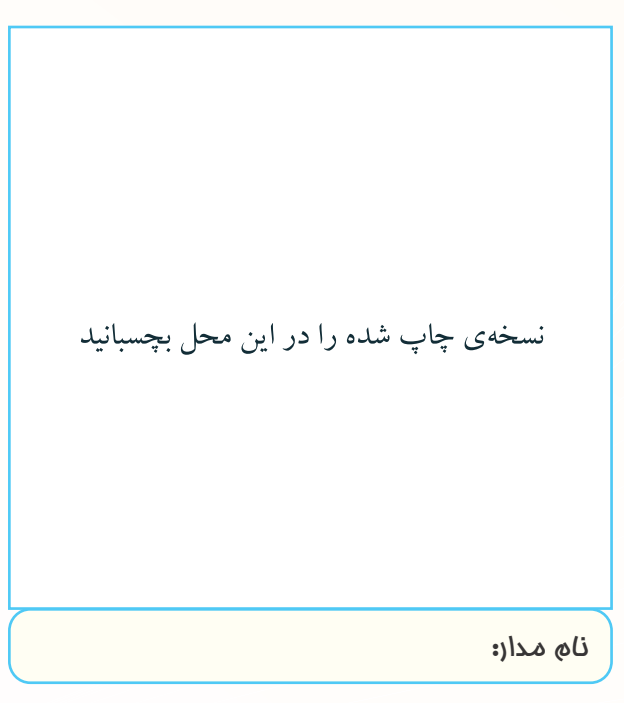

-8-3-5 اندازه گيرى ولتاژ نقاط كار DC در نرم افزار.

**جدول شمارهى 8-1**

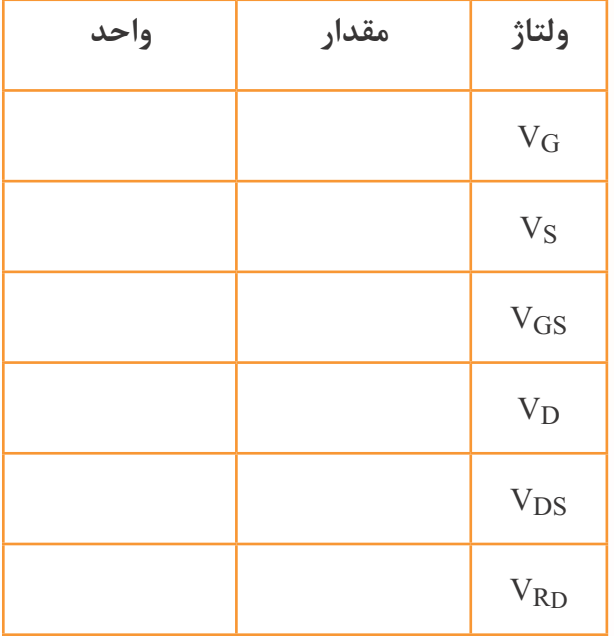

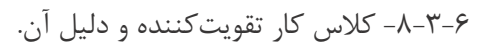

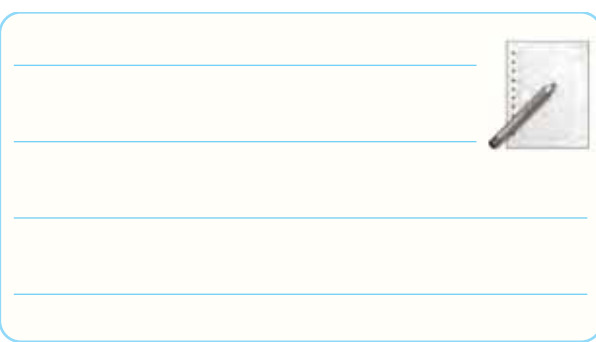

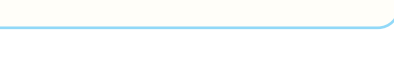

-8-3-7 تحويل فايل نرم افزاري:

در تاريخ ................... CD را تحويل داده- تحويل نداده-

**8**

است.

-8-5-1 مشــخصه هاى ترانزيســتور JFET با شماره ى

3819N2 با استفاده از Sheet Data.

**جدول شمارهى 8-2**

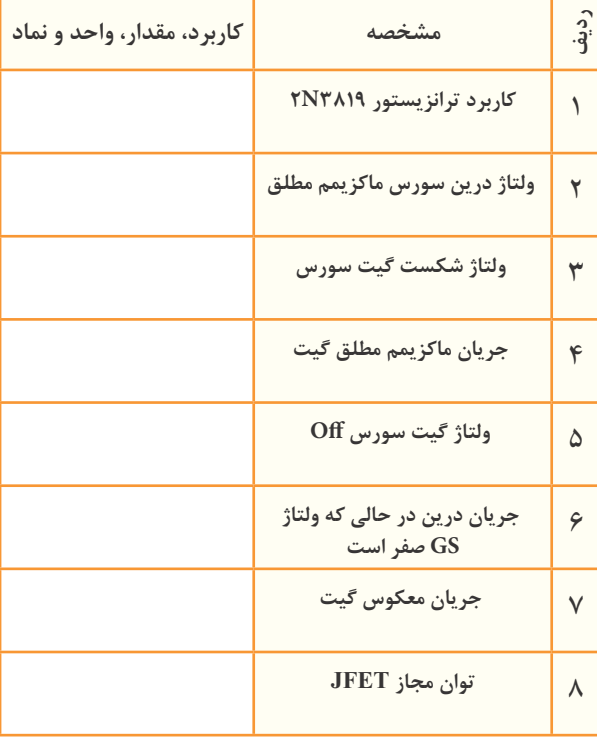

-8-5-2 مشخصات پايه هاى JFET شماره ى 3819N2

با استفاده از برگهى اطلاعات (Data Sheet).

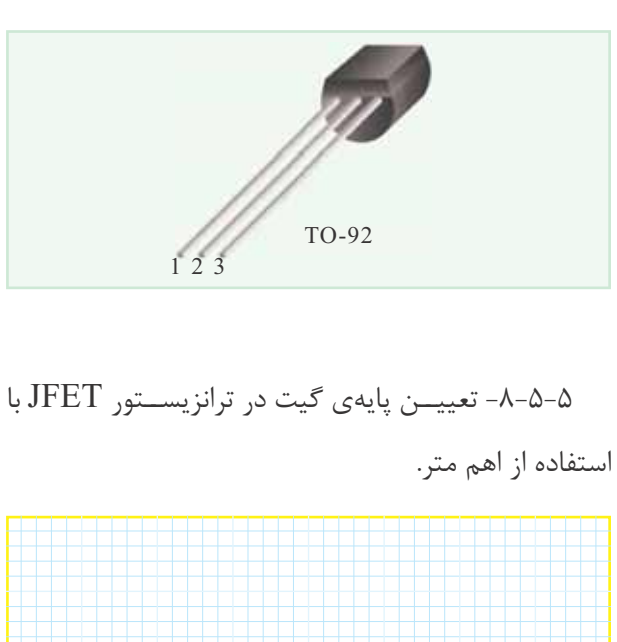

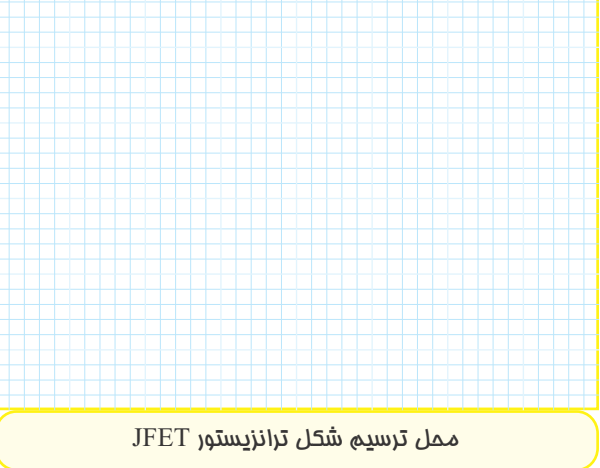

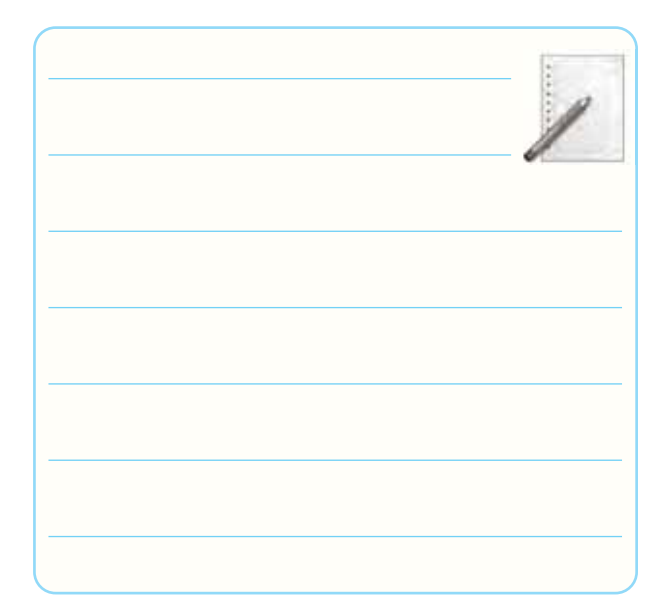

-8-5-7 تعييــن پايه هاى درين و ســورس ترانزيســتور مورد آزمايش.

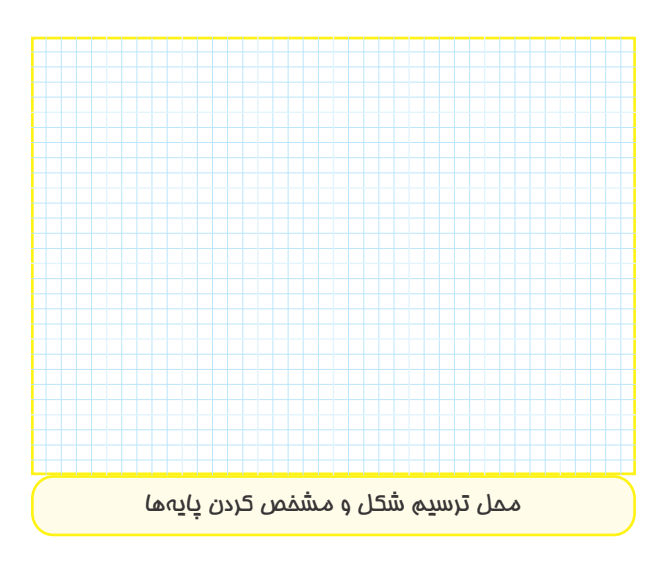

-6-۸-6 نتايج تحقيق در مورد تشــخيص پايههاى D و $\lambda$ S و جابه جايى آن با يك ديگر در تقويت كننده.

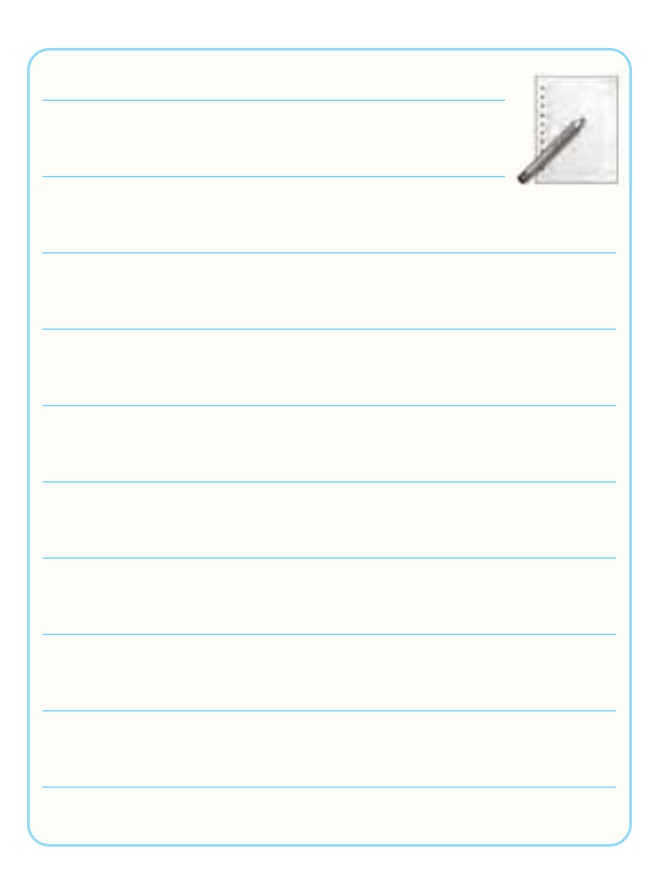

-8-5-9 مشاهده و ترســيم منحنى خروجى JFET با استفاده از دستگاه منحنى نگار.

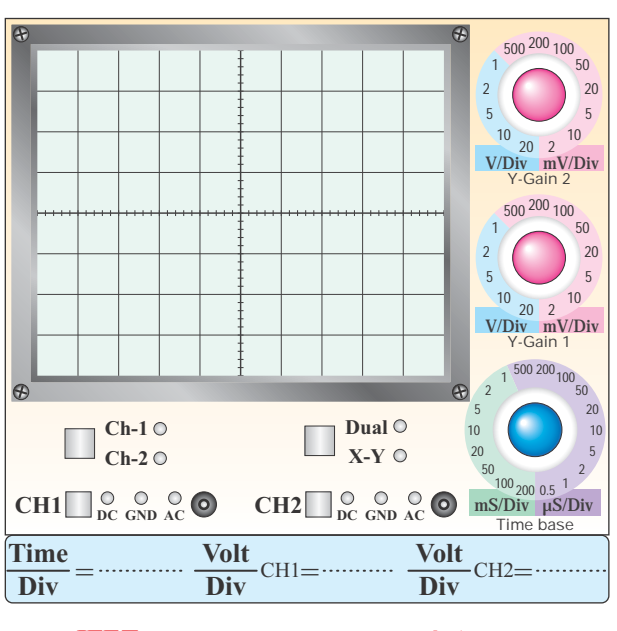

**نمودار -8-1 منحني خروجي ترانزيستور JFET**

#### **با استفاده از منحني نگار**

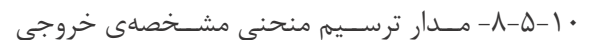

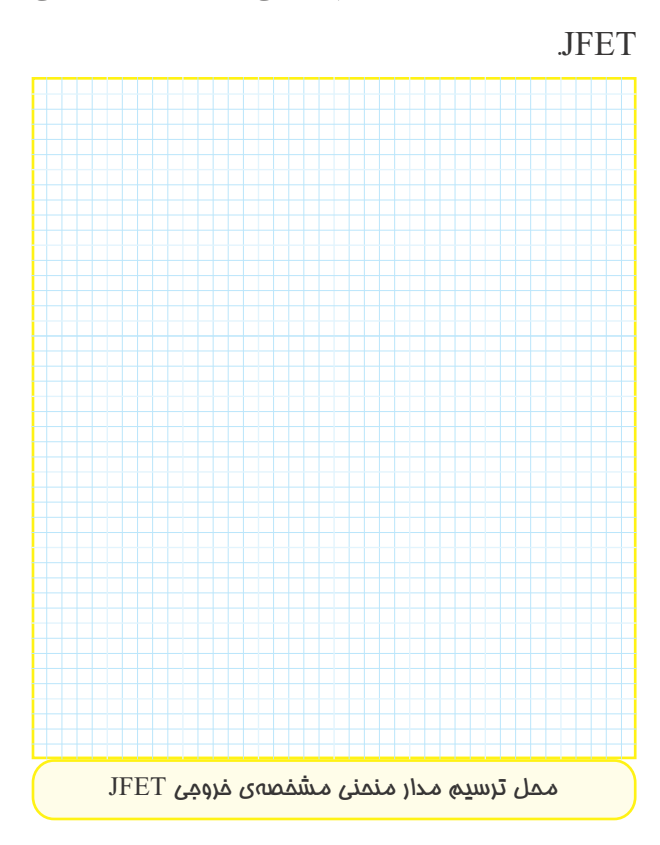

-8-5-13 ترســيم منحني خروجي ترانزيستور JFET مورد آزمايش با استفاده از اسيلوسكوپ.

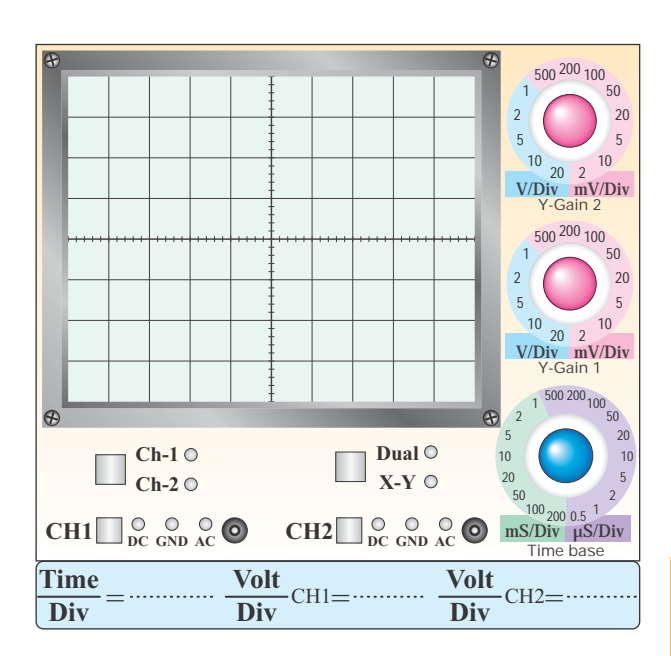

#### **نمودار 8-2 منحني خروجي JFET**

-8-5-14 تحليل تأثير تغييرات دامنه ي خروجي سيگنال

ژنراتور AF روي منحني مشخصه ي خروجي JFET.

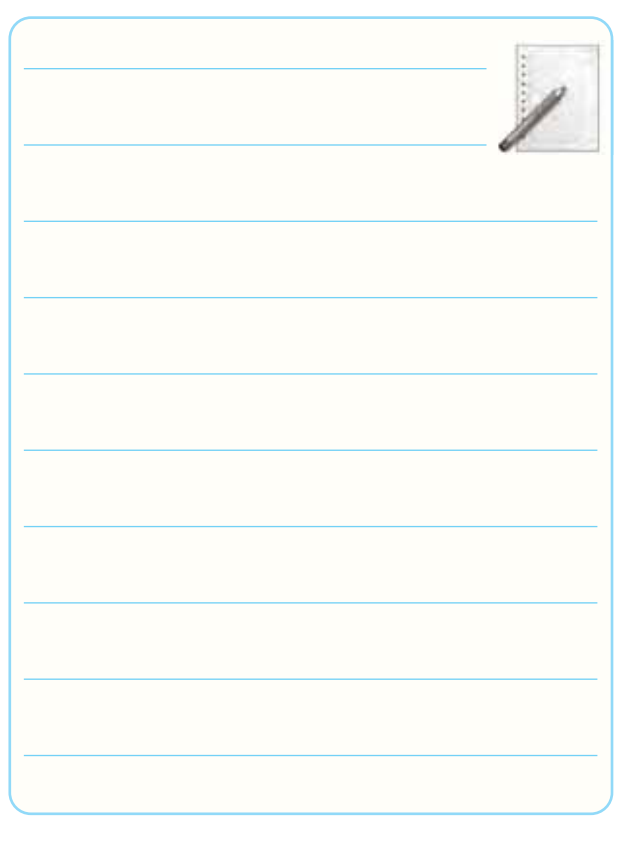

-8-1-6-۸-15 انتخاب نقطهي كار $\rm Q$  روي منحني ترســيم $\rm A$ شده در مرحله ي 8-5-13 و تعيين مختصات آن.

$$
Q\begin{vmatrix} V_{GS} = \\ I_D = \\ V_{DS} = \end{vmatrix}
$$

-8-5-16 ترســيم مدار تغذيه ى ســرخود ترانزيســتور

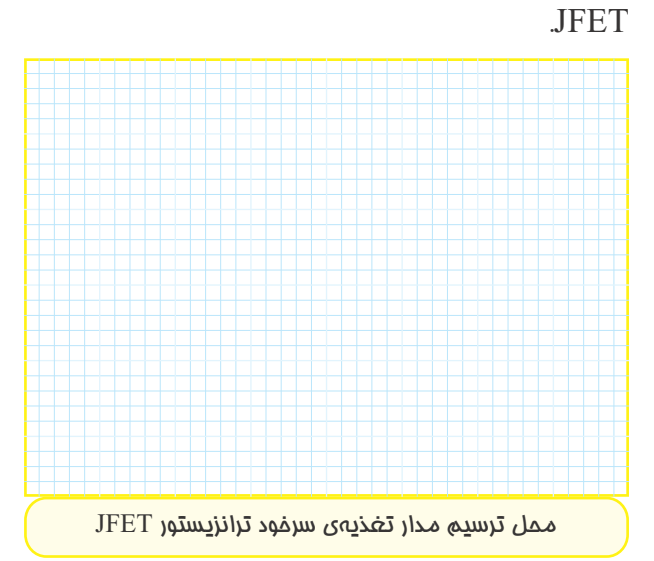

-8-5-17 اندازه گيرى نقطه ى كار مدار تقويت كننده ى سورس مشترك با تغذيه ى سرخود به وسيله ى اهم متر.  $V_S = \ldots \ldots \ldots \quad V \quad V_G = \ldots \ldots \ldots \quad V$  $V_D$  = ........  $V$   $V_{DS}$  = .........  $V$  $I_G$ -۵-۸-6-18 محاسبه ی مقادیر ID و IG.

$$
I_{G} = \frac{V_{G}}{\gamma \gamma \cdot K\Omega} = \dots \dots \dots \dots \dots \dots \mu A
$$

-8-5-19 مدار تقسيم ولتاژ مقاومتى در تقويت كننده ى سورس مشترك.

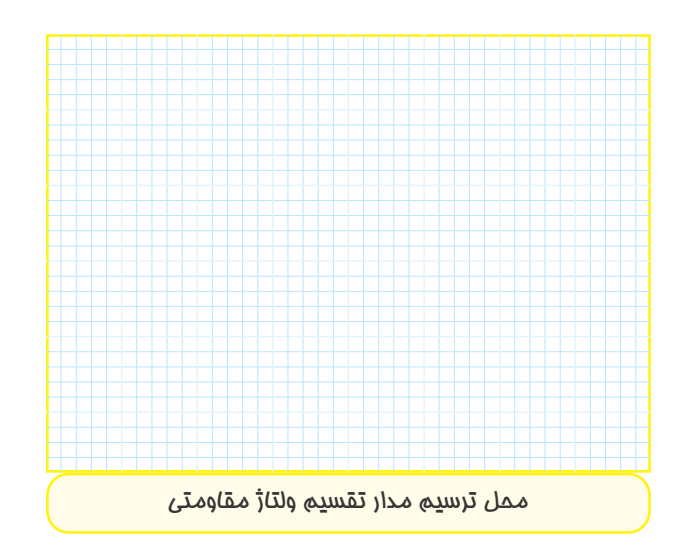

-8-5-20 اندازه گيــرى مقاديــر نقطــه ى كار در تقويت كننده ى ســورس مشــترك با تقســيم كننده ى ولتاژ مقاومتى.

$$
V_G = \dots \dots \dots \quad V \qquad V_D = \dots \dots \dots \dots \quad V
$$
  

$$
V_S = \dots \dots \dots \quad V \qquad V_{DS} = \dots \dots \dots \dots \quad V
$$
  

$$
\dots \quad V_{D} = \dots \dots \dots \dots \quad V
$$
  

$$
\dots \quad V_{D} = \dots \dots \dots \dots \quad V
$$

سورس مشترك.

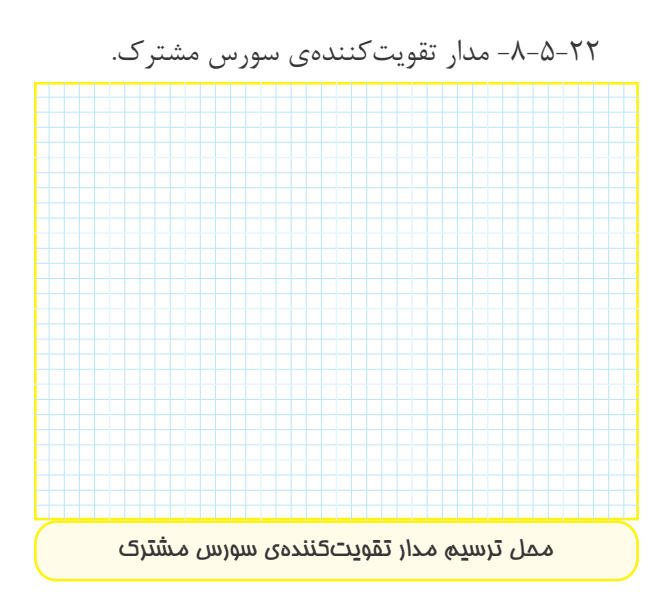

$$
V_G \cdot V_S \cdot V_D
$$
 -
$$
V_{DS} \cdot V_{GS}
$$
  
\n
$$
V_D = \dots \dots \cdot V \qquad V_S = \dots \dots \dots \cdot V
$$
  
\n
$$
V_G = \dots \dots \cdot V \qquad V_{GS} = \dots \dots \dots \cdot V
$$
  
\n
$$
V_{DS} = \dots \dots \cdot V
$$
  
\n
$$
V_{DS} = \dots \dots \cdot V
$$
  
\n
$$
V_{DS} = \dots \dots \cdot V
$$
  
\n
$$
V_{DS} = \dots \dots \cdot V
$$
  
\n
$$
V_{DS} = \dots \dots \cdot V
$$
  
\n
$$
V_{DS} = \dots \dots \cdot V
$$
  
\n
$$
V_{OS} = \dots \cdot V
$$
  
\n
$$
V_{OS} = \dots \cdot V
$$
  
\n
$$
V_{OS} = \dots \cdot V
$$
  
\n
$$
V_{OS} = \dots \cdot V
$$
  
\n
$$
V_{OS} = \dots \cdot V
$$
  
\n
$$
V_{OS} = \dots \cdot V
$$
  
\n
$$
V_{OS} = \dots \cdot V
$$
  
\n
$$
V_{OS} = \dots \cdot V
$$
  
\n
$$
V_{OS} = \dots \cdot V
$$
  
\n
$$
V_{OS} = \dots \cdot V
$$
  
\n
$$
V_{OS} = \dots \cdot V
$$
  
\n
$$
V_{OS} = \dots \cdot V
$$
  
\n
$$
V_{OS} = \dots \cdot V
$$
  
\n
$$
V_{OS} = \dots \cdot V
$$
  
\n
$$
V_{OS} = \dots \cdot V
$$
  
\n
$$
V_{OS} = \dots \cdot V
$$
  
\n
$$
V_{OS} = \dots \cdot V
$$
  
\n
$$
V_{OS} = \dots \cdot V
$$
  
\n
$$
V_{OS} = \dots \cdot V
$$
  
\n
$$
V_{OS} = \dots \cdot V
$$
  
\n
$$
V_{OS} = \dots \cdot V
$$
  
\n
$$
V_{OS} = \dots \cdot V
$$
  
\n
$$
V_{OS} = \dots \cdot V
$$
<

$$
V_{DSQ} = V_D - V_S = \dots \dots \dots \dots \dots V
$$

$$
\rm V_{DSQ}
$$
 شده با  $\rm V_{DSQ}$ اندازهگیری شده با

محاسبه شده.

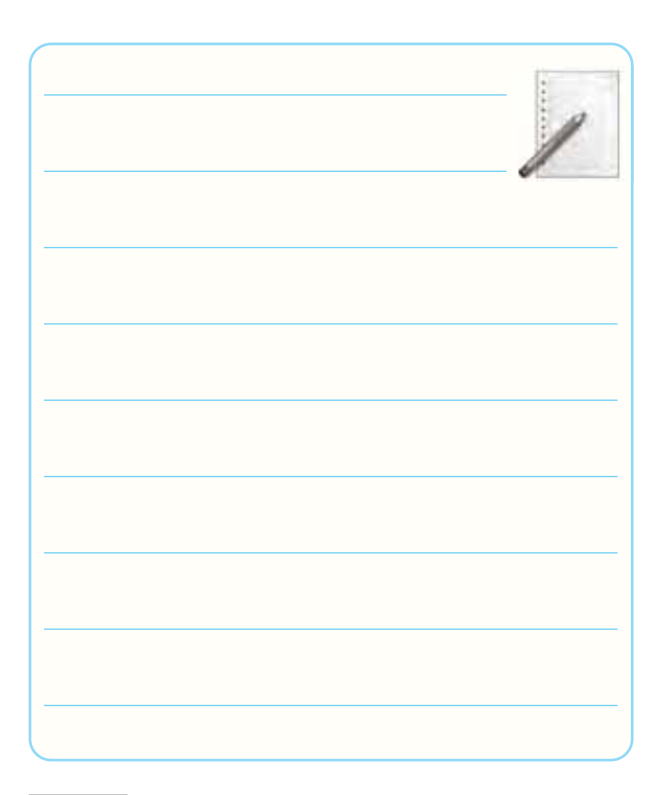

-8-5-27 ترســيم شــكل مــوج ورودى و خروجــى و اندازه گيرى ولتاژ پيك تاپيك. **500 200 100**

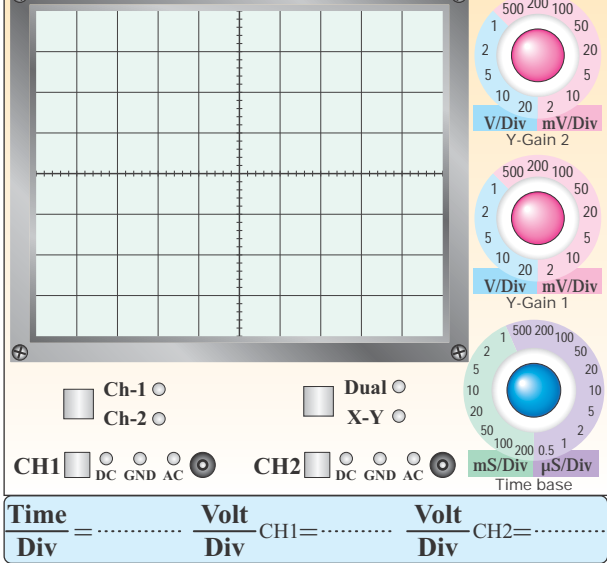

 **نمودار -8-3 شكل موج سيگنال روي گيت و درين**

ViPP = . . . . . . . . V VOPP = . . . . . . . . . . V -8-5-28 محاسبه ى مقدار AV. -8-5-29 اندازه گيــرى اختلاف فاز بين ســيگنال هاى ورودى و خروجى در تقويت كننده ى سورس مشترك.

$$
\phi=..............
$$

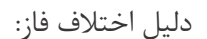

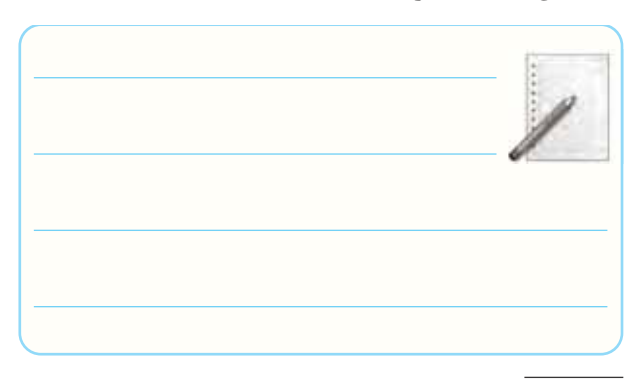

-8-5-30 ترســيم شــكل موج هــاى ورودى و خروجى  $\mathrm C_{_{S}}$  تقویت كنندهى ســورس مشــترک در حالتى كه خازن

وجود ندارد.

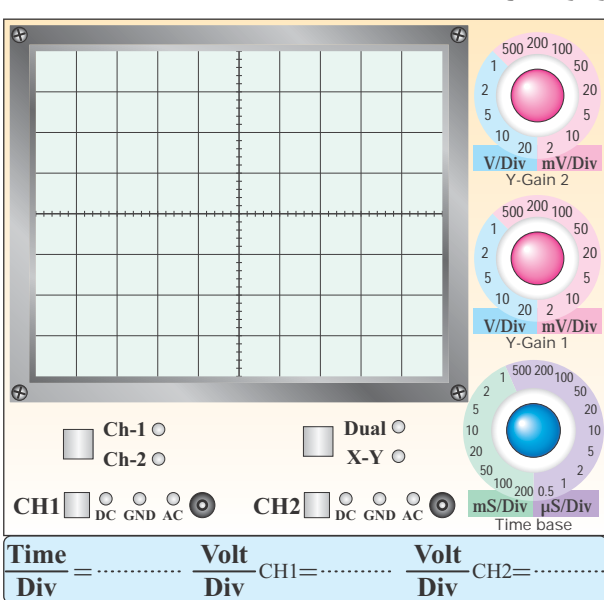

### **نمودار -8-4 شكل موج هاي ورودي و خروجي سورس مشترك بدون** CS

-8-5-31 اندازه گيرى دامنه ى پيك تاپيك سيگنال هاى ورودى و خروجى.  $V_{iPP} = \ldots \ldots \ldots V$ ,  $V_{OPP} = \ldots \ldots \ldots V$ -8-5-32 محاسبه ى بهره ى مدار.

$$
A_V = \frac{V_{OPP}}{V_{iPP}} = \dots \dots \dots \dots \dots
$$

-8-4-3-4- تحليــل تأثير خازن  $\rm C_S$  بر بهرهي ولتاژ مدار

تقويت كننده ى سورس مشترك.

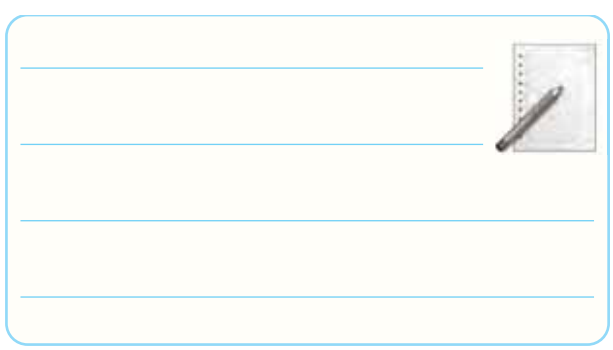
$$
V_{APF} = \frac{V_{BP}}{V_{OFLPP}} = \frac{V_{BP}}{V_{OFLPP}} = \frac{V_{DF}}{V_{OFLP}} \times R_L = \frac{V_{DFT} - V_{OF}}{V_{OFLP}} \times R_L = \frac{V_{DFT} - V_{OF}}{V_{OFLP}} \times R_L = \frac{V_{DFT} - V_{DF}}{V_{OFLP}} \times R_L = \frac{V_{DFT} - V_{DF}}{V_{OFLP}} \times R_L = \frac{V_{DFT} - V_{DF}}{V_{OFLP}} \times R_L = \frac{V_{DFT} - V_{DF}}{V_{OFLP}} \times R_L = \frac{V_{DFT} - V_{DF}}{V_{OFLP}} \times R_L = \frac{V_{DFT} - V_{DF}}{V_{OFLP}} \times R_L = \frac{V_{DFT} - V_{DF}}{V_{OFLP}} \times R_L = \frac{V_{DFT} - V_{DF}}{V_{OFLP}} \times R_L = \frac{V_{DFT} - V_{OF}}{V_{OFLP}} \times R_L = \frac{V_{DFT} - V_{OF}}{V_{OFLP}} \times R_L = \frac{V_{DFT} - V_{OF}}{V_{OFLP}} \times R_L = \frac{V_{DFT} - V_{OF}}{V_{OFLP}} \times R_L = \frac{V_{DFT} - V_{OF}}{V_{OFLP}} \times R_L = \frac{V_{DFT} - V_{OF}}{V_{OFLP}} \times R_L = \frac{V_{DFT} - V_{OF}}{V_{OFLP}} \times R_L = \frac{V_{DFT} - V_{OF}}{V_{OFLP}} \times R_L = \frac{V_{DFT} - V_{OF}}{V_{OFLP}} \times R_L = \frac{V_{DFT} - V_{OF}}{V_{OFLP}} \times R_L = \frac{V_{DFT} - V_{OF}}{V_{ForLP}} \times R_L = \frac{V_{DFT} - V_{OF}}{V_{ForLP}} \times R_L = \frac{V_{DFT} - V_{OF}}{V_{ForLP}} \times R_L = \frac{V_{DFT} - V_{OF}}{V_{ForLP}} \times R_L = \frac{V_{DFT} - V_{OF}}{V_{ForLP}} \times R_L = \frac{V_{DFT} - V_{OF}}{V_{ForLP}} \times R_L = \frac{V_{DFT} - V_{DF}}{V_{ForLP}} \times R_L = \frac{V_{DFT} - V_{DF}}{V_{ForLP}} \times R_L = \frac{V_{DFT} - V_{DF}}{V_{ForLP}} \times R_L = \frac{V_{DFT}
$$

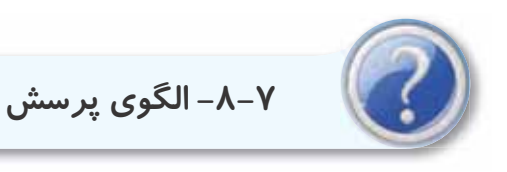

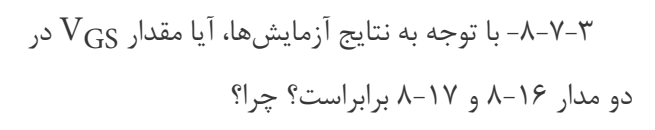

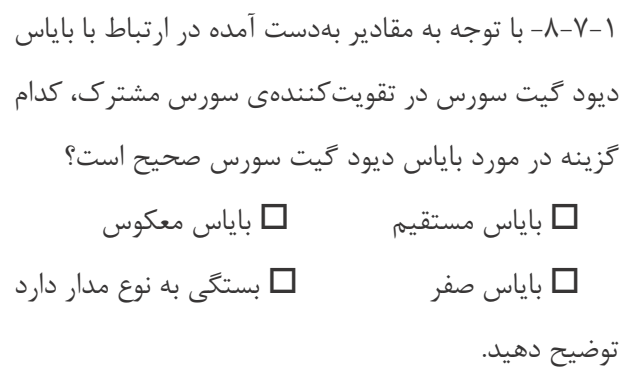

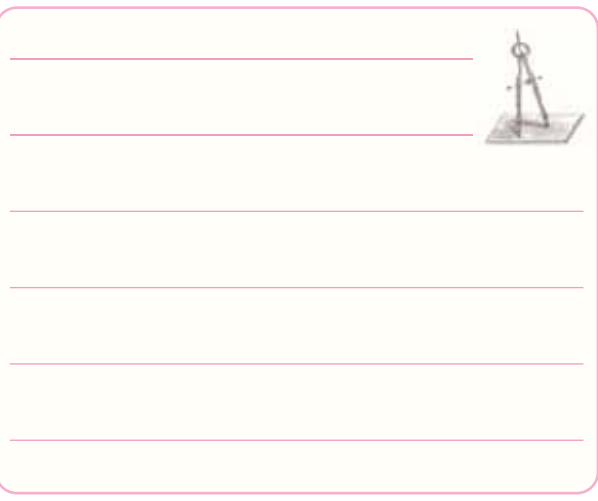

-8-7-2 در شــكل 8-16 ولتاژ «گيت سورس» چه گونه تأمين مى شود؟ شرح دهيد.

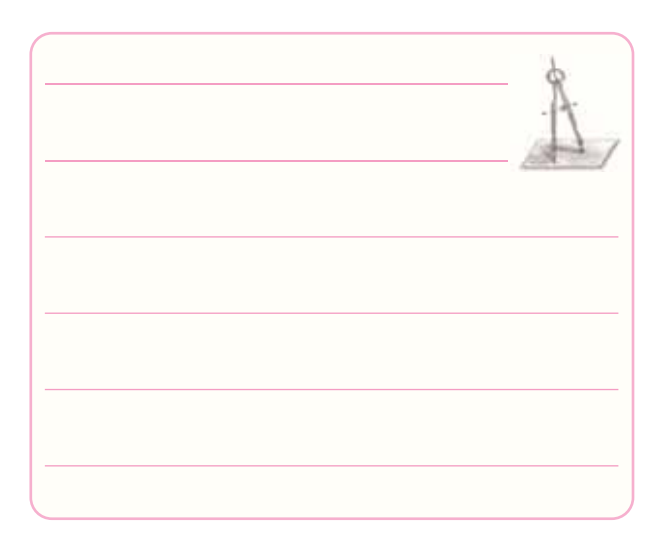

-8-۷-۲- بــا توجــه به شــكل ۱۸-۸ و مقــدار  $\rm A_{V}$  در $\rm ^*$ مرحلــه ى ٢٨-۵-٨ مقــدار  $g_m$  ترانزيســتور JFET را از رابطهى  $A_{\rm V}$  =  $-$ ل $\rm g_{m}$ محاسبه كنيد.

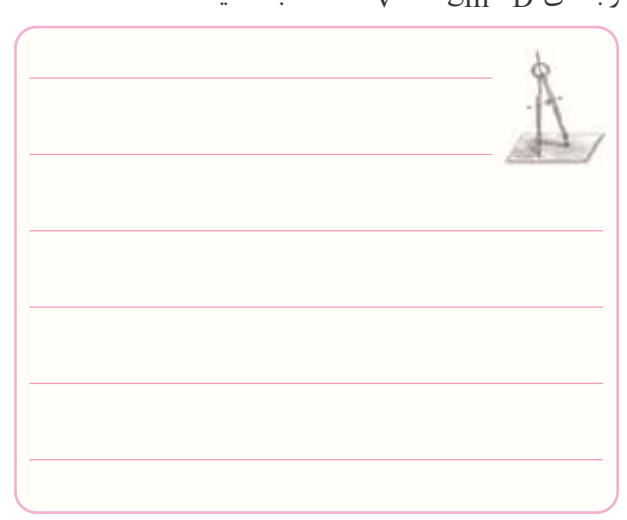

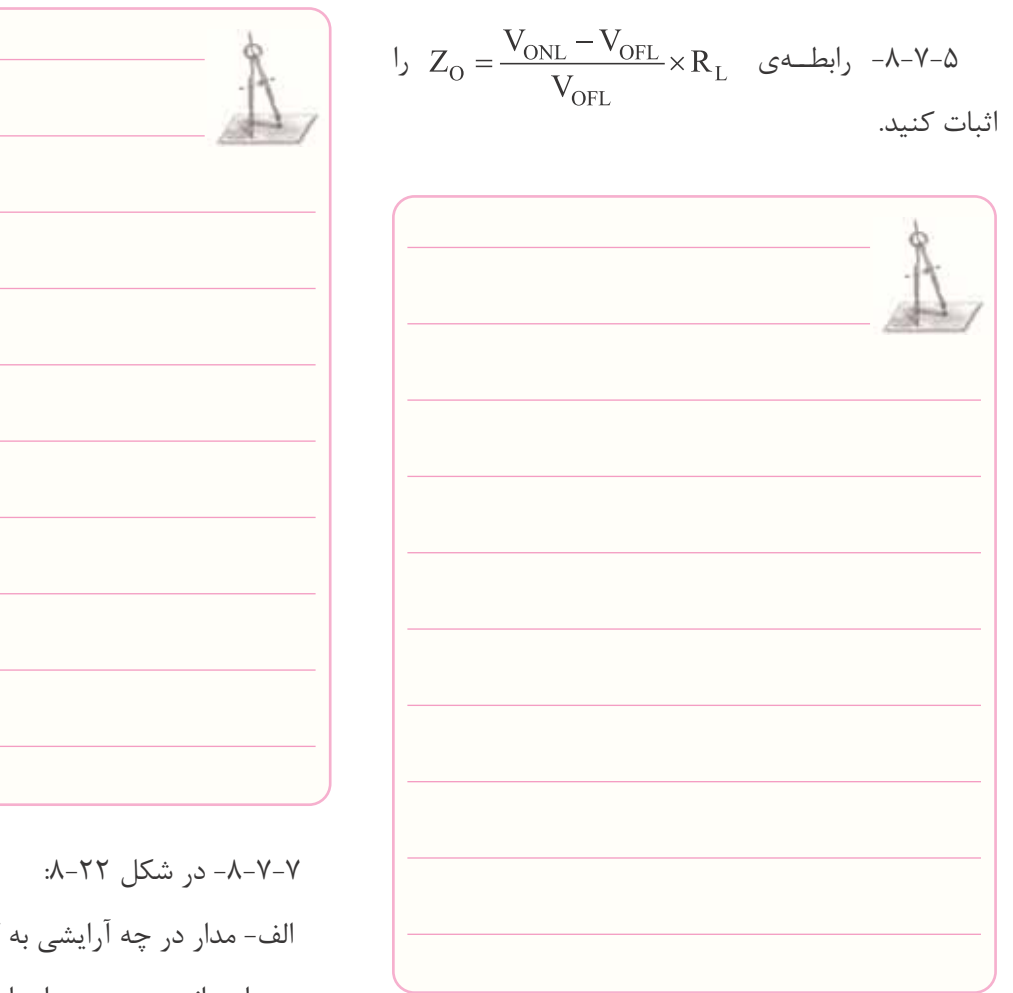

 الف- مدار در چه آرايشى به كار رفته است؟ ب- امپدانس ورودى مدار را محاسبه كنيد.

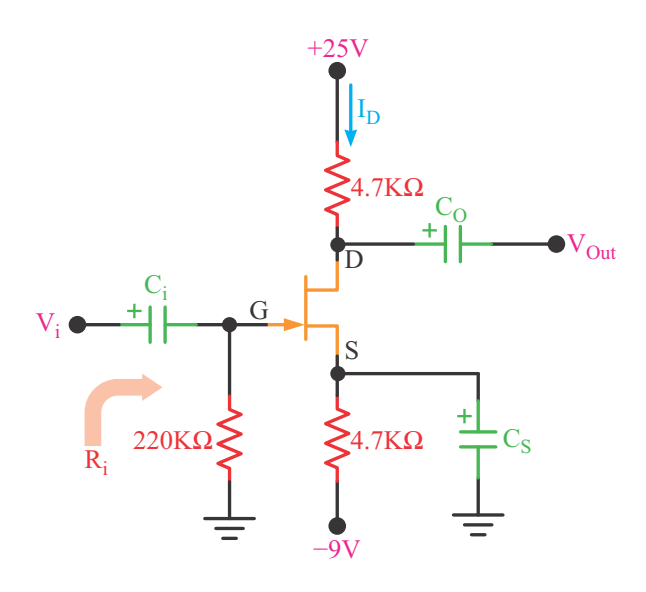

**شكل -8-22 محاسبه ى مقدار امپدانس ورودى مدار**

$$
I_G = \cdot \, J_D = \text{YmA} \, \text{and} \, \, \text{YN-1}
$$

باشد، مقادير ولتاژهاى  $\rm V_{GS}$  و  $\rm V_{GS}$  را محاسبه كنيد.

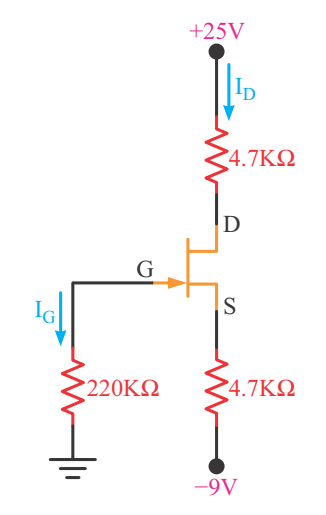

 $\rm N_D$  شکل ۲۱–۸– م<del>ح</del>اسبهی  $\rm V_{GS}$  و  $\rm V_{DS}$  با توجه به

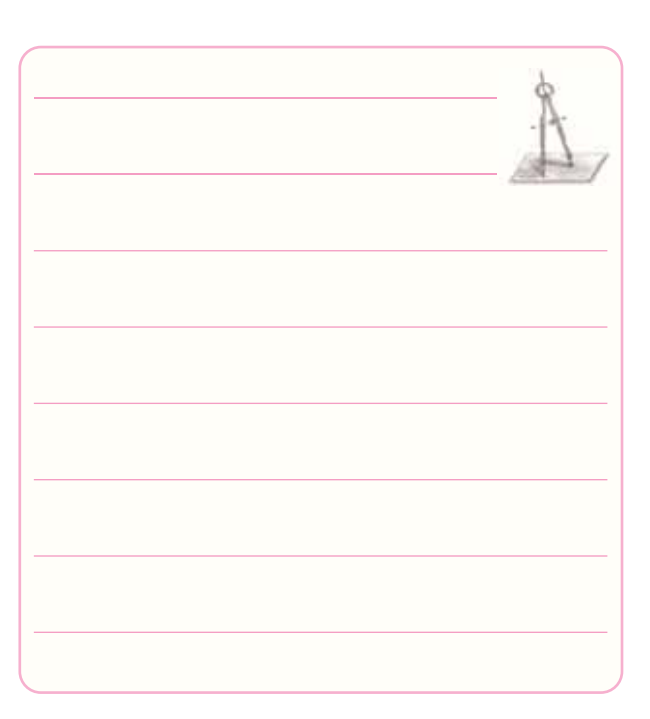

-8-7-8 آيا با اســتفاده از شكل 8-23 مى توان منحنى خروجى ترانزيســتور JFET را روى صفحه ى اسيلوسكوپ مشاهده كرد؟ شرح دهيد.

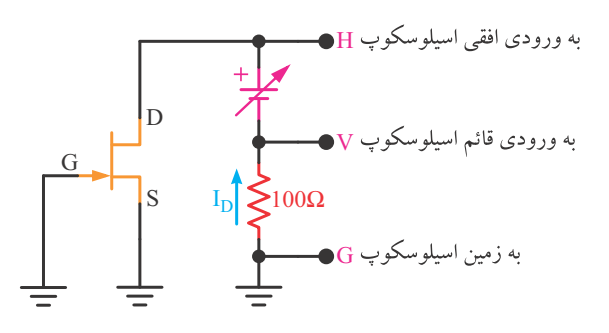

**شكل -8-23 مشاهده ى منحنى خروجى ترانزيستور JFET روى اسيلوسكوپ**

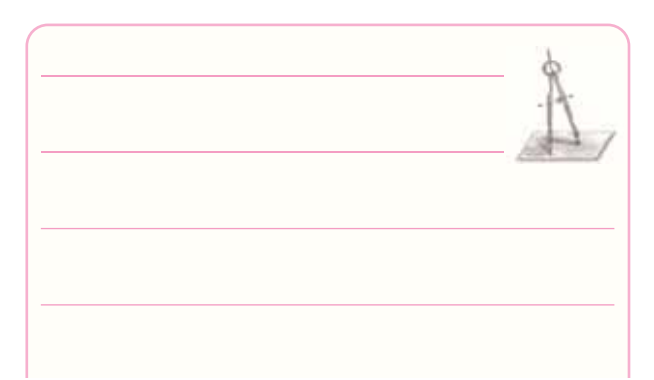

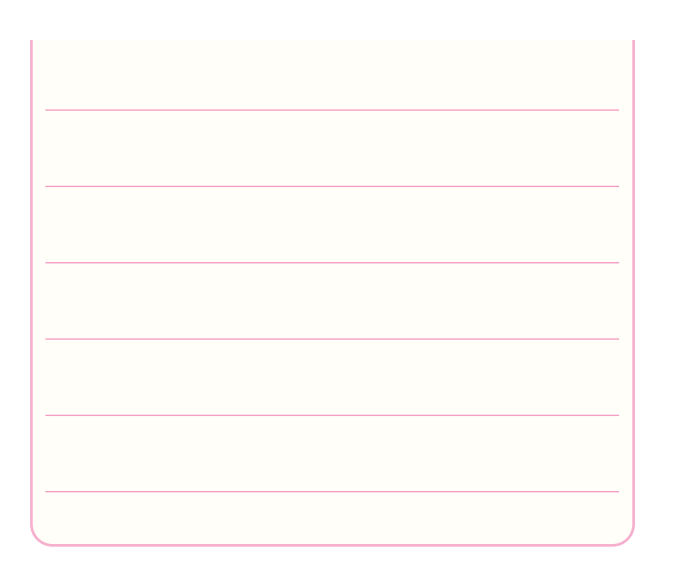

-8-7-9 با استفاده از مدار شكل 8-24 مى خواهيم منحنى انتقالى ترانزيســتور JFET را روى صفحه ى اسيلوســكوپ مشاهده كنيم. محل اتصال مدار را به اسيلوسكوپ در شكل مشخص نماييد. نحوه ى تشكيل منحنى را توضيح دهيد.

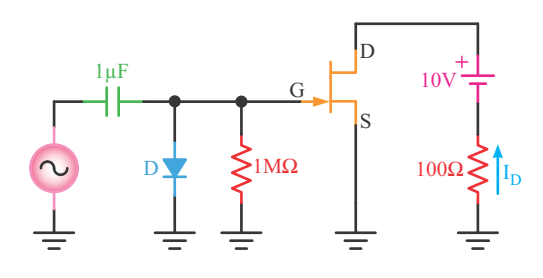

**شكل 8-24 - مشاهده ى منحنى انتقالى** 

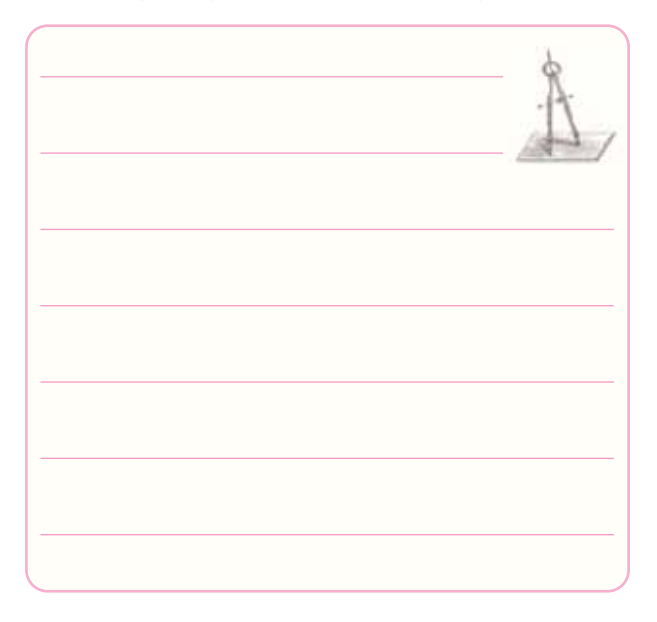

-8-7-10 بــا مراجعه به برگــه ى اطلاعات 8-1 مفاهيم

زير را توضيح دهيد.

Gate Source Voltage Forward Transfer Admitance Input Capacitance Storage Temperature Range

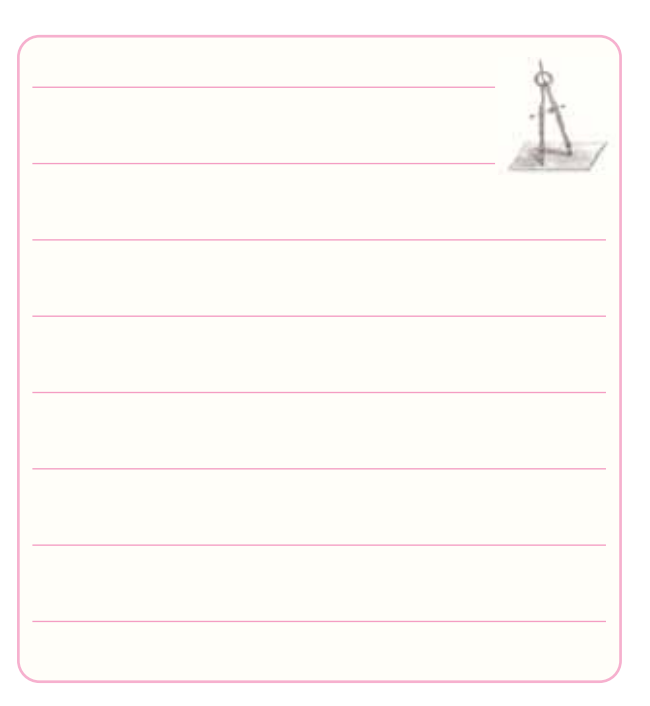

-8-7-11 نحوه ى تعيين پايه هاى ترانزيستور JFET را

با استفاده از اهم متر شرح دهيد.

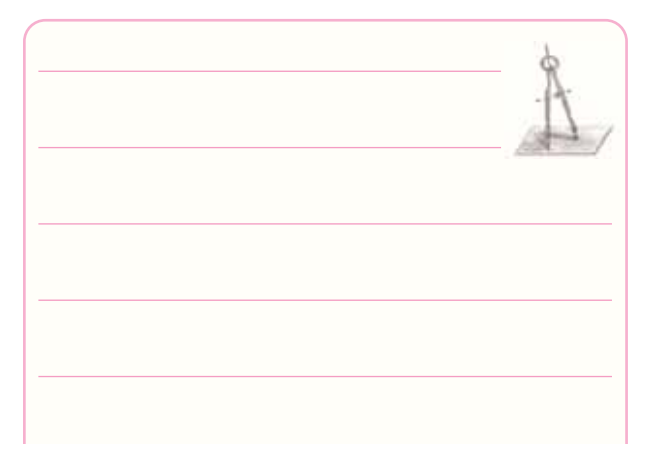

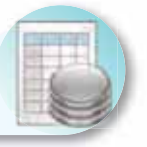

# **-8-8 ارزش يابى آزمايش شماره ى 8**

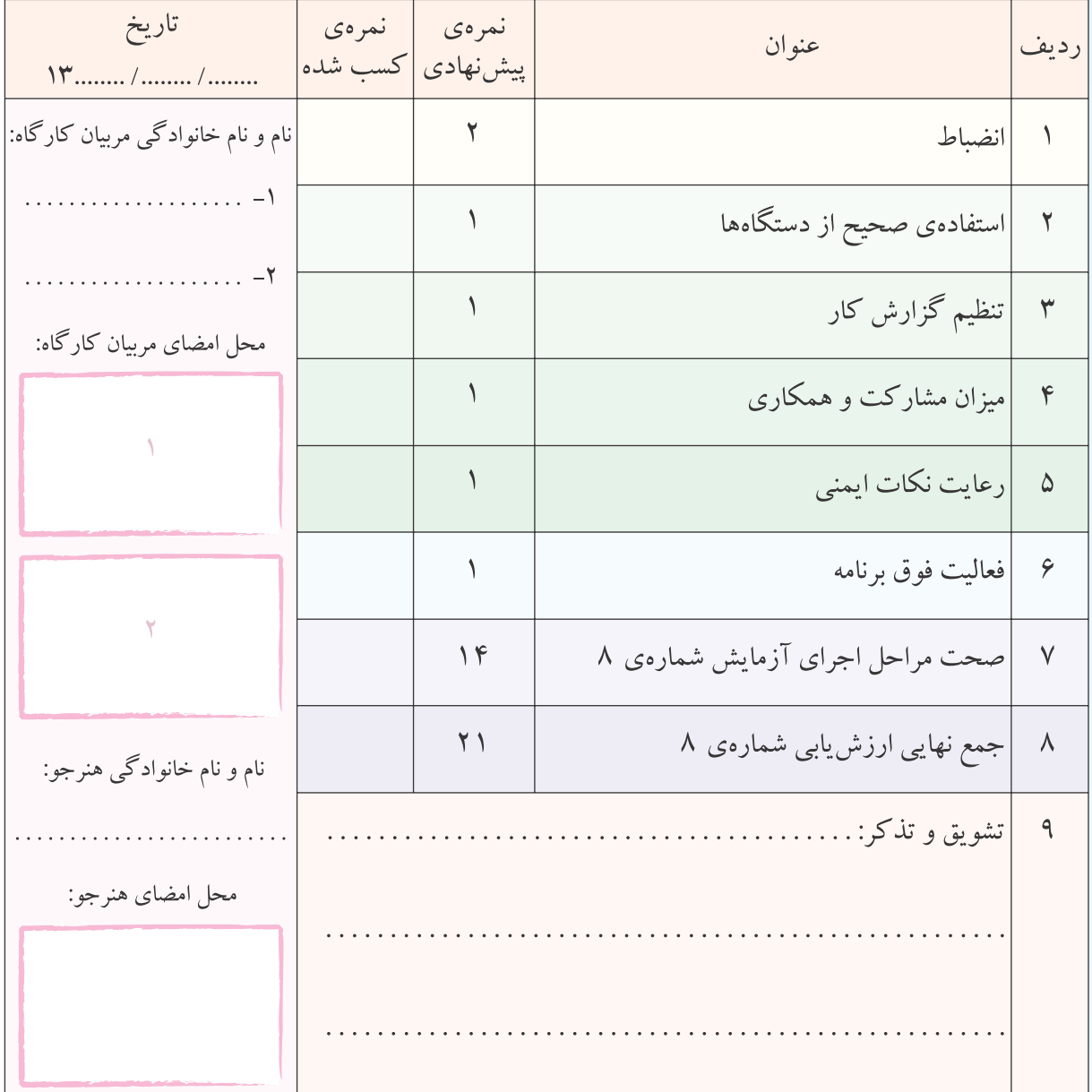

**آزمايش شماره ي 9** تاريخ اجراى آزمايش: . . . . . . . . . . . . . . . . . . . . .

# **تقويت كننده هاى چند طبقه**

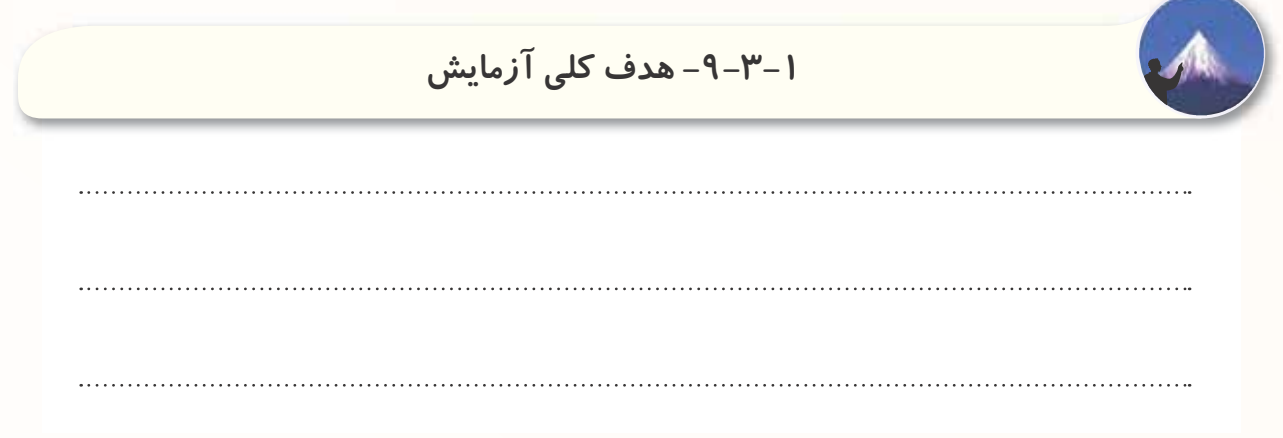

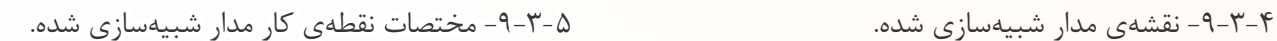

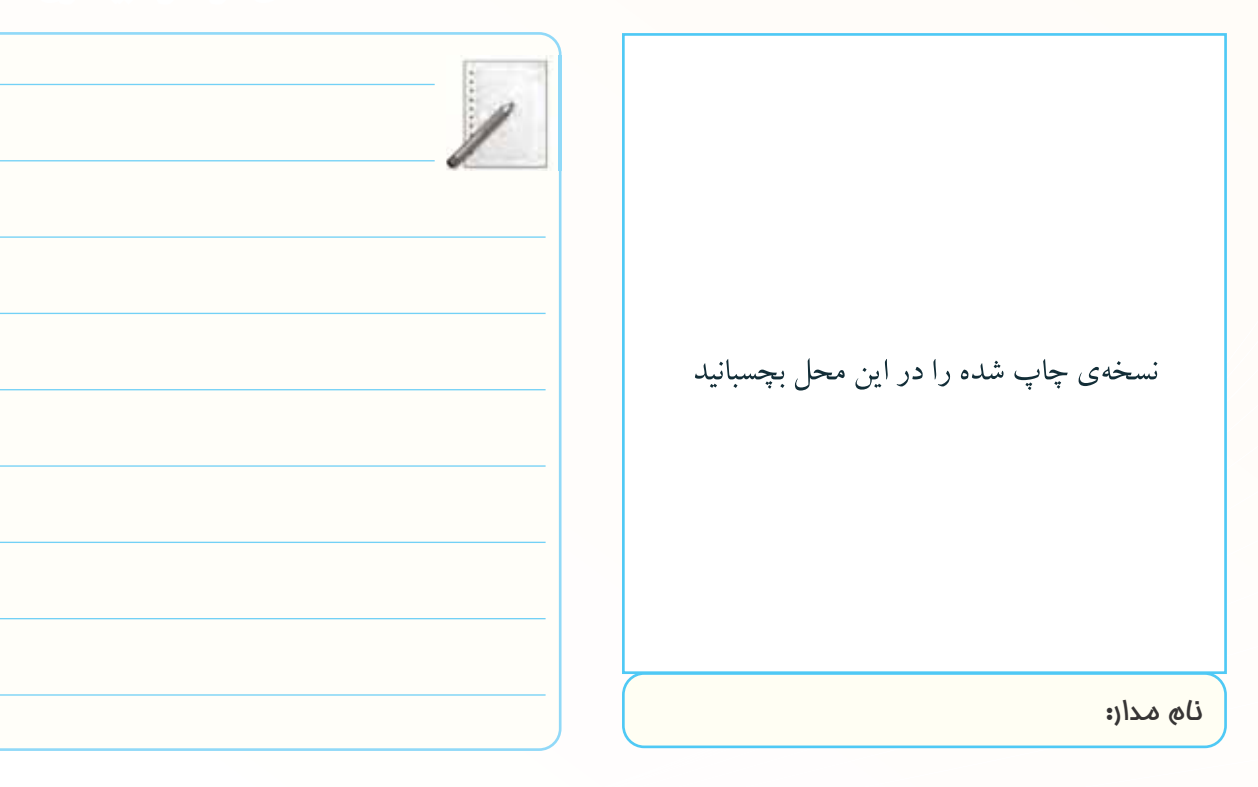

-9-3-6 تصويــر ســيگنال هاى ورودى و خروجى مدار

شبيه سازى شده.

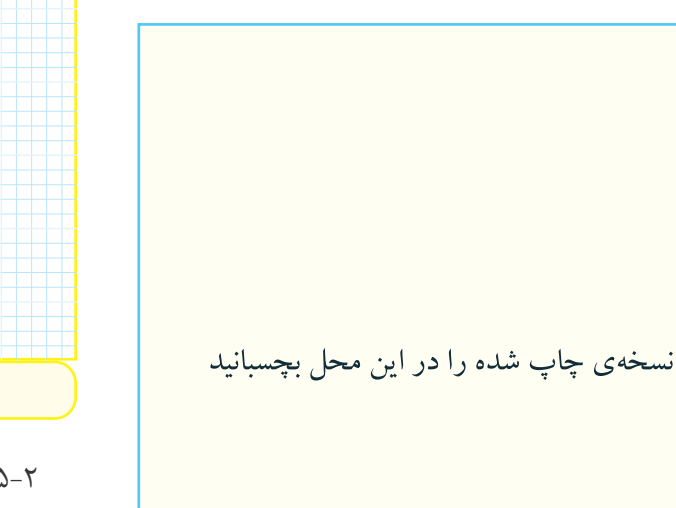

سيگنال هاى ورودى و خروجى مدار شبيه سازى شده

-9-3-7 تحويل فايل نرم افزارى: در تاريــخ . . . . . . . . . . . . CD فايــل را تحويل داده-نداده -است.

-9-3-8 شرح مراحل اجراى شبيه سازى.

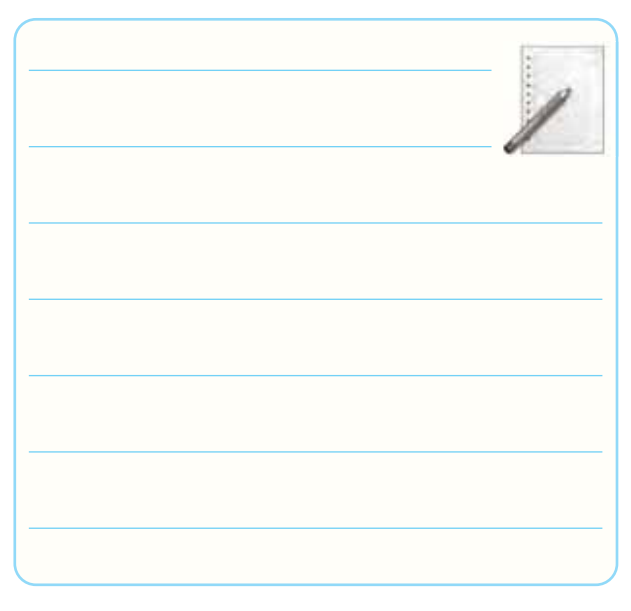

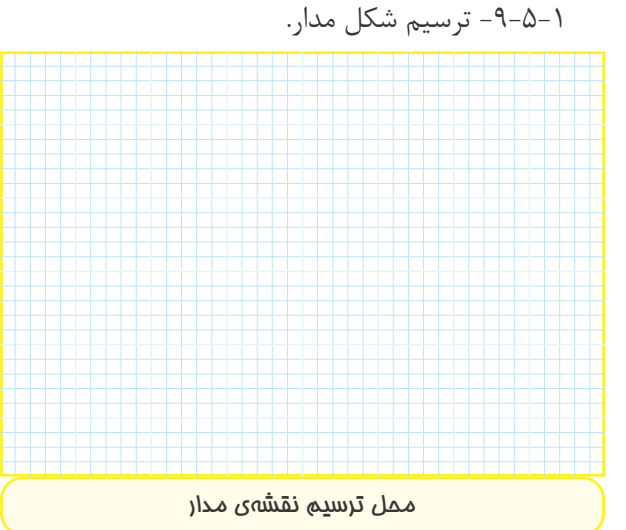

-9-5-2 اندازه گيرى ولتاژ DC تقويت كننده ى دو طبقه

با كوپلاژ خازنى.

#### **جدول شماره ى -9-1 مقادير ولتاژ DC مدار**

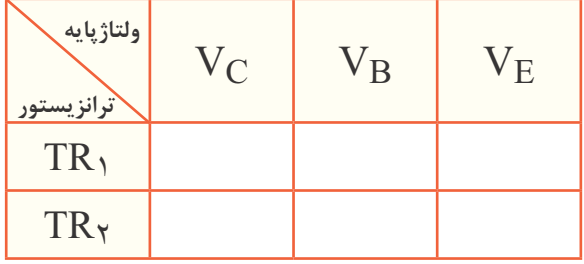

 $\cdot V_C$ -4-۵-۶-3 شــكل موج خروجى نقــاط V<sub>C</sub>،  $\cdot V_B$ ،  $\cdot V_S$ 

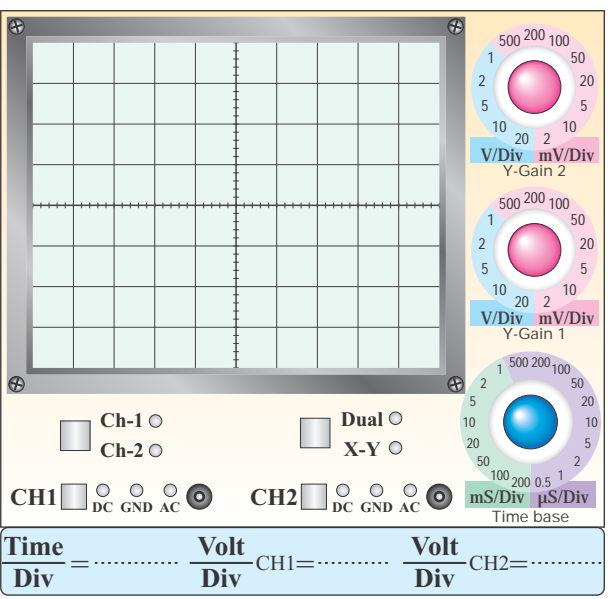

**نمودار -9-1 شكل موج نقاط Vs و Vo**

 $V_{\rm O}$  و  $V_{\rm C}$ .

 $1.9$ 

**9**

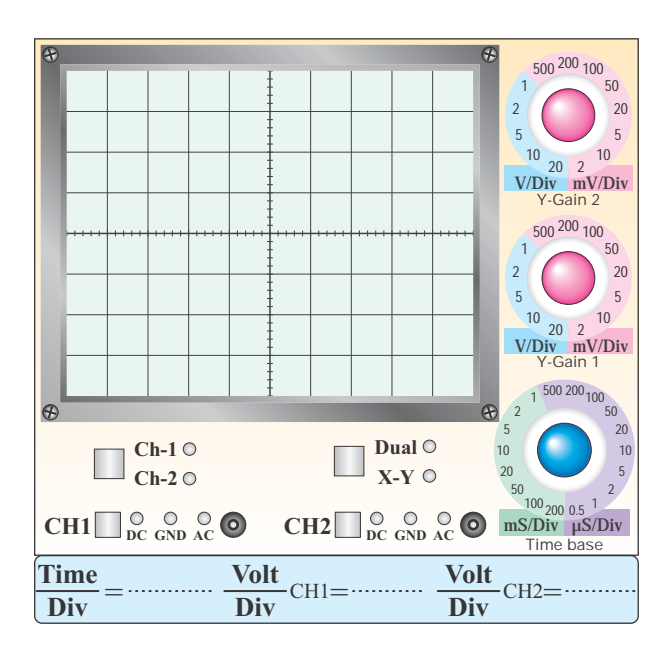

#### **نمودار -9-2 شكل موج نقاط 1VB ، 1VC**

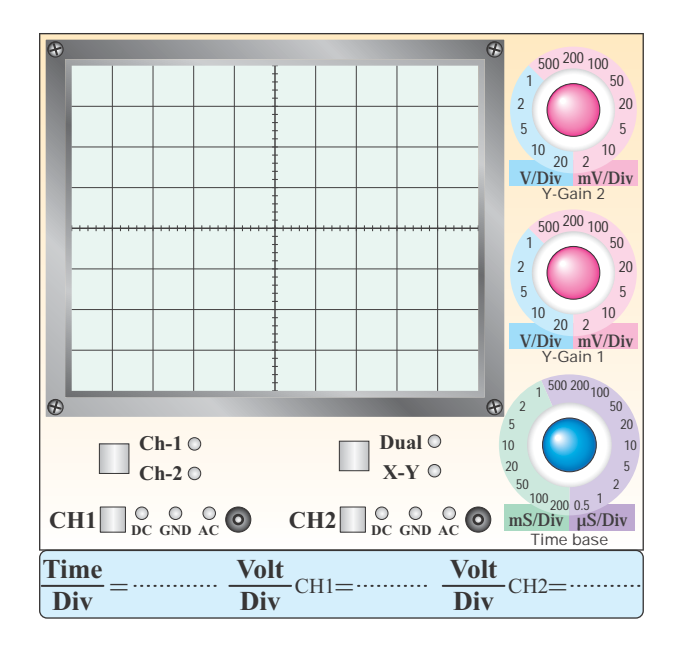

#### **نمودار -9-3 شكل موج نقاط 2VB ، 2VC**

-9-5-4 بررســى فرآيند تقويت در هر يك از طبقات و مشاهده ى شكل موج ها از نظر دامنه و اختلاف فاز و عملكرد خازن كوپلاژ.

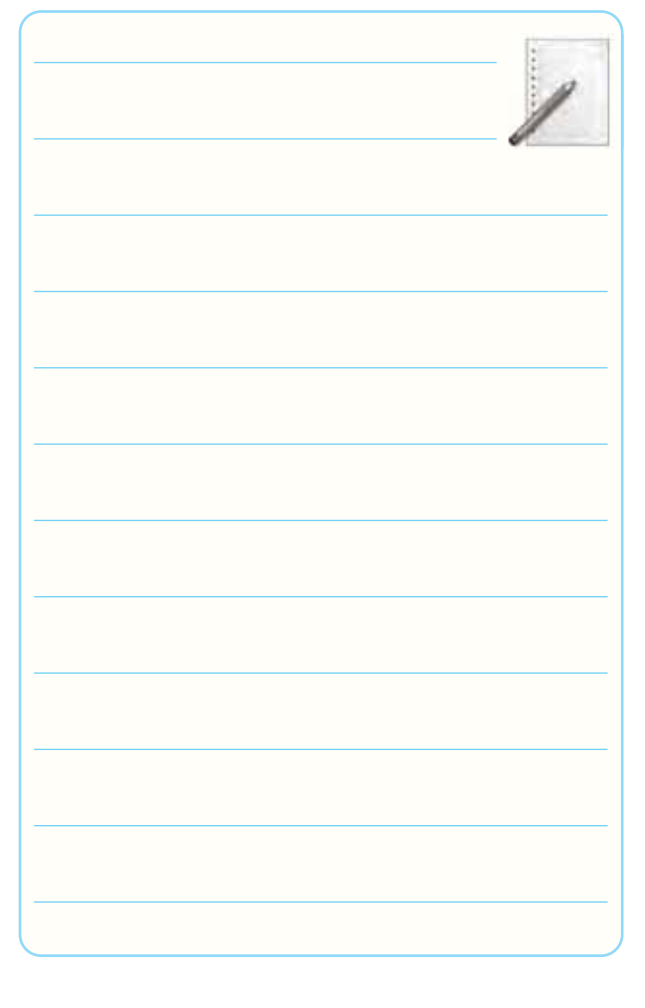

-9-5-5 اندازه گيــرى مقــدار ولتاژ پيك تاپيك شــكل

موج هاى ترسيم شده.

#### **جدول -9-2 اندازه گيرى ولتاژ**

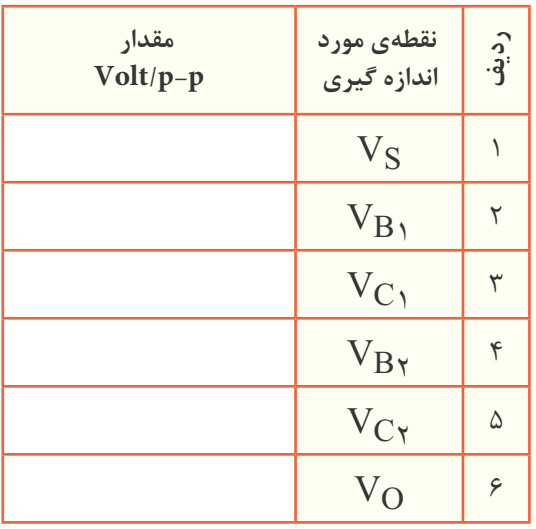

**جدول -9-3 اندازه گيرى بهره بدون RL** 

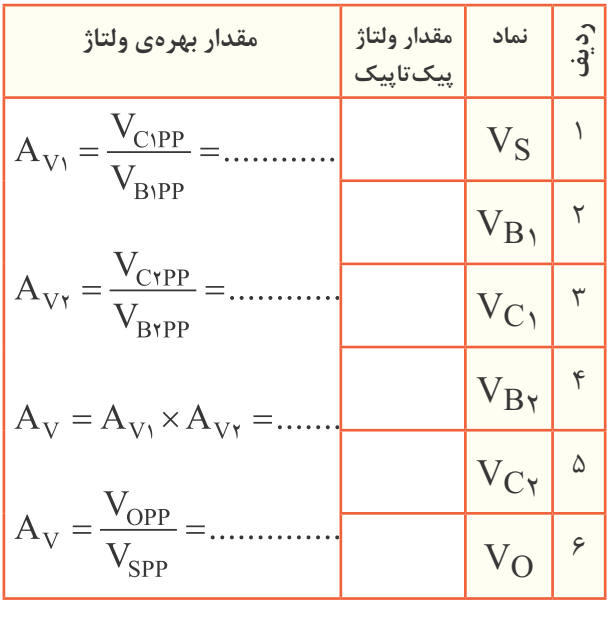

-۹-۵-۹ بررسى اثر  $\rm R_L$  روى بهرهى مدار.

-9-5-6 محاســبه ى مقدار بهره ى طبقات با استفاده از

۰–۵–۹– معاسیهیمقدار
$$
A_V
$$
 بیا استفاده از رابطهی  
 $A_V = A_V, × A_V$ 

 مقايســه ى AV محاسبه شــده با AV به دست آمده از مرحله ى .9-5-6

$$
\begin{array}{|c|c|} \hline \rule{0pt}{2.2ex} & \rule{0pt}{2.2ex} & \rule{0pt}{2.2ex} \\ \hline \rule{0pt}{2.2ex} & \rule{0pt}{2.2ex} & \rule{0pt}{2.2ex} \\ \hline \rule{0pt
$$

جدول .9-2

-9-5-10 محاســبه ى امپدانــس خروجــى مــدار تقويت كننده ى دو طبقه. 

$$
R_{\rm O} = \frac{V_{\rm ONL} - V_{\rm OFL}}{V_{\rm OFL}} \times R_{\rm L}
$$

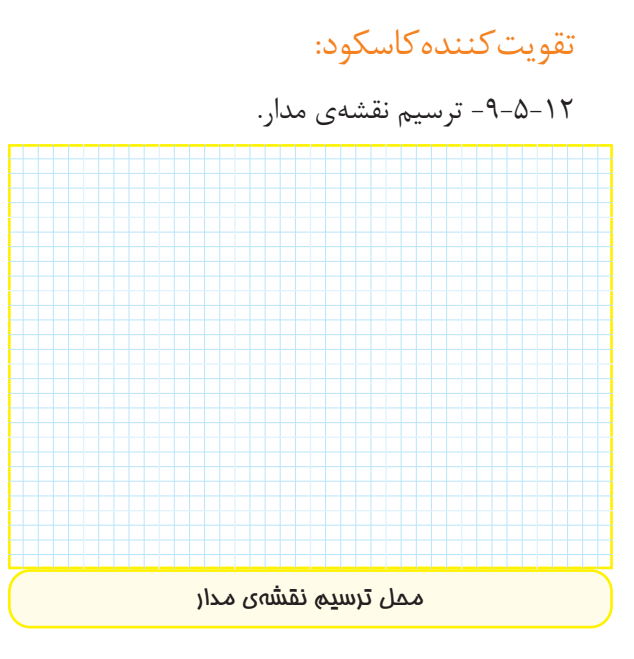

-9-5-13 اندازه گيــرى ولتــاژ پايه هاى ترانزيســتور در تقويت كننده ى كاسكود.

#### **جدول -9-4 اندازه گيرى ولتاژهاى DC**

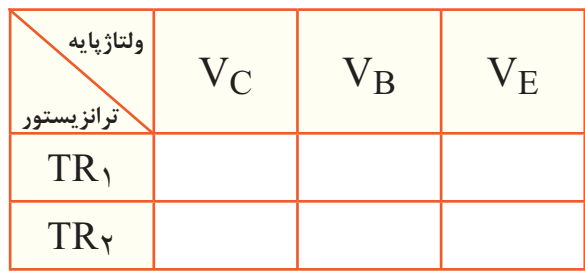

-9-5-16 ترسيم شكل موج ورودى و خروجى در حالتى كه RL در مدار قرار دارد.

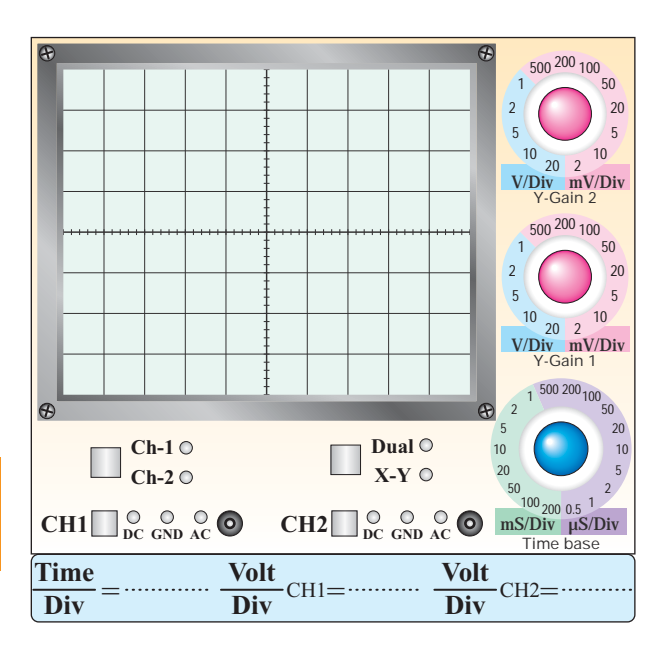

#### **نمودار -9-4 شكل موج ورودي و خروجي با وجود RL**

Vi در حالتى كه -9-5-17 اندازه گيــرى مقــدار VO <sup>و</sup> RL در مدار قرار دارد.

۵–۵–۹– معاسیهی A
$$
q
$$
میدار در حالتی که  $R_L$ در معاسیهی که مدار قرار دارد.

$$
R_{\text{L}}
$$
 -4-4- اندازەگیىرى  $V_{\text{OPP}}$  بىدون مقاومىت $(V_{\text{OPPNL}})$ 

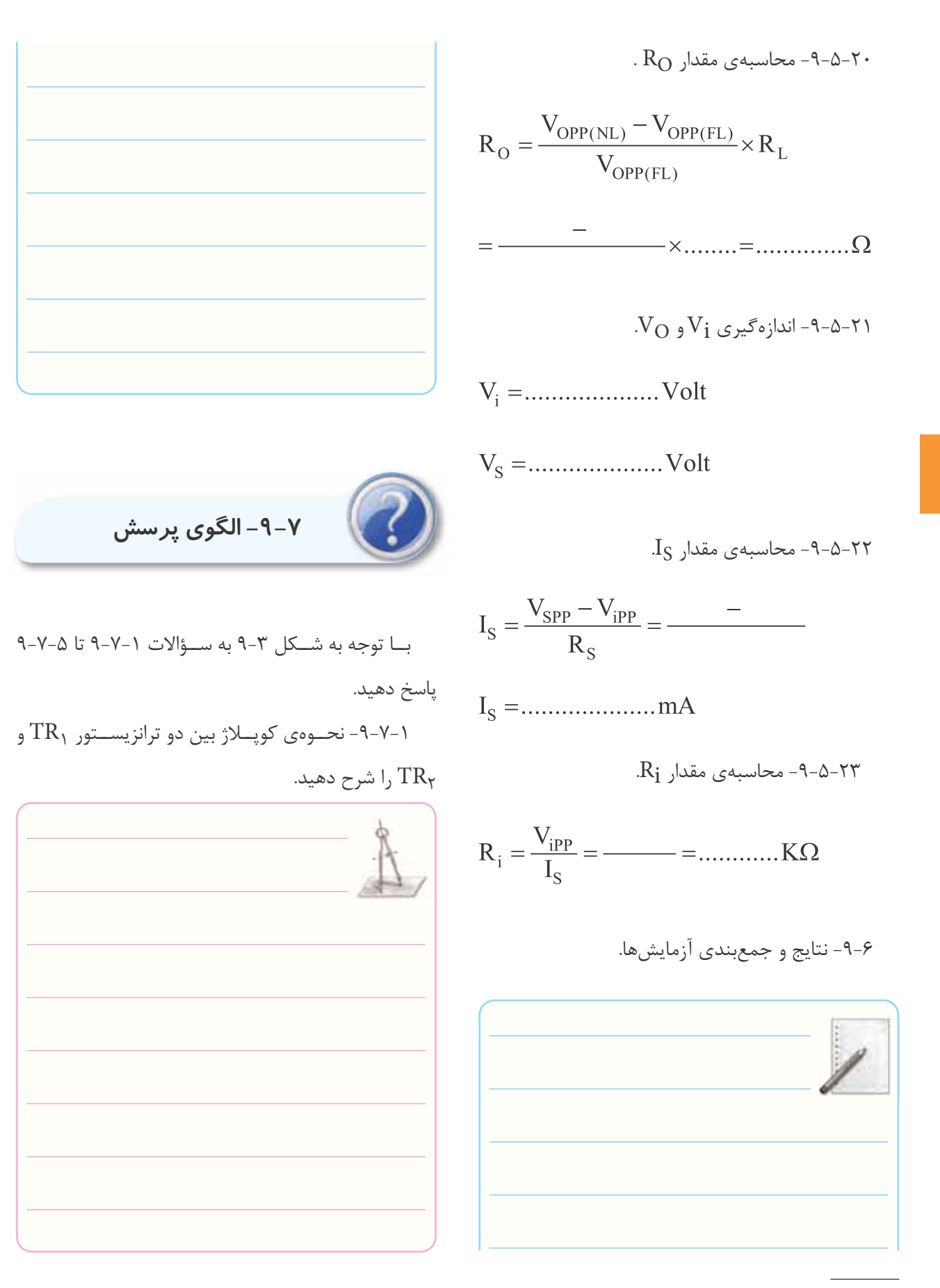

-9-7-2 دامنه ى پيك تاپيك ولتاژ خروجى در كدام يك از حالات زير بيش تر است؟ شرح دهيد.

قطع  $\rm R_{L}$  وصل ب-  $\rm R_{L}$  قطع  $\rm R_{L}$ 

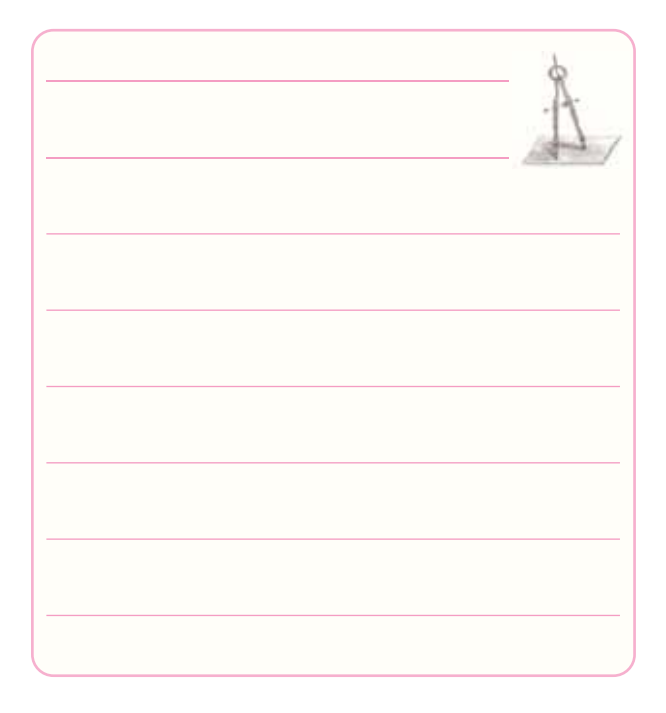

-9-7-3 دامنه ى پيك تاپيك ولتاژ خروجى در كدام يك از حالات زير بيش تر است؟ شرح دهيد.

الف-خازن 4C وصل ب- خازن 4C قطع

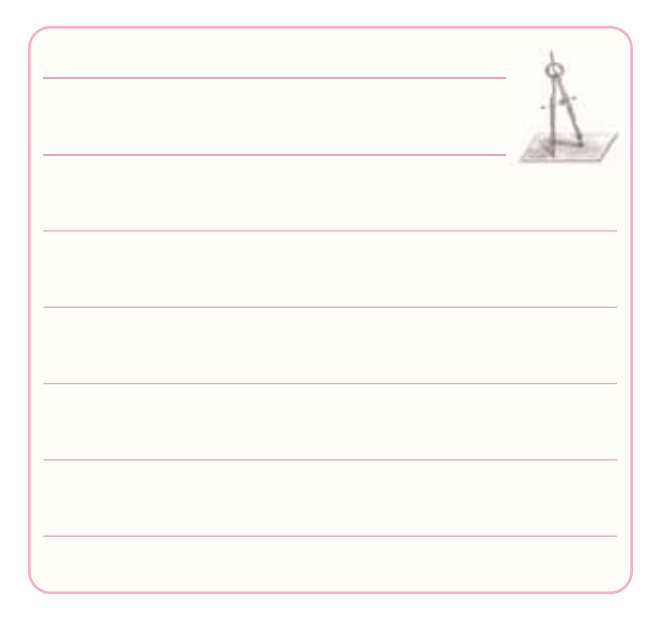

-9-7-4 اختــلاف فاز بين ســيگنال هاى بيس 2TR و

بيس 1TRچند درجه است؟ چرا؟

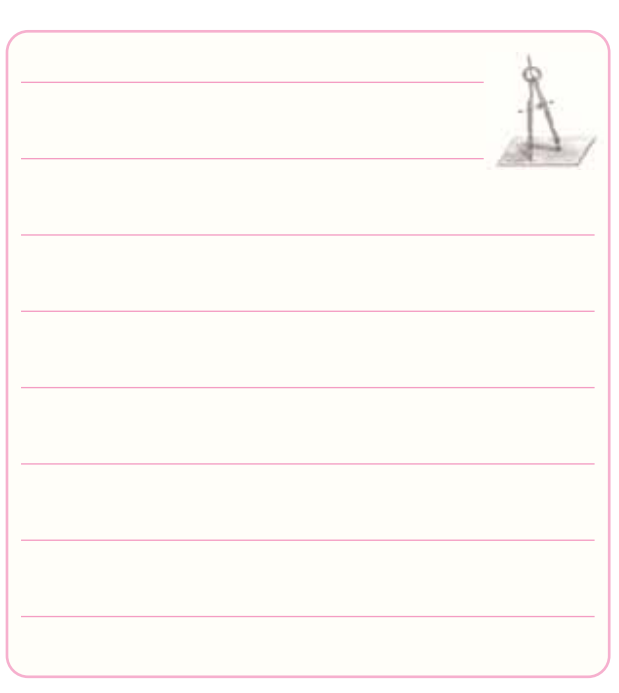

0-۷-۵ - مقــدار  $\rm V_{B_1}$  را بــا اســتفاده از مقاومت هــاى تقســيم كننده ى ولتاژ محاسبه كنيد و با مقدار اندازه گيرى شده مقايسه نماييد. آيا اين دو حدوداً با هم برابرند؟ توضيح

دهيد.

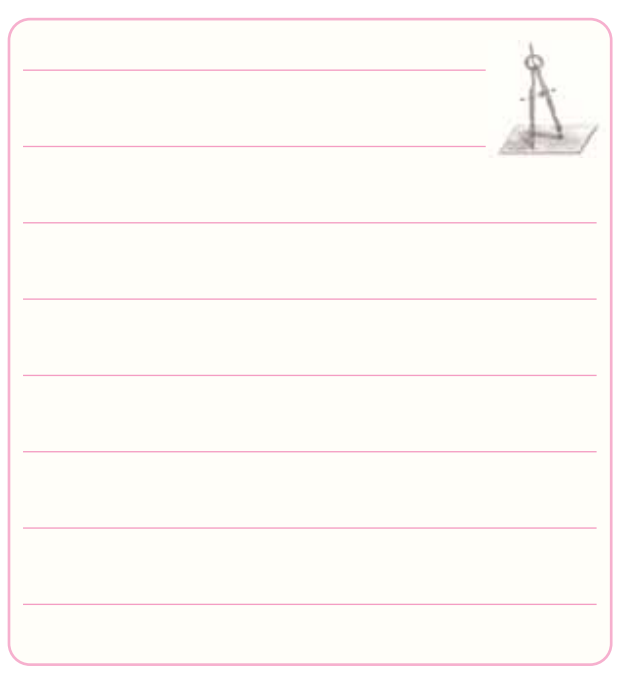

-9-7-6 آرايش هر ترانزيســتور را با ذكر دليل مشخص

كنيد.

**9**

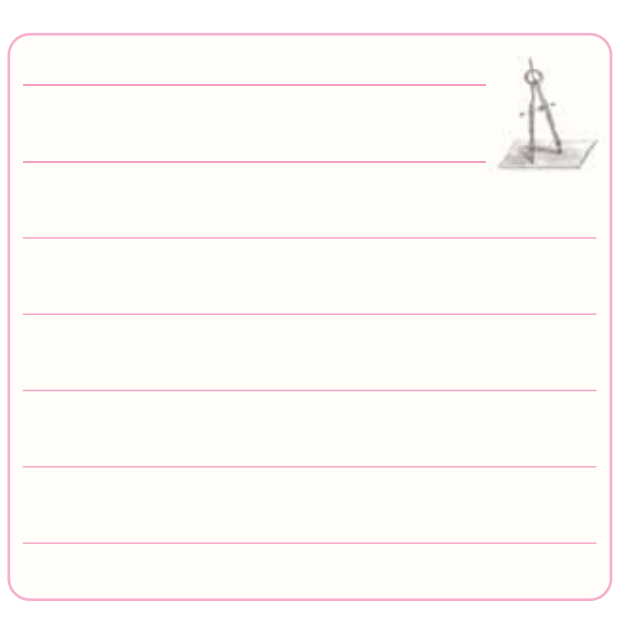

-9-Y-۸ قطع مقاومت  $\rm R_L$  چه تأثيرى در دامنهى ولتاژ $-$ ۹-Y  $-$ ۸

خروجى دارد؟ شرح دهيد.

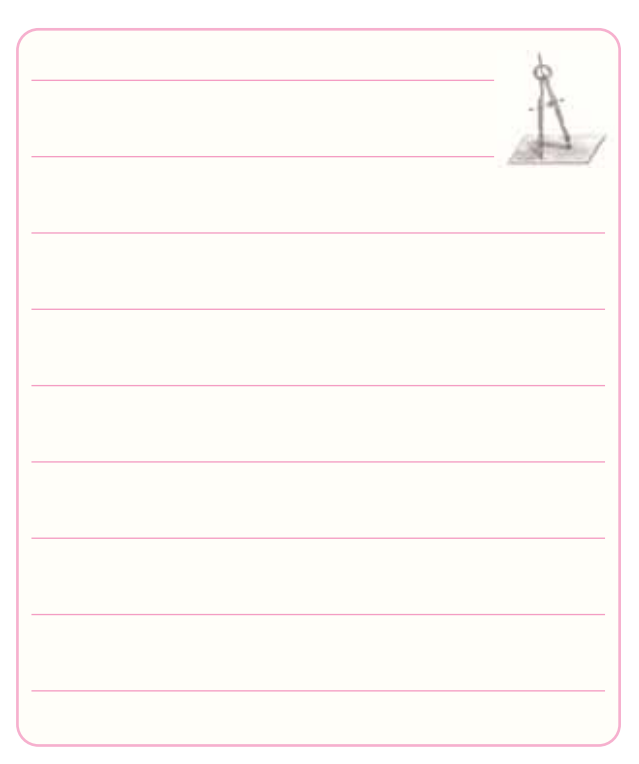

-9-7- كار مقاومت  $\rm R_S$  را در اين تقويت كننده شــرح  $\rm A=$  -9-7-1 اختلاف فاز بين ج $\rm V_S$  و  $\rm V_O$  چند درجه اســت؟

دهيد.

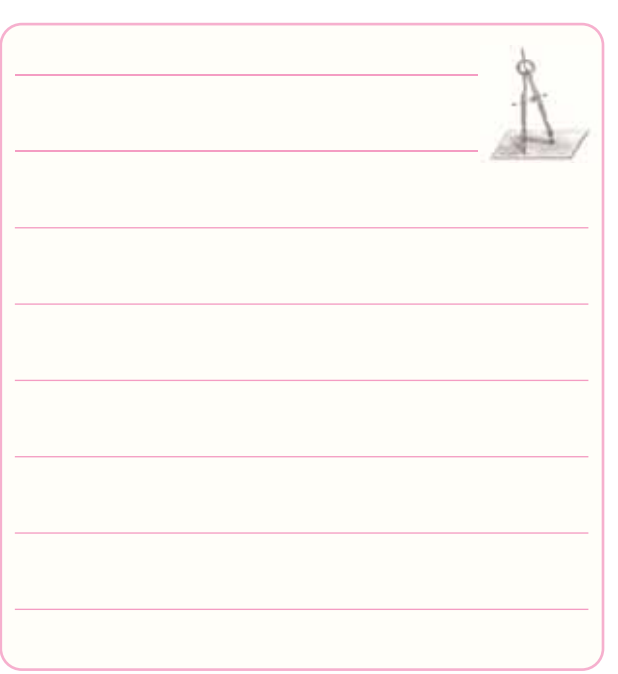

چرا؟ شرح دهيد.

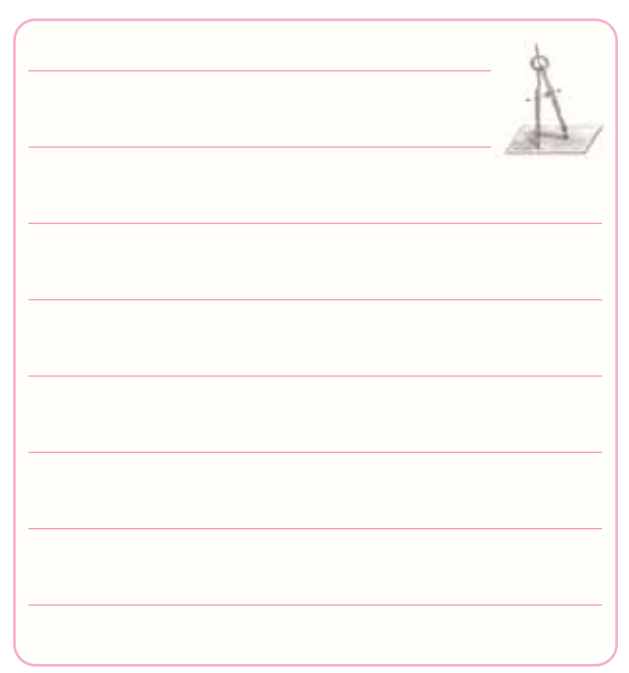

-9-Y-۱۰ اختــلاف فاز بين  $I_L$ و  $I_S$  چند درجه اســت؟

چرا؟ شرح دهيد.

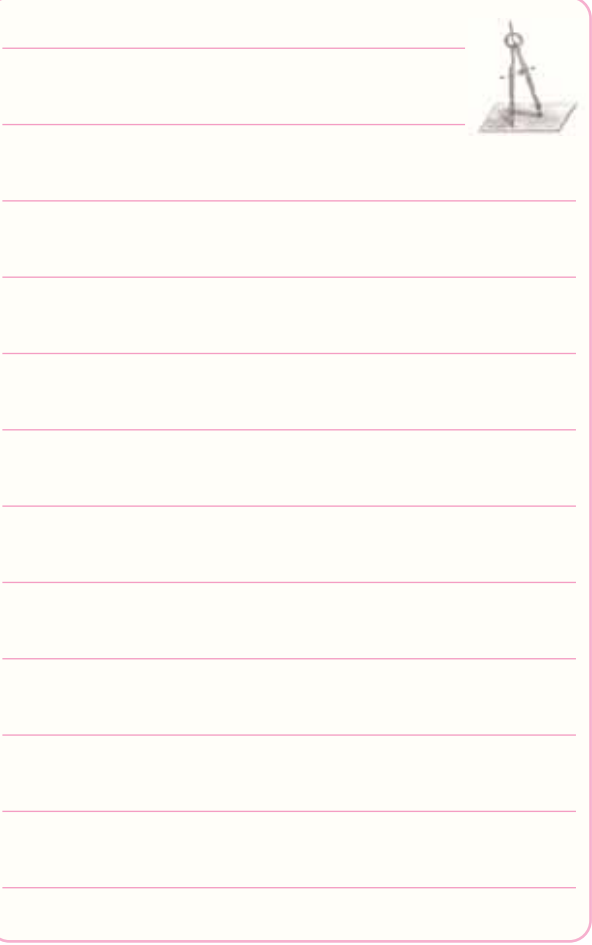

## **-9-8 ارزش يابى آزمايش شماره ى 9**

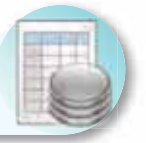

فرآيند ارزش يابى براساس جدول زير صورت مى گيرد.

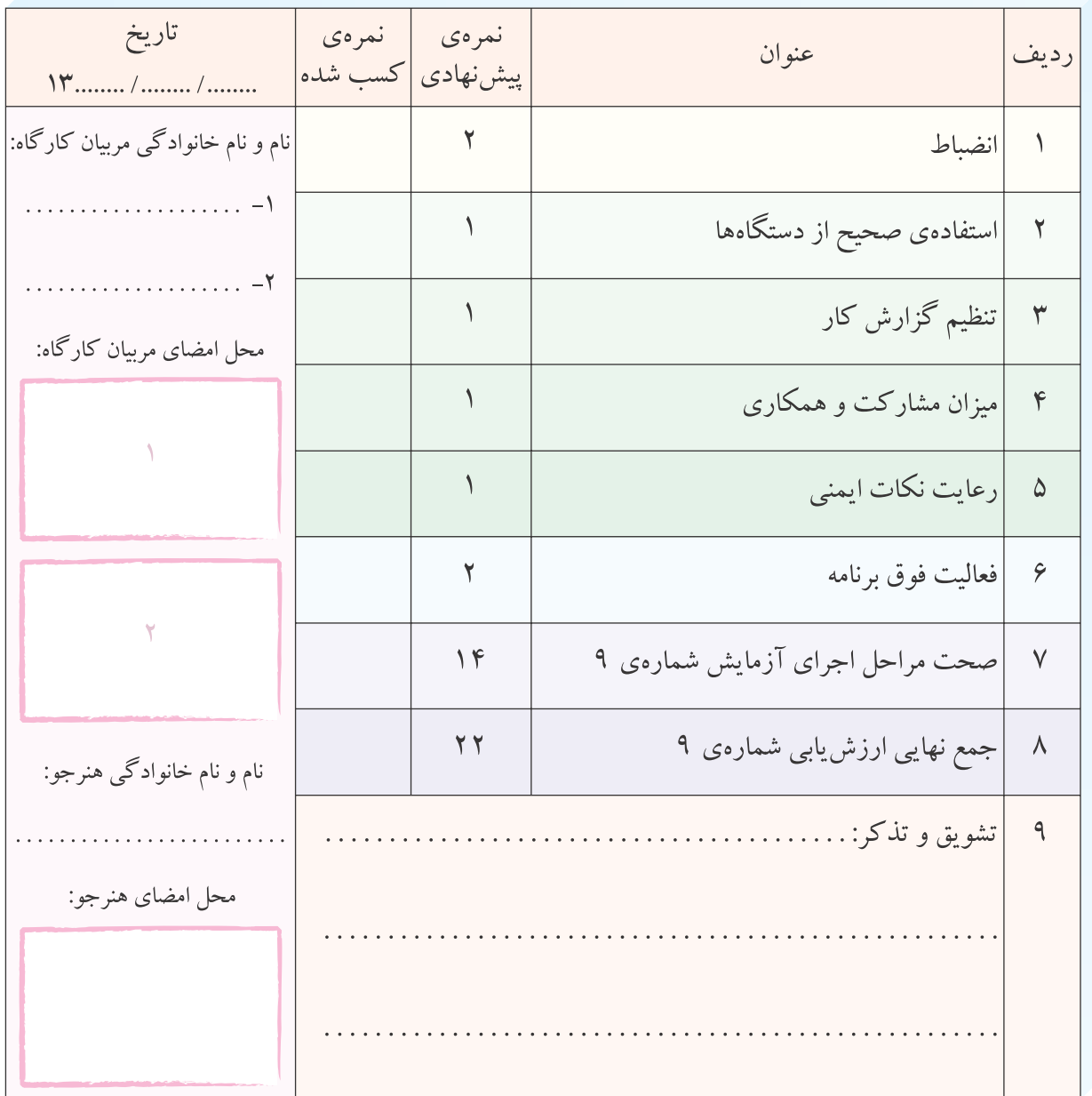

**آزمايش شماره ي 10** تاريخ اجراى آزمايش: . . . . . . . . . . . . . . . . . . . . .

نام مدار:

# **تقويت كننده هاى قدرت**

**-10-3-1 هدف كلى آزمايش** -10-3-4 نقشــه ى چاپ شــده ى يكــى از مدارهاى مورد -10-3-5 مختصات نقطه ى كار مدار شبيه سازى آزمايش. شده.  $V_{\text{CE}} = \ldots \ldots \ldots \ldots \ldots V$  $V_B = \ldots \ldots \ldots \ldots \ldots \ldots V$  $V_F = \ldots \ldots \ldots \ldots \ldots \ldots V$ نسخهی چاپ شده را در این محل بچسبانید  $V_{\text{BE}} = \ldots \ldots \ldots \ldots \ldots V$  $I_C = \ldots \ldots \ldots \ldots \ldots \ldots$ 

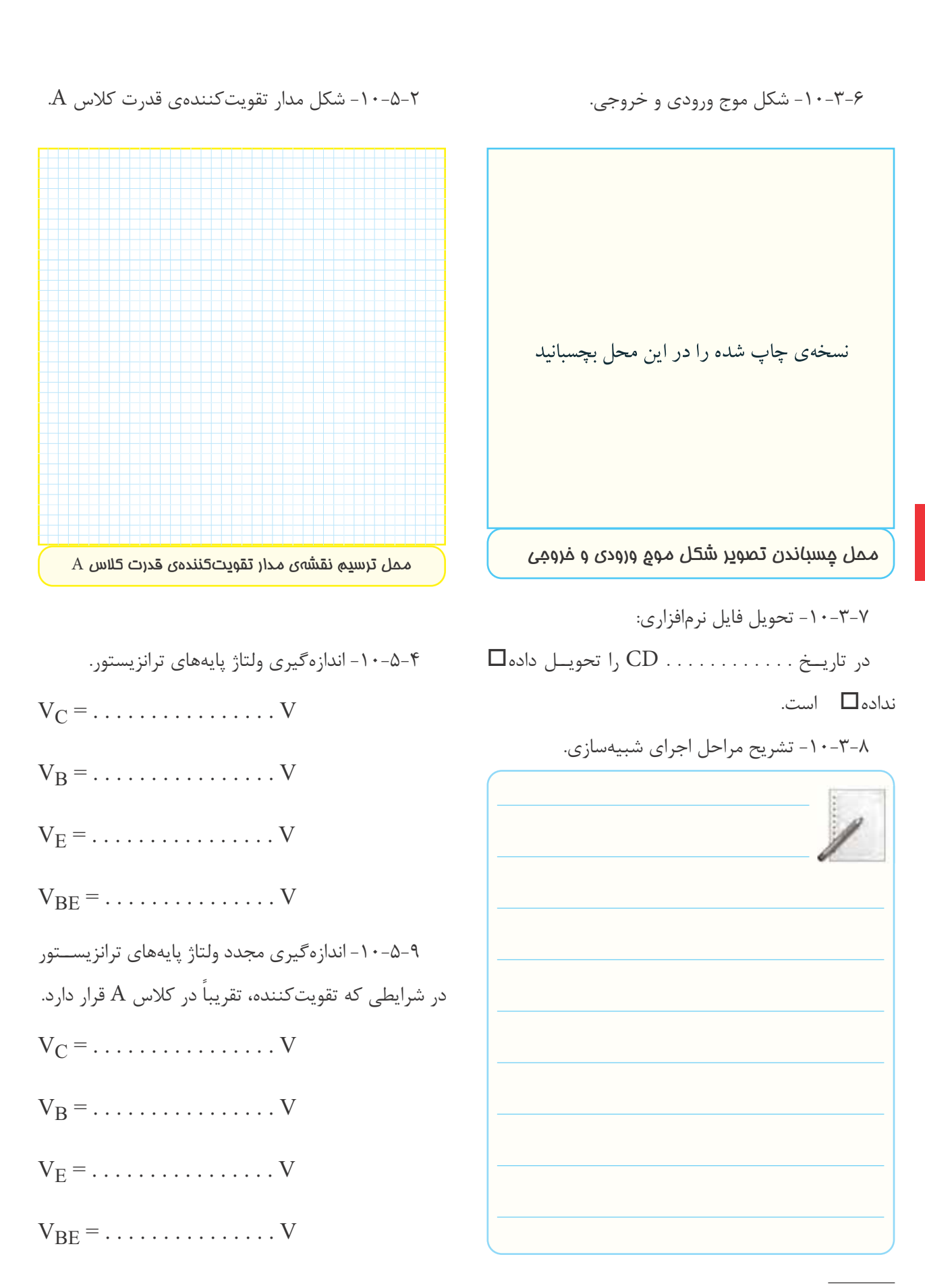

ترانزيستور در دو حالت قبل و بعد از اصلاح مدار.

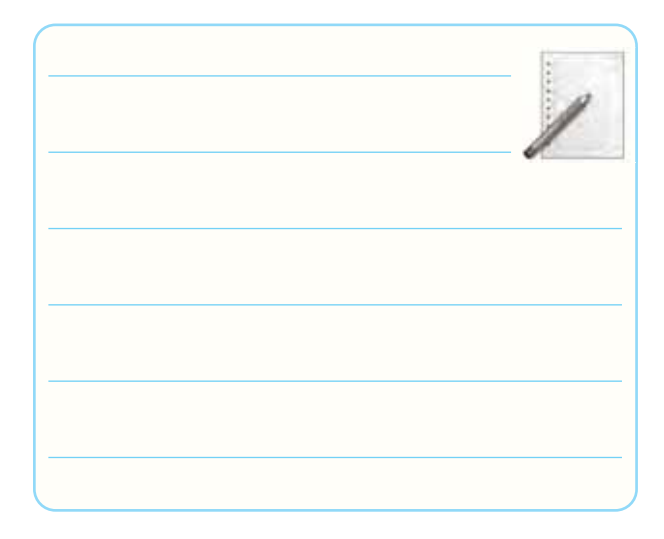

$$
V_{CE}
$$
اندا
$$
V_{CE}
$$
انان
$$
V_{CE}
$$
انان
$$
V_{CE}
$$

$$
V_{CE} = \ldots \ldots \ldots \ldots \ldots \ldots V
$$

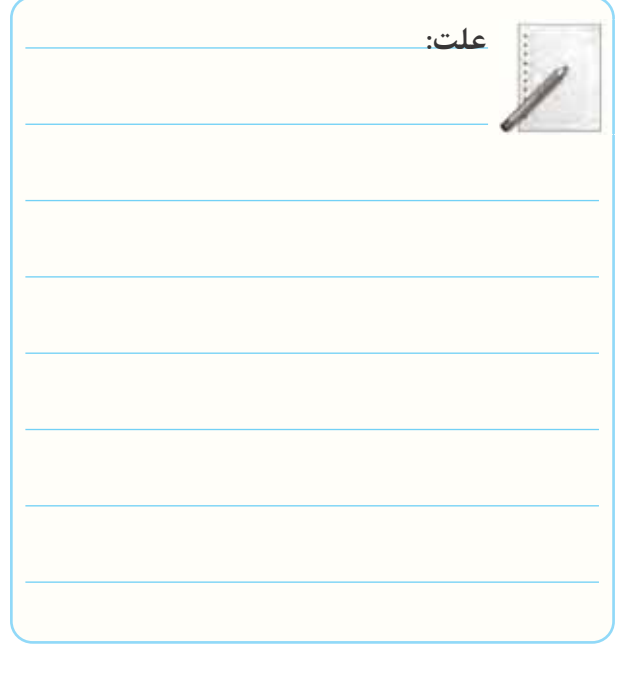

-10-5-12 اندازه گيــرى جريــان DC خــط تغذيه در حالتى كه سيگنال ژنراتور خاموش است.

$$
I_1 = \ldots \ldots \ldots \ldots \ldots \ldots \text{mA}
$$

 -10-5-10 مقايســه ى مقاديــر ولتــاژ DC پايه هــاى -10-5-14 اندازه گيرى جريان دريافتى از منبع تغذيه، در شرايطى كه سيگنال ژنراتور روشن است.

 $I_7 = \ldots \ldots \ldots \ldots \ldots$  mA

-10-5-15 مقايســه ى جريان هــاى 1I و 2I و توضيح

درباره ى آن.

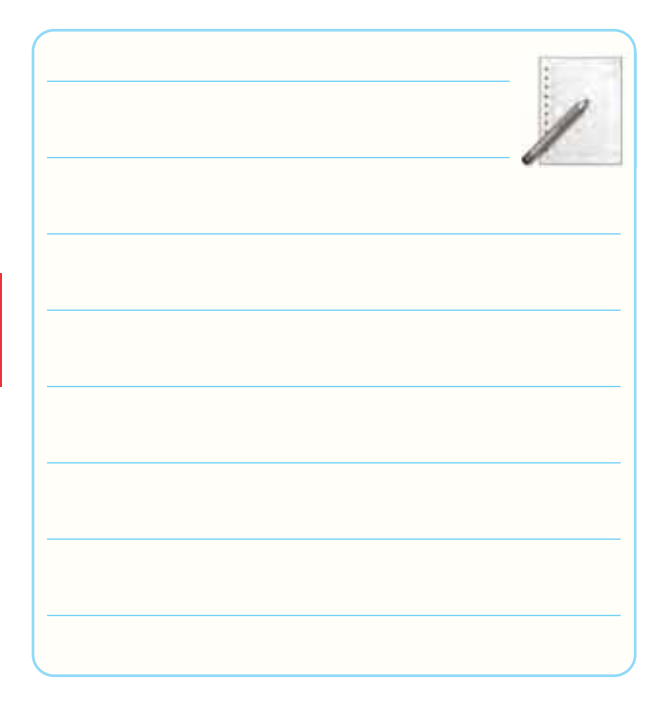

-1-0-1- محاسیهی توان دریافتی از منبع تغذیه در  
\nAC (بدون سیگنال AC.  
\n
$$
P_{CC}
$$
 - V<sub>CC</sub> 1 - ...  
\n $P_{CC}$  - V<sub>CC</sub> 1 - ...  
\n $P_{CC}$  - V<sub>CC</sub> 1 - 0-1<sup>2</sup>  
\n $P_{CC}$  - V<sub>CC</sub> 1 - ...  
\n $P_{CC}$  - V<sub>CC</sub> 1 - 0-1<sup>2</sup>  
\n $P_{CC}$  - V<sub>CC</sub> 1 - 0-1<sup>2</sup>  
\n $P_{CC}$  - 0-1<sup>2</sup>  
\n $P_{CC}$  - 0-1<sup>3</sup>  
\n $P_{CC}$  - 0-1<sup>4</sup>  
\n $P_{CC}$  - 0-1<sup>5</sup>  
\n $P_{CC}$  - 0-1<sup>6</sup>  
\n $P_{CC}$  - 0-1<sup>7</sup>  
\n $P_{CC}$ 

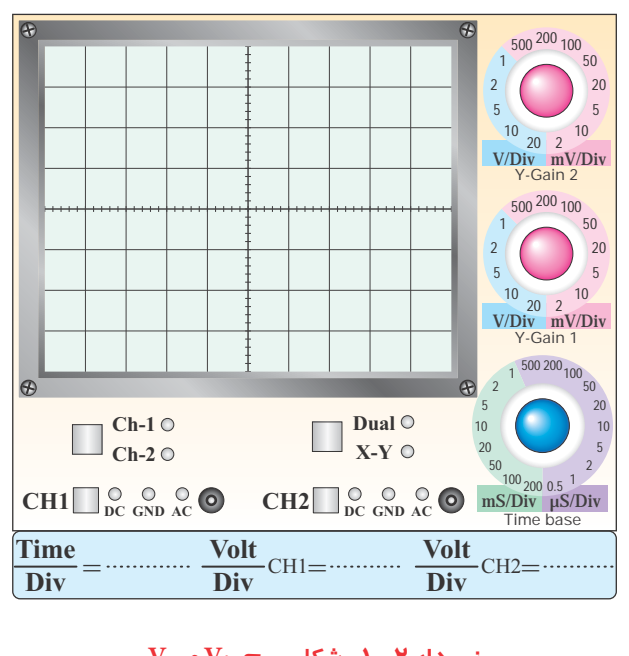

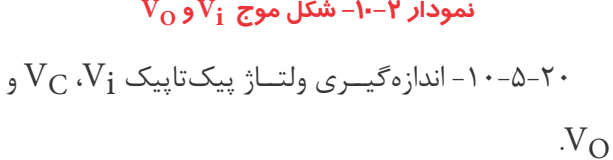

 $V_{\text{ipp}} = \ldots \ldots \ldots \ldots \ldots V$  $V_{\text{CPP}} = \ldots \ldots \ldots \ldots \ldots V$  $V_{OPP} = \ldots \ldots \ldots \ldots \ldots \ldots$ و  $A_{\rm V\gamma}$  و توضيح در مورد -1۰- محاسبهی  $A_{\rm V\gamma}$ 

آن.

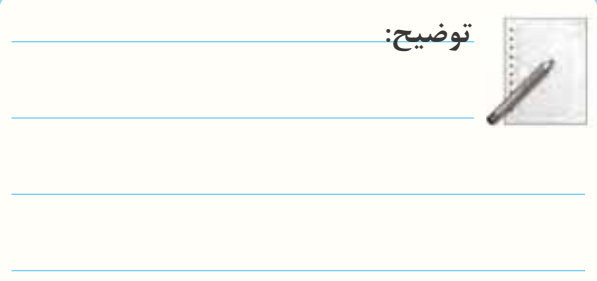

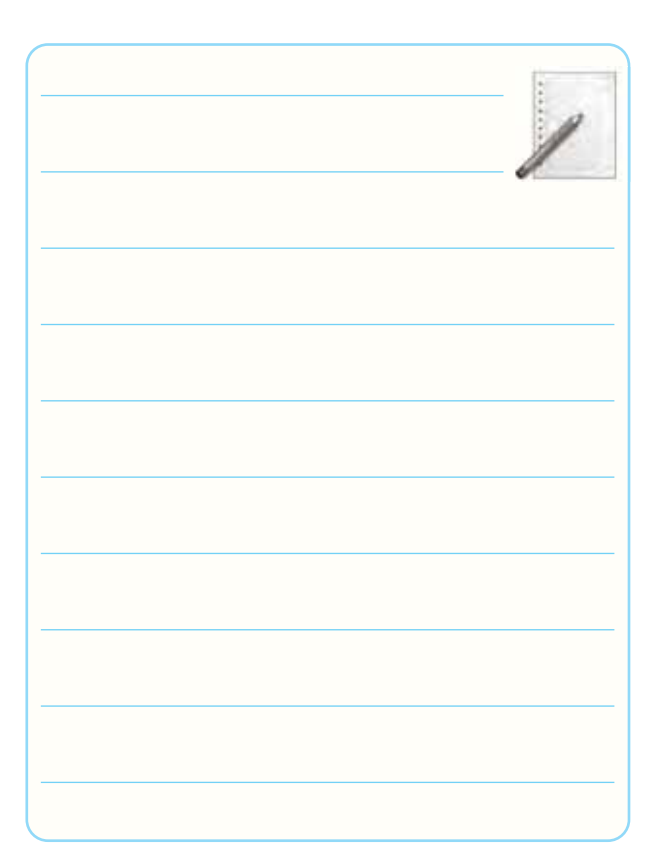

## -10- $-1$ - ترســيم شكل موج نقاط V<sub>C</sub> و V<sub>C</sub> و نقاط V<sub>C</sub> ا و  $\rm V_O$  (با دو رنگ مختلف ترسيم كنيد).  $\rm V_I$

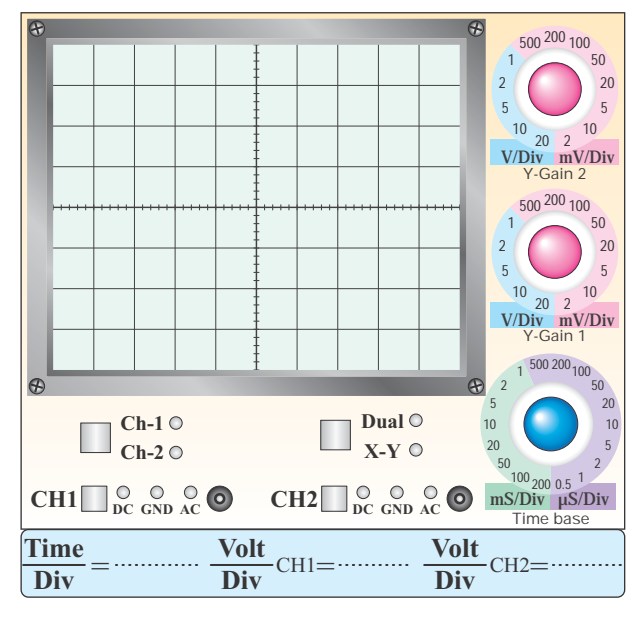

 $\rm V_C$  نمودا*ر* ۱−-۱− شكل موج γ′ و <sub>V</sub>

کلاس A  
\n
$$
\eta = \frac{P_O}{P_{CCY}} \times 1 \circ \cdot \frac{9}{6} = \dots
$$
\n
$$
\frac{P_{CCY}}{P_{CCY}}
$$
\n
$$
\frac{1}{2} \cdot \frac{1}{2} \cdot \frac{1
$$

-10-5-24 محاســبه ى راندمان تقويت كننده ى قدرت

-10-5-26 اندازه گيــرى مقاديــر DC ولتــاژ پايه هاى

ترانزيستورهاى 1TR و 2TR.

**جدول شماره ى 10-1** 

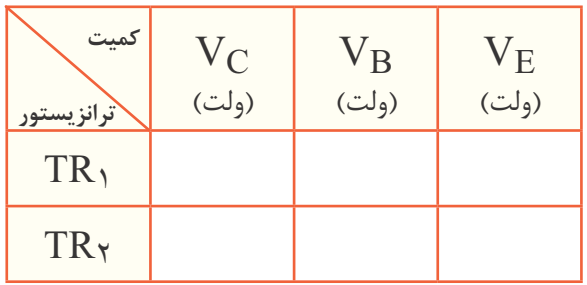

-10-5-28 مشــاهده و ترسيم شــكل موج هاى ورودى وخروجى.

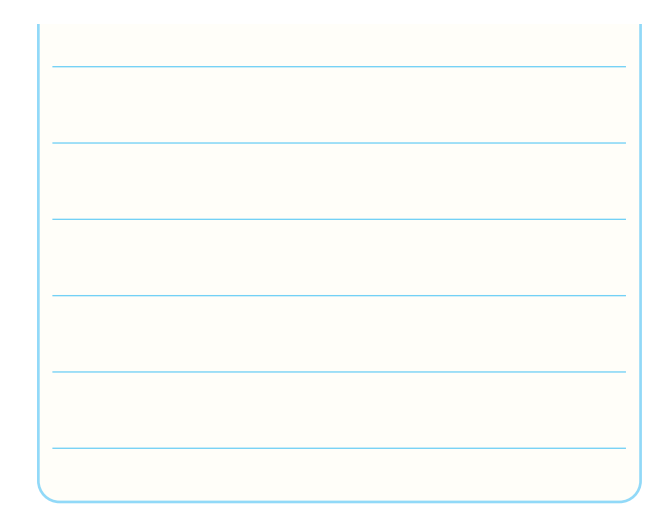

-10-5-22 محاسبه ى ضريب تبديل ترانسفورماتور.

ترانس كاهنده است يا افزاينده؟ چرا ؟شرح دهيد.

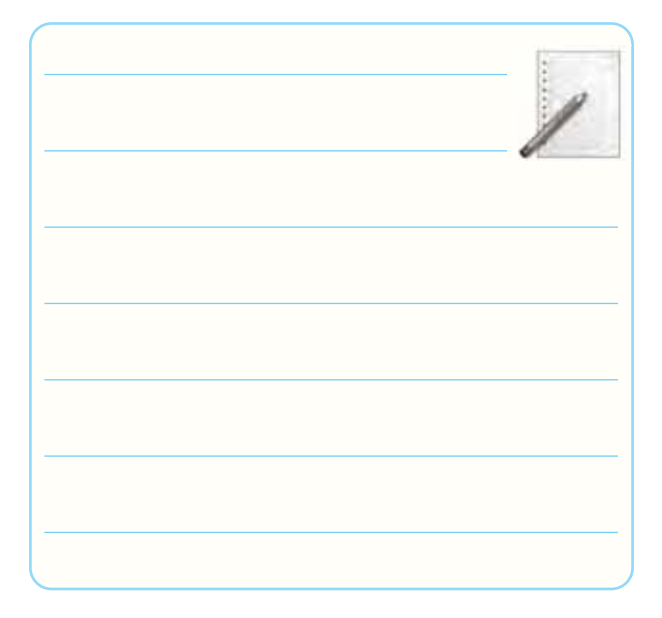

$$
R_L
$$
۰۰–۵–۱۰– م  
حاسبهی توان منتقل شده به بار $R_L$ 

$$
P_{O} = \frac{(V_{OPP})^{r}}{AR_{L}} =
$$

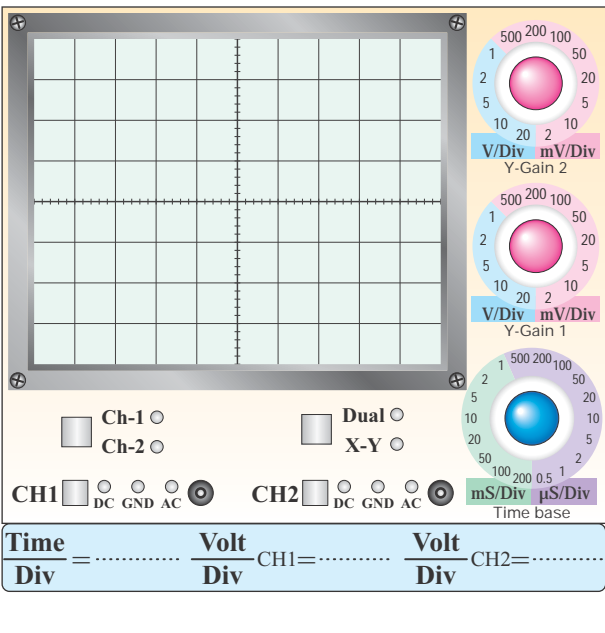

**Vi (و خروجي (VO ( نمودار -10-3 شكل موج هاي ورودي (** -10-4-1- اندازه گيــرى Vipp و V<sub>OPP</sub> و تحليــل آن.

 $V_{\text{ipp}} = \ldots \ldots \ldots \ldots \ldots V$ 

 $V_{OPP} = \ldots \ldots \ldots \ldots \ldots V$ 

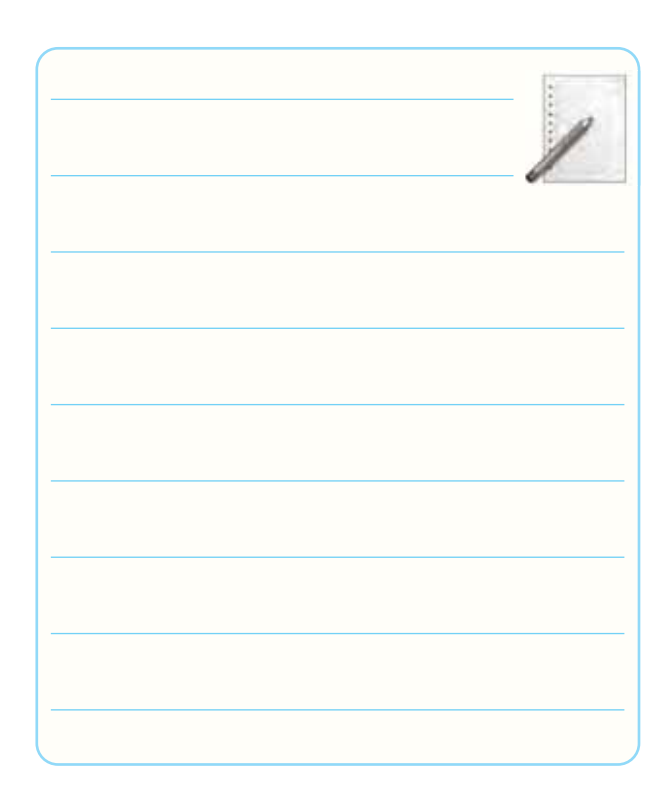

-10-5-31 ترسيم شكل موج خروجى و اندازه گيرى آن در حالتى كه ديودها اتصال كوتاه هستند.

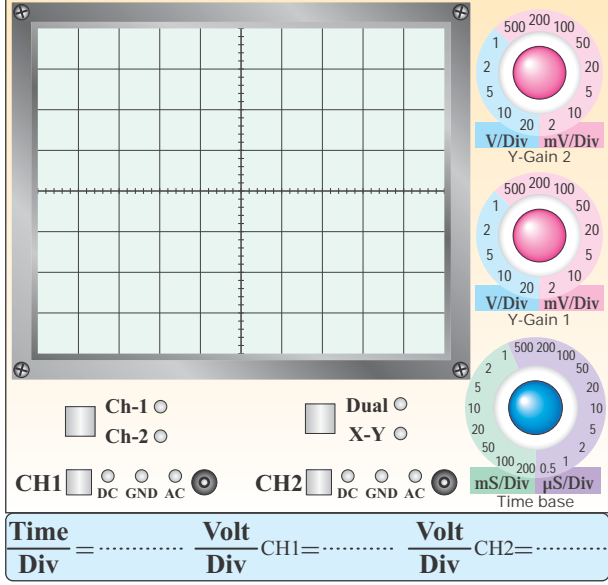

#### نمودا*ر* ٤-١٠- شكل موج خروجي در حالتي كه ديودها اتصال **كوتاه هستند**

 $V_{OPP} = \ldots \ldots \ldots \ldots \ldots V$ 

-10-5-33 محاسبه ى مقدار جريان ورودى.

$$
V_{\rm SPP} = \dots \dots \dots \dots \dots \dots V
$$

$$
V_{\text{ipp}} = \dots \dots \dots \dots \dots \dots V
$$

$$
V_{RSPP} = V_{SPP} - V_{iPP} = \dots \dots \dots \dots
$$

$$
i_S = \frac{V_{RSPP}}{R_S} = \frac{V_{SPP} - V_{iPP}}{R_S}
$$

-10-5-34 محاسبه ى جريان iL.

-1 - 0 - 1 - 0  
\n-2 - 1 - 0 - 1  
\n-3 - 1 - 0 - 1  
\n-4  
\n3. 
$$
P_{CC} = V_{CC} \times I = 0
$$
  
\n $P_{CC} = V_{CC} \times I = 0$   
\n $P_{CC} = 0$   
\n $P_{CC} = 0$   
\n $P_{CC} = 0$   
\n $P_{CC} = 0$   
\n $P_{CC} = 0$   
\n $P_{CC} = 0$   
\n $P_{CC} = 0$   
\n $P_{CC} = 0$   
\n $P_{CC} = 0$   
\n $P_{CC} = 0$   
\n $P_{CC} = 0$   
\n $P_{CC} = 0$   
\n $P_{CC} = 0$   
\n $P_{CC} = 0$   
\n $P_{CC} = 0$   
\n $P_{CC} = 0$   
\n $P_{CC} = 0$   
\n $P_{CC} = 0$   
\n $P_{CC} = 0$   
\n $P_{CC} = 0$   
\n $P_{CC} = 0$   
\n $P_{CC} = 0$   
\n $P_{CC} = 0$   
\n $P_{CC} = 0$   
\n $P_{CC} = 0$   
\n $P_{CC} = 0$   
\n $P_{CC} = 0$   
\n $P_{CC} = 0$   
\n $P_{CC} = 0$   
\n $P_{CC} = 0$   
\n $P_{CC} = 0$   
\n $P_{CC} = 0$   
\n $P_{CC} = 0$   
\n $P_{CC} = 0$   
\n $P_{CC} = 0$   
\n $P_{CC} = 0$   
\n $P_{CC} = 0$   
\n $P_{CC} = 0$   
\n $P_{CC} = 0$   
\n $P_{CC} = 0$   
\n $P_{CC} = 0$   
\n $P_{CC} = 0$   
\n $P_{CC} = 0$   
\n $P_{CC} = 0$   
\n $P_{CC} = 0$ 

$$
P_{\rm O} = \frac{\left(V_{\rm OPP}\right)^{\dagger}}{AR_{\rm L}} =
$$

-10-5-41 محاســبه ى راندمــان تقويت كننــده بــا ترانزيستورهاى مكمل.

$$
\eta = \frac{P_O}{P_{CC}} \times 1 \circ \circ \frac{9}{6} = \frac{\text{m}}{\text{m} \times 1} \circ \frac{9}{6}
$$

$$
\eta = \ldots \ldots \ldots \ldots \ldots \ldots \ldots \%
$$

-10-5-42 مقايســه ى راندمان دو نوع تقويت كننده ى

قدرت.

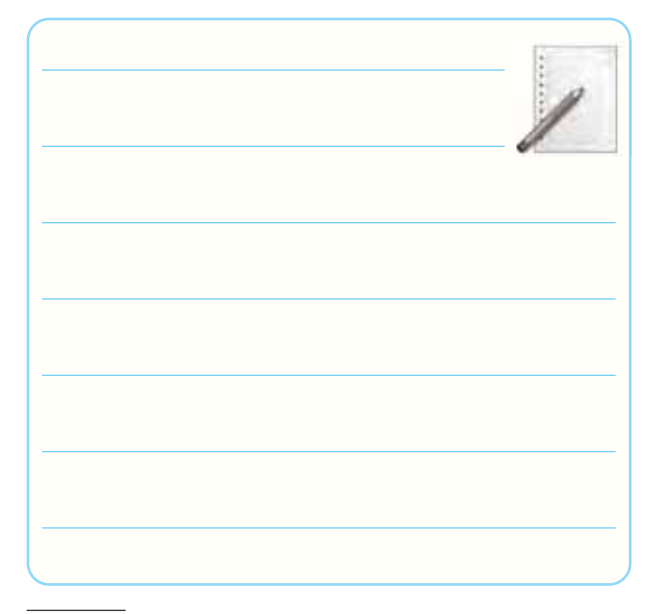

-1 - 0-1- 0  
\n0-1 - 0-1  
\n
$$
A_{i} = \frac{i_{OPP}}{i_{SPP}} = \dots
$$

 -10-5-36 اندازه گيــرى جريــان دريافتــى از منبع تغذيــه در دو حالــت ســيگنال ژنراتور خاموش و ســيگنال ژنراتور روشن.

(سيگنال ژنراتور خاموش) mA . . . . . . . . = ۱I (سيگنال ژنراتور روشن) mA . . . . . . . . = ۲I -10-5-37 محاسبه ى مقدار جريان ايجاد شده در مدار در اثر روشن شدن سيگنال ژنراتور.

$$
I=I_\gamma-I_\gamma=\ldots\ldots\ldots\ldots\ldots mA
$$

-10-5-38 دليــل افزايش جريان مدار، هنگام روشــن

شدن سيگنال ژنراتور.

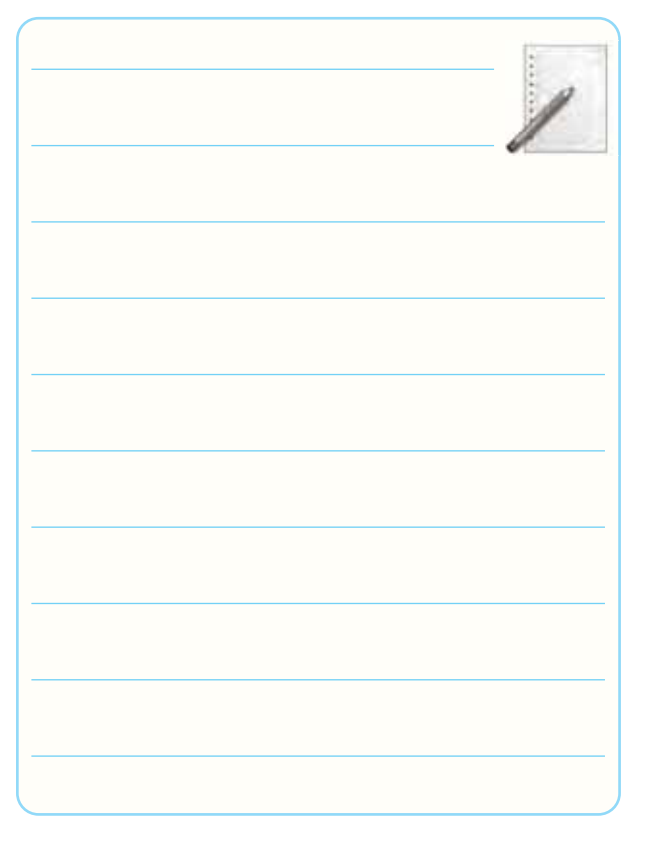

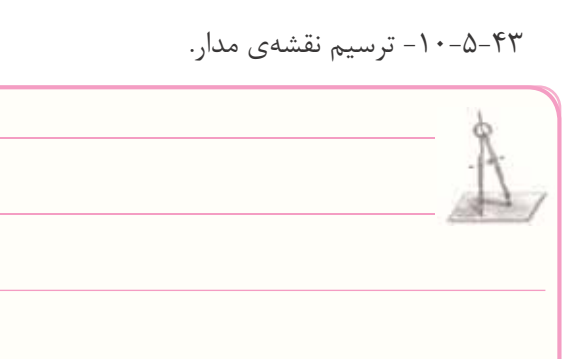

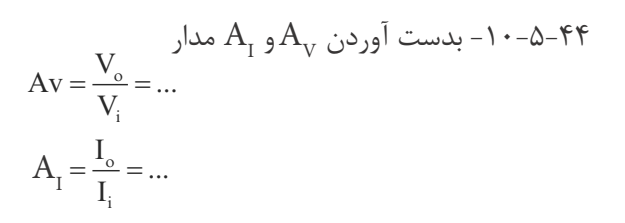

-10-5-45 توضيــح در مورد عملكــرد تقويت كننده ى

قدرت با ميكروفون.

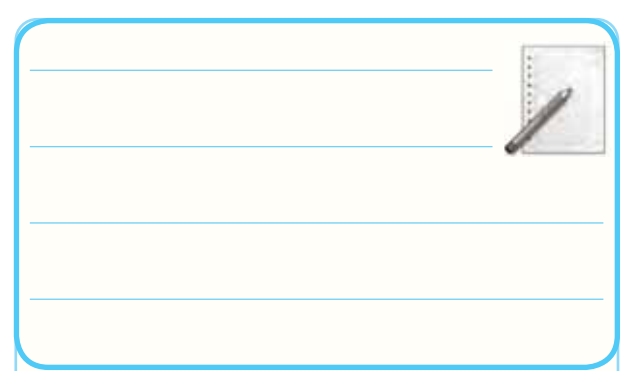

-10-6 جمع بندى و بيان خلاصه ى آزمايش ها.

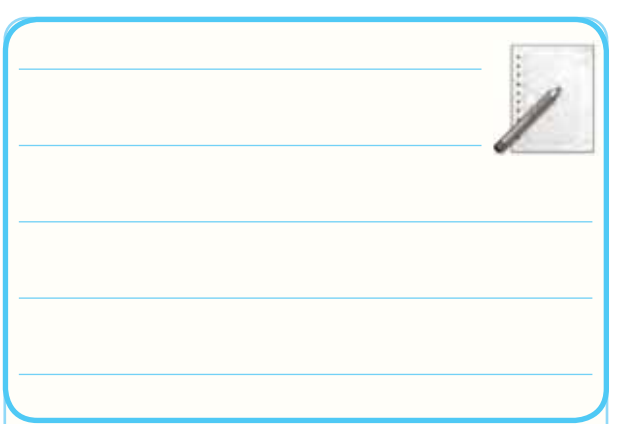

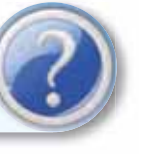

**-10-7 الگوى پرسش**

-10-7-1 آيــا در شــكل 10-3 جريان مصرفى مدار در حالت وصل و قطع سيگنال AC تغيير مى كند؟ چرا؟ شرح

دهيد.

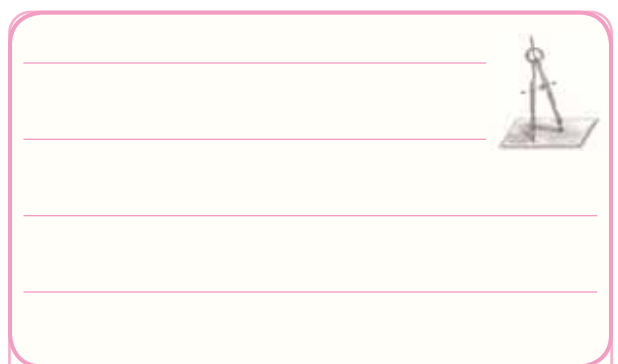

-10-7-2 بــا توجــه به نتايج به دســت آمده از مرحله ى

10-5-3 ترانزيســتور در چه كلاســى كار مى كند؟ شــرح

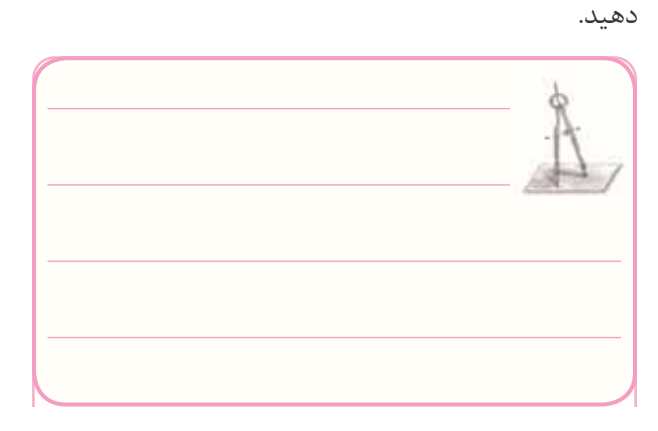

-10-7-3 آيا راندمان به دست آمده مناسب است؟ شرح

دهيد.

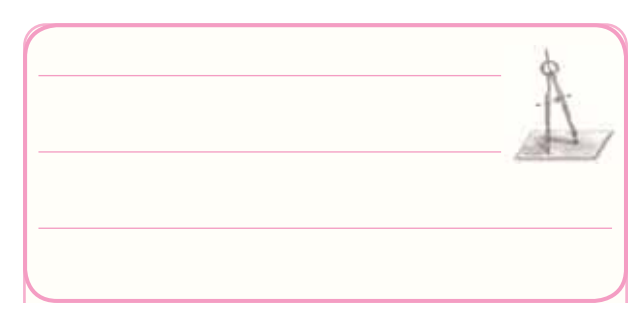

-10-7-4 بــا توجــه به مقاديــر توان هــاى اندازه گيرى شده، توان مصرف شــده در ترانزيستور (شكل 10-3) چند ميلى وات است؟

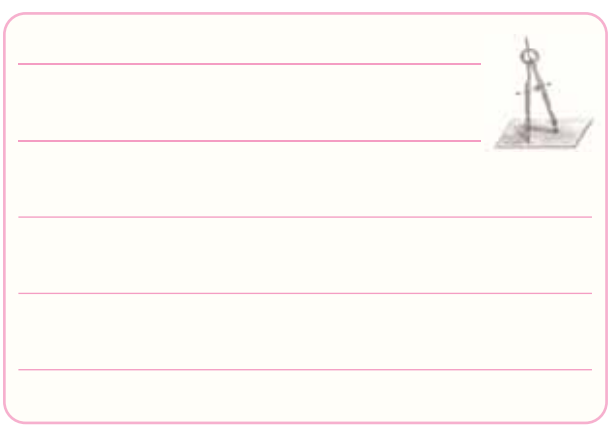

-10-7-5 مــوارد اســتفاده ى مــدار شــكل 10-3 را

بنويسيد.

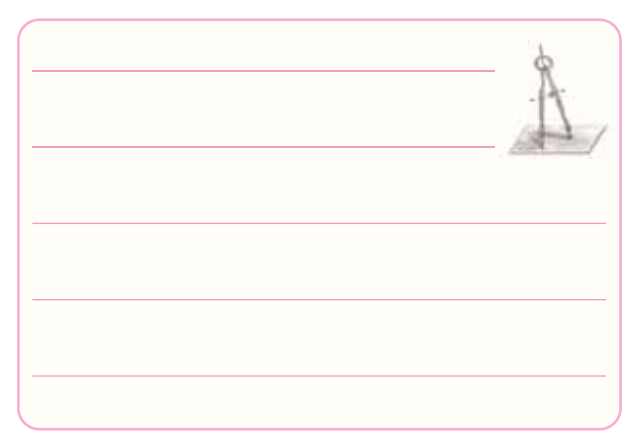

10-7- $-1$ آيا با قطع خازن  $\rm C_{E}$ نقطهى كار ترانزيســتور $\rm 2$ 

تغيير مى كند؟ شرح دهيد.

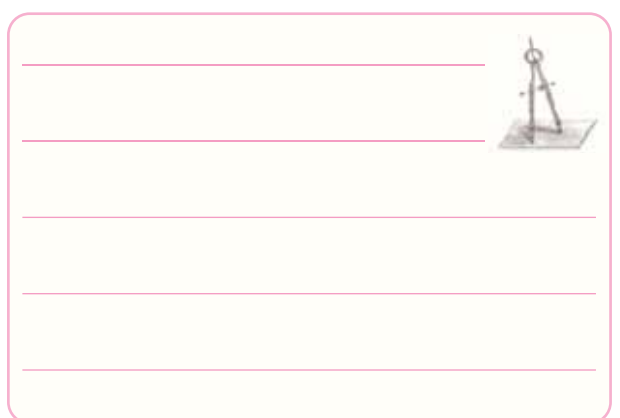

-10-7-7 با توجه بــه نتايج آزمايش 10-5-19 مقادير اختلاف فاز بين نقاط  $\rm V_C$ ،  $\rm V_C$ و  $\rm V_V$  چه قدر اســت؟ شرح

دهيد.

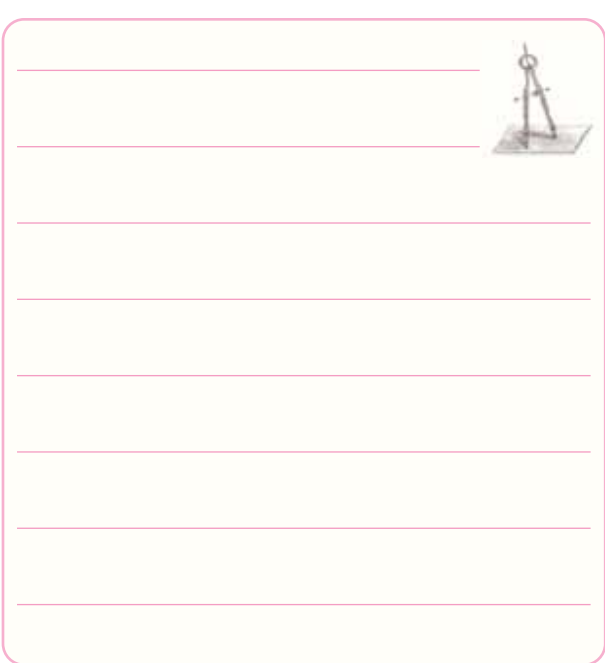

-10-7-8 -10 بــا اتصــال كوتاه ديودهــاى  $D_1$  و  $D_2$  چه تغييرى در شكل موج به وجود مى آيد؟ شرح دهيد.

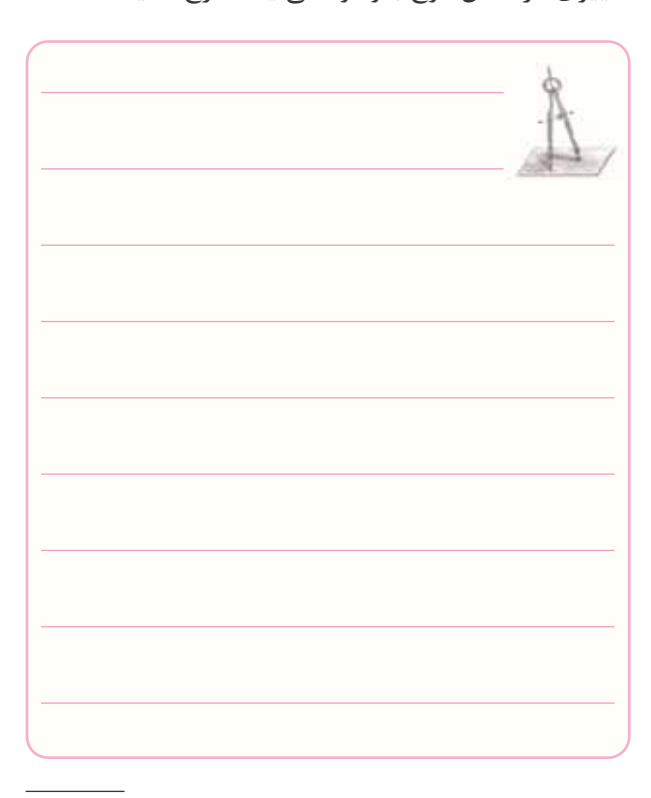

دهيد.

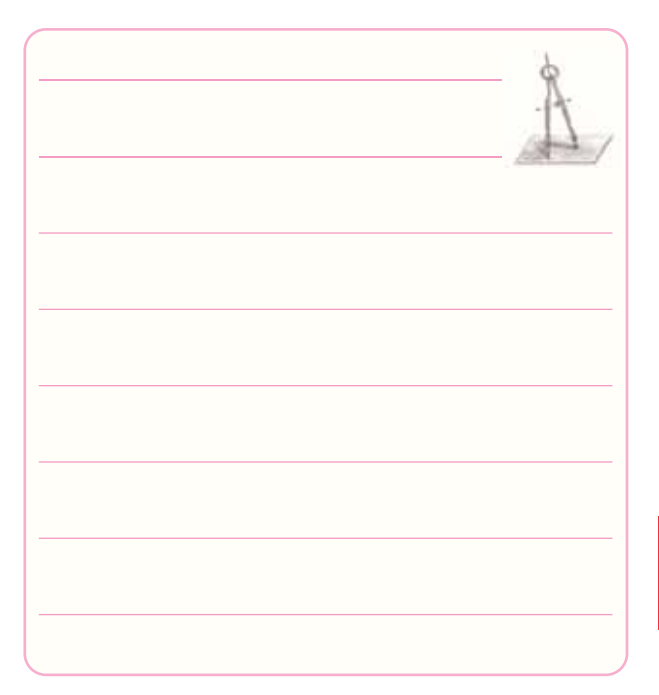

-10-7-9 آيا راندمان تقويت كننده مناسب است؟ شرح -10-7-11 آيــا مى توان تقويت كننده ى ترانزيســتورى مكمل را به صورت مدار مجتمع (IC) ساخت؟ شرح دهيد.

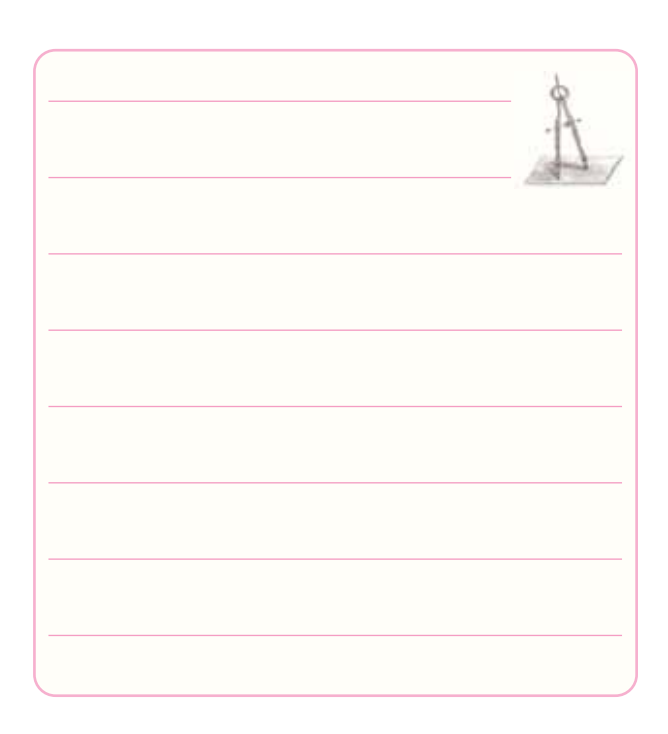

-10-7-10 مزايــاى ايــن تقويت كننــده را نســبت به تقويت كننده ى كلاس  ${\rm A}$  شرح دهيد.

#### -10-7-12 آيــا در اين مدار جريان مصرفى در حالت با سيگنال و بدون سيگنال برابراست؟ چرا؟ شرح دهيد.

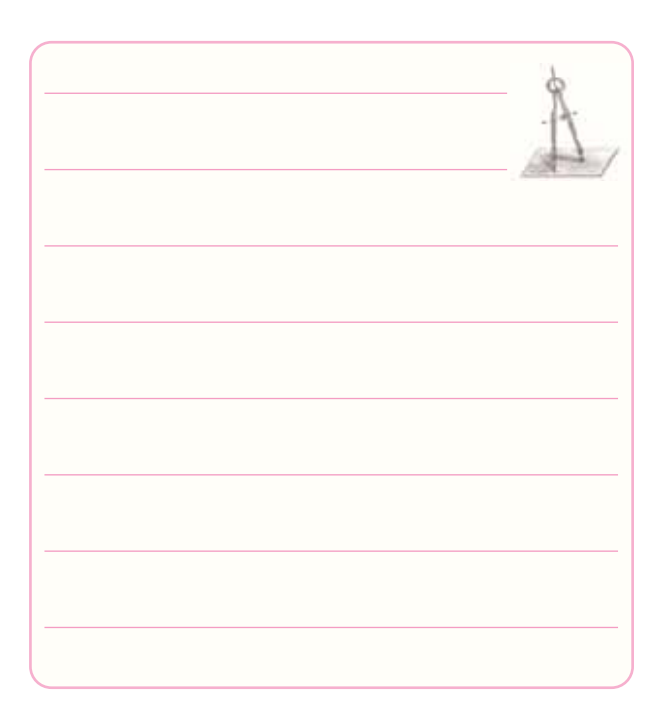

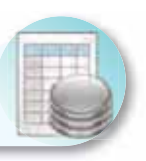

**-10-8 ارزش يابى آزمايش شماره ى 10**

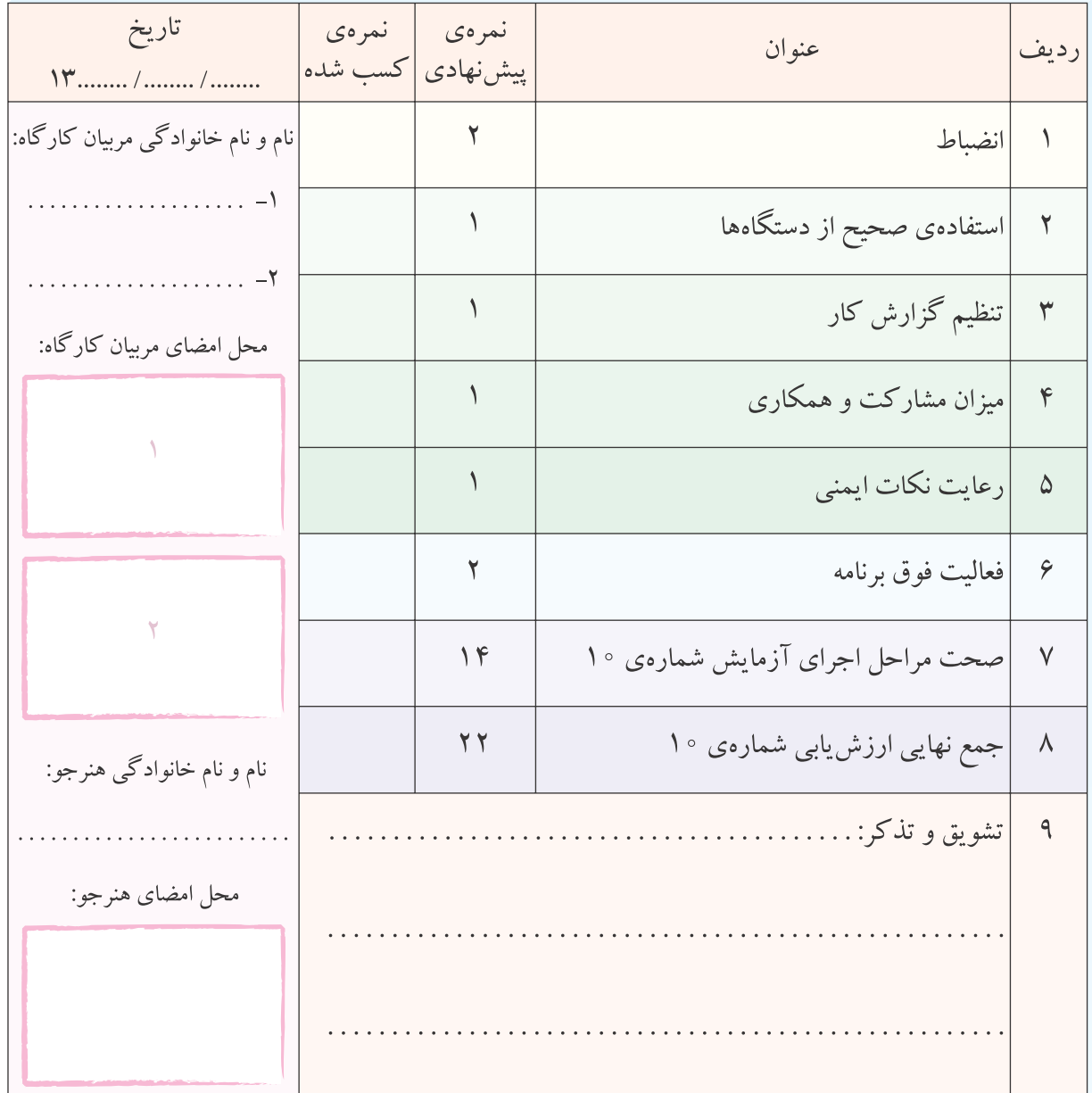

**آزمايش شماره ي 11** تاريخ اجراى آزمايش: . . . . . . . . . . . . . . . . . . . . .

# **تقويت كنندههاى تفاضلى و جداكننده ى فاز**

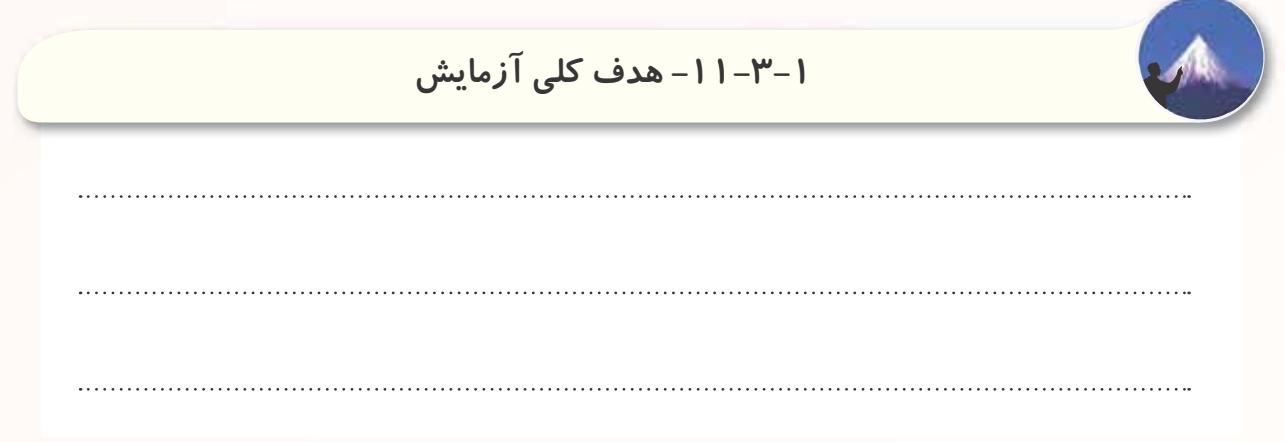

-11-3-4 نقشه ى چاپ شده ى يكى از مدارهاى شبيه سازى

شده.

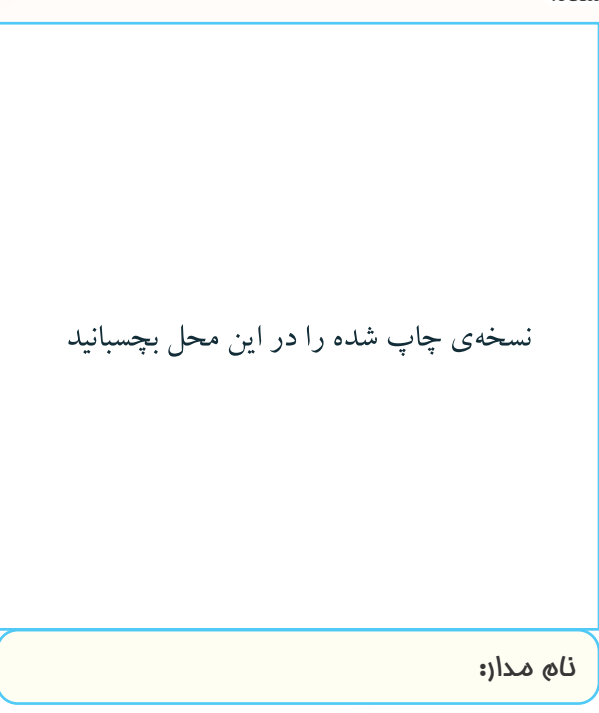

-11-3-5 مختصات نقــاط كار تقويت كننده ى تفاضلى

در نرم افزار.

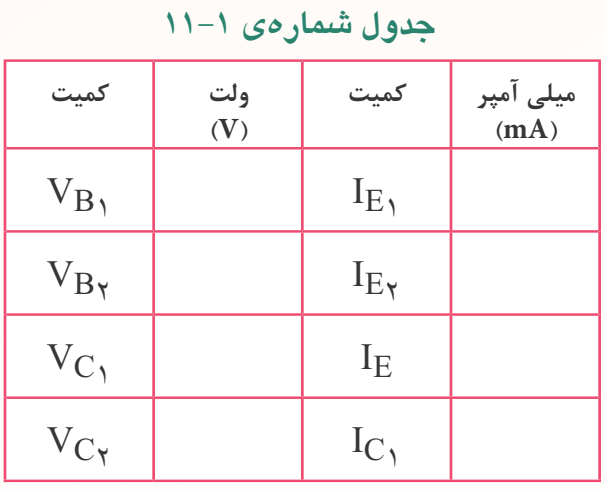

-11-3-6 چســباندن تصوير چاپ شده ى سيگنال هاى

ورودى و خروجى در نرم افزار.

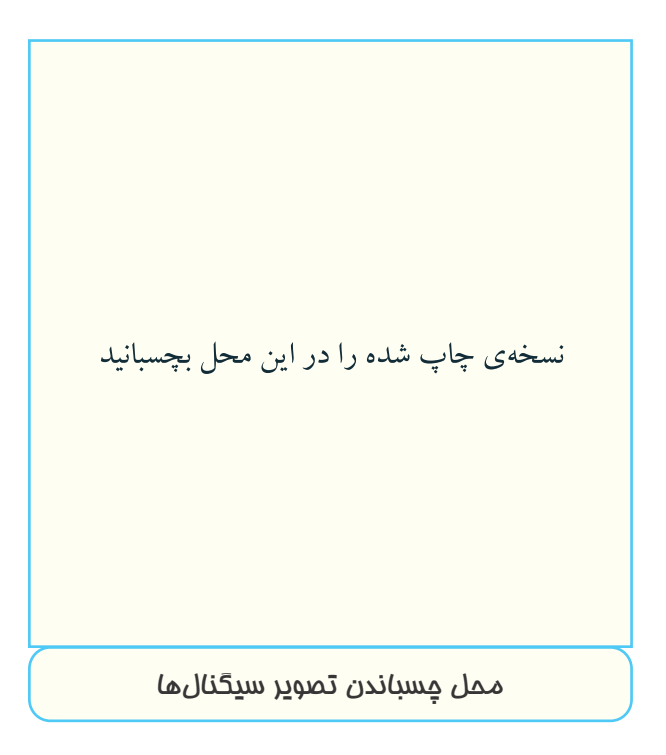

-11-3-7 تحويل فايل نرم افزارى: درتاريــخ . . . . . . . . . . . . . CD را تحويــل داده- تفاضلى در حالت DC. نحويل نداده□ است.

-11-3-8 تشريح مراحل اجراى شبيه سازى.

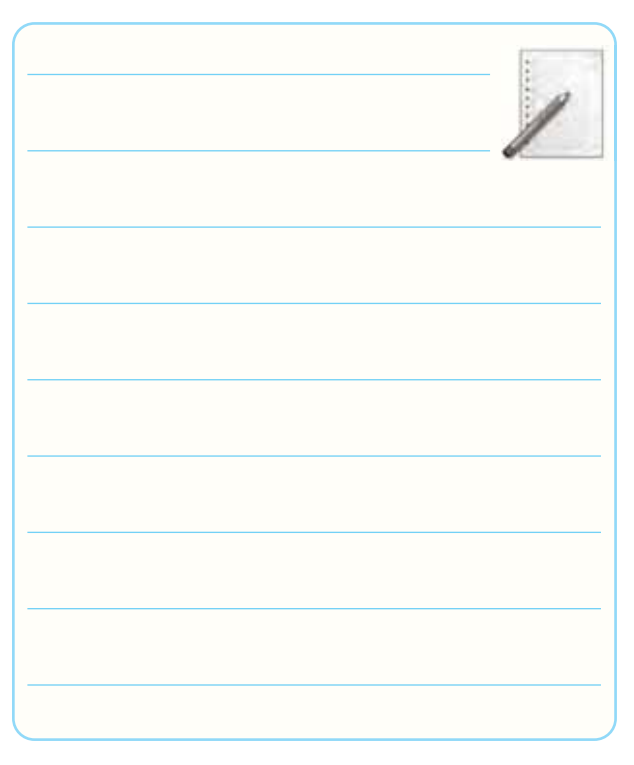

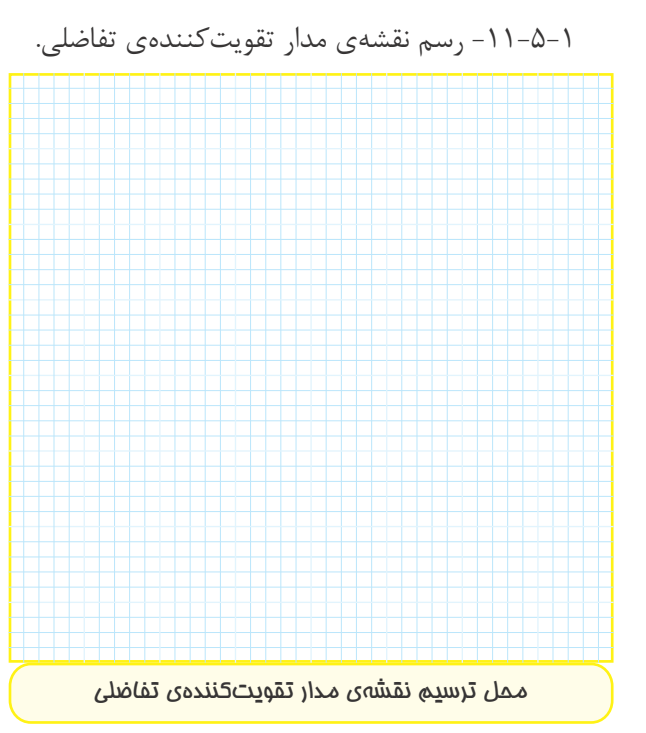

-11-5-2 اندازه گيــرى ولتاژ پايه هــاى تقويت كننده ى

**جدول شماره ى 11-2** 

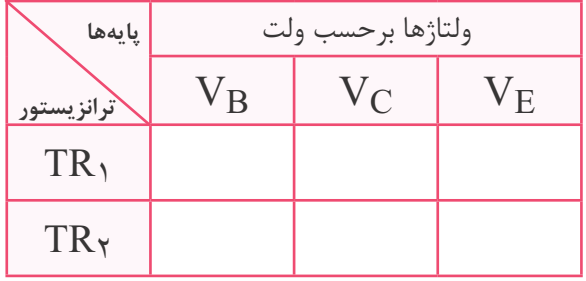

-11-5-4 اندازه گيــرى ولتــاژ نقــاط كار با اســتفاده از

پتانسيومتر متعادل كننده.

**جدول شماره ى 11-3** 

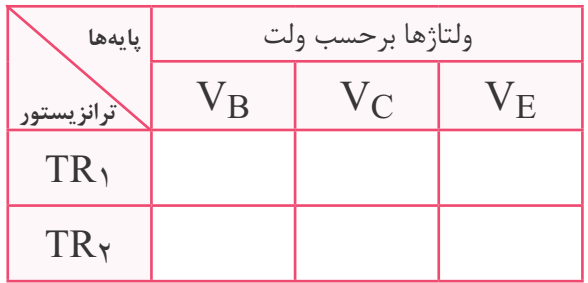

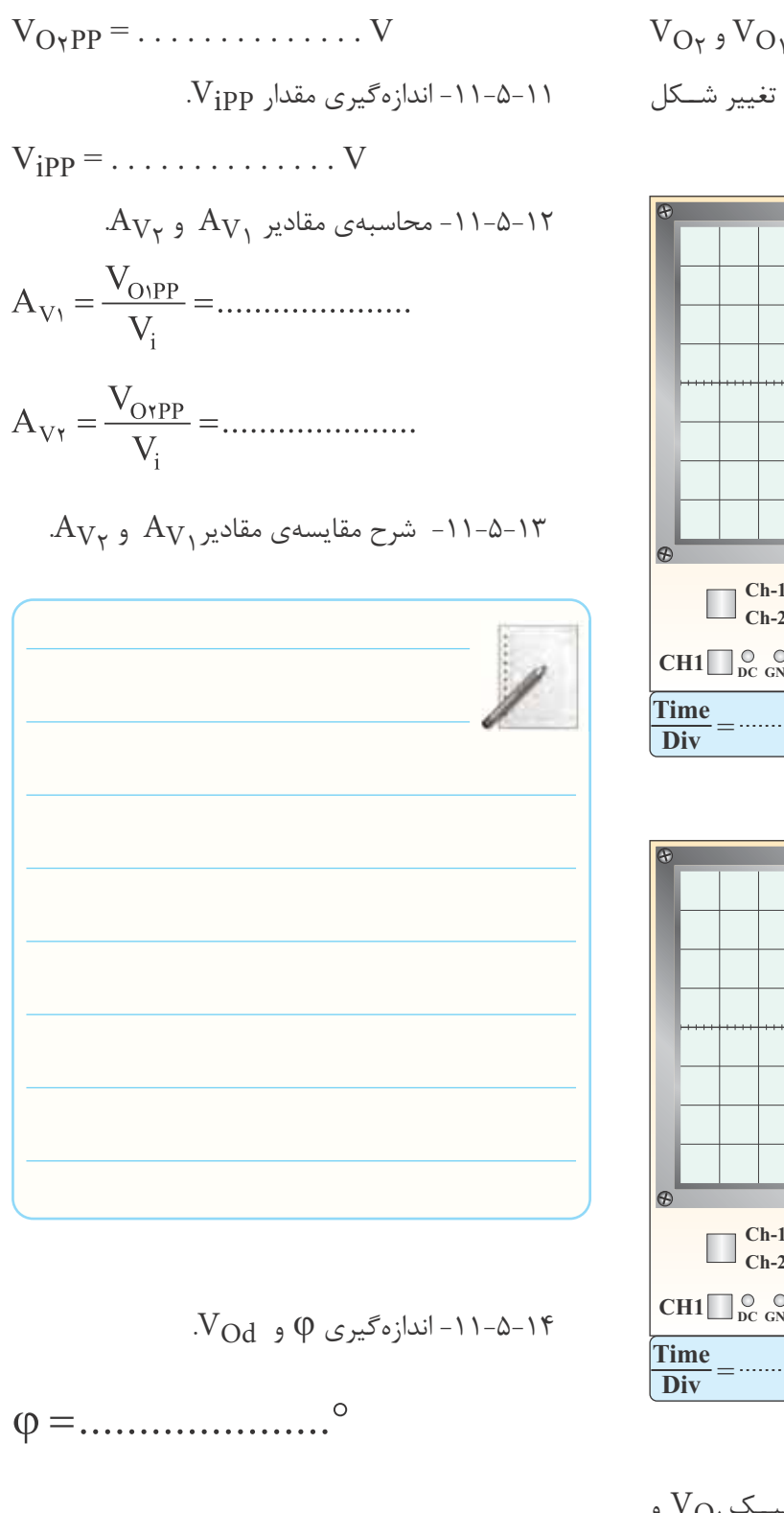

$$
V_{\text{Od}} = |V_{\text{O1}} - V_{\text{O1}}| = \dots \dots \dots \dots V
$$

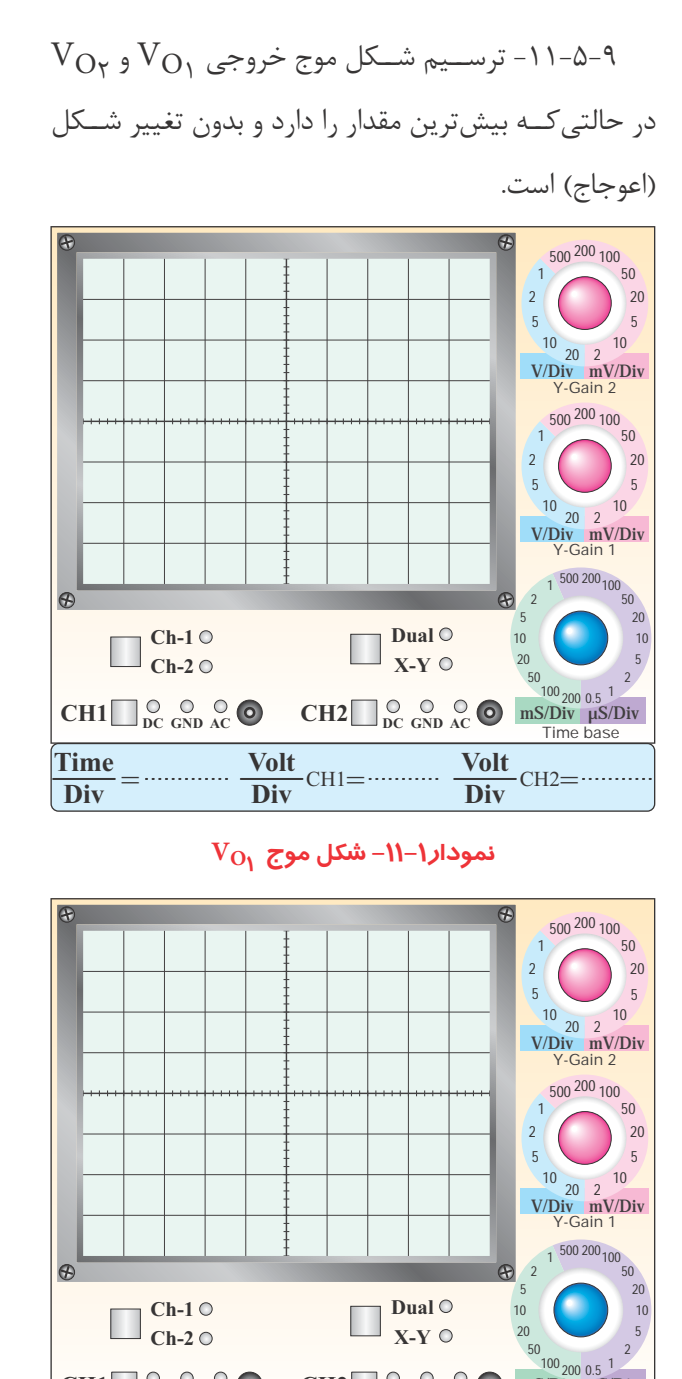

*mS/Div µS/Div Time base*  $CH1\Box$ <sup>O</sup> **C**<sub>DC</sub> **C**<sub>ND</sub><sub>AC</sub> **O**  $\frac{\text{Time}}{\text{Div}} = \frac{\text{Volume}}{\text{Div}}$  CH1=  $\frac{\text{Volt}}{\text{Div}}$  CH2=

## **نمودار-11-2 شكل موج 2VO**

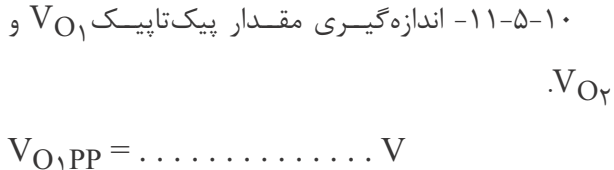

$$
V_{O_1}
$$
  $V_{O_1}$   $V_{O_1}$   $V_{O_2}$   $V_{O_3}$   $\varphi$   $v_{O_4}$   $\varphi$   $v_{O_1}$   $v_{O_1}$   $v_{O_2}$   $v_{O_3}$   $v_{O_3}$ 

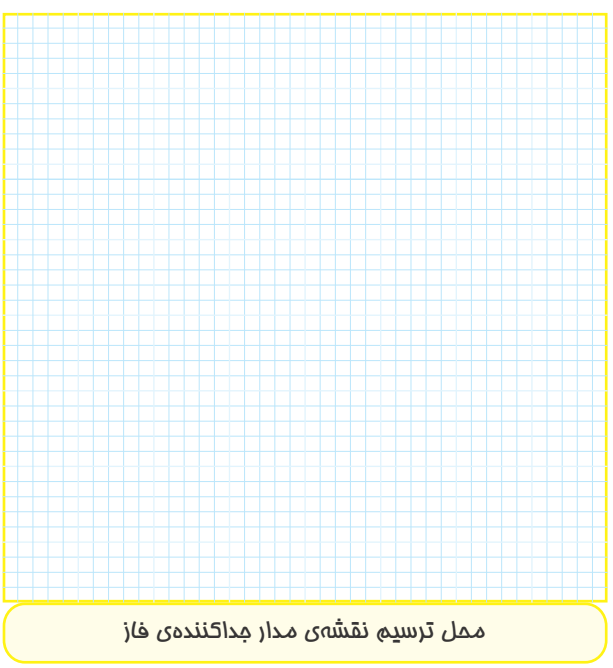

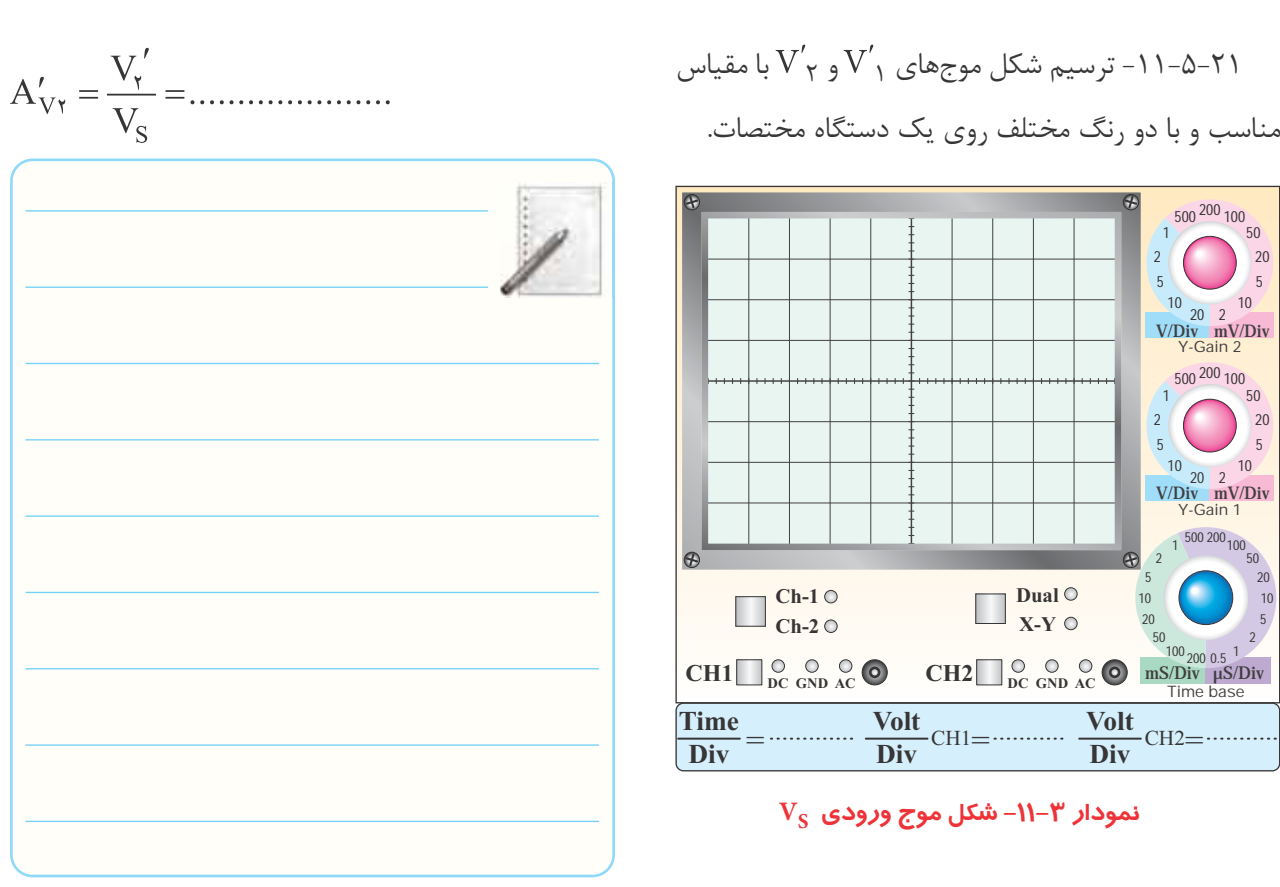

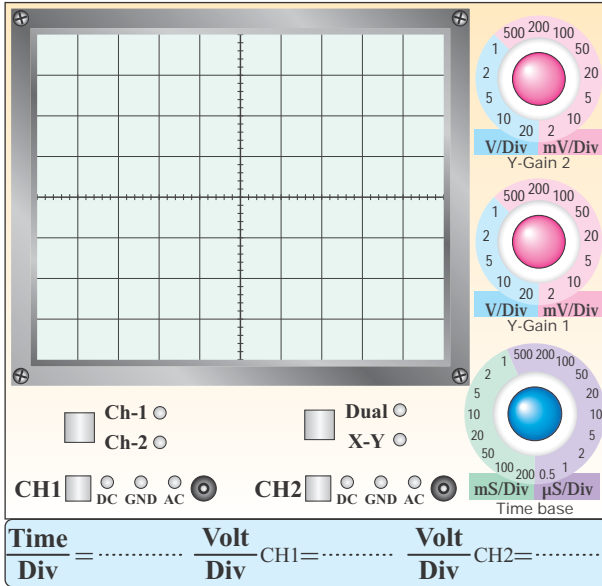

# **نمودار -11-3 شكل موج ورودي 1 و 2 با دو رنگ مختلف**  $\overline{\text{A}}'_{\text{V}_{\text{Y}}}$ و  $\overline{\text{A}}'_{\text{V}_{\text{Y}}}$  و  $\overline{\text{A}'}$  و  $\overline{\text{A}'}$

-11-5-25 ترســيم شــكل موج هاى 1VO و 2VO با مقياس مناسب و دو رنگ مختلف.

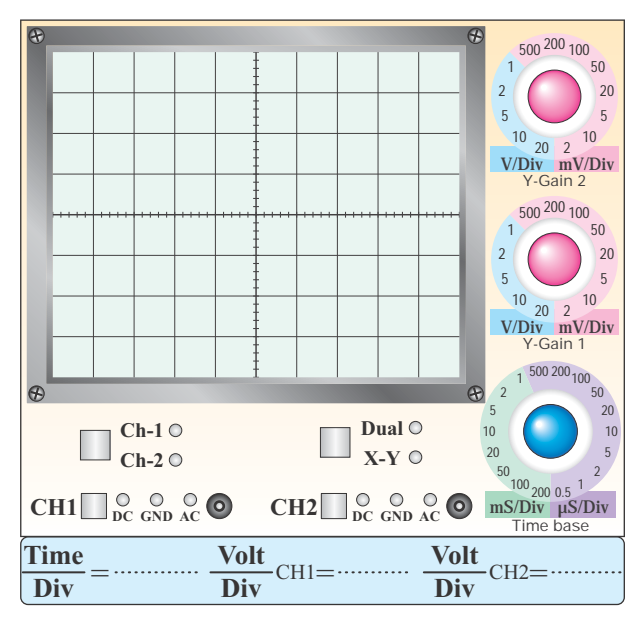

**VO2 وVO<sup>1</sup> نمودار -11-5 شكل موج خروجي در حالى كه 1 و 2 با هم 180 درجه اختلاف فاز دارند.**

*Y-Gain 1*  $10\ 20\ 2\ 10$ 

 $\frac{1}{2}$   $\frac{500\,200}{100}$  50

**20 10 5**

*Y-Gain 2 V/Div mV/Div*  $10^{10}$  **20 2** <sup>10</sup>

**5**

**1 500 200 100 50 20 5**

**5**

**1 500 200 100 50 20 5**

-11-5-26 تـوضيح درباره ى رابطه ى بين سيـگنال هاى  $\mathcal{N}_{\mathcal{O}_{\Upsilon}}$  و  $\mathcal{N}_{\mathcal{O}_{\Upsilon}}$  ،  $\mathcal{N}'_{\Upsilon}$  ،  $\mathcal{N}'_{\Upsilon}$ 

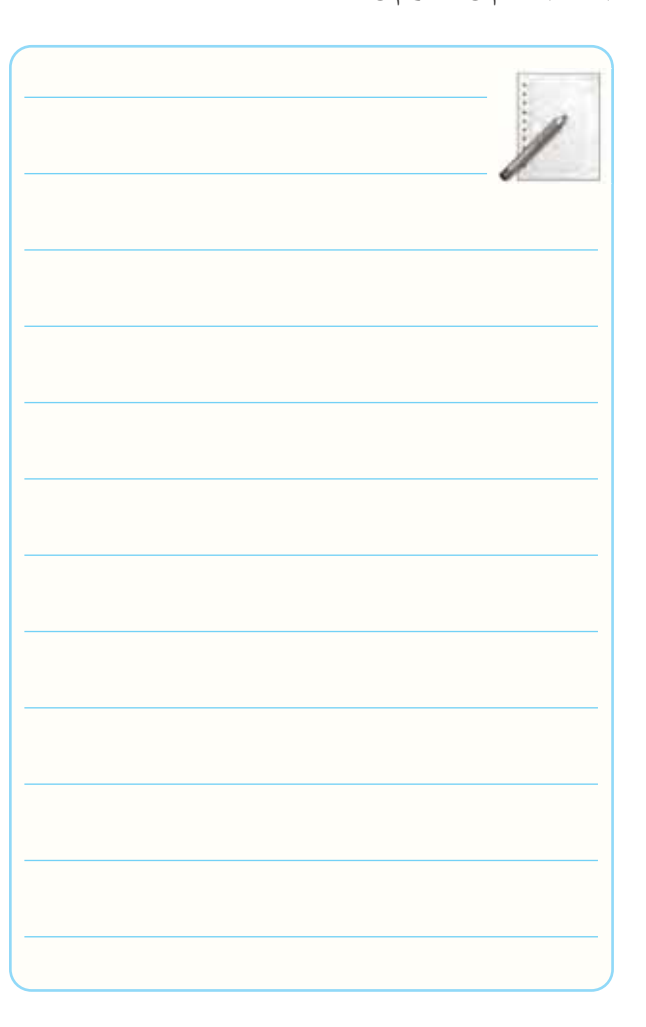

-11-5-27 توضيــح در مـورد اثر تغيير دامنــه ى ولتاژ  $\rm V_{O_1}$  روی  $\rm V_{O_1}$  و  $\rm V_{\gamma}^{\prime}$ 

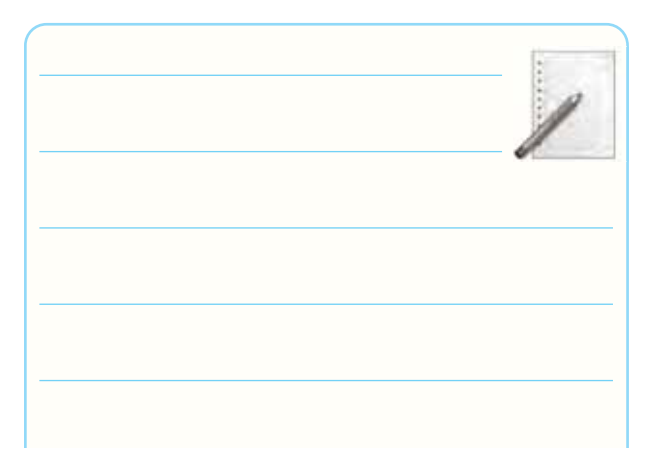

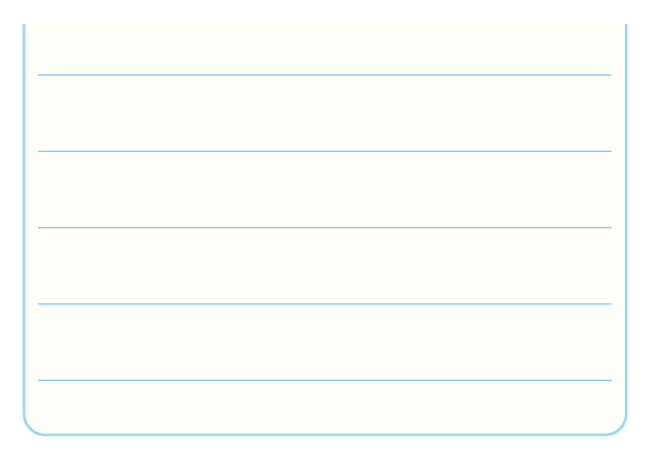

-11-6 جمع بندى و بيان خلاصه ى نتايج آزمايش ها.

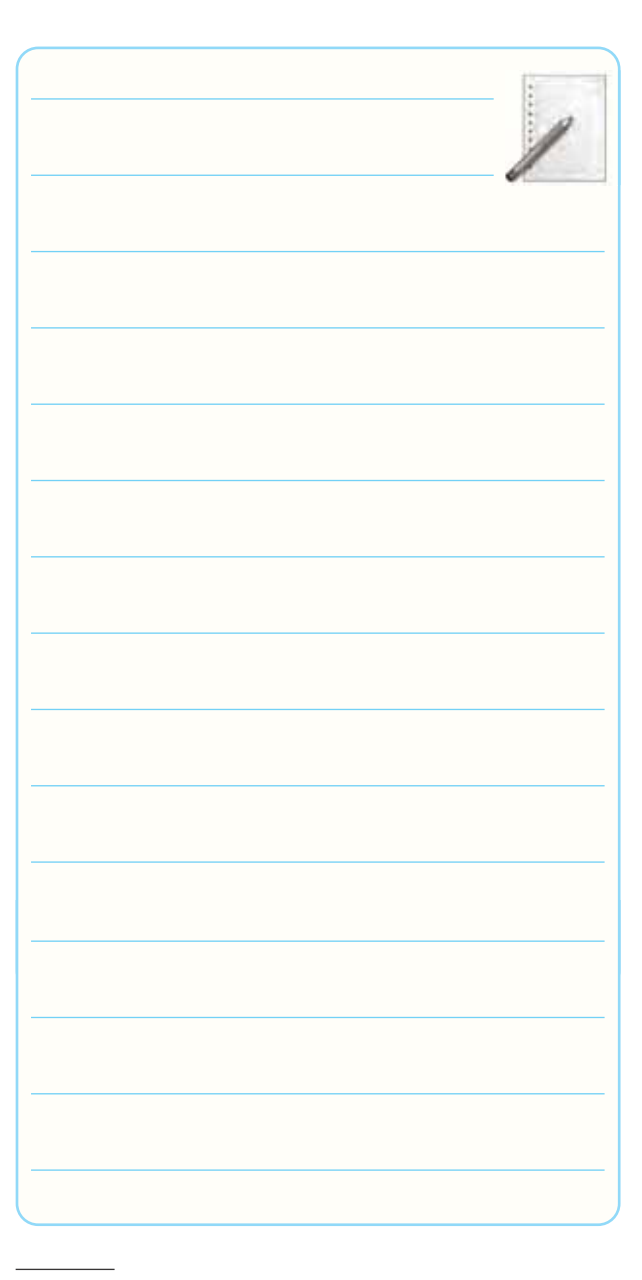

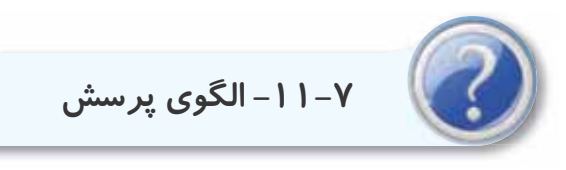

-11-7-1 تقويت كننده ى تفاضلى وقتى به حالت متعادل در مى آيد كه: الف) سيگنال هاى ورودى و خروجى مساوى باشند. ب) اختلاف پتانسيل بين كلكتورهاى ترانزيستورها صفر باشد. ج) پتانسيومتر متعادل كننده داشته باشد. د) اختلاف فاز بين ورودى و خروجى وجود نداشته باشد. پاسخ با ذكر دليل:

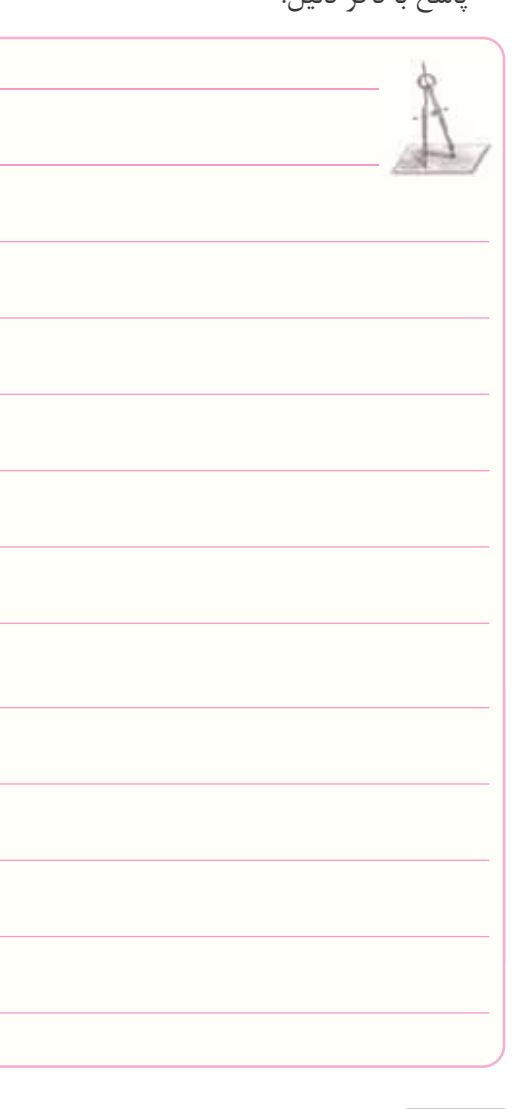

-11-7-2 تقويت كننــده ى تفاضلــى مى توانــد . . . . . را تقويت كند. الف) اختلاف بين سيگنال هاى ورودى. ب) اختلاف بين سيگنال هاى ورودى و زمين. ج) اختلاف بين سيگنال هاى ورودى و ولتاژ مبنا. د) هر سه مورد. پاسخ با ذكر دليل:

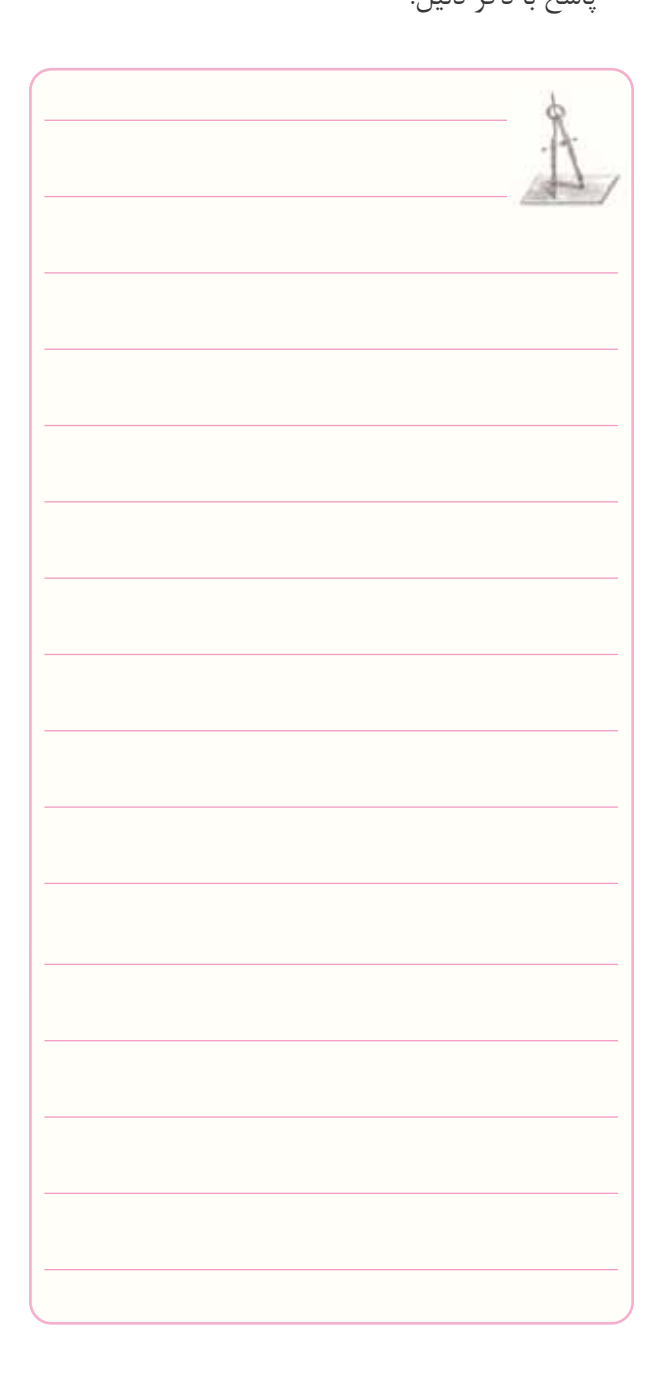

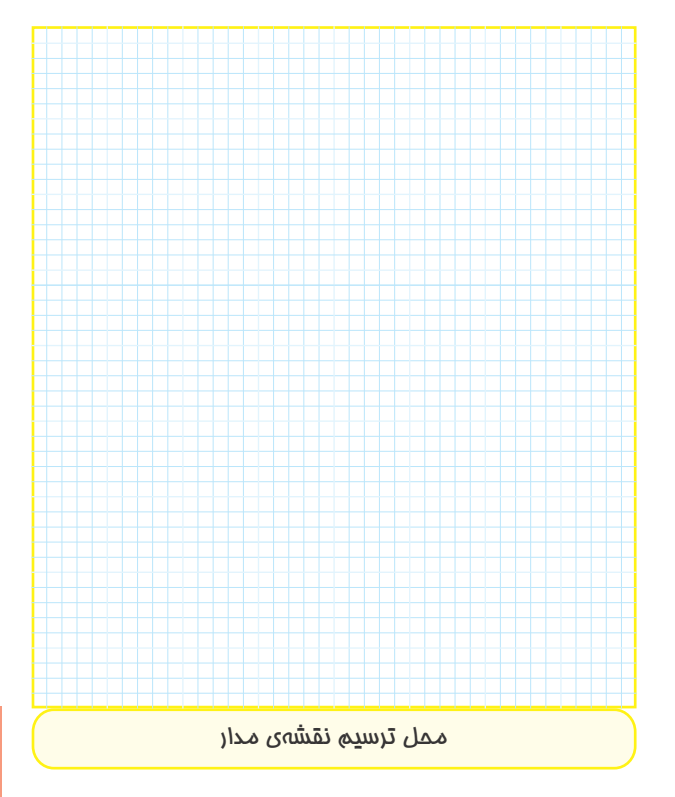

-11-7-5 در تقويت كننده ى شكل 11-7 هر ترانزيستور در چه حالتى (CE، CC، CB (به كار رفته اســت؟ با توجه به ســيگنال ورودى شــكل موجهاى  $\rm V_{O_1}$  و  $\rm V_{O_Y}$  را رسم كنيد.  $\operatorname{TR}_1 = \operatorname{TR}_7$ ،  $\operatorname{R}_{B_1} = \operatorname{R}_{B_7}$ ،  $\operatorname{R}_{C_1} = \operatorname{R}_{C_7}$  و خازن ها را به صورت اتصال كوتاه در نظر بگيريد).

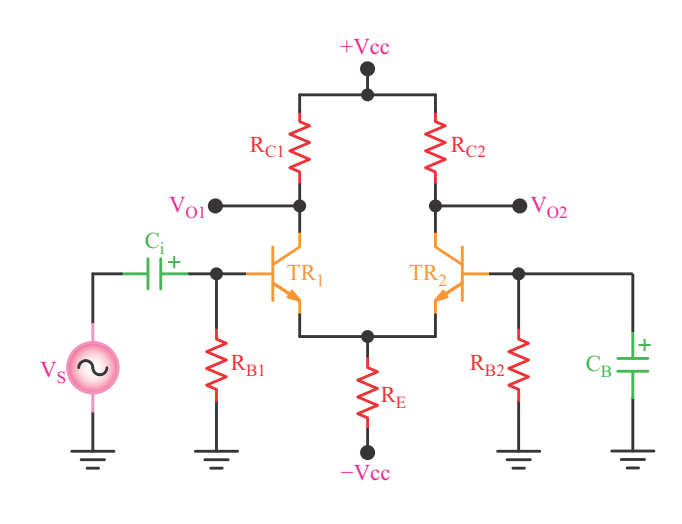

**شكل 11-7** 

ً بــه وســيله ى . . . . . . مى تــوان -11-7-3 معمــولا تقويت كننده ى تفاضلى را متعادل كرد. الف) يك مقاومت متغير ب) يك سيم پيچ متغير ج) يك خازن متغير د) يك مقاومت ثابت

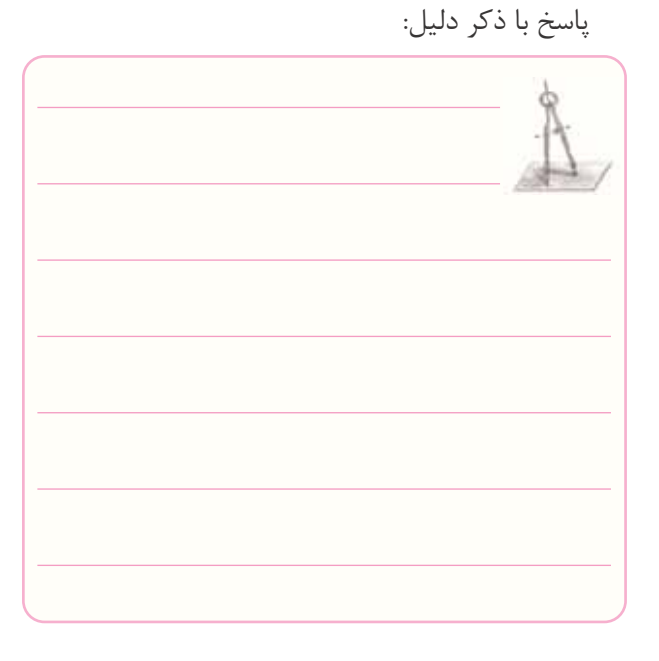

-11-7-4 عــلاوه بر مدارهاى جداكننــده ى فاز، از چه مدارهايــى براى توليد دو ســيگنال هم دامنه و با فاز مخالف مى توان استفاده كرد؟ شكل مدار را رسم كنيد.

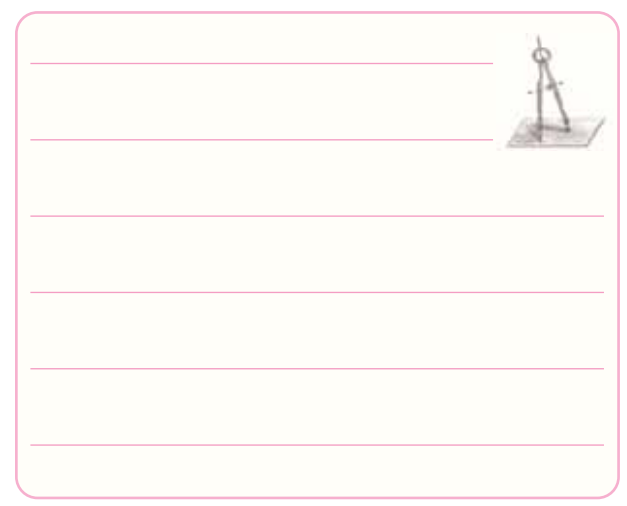

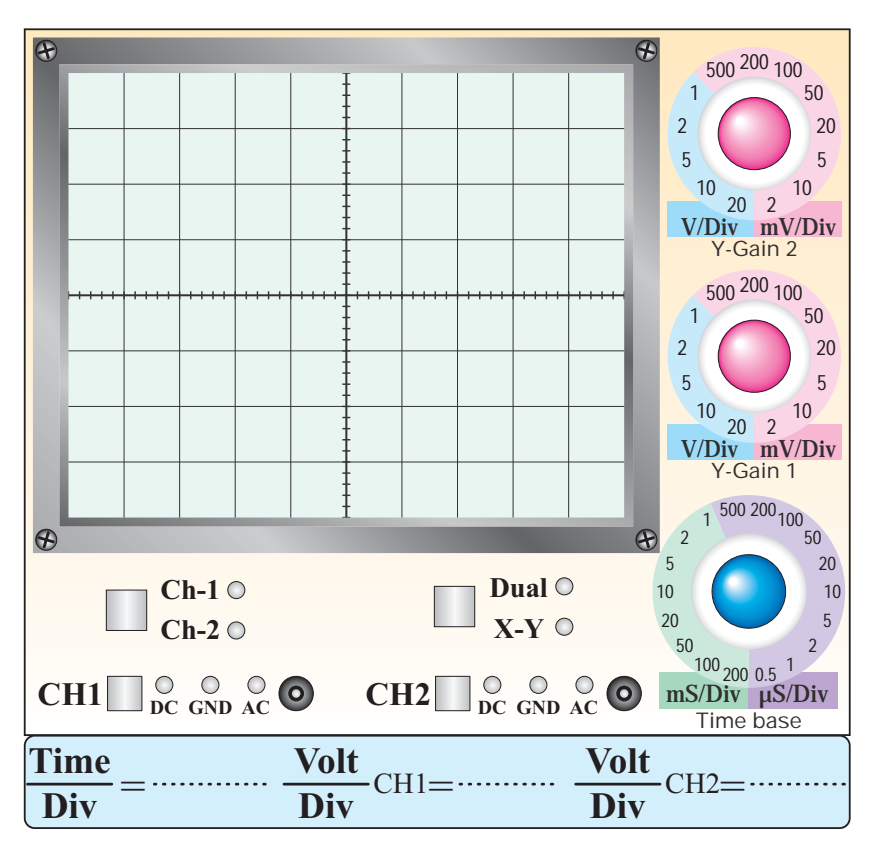

**VO<sup>1</sup> نمودار-11-6 شكل موج** 

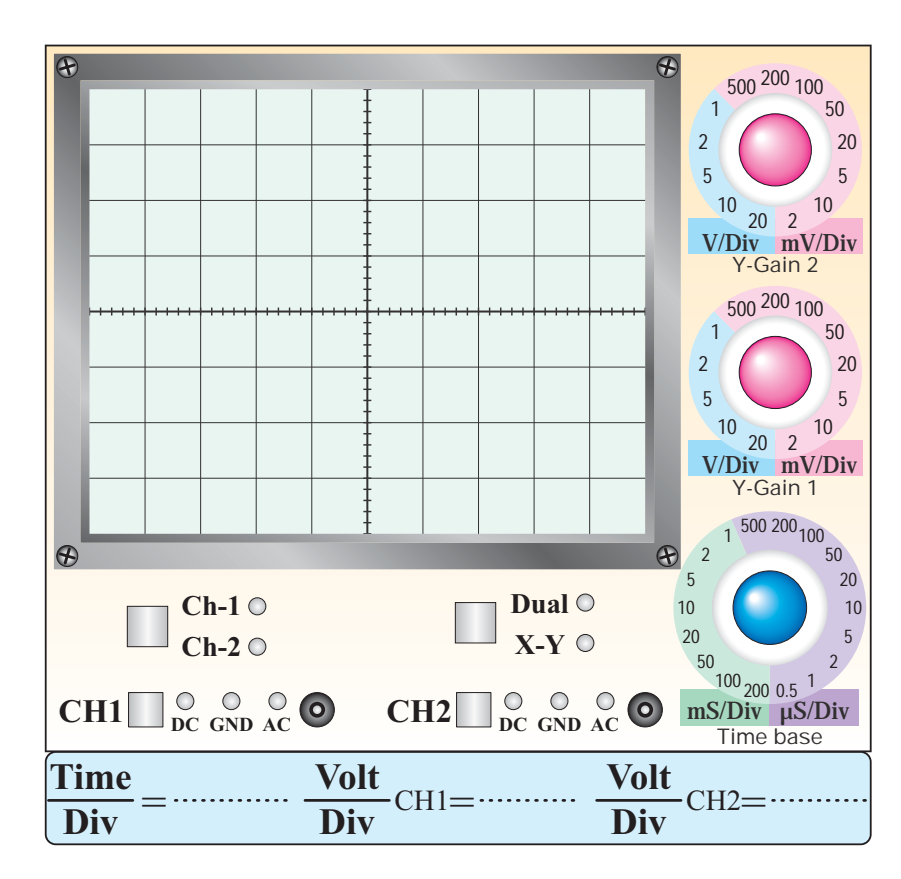

**نمودار-11-7 شكل موج 2VO**
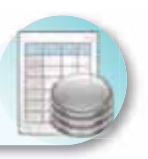

# **-11-8 ارزش يابى آزمايش شماره ى 11**

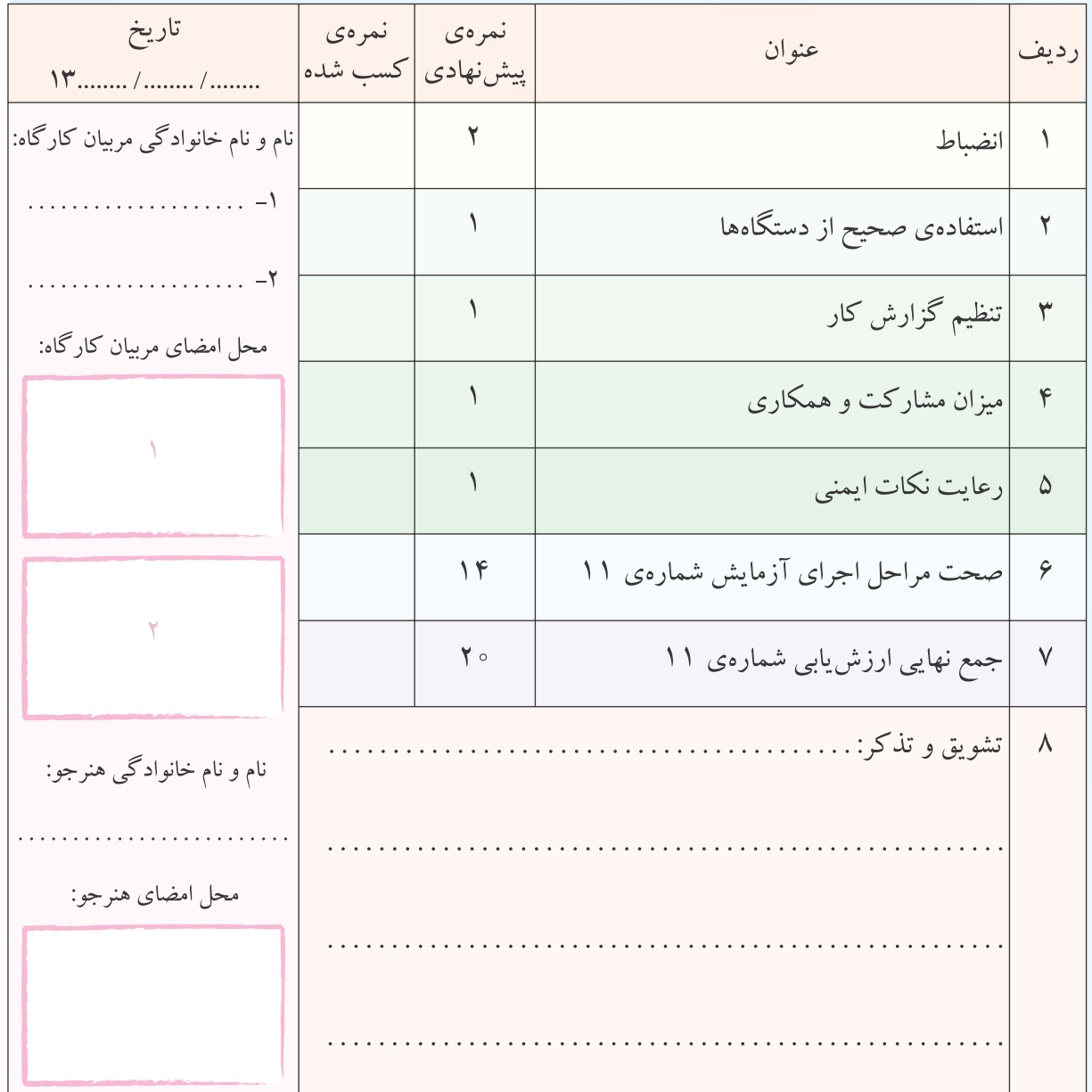

**آزمايش شماره ي 12** تاريخ اجراى آزمايش: . . . . . . . . . . . . . . . . . . . . .

# **تقويت كننده ى عملياتى**

**-12-3-1 هدف كلى آزمايش**

-12-3-4 نقشــه ى چــاپ شــده ى يكــى از مدارهاى

شبيه سازى شده.

نسخهی چاپ شده را در این محل بچسبانید

مـمـل چسباندن نقشهى شبيهسازى شده

$$
\mathrm{D}\mathrm{C} \rightarrow \mathrm{C} \mathrm{L}
$$

در نرم افزار.

# **جدول شماره ى 12-1**

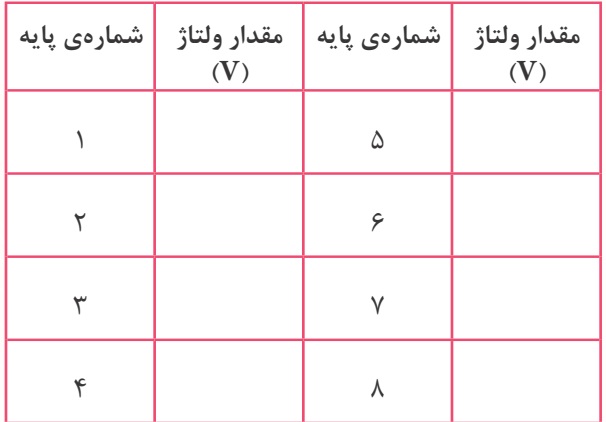

-12-3-6 چســباندن تصوير چاپ شده ى سيگنال هاى

ورودى و خروجى در نرم افزار.

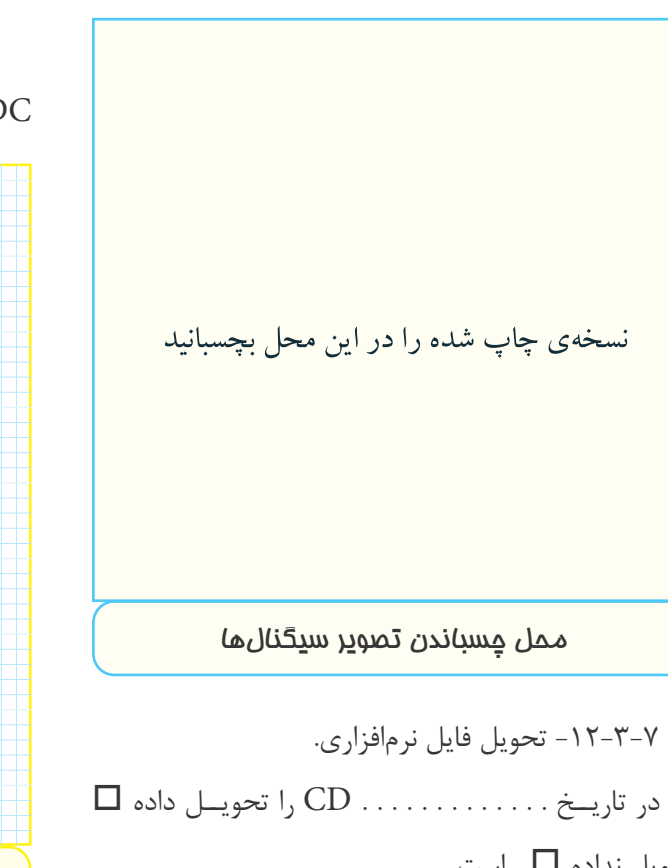

نحويل نداده □ است.

-12-3-8 تشريح مراحل اجراى شبيه سازى.

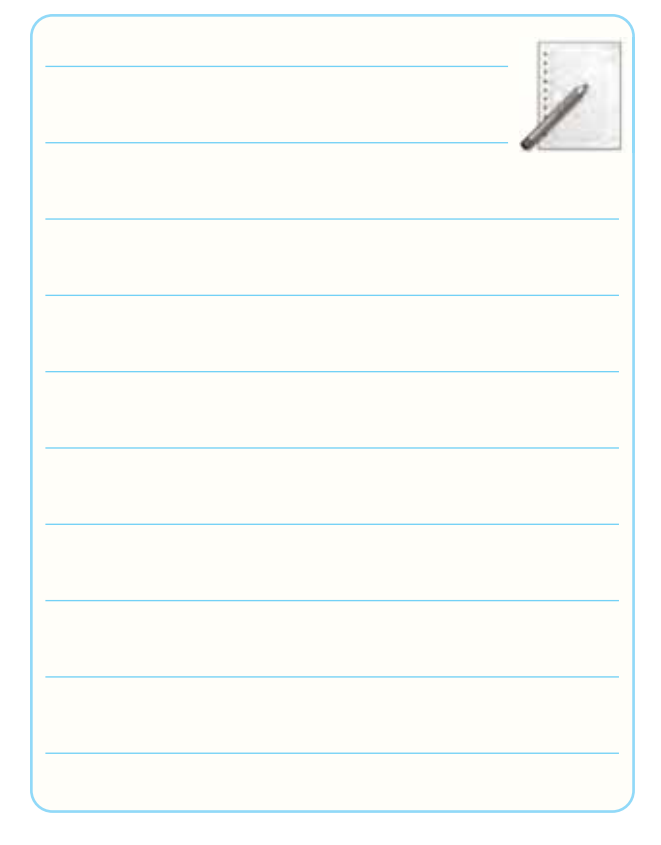

-12-5-2 ترسيم شكل مدار و اندازه گيرى مقادير ولتاژ DC پايه هاى آى سى.

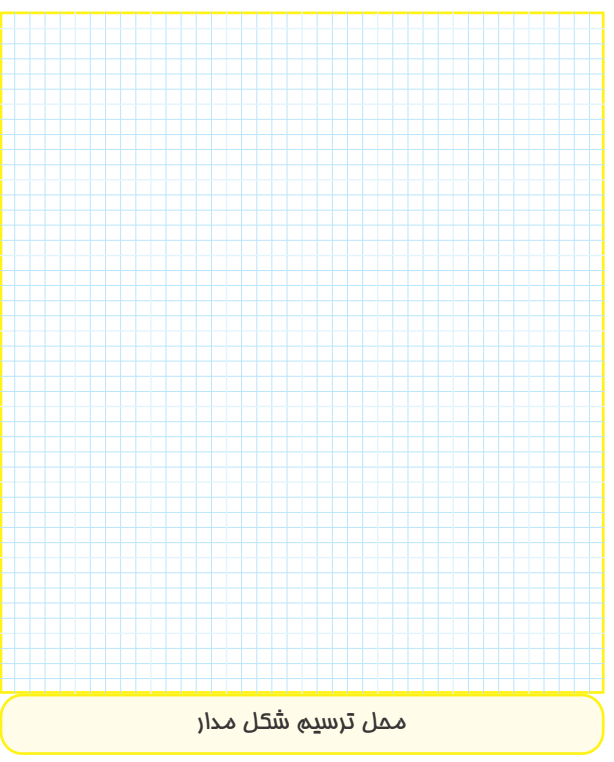

**جدول شماره ى 12-2** 

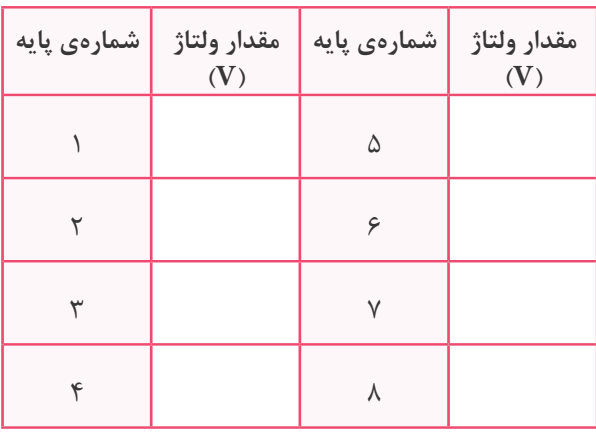

-12-5-3 اندازه گيــرى ولتــاژ پيك تاپيــك ورودى و خروجى با استفاده از اسيلوسكوپ.

**جدول شماره ى 12-3**

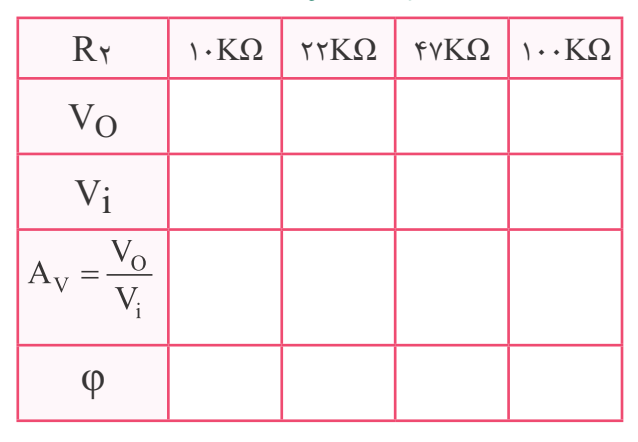

-12-5-4 ترســيم شــكل موج خروجــى در حالتى كه و خروجى بدون تغيير شكل است.  $R$ 1-۴۷ $\Omega$ 

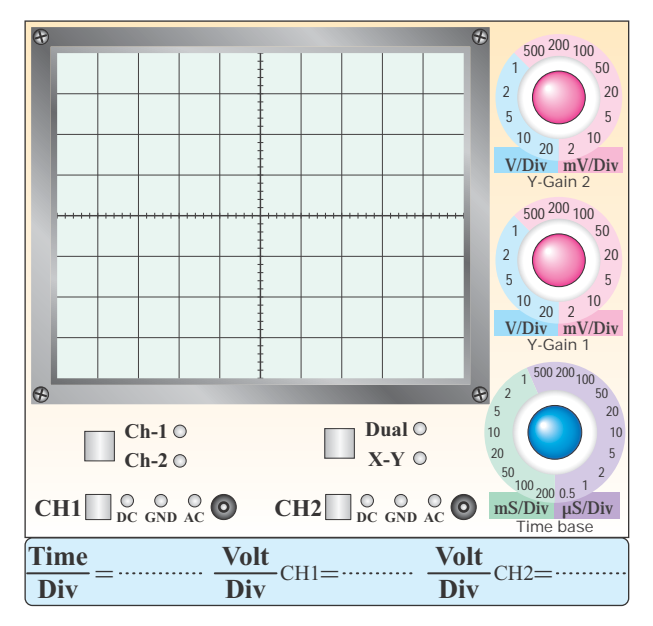

 **نمودار -12-1 شكل موج خروجي تقويت كننده ي منفي** 

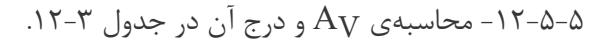

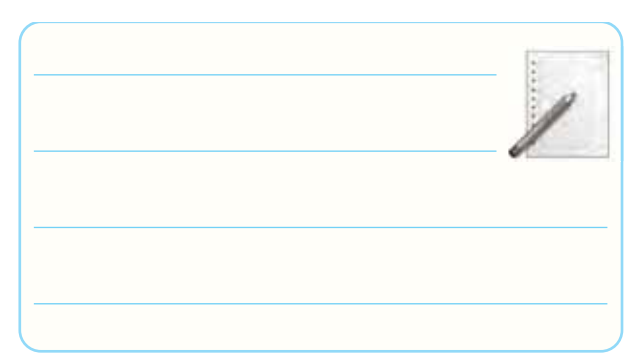

-12-5-6 عملكــرد تقويت كننــده ى عملياتى با ضريب

تقويت منفى در حالت بافر.

$$
R_1 = \ldots \ldots \ldots \Omega \quad , \quad A_V = \ldots \ldots \ldots
$$

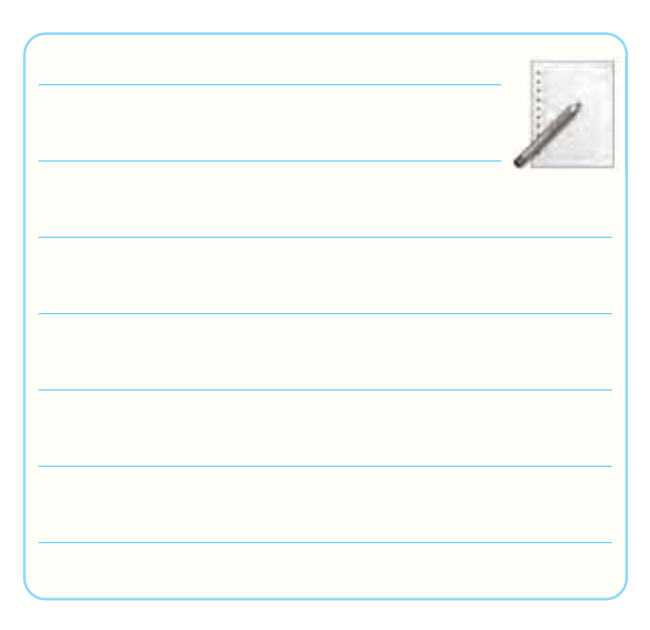

-12-5-8 ترسيم نقشه ى مدار تقويت كننده ى عملياتى

با ضريب تقويت مثبت.

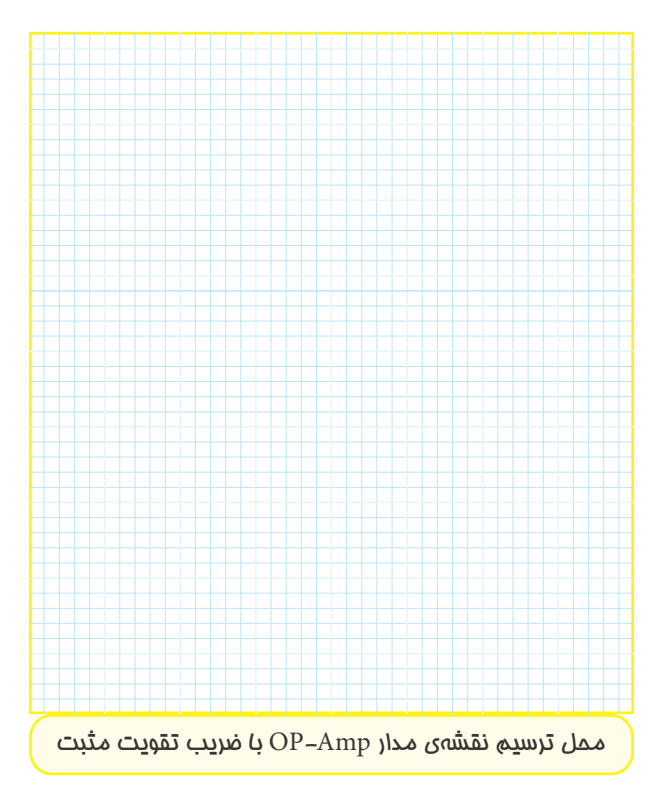

-12-5-9 اندازه گيرى ولتاژ DC پايه هاى Amp-Op

در حالت بدون سيگنال.

# **جدول شماره ى 12-4**

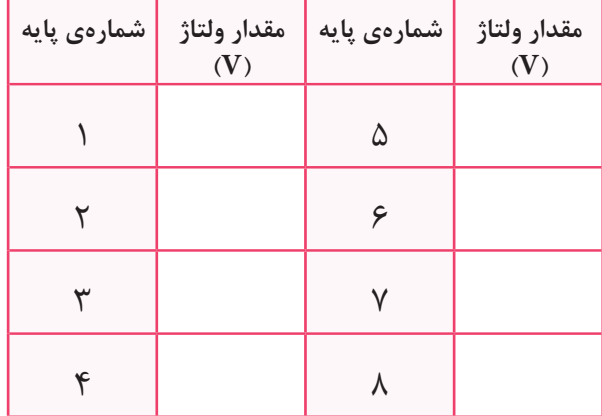

$$
V_{\mathbf{i}}\; , V_{\mathbf{0}}\; \mathbf{v}_{{\mathbf{0}}} \; \mathbf{v}_{{\mathbf{0}}} \; \mathbf
$$

با استفاده از اسيلوسكوپ.

# **جدول شماره ى 12-5**

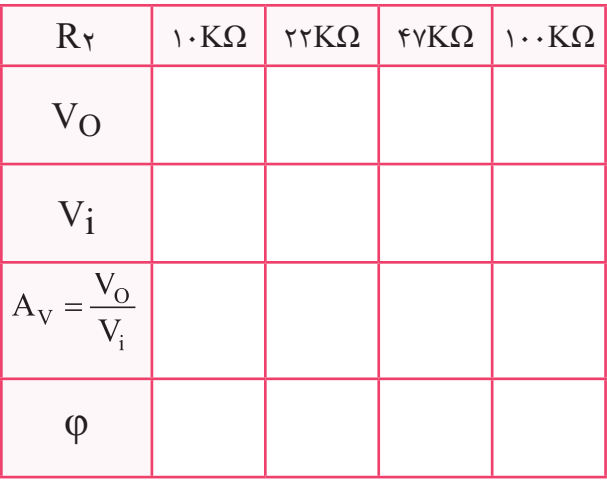

-12-5-11 ترســيم شــكل مــوج ورودى و خروجى در حالتى كه Rج¥7=×R و سيگنال خروجى داراى بيشترين دامنه و بدون اعوجاج است.

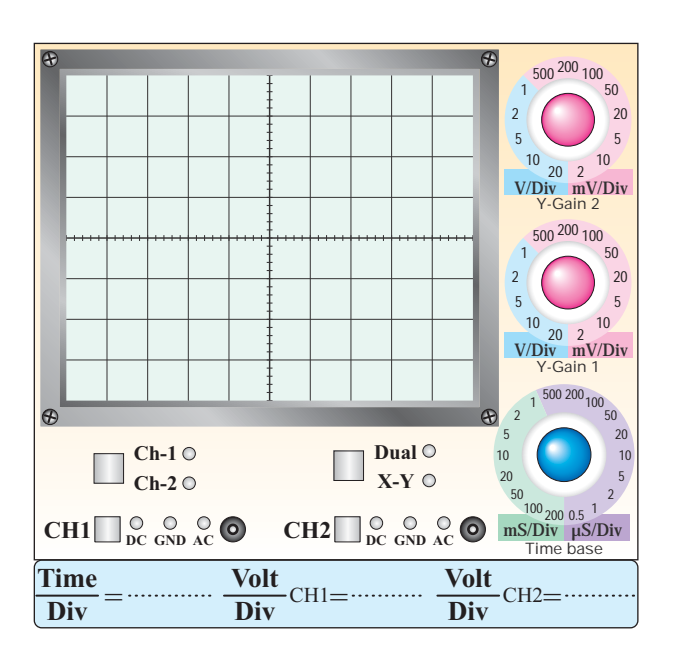

نمودا*ر* ۲–۱۲- شكل موج و*ر*ودى و خروجي با فر مثبت

$$
A_V \xrightarrow{1-\Delta-1} A_V \xrightarrow{1-\Delta-1}
$$

.1 $Y-\Delta$ 

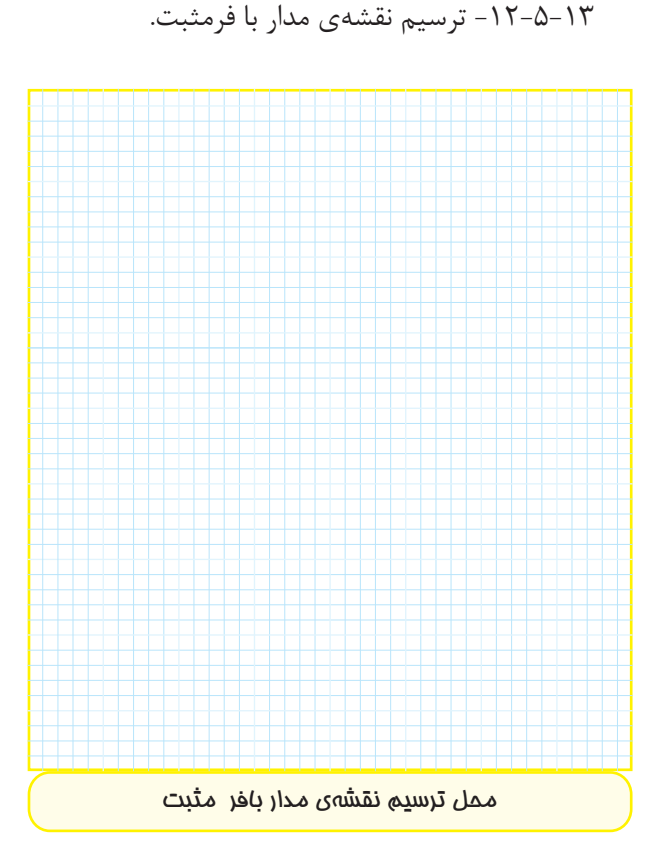

.<br>۱۵–۵–۱۲-مقایسهی نقشهی بسته شده روی بردبرد و نقشهى ترسيم شده در مرحلهى ١٣-٥-١٢.

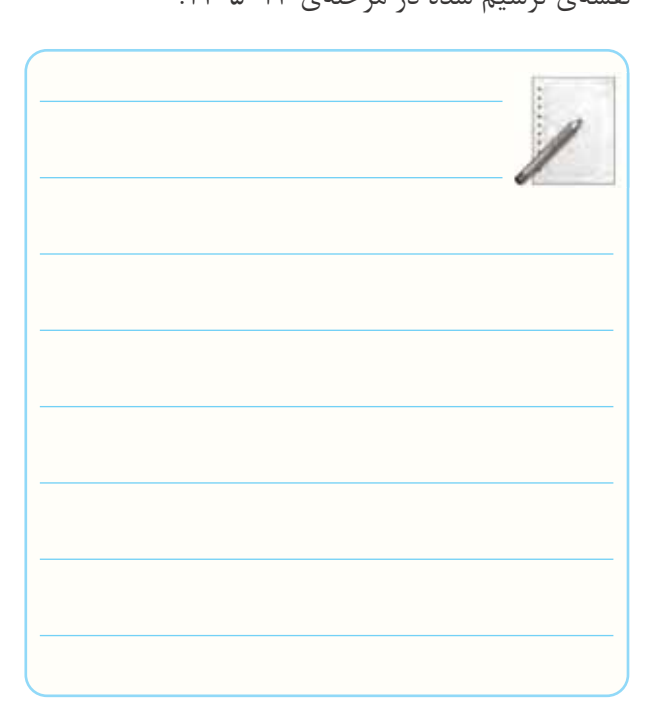

-12-5-16 اندازه گيرى ولتاژ DC پايه هاى آى ســى در مدار با فر مثبت.

**جدول شماره ى 12-6**

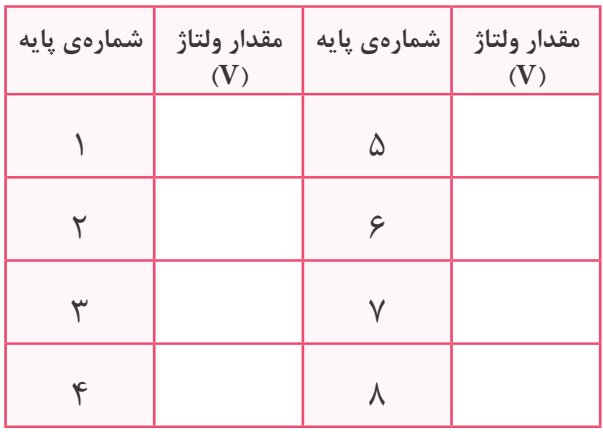

-12-5-17 ترسيم شــكل موج ورودى و خروجى مدار با فر مثبت در شــرايطى كه بيش ترين دامنه را دارد و بدون تغيير شكل است.

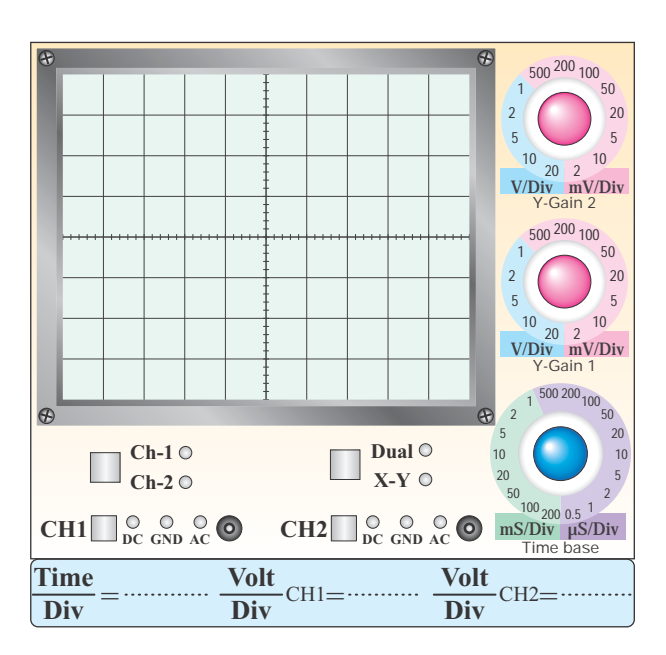

**نمودار-12-3 شكل موج ورودى** 

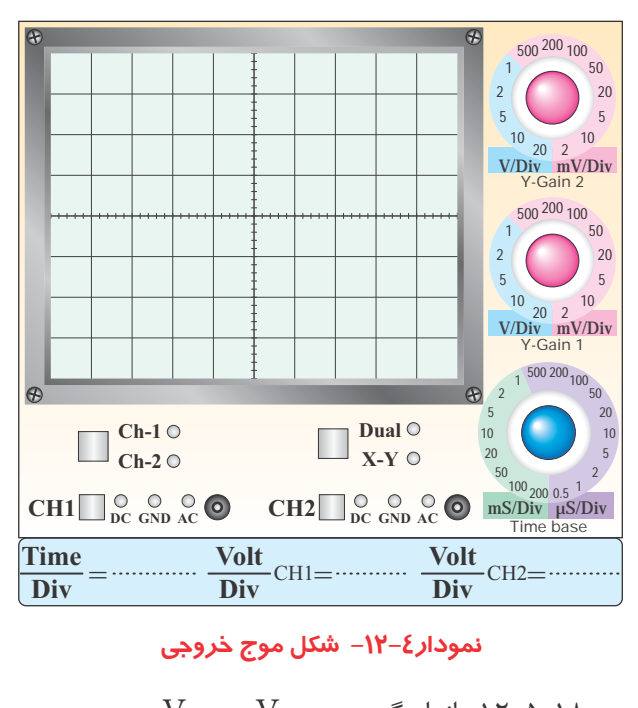

 $\rm V_{iPP}$ -18-16-اندازه گیری V<sub>OPP</sub> و V<sub>i</sub>PP.

$$
V_{iPP}=\ldots\ldots\ldots\ldots\ldots\ldots\ldots\ldots V
$$

 $V_{OPP} = \ldots \ldots \ldots \ldots \ldots \ldots \ldots V$ 

 $\varphi =$  . . . . . . . . . . . . . . . . . .  $\circ$ 

۱۹–۱۲–۵-۶ $\sim$ -۱۲ توضیـــح در مورد مقادیــر V $_{\rm iPP}$  ،  $\rm V_{\rm V}$  ،  $\sim$  ۲۲–۵–۱۲ ترسیم مدار جمع *ک*ننده.

و φ.

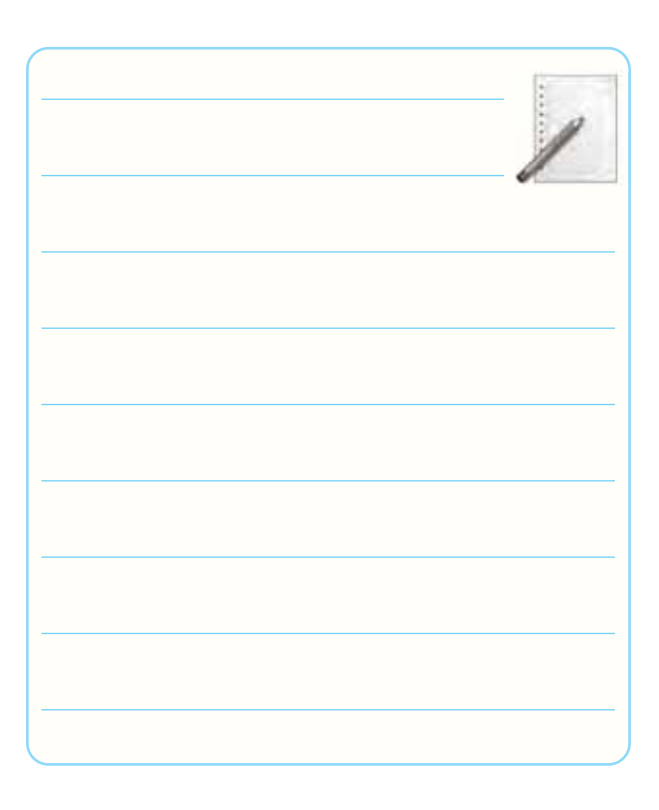

# -12-5-20 توضيح در مورد مدار با فر مثبت.

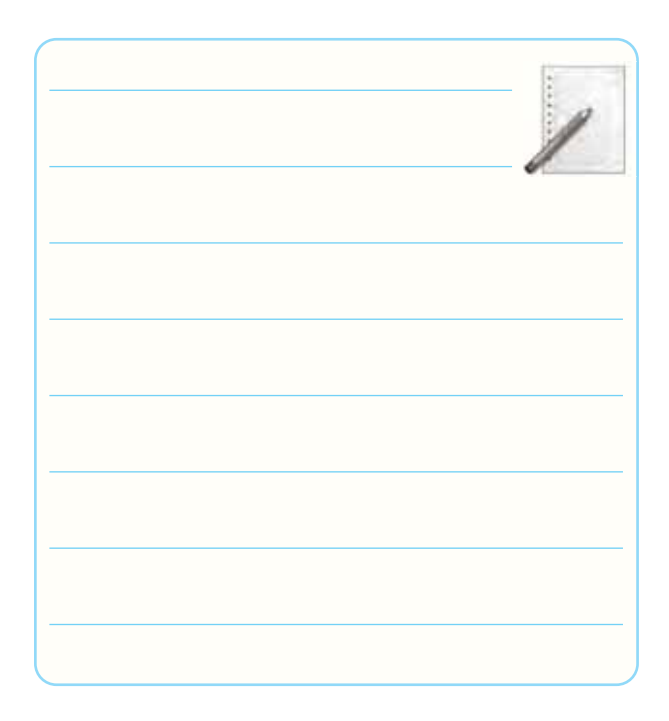

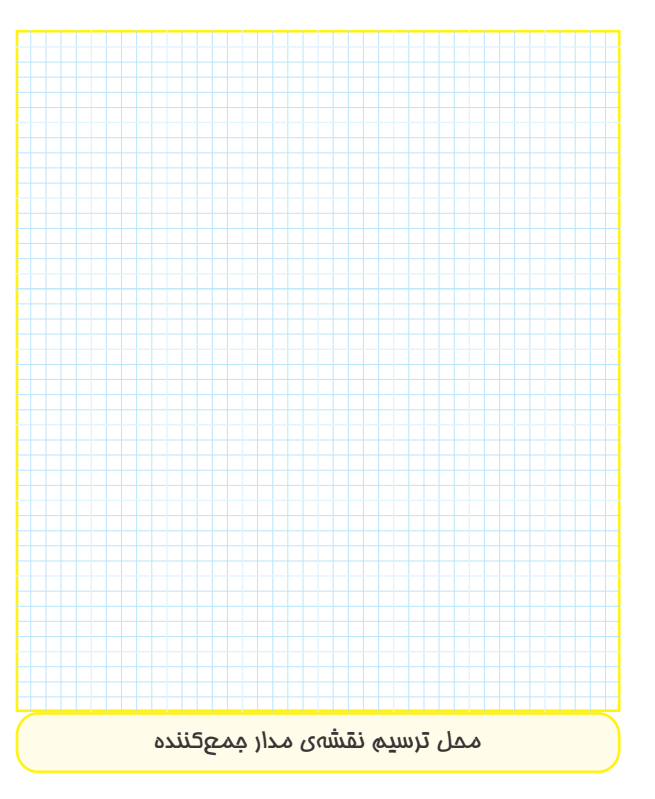

-12-5-24 اندازه گيرى ولتاژ خروجى مدار جمع كننده بهوســيلهى مولتى متــر ديجيتــال در حالتى كه V5= $V$  و .است V<sub>۲</sub> $=$ ۲ $V$ 

 $V_{\text{O}} = \ldots \ldots \ldots \ldots \ldots \ldots$  . Volt DC

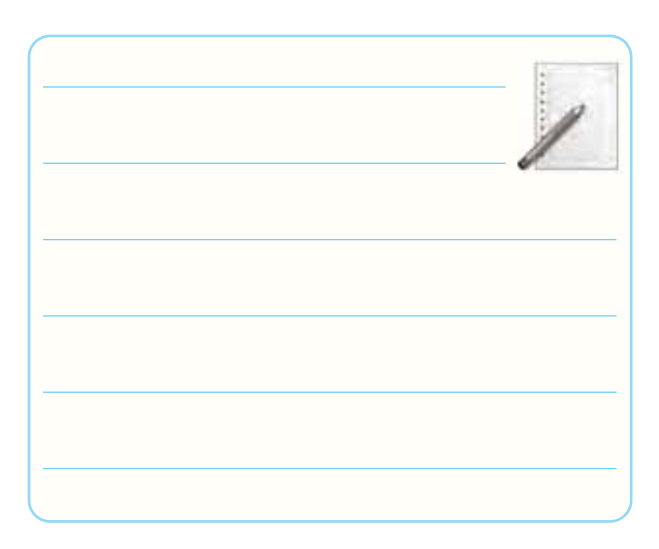

 $V_{\text{O}} = \ldots \ldots \ldots \ldots \ldots \ldots$  . Volt DC

-12-5-26 توضيــح در مورد مــدار جمع كننده ى مورد

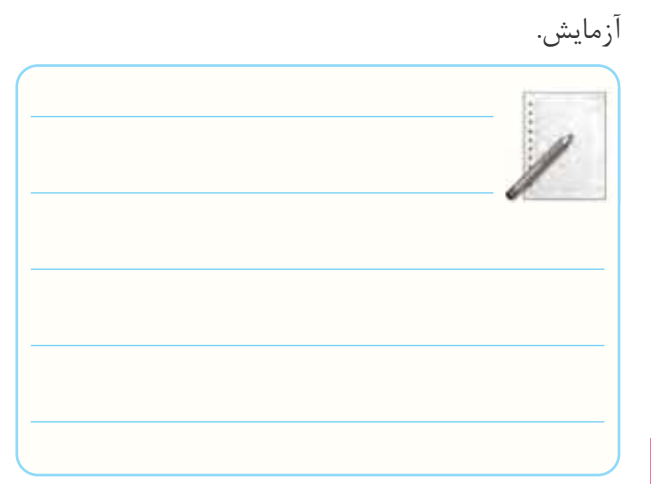

-12-5-28 ترسيم نقشه ى مدار.

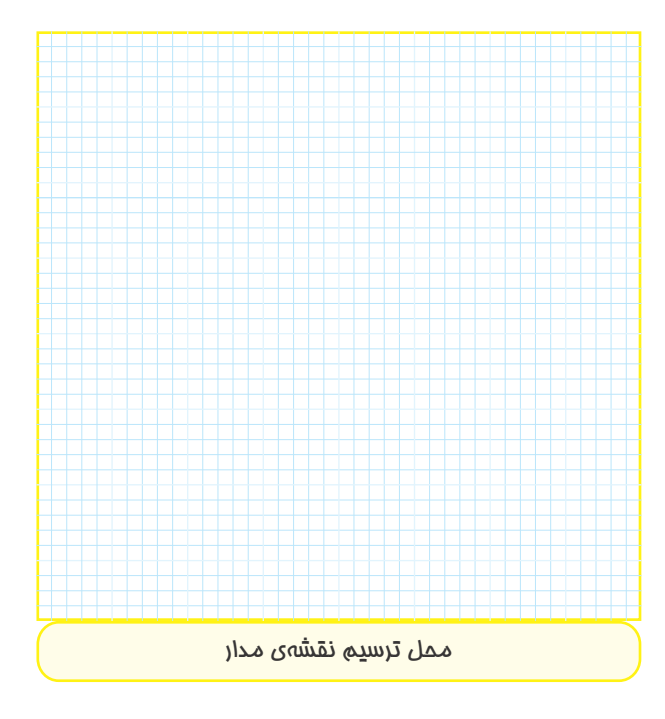

-12-5-30 اندازه گيــرى ولتاژ خروجى V<sup>O</sup> با توجه به تغييرات ولتاژ مرجع Vr.

**جدول شماره ى 12-7**

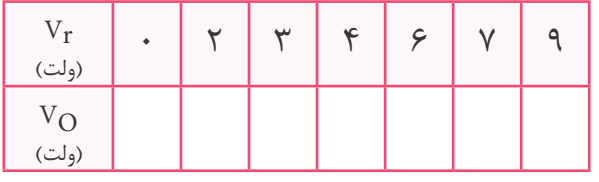

-12-5-11 ترســيم شكل موجهاى V<sub>i</sub> و V<sub>O</sub> با حفظ $\sim$ 

رابطهى زمانى.

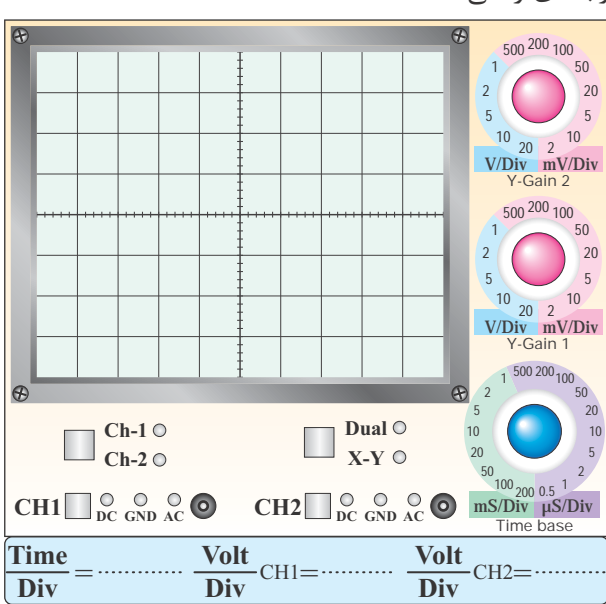

نمودا*ر* ۵−۱۲− شكل موج V<sub>i</sub><br>.

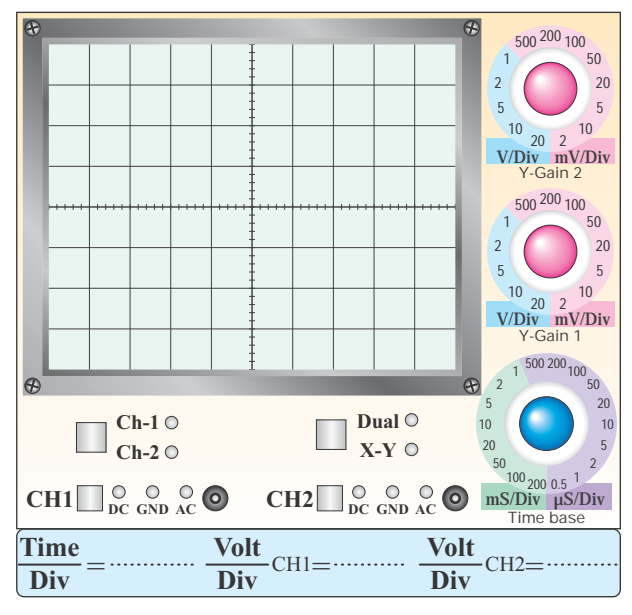

**نمودار-12-6 شكل موج VO**

-12-5-32 تعيين زمان روشــن و خاموش شدن LED -12-5-36 بررســى ناحيه ى كار Amp-Op و توضيح

و توضيح در مورد مدار.

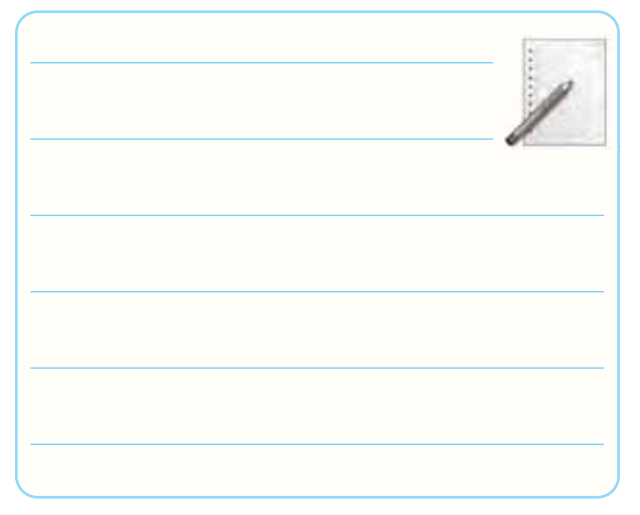

-12-5-34 ترسيم نقشه ى مدار انتگرال گير.

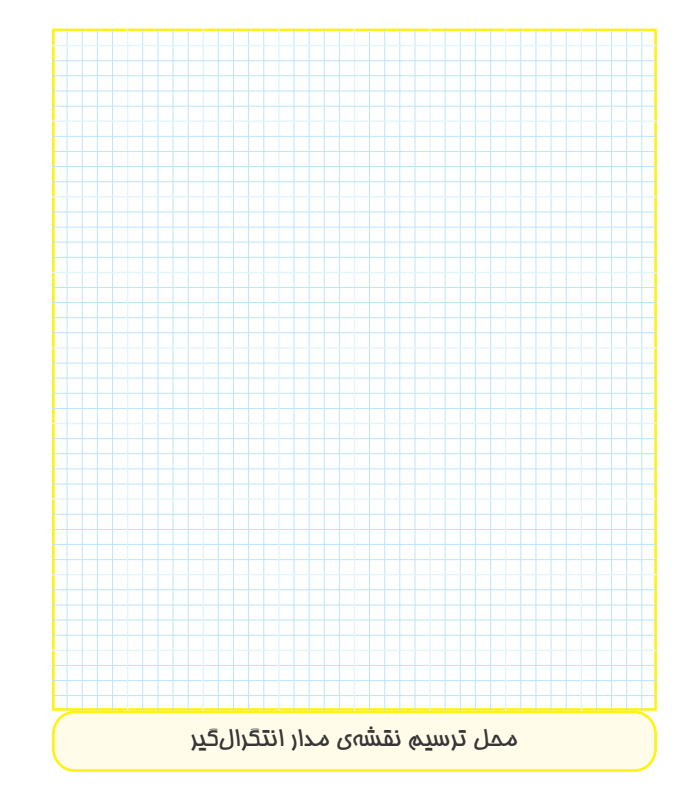

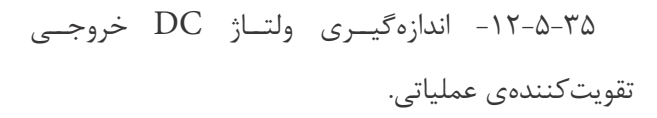

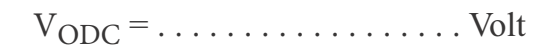

دليل آن.

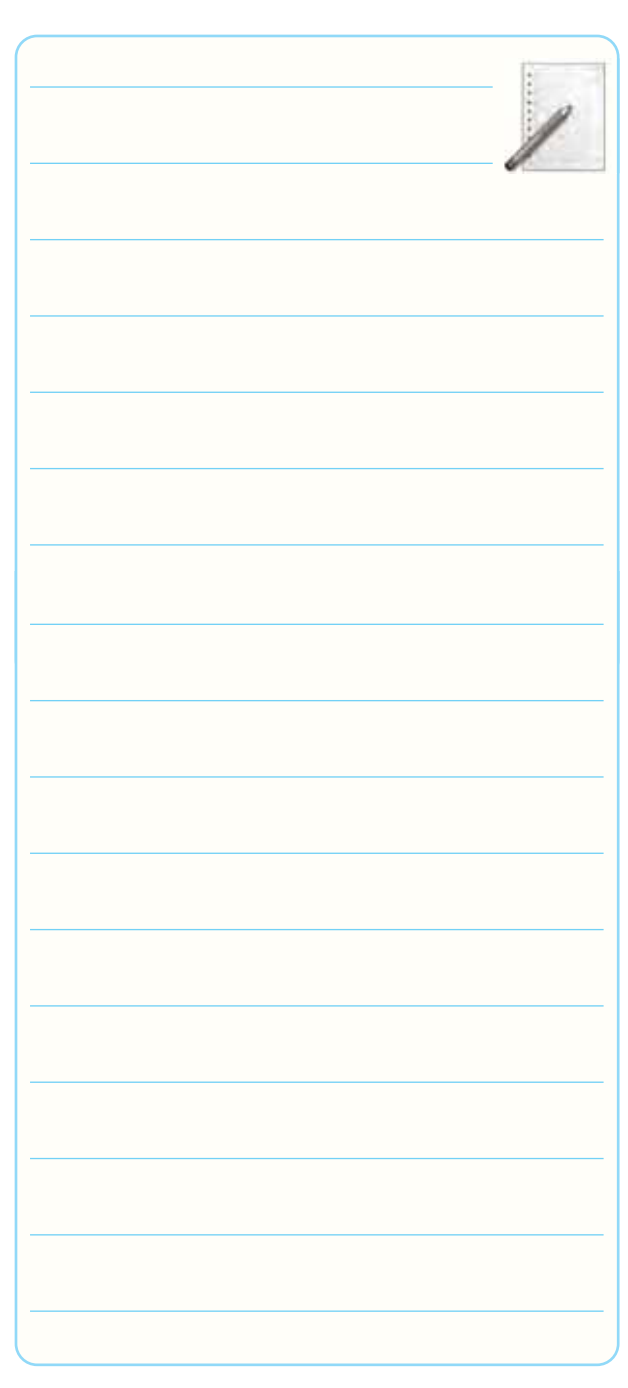

-12-5-38 ترســيم شكل موج هاى ورودى و خروجى با

حفظ رابطهي زماني.

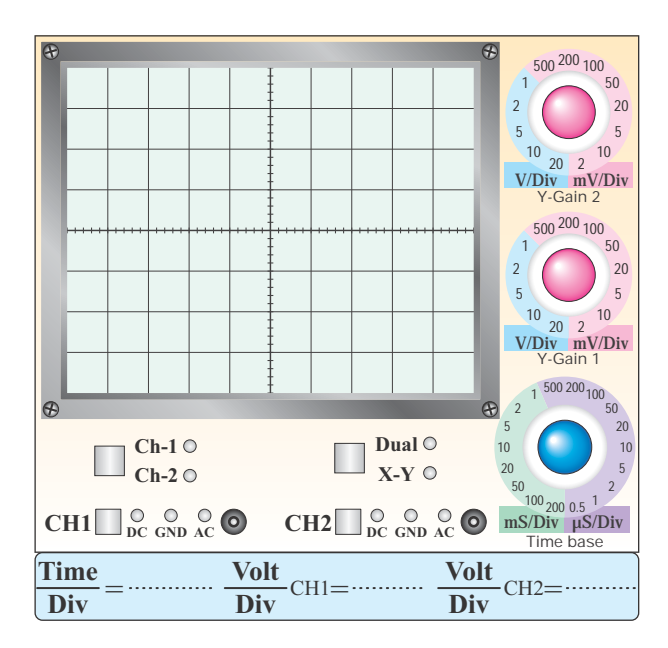

**Vi نمودار -12-7 شكل موج** 

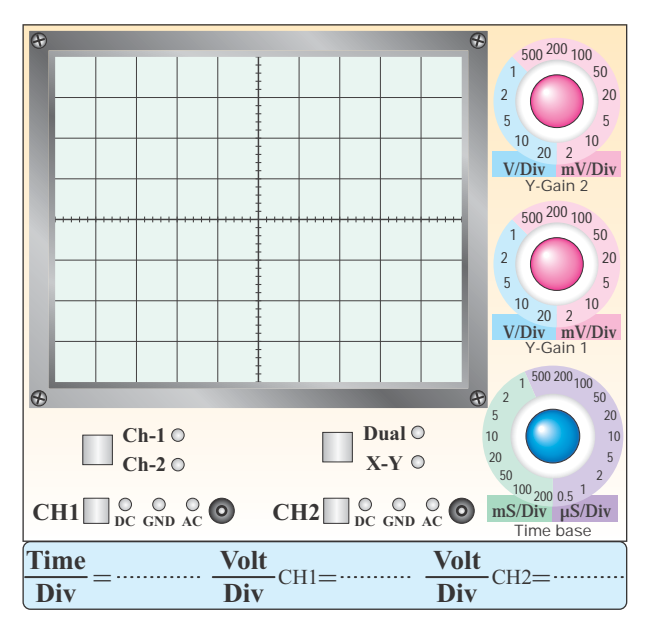

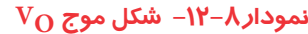

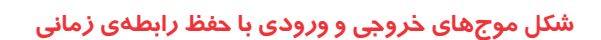

 $V_{iPP} = \ldots \ldots \ldots \ldots \ldots \ldots$  Volt

 $V_{OPP} = \ldots \ldots \ldots \ldots \ldots \ldots$  Volt

-12-5-39 توضيح در مورد تغيير فاز سيگنال سينوسى در مدار انتگرال گير.

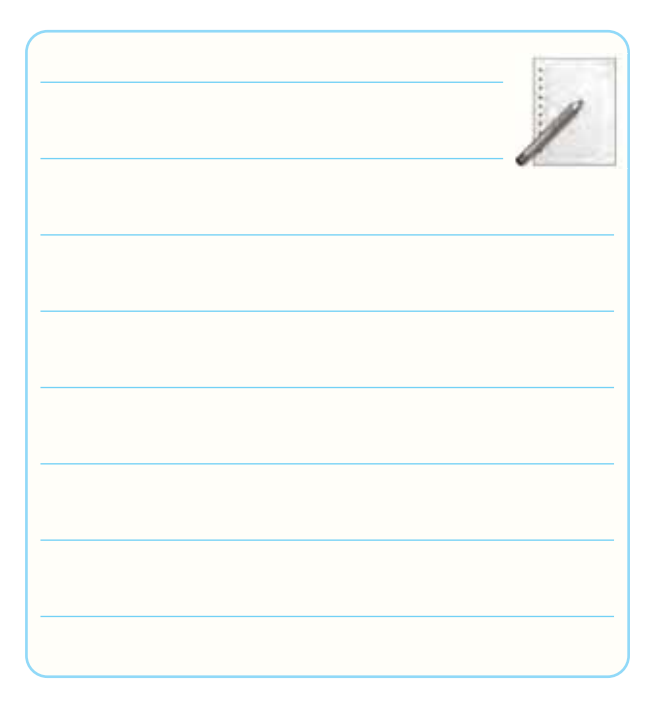

-12-5-40 ترســيم موج هاى ورودى و خروجى با حفظ رابطه ى زمانى و اندازه گيرى ولتاژها.

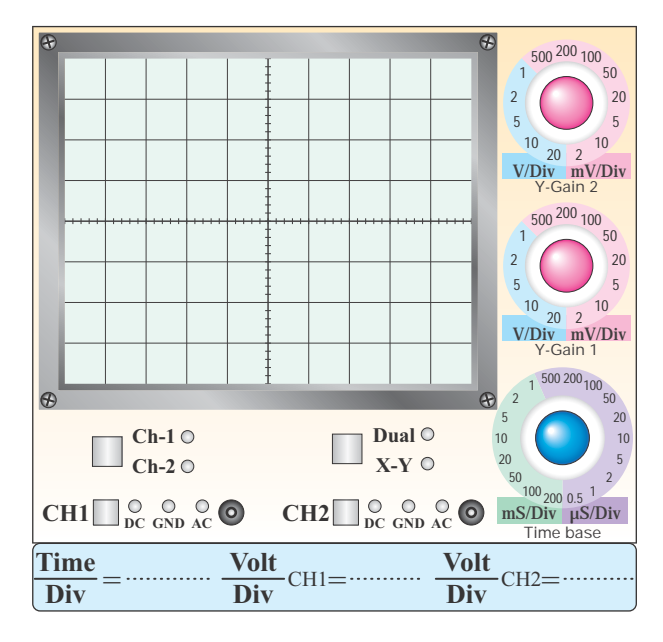

**Vi نمودار -12-9 شكل موج** 

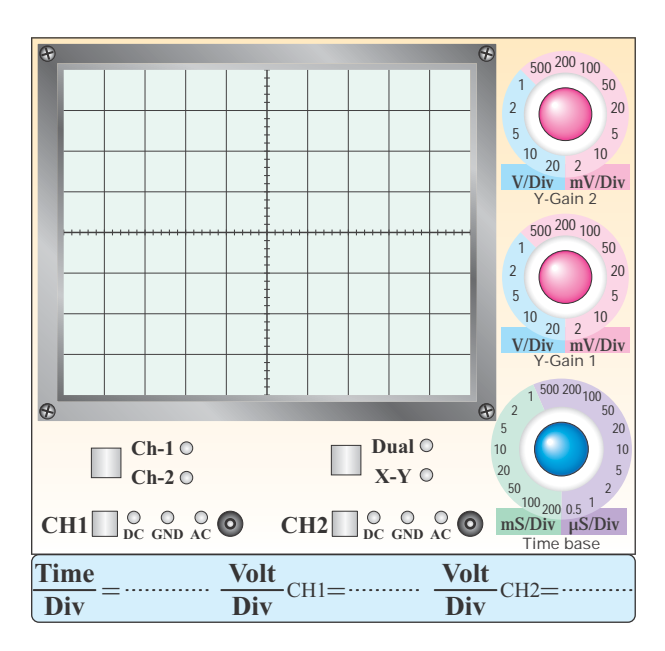

**نمودار-12-10 شكل موج VO**

- $V_{iPP} = \ldots \ldots \ldots \ldots \ldots \ldots$  Volt
- $V_{OPP} = \ldots \ldots \ldots \ldots \ldots \ldots$  Volt

-12-5-41 توضيــح در مورد مــدار انتگرال گير با موج

مربعى در ورودى.

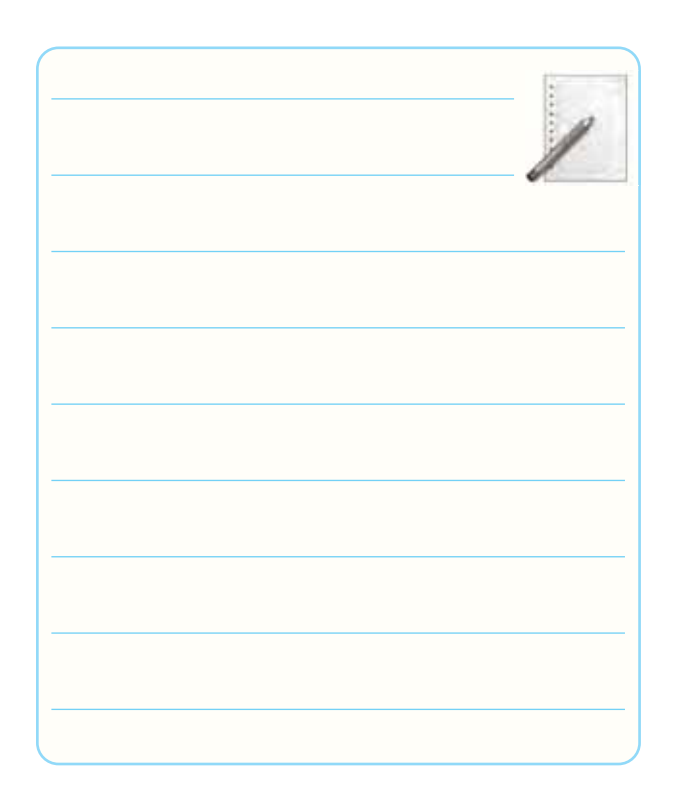

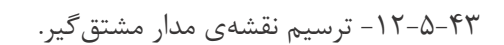

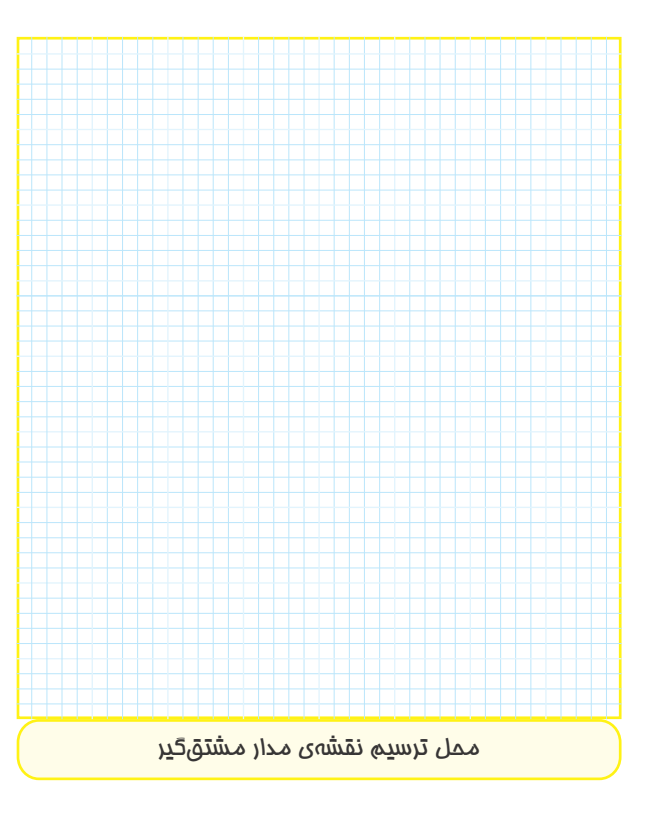

-12-5-44 رســم شــكل مــوج ورودى و خروجي مدار مشتق گير.

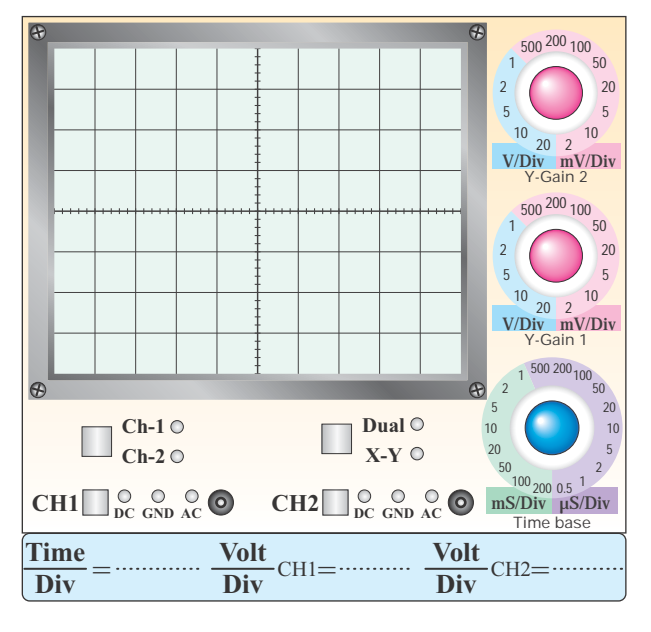

#### **نمودار-12-11 شكل موج ولتاژ ورودي**

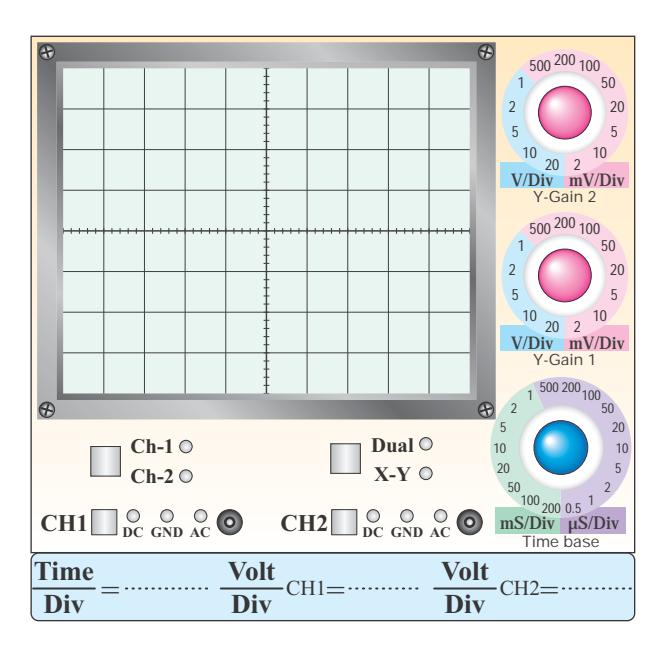

**نمودار -12-12 شكل موج ولتاژ خروجي**

- $V_{iPP} = \ldots \ldots \ldots \ldots \ldots \ldots$  Volt
- $V_{OPP} = \ldots \ldots \ldots \ldots \ldots \ldots$  Volt
- -12-5-45 توضيح در مورد تغيير زاويه ى فاز ســيگنال

سينوسى ورودى.

φ = . . . . . . . . . . . . . . . . . . °

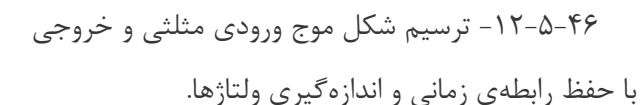

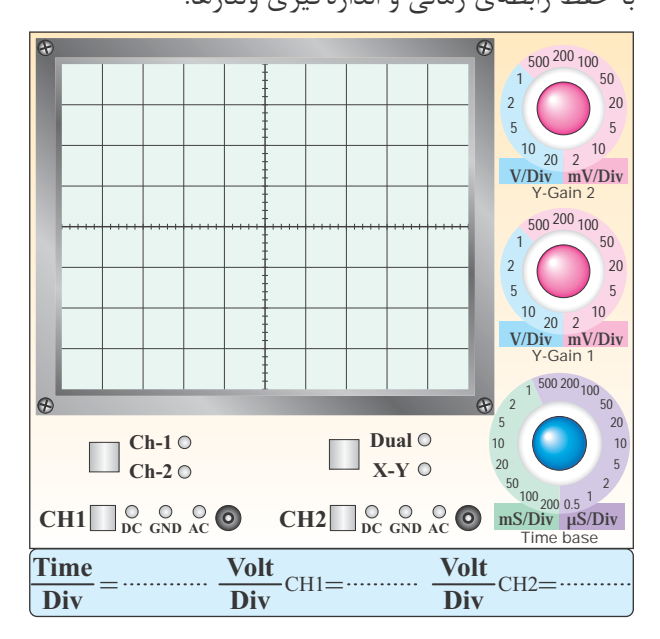

#### **نمودار-12-13 شكل موج ولتاژ ورودي**

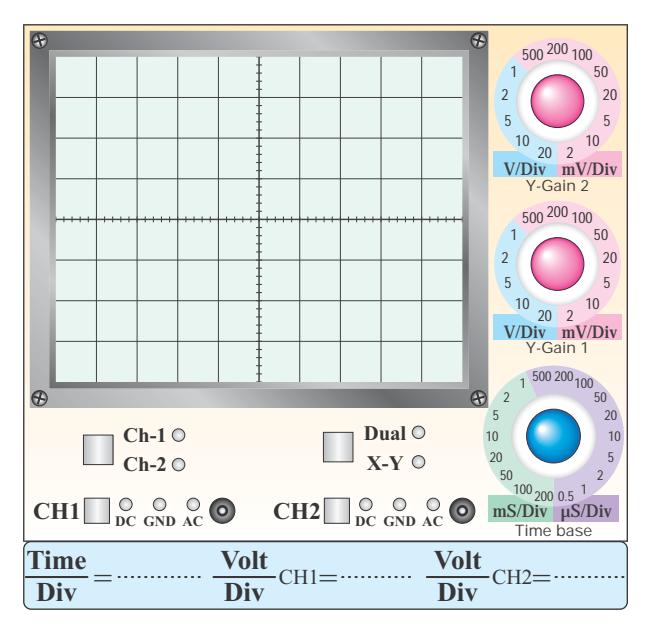

#### **نمودار -12-14 شكل موج ولتاژ خروجي**

 $V_{iPP} = \ldots \ldots \ldots \ldots \ldots \ldots$  Volt

### $V_{\text{OPP}} = \ldots \ldots \ldots \ldots \ldots \ldots$  Volt

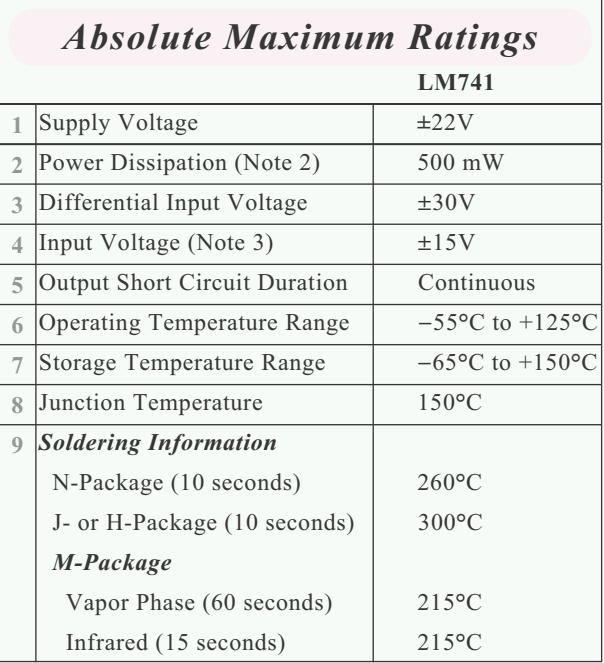

#### **برگه ى اطلاعات 12-1**

ترجمهى برگهى اطلاعات ١-١٢.

# **جدول شماره ى 12-8 رديفمقادير ماكزيمم مجاز مطلق**   $\bar{ }$  $\mathbf Y$  $\mathbf{\breve{v}}$  $\mathfrak{f}$  $\Delta$  $\epsilon$  $\vee$  $\lambda$ 9

-12-5-47 توضيح در مورد تغيير شــكل موج مثلثى به

مربعى در مدار مشتق گير.

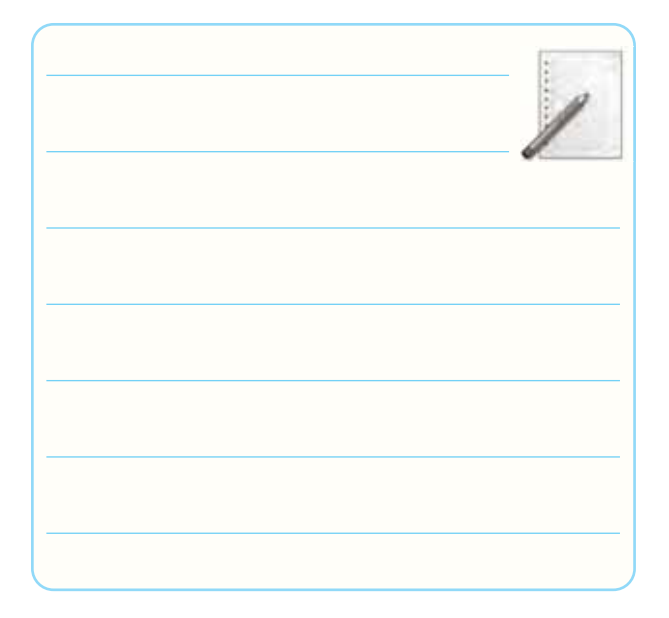

-12-5-48 توضيح در مورد تأثير فركانس روى شــكل

موج خروجى.

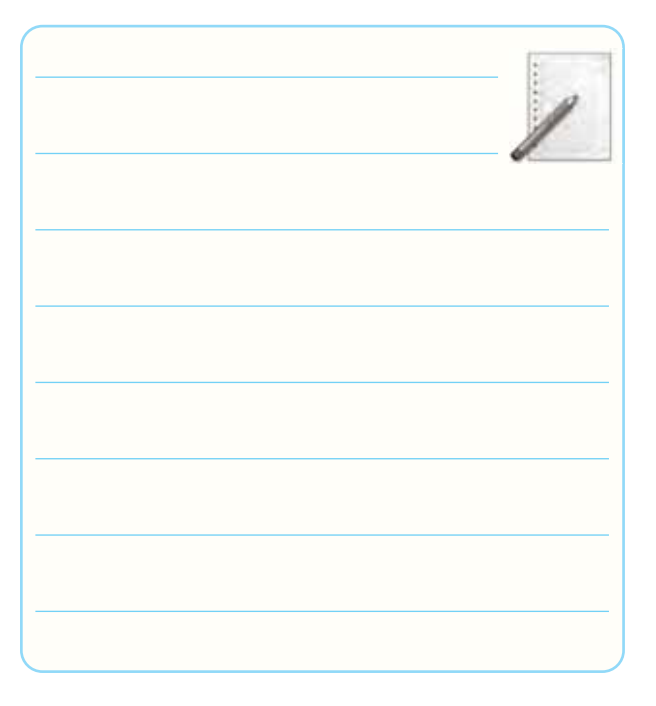

-12-5-49 به دســتآوردن مقاديــر ماكزيمم مطلق از برگهى اطلاعات شمارهى ١-١٢.

### **ادامه ى جدول شماره ى 12-9**

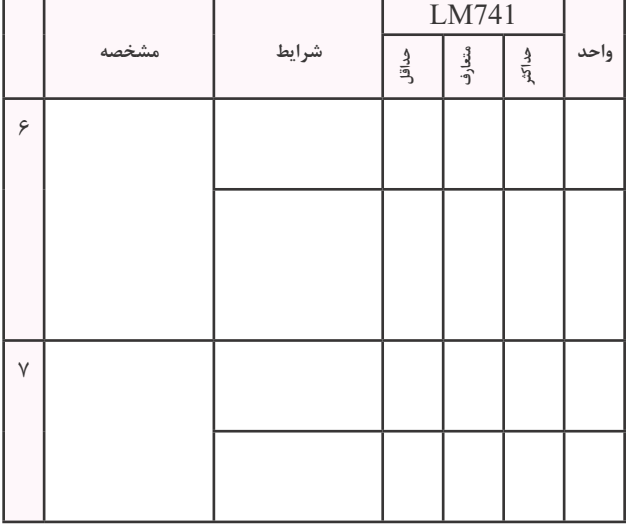

-12-5-51 به دســت آوردن برخى ديگر از مشــخصات

الكتريكى دادهشده در برگهى اطلاعات ٣-١٢.

-12-5-50 ترجمــه ى تعدادى از مشــخصات الكتريكى

داده شده در برگه ى اطلاعات.

### **برگه ى اطلاعات شماره ى 12-2**

*Electrical Characteristics*

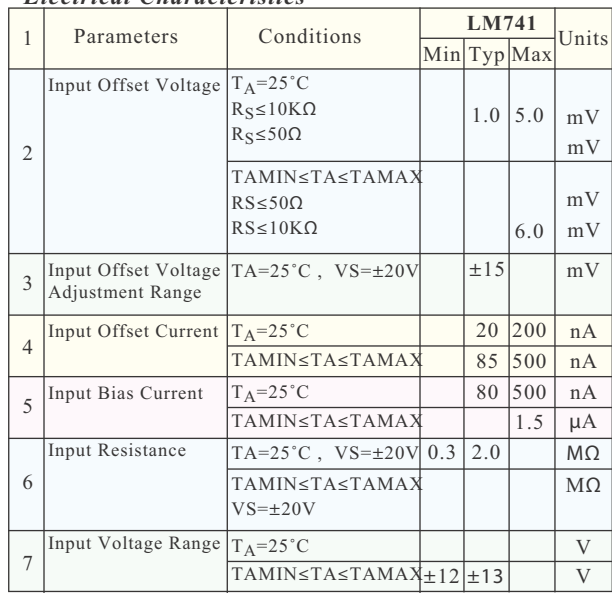

# **برگه ى اطلاعات 12-3**

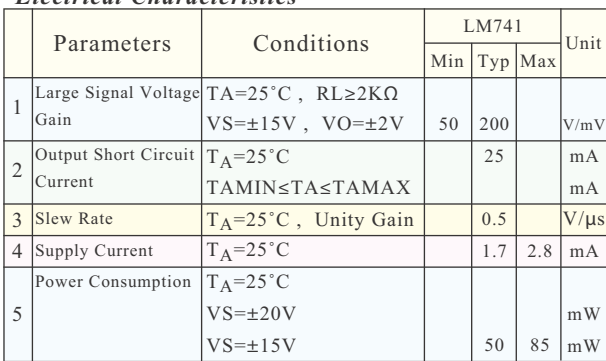

*Electrical Characteristics*

-12-5-52 شناســايى پايه هاى آى ســى هاى هشــت پايــه ى line in Dual و package Can با اســتفاده از برگه ى اطلاعات .12-4 -12-5-53 تعيين مشخصات پايه هاى آى سى 14 پايه ى

سراميكى و ١٠ پايهى تخت سراميكى.

#### ترجمهى برگهى اطلاعات ٢-١٢

### **جدول شماره ى 12-9**

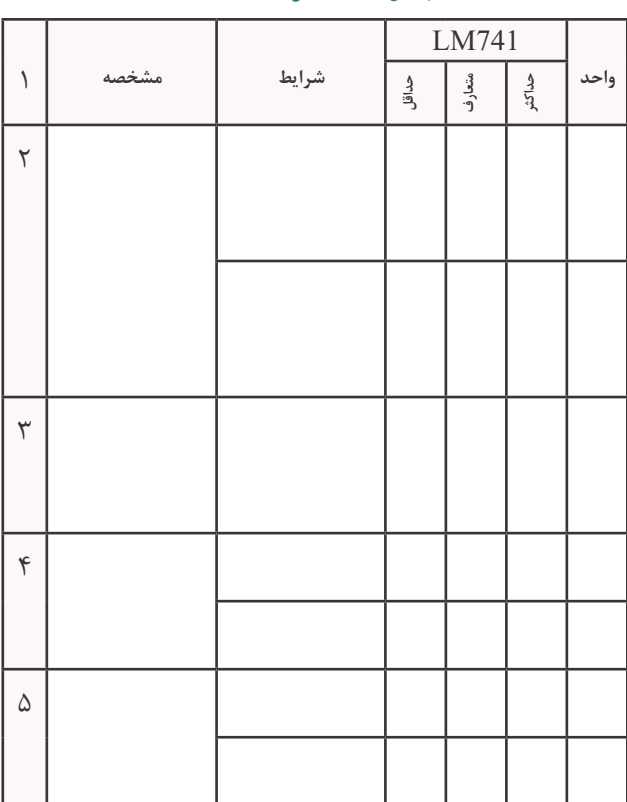

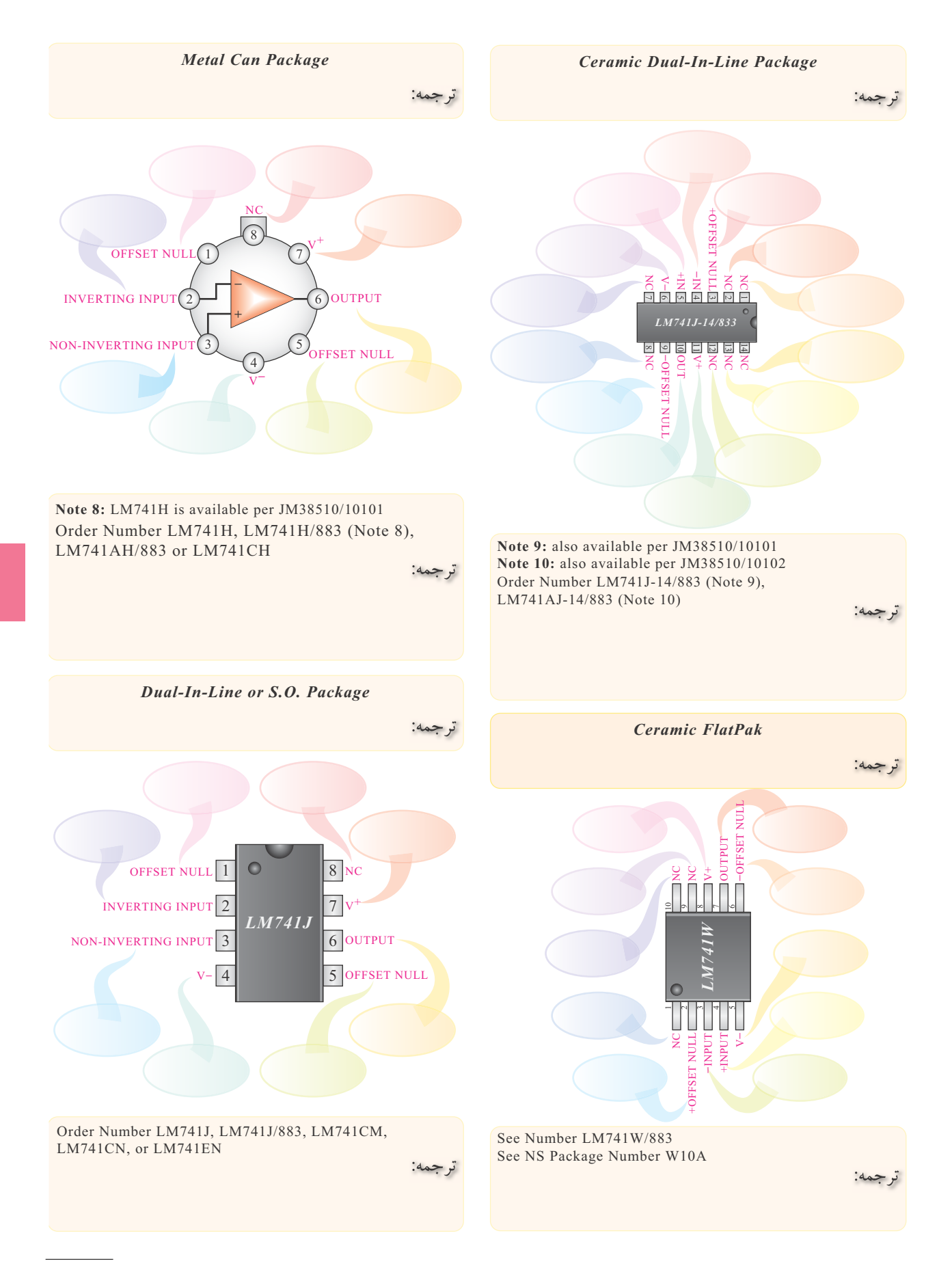

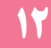

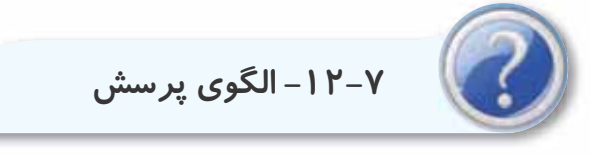

-12-7-1 در مدار شــكل 12-5 بهره ى ولتاژ را محاسبه كنيد و نتايج به دست آمده از طريق اندازه گيرى و محاسبه را با هم مقايسه كنيد.

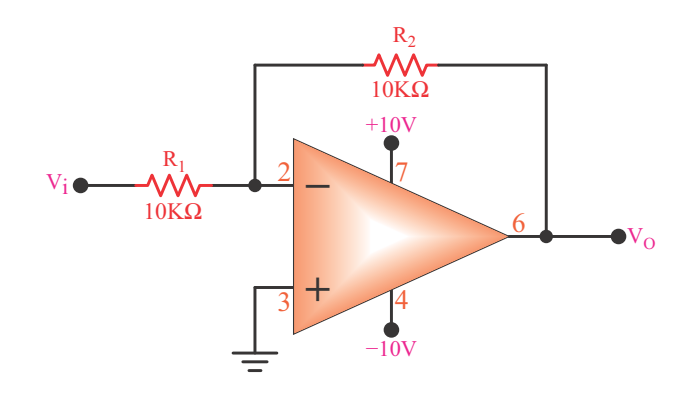

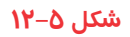

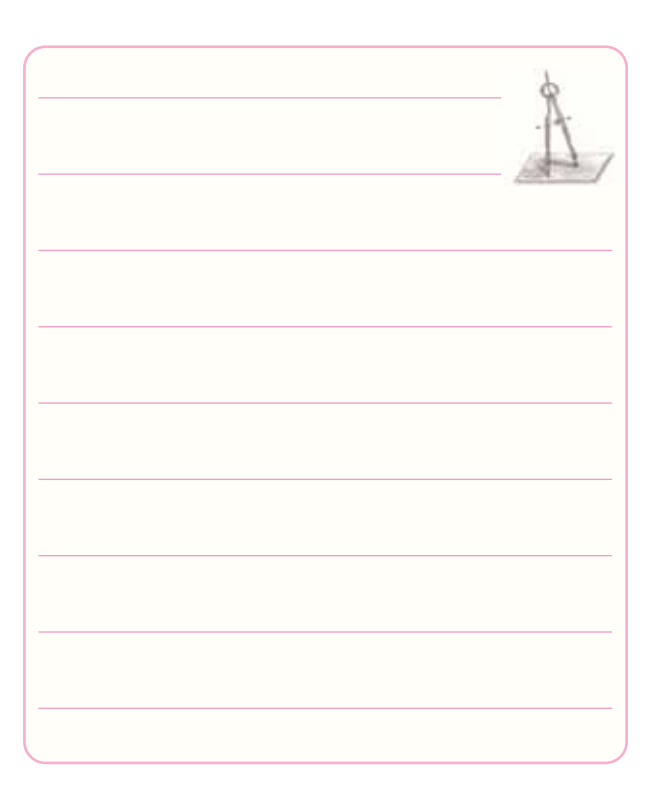

-12-7-2 موارد كاربــرد Amp-Op با ضريب تقويت مثبت را شرح دهيد.

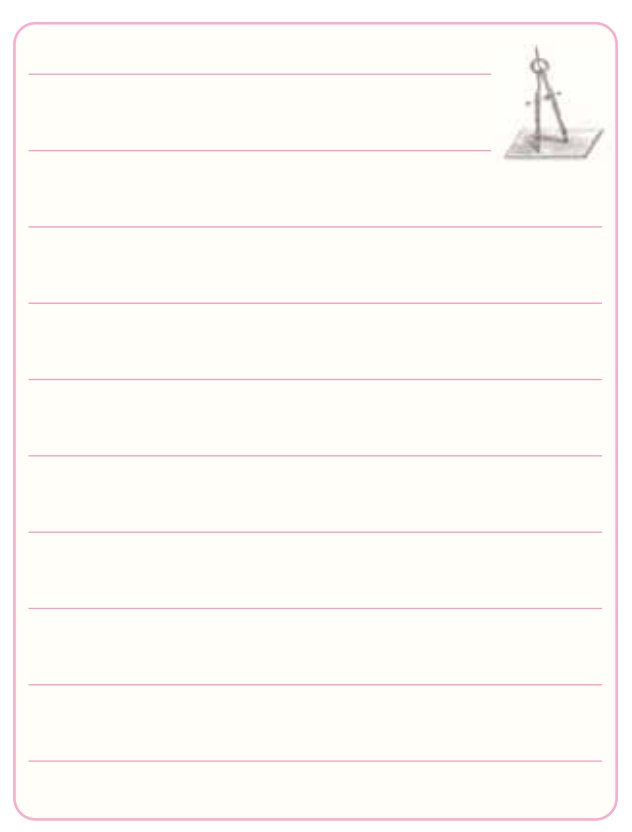

-12-7-3 چه گونه مى توان مدار شــكل 12-8 را به بافر

مثبت تبديل كرد؟

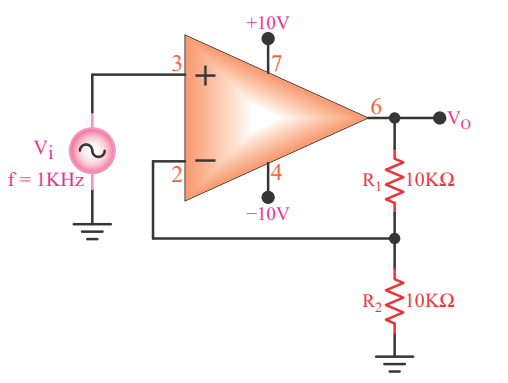

**شكل 12-8**

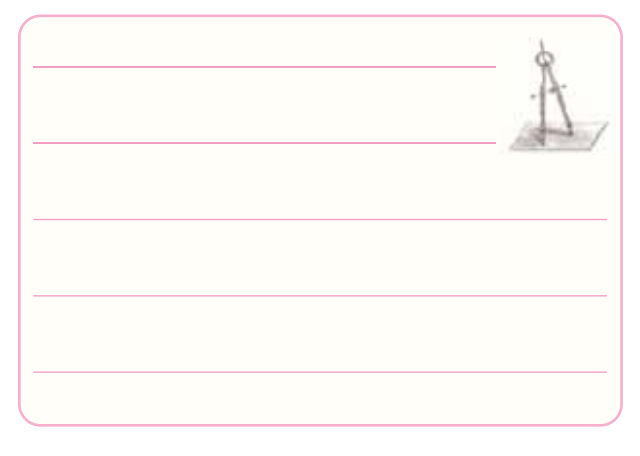

-12-3-4 در مدار شــكل 12-5 اگر پايه ى 3 آى سى با يک مقاومت ١٠ كيلو اهمى به زمين وصل شود، بهرهى ولتاژ چه تغييرى مى كند؟ شرح دهيد.

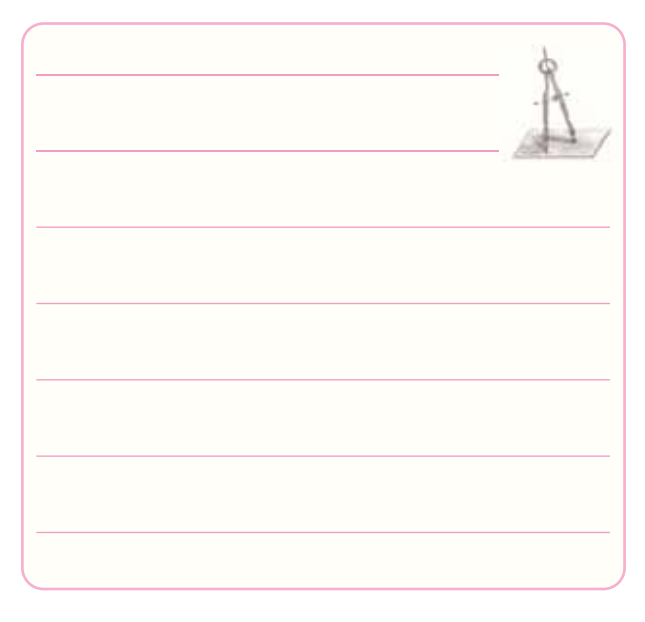

-12-7-5 با مراجعه به برگه ى اطلاعات مشخص نماييد پــــايـــه هاى شــــماره ى 1 و 5 آى ســى هشــت پايه ى Line in Dual چه كاربردى دارد؟

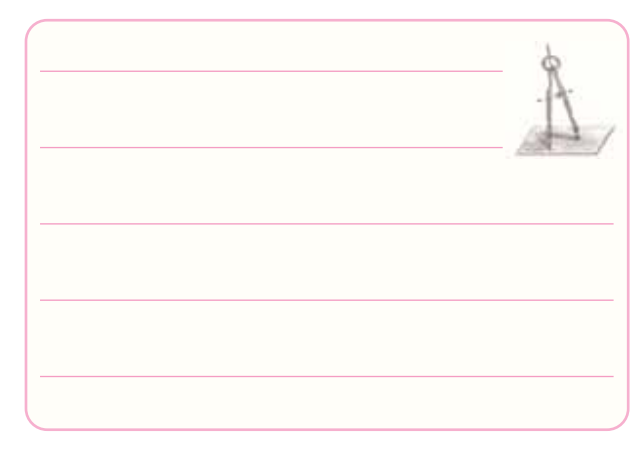

-12-7-6 مــوارد كاربرد مدار مقايســه كننده را شــرح

دهيد.

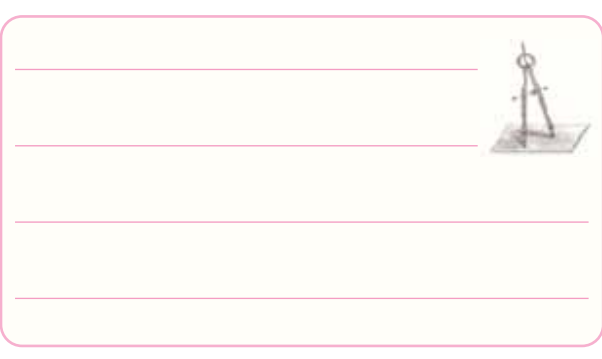

-12-7-7 از مدار جمع كننده چه اســتفاده اى مى شود؟

شرح دهيد.

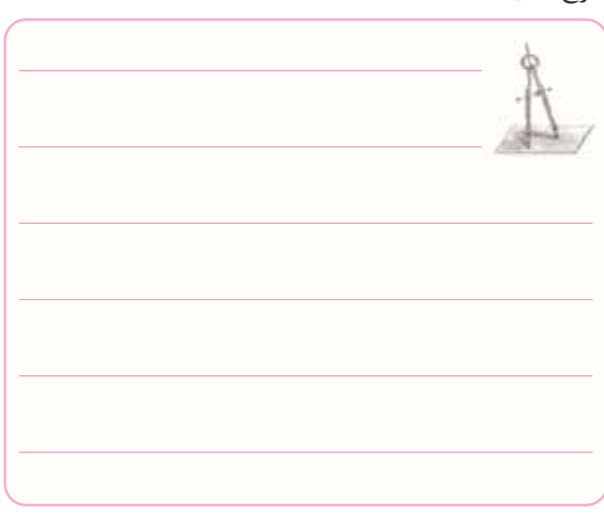

-12-7-8 چه گونــه مى تــوان يك مــدار جمع كننده با -12-7-11 بــا مراجعــه بــه برگه ى اطلاعات آى ســى 741LM كه در همين آزمايش آمده اســت، مشــخصه هاى زير را به دست آوريد.

1. Input Resistance

# 2. Power Dissipation

3. Soldering Information

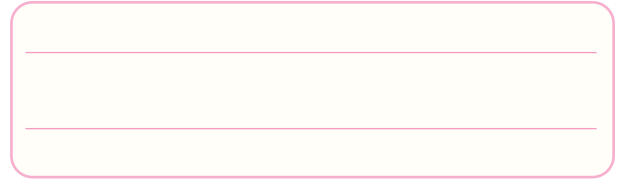

-12-7-12 تفاوت آى سى هاى

Metal Can Package ،Dual in Line Package

و Pack Flat Ceramic را شرح دهيد.

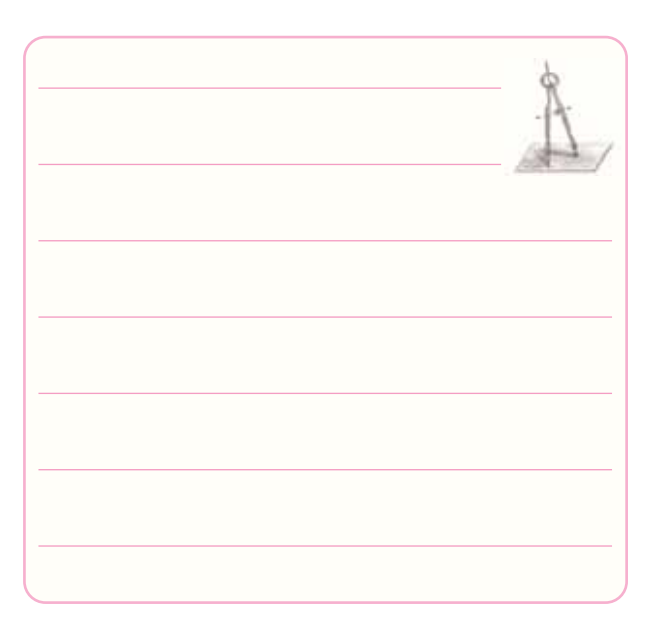

استفاده از آى سى 741 را تبديل به مدار تفريق كننده كرد؟

شرح دهيد.

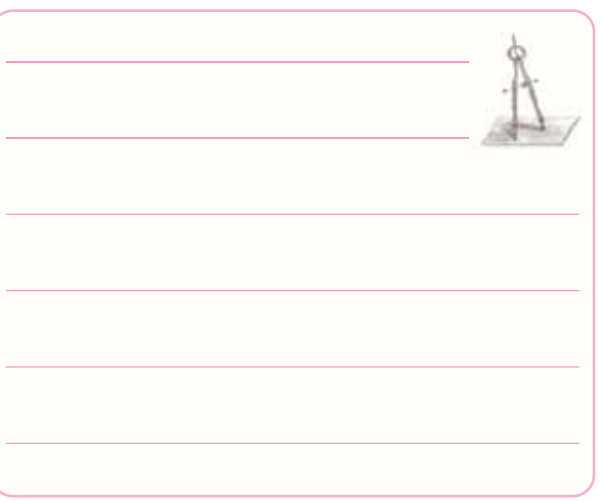

-12-7-9 مدارهــاى تغييــر دهنــده ى شــكل موج چه

-12-7-10 اگــر يــك مــوج مربعــى بــه ورودى مدار

انتگرال گيــر بدهيم، در خروجى آن چه شــكل موجى ظاهر

**12**

مى شود؟

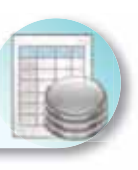

**-12-8 ارزش يابى آزمايش شماره ى 12** 

پــس از اتمام آزمايــش و تنظيم كامل گــزارش كار، در زمانى كه توســط مربى كارگاه تعيين مى شــود، گزارش كار خود را تحويل دهيد. عدم تحويل گزارش كار در زمان تعيين شده موجب كاهش راندمان تحصيلى خواهد شد.

ارزش يابى كار آزمايشــگاه بر اســاس فعاليت هاى انجام شده در آزمايشگاه و تنظيم گزارش كار صورت مى گيرد. در زمان ارائه ى گزارش كار پرسش هايى از نحوه ى اجراى آزمايش و نتايج به دســت آمده صــورت مى گيرد كه يكى از ملاك هاى اصلى ارزش يابى است.

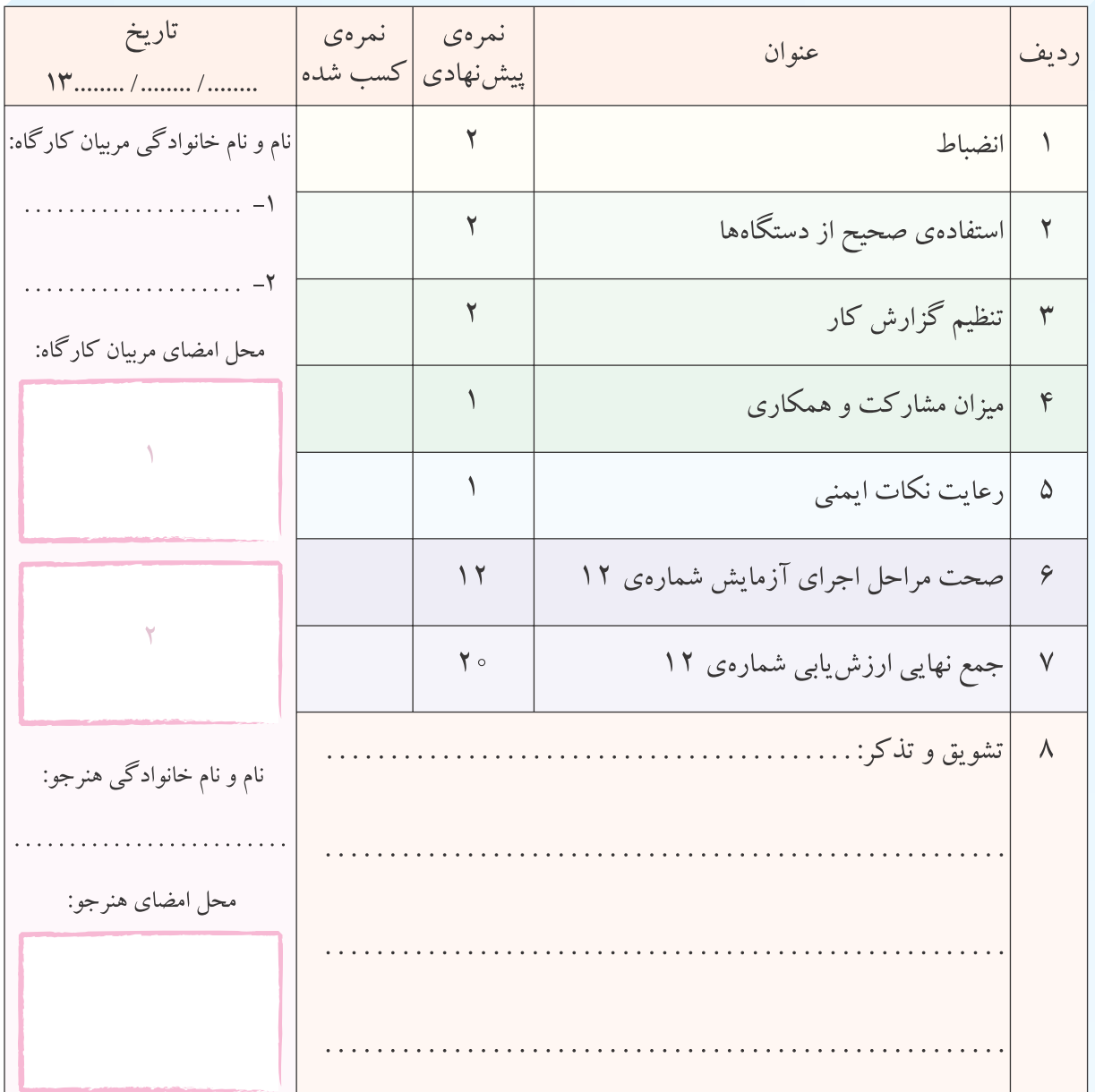

# **ضميمه ى آزمايش شماره ى 12**

#### *LM741 Operational Amplifier General Description*

The LM741 series are general purpose operational amplifiers which feature improved performance over industry standards like the LM709. They are direct, plug-in replacements for the 709C, LM201, MC1439 and 748 in most applications. The amplifiers offer many features which make their application nearly foolproof: overload protection on the input and output, no latch-up when the common mode range is exceeded, as well as freedom from oscillations.

The LM741C is identical to the LM741/LM741A except that the LM741C has their performance guaranteed over a 0°C to +70 $\rm{^{\circ}C}$  temperature range, instead of  $-55\rm{^{\circ}C}$  to +125 $\rm{^{\circ}C}$ .

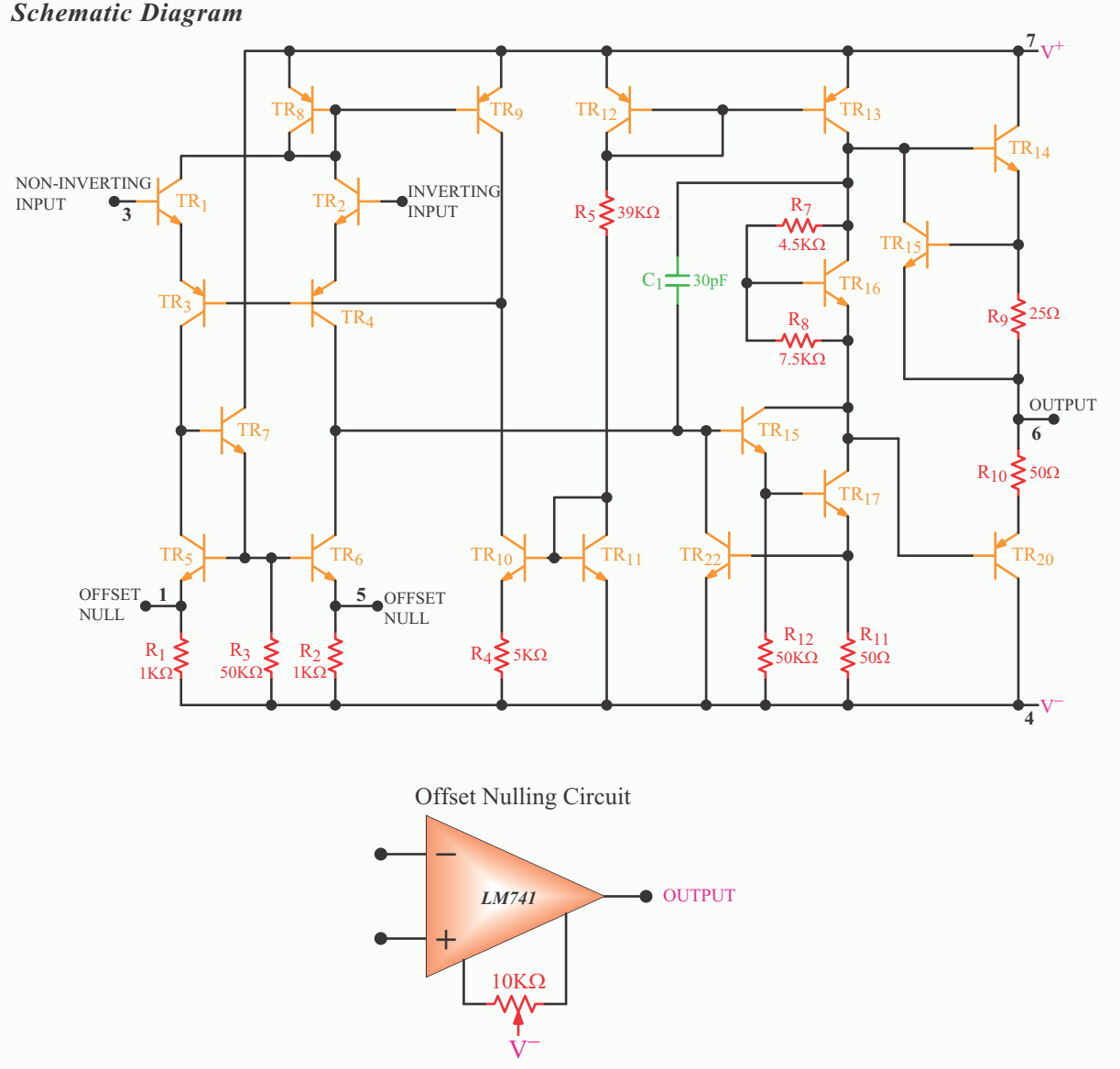

# *Absolute Maximum Ratings (Note 1)*

If Military/Aerospace specified devices are required, please contact the National Semiconductor Sales Office/  $\,$ Distributors for availability and specifications.  $(Note 6)$ 

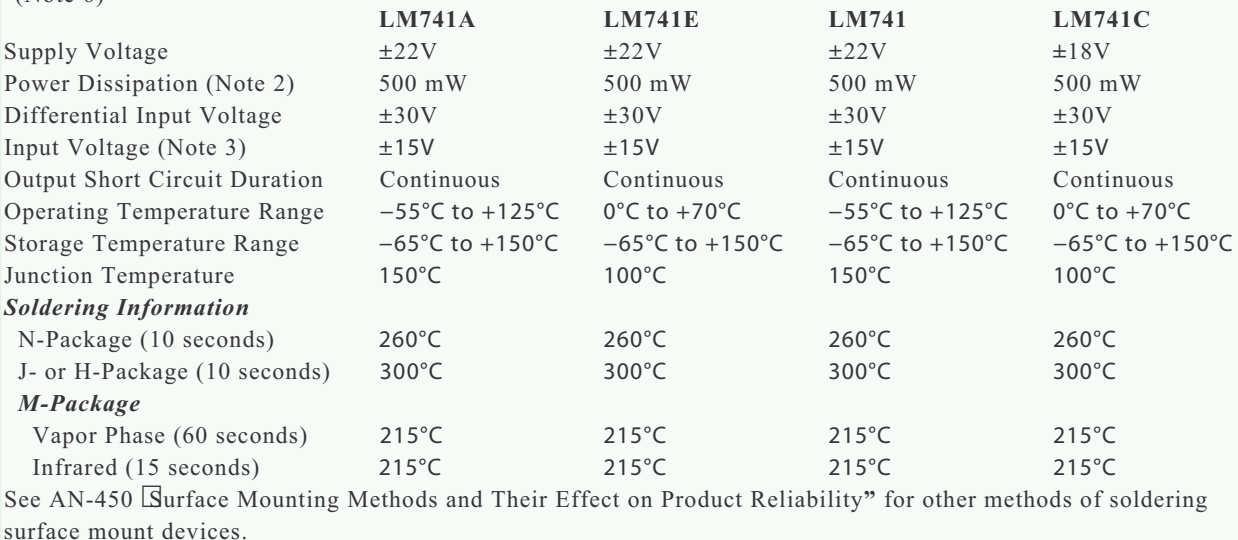

surface mount dev ices.  $ESD Tolerance (Note 7)$   $400V$   $400V$   $400V$   $400V$   $400V$   $400V$   $400V$   $400V$ 

#### *Electrical Characteristics (Note 4)*

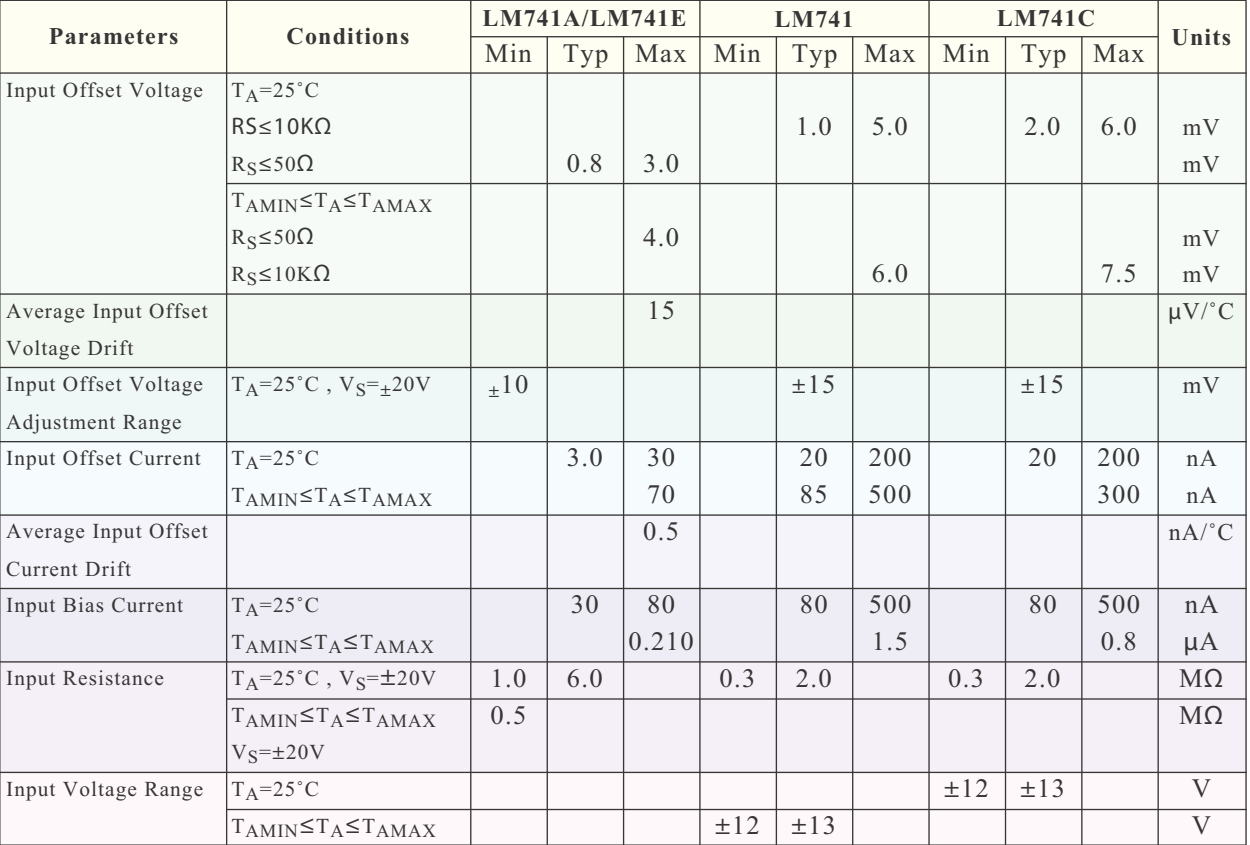

| <b>Parameters</b>         | <b>Conditions</b>                         | LM741A/LM741E |      | LM741 |          | <b>LM741C</b> |     |          |          |     |                                   |
|---------------------------|-------------------------------------------|---------------|------|-------|----------|---------------|-----|----------|----------|-----|-----------------------------------|
|                           |                                           | Min           | Typ  | Max   | Min      | Typ           | Max | Min      | Typ      | Max | <b>Units</b>                      |
| Large Signal Voltage      | $T_A = 25^{\circ}C$ , $R_L \ge 2K\Omega$  |               |      |       |          |               |     |          |          |     |                                   |
| Gain                      | $V_S = \pm 20V$ , $V_O = \pm 15V$         | 50            |      |       |          |               |     |          |          |     | V/mV                              |
|                           | $V_S = \pm 15V$ , $V_O = \pm 10V$         |               |      |       | 50       | 200           |     | 20       | 200      |     | $\mathrm{V}/\mathrm{m}\mathrm{V}$ |
|                           | TAMIN <sup>ST</sup> A <sup>ST</sup> AMAX  |               |      |       |          |               |     |          |          |     |                                   |
|                           | $R_I \geq 2K\Omega$                       |               |      |       |          |               |     |          |          |     |                                   |
|                           | $V_S = \pm 20V$ , $V_O = \pm 15V$         | 32            |      |       |          |               |     |          |          |     | V/mV                              |
|                           | $V_S = \pm 15V$ , $V_O = \pm 10V$         |               |      |       | 25       |               |     | 15       |          |     | V/mV                              |
|                           | $V_S = \pm 5V$ , $V_O = \pm 2V$           | 10            |      |       |          |               |     |          |          |     | $V\rm /mV$                        |
| Output Voltage Swing      | $V_S = \pm 20V$                           |               |      |       |          |               |     |          |          |     |                                   |
|                           | $R_L \ge 10K\Omega$                       | $\pm 16$      |      |       |          |               |     |          |          |     | $\ensuremath{\mathbf{V}}$         |
|                           | $R_L \geq 2K\Omega$                       | $\pm 15$      |      |       |          |               |     |          |          |     | $\ensuremath{\text{V}}$           |
|                           | $V_S = \pm 15V$                           |               |      |       |          |               |     |          |          |     |                                   |
|                           | $R_L \ge 10K\Omega$                       |               |      |       | $\pm 12$ | $\pm 14$      |     | $\pm 12$ | $\pm$ 14 |     | $\ensuremath{\text{V}}$           |
|                           | $R_L \geq 2K\Omega$                       |               |      |       | $\pm 10$ | $\pm 13$      |     | $\pm 10$ | $\pm 13$ |     | $\ensuremath{\text{V}}$           |
| Output Short Circuit      | $T_A = 25$ °C                             | 10            | 25   | 35    |          | 25            |     |          | 25       |     | mA                                |
| Current                   | $T_{AMIN} \leq T_A \leq T_{AMAX}$         | 10            |      | 40    |          |               |     |          |          |     | mA                                |
| Common-Mode               | TAMIN <sup>ST</sup> A <sup>ST</sup> AMAX  |               |      |       |          |               |     |          |          |     |                                   |
| Rejection Ratio           | $R_S \leq 10K\Omega$ , $V_{CM} = \pm 12V$ |               |      |       | 70       | 90            |     | 70       | 90       |     | dB                                |
|                           | $R_S \leq 50\Omega$ , $V_{CM} = \pm 12V$  | 80            | 95   |       |          |               |     |          |          |     | dB                                |
| Supply Voltage            | $T_{AMIN} \leq T_A \leq T_{AMAX}$         |               |      |       |          |               |     |          |          |     |                                   |
| Rejection Ratio           | $V_S = \pm 20V$ to $V_S = \pm 5V$         |               |      |       |          |               |     |          |          |     |                                   |
|                           | $R_S \leq 50\Omega$                       | 86            | 96   |       |          |               |     |          |          |     | dB                                |
|                           | $R_S \leq 10K\Omega$                      |               |      |       | 77       | 96            |     | 77       | 96       |     | dB                                |
| <b>Transient Response</b> | TA=25°C, Unity Gain                       |               |      |       |          |               |     |          |          |     |                                   |
| Rise Time                 |                                           |               | 0.25 | 0.8   |          | 0.3           |     |          | 0.3      |     | $\mu S$                           |
| Overshoot                 |                                           |               | 6.0  | 20    |          | 5             |     |          | 5        |     | $\frac{0}{0}$                     |
| Bandwidth (Note 5)        | $T_A = 25$ °C                             | 0.437         | 1.5  |       |          |               |     |          |          |     | $\overline{\text{MHz}}$           |
| Slew Rate                 | TA=25°C, Unity Gain                       | 0.3           | 0.7  |       |          | 0.5           |     |          | 0.5      |     | $V/\mu S$                         |
| Supply Current            | $T_A = 25$ °C                             |               |      |       |          | 1.7           | 2.8 |          | 1.7      | 2.8 | mA                                |
| Power Consumption         | $T_A = 25$ °C                             |               |      |       |          |               |     |          |          |     |                                   |
|                           | $V_S = \pm 20V$                           |               | 80   | 150   |          |               |     |          |          |     | $\rm mW$                          |
|                           | $V_S = \pm 15V$                           |               |      |       |          | 50            | 85  |          | 50       | 85  | mW                                |
| LM741A                    | $V_S = \pm 20V$                           |               |      |       |          |               |     |          |          |     |                                   |
|                           | $T_A = T_{AMIN}$                          |               |      | 165   |          |               |     |          |          |     | mW                                |
|                           | $T_A = T_{AMAX}$                          |               |      | 135   |          |               |     |          |          |     | mW                                |
| LM741E                    | $V_S = \pm 20V$                           |               |      |       |          |               |     |          |          |     |                                   |
|                           | $T_A=T_{AMIN}$                            |               |      | 150   |          |               |     |          |          |     | mW                                |
|                           | $T_A=T_{AMAX}$                            |               |      | 150   |          |               |     |          |          |     | $\rm mW$                          |
| LM741                     | $V_S = \pm 15V$                           |               |      |       |          |               |     |          |          |     |                                   |
|                           | $T_A=T_{AMIN}$                            |               |      |       |          | 60            | 100 |          |          |     | mW                                |
|                           | $T_A = T_{AMAX}$                          |               |      |       |          | 45            | 75  |          |          |     | mW                                |

*Electrical Characteristics (Note 4) (Continued)*

Note 2: "Absolute Maximum Ratings" indicate limits beyond which damage to the device may occur. Operating Ratings indicate conditions for which the device is functional, but do not guarantee specific performance limits.

### *Electrical Characteristics (Note 4) (Continued)*

Note 2: For operation at elevated temperatures, these devices must be derated based on thermal resistance, and T<sub>i</sub> max. (listed under "Absolute Maximum Ratings"). T<sub>i</sub> = TA + ( $\theta$ <sub>j</sub>A PD).

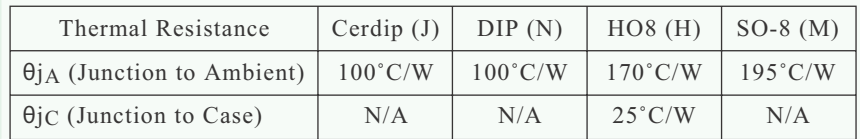

Note 4: For supply voltages less than ±15V, the absolute maximum input voltage is equal to the supply voltage. Note 5: Unless otherwise specified, these specifications apply for VS =  $\pm 15V$ ,  $-55^{\circ}C \le TA \le +125^{\circ}C$  (LM741/ LM741A). For the LM741C/LM741E, these specifications are limited to  $0^{\circ}C \le TA \le +70^{\circ}C$ .

Note 6: Calculated value from: BW (MHz) =  $0.35/R$ ise Time( $\mu$ s).

Note 7: For military specifications see RETS741X for LM741 and RETS741AX for LM741A.

Note 8: Human body model,  $1.5$  K $\Omega$  in series with 100 pF.

### *Connection Diagrams*

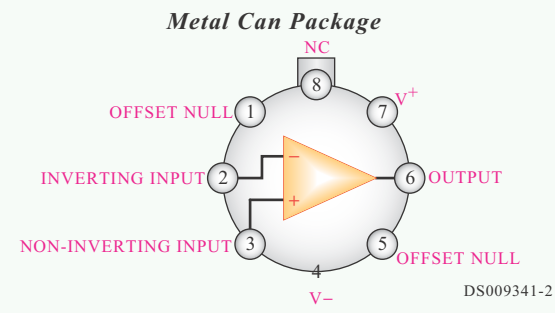

**Note 8:** LM741H is available per JM38510/10101 Order Number LM741H, LM741H/883 (Note 8), LM741AH/883 or LM741CH

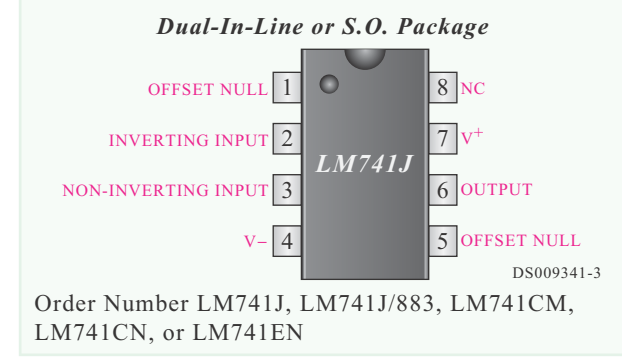

#### *Ceramic Dual-In-Line Package*

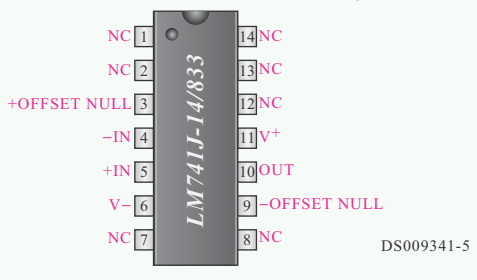

**Note 9:** also available per JM38510/10101 **Note 10:** also available per JM38510/10102 Order Number LM741J-14/883 (Note 9),  $LM741AJ-14/883$  (Note 10)

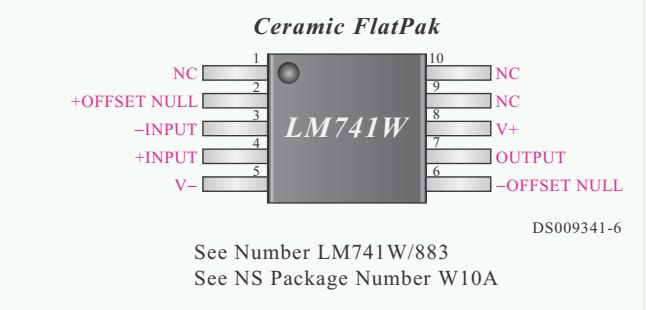

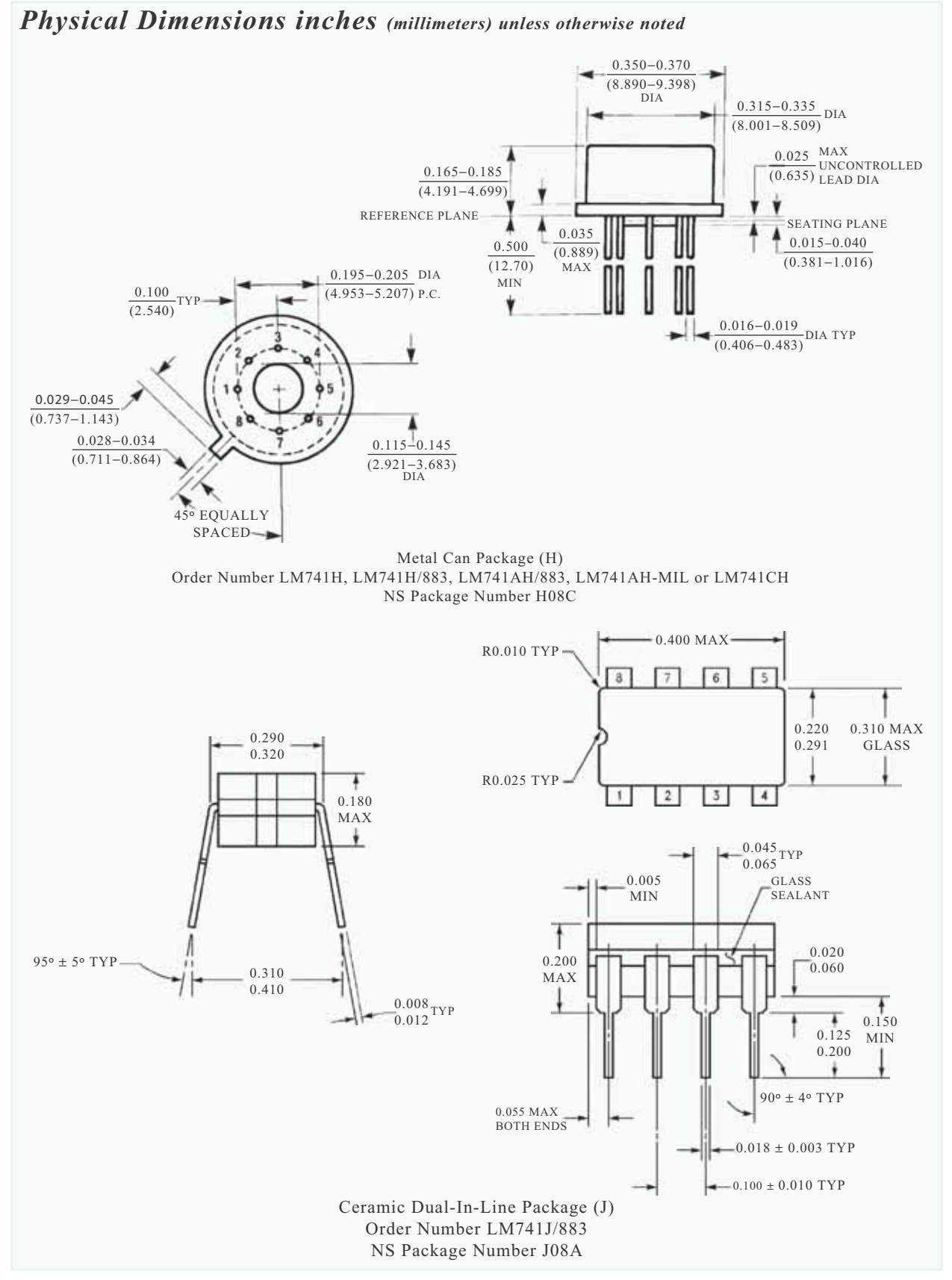

**آزمايش شماره ي 13** تاريخ اجراى آزمايش: . . . . . . . . . . . . . . . . . . . . .

# **تنظيم كننده هاى ولتاژ مدارهاى مجتمع سه سر**

**ر و ور و ژ ب ر و ور و ژ رگولاتور ولتاژ با IC ) g g Regulators Voltage IC(**

# **-13-3-1 هدف كلى آزمايش**

**-13-3-5** اندازه گيــرى ولتا ژهــاى ورودى و خروجى

مدارهاى شبيه سازى شده.

 $V_i = \ldots \ldots \ldots \ldots \ldots \ldots$  Volt

 $V_{\Omega} = \ldots \ldots \ldots \ldots \ldots \ldots$  Volt

**-13-3-6** تحويل فايل نرم افزارى:

 $\Box$  درتاريــخ . . . . . . . . . . . . . . . . . CD تحويل نداده □ است.

**-13-3-7** تشريح مراحل اجراى شبيه سازى مدارهاى رگولاتور به اختصار. **-13-3-4** چســباندن نقشــه ى چاپ شــده ى يكى از

مدارهاى شبيه سازى شده.

نسخهی چاپ شده را در این محل بچسبانید

نام مدار:

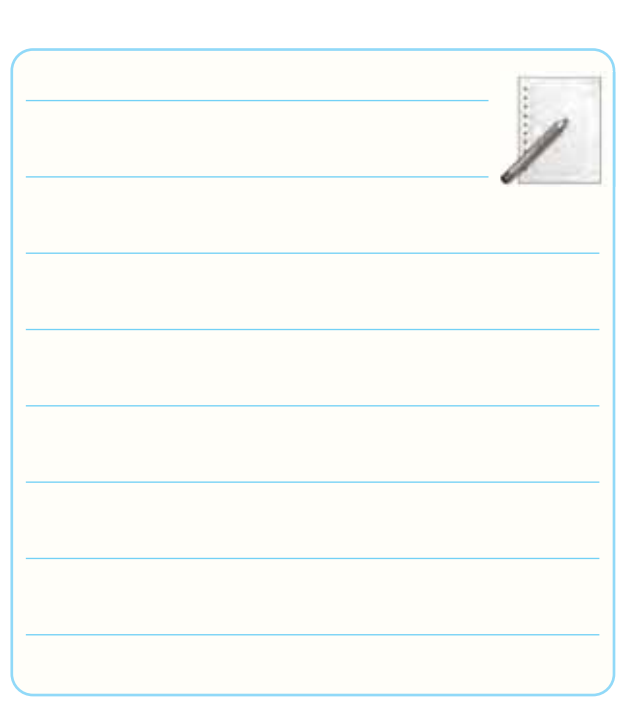

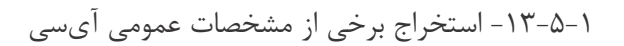

.<br>Y<br/>Axx

**13**

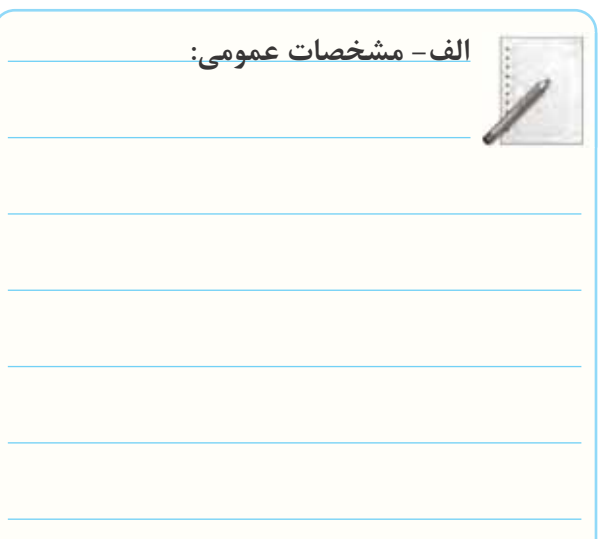

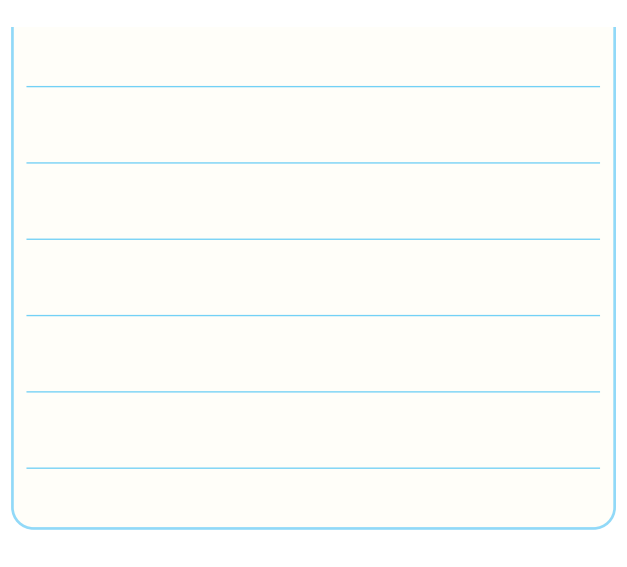

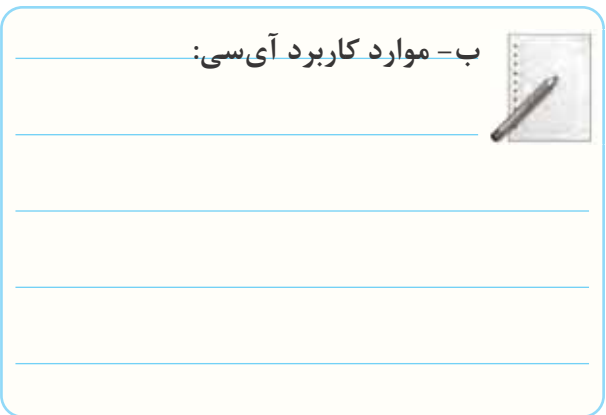

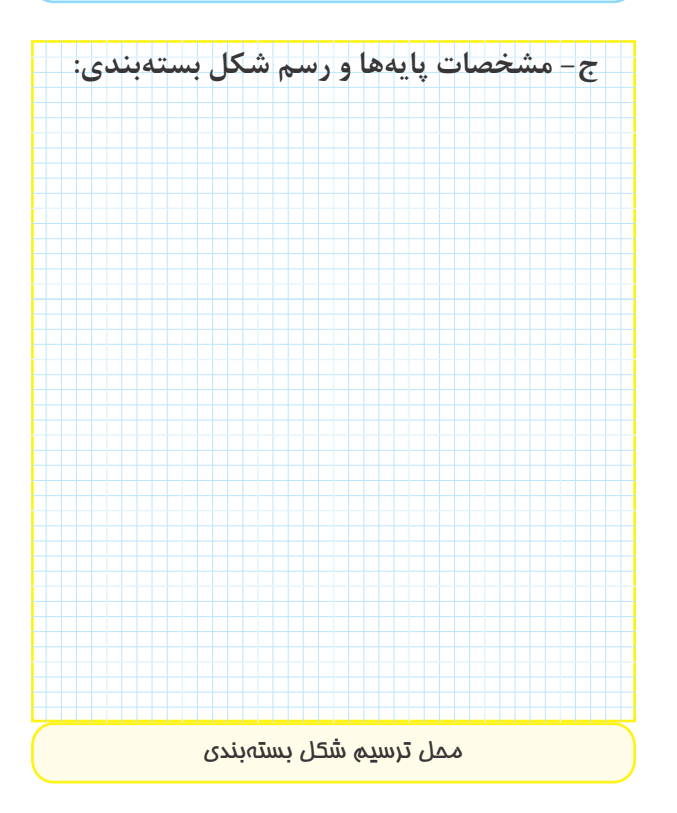

 $-14-0-1$ 

**الف- مقادير ماكزيمم مطلق**

● ولتاژ ورودى مورد نياز براى به دســت آوردن ولتاژهاى 5 ولت تا 18 ولت و 24 ولت.

$$
V_{i(\Delta-\lambda\lambda)} = \ldots \ldots \ldots \ldots \ldots \ldots \ldots \ldots \text{. Volt}
$$

$$
V_{i(\tau\tau)} = \ldots \ldots \ldots \ldots \ldots \ldots \ldots
$$

● مقاومت حرارتى محل پيوند با بدنه.

 $R_{\theta iC} = \ldots \ldots \ldots \ldots \ldots$  .  ${}^{\circ}C|_{W}$ 

- مقاومت حرارتى محل پيوند با هوا.
- $R_{\theta iA} = \ldots \ldots \ldots \ldots \ldots$  .  ${}^{\circ}C|_{W}$ 
	- محدوده ى عملكرد حرارتى (درجه حرارت كار).
- $T_{OPR} = \ldots \ldots \ldots \ldots \ldots$  .  $^{\circ}C$ 
	- درجه حرارت نگه دارى در انبار.
- $T_{STG} = \ldots \ldots \ldots \ldots \ldots$  .  $^{\circ}C$ 
	- **ب- مشخصه هاى الكتريكى**
	- ولتاژ خروجى در شرايط Tj=۲۵°C و بدون بار.

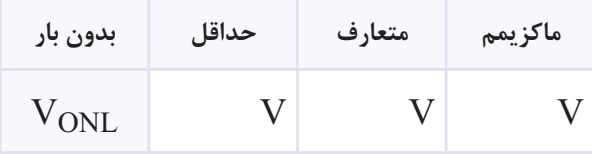

● ولتــاژ خروجــى زير بار در شــرايط جريــان خروجى  $P_{\rm O}$ ه، تــوان V۵Wهه ولتاژ ورودى بين P $\rm A$ د .20V تا 7V

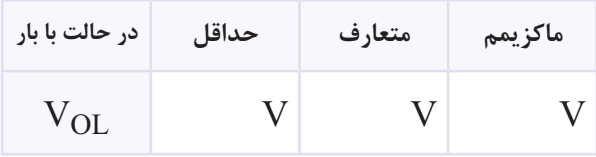

● جريــان پيك در درجــه حرارت پيونــد 25 درجه ى سانتى گراد.  $I_{\text{PK}} = \ldots \ldots \ldots \ldots \ldots A$ ● جريــان حالت اتصال كوتاه در ولتاژ ورودى 35 ولت و درجه حرارت پيوند.  $I_{SC} = \ldots \ldots \ldots \ldots \ldots \ldots$ ● جريان حالت كار عادى IC رگولاتور (IQ (در درجه  $T$ جرارت پیوند  $\sim^\circ$ ۲۵°C.

Quiescent Current Tj=25°C

| در حالت با بار | حداقل | متعارف | ماكزيمم |
|----------------|-------|--------|---------|
| $\Omega$       | mA    | mA     | mA      |

$$
\bullet \gets \text{M} \circ \text{M} \circ \text{M} \circ \text{M} \circ \text{M}
$$

Hz120 و ولتاژ خروجى 5 تا 18 ولت .

#### Ripple Rejection

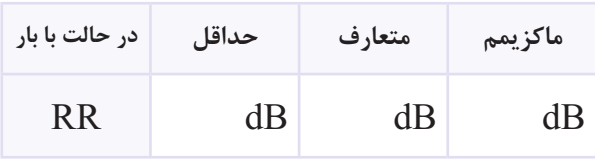

$$
-1 - 2 - 1 - 2
$$
شناس<sub>ایی</sub> پایههای آیسی مورد آزمایش و

ترسيم شكل آن.

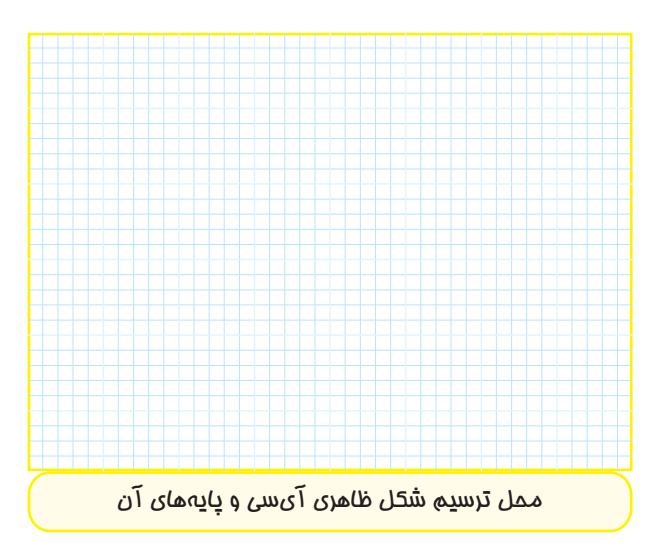

$$
-0 - 1 - i_{2n-1} \text{ using } -0
$$

خروجى.

### **جدول شماره ى13-2**

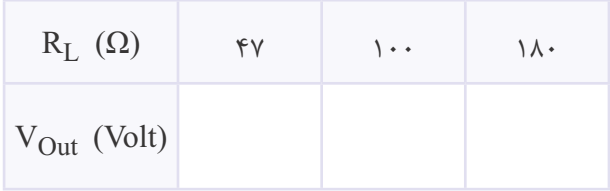

**-13-5-10** توضيــح در مورد تأثير تغييرات مقاومت بار

روى ولتاژ خروجى رگولاتورهاى سه پايه.

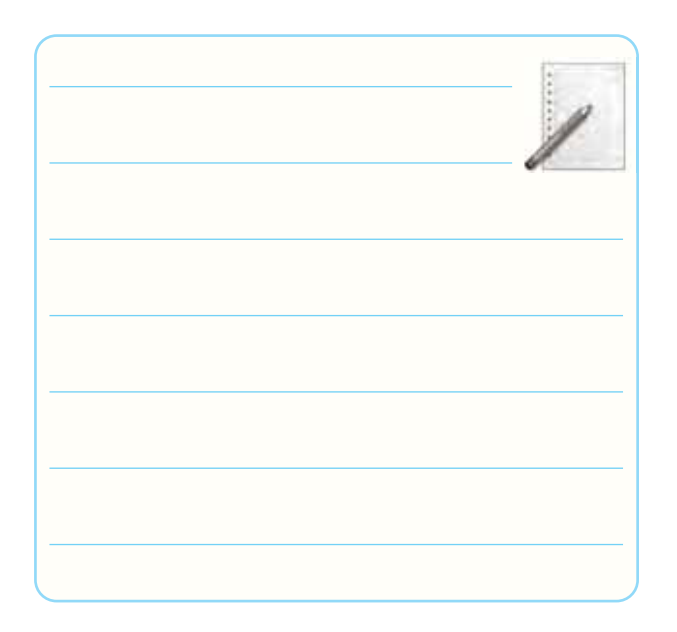

**-13-5-11** محاســبه ى مقدار جريان عبورى از بارهاى مختلف در رگولاتور سه پايه.

# **جدول شماره ى13-3**

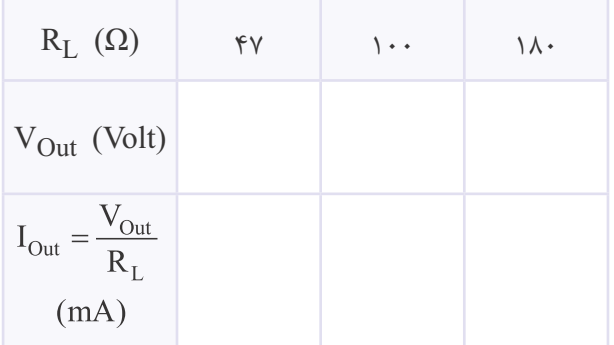

$$
0.11 - i\epsilon_1\epsilon_2\epsilon_3\epsilon_4\epsilon_5\epsilon_6\epsilon_7\epsilon_8\epsilon_9\epsilon_1\epsilon_1\epsilon_1\epsilon_2\epsilon_4\epsilon_5\epsilon_1\epsilon_1\epsilon_2\epsilon_3\epsilon_4\epsilon_5\epsilon_1\epsilon_2\epsilon_3\epsilon_4\epsilon_1\epsilon_2\epsilon_3\epsilon_4\epsilon_1\epsilon_2\epsilon_3\epsilon_4\epsilon_1\epsilon_2\epsilon_3\epsilon_3\epsilon_4\epsilon_4\epsilon_1\epsilon_2\epsilon_3\epsilon_3\epsilon_4\epsilon_1\epsilon_2\epsilon_2\epsilon_3\epsilon_3\epsilon_4\epsilon_1\epsilon_2\epsilon_2\epsilon_3\epsilon_1\epsilon_2\epsilon_2\epsilon_3\epsilon_1\epsilon_2\epsilon_3\epsilon_1\epsilon_2\epsilon_2\epsilon_3\epsilon_3\epsilon_1\epsilon_2\epsilon_2\epsilon_3\epsilon_3\epsilon_1\epsilon_2\epsilon_3\epsilon_1\epsilon_2\epsilon_3\epsilon_1\epsilon_2\epsilon_3\epsilon_1\epsilon_2\epsilon_3\epsilon_1\epsilon_2\epsilon_3\epsilon_1\epsilon_2\epsilon_3\epsilon_1\epsilon_2\epsilon_3\epsilon_1\epsilon_2\epsilon_3\epsilon_1\epsilon_2\epsilon_2\epsilon_3\epsilon_1\epsilon_2\epsilon_3\epsilon_1\epsilon_2\epsilon_2\epsilon_3\epsilon_1\epsilon_2\epsilon_3\epsilon_1\epsilon_2\epsilon_2\epsilon_3\epsilon_1\epsilon_2\epsilon_2\epsilon_3\epsilon_1\epsilon_2\epsilon_2\epsilon_3\epsilon_1\epsilon_2\epsilon_2\epsilon_1\epsilon_2\epsilon_3\epsilon_1\epsilon_2\epsilon_2\epsilon_1\epsilon_2\epsilon_2\epsilon_1\epsilon_2\epsilon_2\epsilon_1\epsilon_2\epsilon_2\epsilon_1\epsilon_2\epsilon_2\epsilon_1\epsilon_2\epsilon_2\epsilon_1\epsilon_2\epsilon_2\epsilon_1\epsilon_2\epsilon_1\epsilon_2
$$

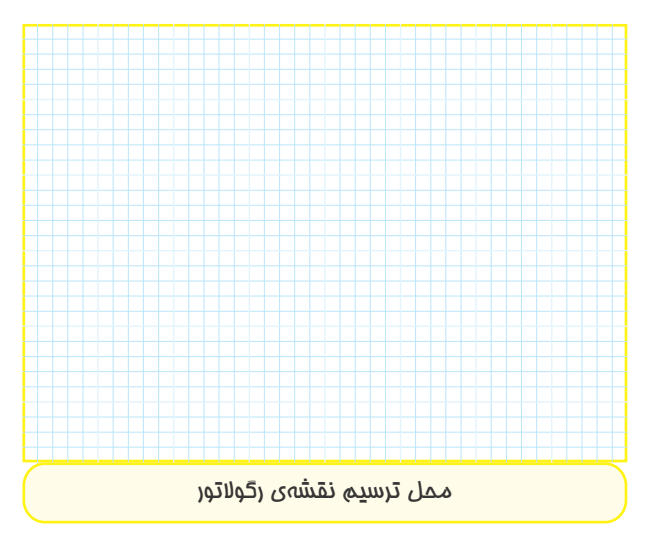

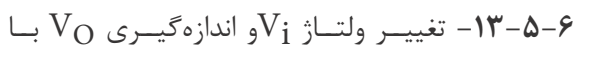

مولتى متر ديجيتالى.

**جدول شماره ى13-1** 

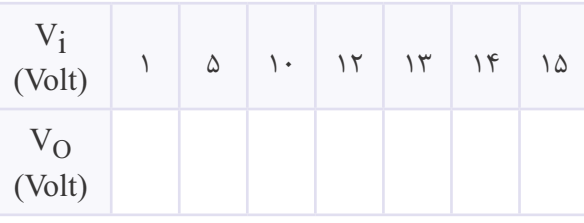

**-13-5-7** توضيــح و بحث روى جدول كامل شــده ى

 $.15-1$ 

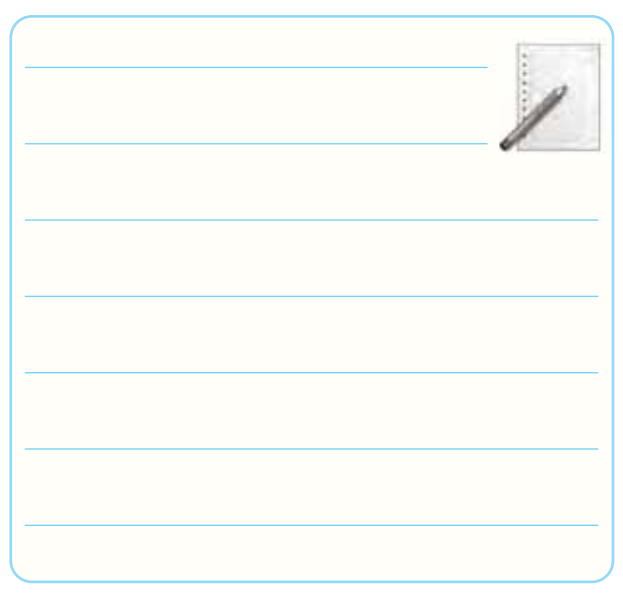

**-13-5-14** اندازه گيــرى ولتــاژ خروجى مدار شــكل .13-5

 $V_{\text{Out}} = \ldots \ldots \ldots \ldots \ldots \ldots \ldots V$ 

**-13-5-15** تغييــر مقاومــت 2R و اندازه گيــرى ولتاژ خروجي و درج آن در جدول ۴-۱۳.

**جدول شماره ى13-4** 

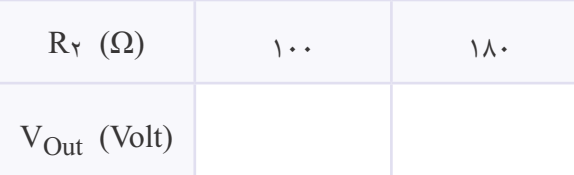

**-13-5-16** بررســى جــدول 13-4 و بحث روى تأثير  $R_{\mathsf{y}}$ تغيير مقاومت  $\mathrm{R}_{\mathsf{y}}$  روى ولتاژ خروجى.

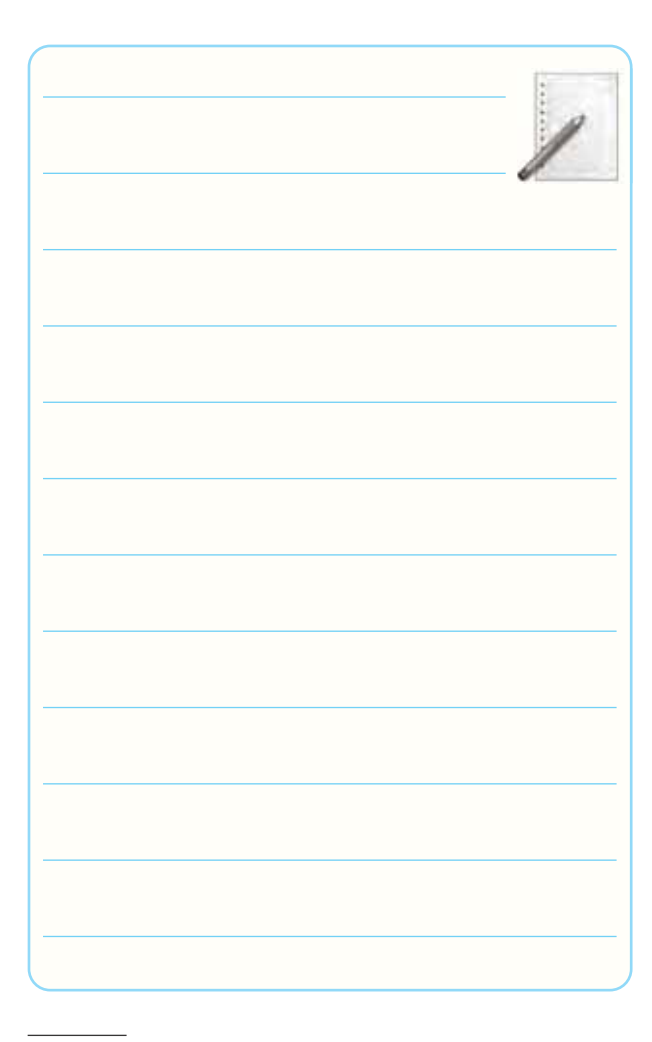

**-13-5-12** بررسى جدول 13-3 و بحث روى آن.

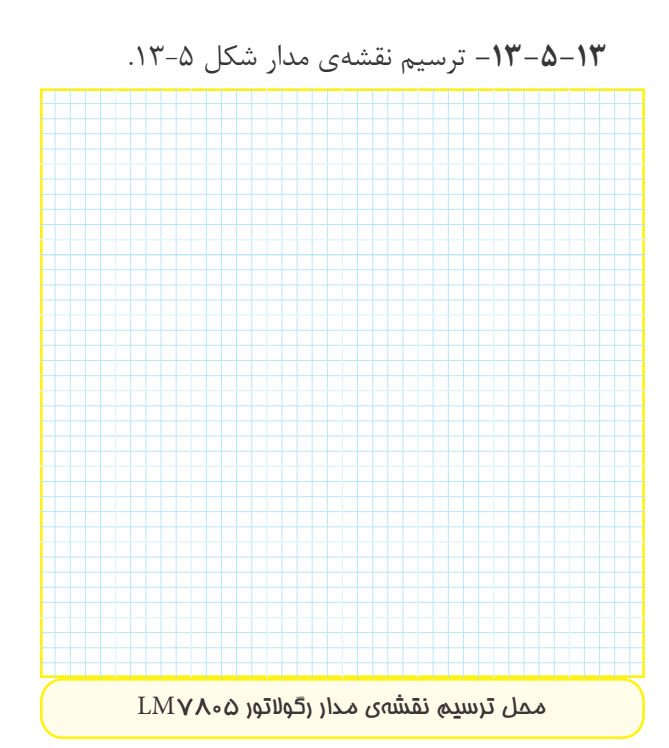

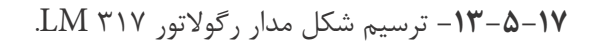

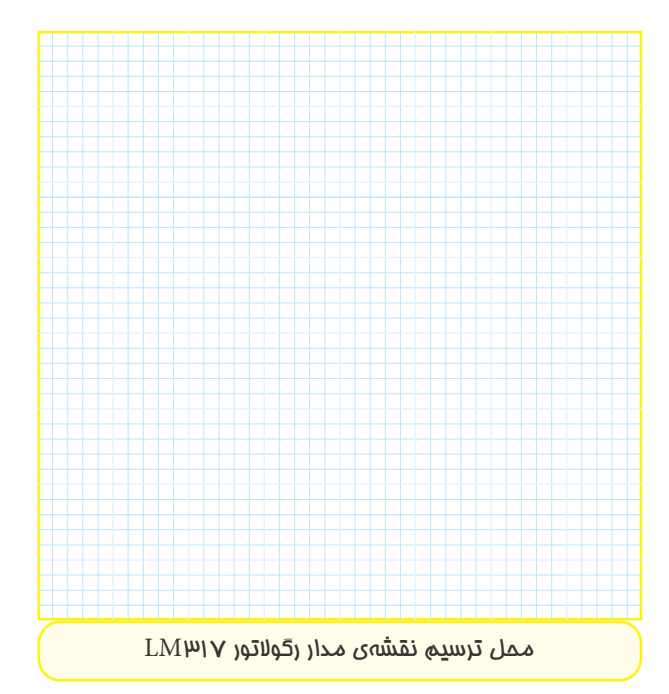

**-13-5-18** اندازه گيــرى ولتاژ خروجــى با تغيير ولوم وى حداقل و حداكثر.  $\delta\mathrm{K}\Omega$ و پتانســيومتر  $\Omega$ & $\Omega$ 5 روى حداقــل (نقطه $\,$ ى  $\,$  نزديک  $\,$ به نقطهى C:

 $V_{\text{Out}} = \ldots \ldots \ldots \ldots \ldots \ldots V$ 

و پتانســيومتر  $\alpha$ & $\Omega$ ه روى حداكثر (نقطه $\epsilon$ ى B نزديك  $\bullet$ 

 $A$ به نقطه $A$  :

 $V_{\text{Out}} = \ldots \ldots \ldots \ldots \ldots \ldots V$ 

**-13-5-19** توضيــح در مــورد بيش تريــن ولتاژ DC

خروجى با توجه به وضعيت ولوم.

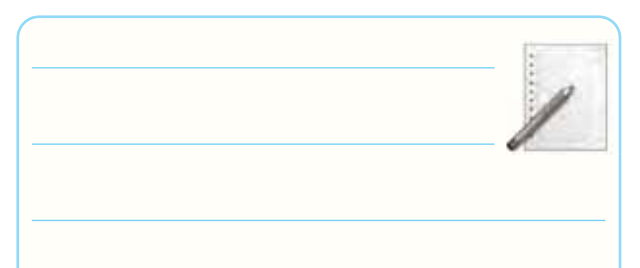

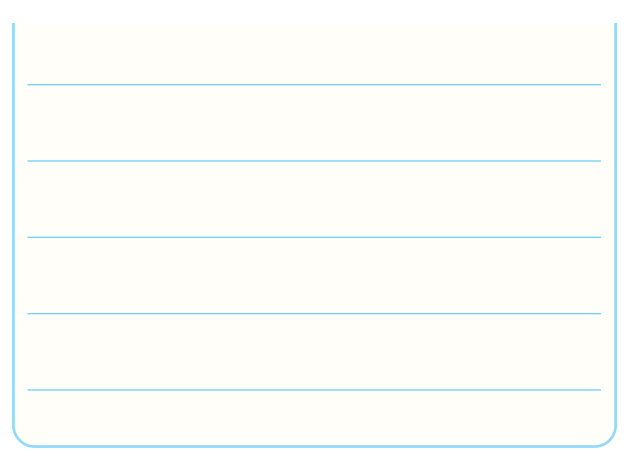

**-13-5-20** اندازه گيــرى ولتاژ خروجــى با تغيير ولوم  $\Lambda$ ۴۷ $\Omega$  و مقاومت بار  $\Delta K \Omega$ . و پتانسيومتر  $\mathtt{K}\Omega$ ه روى حداقل:  $V_{\text{Out}} = \ldots \ldots \ldots \ldots \ldots \ldots V$ و پتانسيومتر  $\rm K\Omega$ ۵ روى حداكثر:  $\bullet$  $V_{\text{Out}} = \ldots \ldots \ldots \ldots \ldots \ldots \ldots$ 

**-13-5-21** توضيــح در مورد اثر تغييــر بار RL روى ولتاژ خروجى.

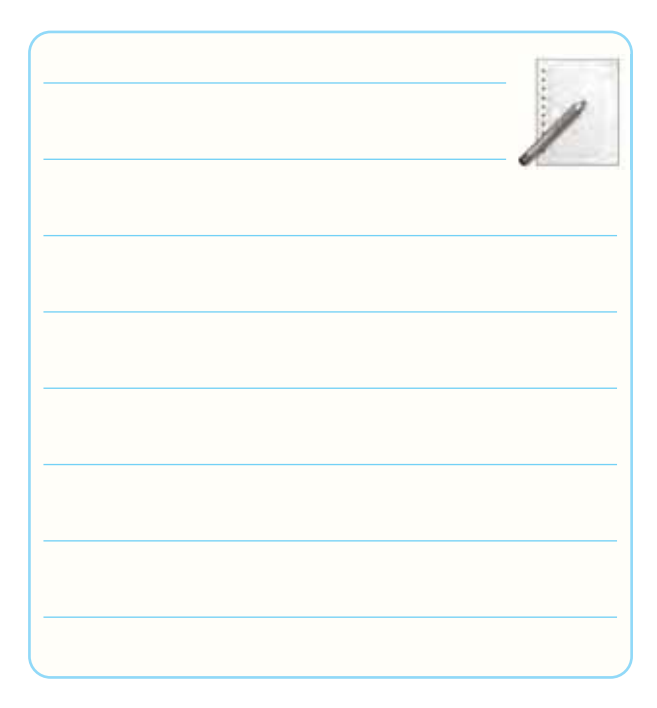

**-13-5-22** تعيين رابطه ى ولتاژ خروجى برحسب 1R و توضيح در مورد آن. و 2R

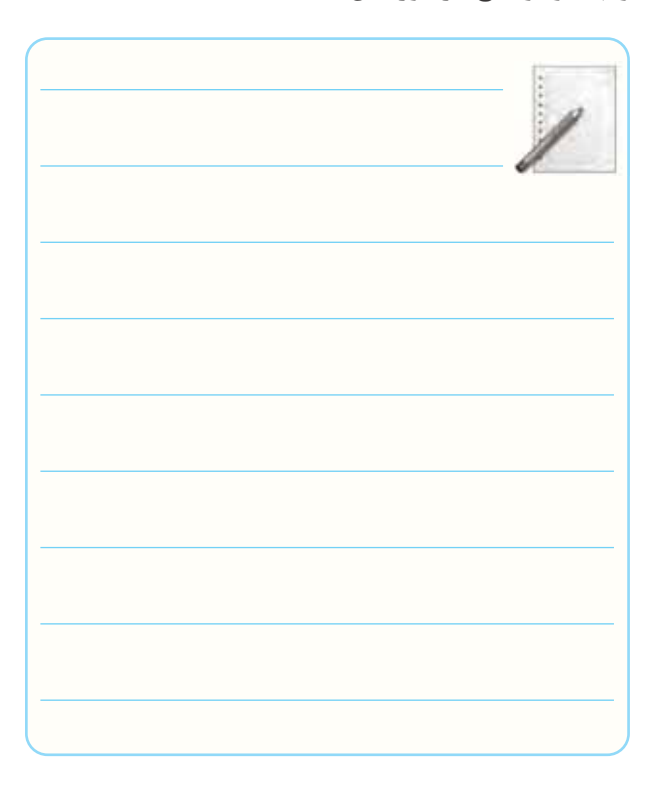

**-13-5-23** تشريح عملكرد مدار رگولاتور 317LM.

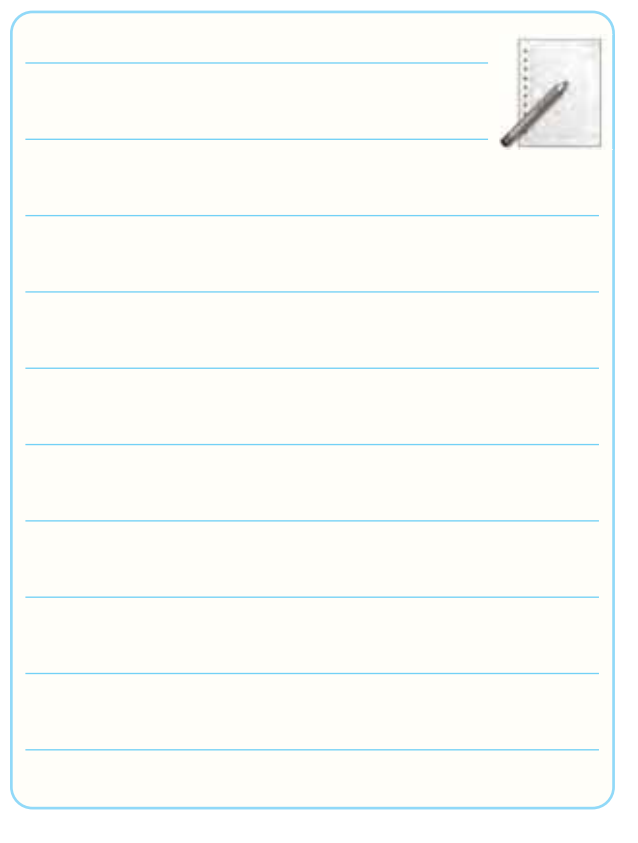

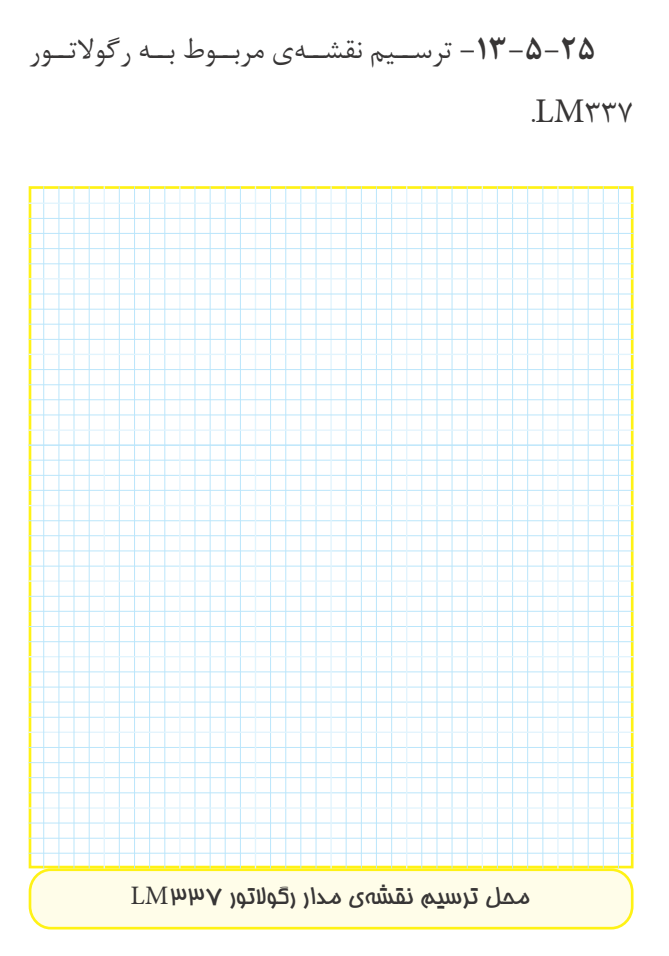

**-13-5-26** اندازه گيــرى ولتــاژ خروجــى بــا تغييــر پتانسيومتر 5 كيلواهمى. و پتانســيومتر  $\Omega$ & $\Omega$ 5 روى حداكثــر (نقطــهى  $\mathsf B$  در  $\bullet$ نزديكى نقطه ى A قرار دارد):  $V_{\text{Out}} = \ldots \ldots \ldots \ldots \ldots \ldots V$ و پتانسيومتر  $\rm K\Omega$ 0 روى حداقل (نقطهى  $\rm B$  در نزديكى  $\bullet$ نقطه ى C قرار دارد):  $V_{\text{Out}} = \ldots \ldots \ldots \ldots \ldots \ldots \ldots V$ **-13-5-27** توضيح در مورد بيش ترين و كم ترين ولتاژ خروجى با توجه به وضعيت پتانسيومتر.

# **-13-5-29** اندازه گيــرى ولتاژ خروجــى در دو حالت  $\text{R}_{\text{L}}$ پتانسيومتر و مقاومت بار  $\Omega$ ۴۷ و پتانسيومتر در حالت ماكزيمم (نقطهى B در نزديكى  $\bullet$ نقطه ى A قرار دارد):  $V_{\text{Out}} = \ldots \ldots \ldots \ldots \ldots \ldots V$ و پتانســيومتر در حالت مينيمم (نقطهى B در نزديكى  $\bullet$

نقطه ى C قرار دارد):

 $V_{\text{Out}} = \ldots \ldots \ldots \ldots \ldots \ldots V$ 

**-13-5-30** بررسى تأثير تغيير مقاومت RLروى ولتاژ خروجى در دو حالت پتانسيومتر.

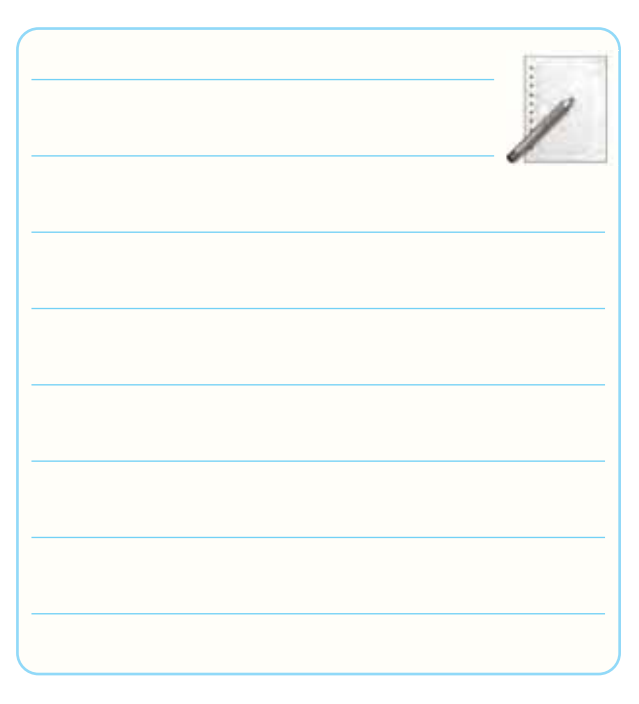

**-13-5-31** مقايســه ى عملكــرد رگولاتورهــا ى 7805LM، 317LM و 337LM كه در شكل هاى ،13-5 6 13- و 13-7 آمده است و مقايسه ى آن ها با يك ديگر.

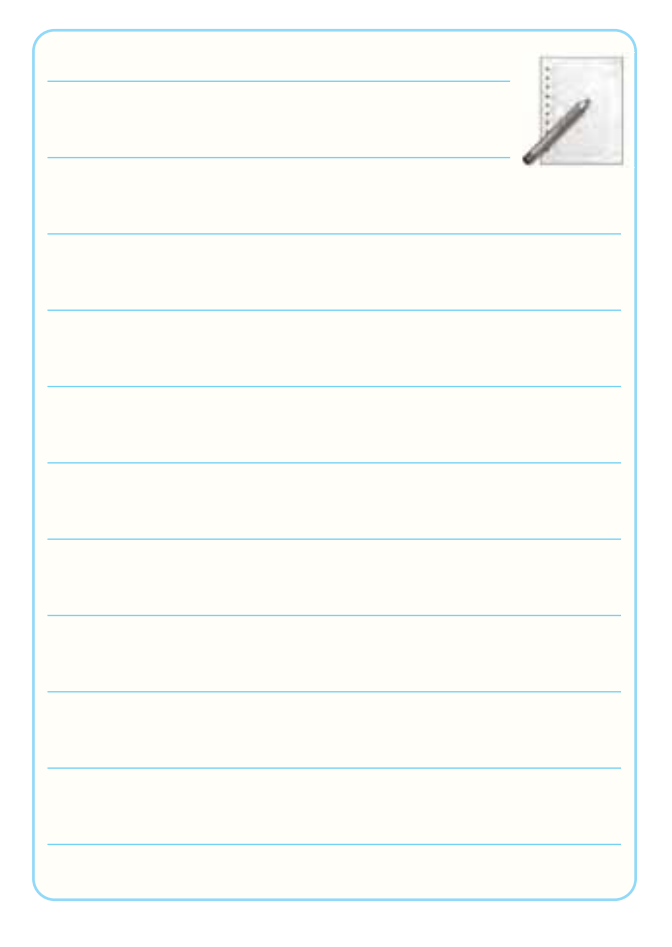

**-13-6** جمع بندى و نتيجه گيرى از آزمايش شــماره ى

. $15$ 

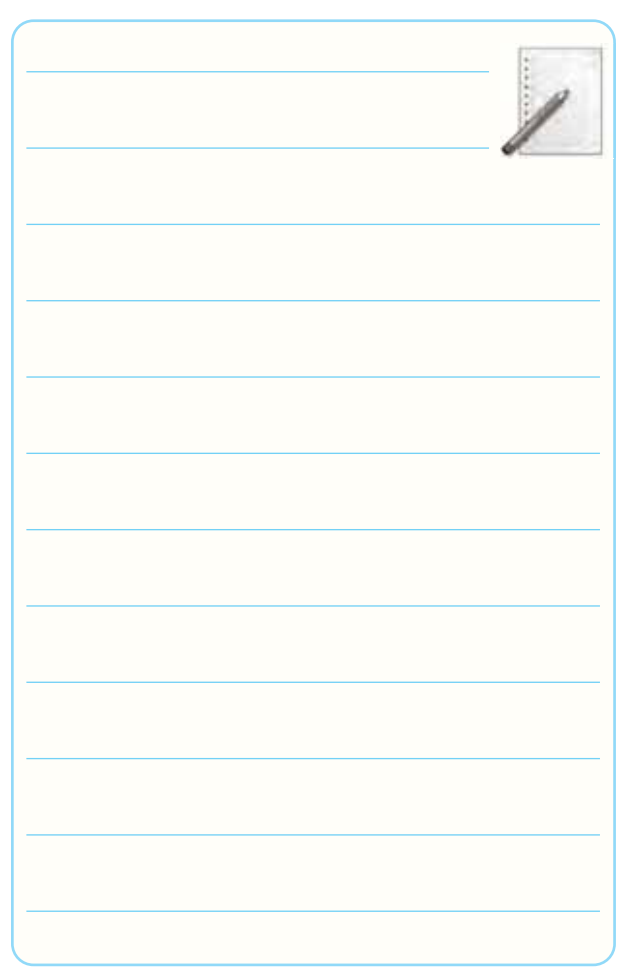

● رگولاتور 337LM

 $V_{i_{\text{min}}} = \ldots \ldots \ldots \ldots \ldots \ldots V$ 

**-13-7-2** در مدار شــكل 13-6 اگر دو ســر مقاومت اتصال كوتاه شود (نقطهى  ${\rm G}$  به زمين اتصال داده شود) ${\rm R}_{\rm Y}$ 

چه اتفاقى مى افتد؟ شرح دهيد.

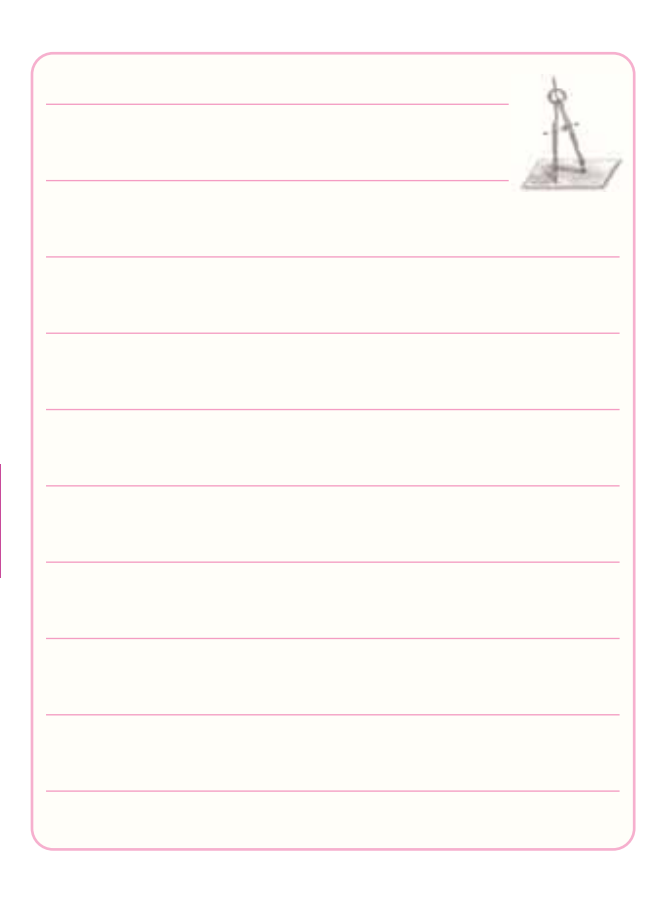

**-13-7 الگوى پرسش**

**-13-7-1** ّ تعيين كم ترين ولتاژ ورودى براى فعال كردن رگولاتورهاى شكل ۵-۱۳ ۶، ۱۳-۶، و ۱۳-۱۲. ● رگولاتور 7805LM  $V_{i_{\text{min}}} = \ldots \ldots \ldots \ldots \ldots \ldots V$ ● رگولاتور 317LM

 $V_{i_{\text{min}}} = \ldots \ldots \ldots \ldots \ldots \ldots V$ 

**-13-7-3** در شــكل 13-7 اگر سر آزاد ولوم به شاسى نزديك شــود، ولتاژ خروجى كم مى شود يا زياد؟ چرا؟ شرح دهيد.

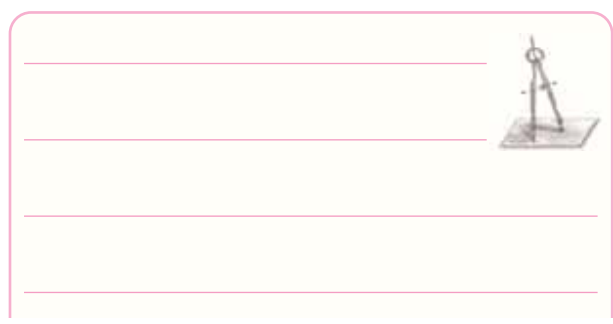

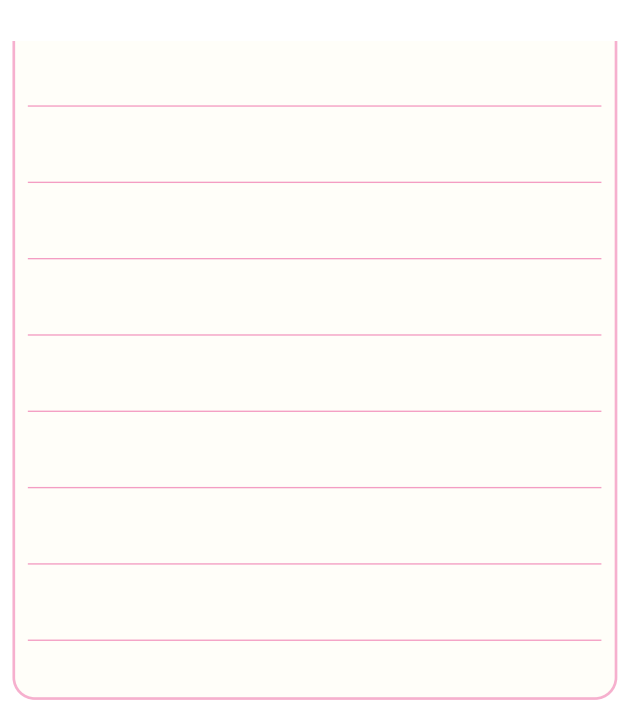

# **-13-7-4** در شكل 13-7 نقش خازن هاى 1C و 2C

را توضيح دهيد.

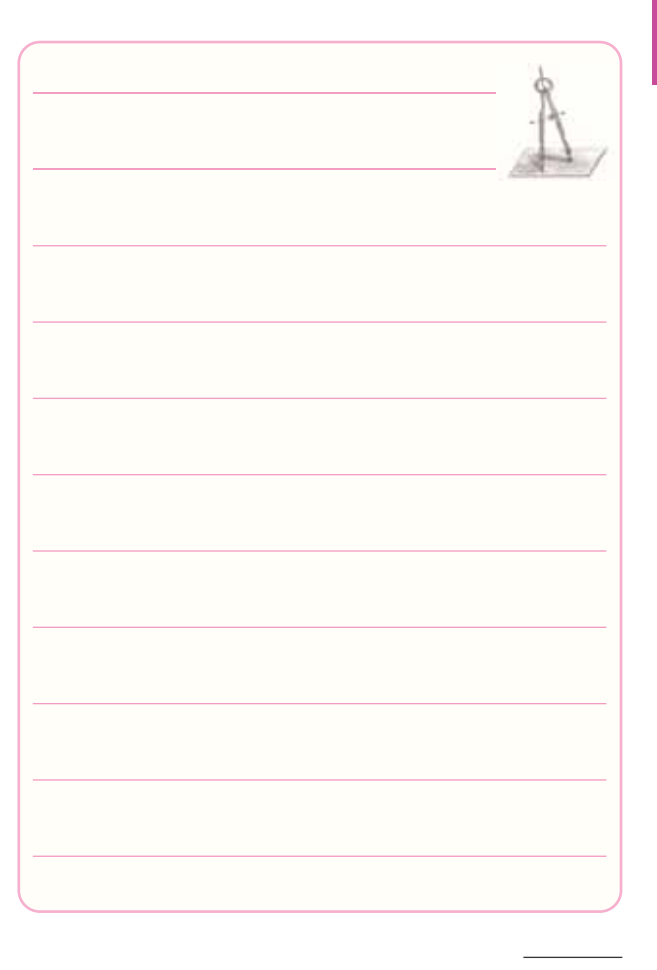

**-13-7-5** در شــكل 13-8 اگر سر آزاد ولوم به شاسى نزديك شــود ولتاژ خروجى زياد مى شود يا كم؟ چرا؟ شرح دهيد.

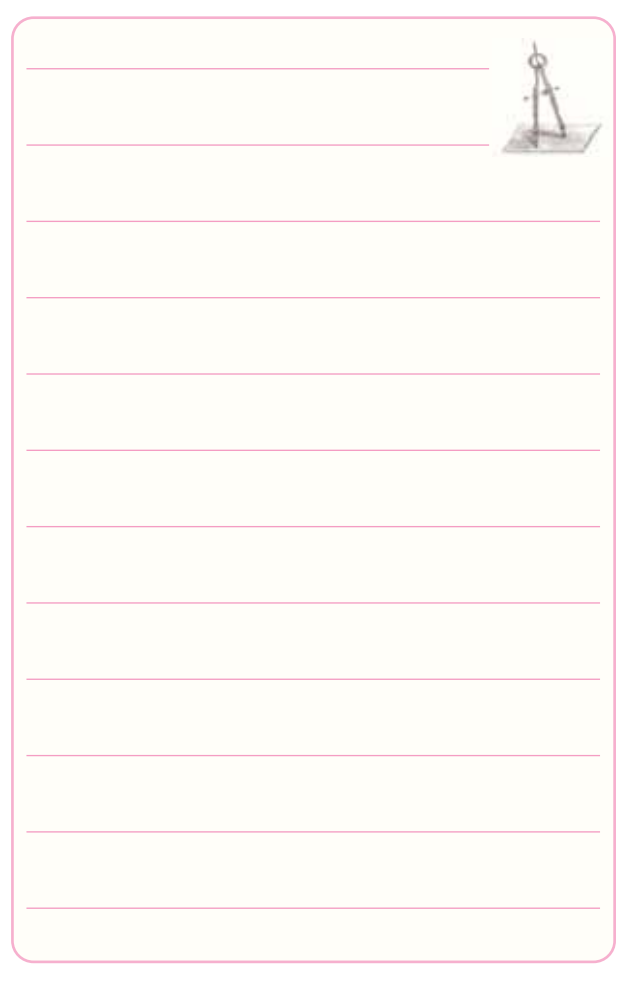

**-13-7-6** مدار شكل 13-8 را تشريح كنيد.

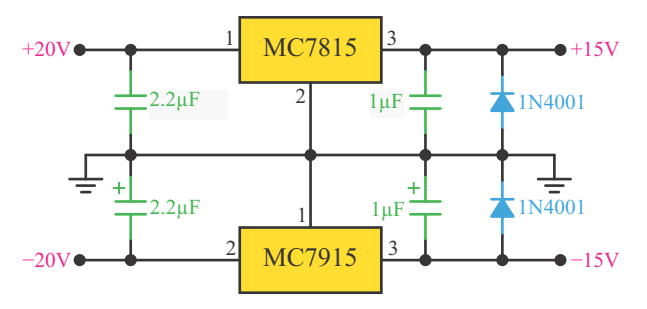

Split Power Supply  $(\pm 15V-1A)$ 

#### ش*ك*ل ۸−۱۳

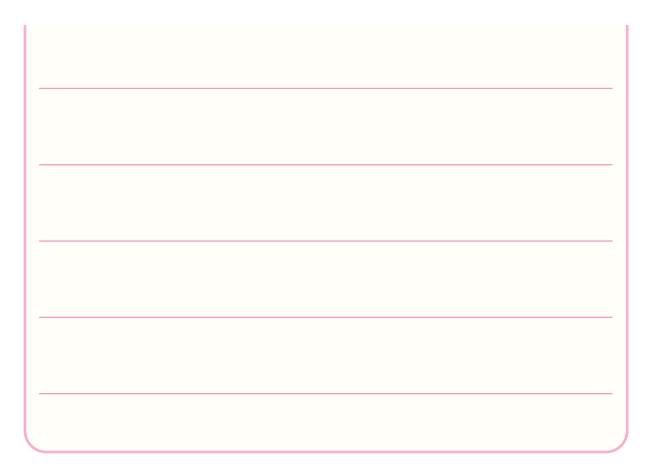

**-13-7-8** ترجمه ى مفاهيم Sheet Data.

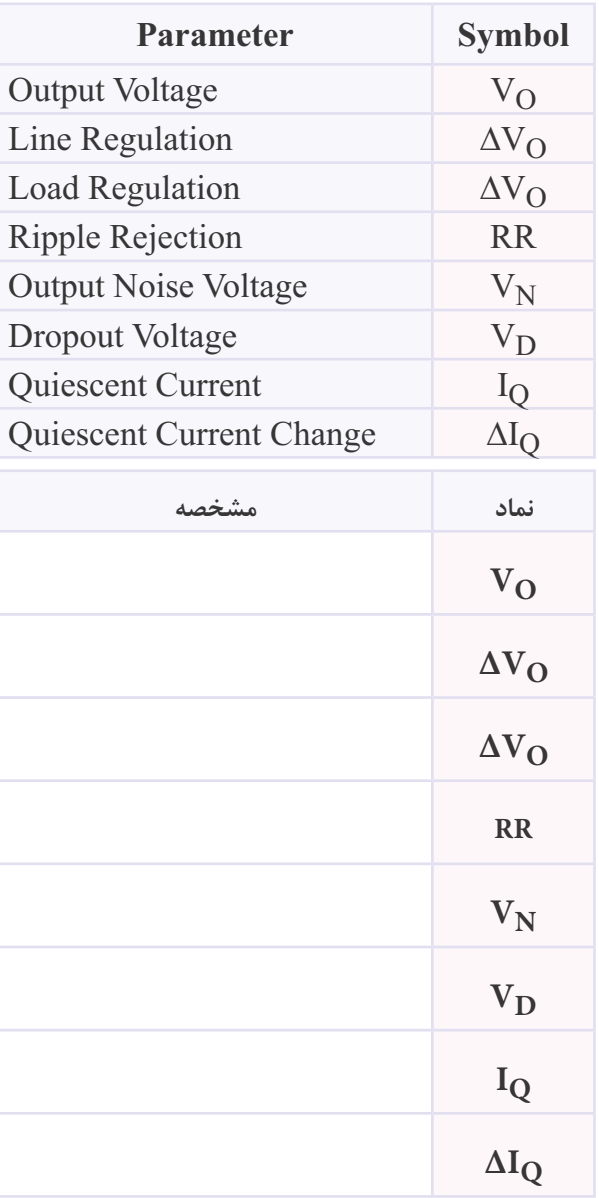

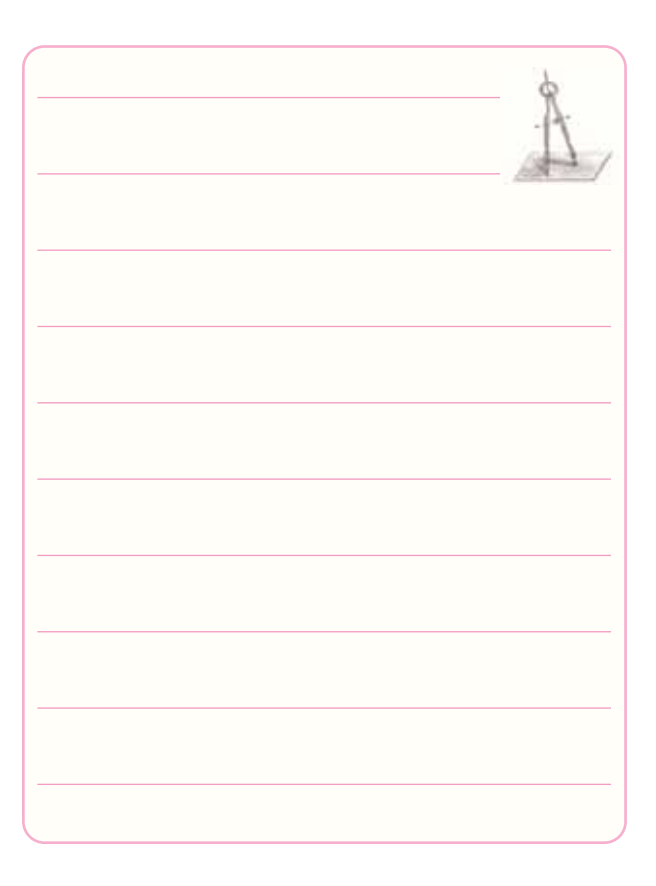

$$
\frac{1-\gamma - \gamma - \alpha}{\alpha}
$$
 شکل ۱۳–۱۲ را تشریح کنید.

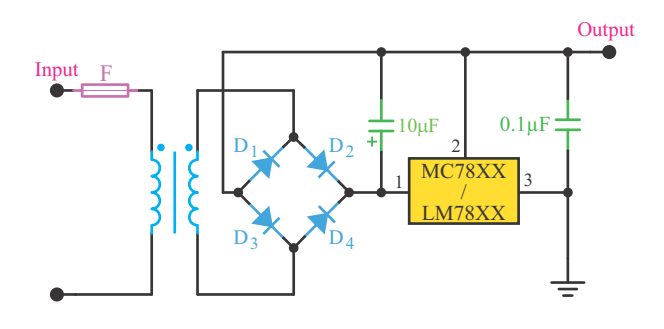

**شكل 13-9**

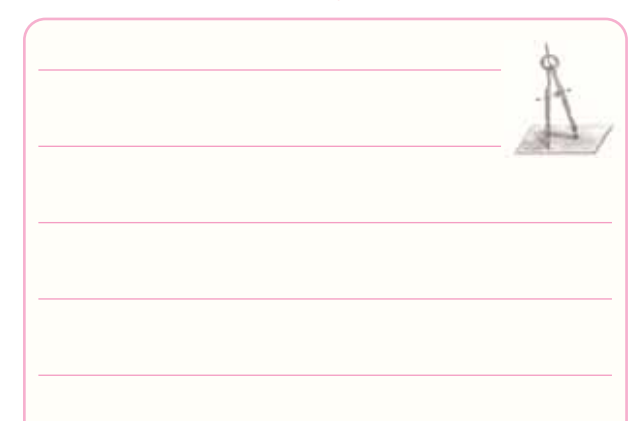

# **-13-7-9** استخراج اطلاعات از Sheet Data. توضيح (Description(:

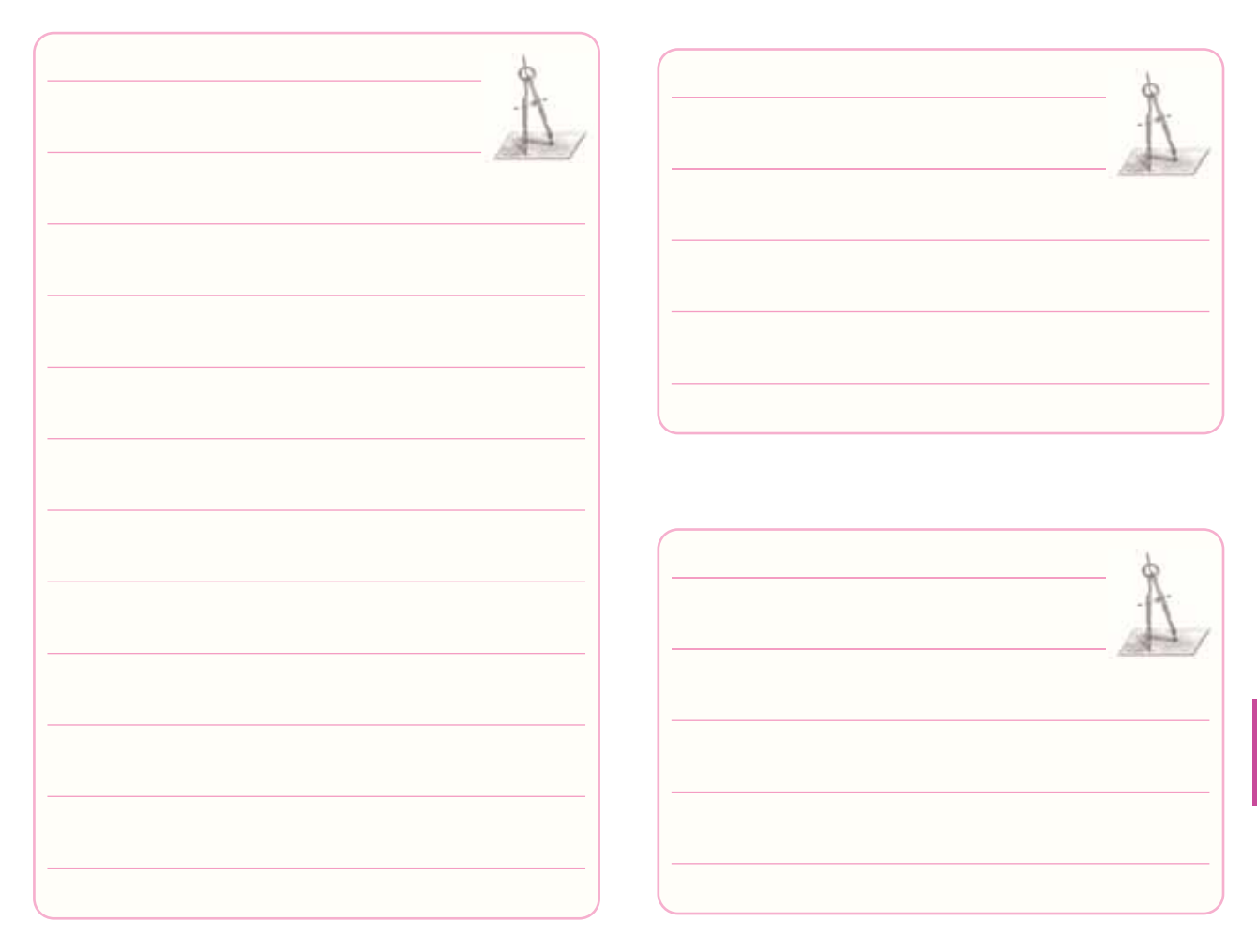
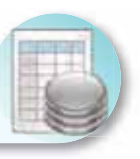

# **-13-8 ارزش يابى آزمايش شماره ى 13**

انجام ارزش يابى بر اساس شاخص ها و معيارهاى تعيين شده صورت مى گيرد.

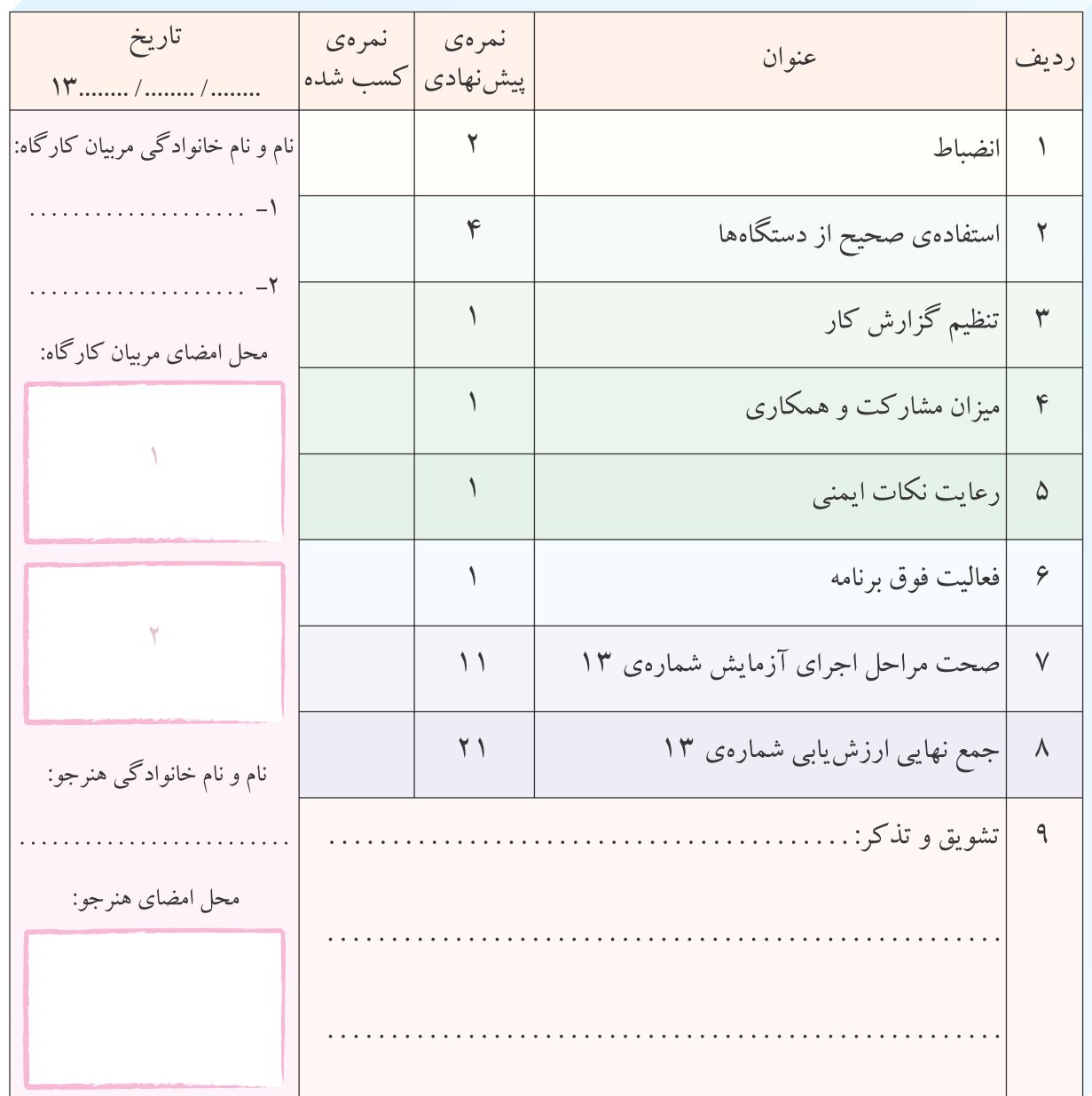

**آزمايش شماره ي 14** تاريخ اجراى آزمايش: . . . . . . . . . . . . . . . . . . . . .

# **قطعات الكترونيك صنعتى**

**-14-3-1 هدف كلى آزمايش** 

**-14-3-4** نقشــه ى چــاپ شــده ى يكــى از مدارهاى

شبيه سازى شده.

نسخهی چاپ شده را در این محل بچسبانید نام مدار:

**-14-3-5** اندازه گيــرى ولتــاژ پايه هاى قطعات يكى از

مدارهاى مورد آزمايش.

**جدول شماره ى14-1**

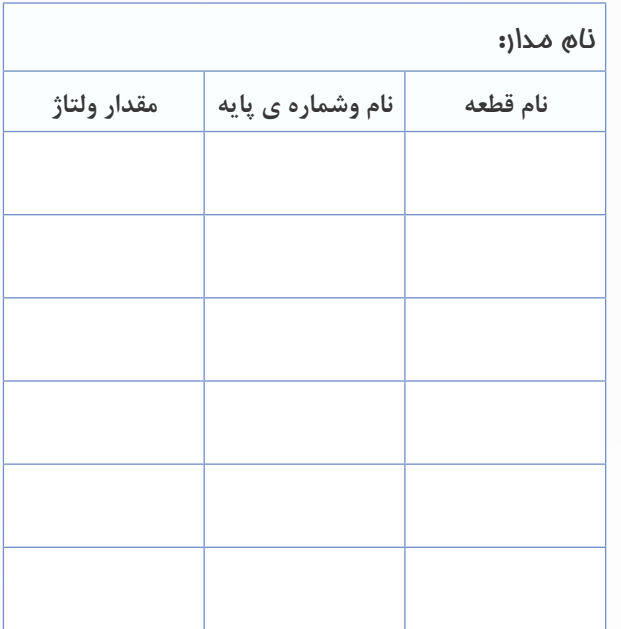

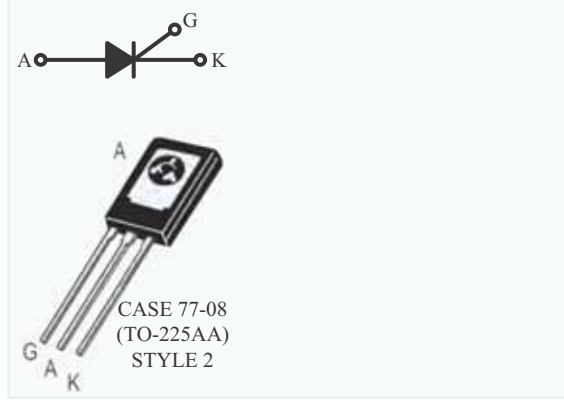

**-14-5-3** اســتخراج تعدادى ديگر از مشــخصات فنى SCR با شــماره ى 106C با اســتفاده از برگــه ى اطلاعات

(Data Sheet) شماره ى ٢-١۴.

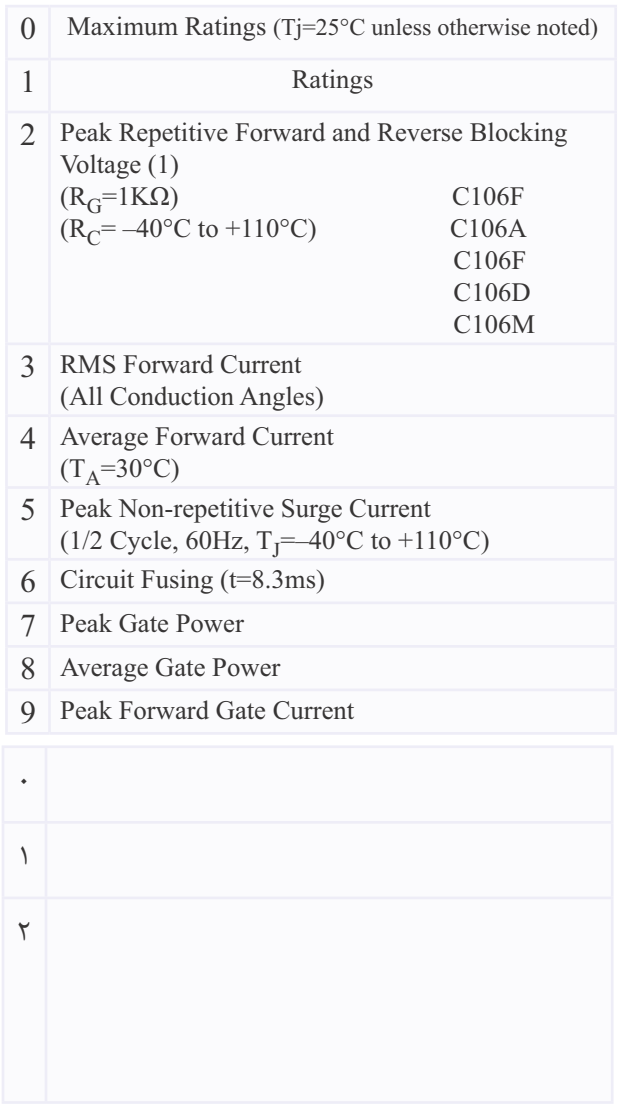

**-14-3-6** تحويل فايل نرم افزارى: درتاريــخ . . . . . . . . . . . . . . . . . CD را تحويــل داده- تحويل نداده - است.

**-14-3-7** تشريح مراحل اجراى نرم افزاري.

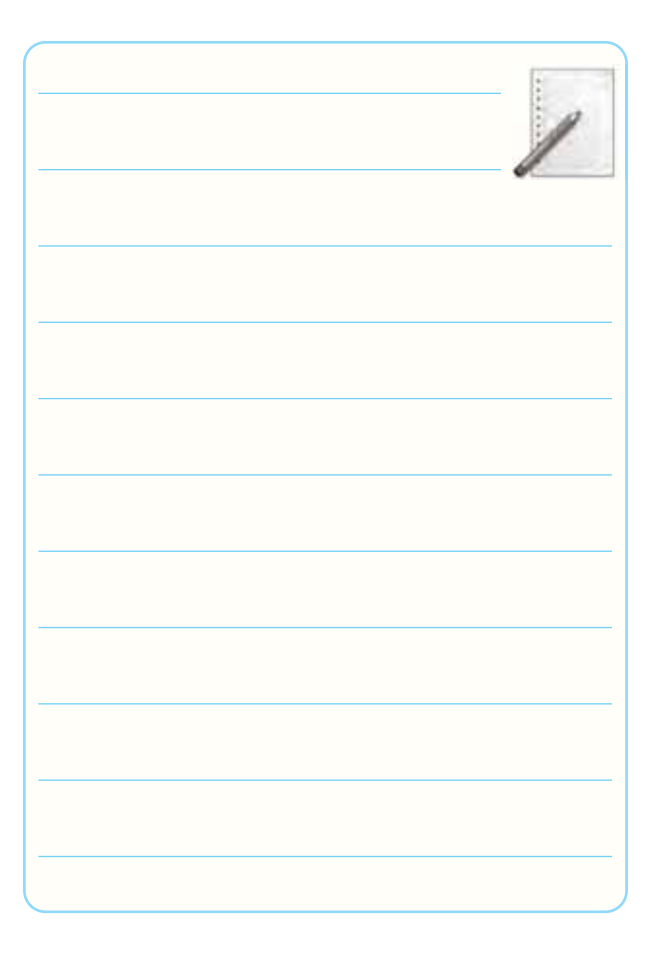

**-14-5-2** اســتخراج برخــى از اطلاعــات مربــوط به

پايههاى SCR شماره ى C۱۰۶.

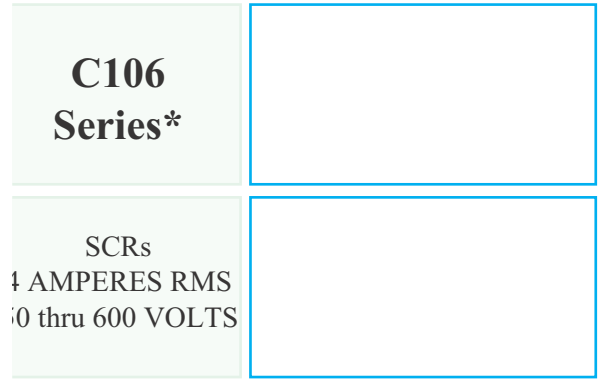

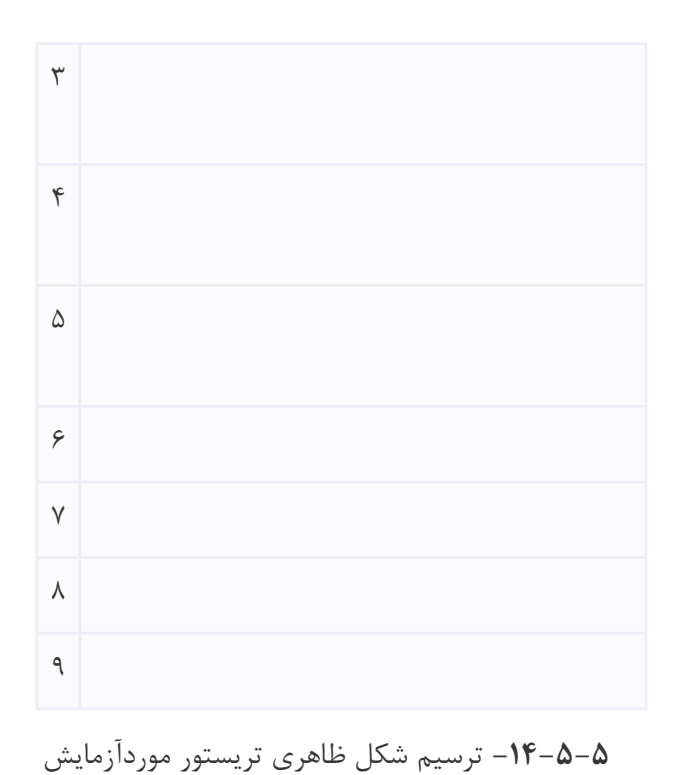

و تشخيص پايه هاى آن.

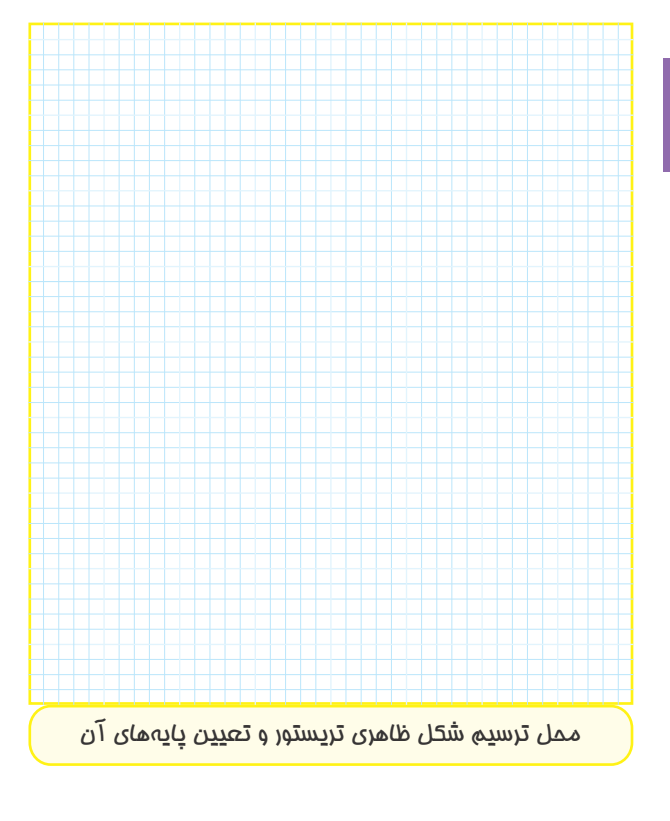

<sup>-14-5-6</sup> آزمايش سالم بودن SCR و توضيح در مورد آن و رسم نقشه.

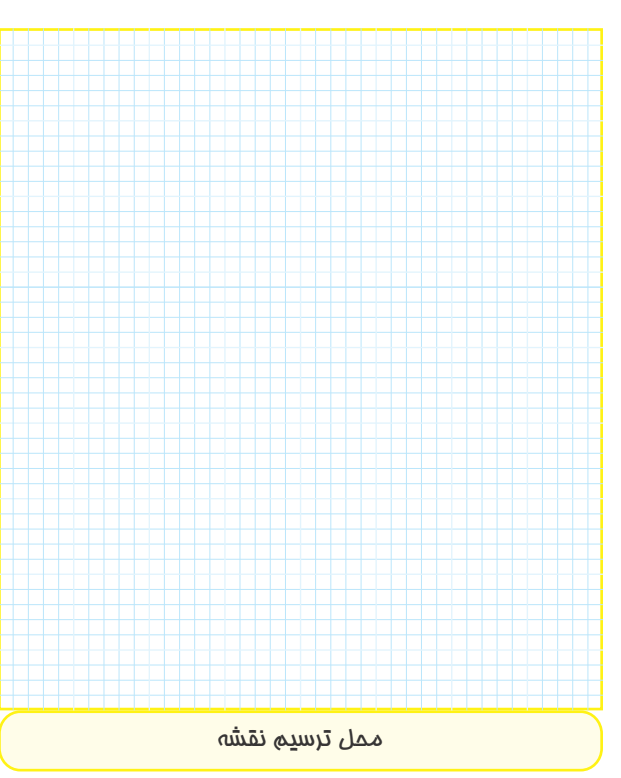

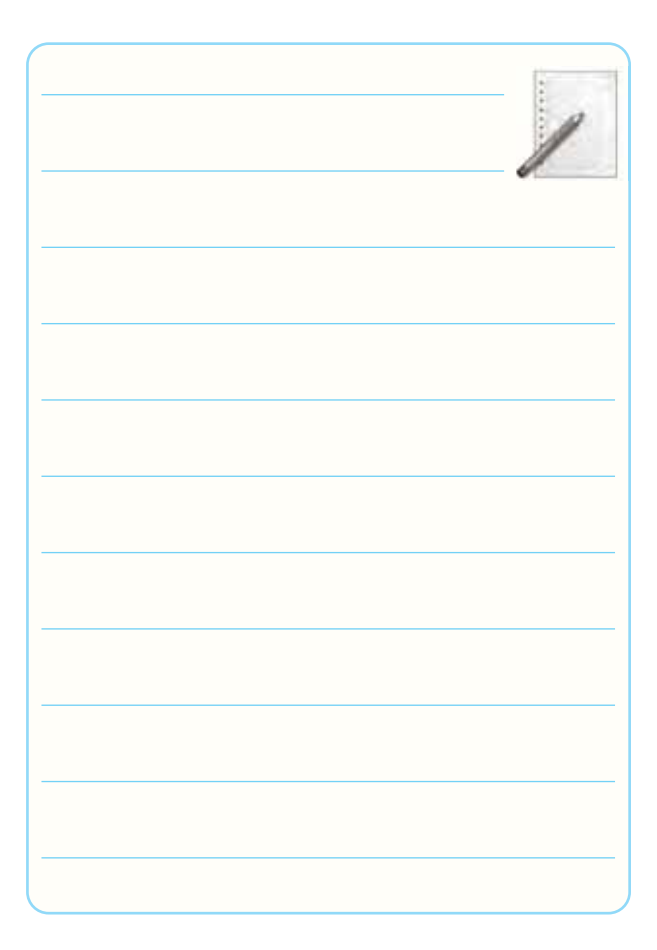

 $1YY$ 

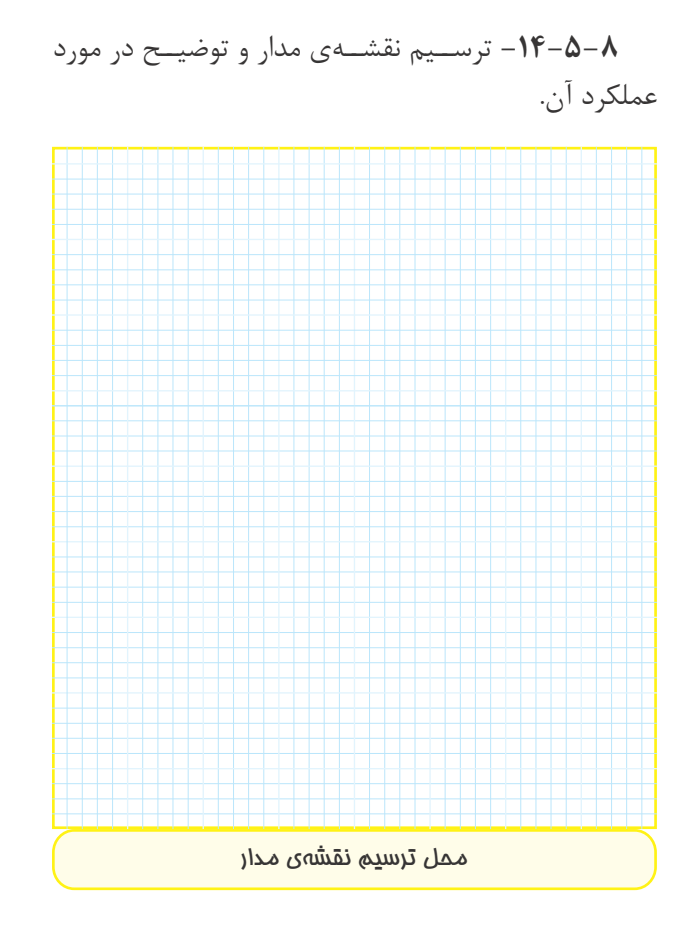

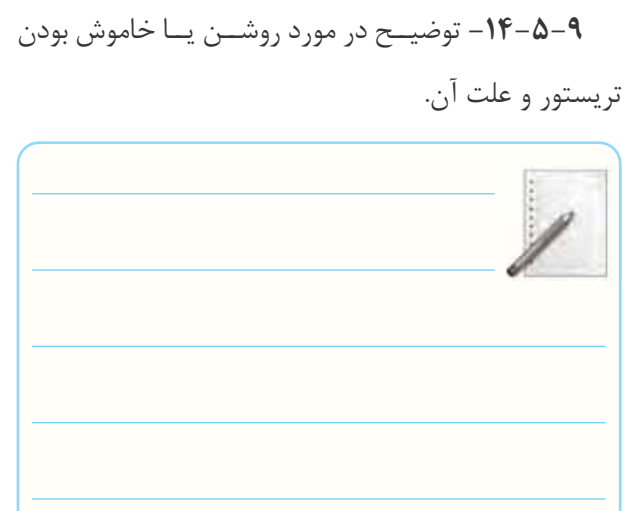

**-14-5-10** توضيح در مورد علت روشن شدن تريستور

در مدار شكل .14-5

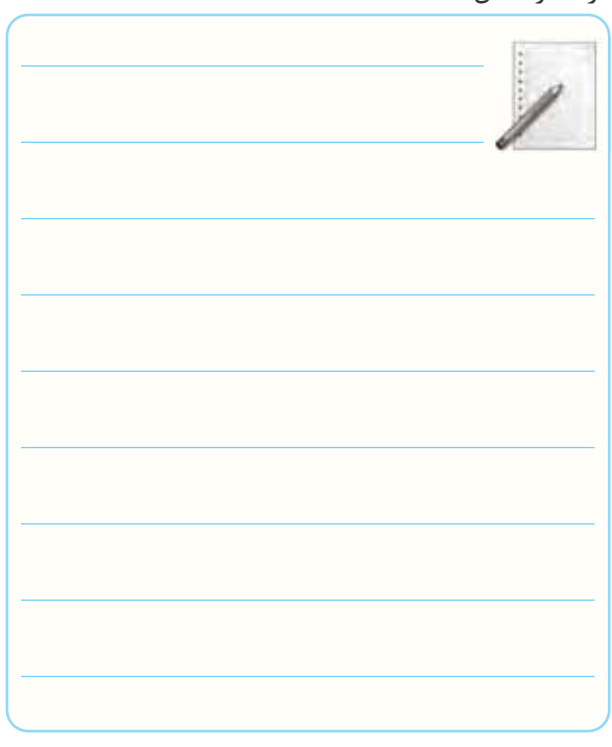

**14**

**-14-5-11** توضيح در مورد كاهش ولتاژ DC در حالى كه لامپ روشن و كليد 1SW باز است.

**-14-5-13** توضيح در مورد اتصال كوتاه كردن لحظه اى آند وكاتد، در حالى كه لامپ روشن است.

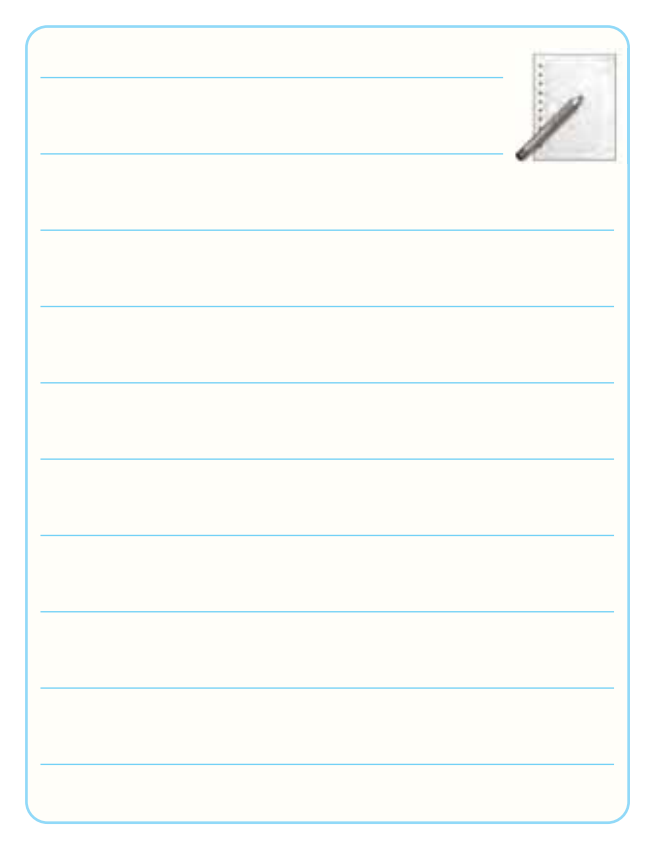

**-14-5-12** توضيــح در باره ى افزايــش ولتاژ DC در شــرايطى كه لامپ خاموش،كليد 2SW باز و ولتاژ DC در حداقل قرار دارد.

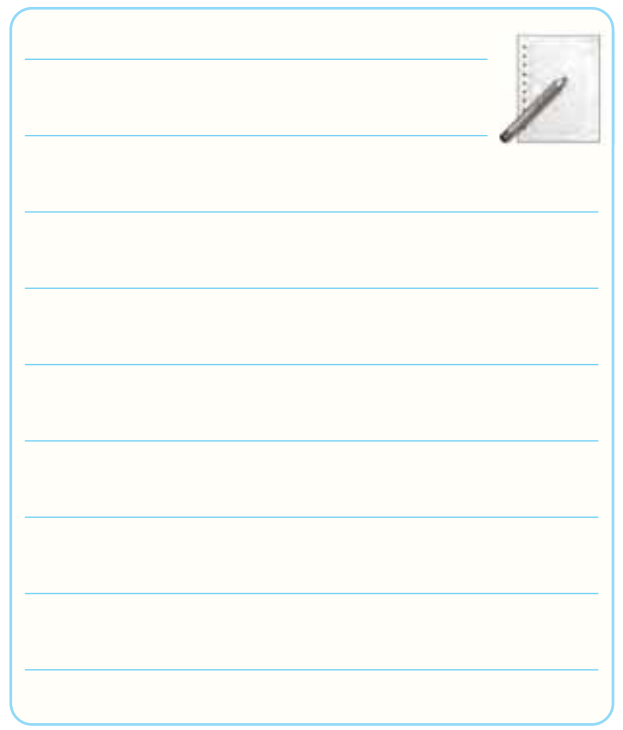

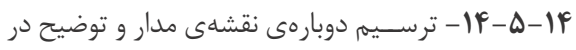

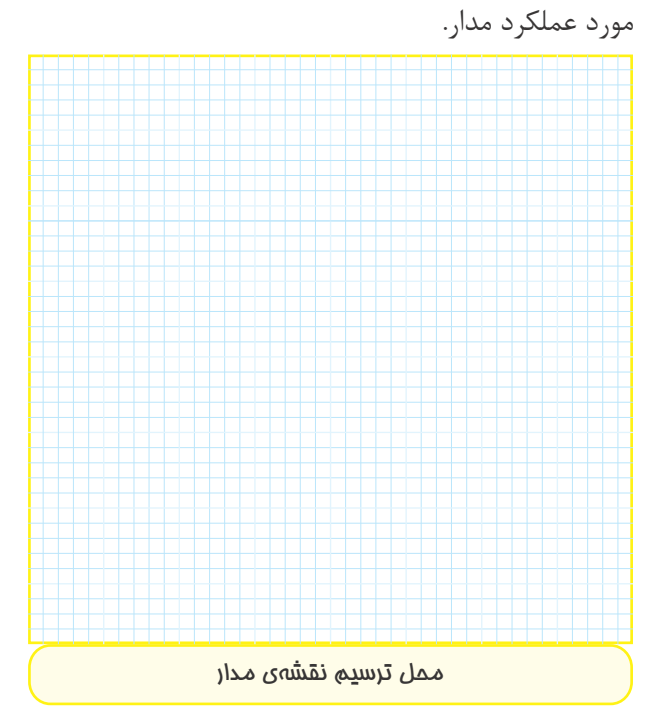

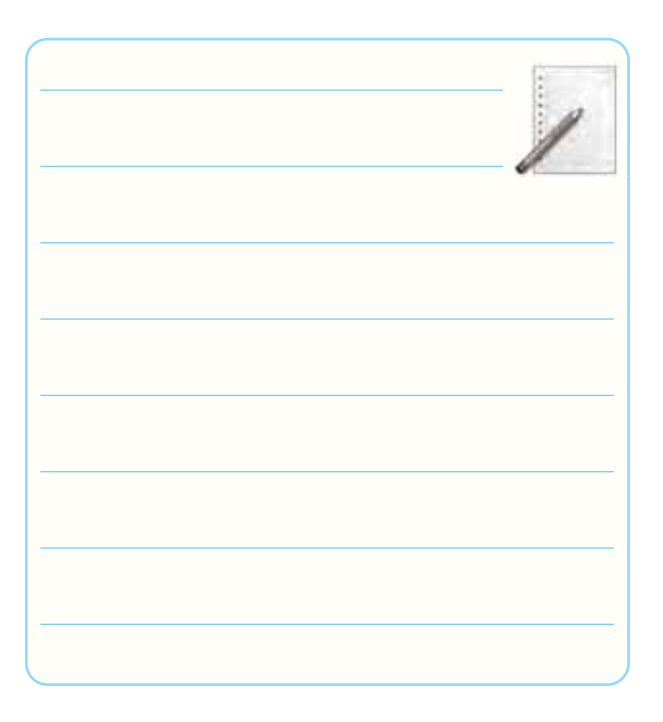

**-14-5-15** توضيح در مورد عملكرد مدار در شرايطى كه كليد **۱**SW قطع است.

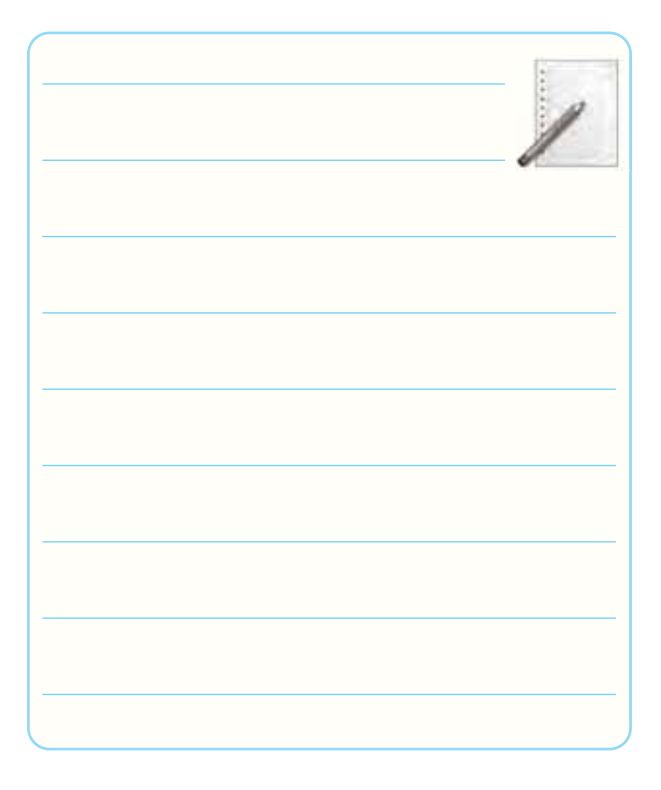

**-14-5-16** ترســيم شكل موج بين آند وكاتد (VAK ( تريســتور در حالــى كه جريان متناوب بــه آن وصل و كليد ۱SW قطع است.

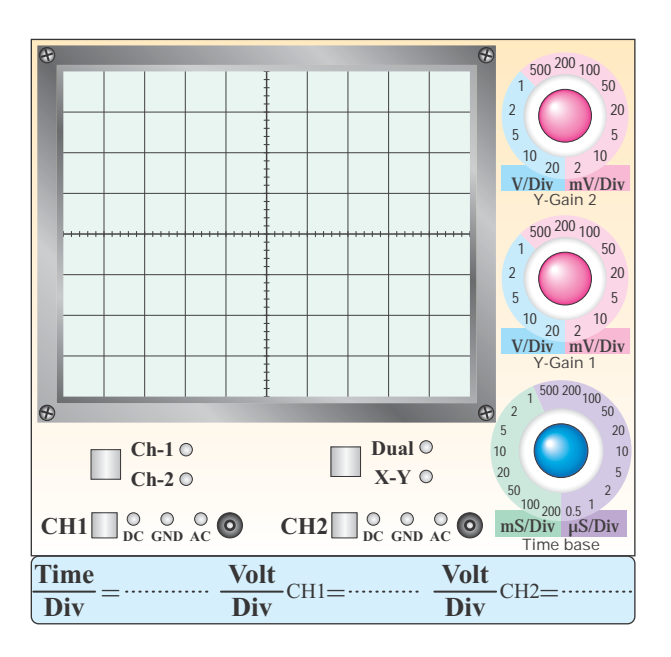

**نمودار -14-1 شكل موج بين آندوكاتد (VAK(**

**با مقياس مناسب** 

**-14-5-17** توضيــح در مورد روشــن يا خاموش بودن

لامپ در حالى كه كليد ۱SW وصل است.

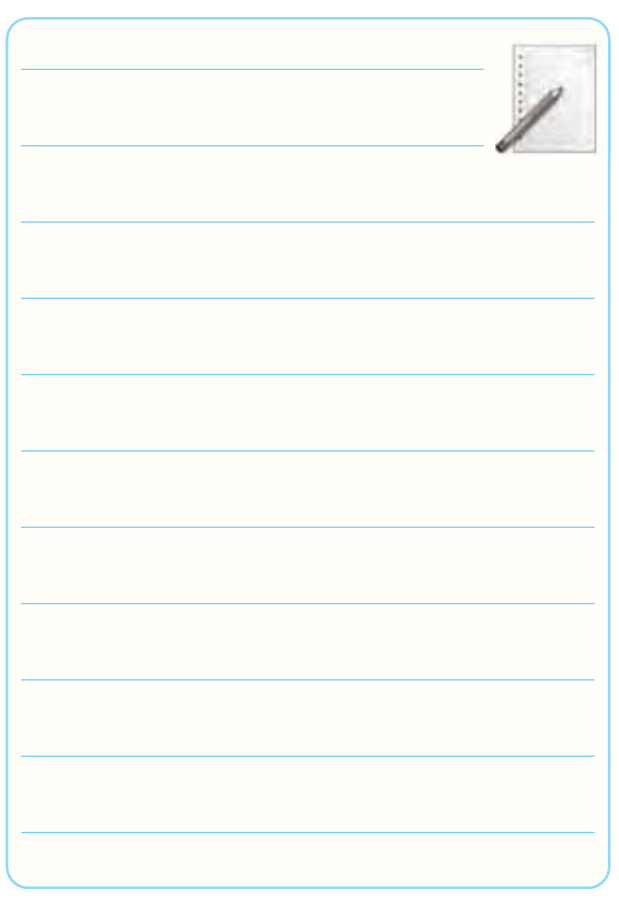

**14**

**-14-5-18** ترسيم شكل موج دو سر تريستور (VAK ( در حالى كه كليد  $\mathrm{SW}_1$  وصل و لامپ روشن است .

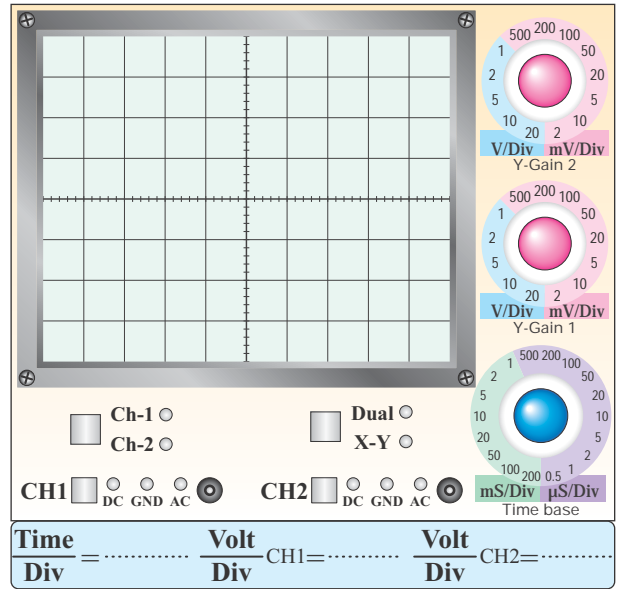

### **نمودار14-2 - شكل موج VAK در حالى كه كليد 1K وصل و لامپ روشن است**

**-14-5-19** اندازه گيرى زاويه ى آتش تريستور.

 $\theta = \dots \dots \dots \dots \dots \dots$ 

**-14-5-20** مشاهده اثر كاهش ولتا ژ DC روى زاويه ى

آتش تريستور ( $\theta$ ) و توضيح در مورد آن.

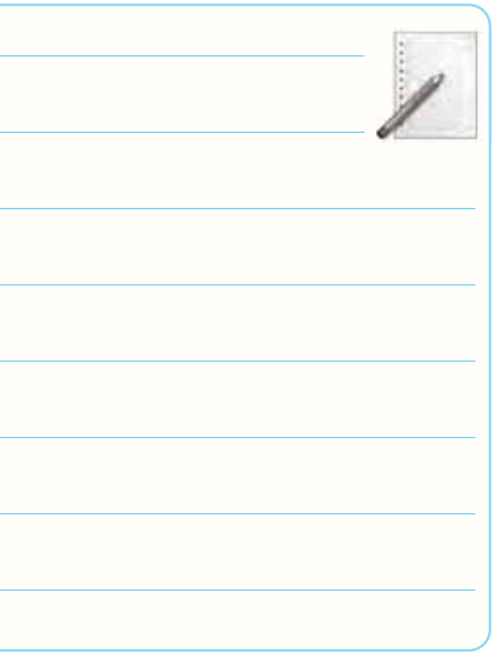

**-14-5-23** اســتخراج اطلاعــات مربــوط بــه دياك

شمارهى DB۳A.

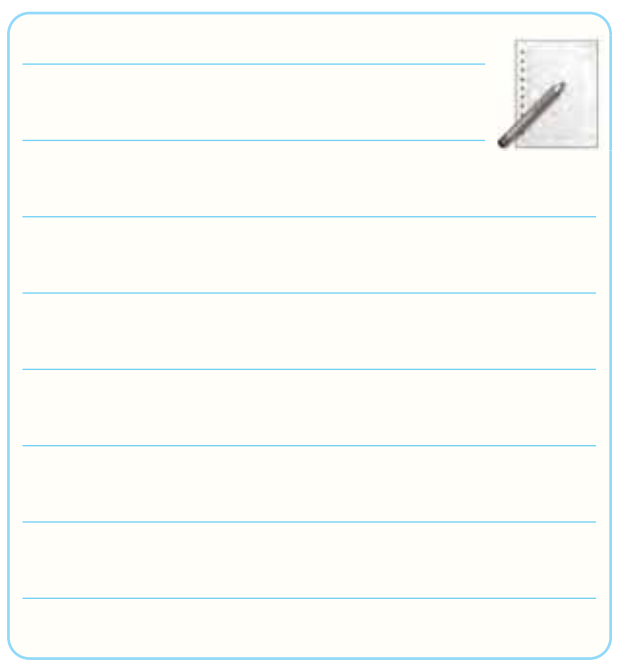

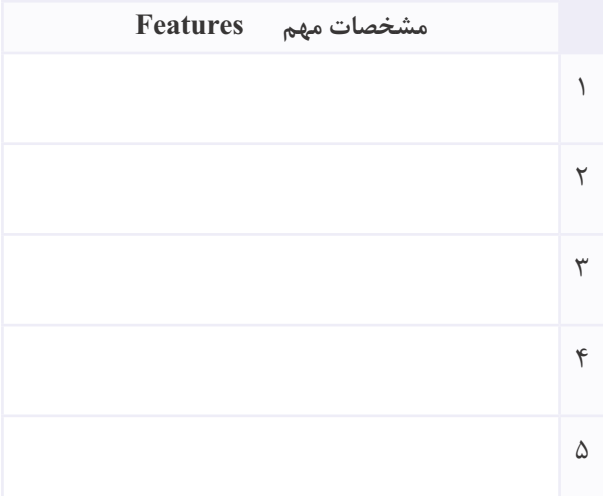

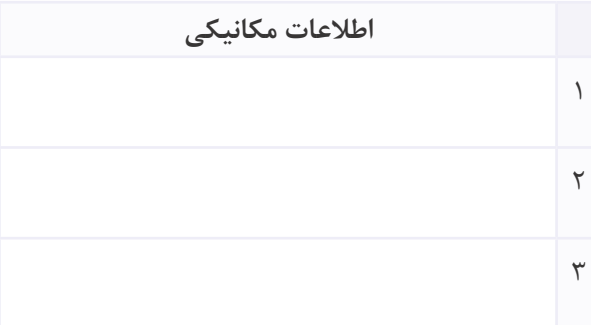

### **-14-5-24** ترجمــه ى مفاهيم مقاديــر مجاز ماكزيمم

مشخصه هاى الكتريكى A3DB.

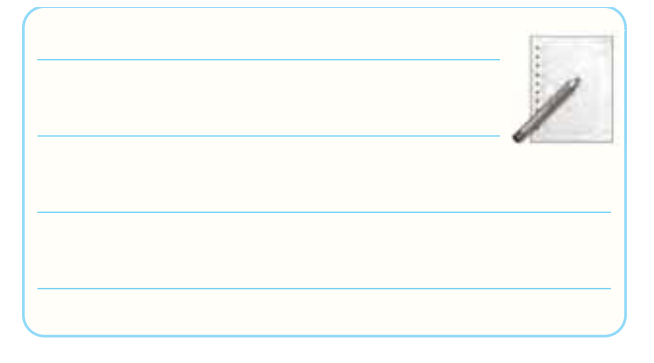

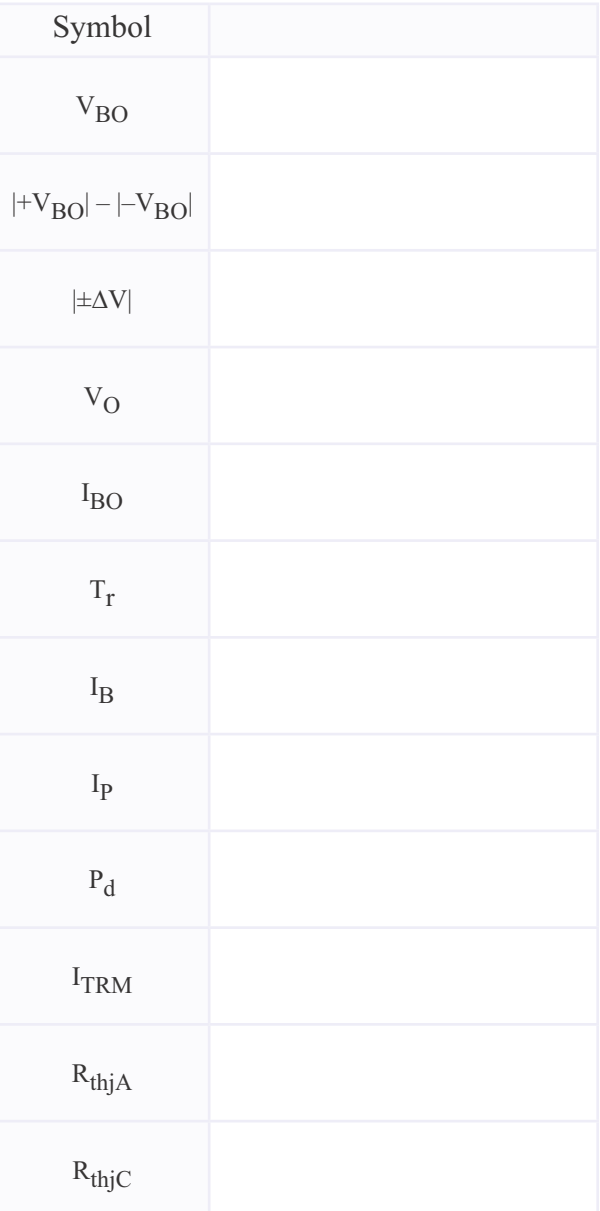

**-14-5-25** شماره ى دياك موجود در آزمايشگاه.

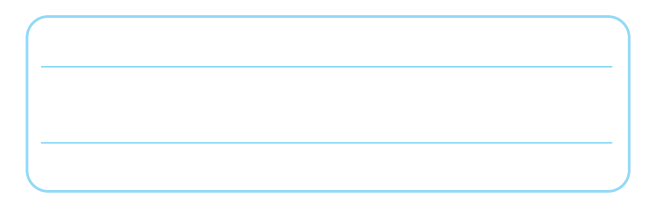

**-14-5-26** ترســيم دوباره ى نقشه ى فنى مدار شكل 14-8 (مدار آزمايش دياك).

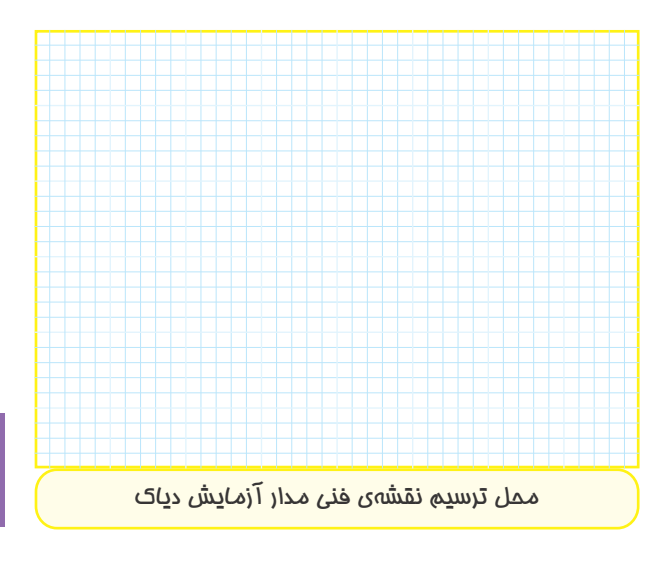

**-14-5-27** رسم شكل موج دو سر دياك.

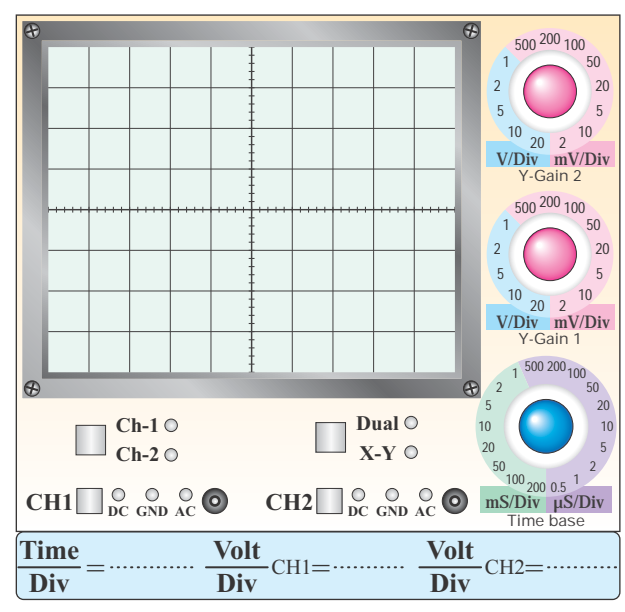

**نمودار -14-3 شكل موج دو سر دياك**

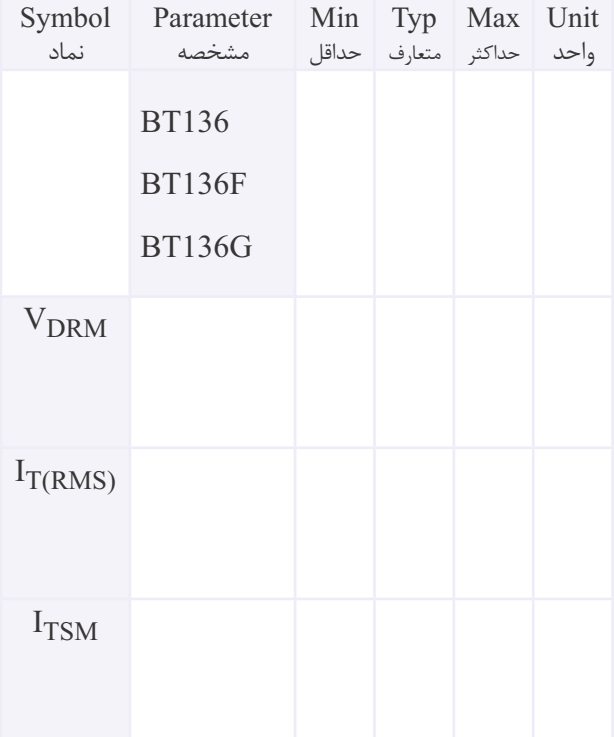

شكل ظاهرى ترياك و نماد آن.

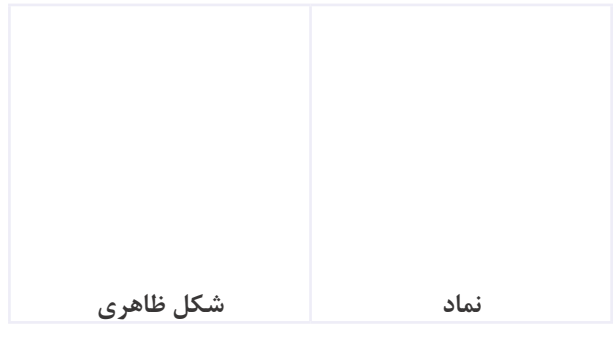

مشخصات پايه ها.

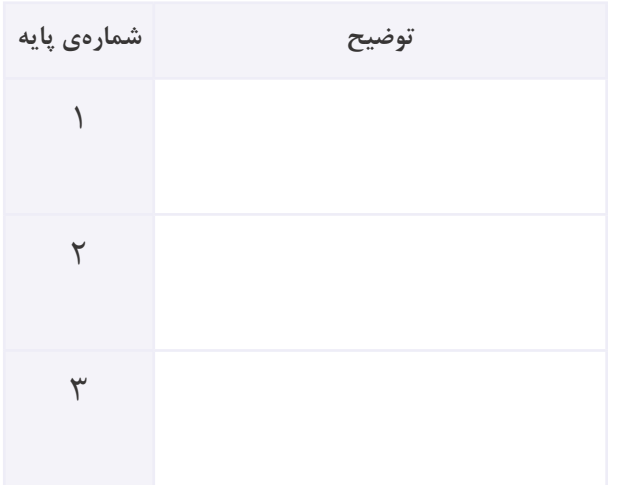

**-14-5-28** اندازه گيــرى ولتاژ شكســت دياك از روى نمودار .14-3

 $V_b$ = . . . . . . . . . . . . . . . . . .  $V$ 

**-14-5-29** توضيــح در مورد ولتاژ شكســت دياك در

دو جهت.

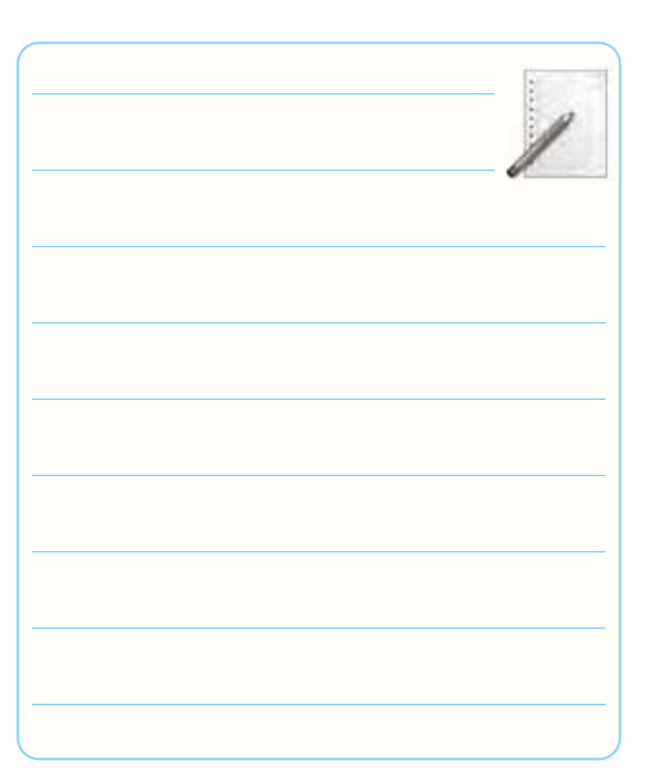

**-14-5-31** اســتخراج برخــى از اطلاعــات مربوط به ترياك هـاى ســرى BT١٣۶ بــا توجه به برگــهى اطلاعات

 $.14-\Delta$ 

Specification

**Triacs** 

Product

BT136 Series

QUICK REFERENCE DATA

**-14-5-32** شماره ى ترياك موجود در كارگاه.

### **جدول شماره ى 14-2**

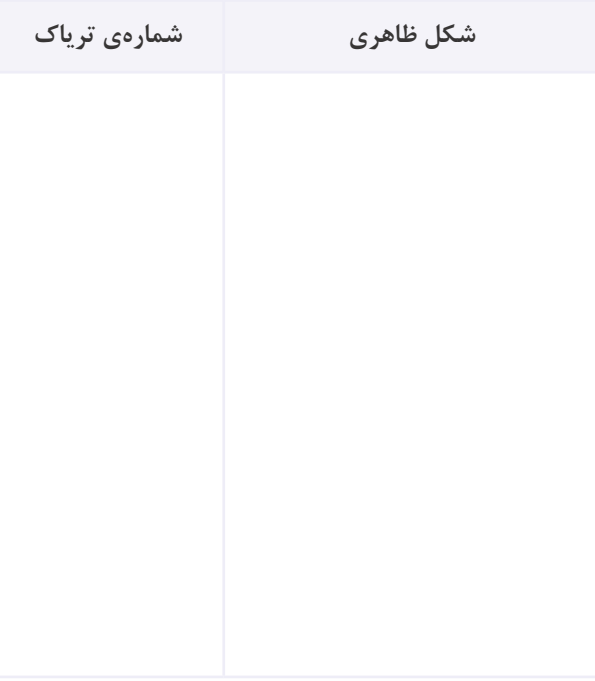

### **-14-5-33** مشخصات فنى ترياك مورد آزمايش.

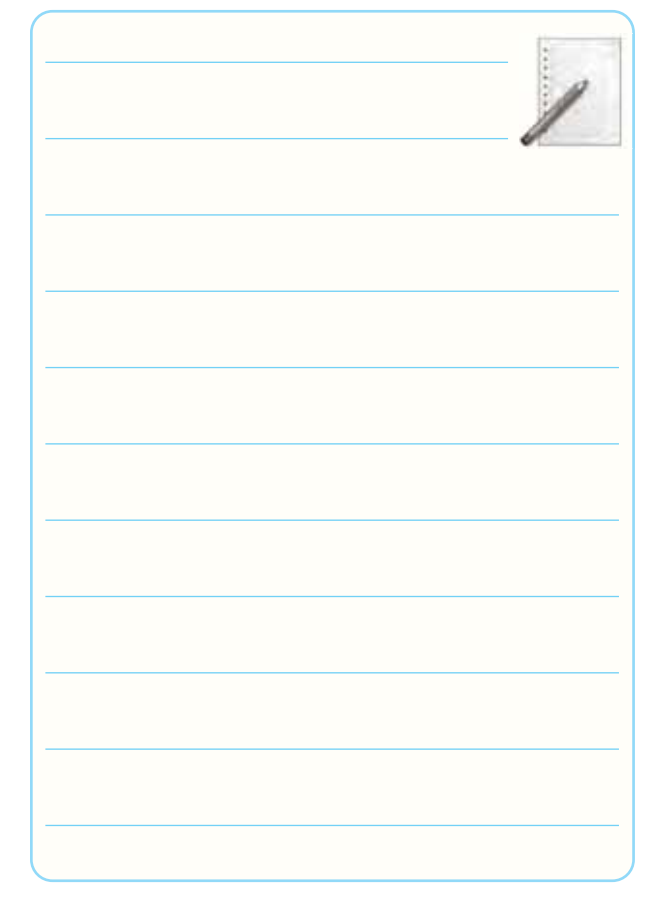

# **-14-5-34** تشــخيص پايه هــاى 2MT ترياك مورد

آزمايش و توضيح در مورد آن.

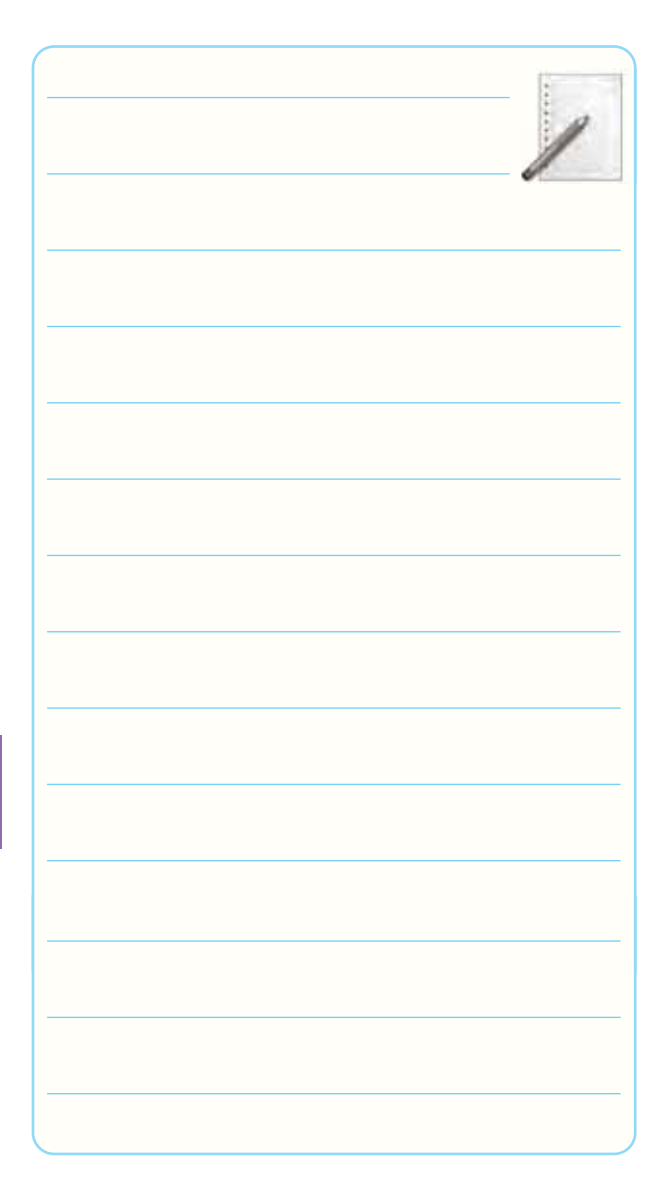

**-14-5-35** انطباق پايه ى 2MT مشخص شده توسط

مولتى متر با برگه ى اطلاعات و توضيح در موردآن.

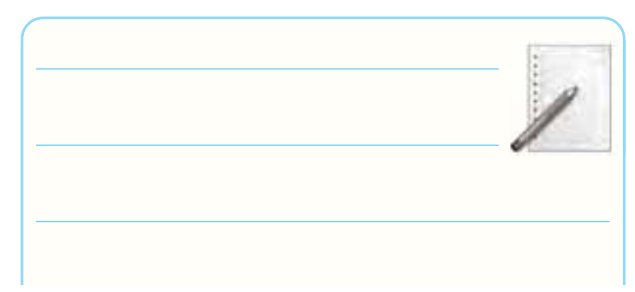

**جدول شماره ى 14-3**

| $\mathbf{V}_1$ قطبهای                 | منفى | مثبت                        | منفی مثبت |                    |
|---------------------------------------|------|-----------------------------|-----------|--------------------|
| $\mathrm{V}_{\bm{\mathsf{Y}}}$ قطبهای |      | $MT_1$ $MT_7$ $MT_1$ $MT_7$ |           |                    |
| مثبت منفى<br>$G$ $MT_1$               |      |                             |           | ضعيب               |
| منفی مثبت<br>G<br>$MT_1$              |      |                             |           | $\left\{ \right\}$ |

**-14-5-38** توضيح در مورد عملكرد ترياك با توجه به

جدول ۳-۱۴ و تغيير قطبهاى ولتاژ منابع ب $V$  و 7 $V$ .

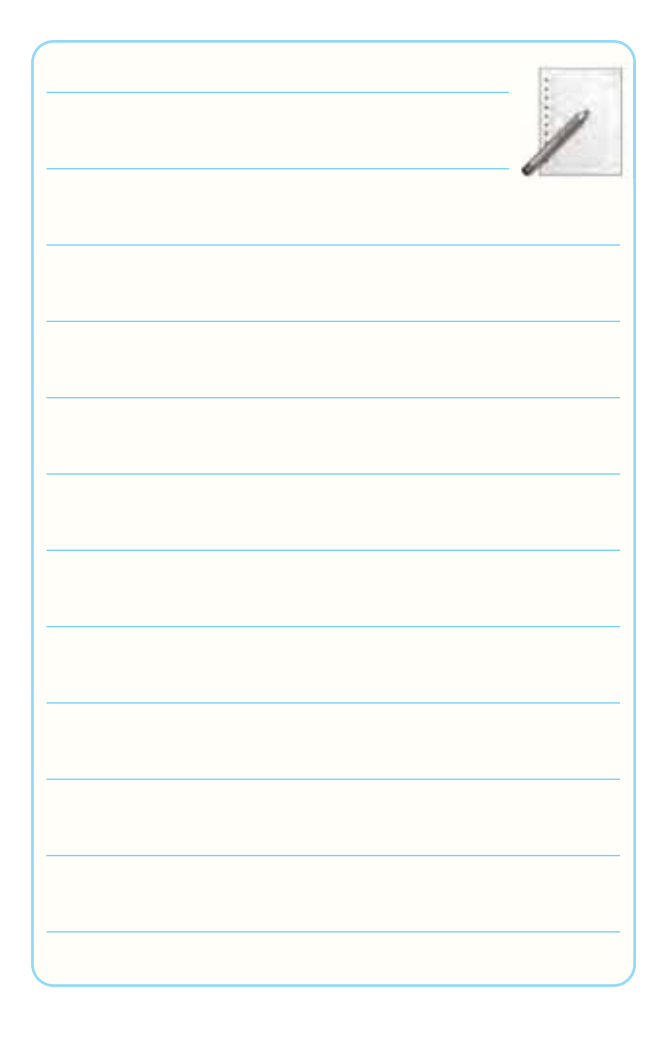

**-14-5-37** تغييــر قطب هاى منابــع ولتاژ 1Vو2V و مشاهدهي وضعيت لامپ.

محل ترسيم نقشه

**-14-5-39** ترسيم دوباره ى نقشه ى مدار ديمر.

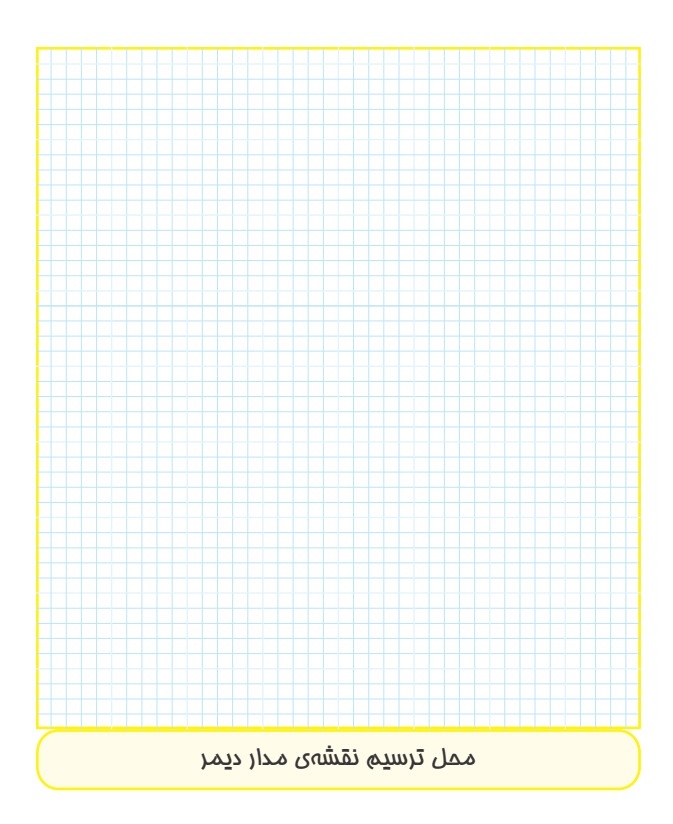

**-14-5-40** تشريح اصول كار مدار ديمر.

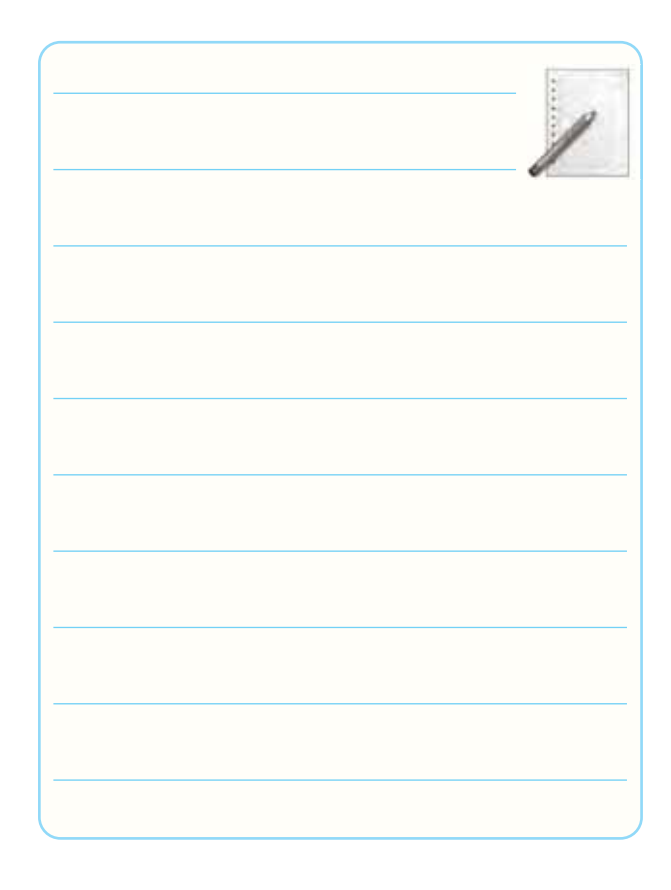

**-14-5-41** مشــاهده و ترسيم شكل موج بين پايه هاى 1MT و 2MT با مقياس مناسب.

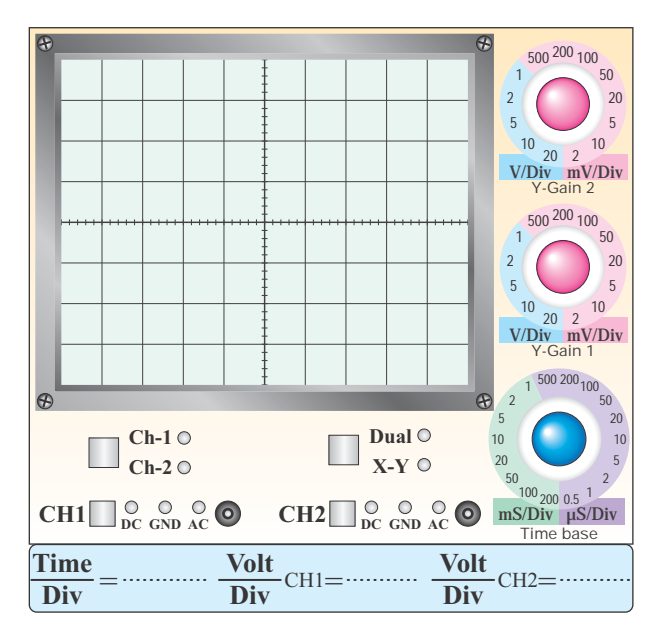

#### **نمودار 14-4 - شكل موج ولتاژ بين 1MT و 2MT در حالى كه پتانسيومتر K**Ω**500 روى حداقل است**

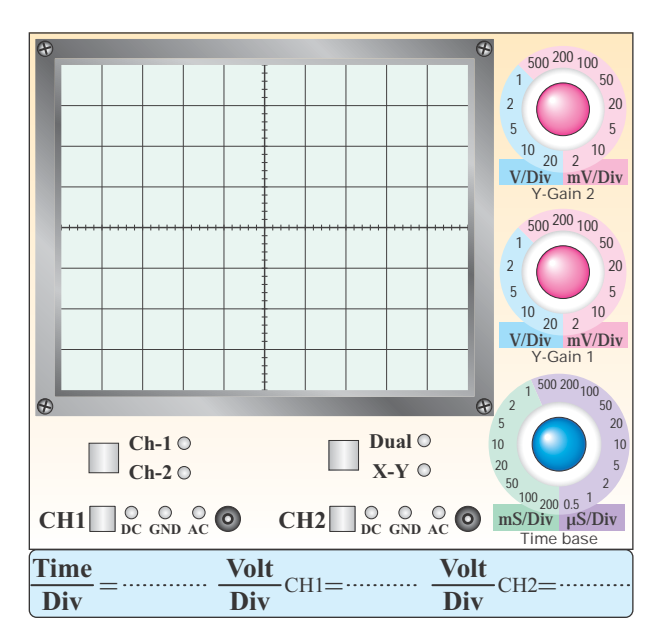

#### **نمودار 14-5 - شكل موج ولتاژ بين 1MT و 2MT در حالى كه پتانسيومتر K**Ω**500 روى حداكثر است**

14-5-42 و -14-5-43 اندازه گيــرى زاويــه ى آتــش ترياك در دو حالت پتانسيومتر روى حداقل و حداكثر.

**14**

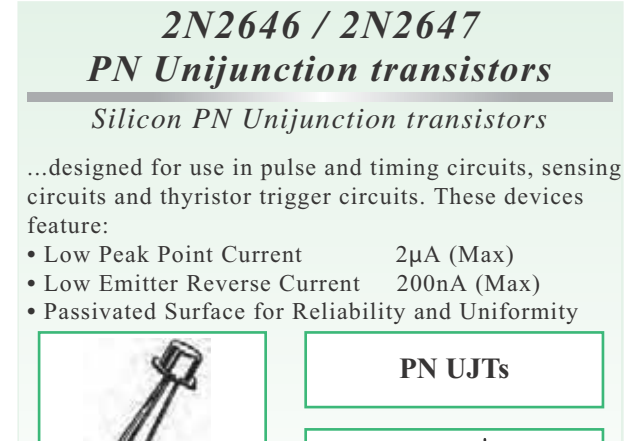

 $\overline{E}$ 

 $B_2$ 

 $B_1$ 

ترجمه:

L.

L.

L

L

i.

CASE 22A-01 STYLE 1

### **جدول شماره ى 14-4**

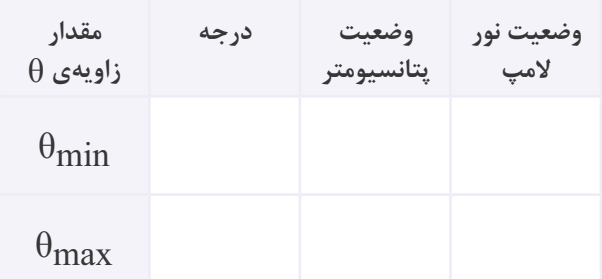

# **-14-5-44** توضيح در مــورد عملكرد مدار با توجه به

وضعيت پتانسيومتر، زاويه ى آتش و نور لامپ.

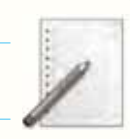

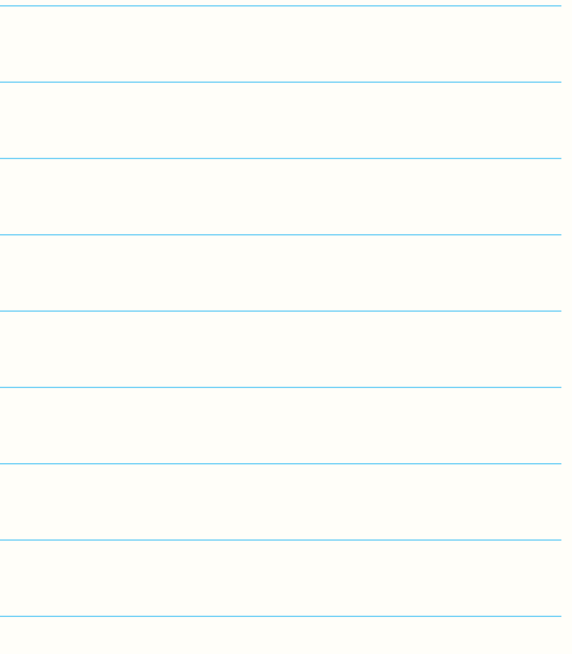

**-14-5-46** استخراج اطلاعات فنى ترانزيستور UJT با شماره كا۲N۲۶۴ و ۲N۲۶۴۷ از برگهى اطلاعات ۶-۱۴.

Maximum Ratings (Tj=25°C unless otherwise noted) مقادير ماكزيمم مطلق در شرايط . . .

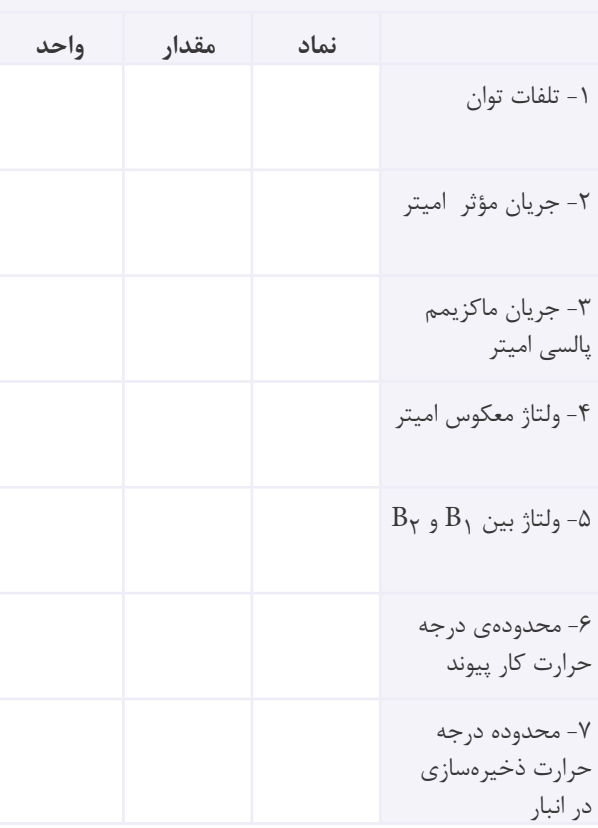

**-14-5-48** تشــخيص پايه هاى UJT، با اســتفاده از

مولتى متر.

### **جدول شماره ى 14-5**

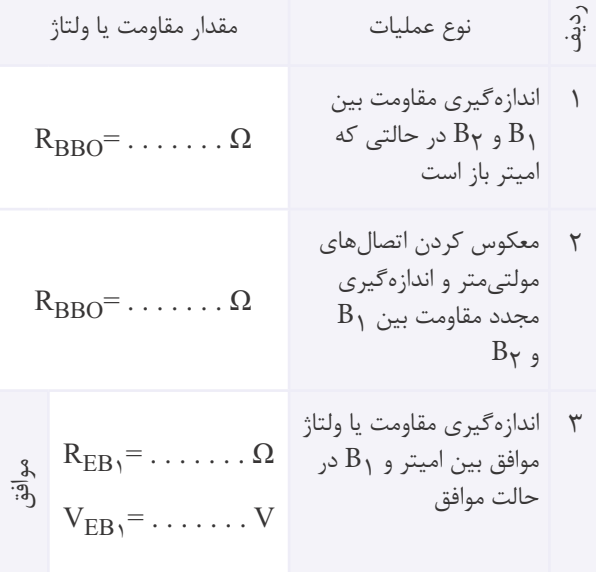

4 اندازه گيرى مقاومت يا ولتاژ <sup>۱</sup> مخالف بين اميتر و REB <sup>1</sup><sup>B</sup> = . . . . . . . Ω VEB۱ = . . . . . . . V مخالف5 اندازه گيرى مقاومت يا ولتاژ <sup>۲</sup> موافق بين اميتر و REB <sup>2</sup><sup>B</sup> = . . . . . . . Ω VEB۲ = . . . . . . . V موافق6 اندازه گيرى مقاومت يا ولتاژ <sup>۲</sup> مخالف بين اميتر و REB <sup>2</sup><sup>B</sup> = . . . . . . . Ω VEB۲ = . . . . . . . V مخالف7 ترسيم شكل ظاهرى و مشخص كردن پايه هاى 1B، 2B و .E **-14-5-49** توضيــح در مورد نحــوه ى تعيين پايه هاى ترانزيستور UJT.

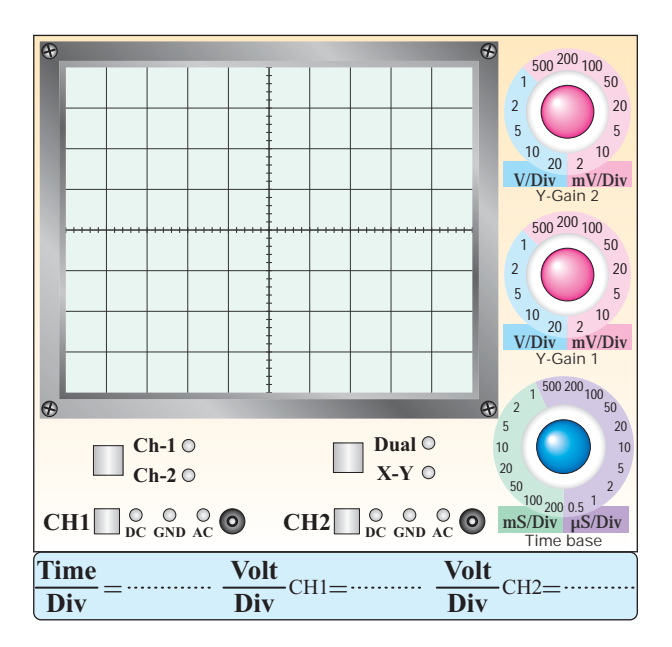

**نمودار -14-6 شكل موج پايه ى E**

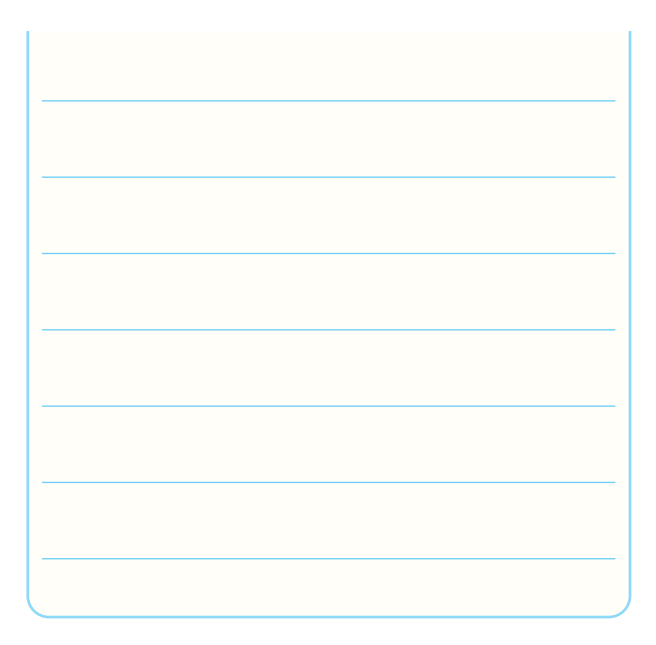

**-14-5-51** ترسيم نقشه ى مدار شكل .14-13

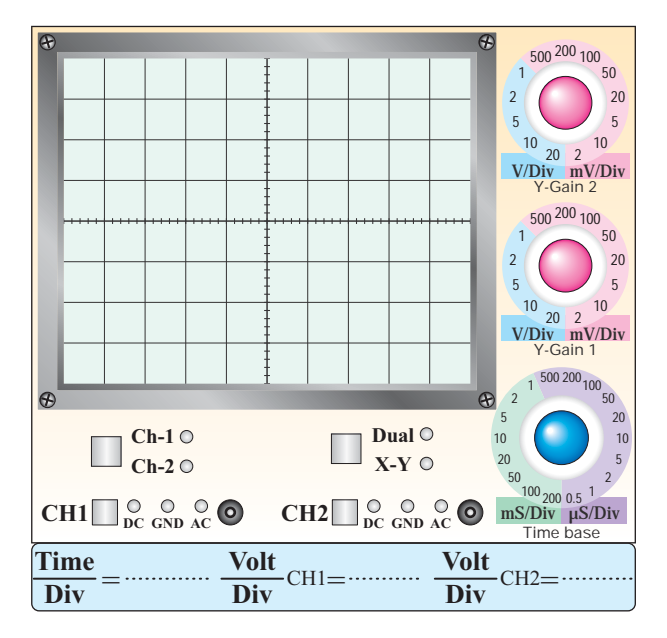

**نمودار -14-7 شكل موج پايه ى 1B**

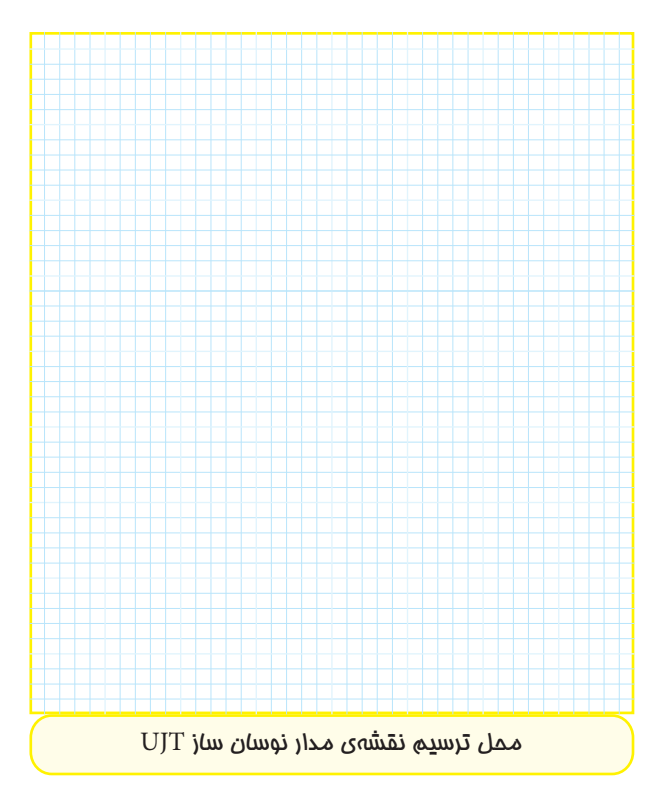

**-14-5-53** ترســيم شكل موج پايه هاى E، 1B و 2B در نوسان ساز موج دندانهارّهای با استفاده از UJT با مقیاس مناسب.

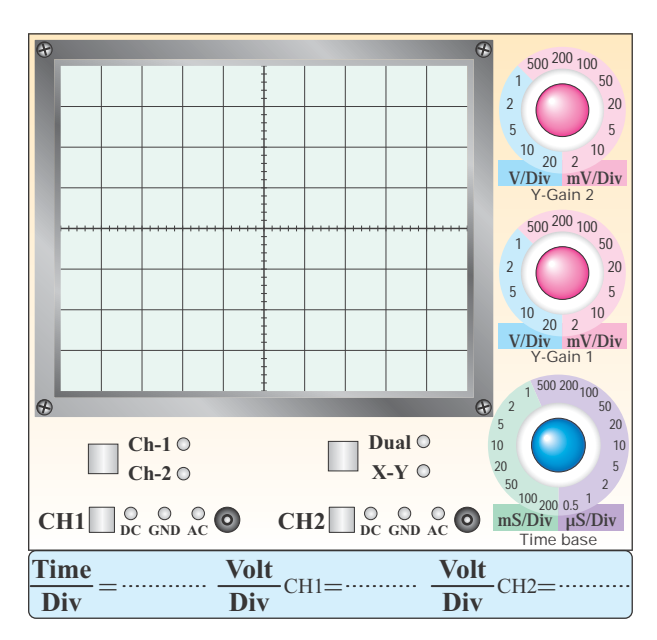

#### **نمودار -14-8 شكل موج پايه ى 2B**

**-14-5-54** اندازه گيــرى فركانــس و دامنه ى شــكل موج هاى خروجى مدار نوسان ساز UJT.

### **جدول شماره ى 14-6**

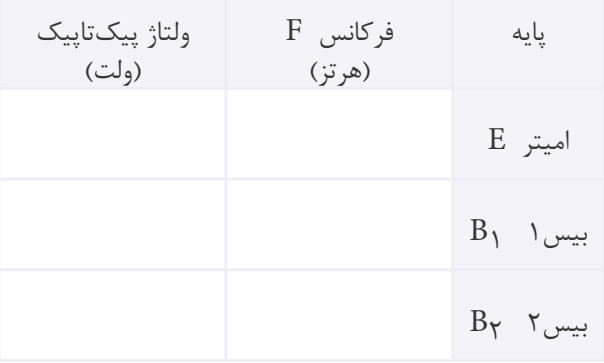

**-14-5-55** توضيح در مورد شــكل موج هاى خروجى

.<br>نوسان ساز دندانهارّهای با استفاده از UJT.

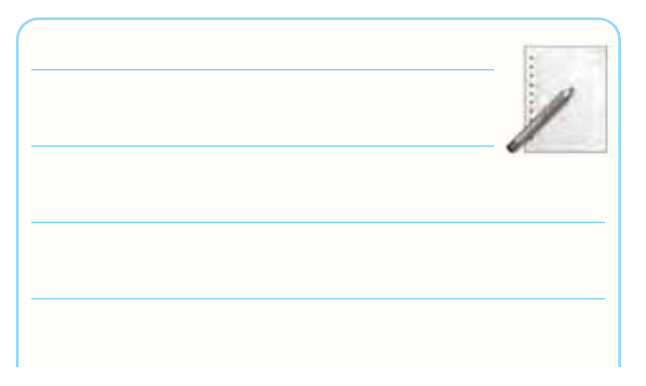

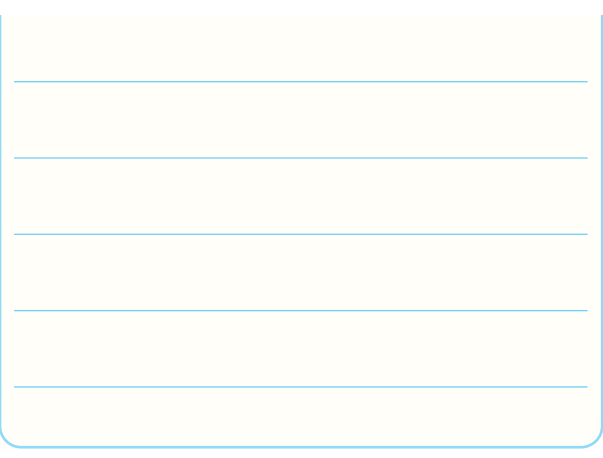

آيا مى توان از اين نوسان ســاز به عنوان نوسان ساز مربعى

استفاده كرد؟

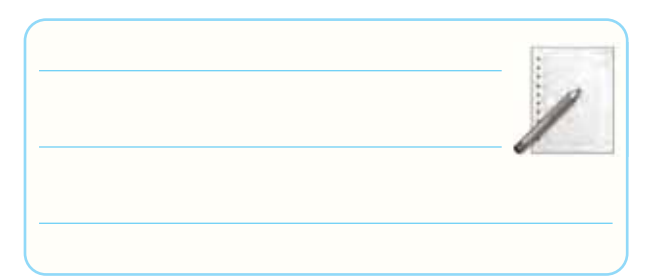

**-14-6** خلاصه سازى و جمع بندى آزمايش.

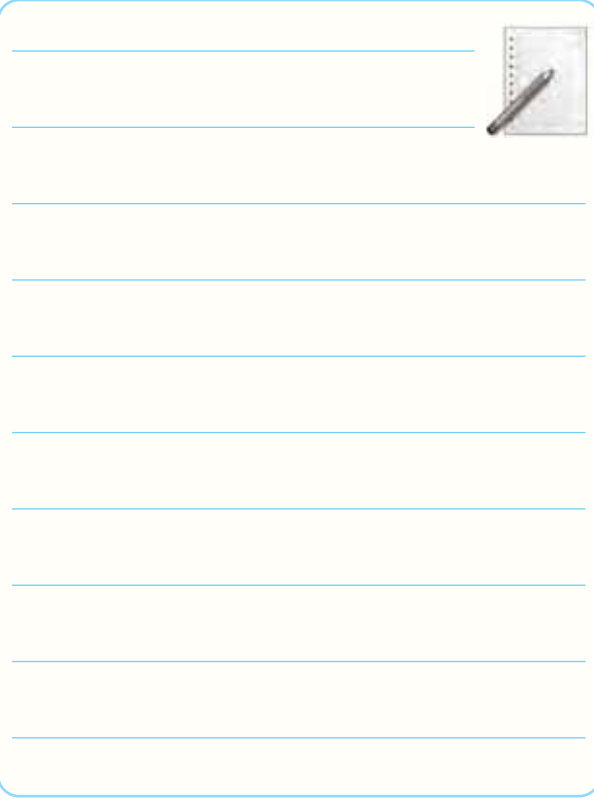

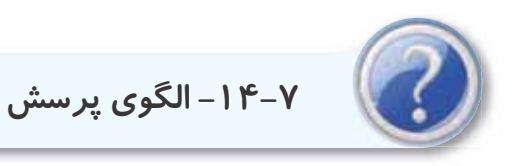

**-14-7-1** تريســتور داراى چنــد پيوند PN اســت؟ با

رسم شكل شرح دهيد.

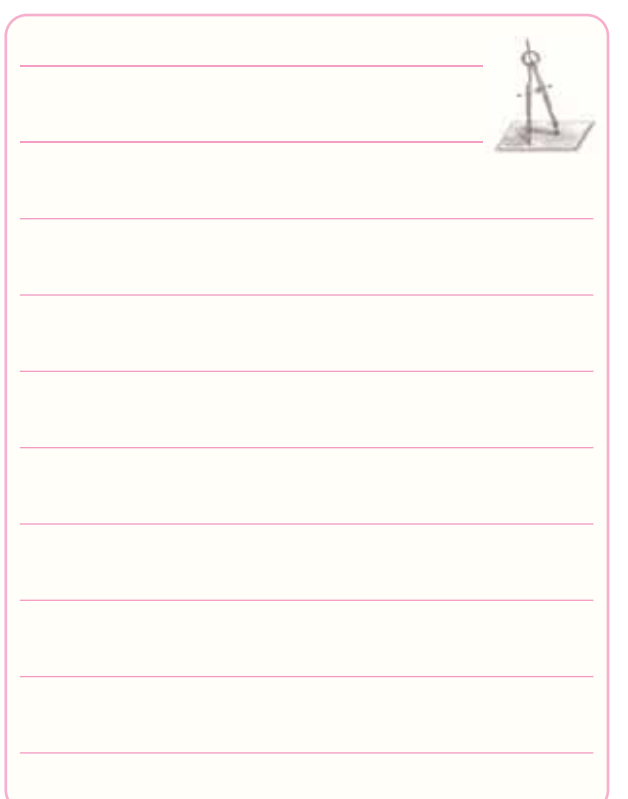

**-14-7-2** ً كدام يك از جملات زير كاملا صحيح است؟ در مورد آن توضيح دهيد. الف- به وسيله ى ولتاژ تحريك گيت مى توان تريستور ُرد. را به حالت هدايت و قطع ب ب- تريستور به وسيله ى ولتاژ آند به كار مى افتد و به وسيله ى ولتاژ گيت خاموش مى شود.

ج- تريستور به وسيله ى ولتاژ گيت تحريك مى شود و با برداشتن ولتاژ آند از كار مى افتد.

د- تريستور به وسيله ى ولتاژ آند روشن مى شود و با

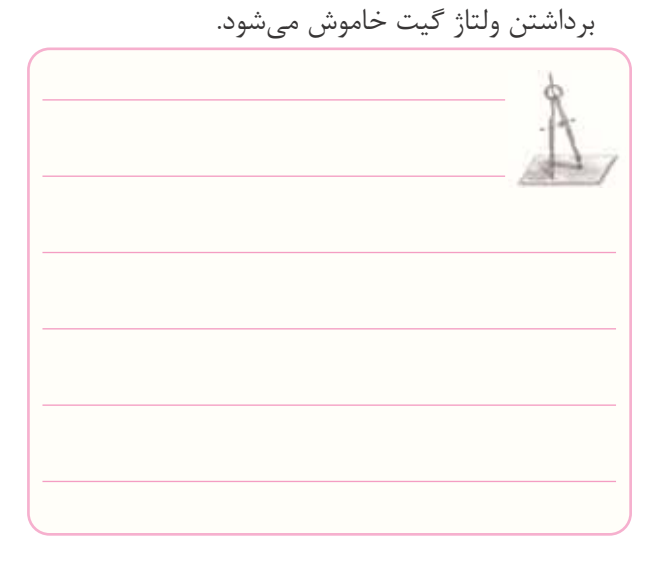

**-14-7-3** حداقــل جريانى كه تريســتور را در حالت

هدايت نگه مى دارد نام ببريد.

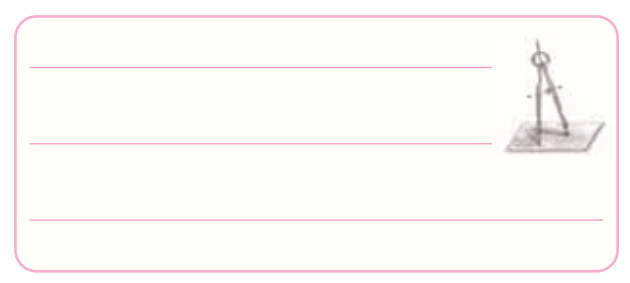

**-14-7-4** در تريــاك چند پيونــد ديودى بين گيت و استر دارد؟ شرح دهيد. MT

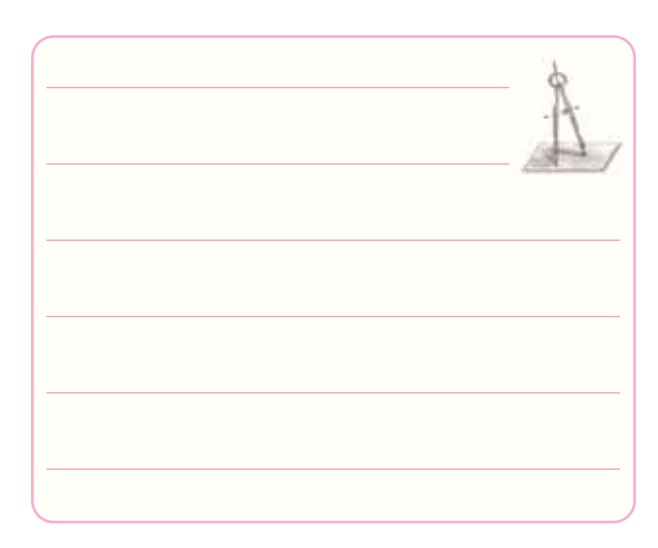

186

2- Circuit Fusing  $(t = 8.3 \text{ ms})$ 

3- Peak Gate Power

4- Break Over Current

5- Very Low Leakage Current

6- RMS on State Current

- 7- Interbase Voltage  $(V_{B1B2})$
- 8- Storage Temperature Range
- **-14-7-5** مشابهت هاى دياك و ترياك را با هم مقايسه
	- كنيد.

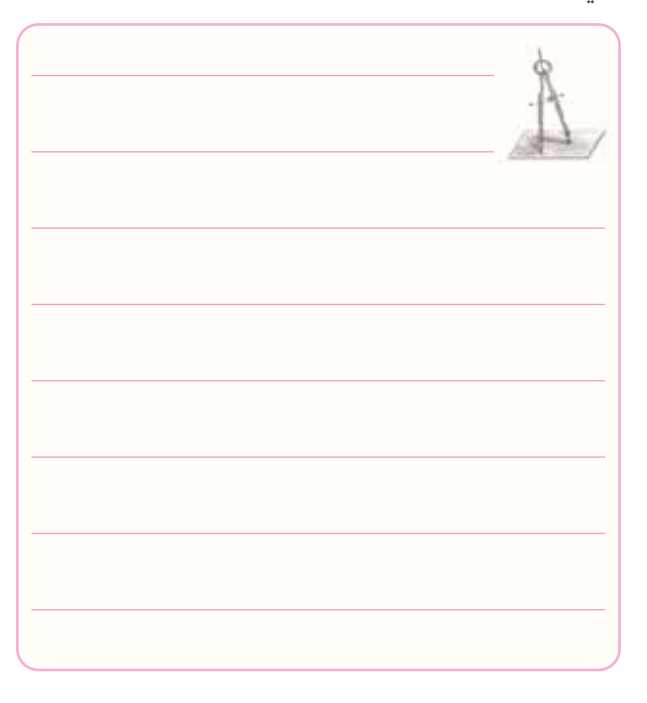

### **-14-7-6** تريــاك داراى چنــد حالت تحريك اســت؟

شرح دهيد.

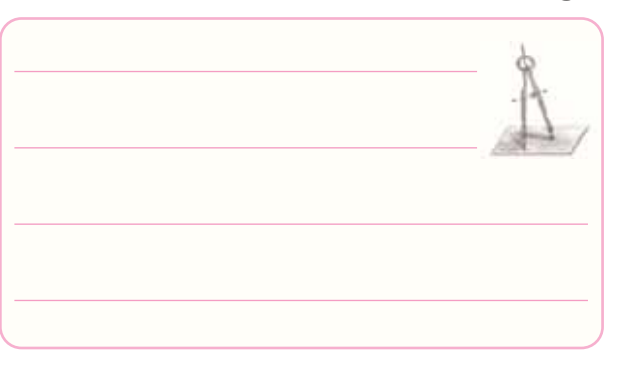

- **-14-7-7** مفاهيم زير را ترجمه كنيد.
- 1- Average Forward Current

**-14-7-8** تريــاك داراى چند حالت تحريك اســت؟

شرح دهيد.

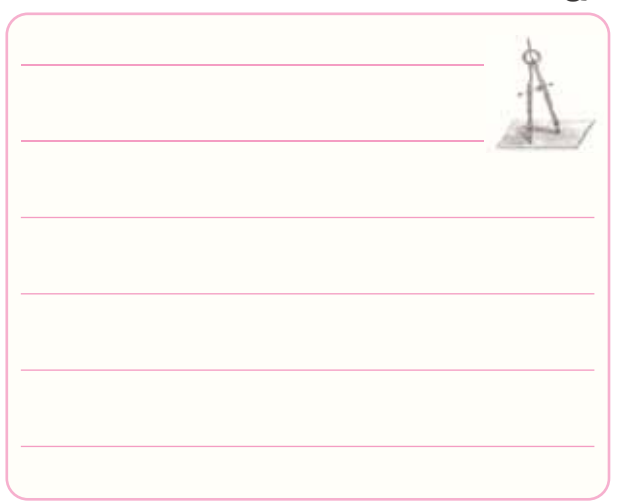

**-14-7-9** آيــا مقدار مقاومــت RBBO در UJT به  $\mathrm{B}_1$  نحوه ی اتصال اهم متر به دو پایه ی  $\mathrm{B}_1$  و  $\mathrm{B}_2$  بســتگی دارد شرح دهيد.

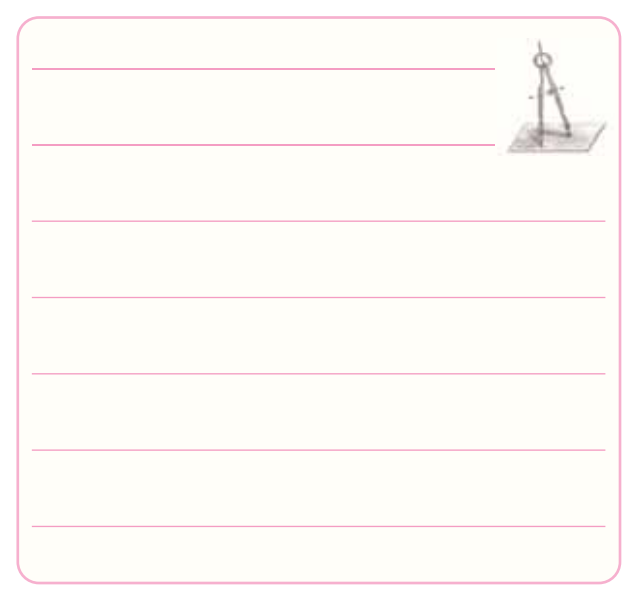

**-14-7-10** در نوسان ســاز UJT چند نوع شــكل موج مى توانيم به دســت آوريم؟ اين شــكل موج ها از كدام پايه ها قابل دريافت اســت؟ (به شــكل موج هاى به دســتآمده در آزمايش مراجعه كنيد)

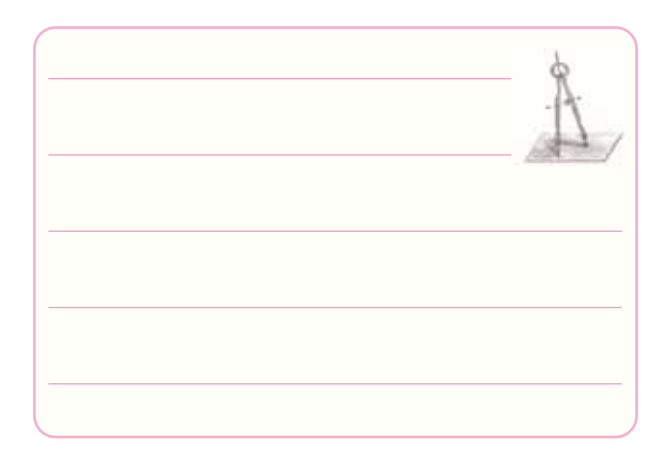

**-14-7-11** در نوسان ساز UJT شكل ،14-13 فركانس

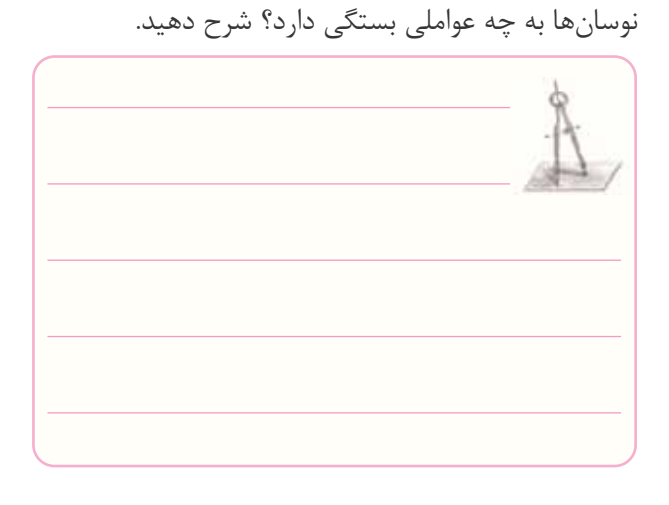

**-14-7-12** در صورتــى كــه بخواهيــم از مولتى متــر ديجيتالــي براى تعيين پايه هاى UJT اســتفاده كنيم، چه مراحلى را بايد انجام دهيم؟

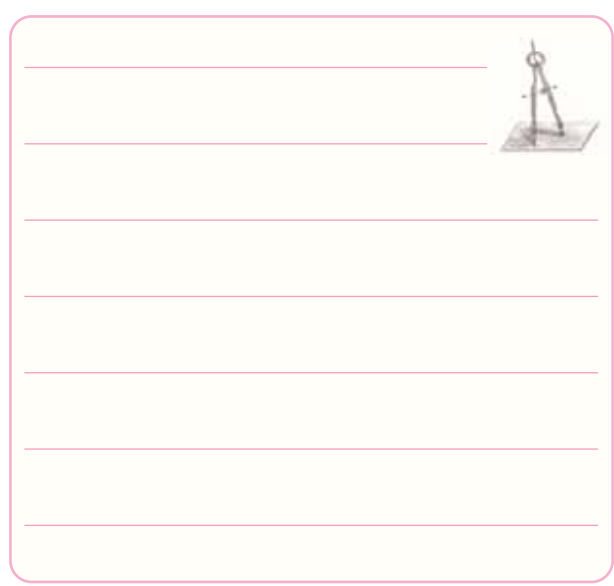

**14**

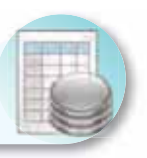

# ۸–۱۴– ارزش ِیابی آزمایش شمارهی ۱۴

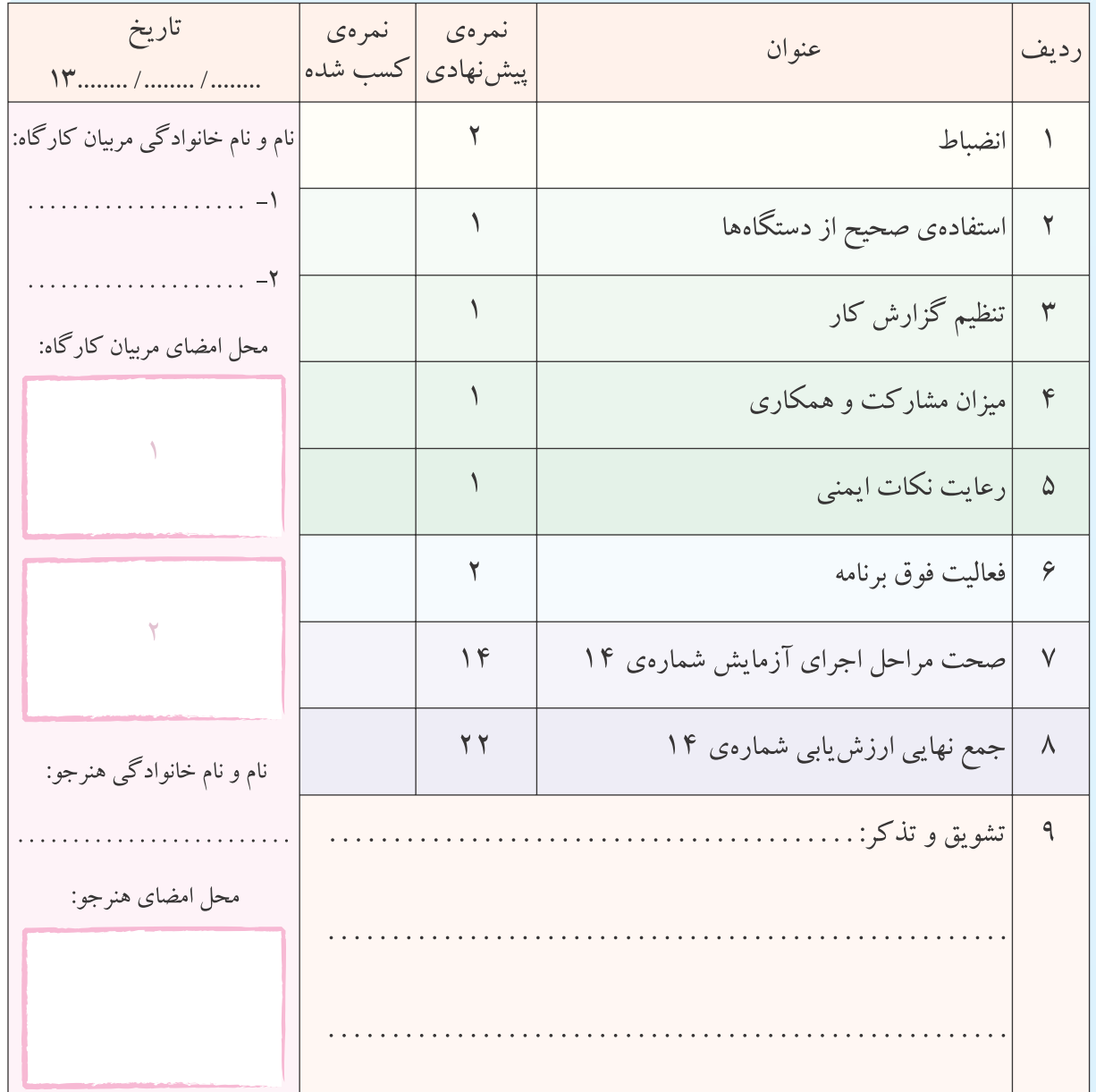

**آزمايش شماره ي 15** تاريخ اجراى آزمايش: . . . . . . . . . . . . . . . . . . . . .

# **ارائه ى پروژه**

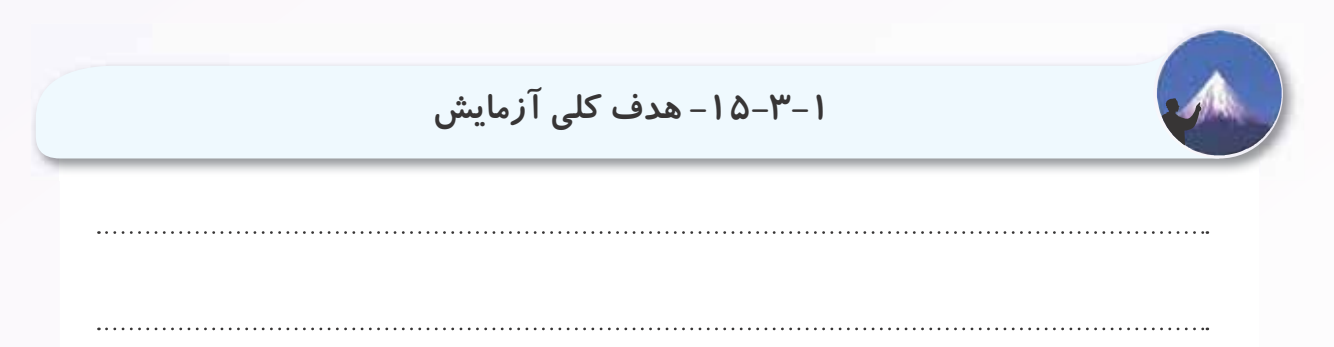

**-15-1-1** الگوى تنظيم روى جلد پروژه. **-15-1-4** الگوى فهرست پروژه.

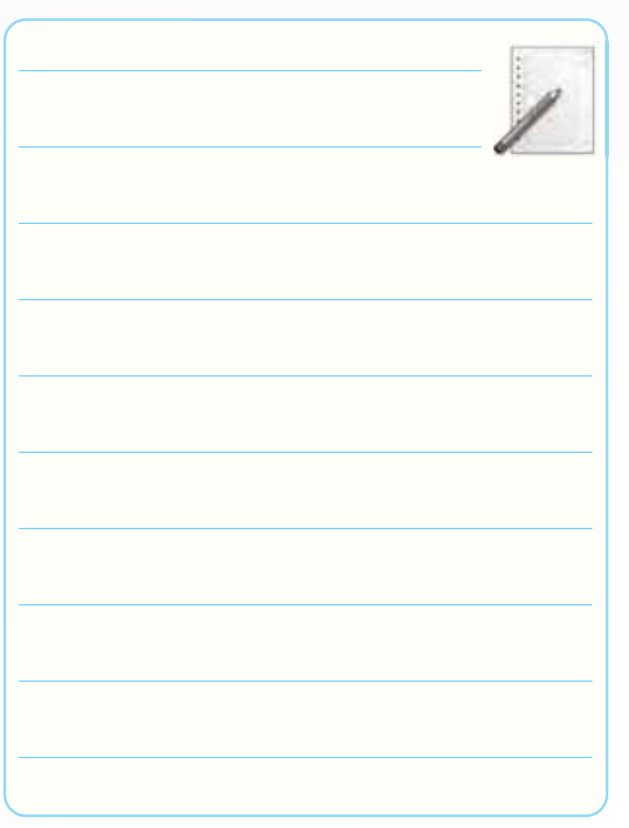

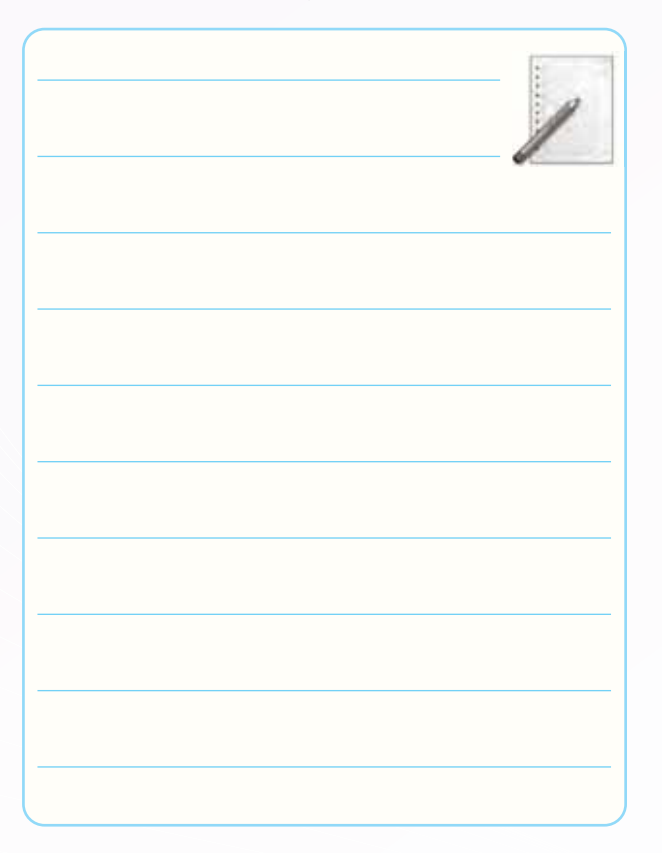

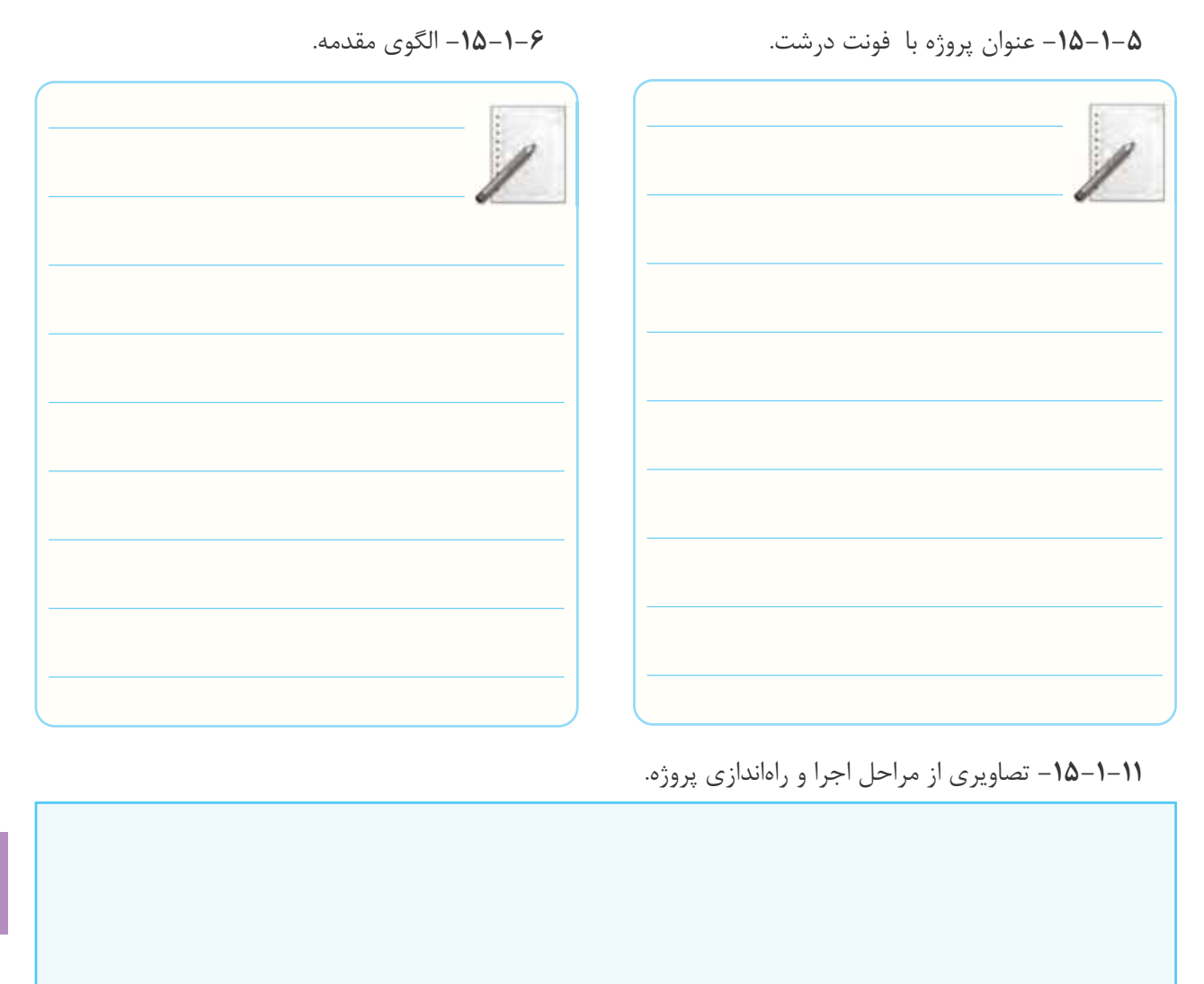

**15**

محل چسباندن تصاوير پروژه

محل چسباندن تصاوير پروژه

محل چسباندن تصاوير پروژه

محل چسباندن تصاوير پروژه

محل چسباندن تصاوير پروژه

محل چسباندن تصاوير پروژه

- **-15-5** پاسخ مربوط به مراحل اجراى آزمايش.
- **-15-5-4** ترسيم نقشه پروژه (ويژه هنرجويان ارائه كننده پروژه).

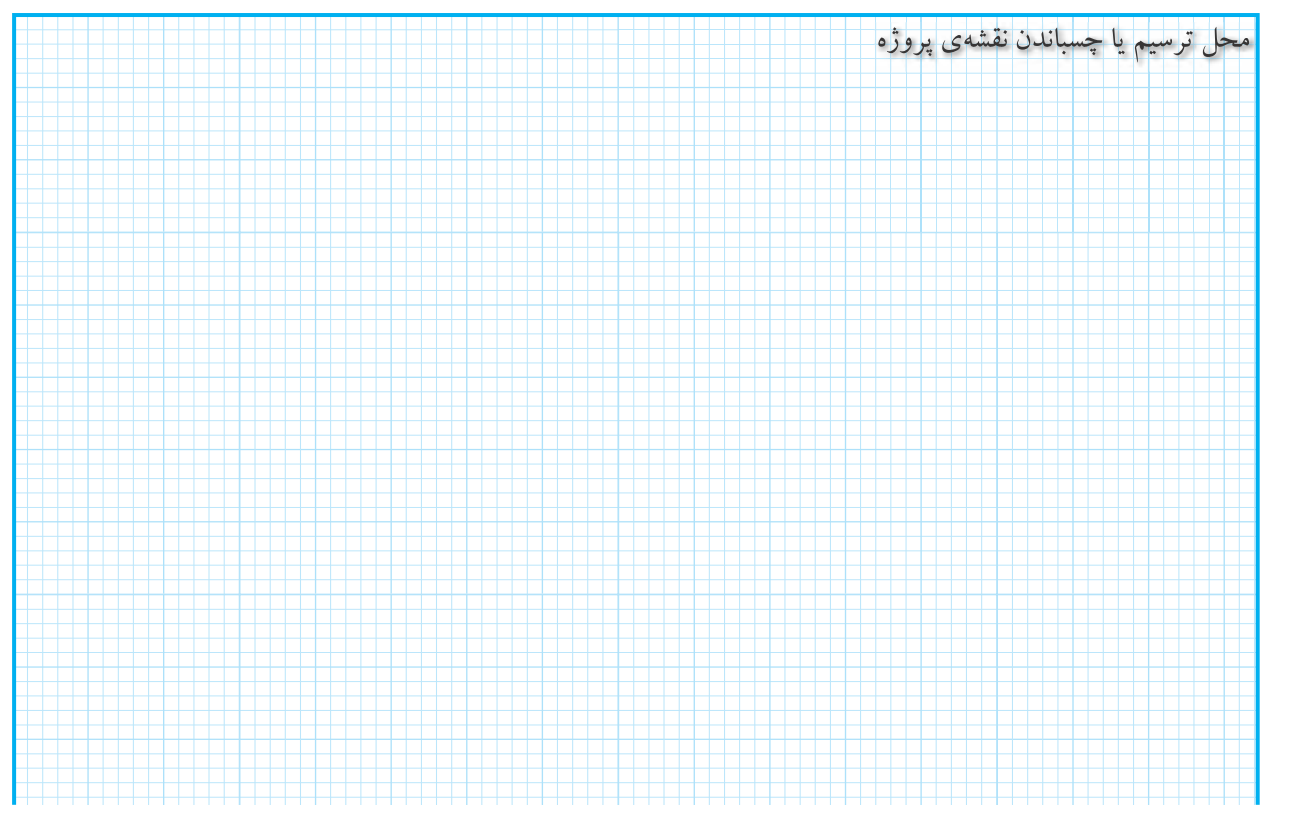

### **-15-5-8** برنامه ى زمان بندى ارائه ى پروژه.

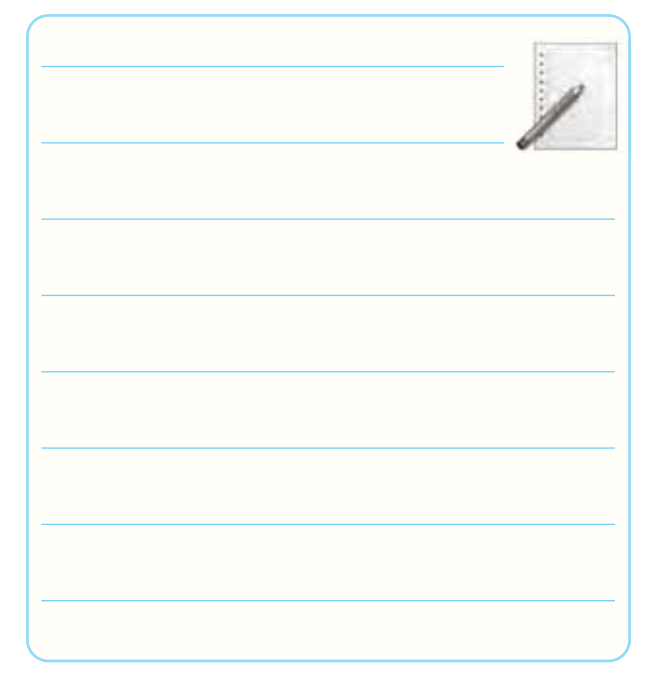

**-15-5-9** پرســش هايى كه قبل از ارائه ى پروژه توسط

هنرجويان مطرح شده است.

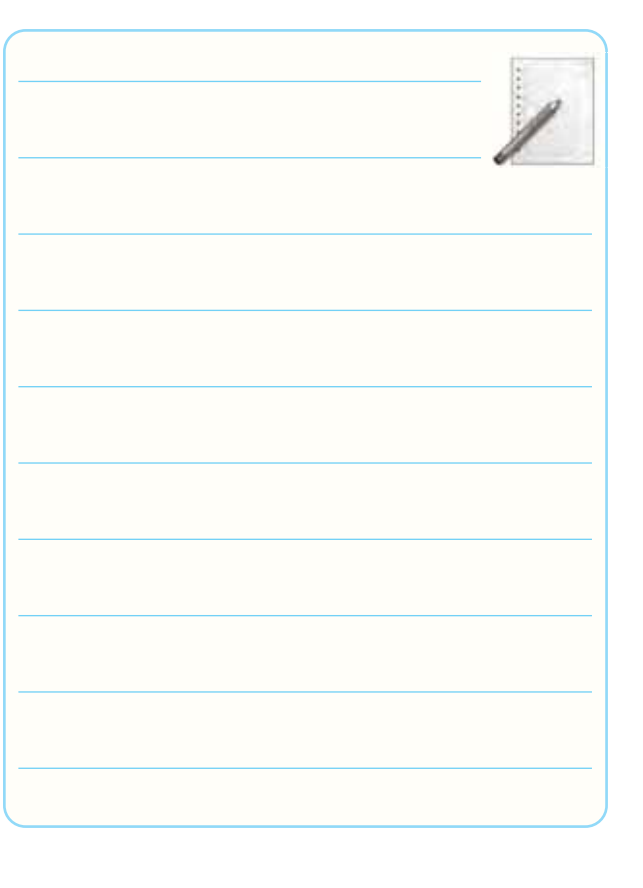

**-15-5-10** سؤال هايى كه قادر به پاسخ آن نبوده ايد و

معلم به شما كمك كرده است.

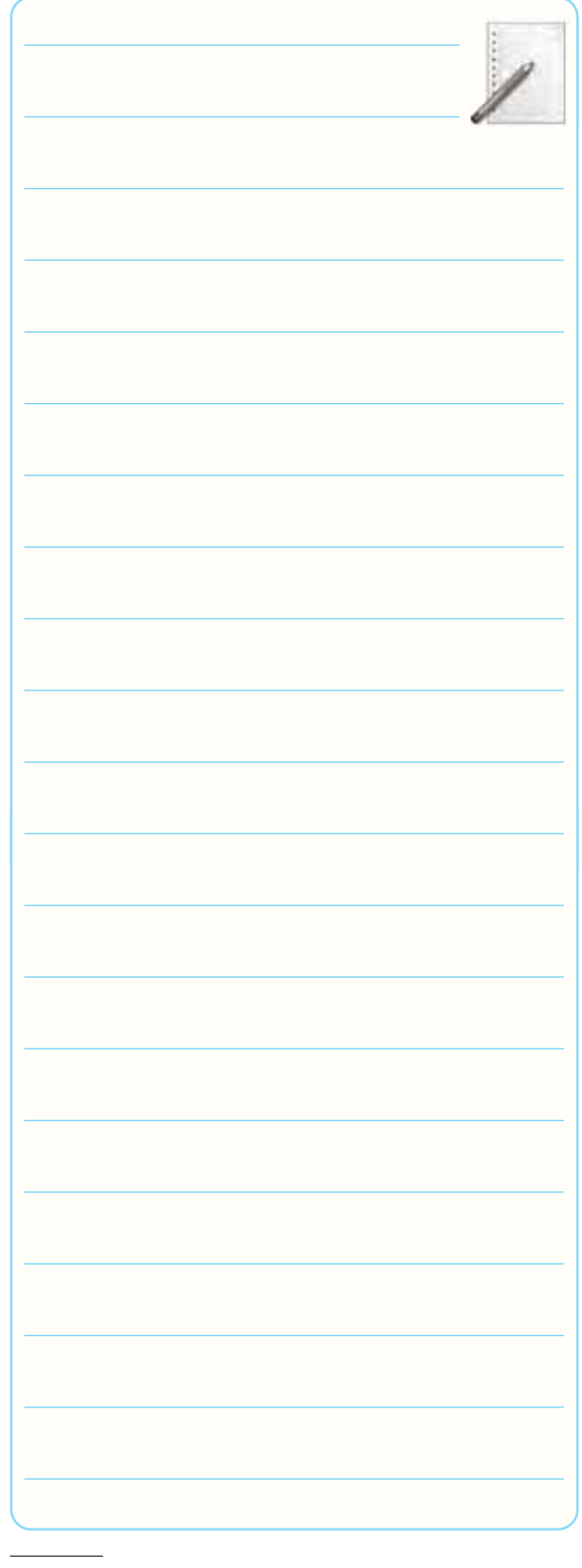

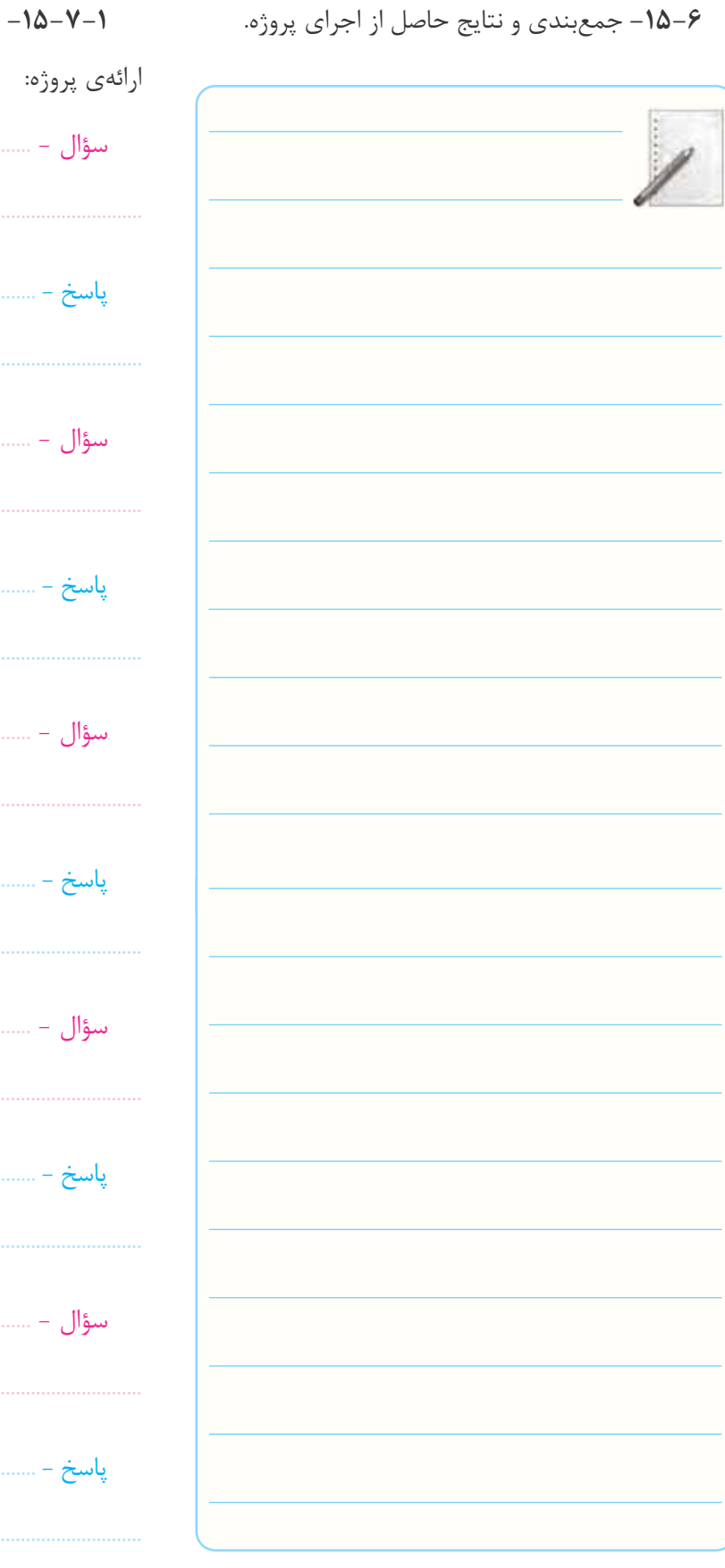

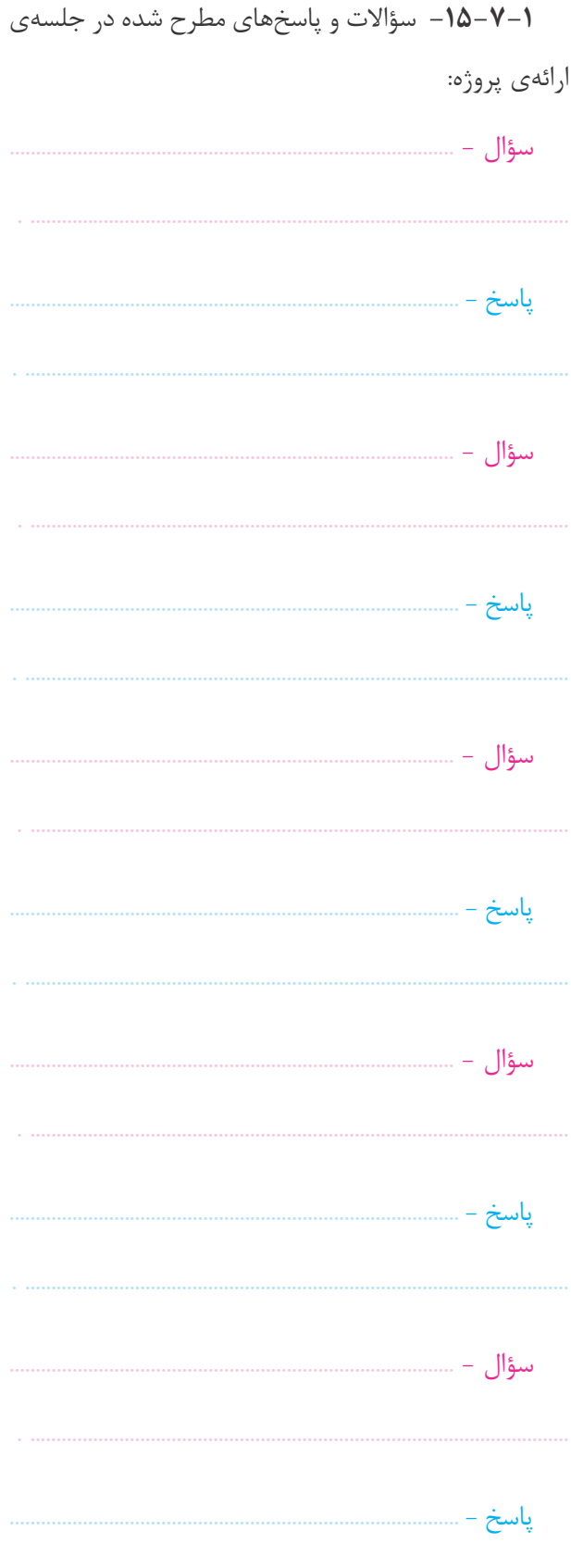

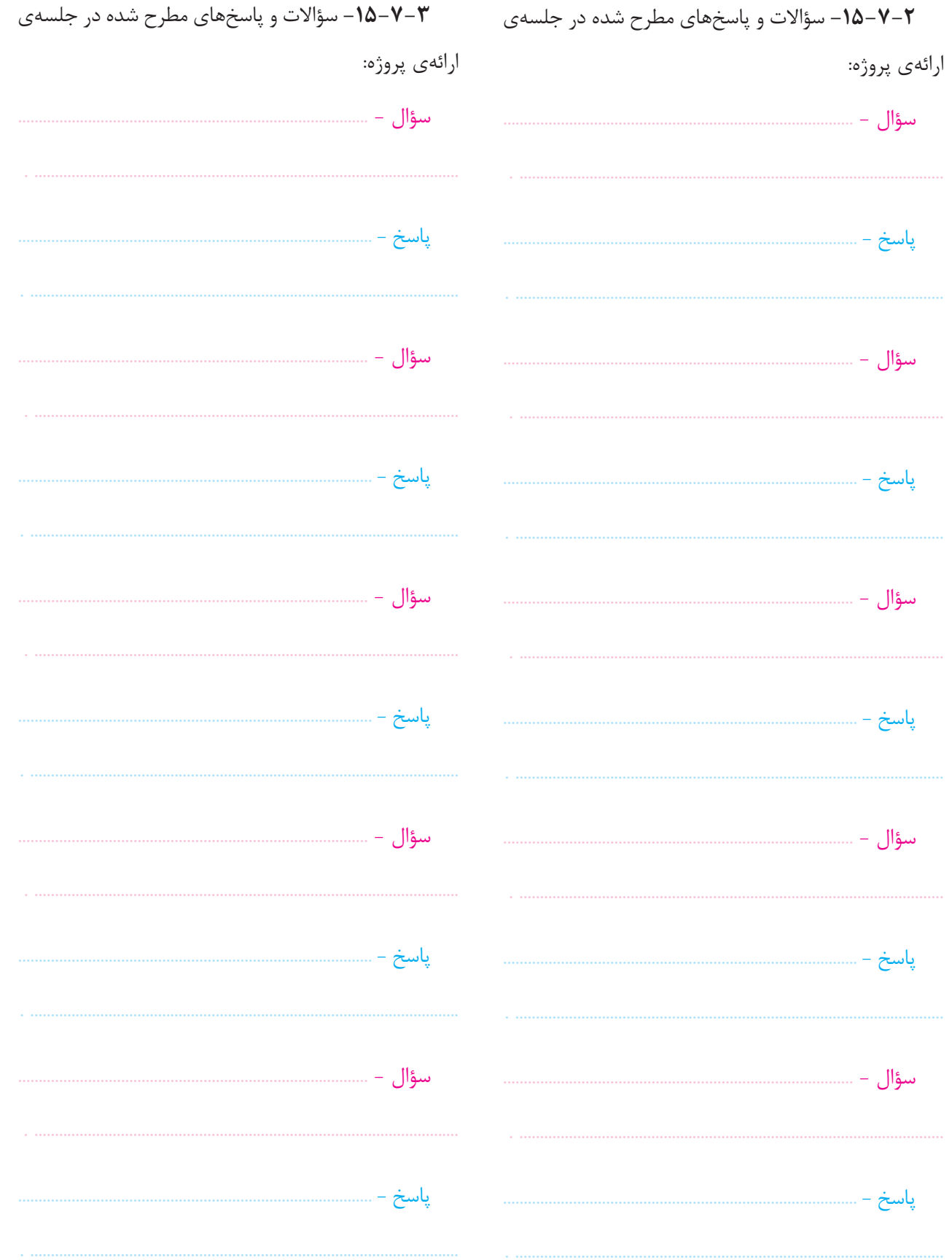

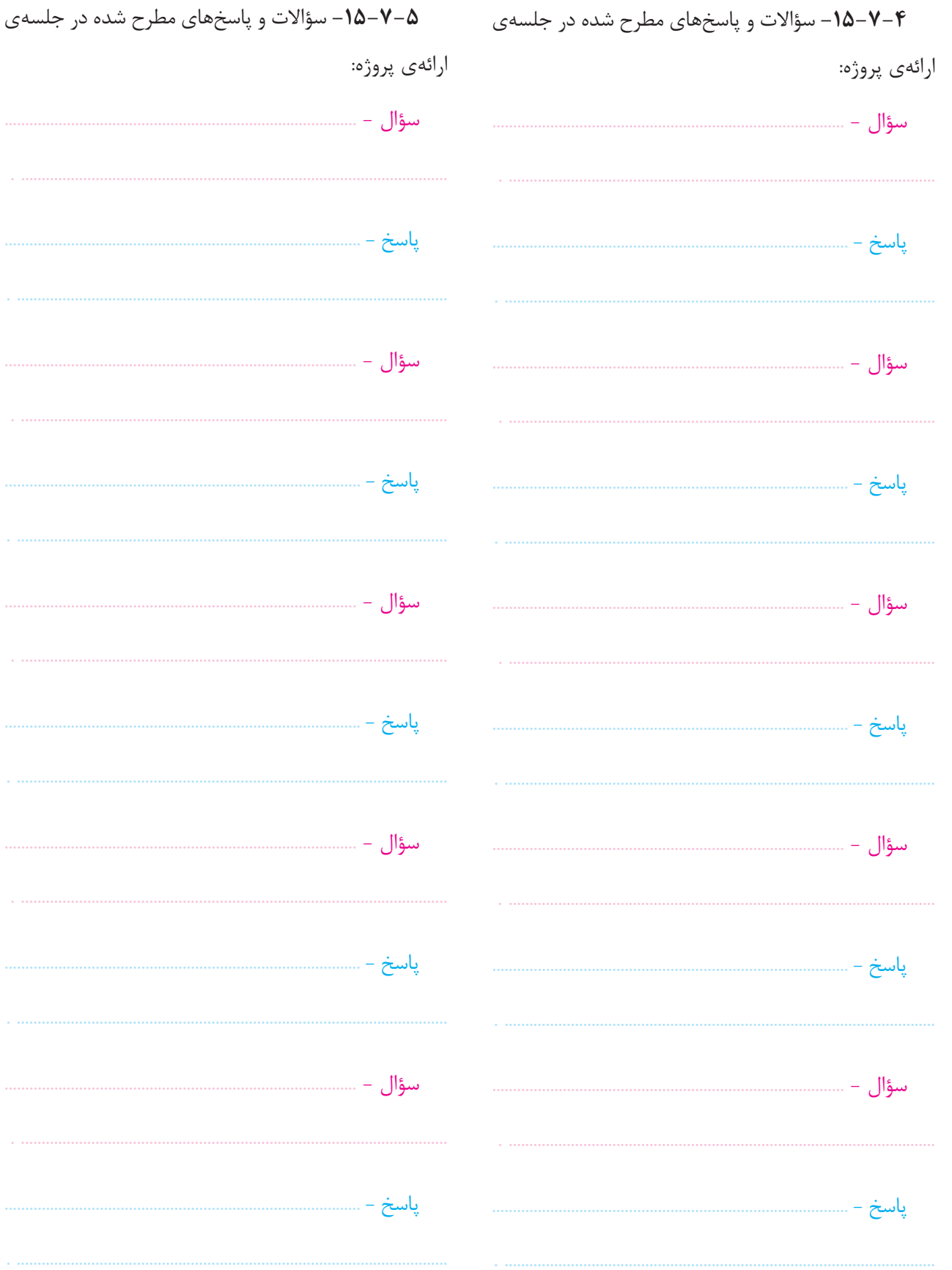

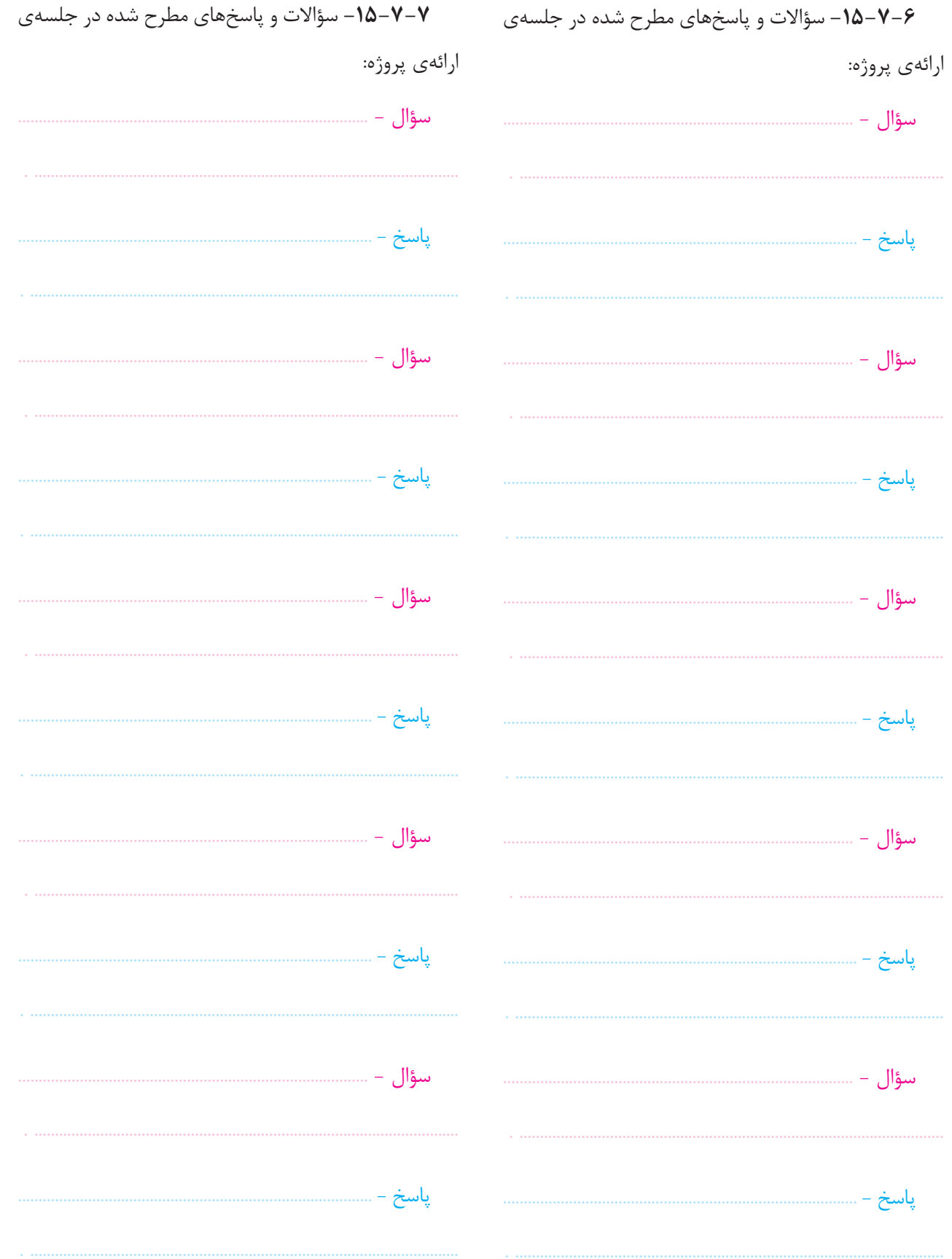

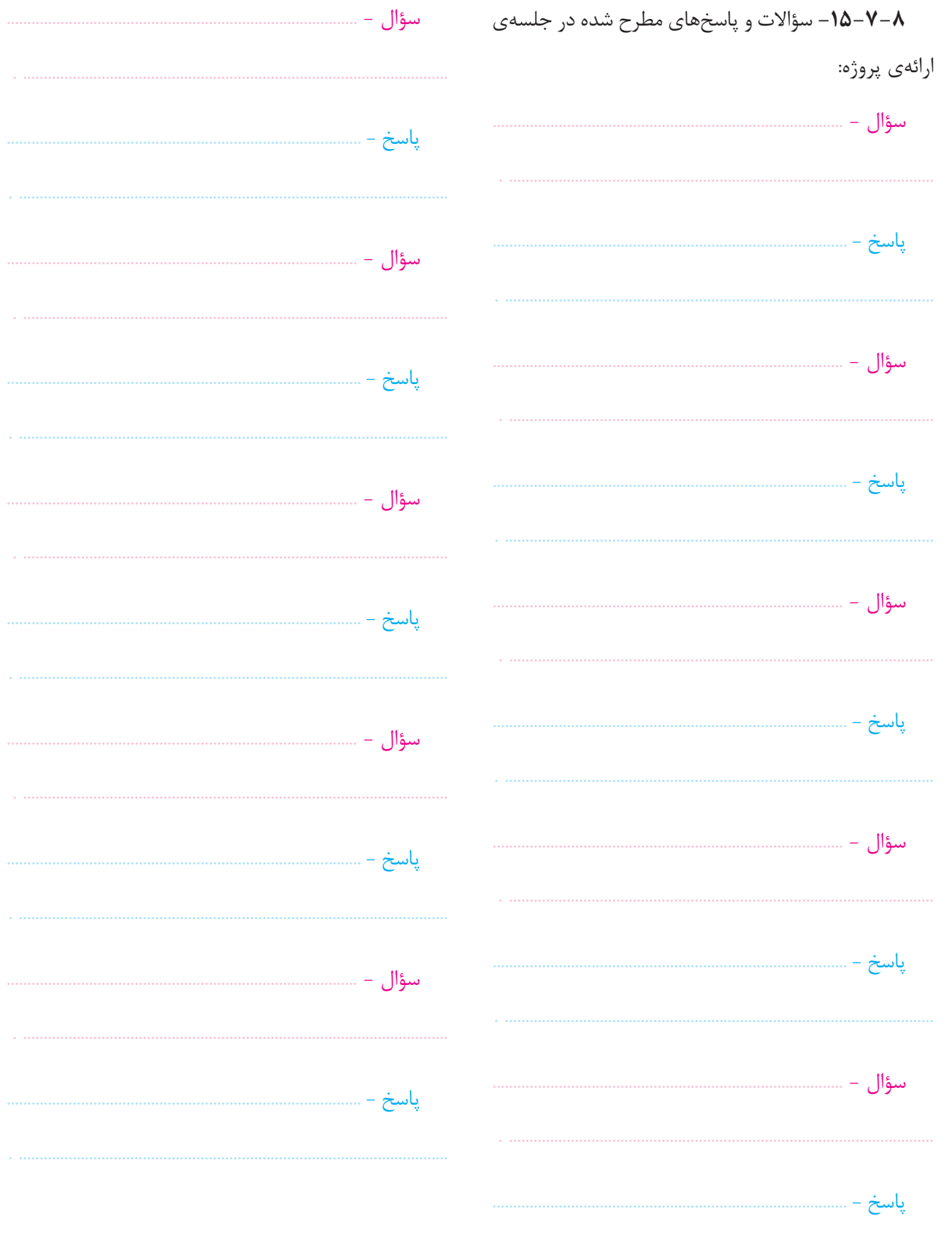

10

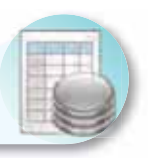

# ۸–۱۵– ارزش ِیابی اؔزمایش شمارهی ۱۵

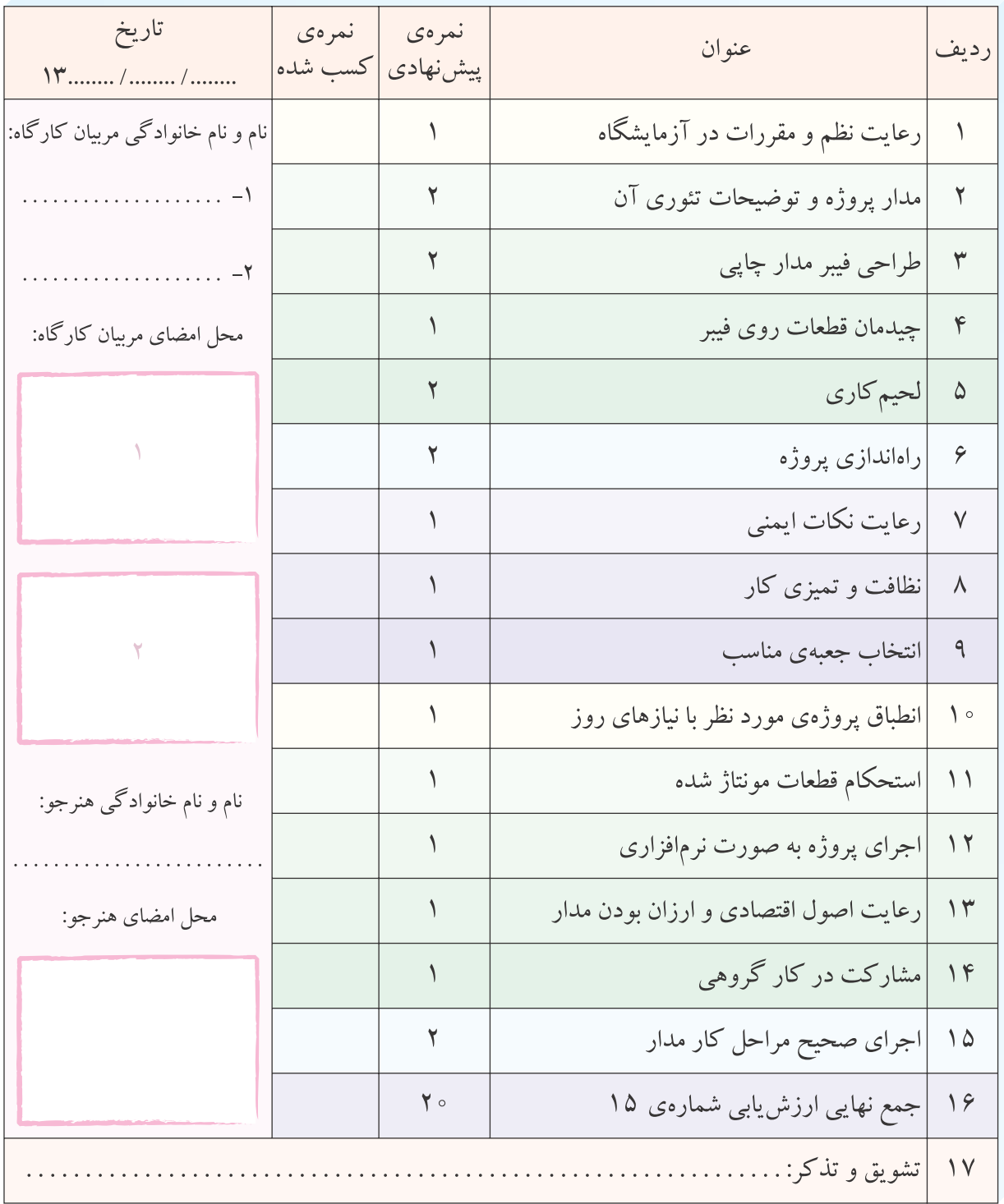

**آزمايش شماره ي 16** تاريخ اجراى آزمايش: . . . . . . . . . . . . . . . . . . . . .

# **فليپ ـ فلاپ ها (Flops-Flip(**

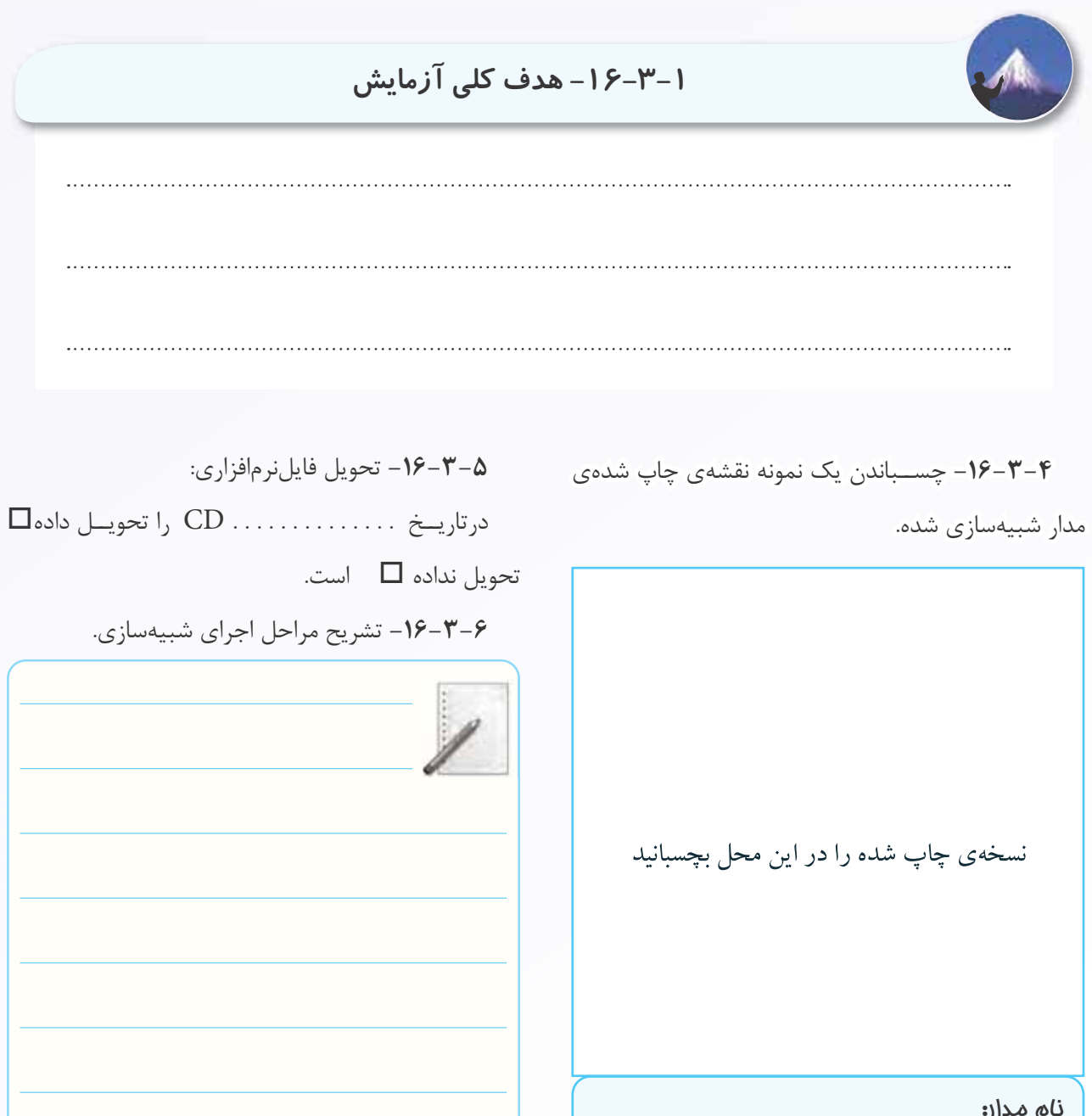

**-16-5-1** اســتخراج اطلاعات فنى آى ســى 7400 از **-16-5-2** اســتخراج برخــى از اطلاعات فنى آى ســى برگه ى اطلاعات .16-1

### **جدول شماره ى 16-1**

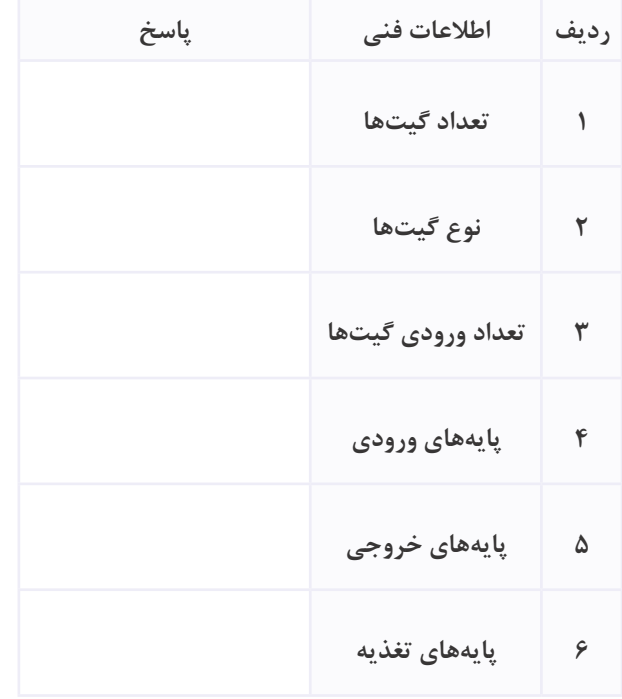

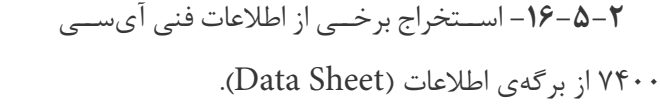

### **جدول شماره ى 16-2**

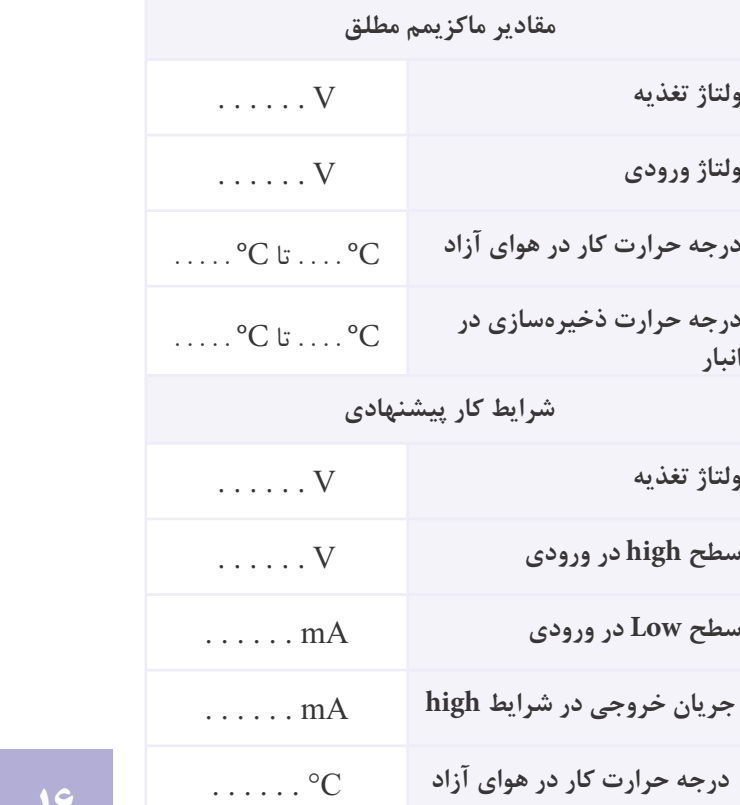

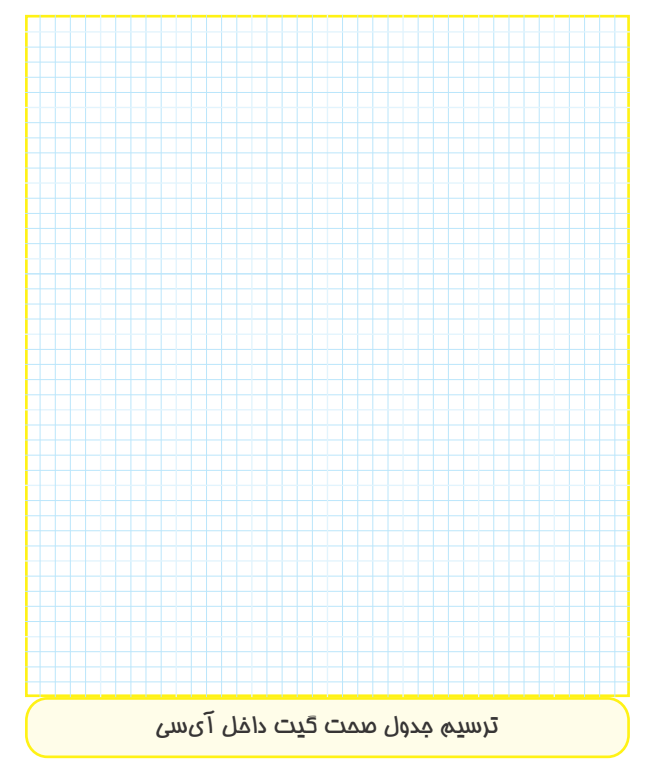

### **جدول شماره 16-3**

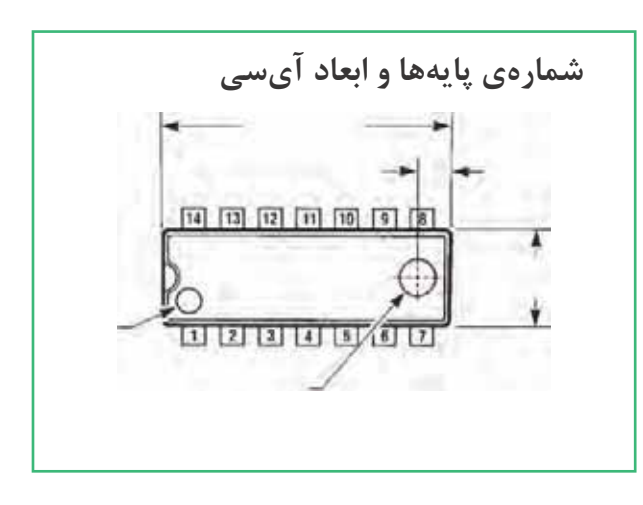

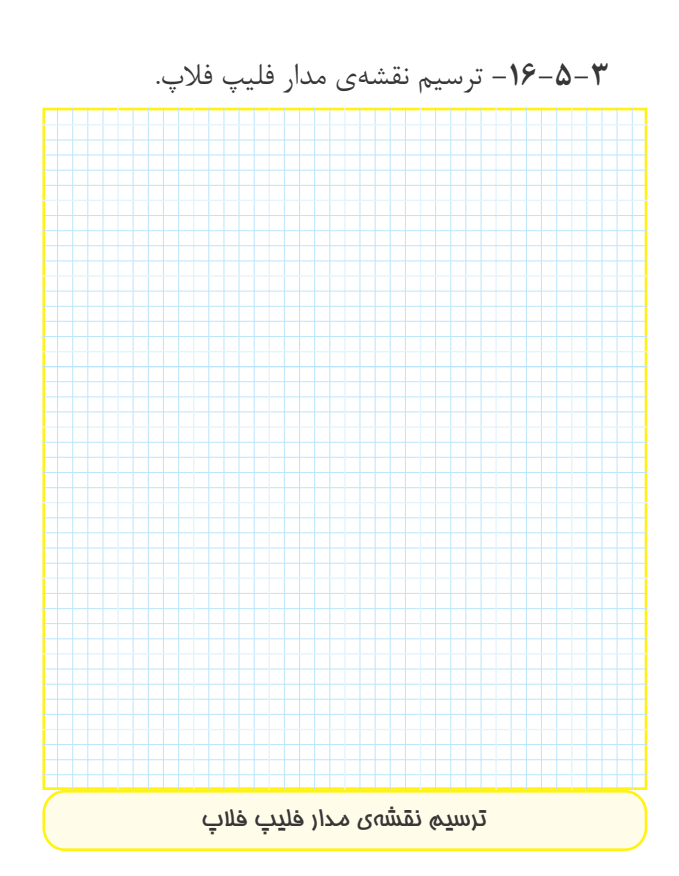

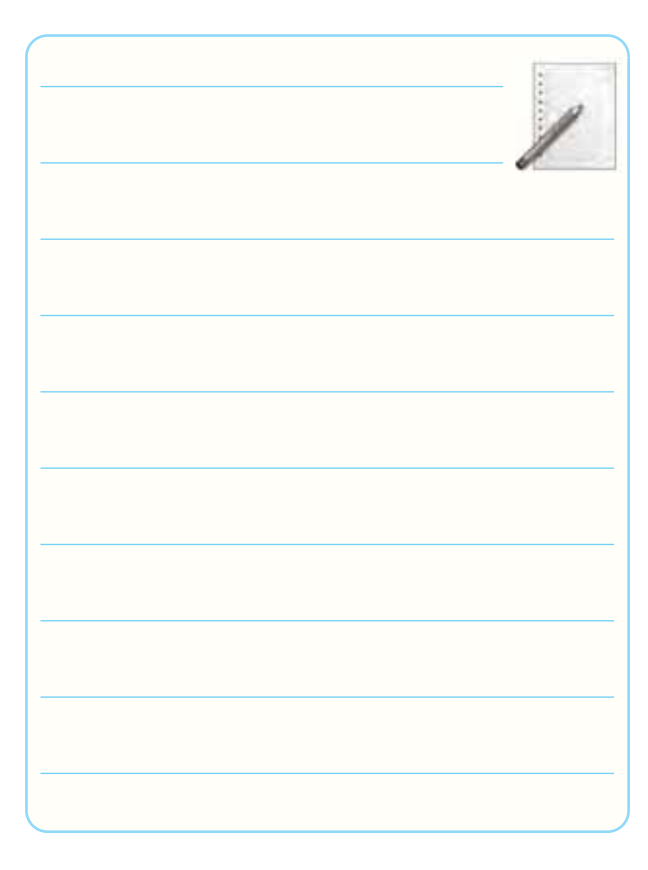

**-16-5-6** تــرســـيم دوبــاره ى مــدار تغيير يافته ى .RS-FF

-**16-5-4** تغيير حالت هاى ورودى در فليپ فلاپ RS و تأثير آن روى خروجى.

**جدول شماره 16-4**

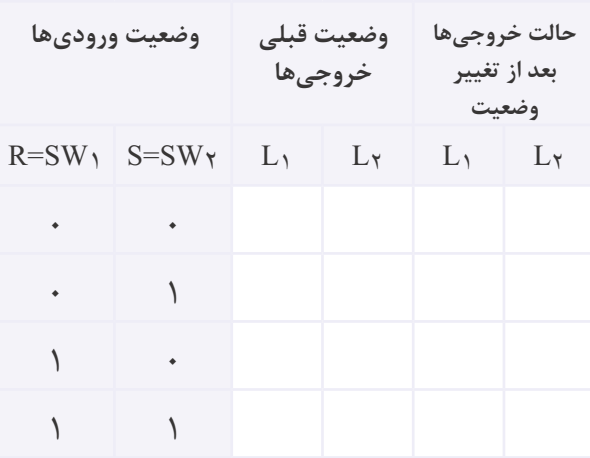

**-16-5-5** توضيــح در مورد عملكرد فليپ فلاپ RS با توجه به آزمايش انجام شده.

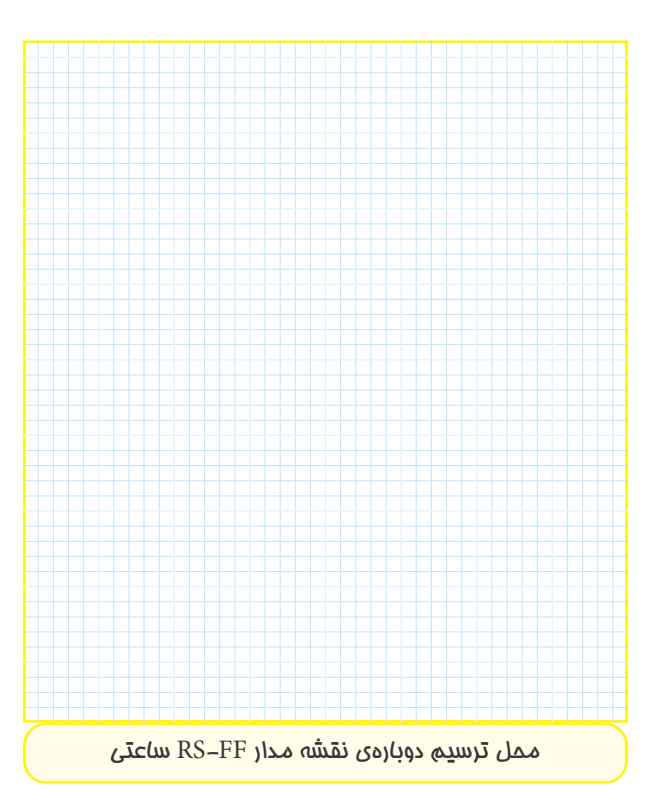

**-16-5-7** تشريح عملكرد مدار به طور خلاصه.

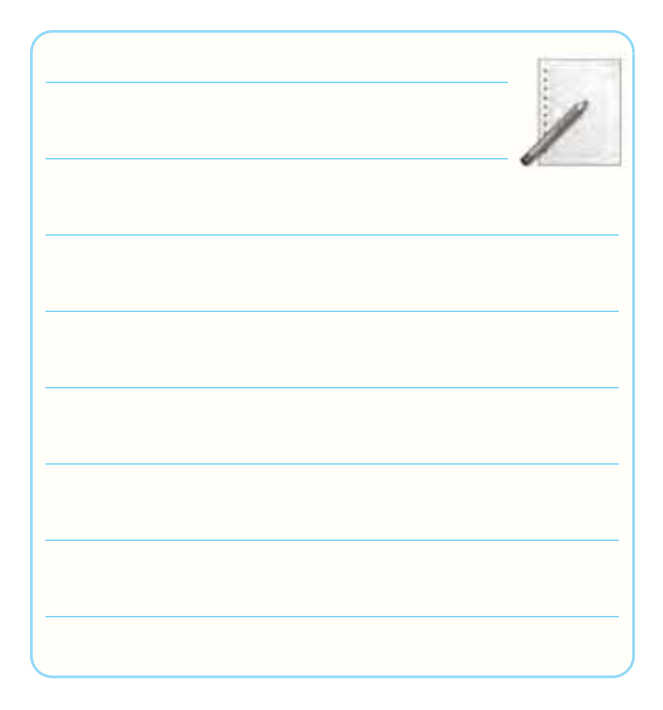

### **-16-5-8** تنظيم جدول صحت مدارFF-RS ساعتى. **جدول شماره 16-5**

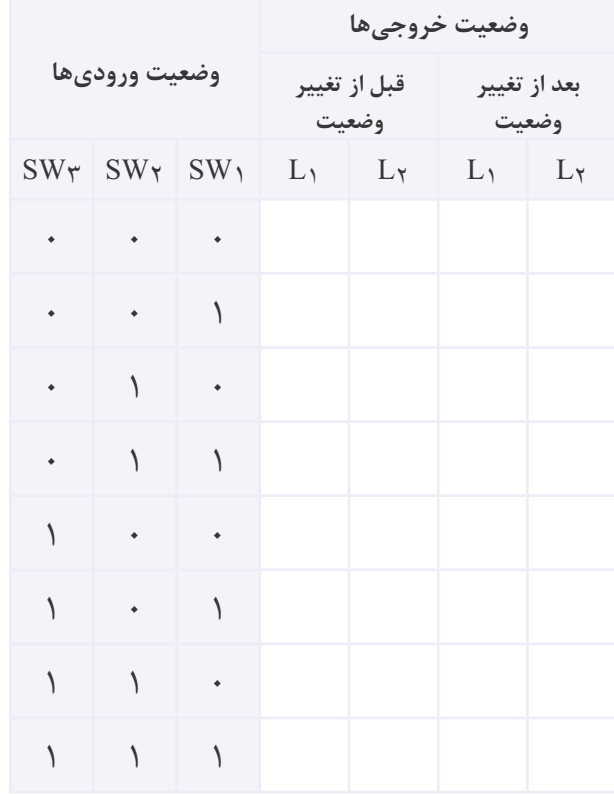

**-16-5-9** مقايســه ى مدارهاى FF-RS و FF - RS

ساعتى و پاسخ به سؤال هاى مطرح شده.

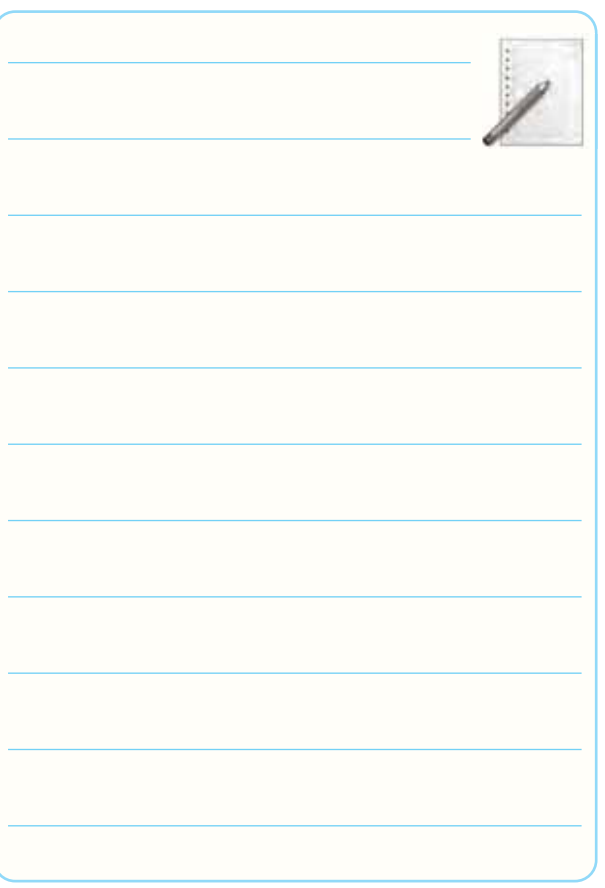

**-16-5-10** بررسى اطلاعات فنى آى سى .7404

**جدول شماره 16-6**

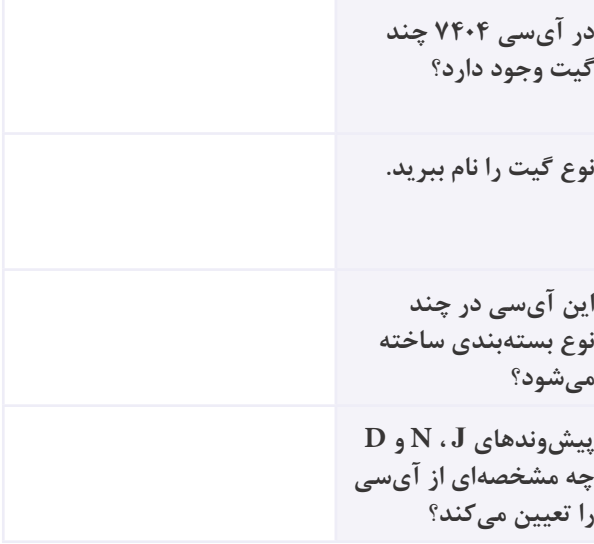

**-16-5-11** بررسى اطلاعات فنى آى سى .7411

### **جدول شماره ى 16-7**

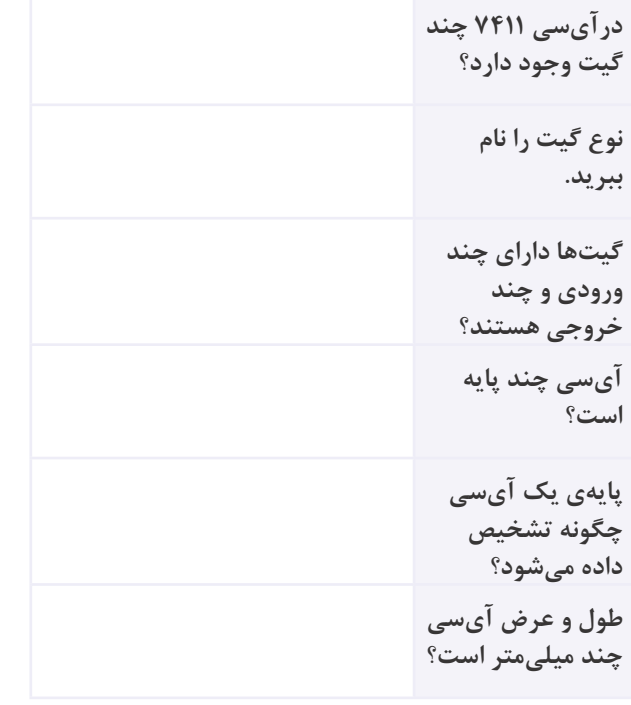

**-16-5-12** ترسيم نقشه ى فنى مدار فليپ فلاپ JK.

 $JK$  محل ترسيم نقشهى فنى مدار فليپ فلاپ

### **-16-5-13** تغيير ورودى هاى فليپ فلاپ JK.

### **جدول شماره ى 16-8**

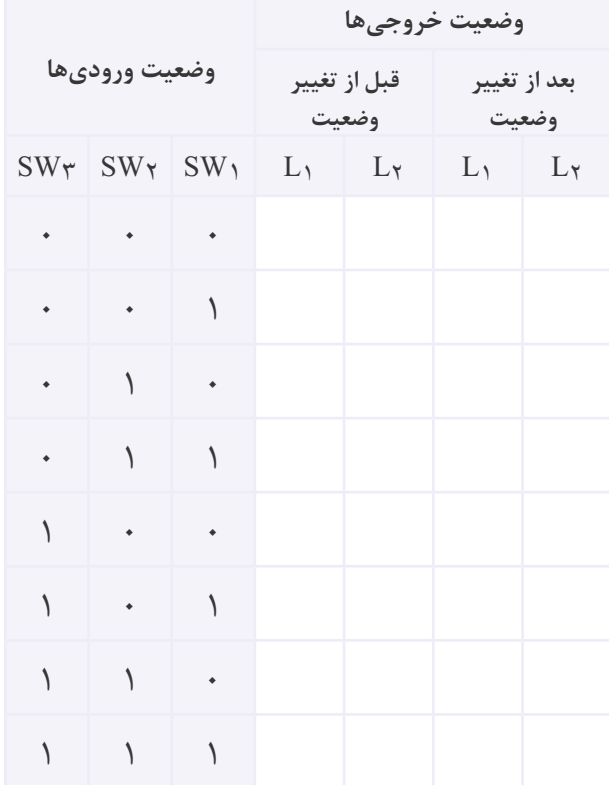

## **-16-5-14** بررسى نور لامپ در شرايطى كه ورودى ها

در حالت يك منطقى قرار دارند.

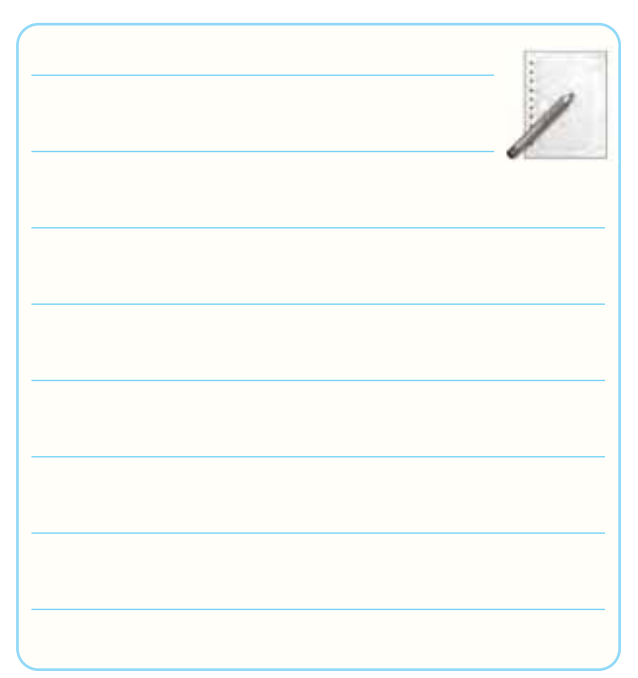
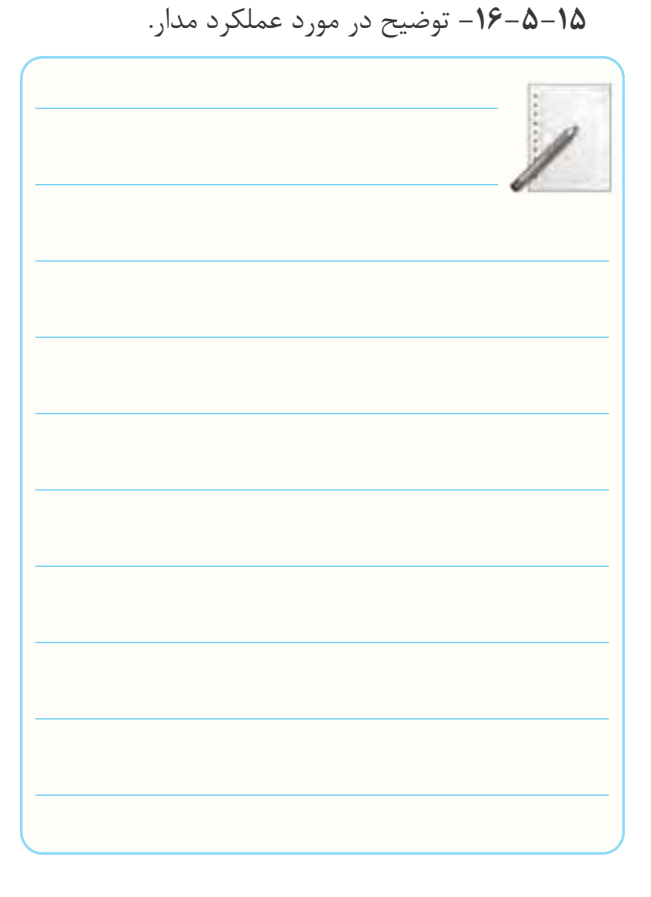

**-16-5-16** اســتخراج اطلاعات فنى آى سى شماره ى پالس. 7410 با استفاده از برگه ى اطلاعات شماره ى .16-5

**جدول شماره ى 16-9**

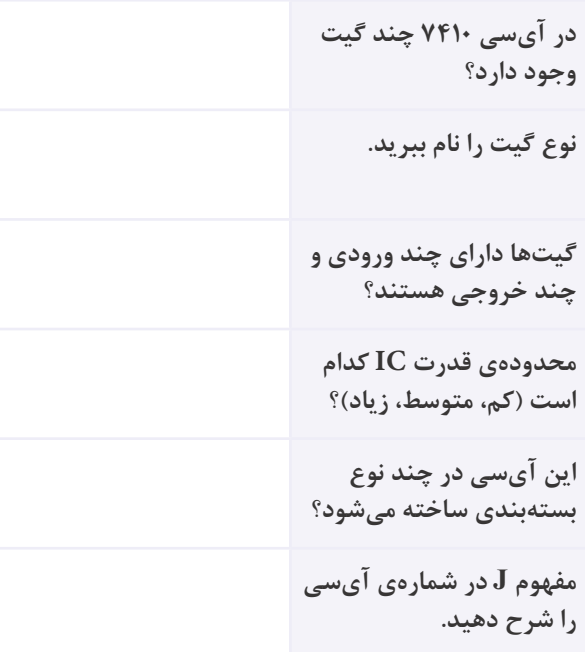

#### **-16-5-17** ترسيم نقشه ى فنى مدار FF-MS-JK.

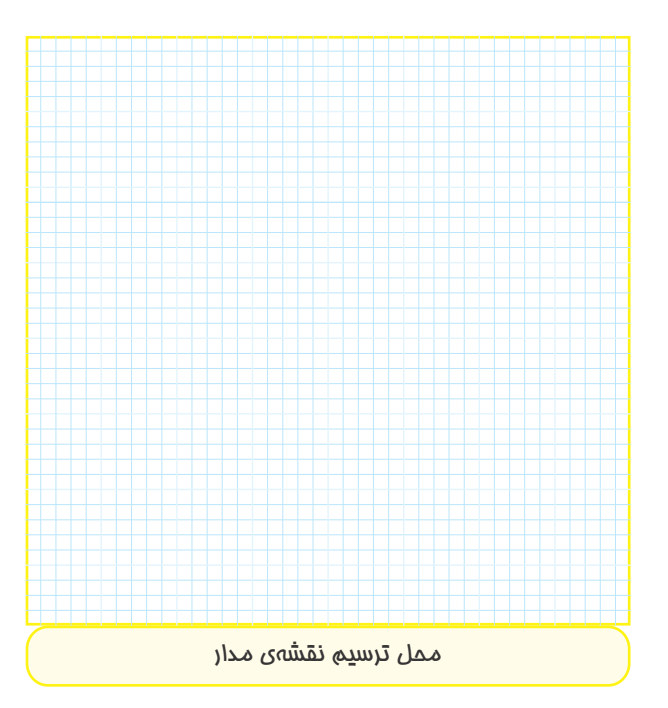

**-16-5-18** وضعيت روشــنايى LEDها در حالت هاى مختلــف كليدهــاى SW و 5W و تغيير وضعيت فرمان

### **جدول شماره ى 16-10**

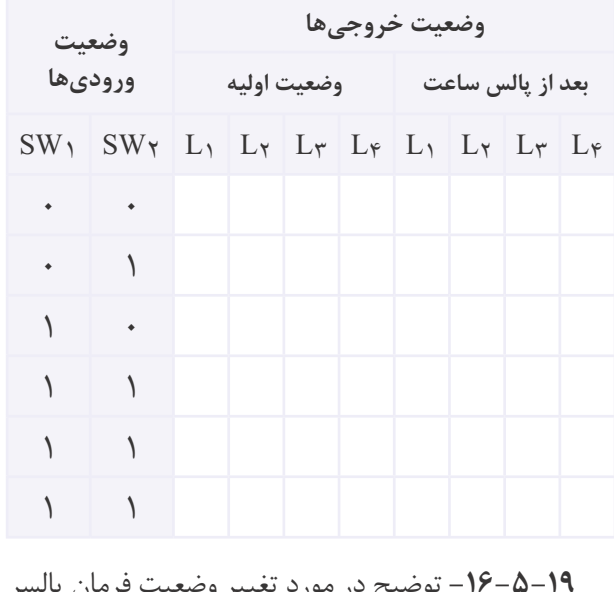

 $L$ و اثر آن روى روشن شدن لامپ هاى  $L$ ،  $L$ ،  $L$ ،  $\mathcal{L}$  و  $\mathcal{L}$ .

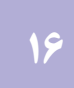

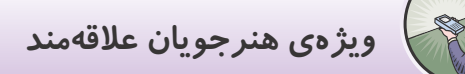

**-16-5-20** توضــيــح در مــورد تغييــر ورودى مدار NOT ، SW2 ورودى كــه شــرايطى در JK- MS-FF است. شده ي 1SW

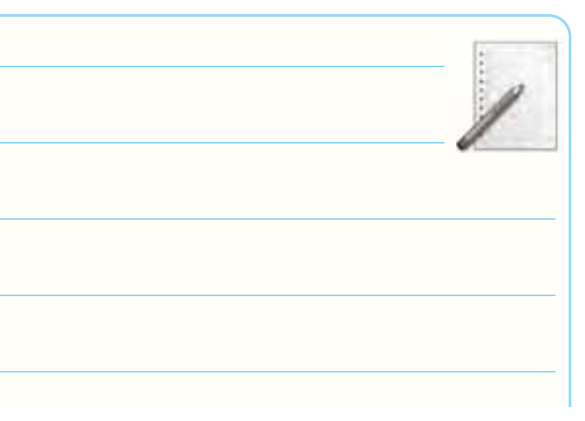

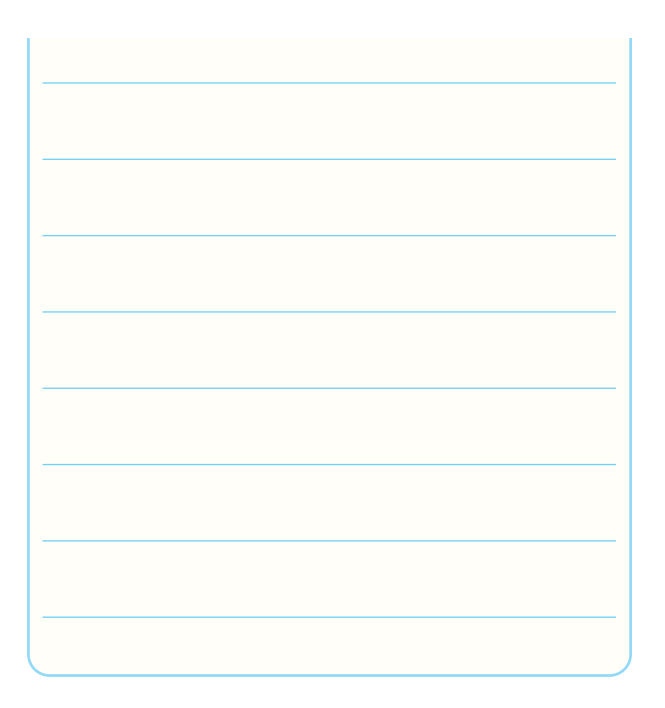

**-16-5-21** تـوضـيــــح در مورد تغييــر ورودى مدار FF-MS -JK در شرايطى كه ورودى 2SW مشابه ورودى است.  $SW_1$ 

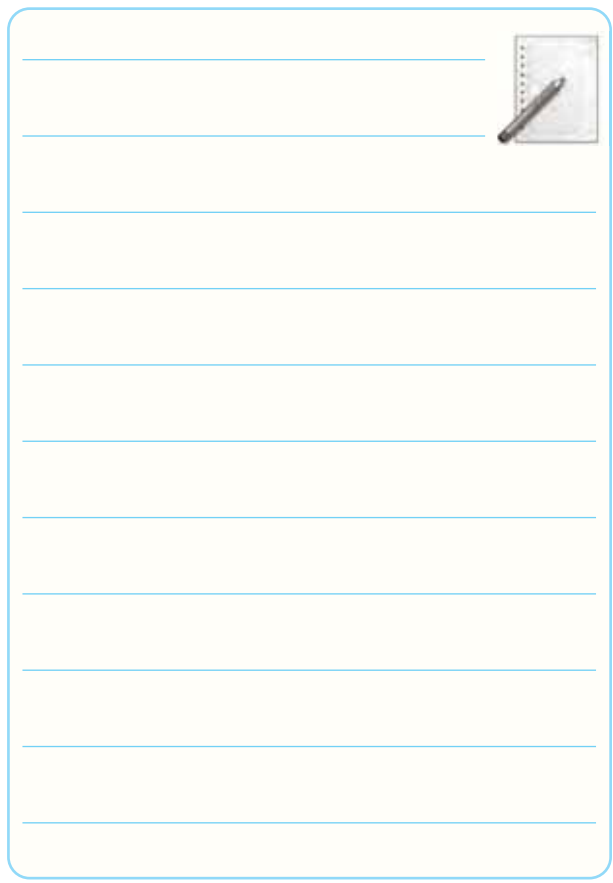

**-16-5-23** محل ترسيم نقشه ى فنى مدار فليپ فلاپ با استفاده از آى سى .7476

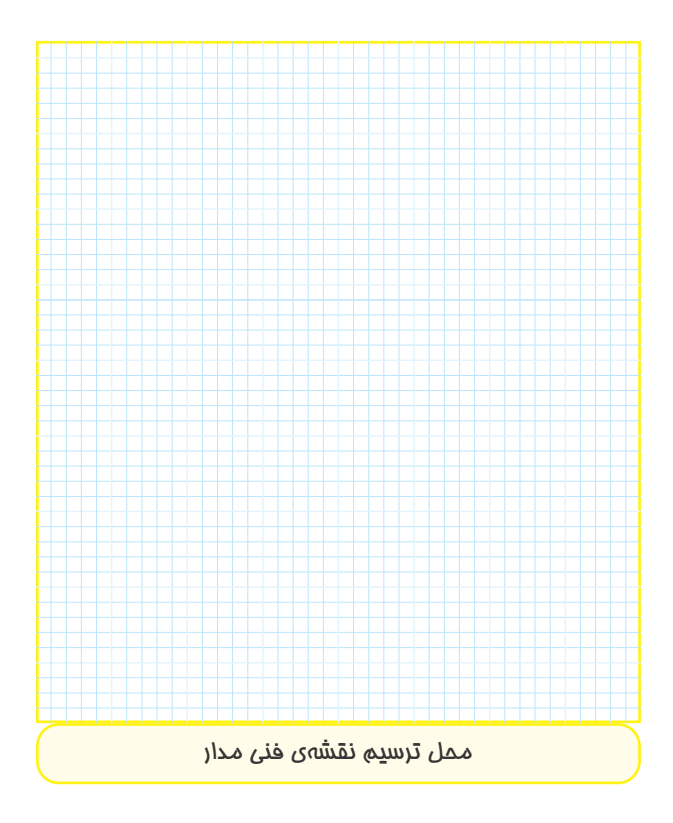

**-16-5-24** مشاهده ى وضعيت روشن شدن LED ها

در مدار فليپ فلاپ .7476

**جدول شماره ى 16-11**

| SW <sub>1</sub> | <b>SWY</b> | O |  |
|-----------------|------------|---|--|
|                 |            |   |  |
|                 |            |   |  |
|                 |            |   |  |
|                 |            |   |  |

**-16-6-25** توضيح در مورد دليل قرار ندادن 1SW و 2SW به طور هم زمان در حالت صفر منطقى.

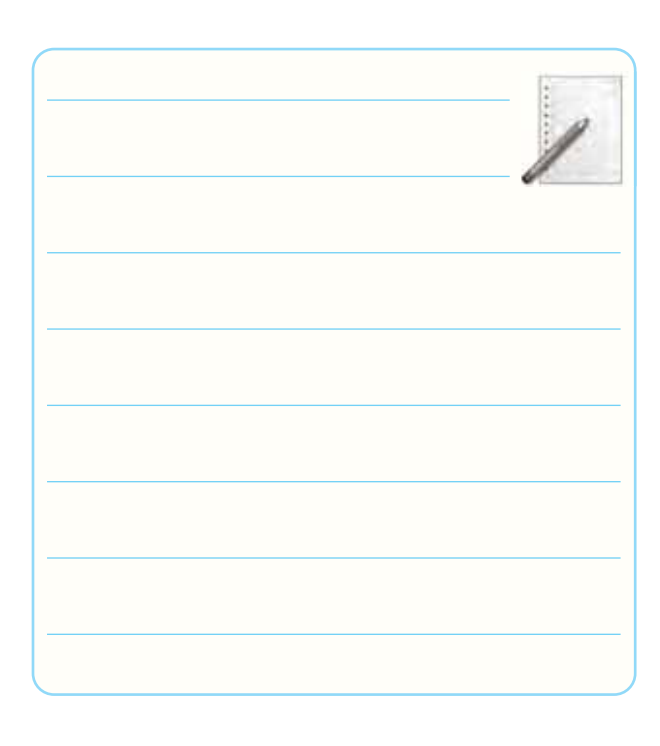

-16-5-26 ترســيم دوباره ى نقشه ى مدار فليپ فلاپ JK با آى سى .7476

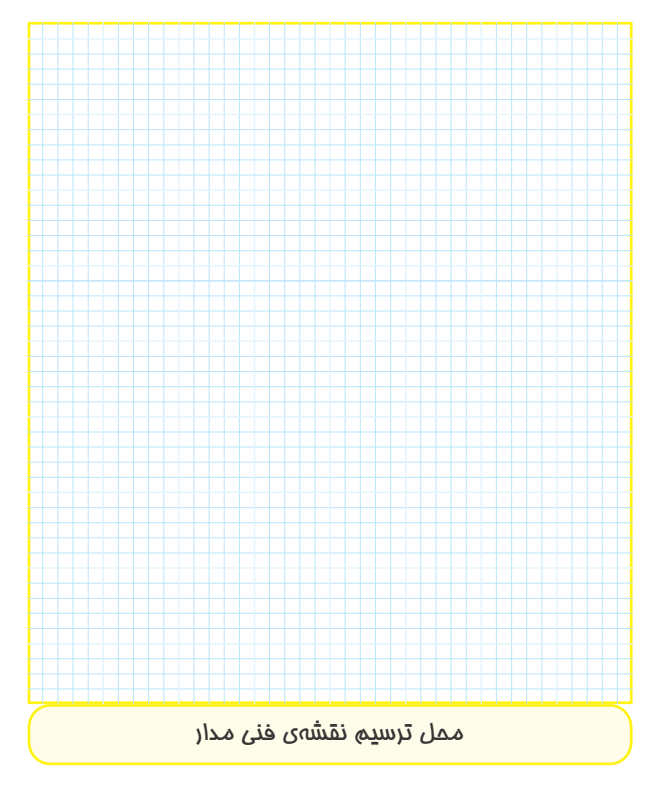

**-16-5-27** تنظيــم جدول صحت آى ســى 7476 بر اساس تغييرات در ورودى هاى اصلى.

#### **جدول شماره ى 16-12**

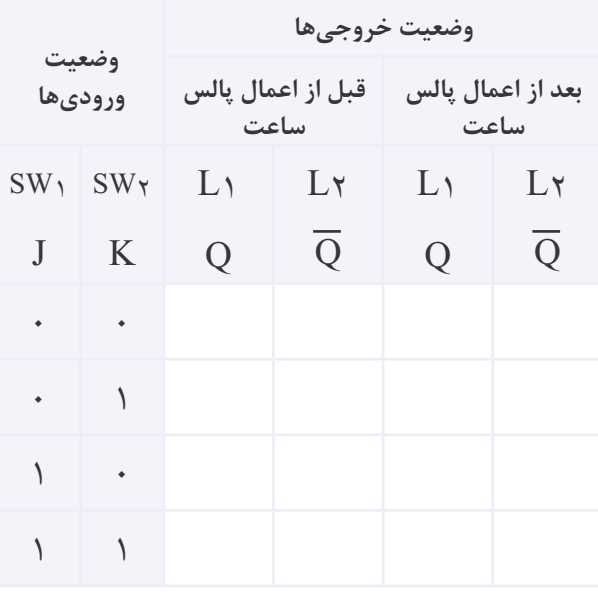

**-16-5-28** تــوضيح در مــورد عملكرد مدار شــكل

16-11 براساس جدول .16-10

### **-16-6** جمع بندى و خلاصه ى آزمايش**:**

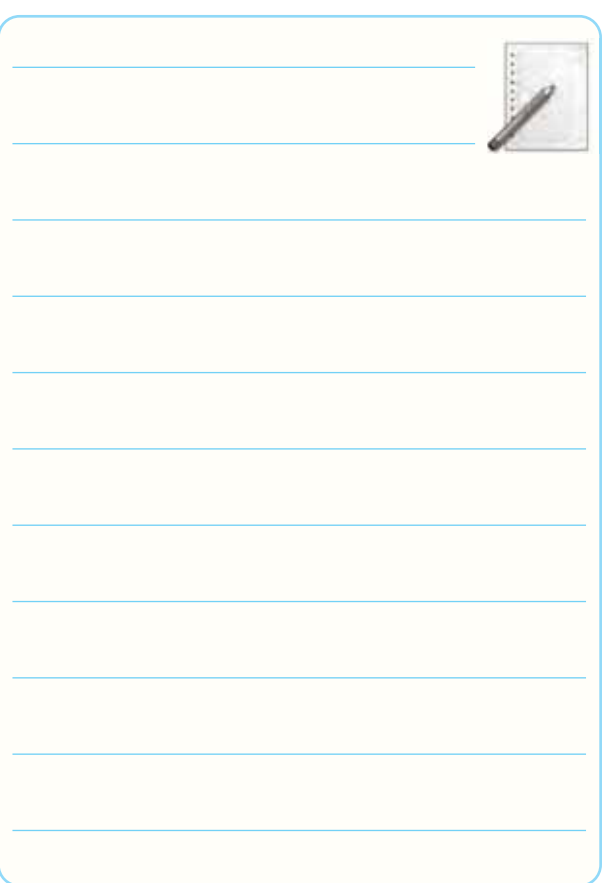

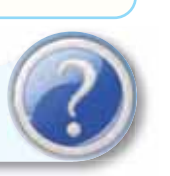

**-16-7 الگوى پرسش**

**-16-7-1** بــه چه دليل در عمل از FF-JK اســتفاده نمى كننــد و به جــاى آن FF-MS-JK را به كار مى برند؟ شرح دهيد.

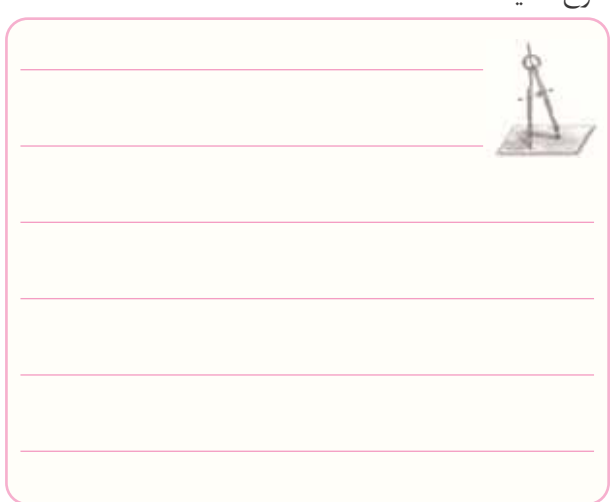

**-16-7-2** در صورتى كه بخواهيم LED هاى خروجى ، مدار فليپ فلاپ را مستقيماً از طريق V<sub>CC</sub> + تغذيه كنيم چه تغييرى بايد در مدار بدهيم؟ شرح دهيد.

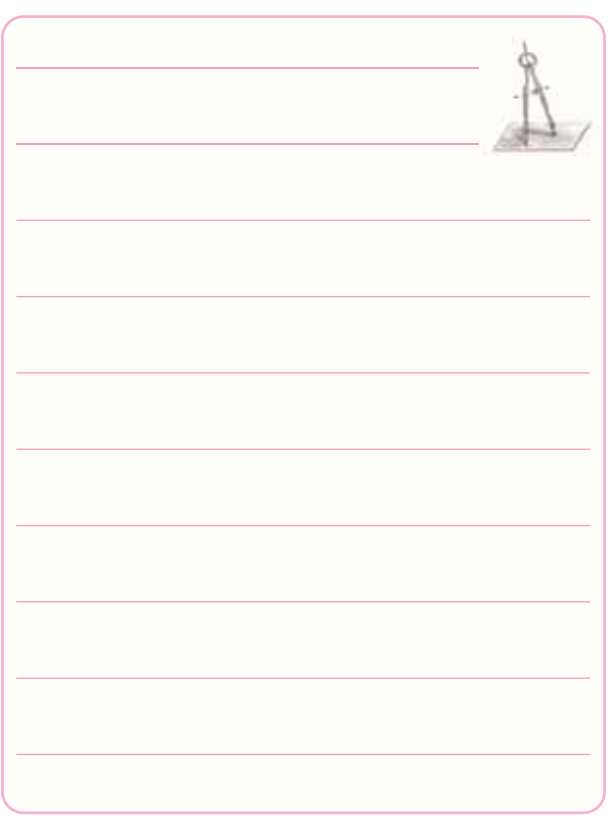

**-16-7-3** در آى ســى 7476 اگر ورودى هاىClear و ً و به طور هم زمان به زمين وصل كنيم، Preset را مستقيما چه اتفاقى مى افتد؟ شرح دهيد.

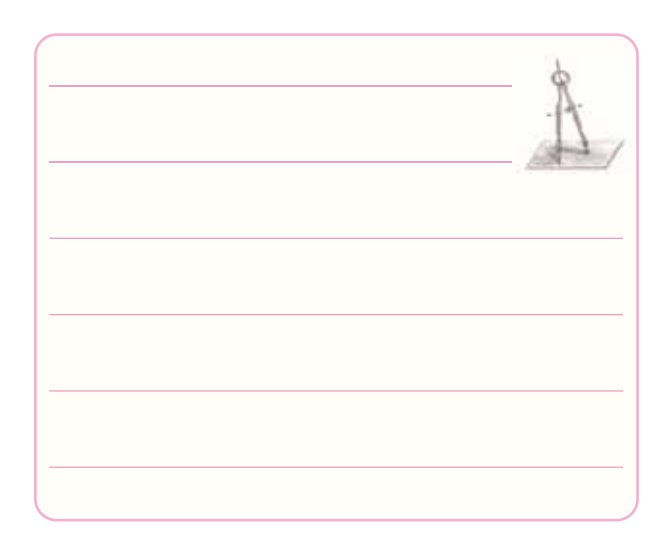

**-16-7-4** كاربرد ويژه ى FF-RS را شرح دهيد.

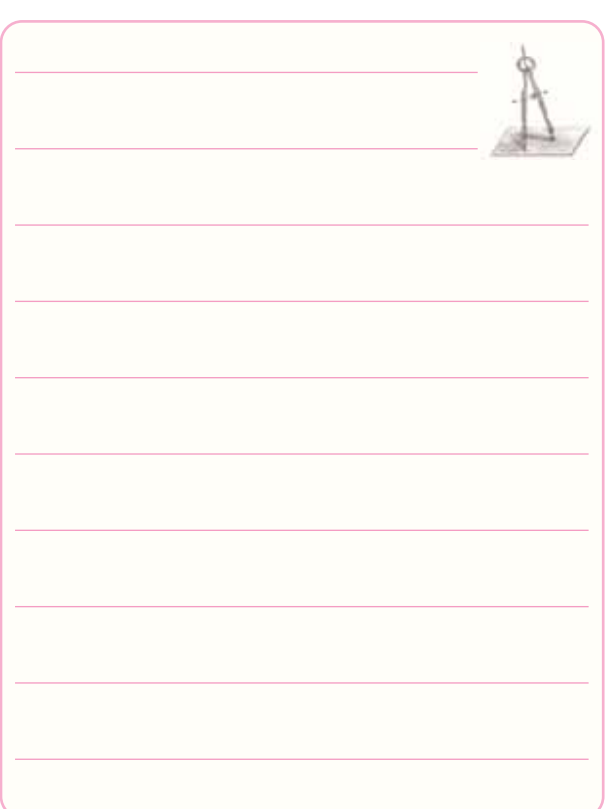

**-16-7-5** به جاى آى ســى 7476 چند آى سى حاوى گيت هاى ديجيتالى را بايد به كار ببريم، تا همان پاسخ را به ما بدهد؟ با ذكر دليل شرح دهيد.

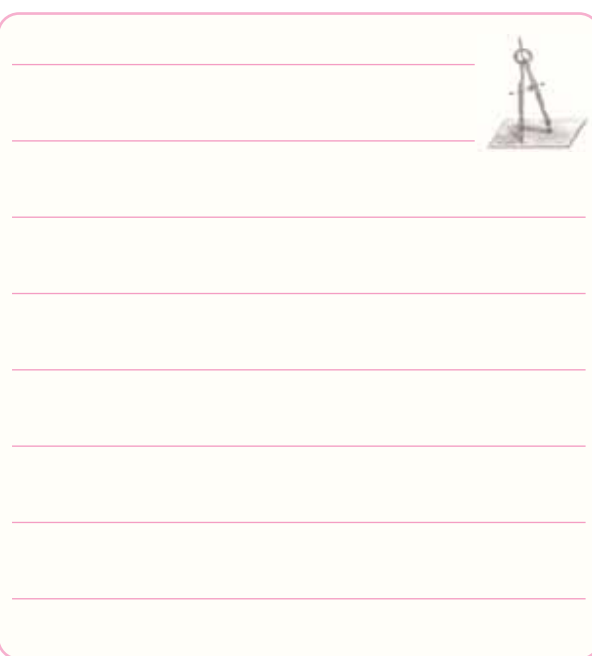

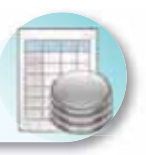

## ۸–۱۶– ارزش ِبابی اؔزمایش شمارهی ۱۶

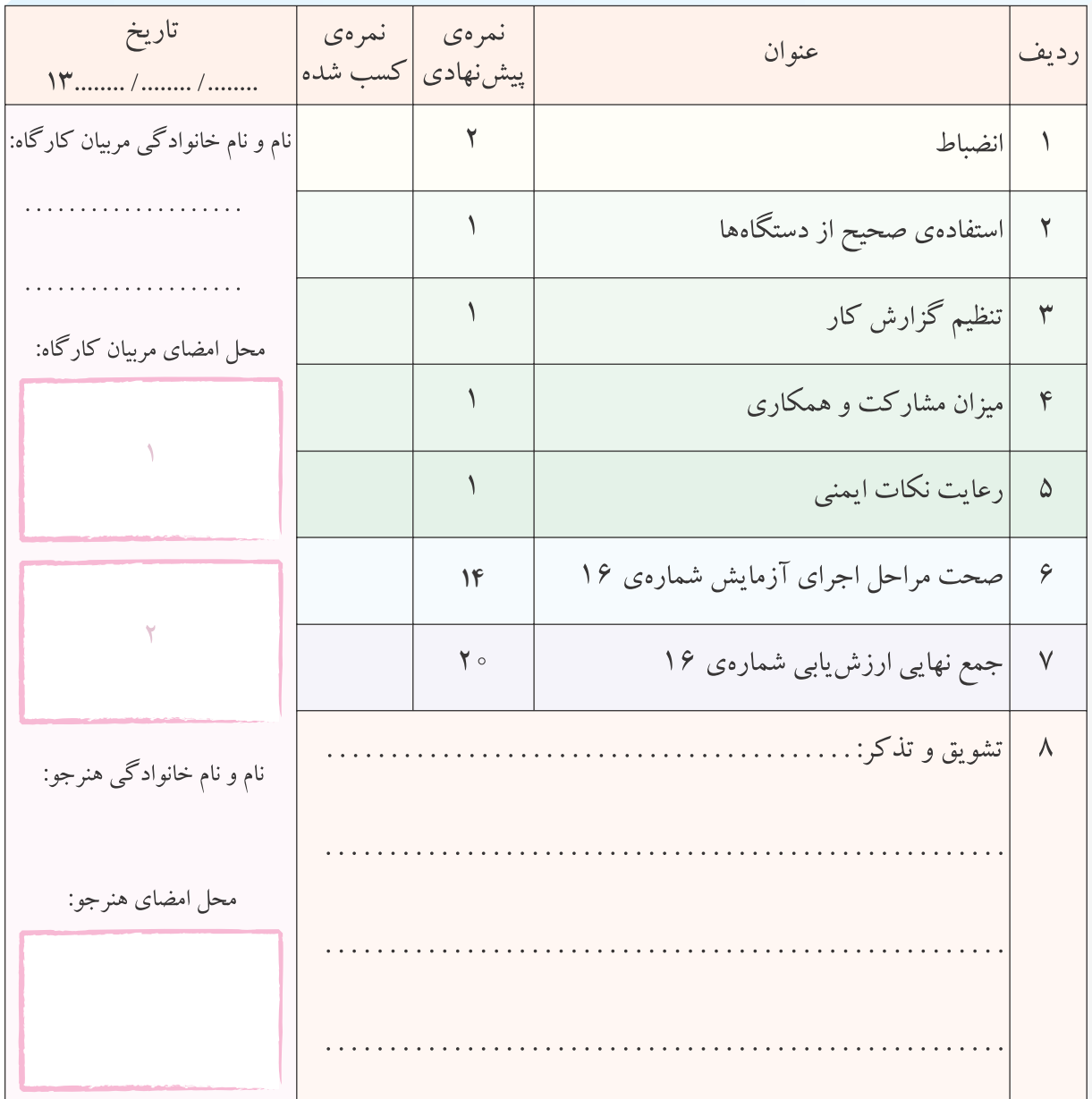

**آزمايش شماره ي 17** تاريخ اجراى آزمايش: . . . . . . . . . . . . . . . . . . . . .

## **مدارهاى جمع گر و تفريق گر**

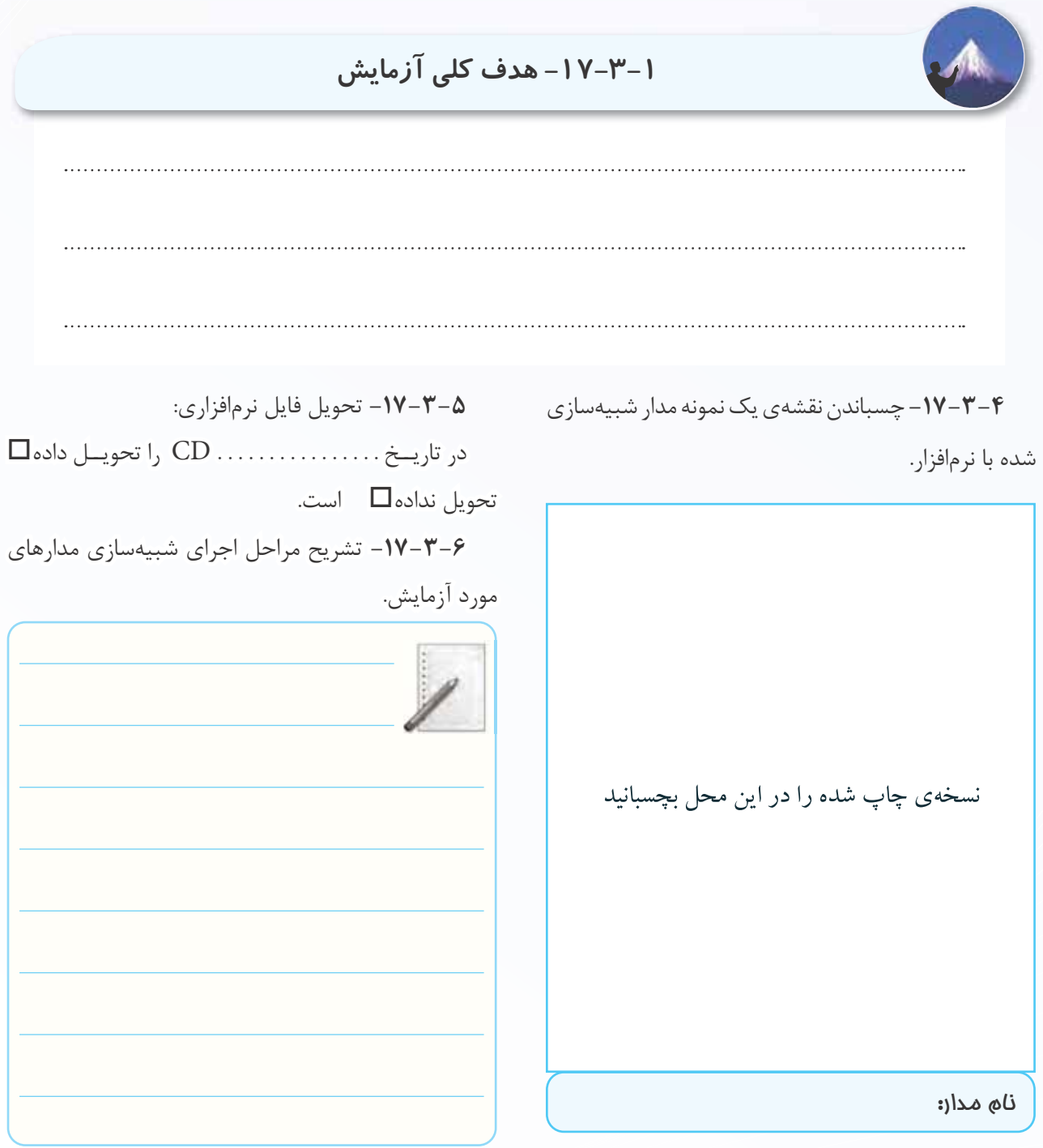

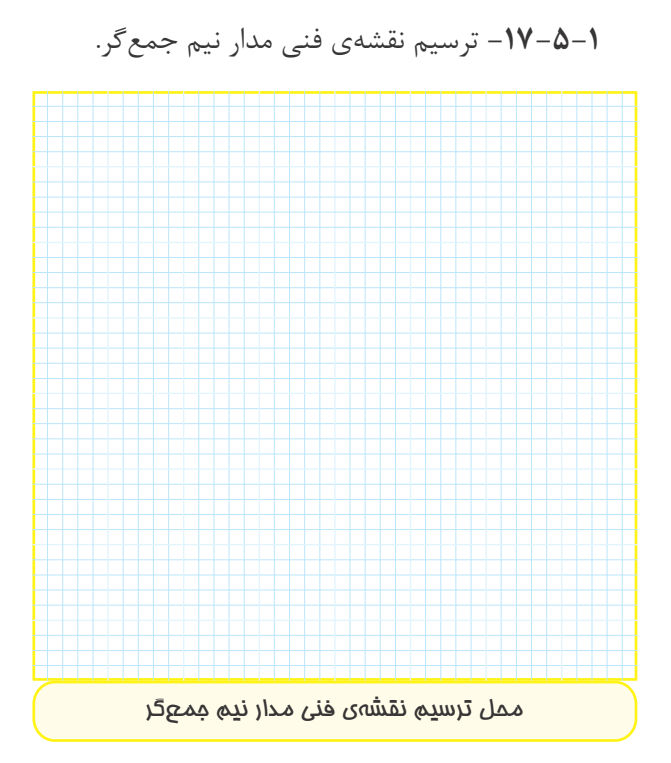

**-17-5-2** بررسى روشنايى1L 2،L با توجه به وضعيت كليدهاى  $\text{SW}_1$  و  $\text{SW}_2$  در مدار نيم جمع گر. **جدول شماره ى 17-1** 

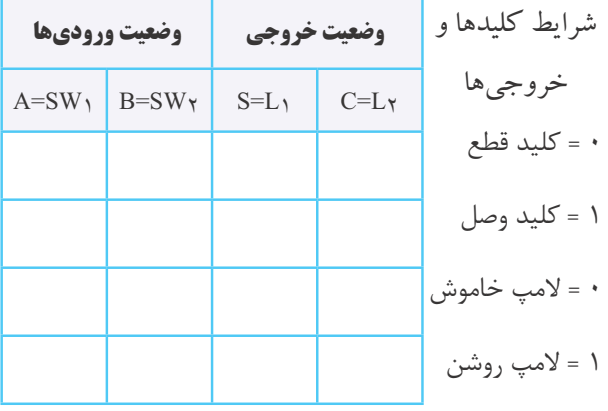

**-17-5-3** توضيح عملكرد و رفتار مدار نيم جمع گر.

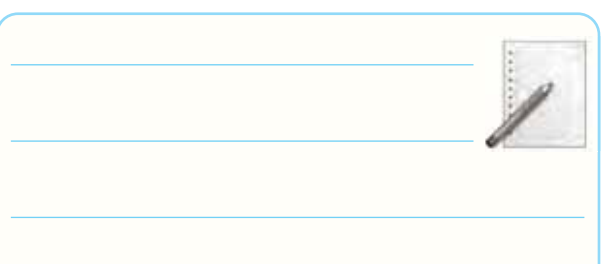

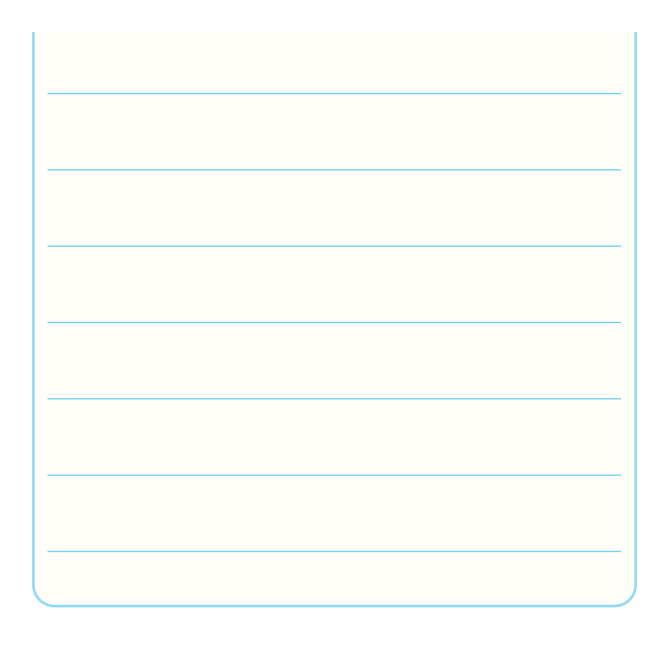

**-17-5-4** استخراج برخى از اطلاعات مربوط به آى سى

شمارهى ٧۴٨۶.

#### **جدول شماره ى 17-2**

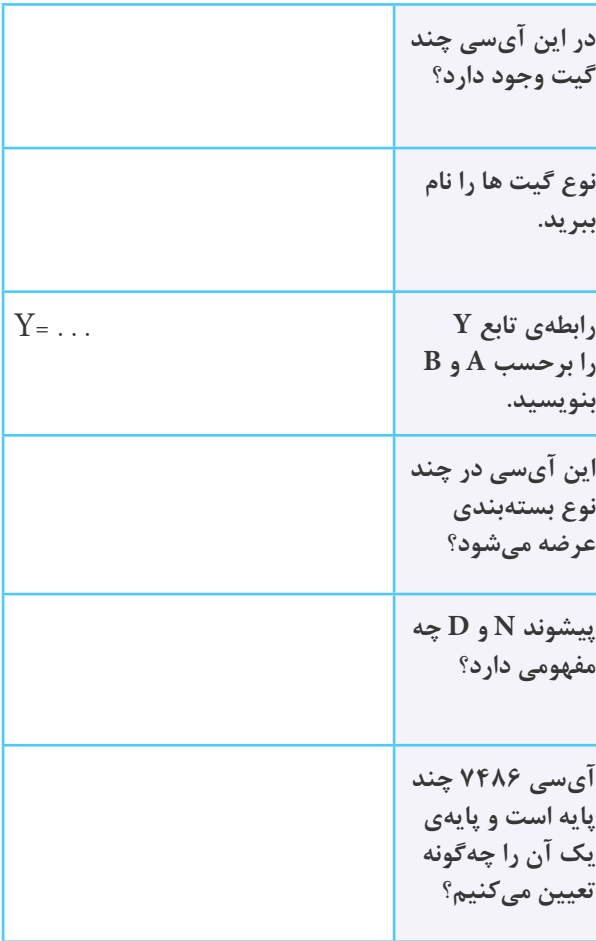

212

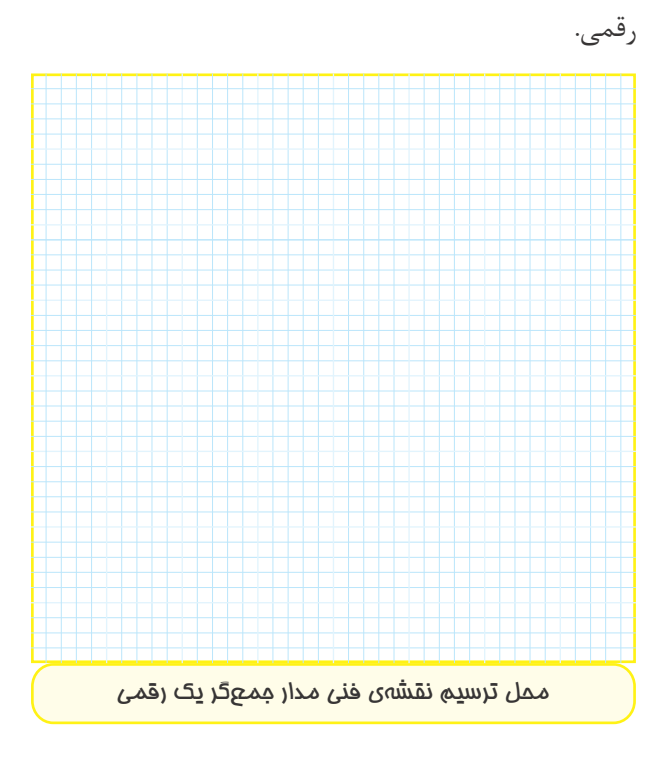

**-17-5-5** ترســيم نقشــه ى فنــى مــدار جمع گر يك **-17-5-7** توضيــح در مورد عملكرد مدار جمع گر يك رقمى با استفاده از آى سى .7486

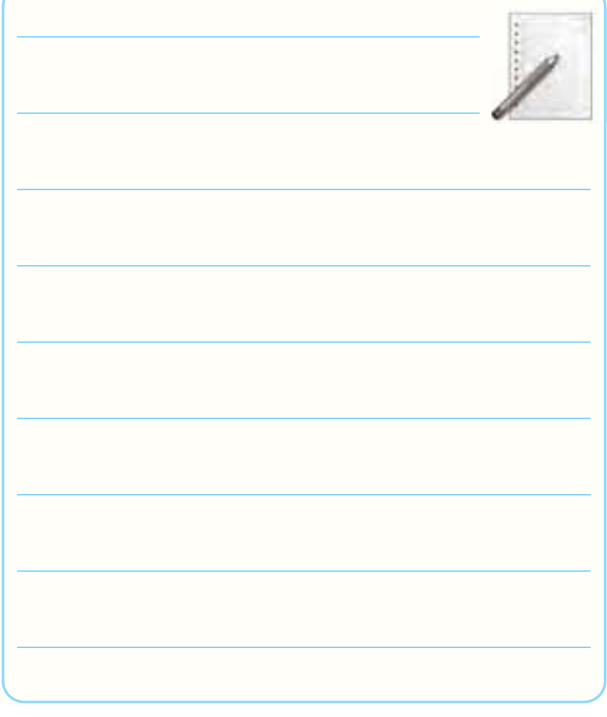

**-17-5-8** استخراج برخى از اطلاعات مربوط به آى سى

 $.Yf\Lambda Y$ 

**جدول شماره ى 17-3**

**-17-5-6** تنظيــم جدول عملكرد مــدار جمع گر يك

رقمى.

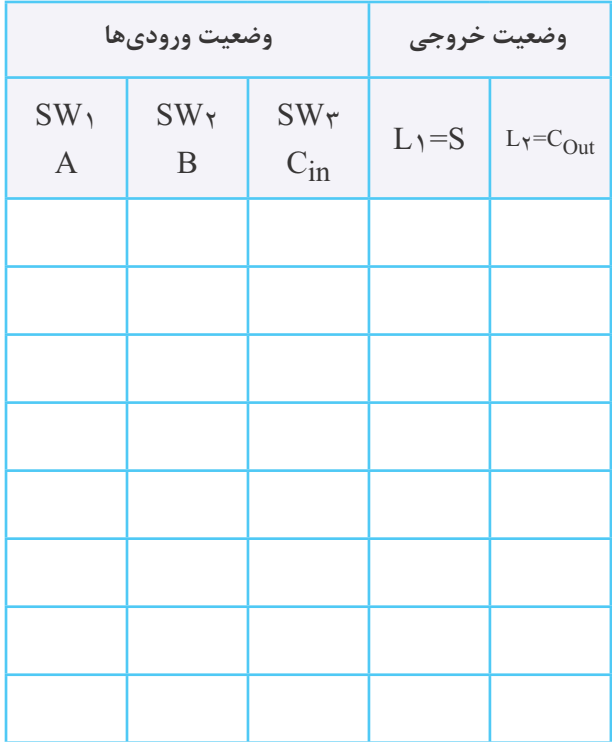

**جدول شماره ى 17-4**

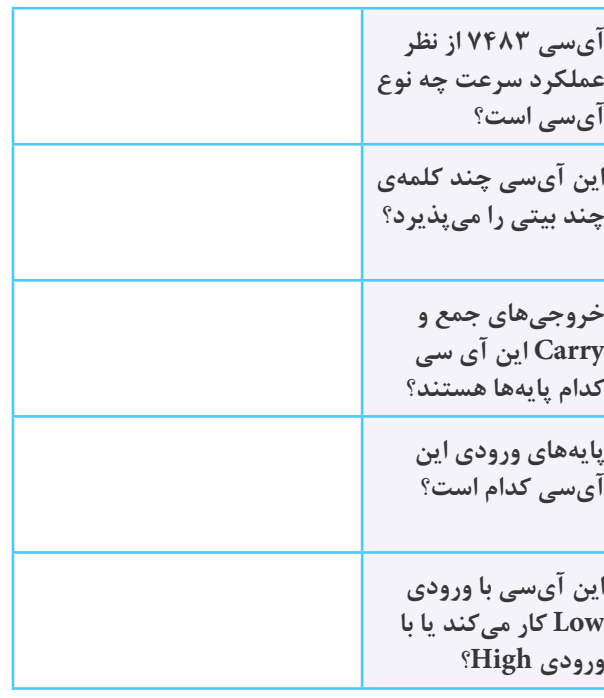

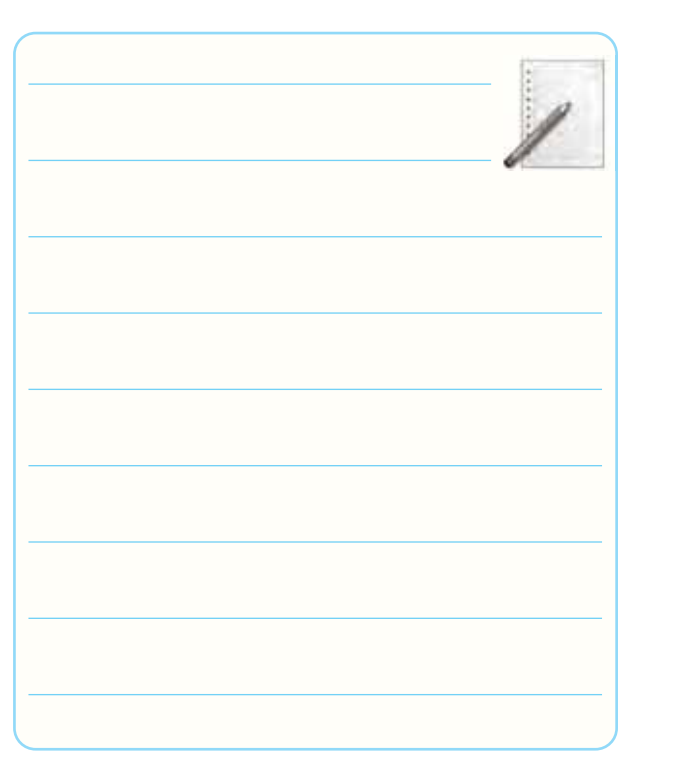

**-17-5-16** ترســيم نقشه ى مدار تفريق گر دو رقمى 4 بيتى با استفاده از آى سى هاى 7483 و .7476

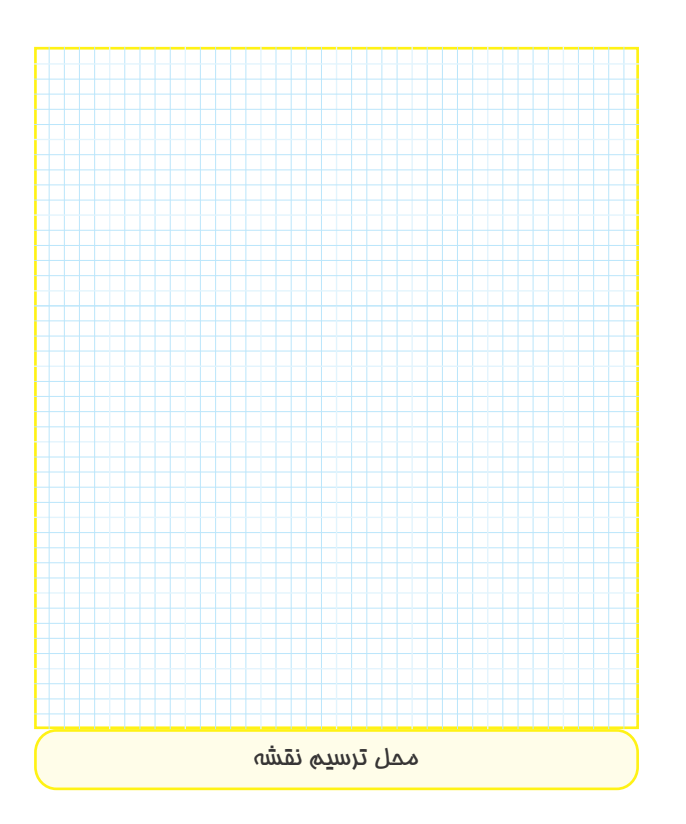

**-17-5-10** رسم نقشه ى مدار جمع گر باينري 4بيتى.

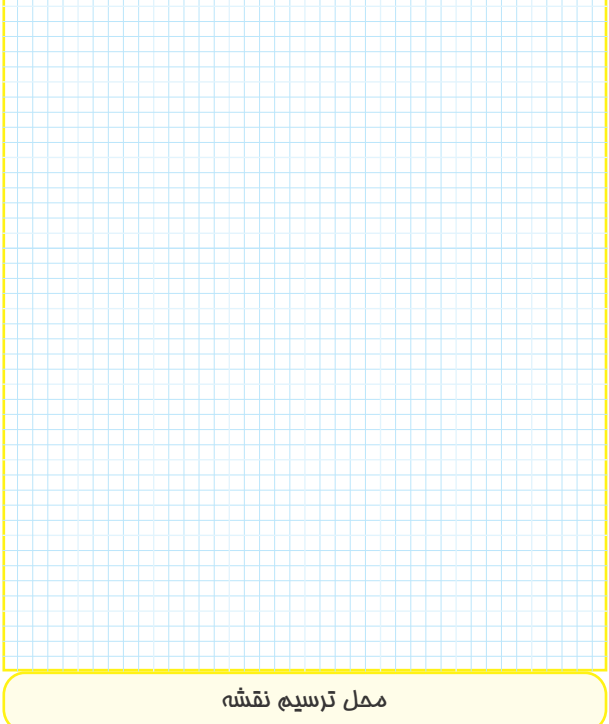

**-17-5-13** كامــل كردن جــدول صحت مدار جمع گر باينري 4 بيتي.

**جدول شماره ى 17-5**

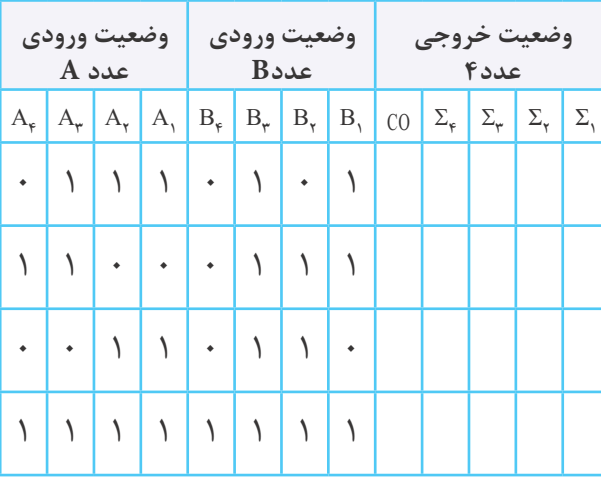

**-17-5-15** توضيــح در مورد مــدار جمع گر دو عدد 4

بيتى.

**-17-5-17** كامل كــردن جدول صحت مدار تفريق گر دو رقمى چهار بيتى با استفاده از متمم كامل.

**جدول شماره ى 17-6**

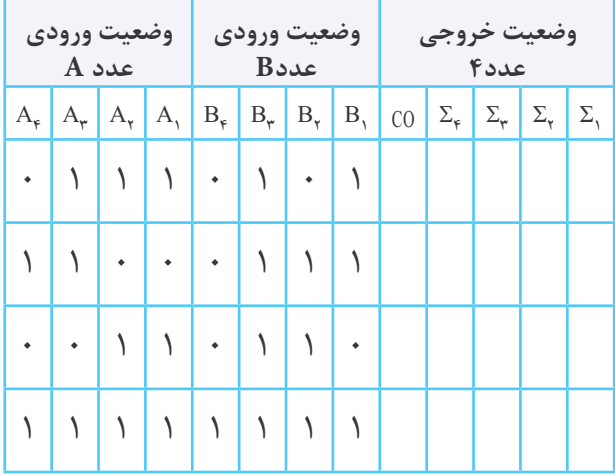

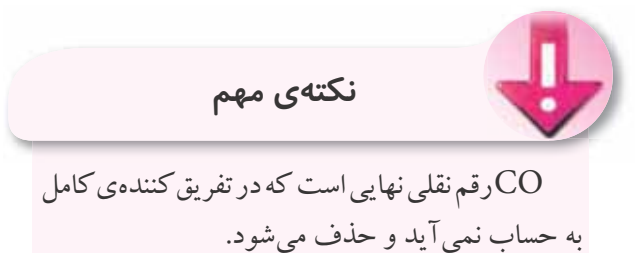

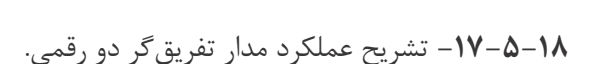

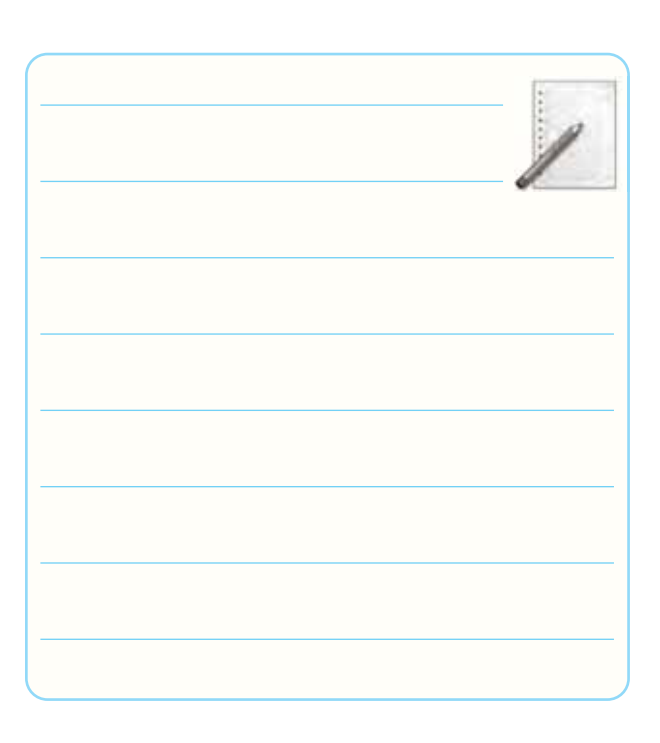

**-17-6** تشريح خلاصه و نتيجه گيرى از آزمايش.

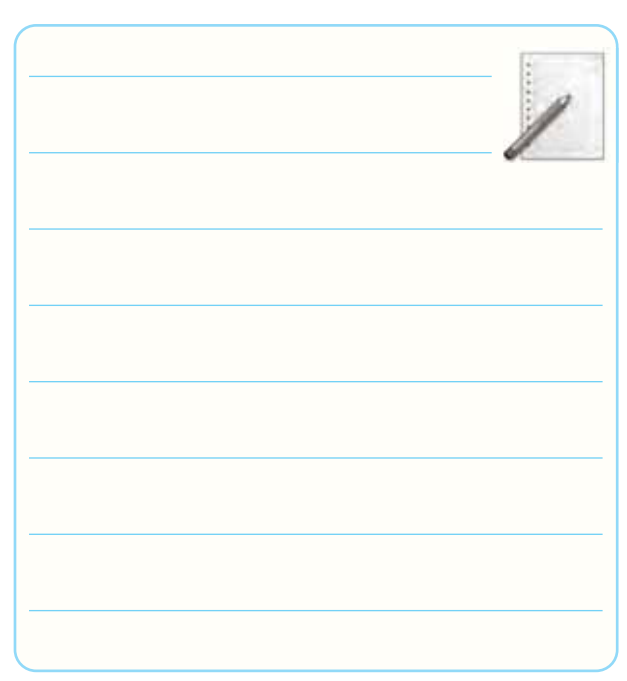

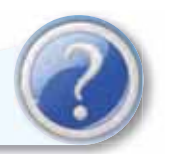

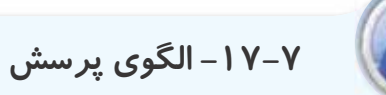

**-17-7-1** در بلوك دياگرام شكل 17-5

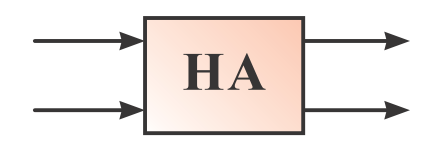

ورودى ها و خروجى ها را نام گذارى كنيد و مشخص كنيد هر كدام از موارد نام گذارى معرف چه كميتى است؟

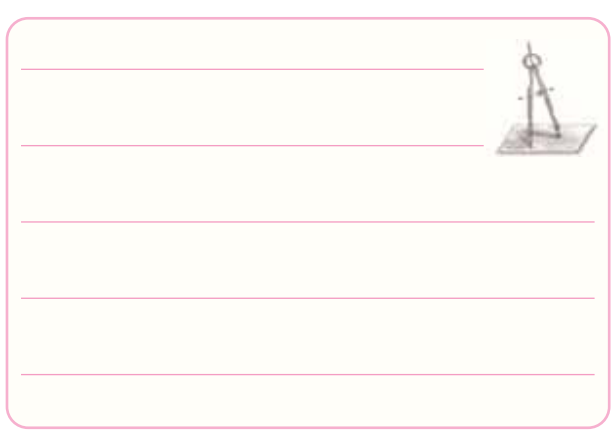

**17**

**-17-7-2** با توجه به شكل 17-2 به كمك مدار دو نيم جمع گر، بلوك دياگرام مدارتمام جمع گر را رسم كنيد.

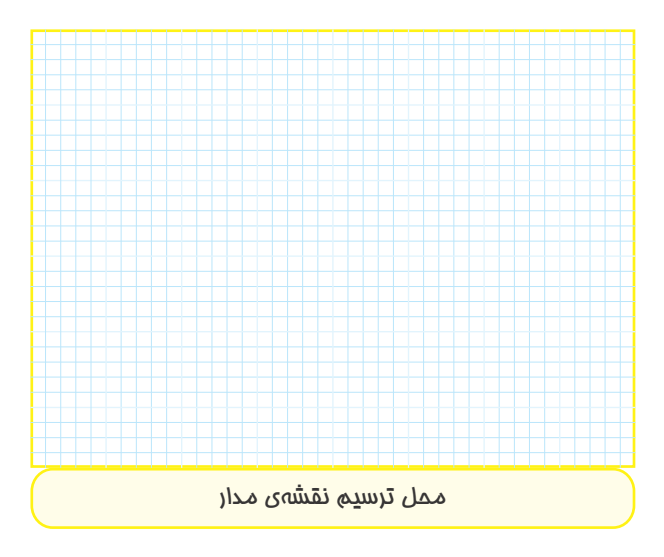

**-17-7-3** جدول صحت مــدار نيم جمع گر (HA (را تنظيم كنيد، از روى جدول صحت، تابع منطقى خروجى هاى مدار را بنويسيد و مدار را با حداقل گيت طرح كنيد.

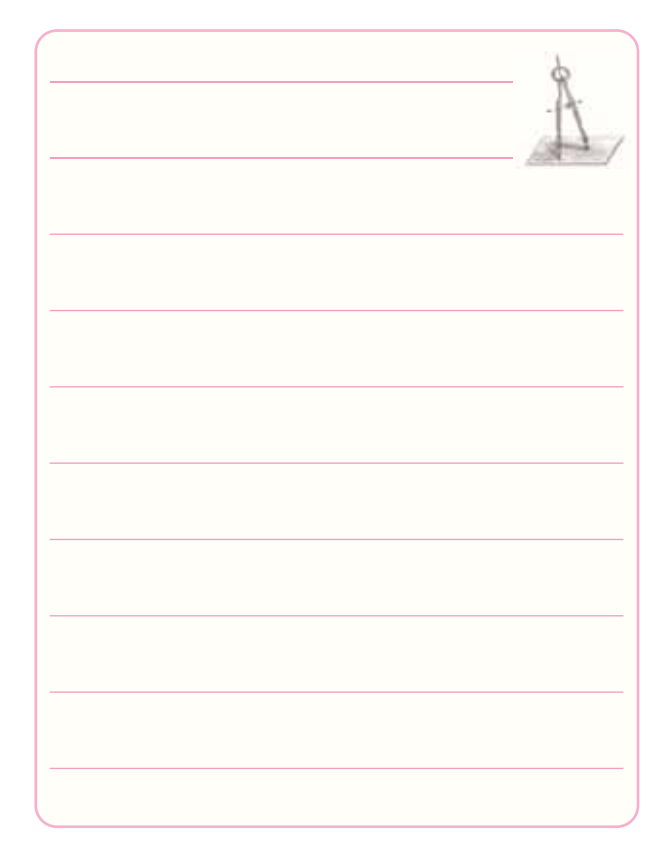

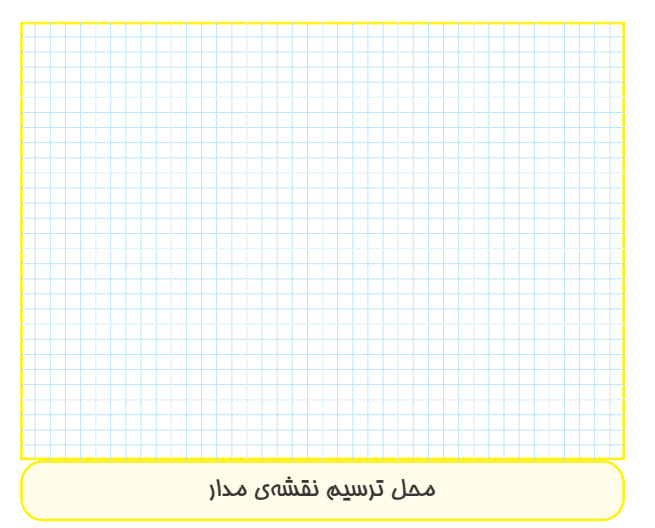

**-17-7-4** در مــدار نيــم جمع گــر تابــع منطقــى را بــا حداقــل گيــت NAND (چهارگيــت  $S = A \oplus B$ NAND (طرح كنيد.

راهنمايى: براى طرح ابتدا تابع منطقى S را بنويســيد و تابع را توســط قوانين جبر بول براى طــرح با تعداد حداقل گيت NAND ساده كنيد.

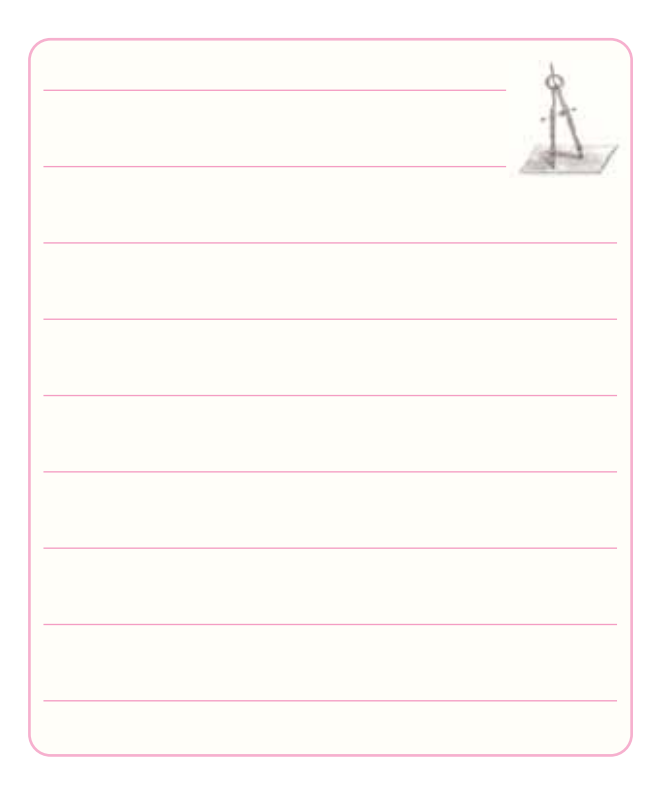

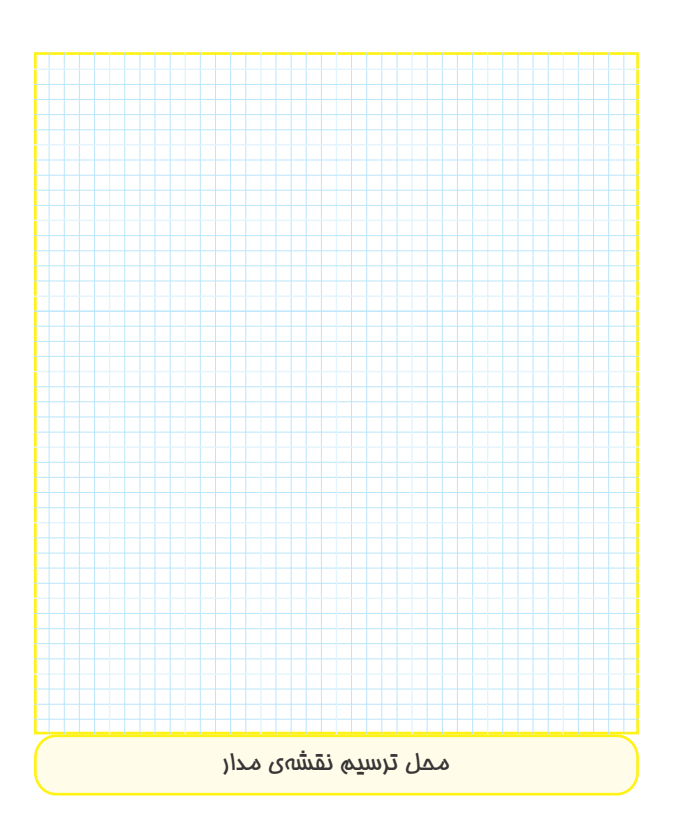

 $S_n$  -17- $V$ - با توجه به شكل ۶-۱۲ رابطهى منطقى $\sim$ و C<sub>n</sub> را در يک مدار تمام جمع گر (FA) بنويسيد.

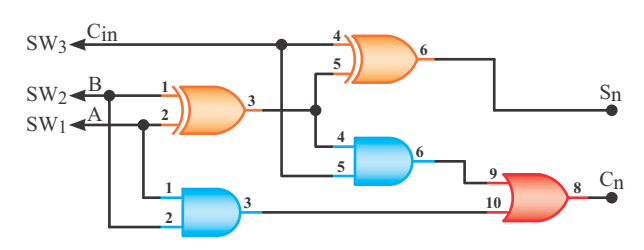

**شكل 17-6**

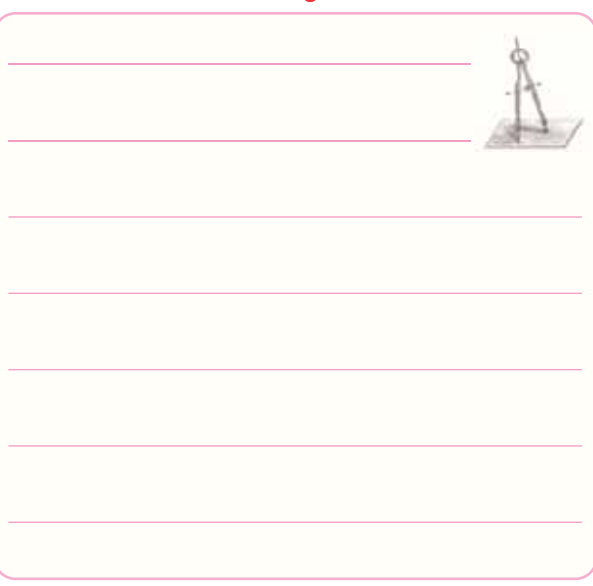

**-17-7-6** با توجه به شكل 17-3 چرا پايه ى13 آى سى

7483 به زمين اتصال داده مى شود؟ توضيح دهيد.

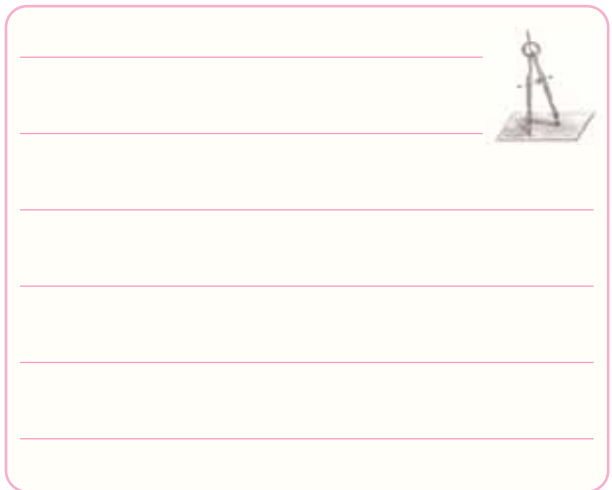

 A4A3A2A1=1101 اگر 17-3 شكل در **-17-7-7** راCo Ʃ4Ʃ3Ʃ2Ʃ1 خروجى باشــد B4B3B2B1=1011و

بنويسيد.

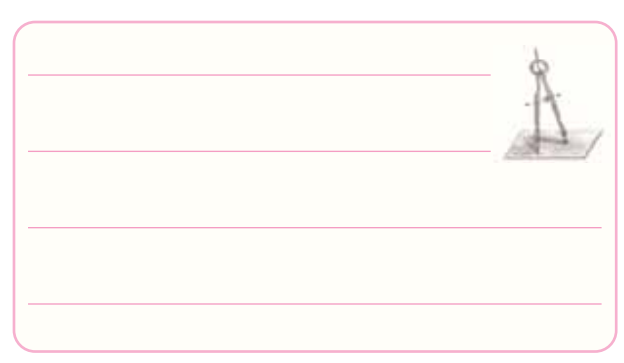

**-17-7-8** با توجه به برگه ى اطلاعات شماره ى 17-2 پايهي زمين (GND) و پايهي مثبت تغذيه (V<sub>CC</sub>) آيسى تمام جمع گر 7483 را مشخص كنيد.

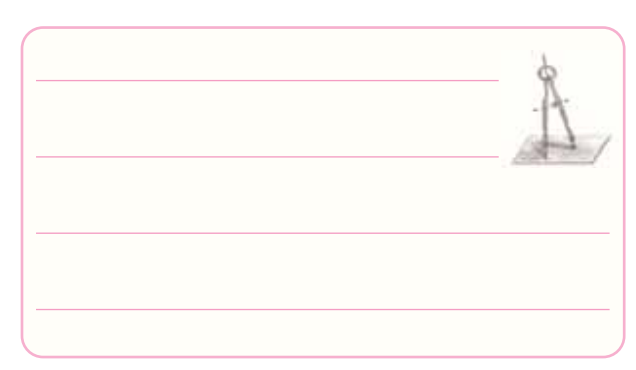

**-17-7-9** بــا توجه به شــكل 17-4 نقـش گيت هاى

OR-EX را در مدار شرح دهيد.

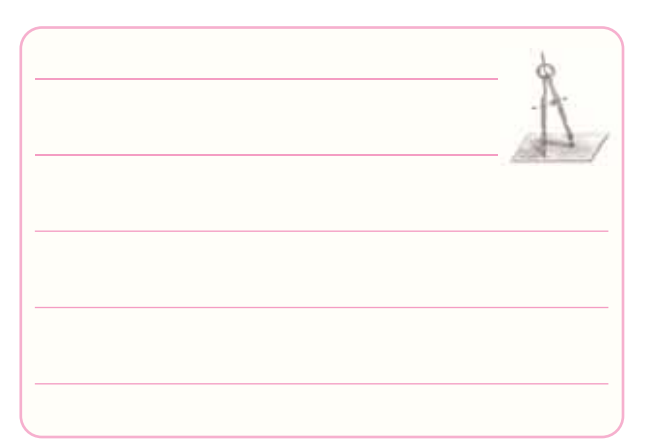

**-17-7-10** در شــكل 17-4 چــرا پايه ى 13 آى ســى ۲۴۸۳ به  $\rm{V_{CC}}$  ۱ منطقى) وصل شــده اســت؟ شــرح دهيد.

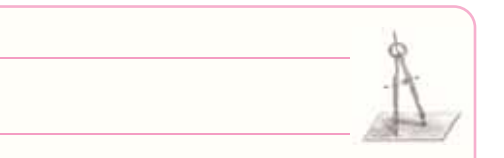

**-17-7-11** در شــكل 17-4 چرا خروجى CO) پايه ى شماره14) در مدار تفريق گر بايد حذف شود؟ شرح دهيد.

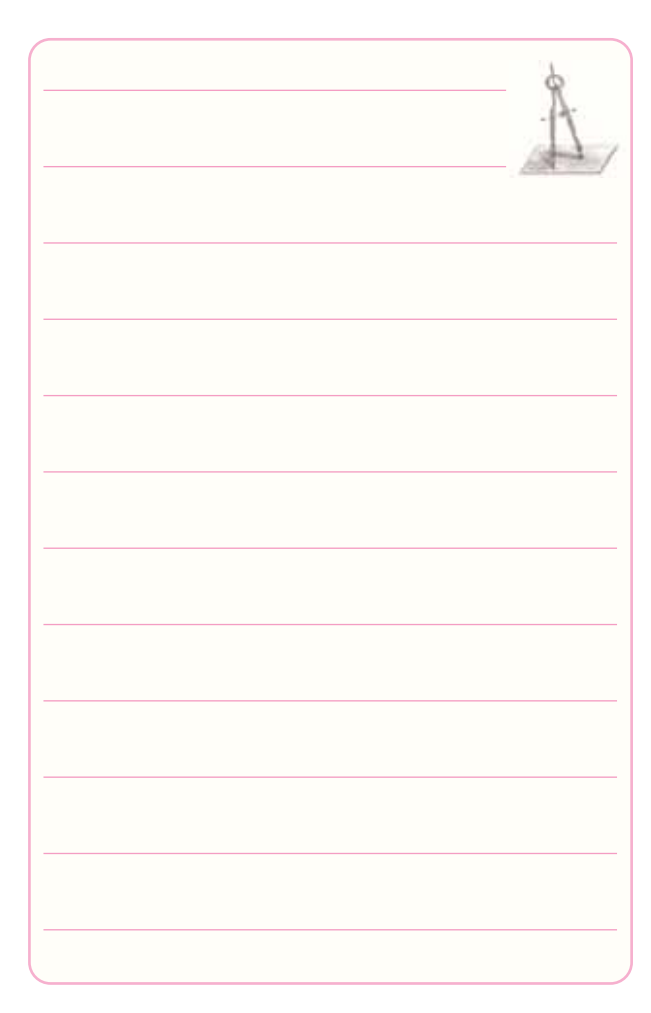

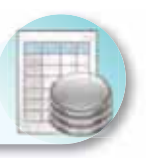

## **-17-8 ارزش يابى آزمايش شماره ى 17**

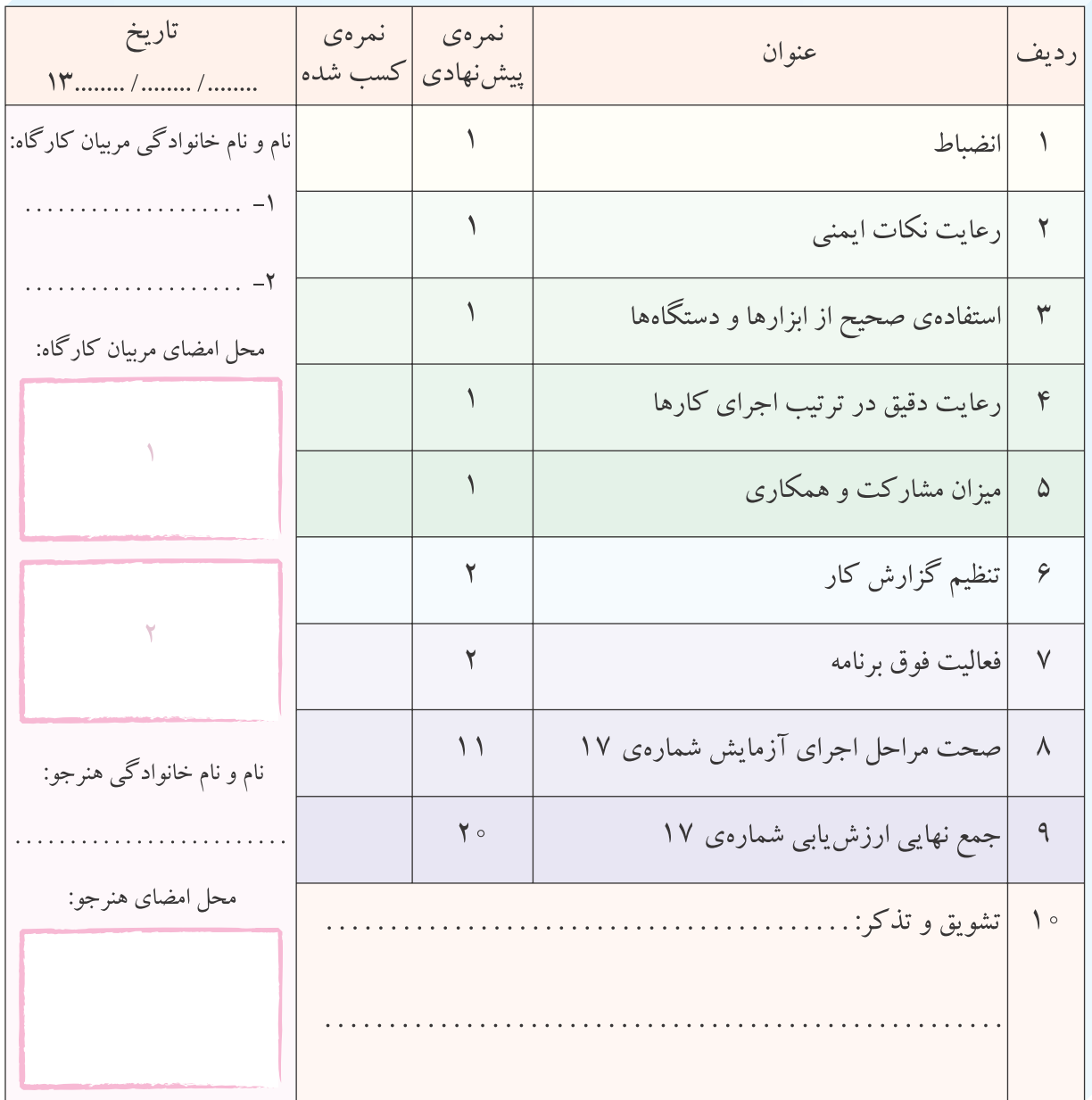

**آزمايش شماره ي 18** تاريخ اجراى آزمايش: . . . . . . . . . . . . . . . . . . . . .

**شيفت رجيسترها و شمارنده ها**

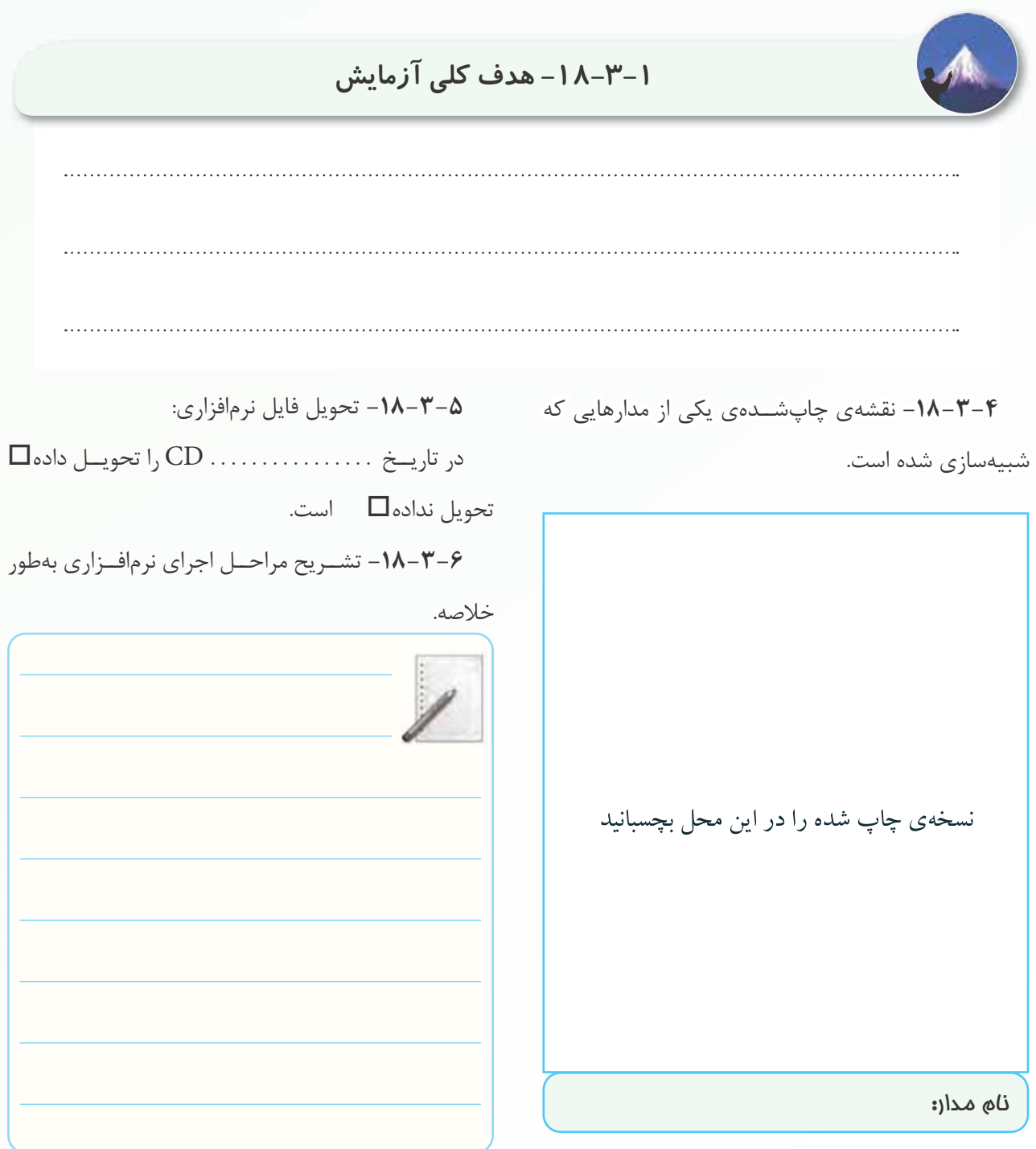

**-18-5-1** اســتخراج برخــى از اطلاعــات از برگــه ى

اطلاعات .18-1

#### **جدول شماره ى 18-1**

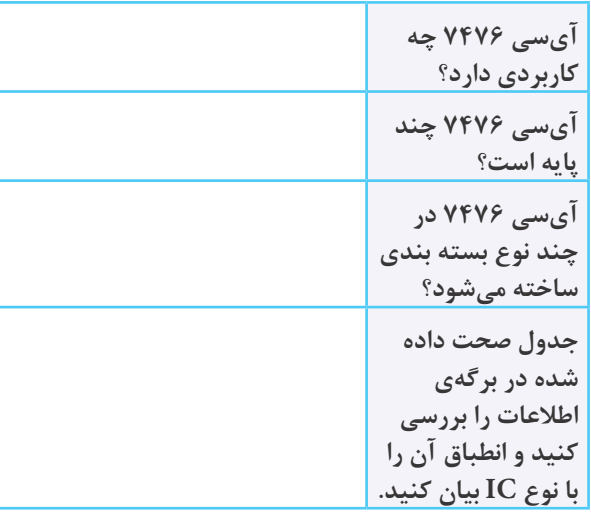

$$
\text{PI/PO} \text{ 1} \leftarrow \text{PII} \leftarrow \text{PII}
$$

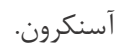

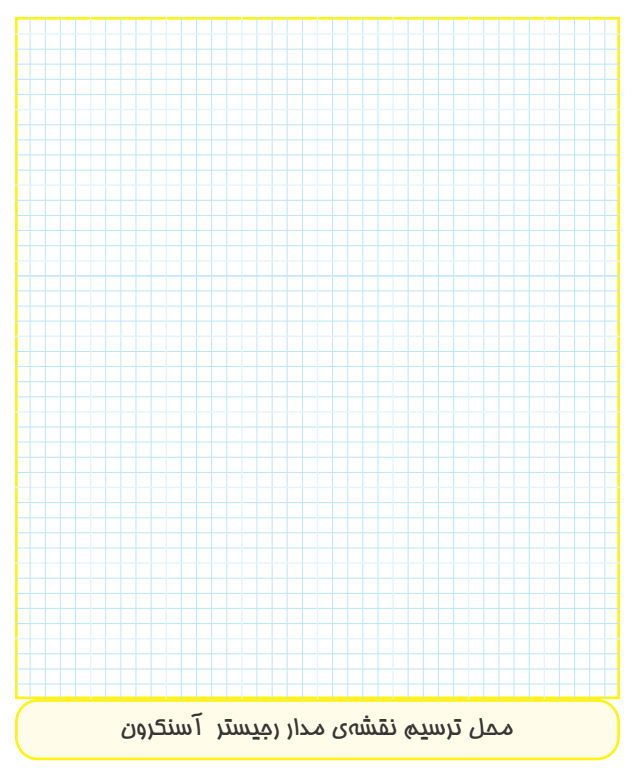

**-18-5-5** كـامــل كـرد ن جــدول صحت رجيســتر .آسنكرون PI/PO

#### **جدول شماره ى 18-2**

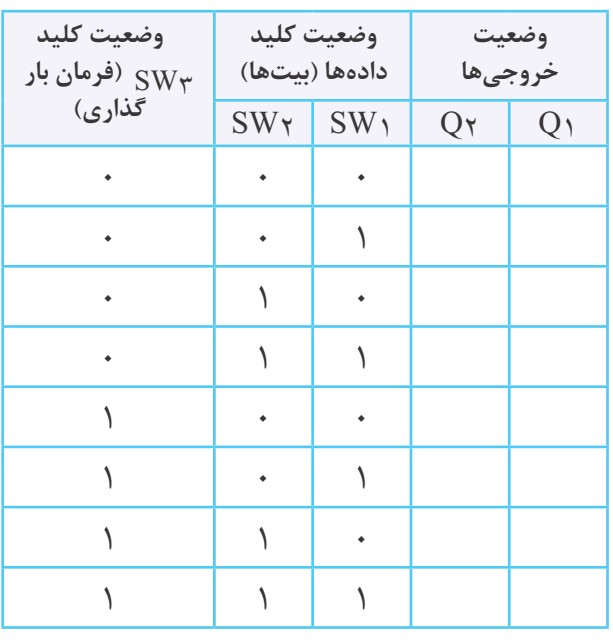

**-18-5-6** توضيــح در مــورد عملكــرد جدول صحت

 $.1A-7$ 

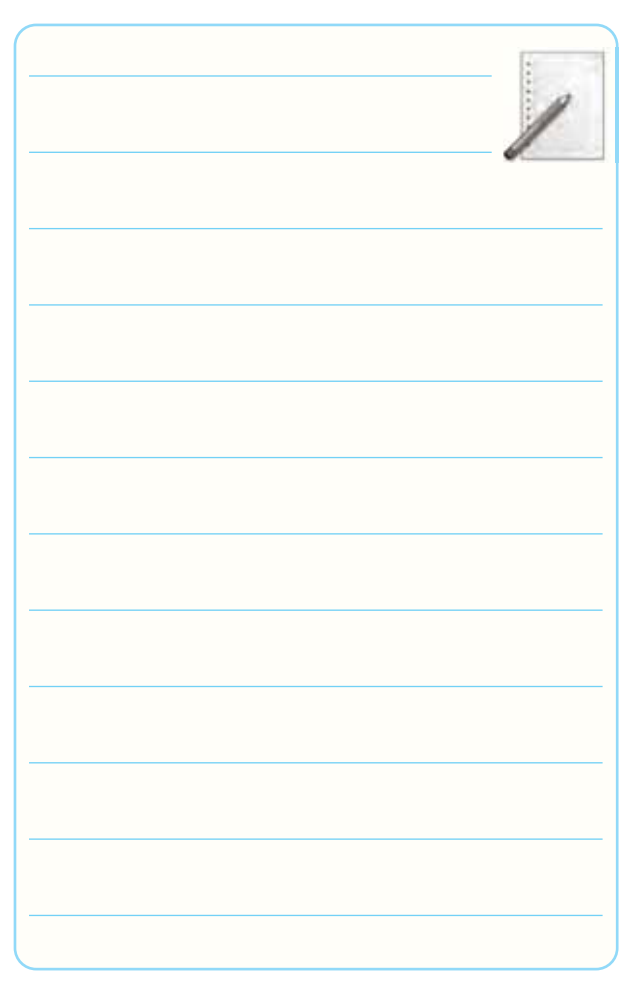

**-18-5-7** توضيح درمورد اثر زمين كردن كليد 3SW روى محتويات رجيستر PO/PI آسنكرون.

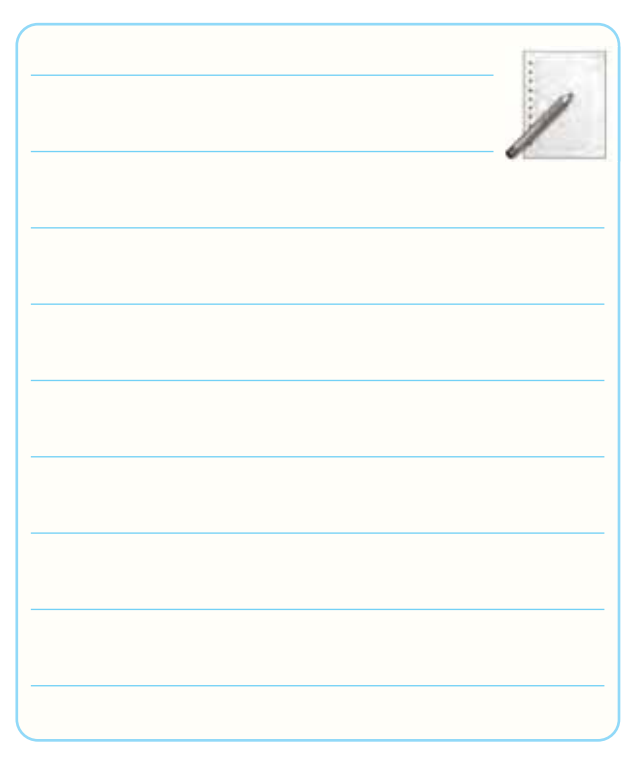

**-18-5-8** استخراج برخى از اطلاعات آى سى 74165

از برگه ى اطلاعات .18-2

**جدول شماره ى 18-3**

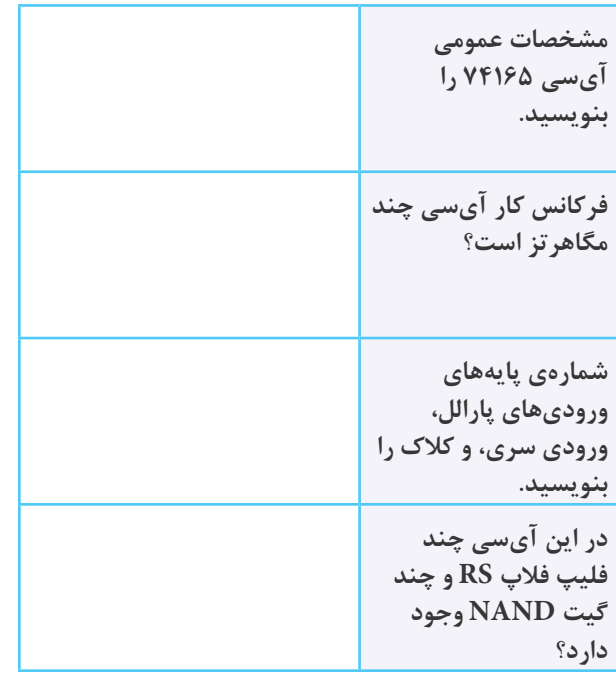

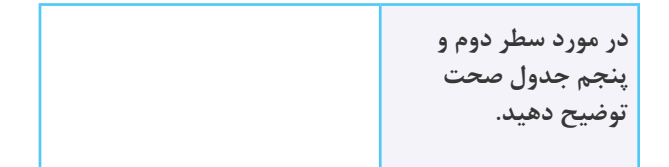

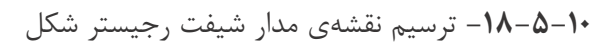

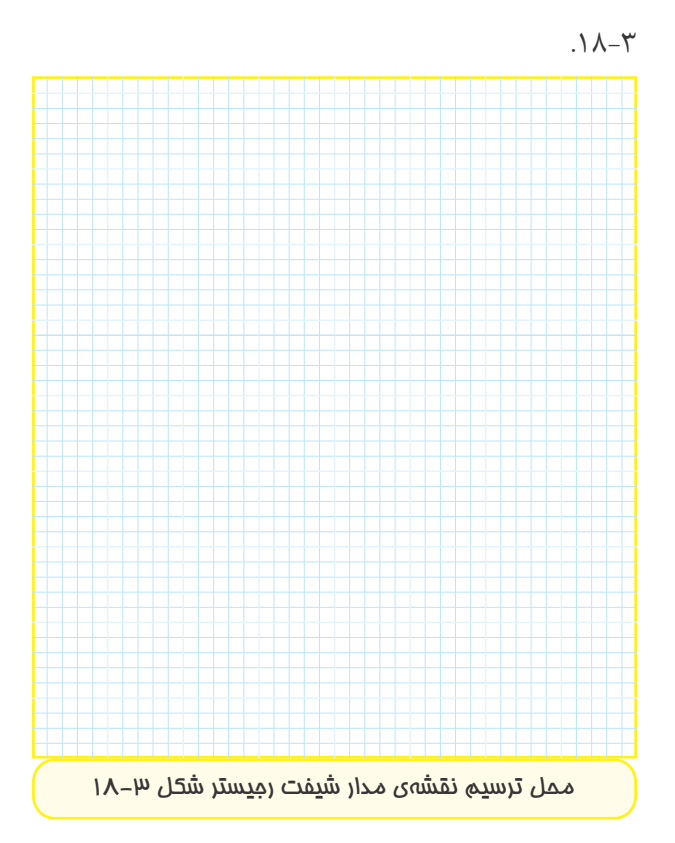

**-18-5-11** زمين كردن پايه ى شــماره ى يك آى ســى براى يك لحظه و اتصال آن به ولتاژ ۵+ ولت.

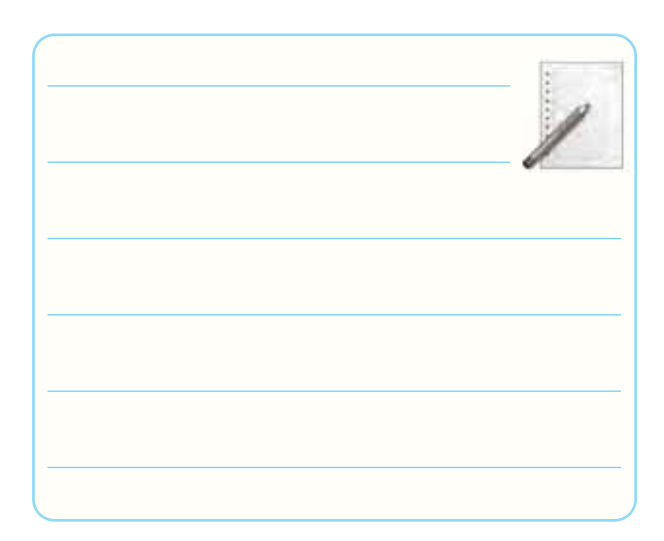

**18**

**-18-5-12** اعمال سيگنال خروجى مدار پالسر به مدار

شيفت رجيستر.

**جدول شماره ى 18-4**

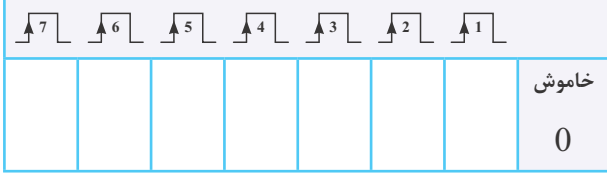

**-18-5-15** توضيح در مورد عملكرد آى سى 74194 با

توجه به برگهى اطلاعات ٣-١٨ و نقشهى شكل ۴-١٨.

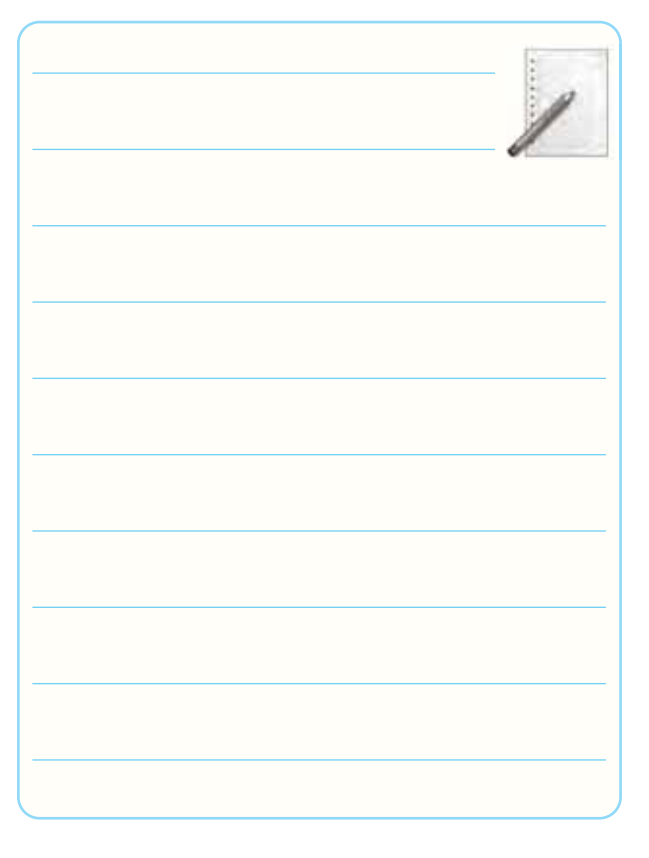

**-18-5-18** توضيــح در مــورد عملكرد مدار شــيفت

رجيستر چپ گرد – راست گرد.

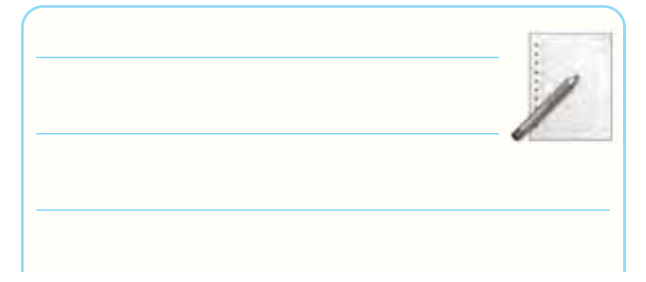

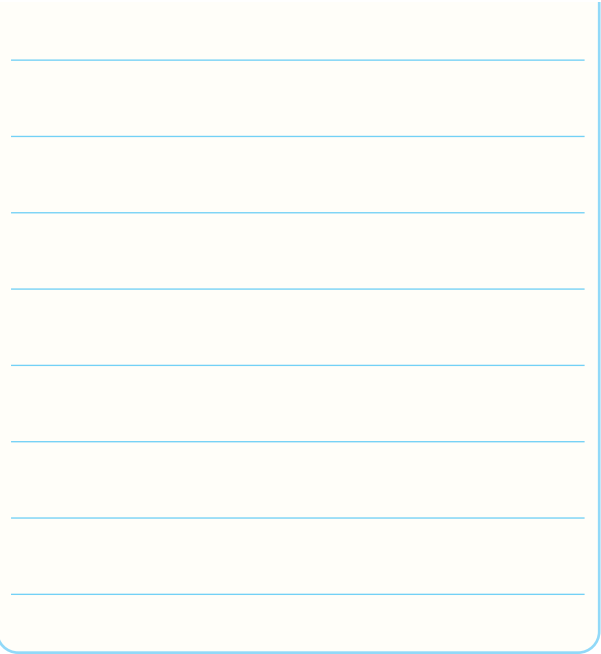

**-18-5-19** كامــل كردن جدول صحت مدار شــيفت

رجيستر چپ گرد- راست گرد.

**جدول شماره ى 18-5**

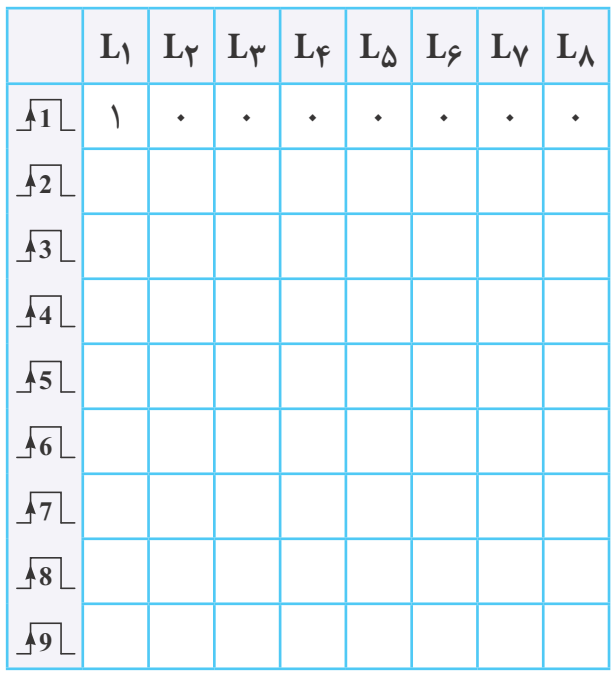

**-18-5-20** تعيين نوع شيفت رجيستر و جهت انتقال آن با توجه به جدول صحت ۵-۱۸.

**18**

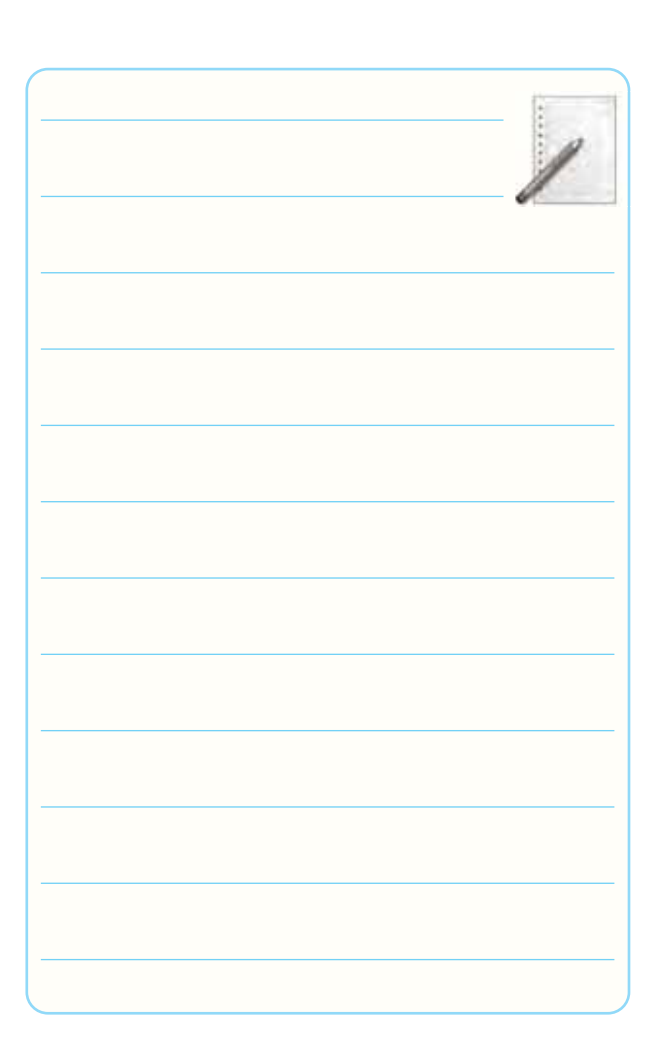

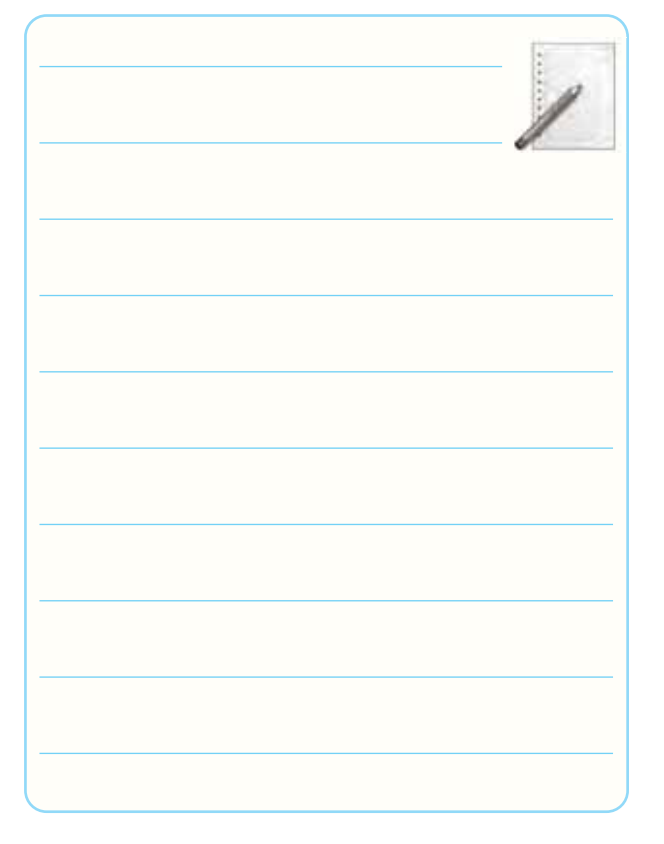

**-18-5-26** توضيح در مورد عملكرد مدار شــمارنده ى

باينري با توجه به تغييرات ايجاد شده روى پايه هاى 3 و .8

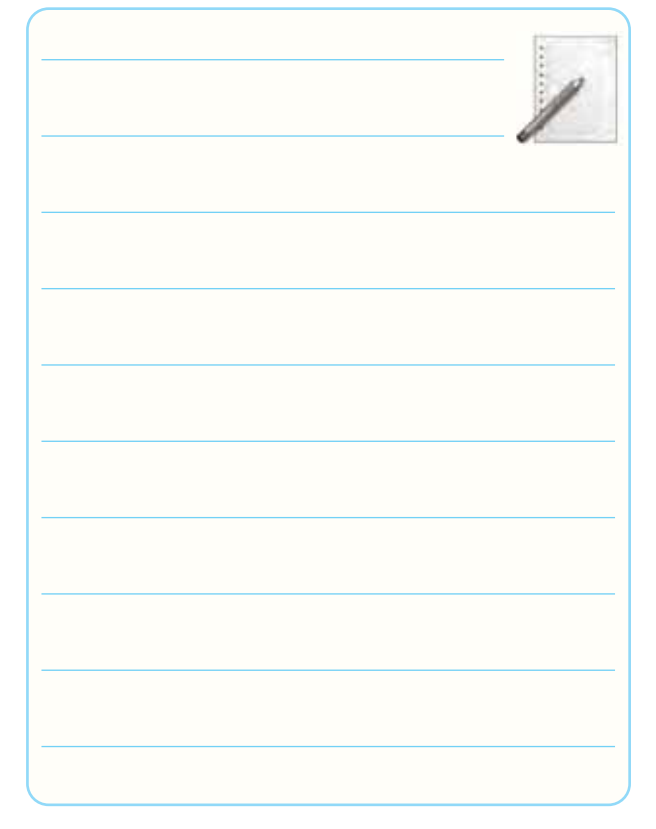

**-18-5-23** كامل كردن جدول صحت مدار شمارنده ى باينرى 4 بيتى.

**جدول صحت 18-6** 

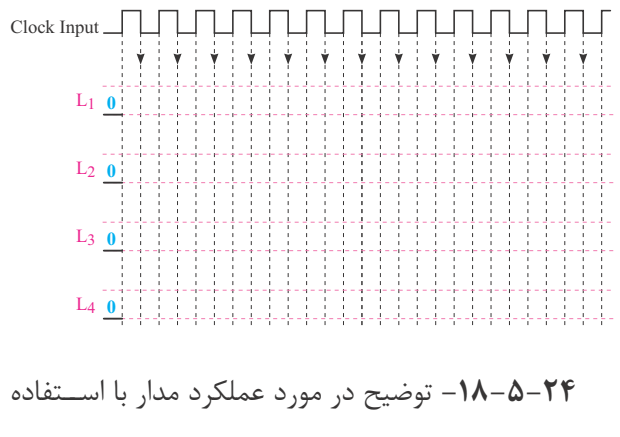

از جدول صحت.

**-18-5-28** توضيــح در مــورد عملكــرد شــمارنده ى

دهدهى يك رقمى از صفر تا ۹.

**-18-6** جمع بندى و خلاصه ى آزمايش.

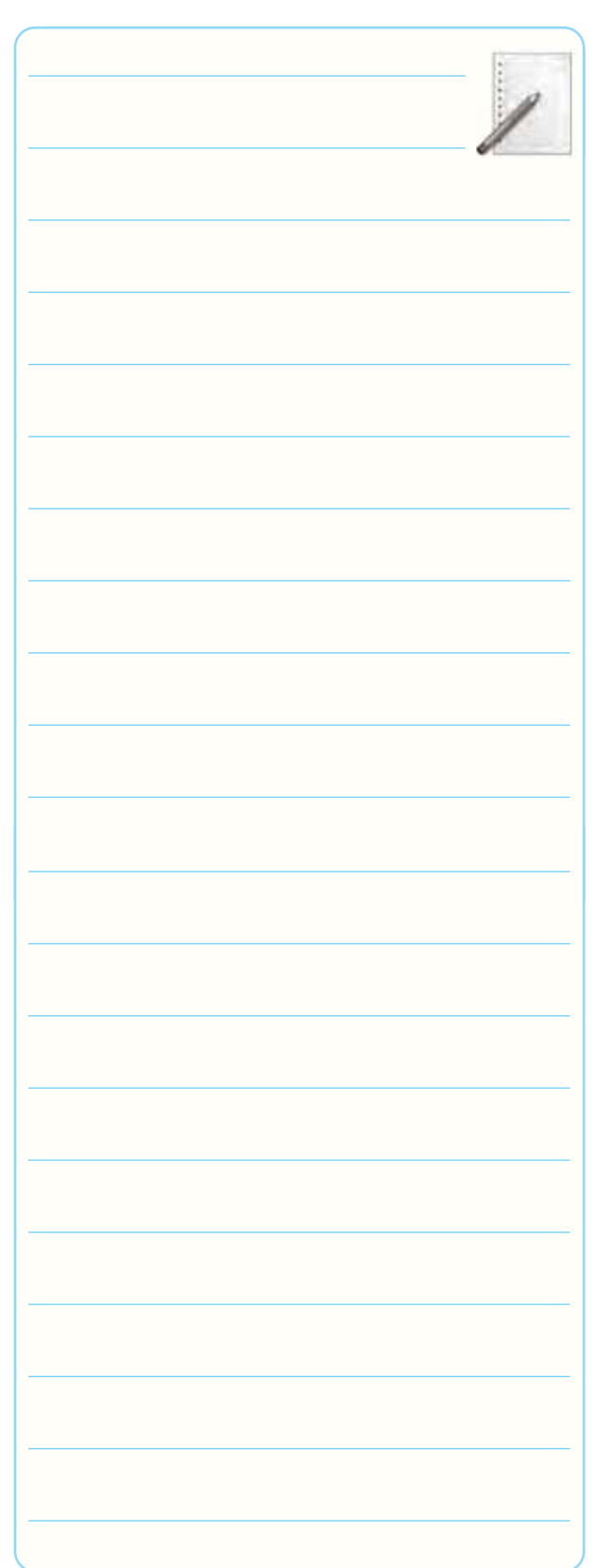

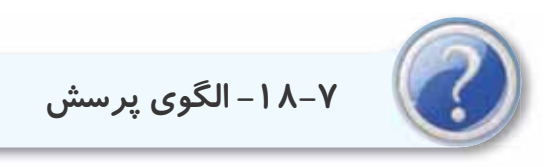

**-18-7-1** با توجه به برگه ى اطلاعات 18-1 در آى سى A76LS74 چند فليپ فلاپ و از چه نوع وجود دارد؟

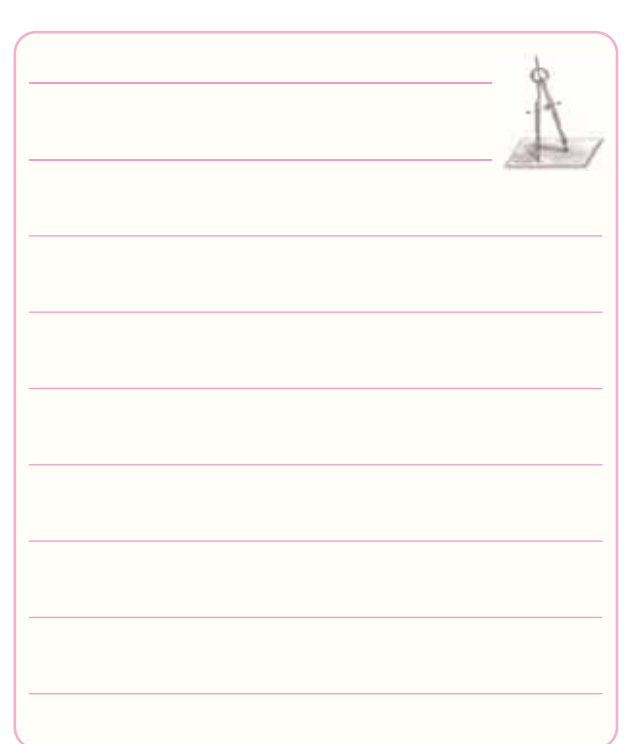

**-18-7-2** بــا توجه به شــكل 18-1 اگــر 0= Pr و باشــد وضعيت حافظــه $\rm Q$  فليپ فلاپ در چه  $\rm CLR$ =۱ حالتى قرار دارد؟

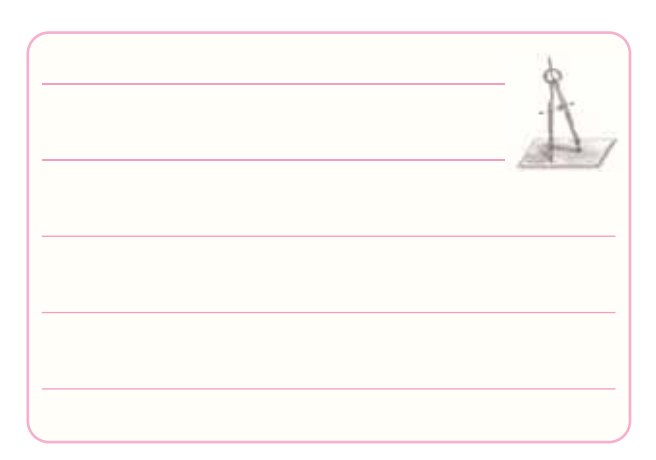

**-18-7-3** در شكل 18-1 اگر 3SW زمين شود (صفر منطقى) آيــا اطلاعاتى مى تواند وارد حافظه ها شــود؟ چرا؟

شرح دهيد.

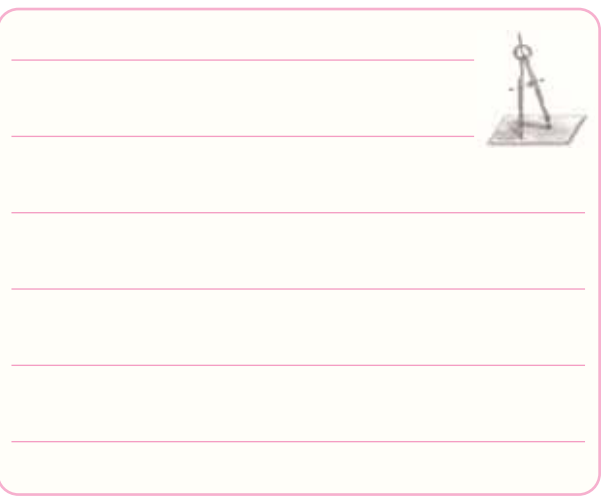

**-18-7-4** بــا توجــه به برگه ى اطلاعــات ،18-2 پايه

ورودى سرى (Serial Input) آىسى كدام است؟

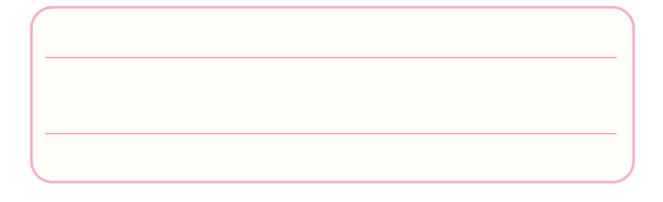

**-18-7-5** با توجه به شــكل 18-9 شيفت رجيستر از نظر نحوه ى ورود و خروج اطلاعات، از چه نوعى است ؟شرح

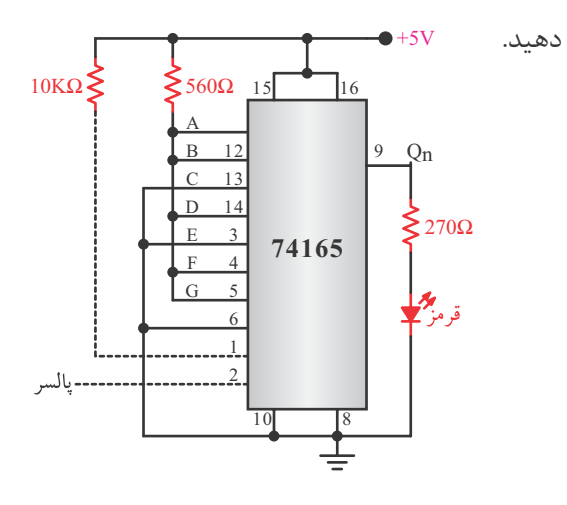

**شكل 18-9**

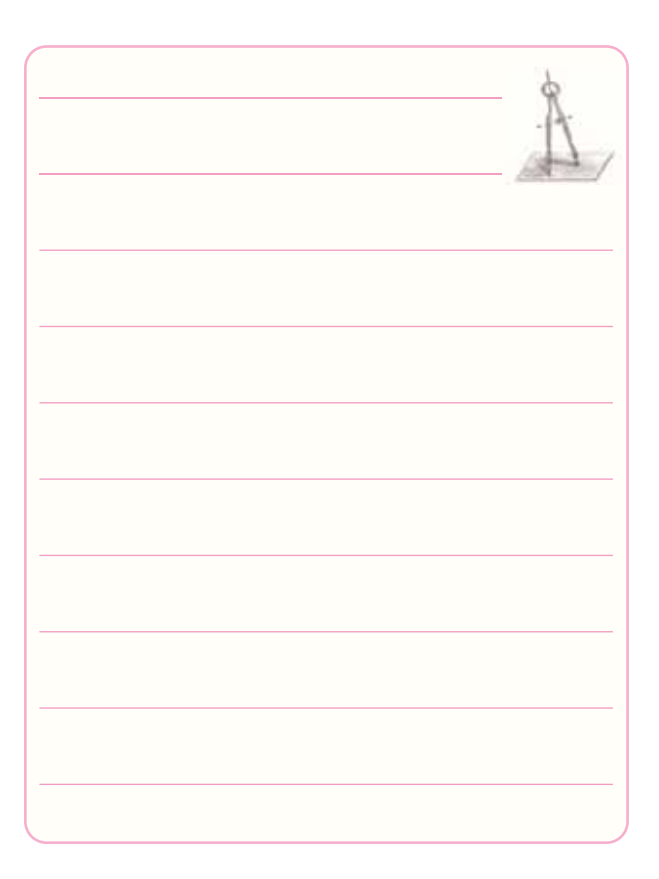

**-18-7-6** با توجه به شكل 18-9 اطلاعات 18-3 و يا برگه ى اطلاعات 18-2 اگر بخواهيم عدد 11100101 را وارد حافظههــا كنيم كدام پايهها را بايــد به  $\rm V_{CC}$ + و يا زمين وصل كنيم؟

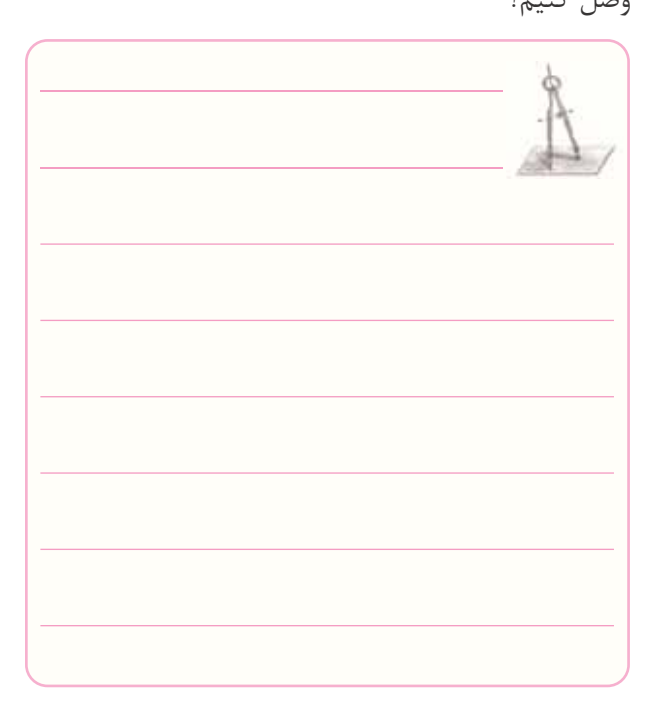

**-18-7-7** با توجه به برگه ى اطلاعات 18-3 آى ســى شماره ى A74194 چه نوع شيفت رجيستر ى است؟

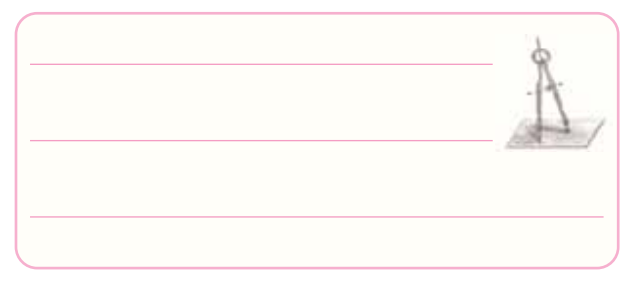

**-18-7-8** بــا توجه به برگــه ى اطلاعات 18-3 زمين (GND) و مثبت تغذيه (V۴LS۱۹۴A أى ســى  $\text{GND}$ ٢ كدام پايه ها هستند؟

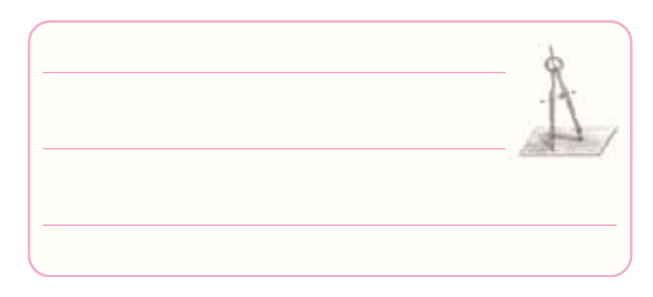

**-18-7-9** در شمارنده ى شكل 18-6 رفتار فليپ فلاپ K-J از نوع D يا T است؟ چرا؟ شرح دهيد.

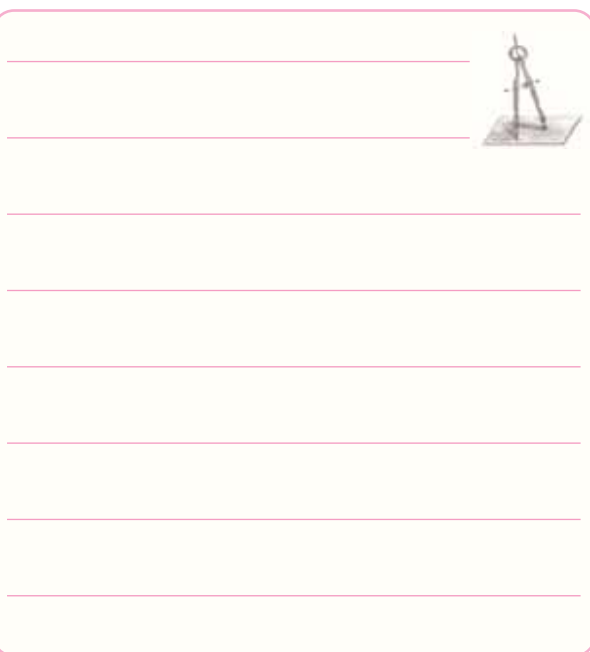

**-18-7-10** شــمارنده ى شــكل 18-6 صعودى است يا

نزولى؟ چرا؟

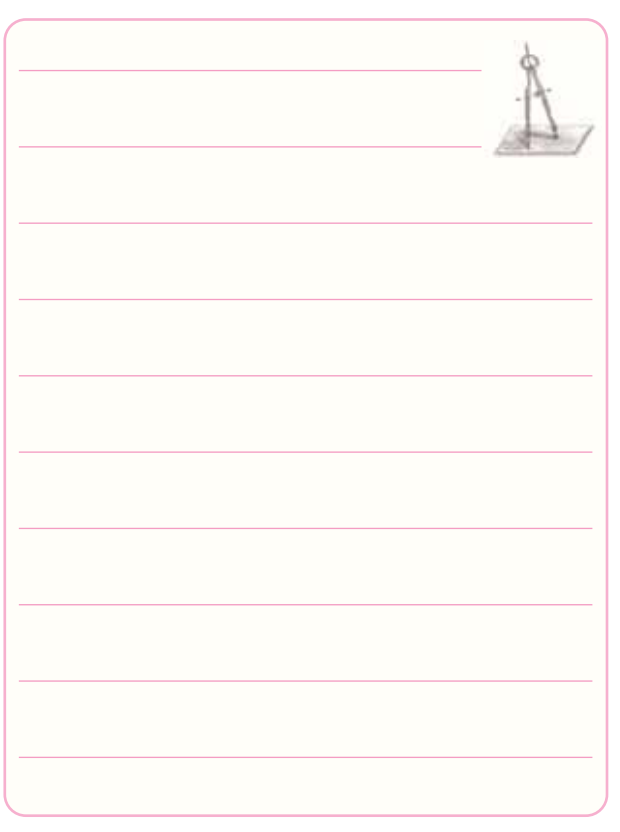

**-18-7-11** شمارنده ى شكل 18-7 تا چه عدد باينرى

را مى تواند شمارش كند؟

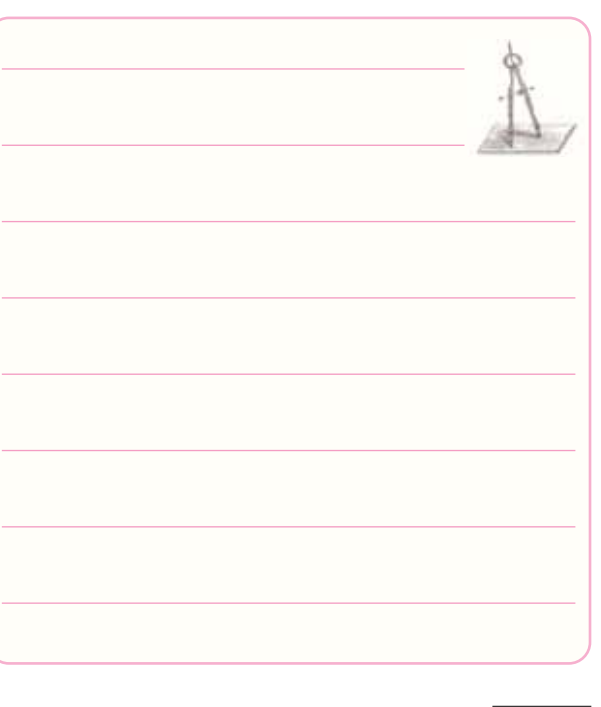

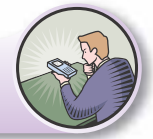

**ويژه ى هنرجويان علاقه مند**

**-18-7-12** اگــر بخواهيــم بــا توجه به شــكل 18-8 شــمارنده ده دهى دو رقمى (از صفر تا 99) را طراحى كنيم مدار شمارنده را رسم كنيد.

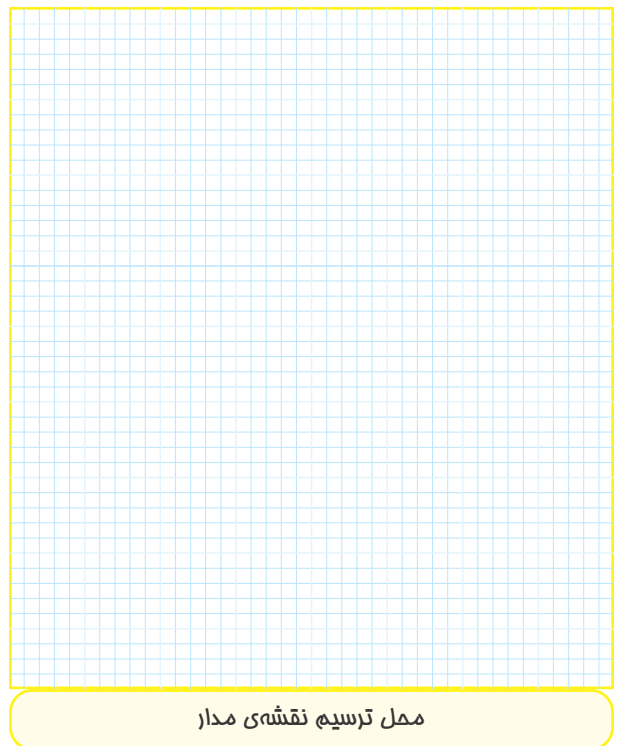

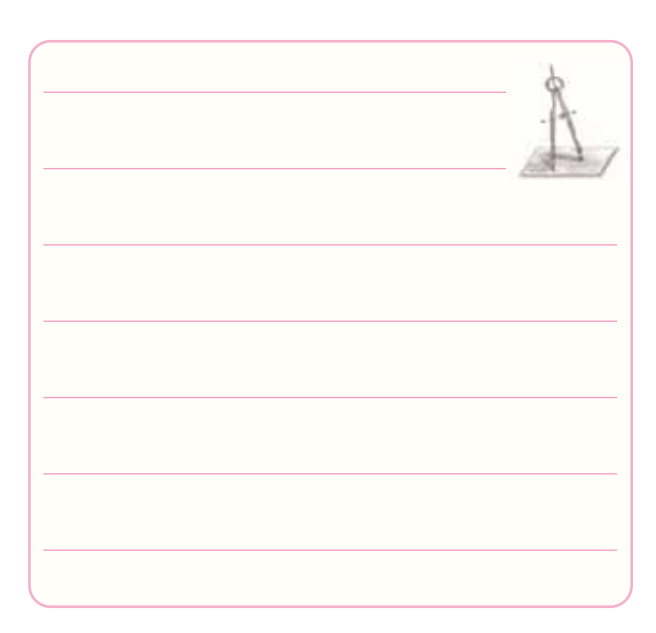

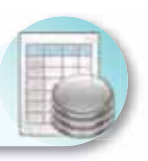

## ۸–۱۸/ – ارزش ِیابی اؔزمایش شمارهی ۱۸

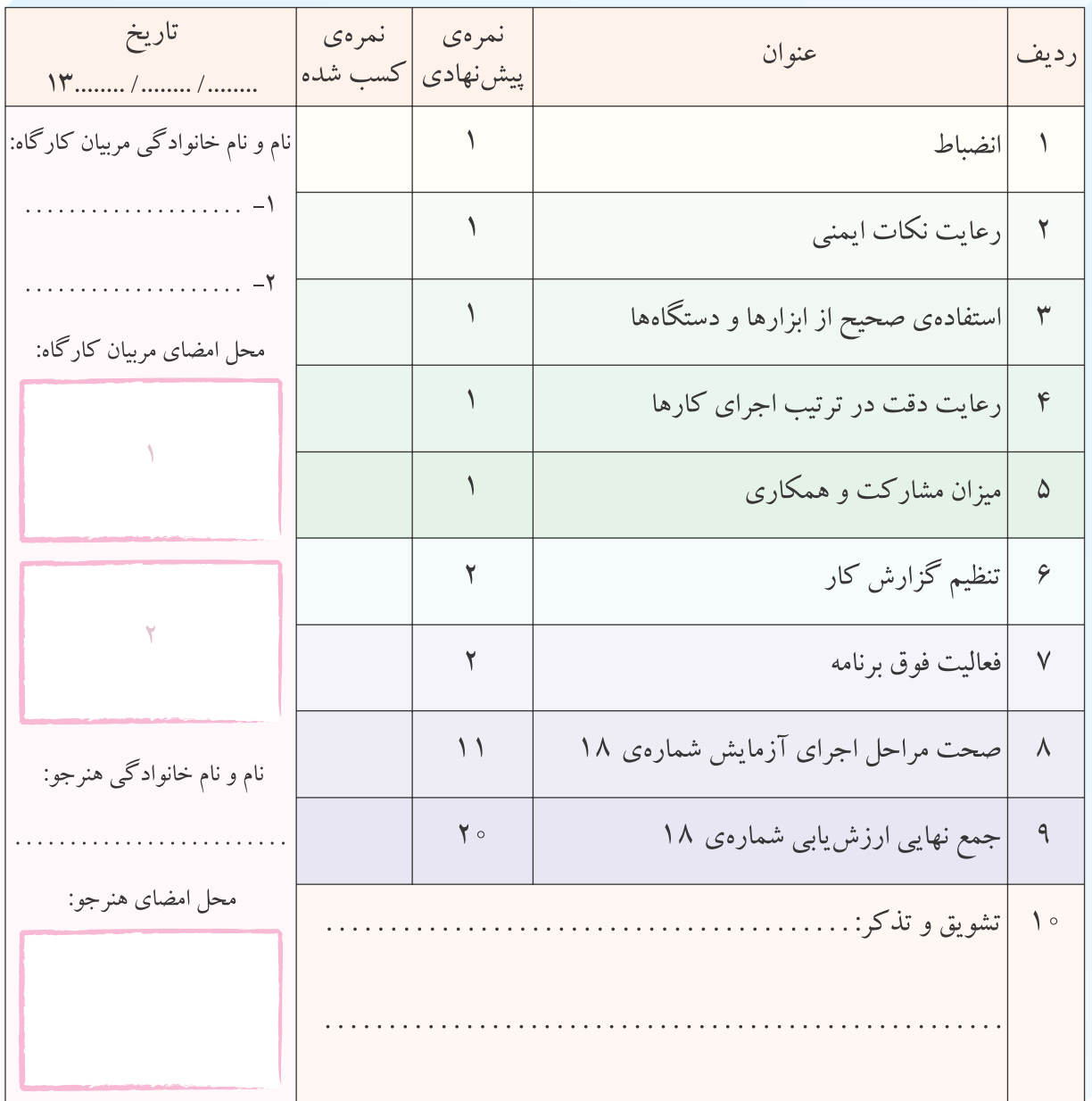

# **ضميمه ى جلد دوم كتاب كارگاه الكترونيك عمومى (دفتر گزارش كار و فعاليت هاى آزمايشگاهى)**

## *DATA SHEET* «فقط به عنوان مرجع»

برگه ى اطلاعات مربوط به تعدادى از قطعات الكترونيكى مورد استفاده در كارگاه الكترونيك عمومى شامل:

> 1- ديود 1N4148 -2 ترانزيستور معمولى 2219N2 2PC4081 (General Purpose) SMD ترانزيستور -3  $M74HC11$  آىسى ديجيتال گيت AND با سه ورودى 11 $-$ 4 C $106$  (SCR) تريستور ۴ آمپرى (  $BT136$  (Triac) ترياک ۴ آميري  $\epsilon$ 2N2646 (UJT) ترانزیستور تک پیوندی (

**ضميمه**

**DISCRETE SEMICONDUCTORS** 

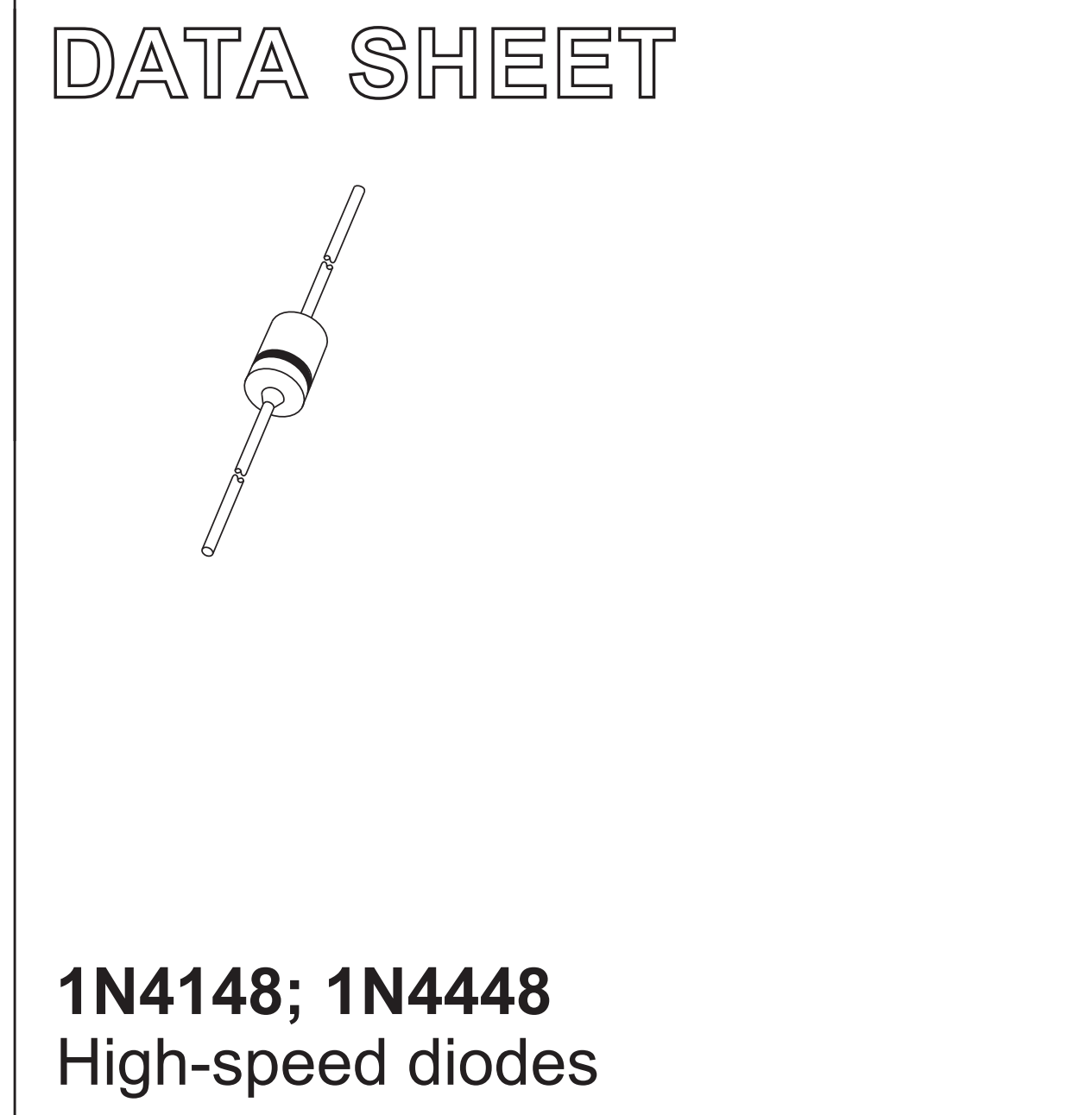

**Product specification** Supersedes data of 1996 Sep 03 1999 May 25

#### **High-speed diodes**

#### 1N4148; 1N4448

ł4

MAM246

The 1N4148 and 1N4448 are high-speed switching diodes fabricated in planar

Fig.1 Simplified outline (SOD27; DO-35) and symbol.

technology, and encapsulated in hermetically sealed leaded glass SOD27

#### **FEATURES**

- Hermetically sealed leaded glass SOD27 (DO-35) package
- High switching speed: max. 4 ns
- General application
- Continuous reverse voltage: max. 75 V
- Repetitive peak reverse voltage: max. 75 V
- Repetitive peak forward current: max. 450 mA.

#### **APPLICATIONS**

• High-speed switching.

#### **LIMITING VALUES**

In accordance with the Absolute Maximum Rating System (IEC 134).

**DESCRIPTION** 

(DO-35) packages.

The diodes are type branded.

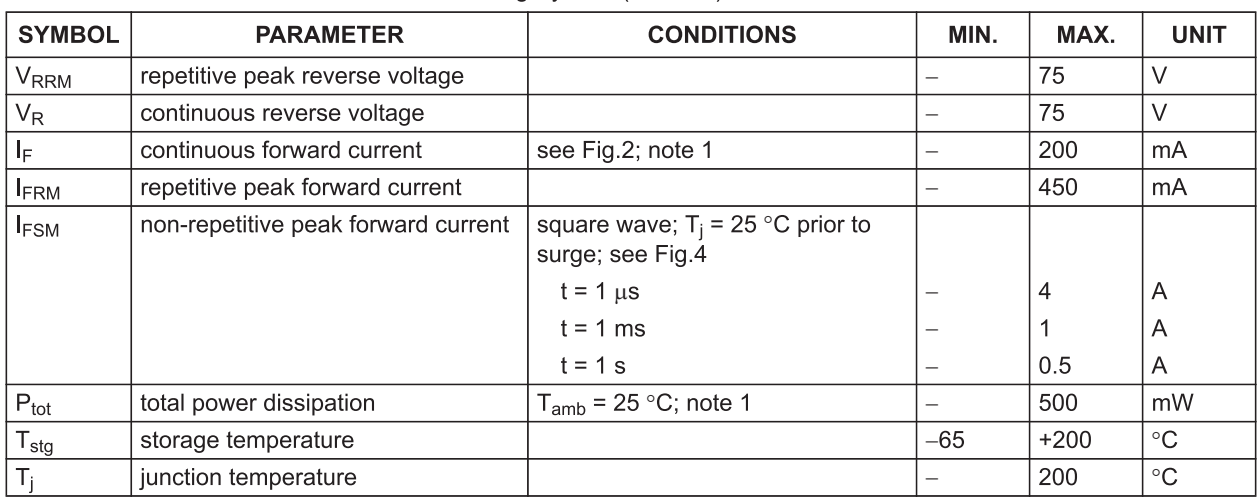

#### **Note**

1. Device mounted on an FR4 printed circuit-board; lead length 10 mm.

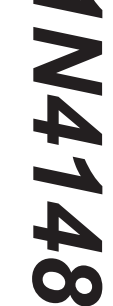

#### 1N4148; 1N4448

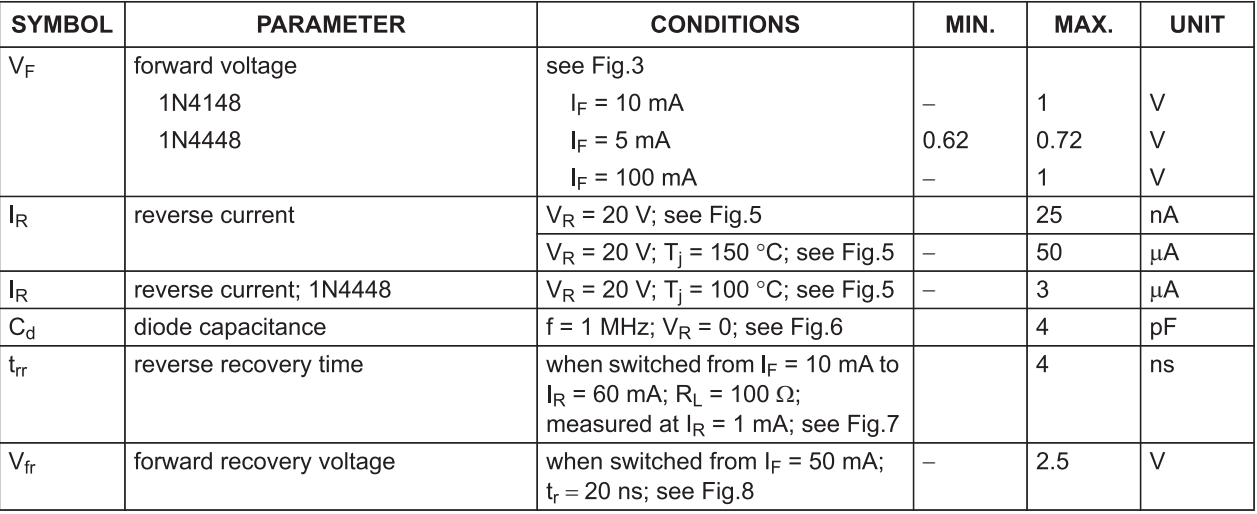

#### **THERMAL CHARACTERISTICS**

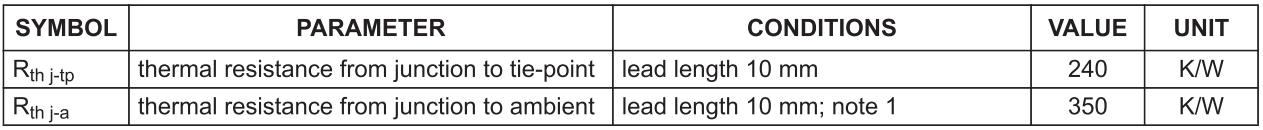

**Note** 

1. Device mounted on a printed circuit-board without metallization pad.

**ضميمه**

## 2N2218A-2N2219A 2N2221A-2N2222A

## **HIGH SPEED SWITCHES**

#### **DESCRIPTION**

The 2N2218A, 2N2219A, 2N2221A and 2N2222A are silicon planar epitaxial NPN transistors in Jedec TO-39 (for 2N2218A and 2N2219A) and in Jedec TO-18 (for 2N2221A and 2N2222A) metal cases. They are designed for high-speed switching applications at collector currents up to 500 mA, and feature useful current gain over a wide range of collector current, low leakage currents and low saturation voltages.

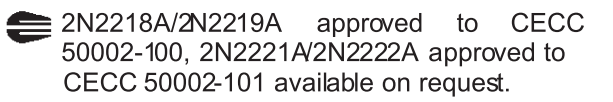

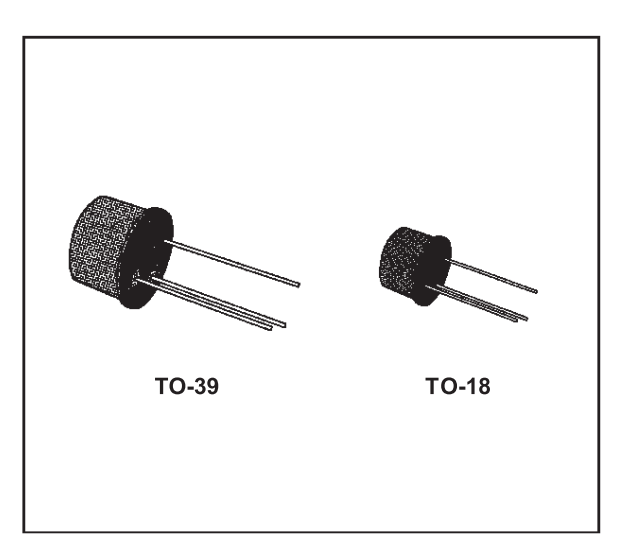

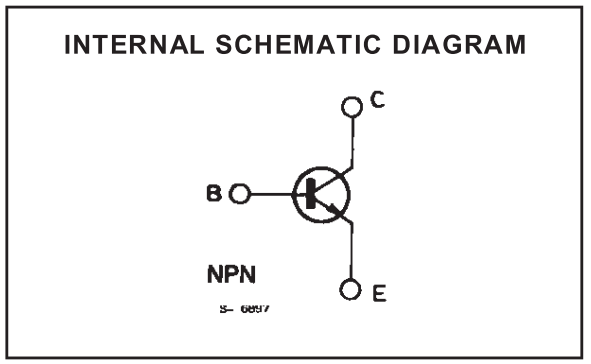

#### **ABSOLUTE MAXIMUM RATINGS**

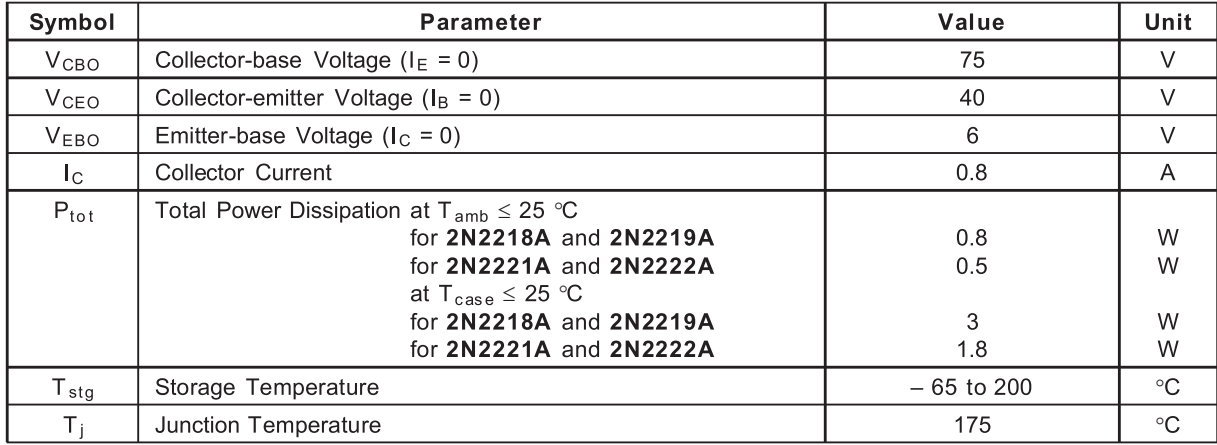

#### 2N2218A-2N2219A-2N2221A-2N2222A

#### **THERMAL DATA**

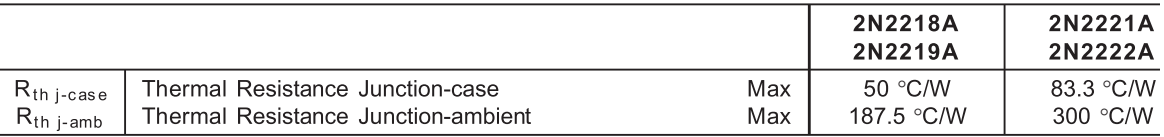

#### **ELECTRICAL CHARACTERISTICS** ( $T_{amb}$  = 25 °C unless otherwise specified)

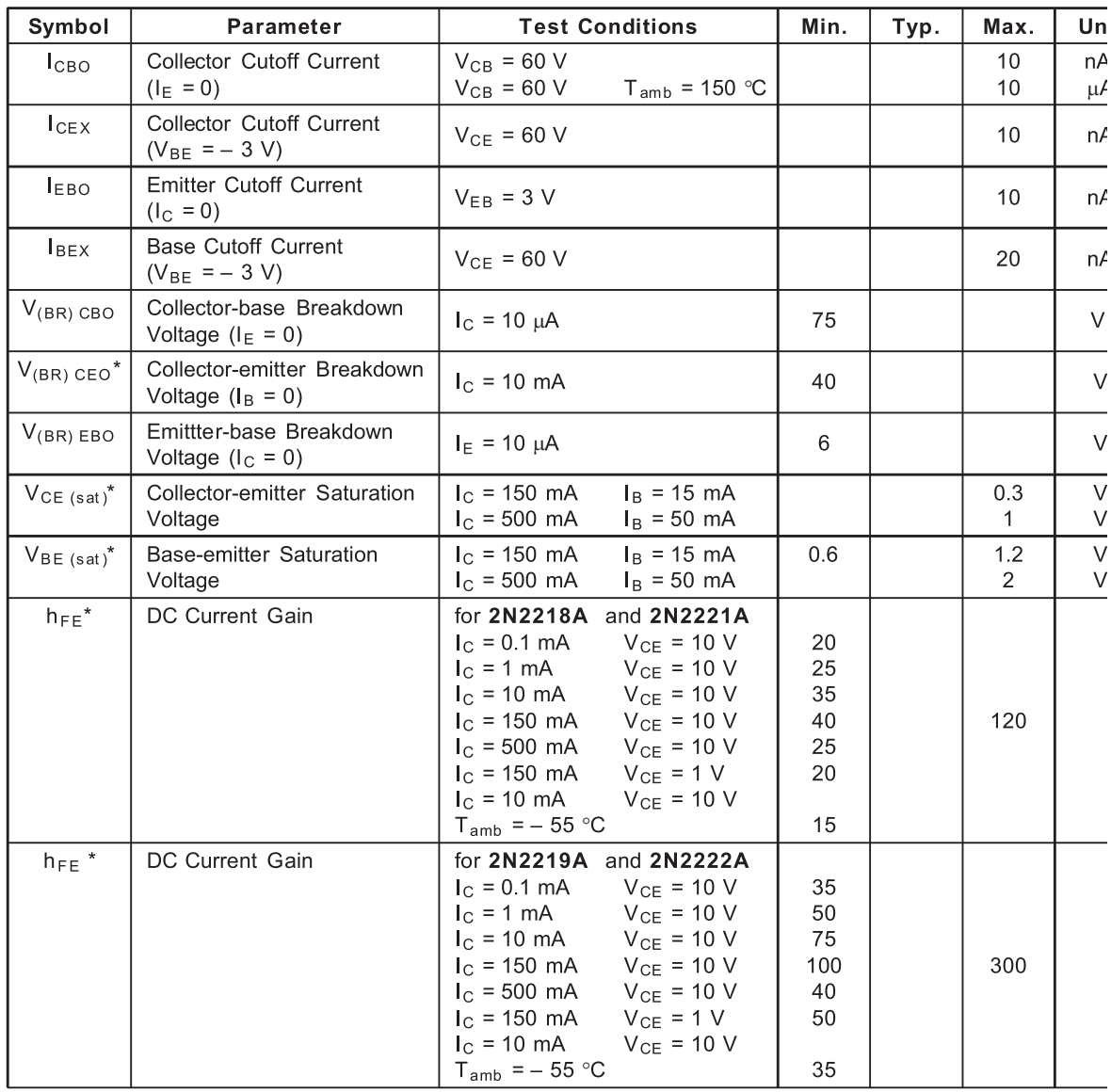

\* Pulsed : pulse duration =  $300 \mu s$ , duty cyde =  $1 \%$ .

# **2N2219A**

#### **TO-18 MECHANICAL DATA**

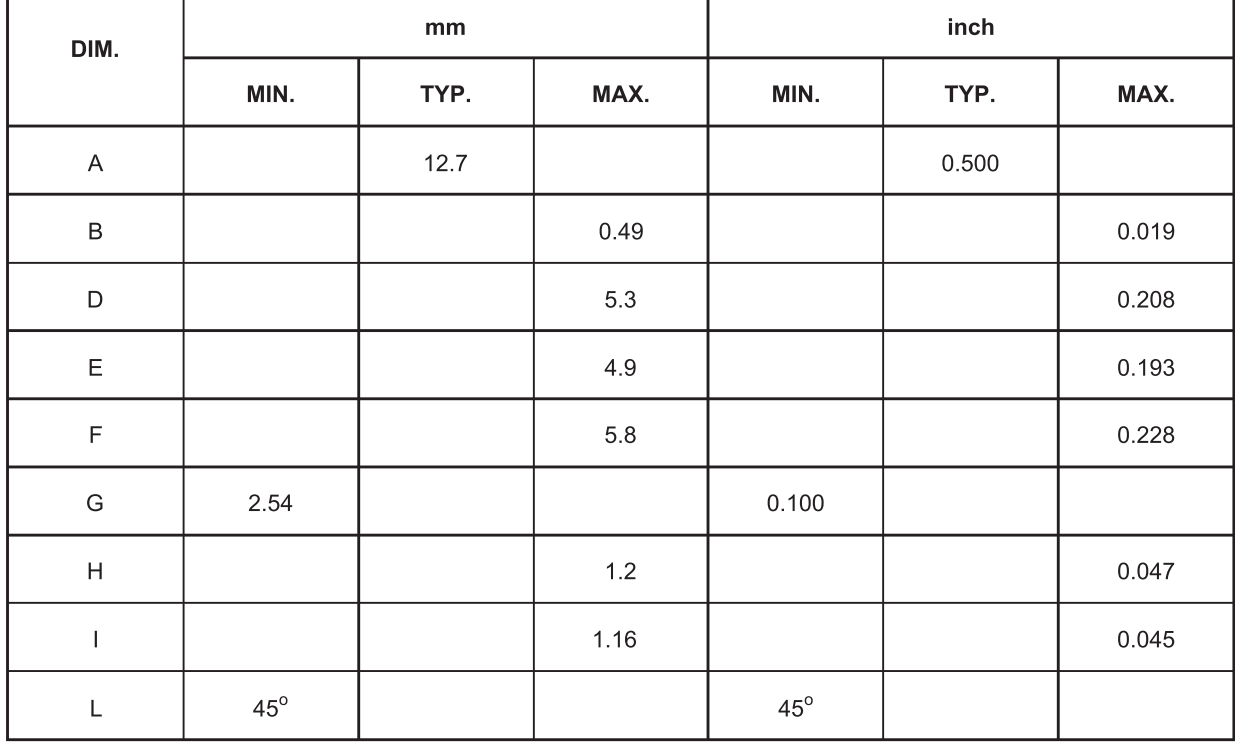

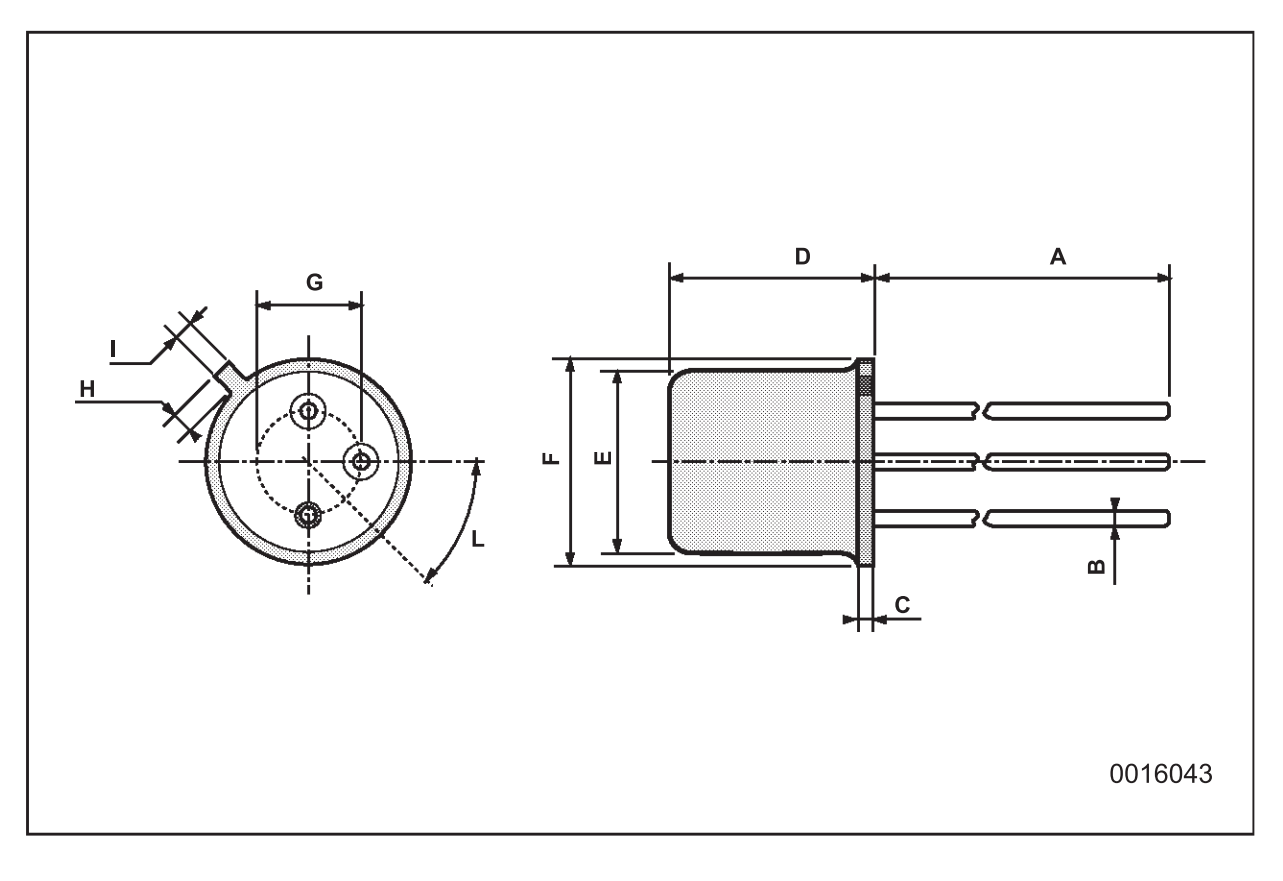

ضميمه

**DISCRETE SEMICONDUCTORS** 

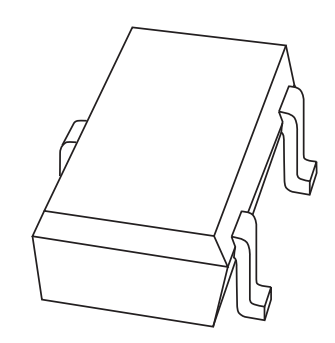

DATA SHEET

# **2PC4081** NPN general purpose transistor

**Product specification** Supersedes data of 1997 Jul 04 1999 Apr 08

#### **Product specification**

2PC4081

### **NPN general purpose transistor**

#### **FEATURES**

- Low current (max. 100 mA)
- $\bullet$  Low voltage (max. 40 V).

#### **APPLICATIONS**

- General purpose switching
- Small signal amplification.

#### **DESCRIPTION**

NPN transistor in an SC-70 plastic package. PNP complement: 2PA1576.

#### **MARKING**

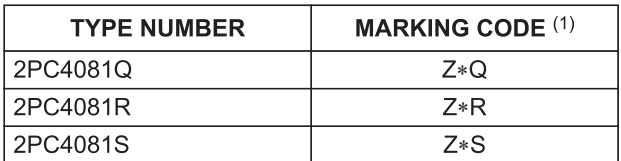

#### **Note**

- 1.  $* = -$ : Made in Hong Kong.
	- \* = t: Made in Malaysia.

#### **LIMITING VALUES**

In accordance with the Absolute Maximum Rating System (IEC 134).

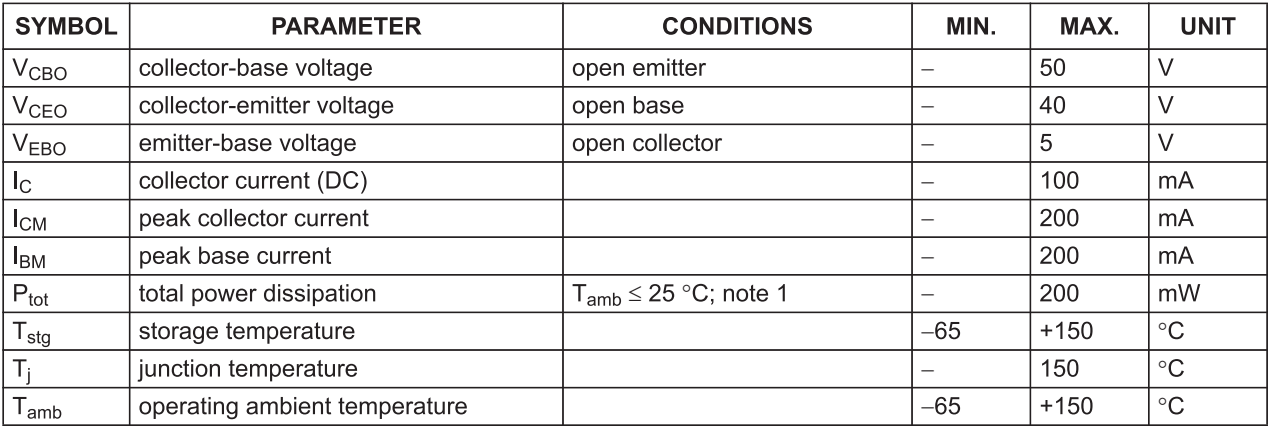

#### **Note**

1. Transistor mounted on an FR4 printed-circuit board.

#### **PINNING**

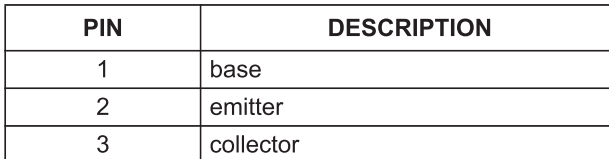

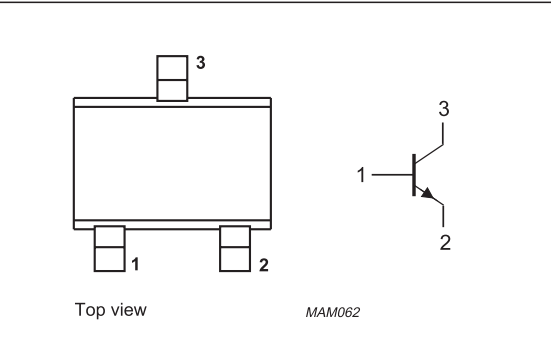

Fig.1 Simplified outline (SC-70) and symbol.

## NPN general purpose transistor

#### 2PC4081

#### **THERMAL CHARACTERISTICS**

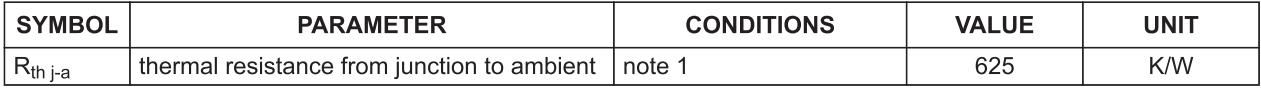

**Note** 

1. Transistor mounted on an FR4 printed-circuit board.

#### **CHARACTERISTICS**

 $T_{amb}$  = 25 °C unless otherwise specified.

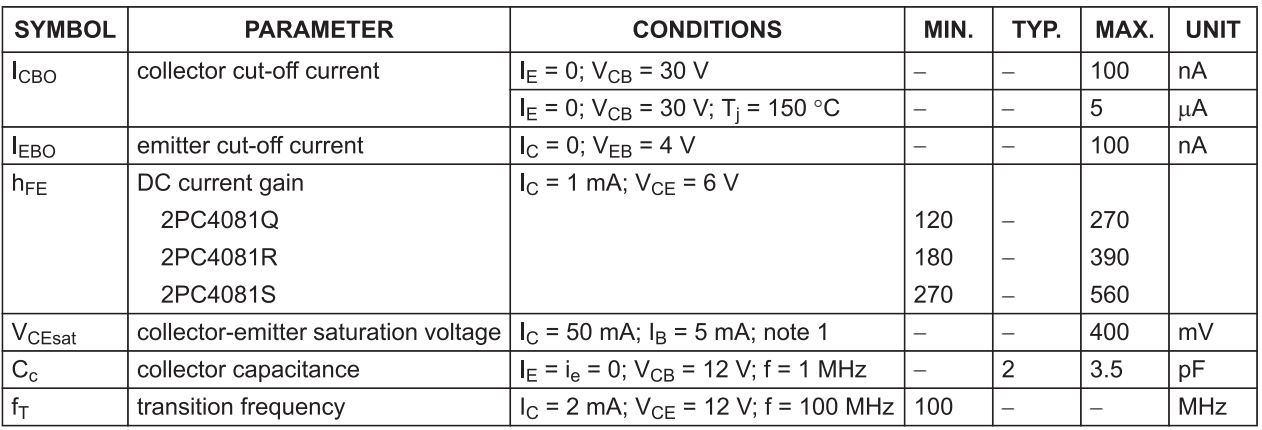

#### **Note**

1. Pulse test:  $t_p \le 300 \,\mu s$ ;  $\delta \le 0.02$ .

## **M54HC1 M74HC1'**

## **TRIPLE 3-INPUT AND GATI**

- **HIGH SPEED**  $tp<sub>D</sub> = 7$  ns (TYP.) AT  $V<sub>CC</sub> = 5$  V
- LOW POWER DISSIPATION  $|_{CC}$  = 1 uA (MAX.) AT T<sub>A</sub> = 25 °C
- **HIGH NOISE IMMUNITY**  $V_{\text{NIH}}$  =  $V_{\text{NII}}$  = 28 %  $V_{\text{CC}}$  (MIN.)
- OUTPUT DRIVE CAPABILITY **10 LSTTL LOADS**
- SYMMETRICAL OUTPUT IMPEDANCE  $|IOH| = I<sub>OL</sub> = 4 mA (MIN.)$
- **BALANCED PROPAGATION DELAYS**  $tp<sub>CH</sub> = tp<sub>HL</sub>$
- **NIDE OPERATING VOLTAGE RANGE**  $V_{CC}$  (OPR) =  $2 V TO 6 V$
- . PIN AND FUNCTION COMPATIBLE WITH 54/74LS11

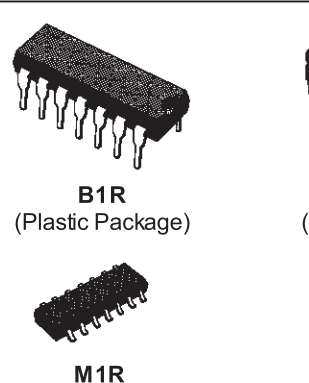

(Micro Package)

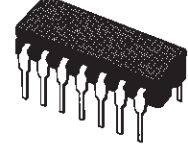

F<sub>1R</sub> (Ceramic Package)

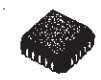

C<sub>1</sub>R (Chip Carrier)

**ORDER CODES:** M54HC11F1R M74HC11B1R

M74HC11M1R

M74HC11C1R

#### **DESCRIPTION**

The M54/74HC11 is a high speed CMOS TRIPLE 3-INPUT AND GATE fabricated in silicon gate C<sup>2</sup>MOS technology.

It has the same high speed performance of LSTTL combined with true CMOS low power consumption. The internal circuit is composed of 4 stages including buffered output, which gives high noise immunity and a stable output. All inputs are equipped with protection circuits against static discharge and transient excess voltage.

#### **INPUT AND OUTPUT EQUIVALENT CIRCUIT**

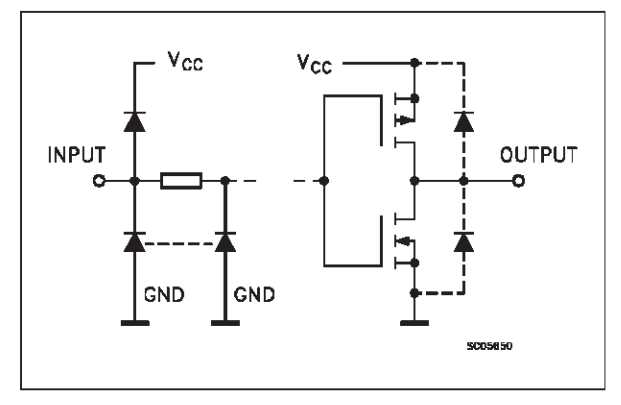

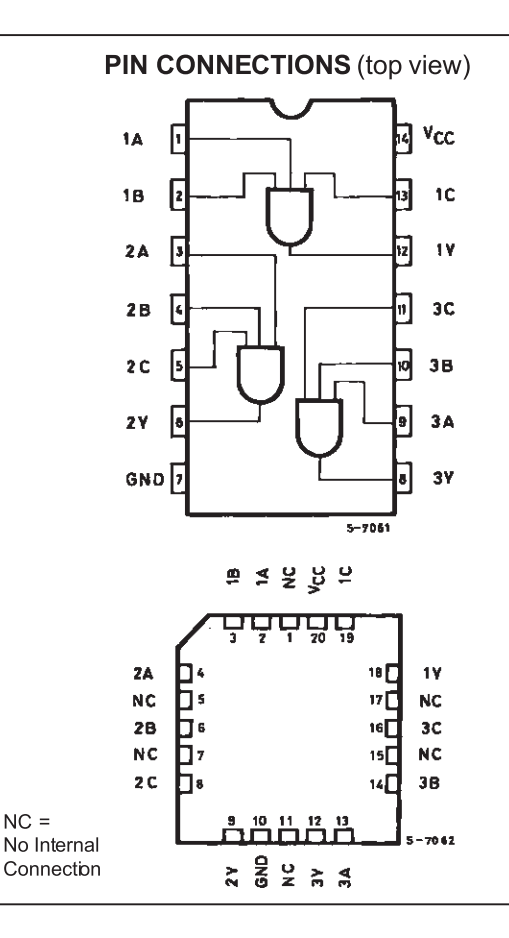
#### M54/M74HC11

#### **TRUTH TABLE**

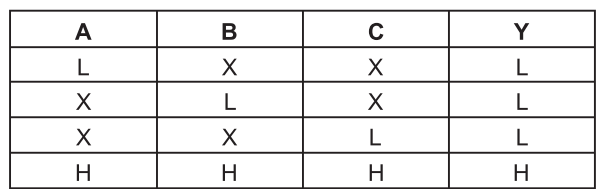

#### **PIN DESCRIPTION**

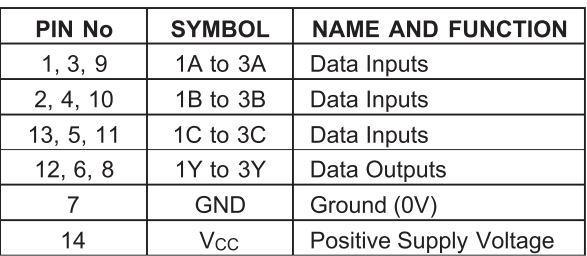

#### **SCHEMATIC CIRCUIT (Per Gate)**

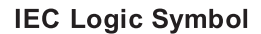

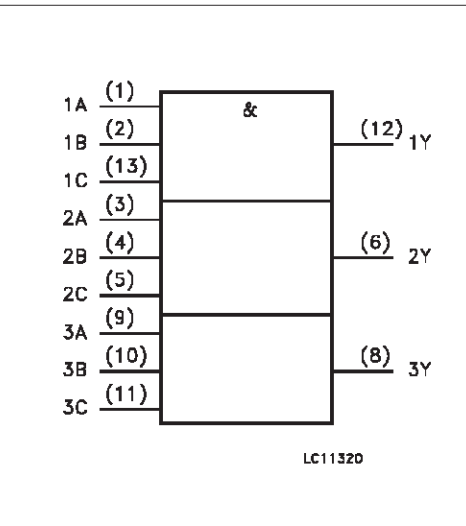

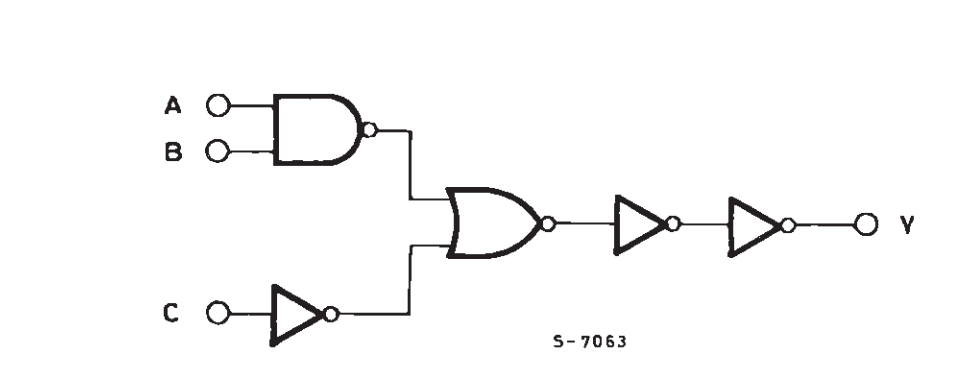

#### **ABSOLUTE MAXIMUM RATINGS**

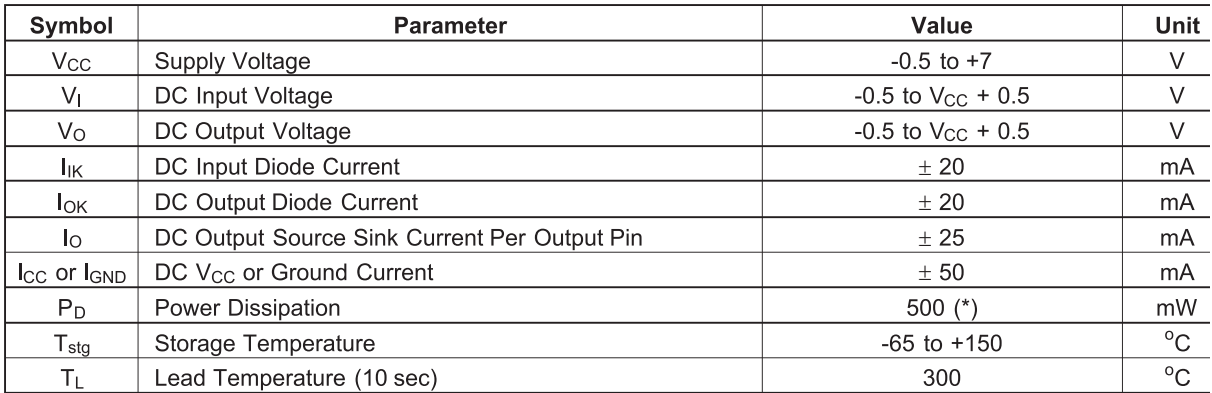

Absolute Maximum Ratings are those values beyond which damage to the device may occur. Functional operation under these condition is not impli-(\*) 500 mW:  $\approx$  65 °C derate to 300 mW by 10mW/°C: 65 °C to 85 °C

#### RECOMMENDED OPERATING CONDITIONS

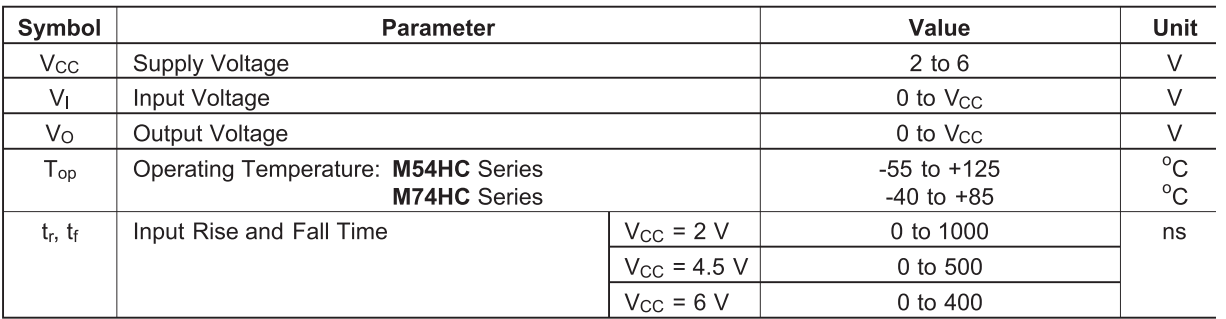

#### **DC SPECIFICATIONS**

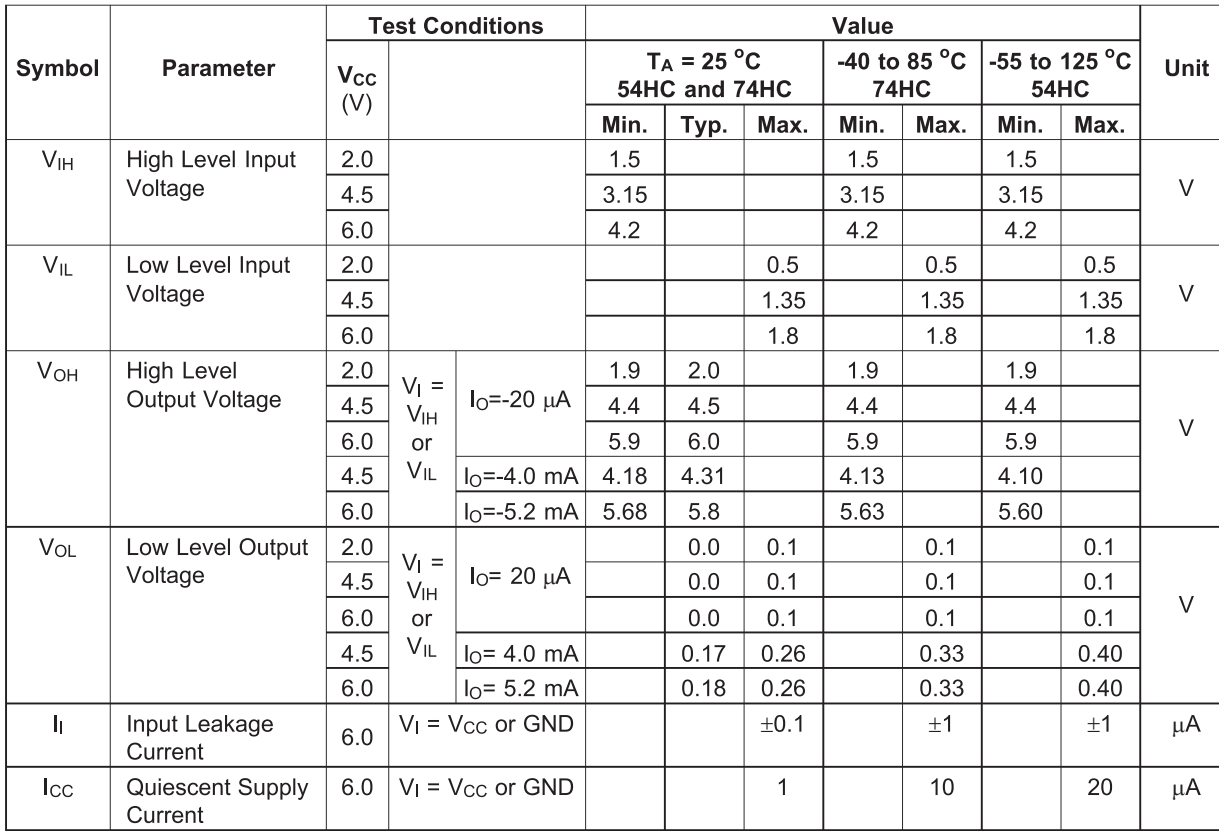

M74HC11

(SCR

# **Silicon Controlled Rectifier Reverse Blocking Triode Thyristors**

... Glassivated PNPN devices designed for high volume consumer applications such as temperature, light, and speed control; process and remote control, and warning systems where reliability of operation is important.

- Glassivated Surface for Reliability and Uniformity
- Power Rated at Economical Prices  $\bullet$
- Practical Level Triggering and Holding Characteristics  $\bullet$
- Flat, Rugged, Thermopad Construction for Low Thermal Resistance, High Heat  $\bullet$ **Dissipation and Durability**

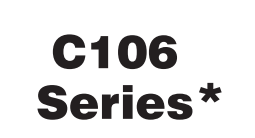

\*Motorola preferred devices

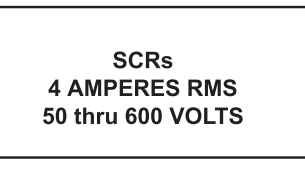

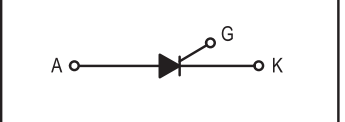

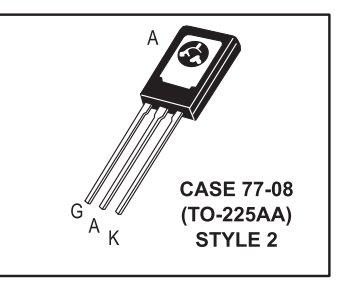

#### **MAXIMUM RATINGS**  $(T<sub>J</sub> = 25^{\circ}C$  unless otherwise noted.)

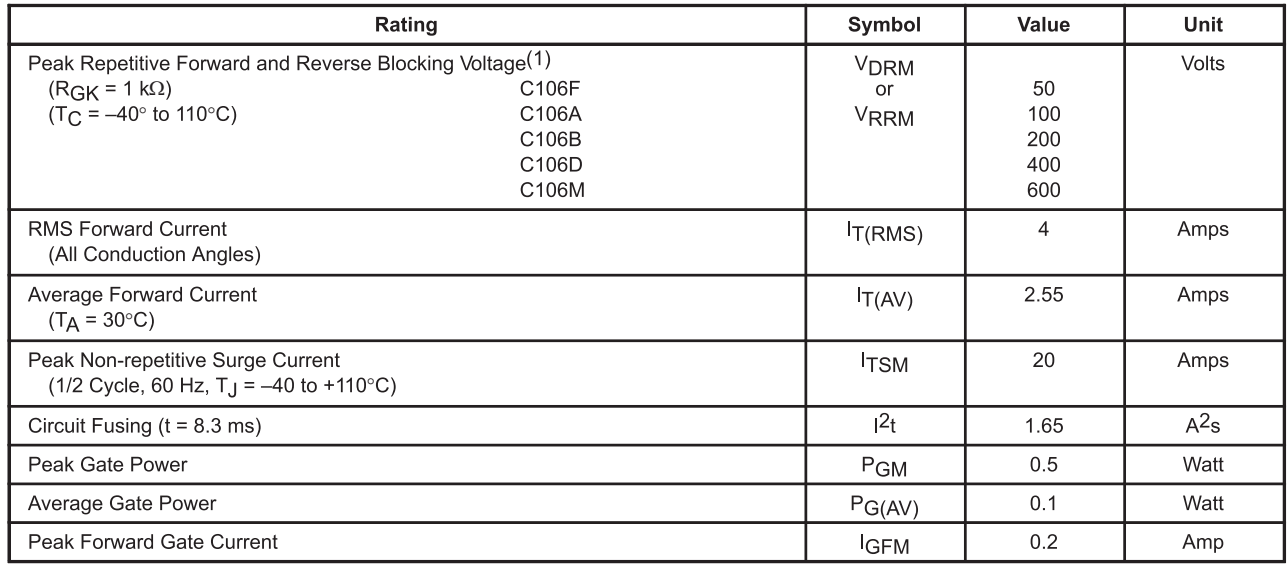

1. V<sub>DRM</sub> and V<sub>RRM</sub> for all types can be applied on a continuous basis. Ratings apply for zero or negative gate voltage; however, (cont.) positive gate voltage shall not be applied concurrent with negative potential on the anode. Blocking voltages shall not be tested with a constant current source such that the voltage ratings of the devices are exceeded.

#### **C106 Series**

#### **MAXIMUM RATINGS** - continued

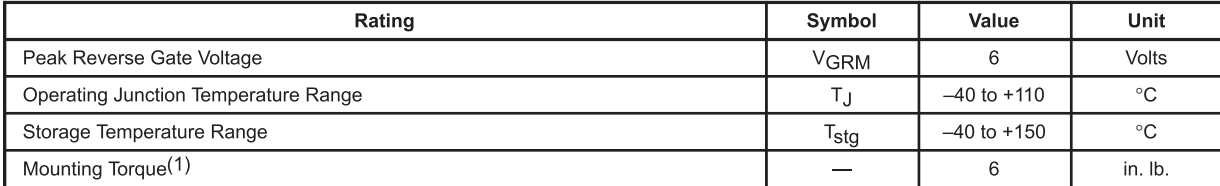

1. Torque rating applies with use of compression washer (B52200F006). Mounting torque in excess of 6 in. Ib. does not appreciably lower case-to-sink thermal resistance. Anode lead and heatsink contact pad are common. For soldering purposes (either terminal connection or device mounting), soldering temperatures shall not exceed +200°C. For optimum results, an activated flux (oxide removing) is recommended.

#### $\degree$ C, R<sub>GK</sub> = 1 kΩ

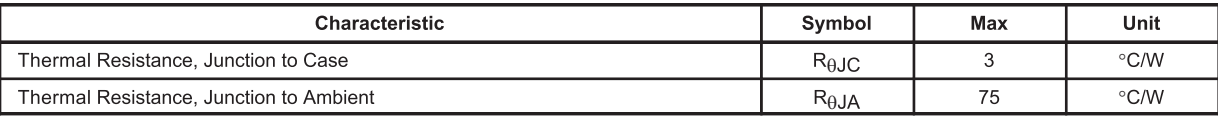

#### **ELECTRICAL CHARACTERISTICS** ( $T_C = 25^\circ$ C unless otherwise noted.)

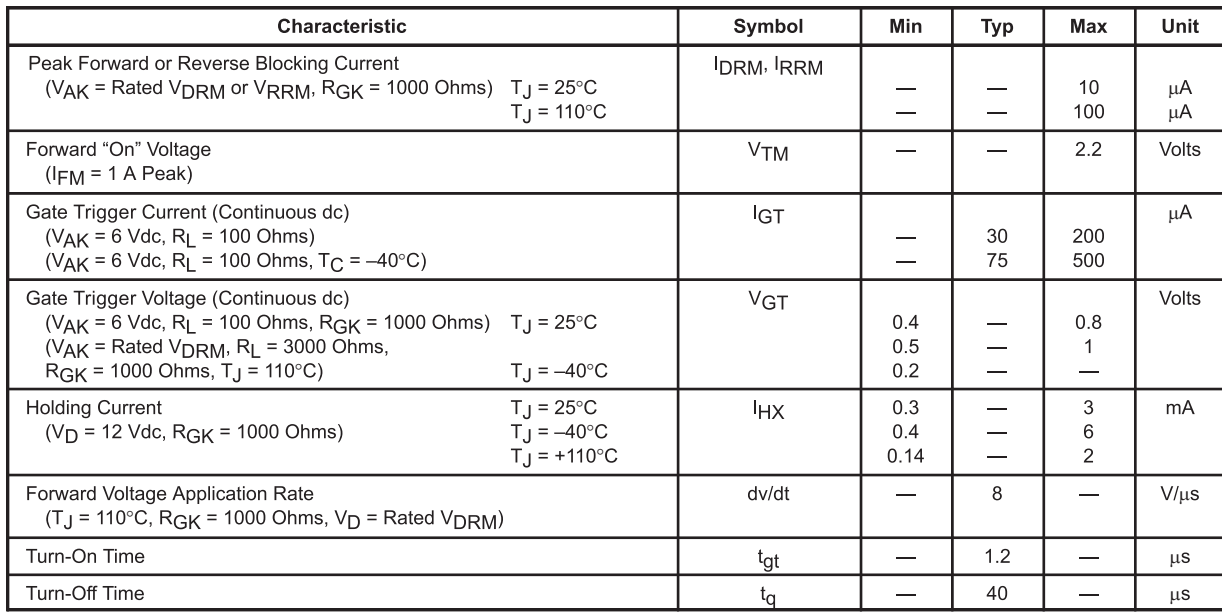

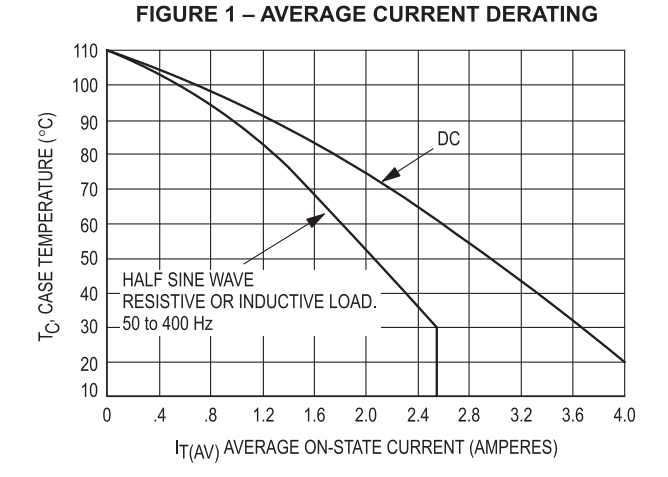

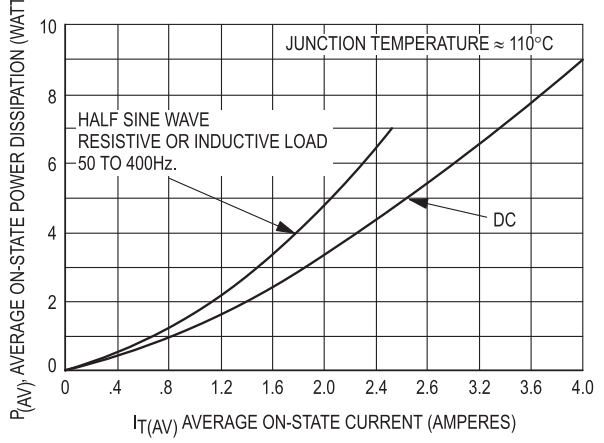

**ضميمه**

# **BT136 series**

Triacs<br>
GENERAL DESCRIPTION<br>
Glass passivated triacs<br>
envelope, intended<br>
application Glass passivated triacs in a plastic envelope, intended for use in high bidirectional transient and blocking voltage capability and high thermal performance. cycling Typical applications include motor control, industrial and domestic lighting, heating and static switching.

## **QUICK REFERENCE DATA**

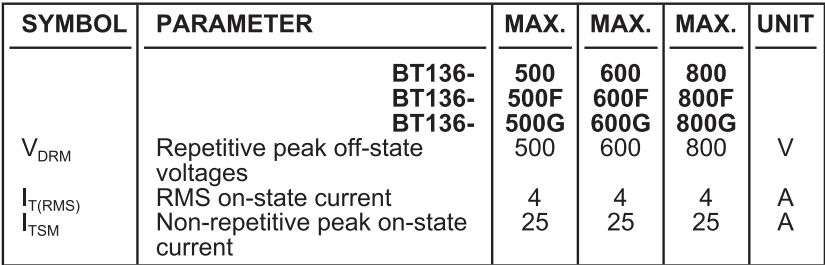

#### **PINNING - TO220AB**

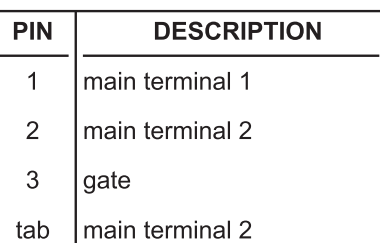

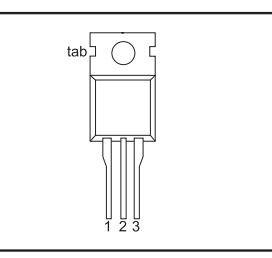

**PIN CONFIGURATION** 

### **SYMBOL**

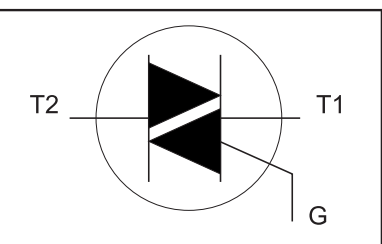

## **LIMITING VALUES**

Limiting values in accordance with the Absolute Maximum System (IEC 134).

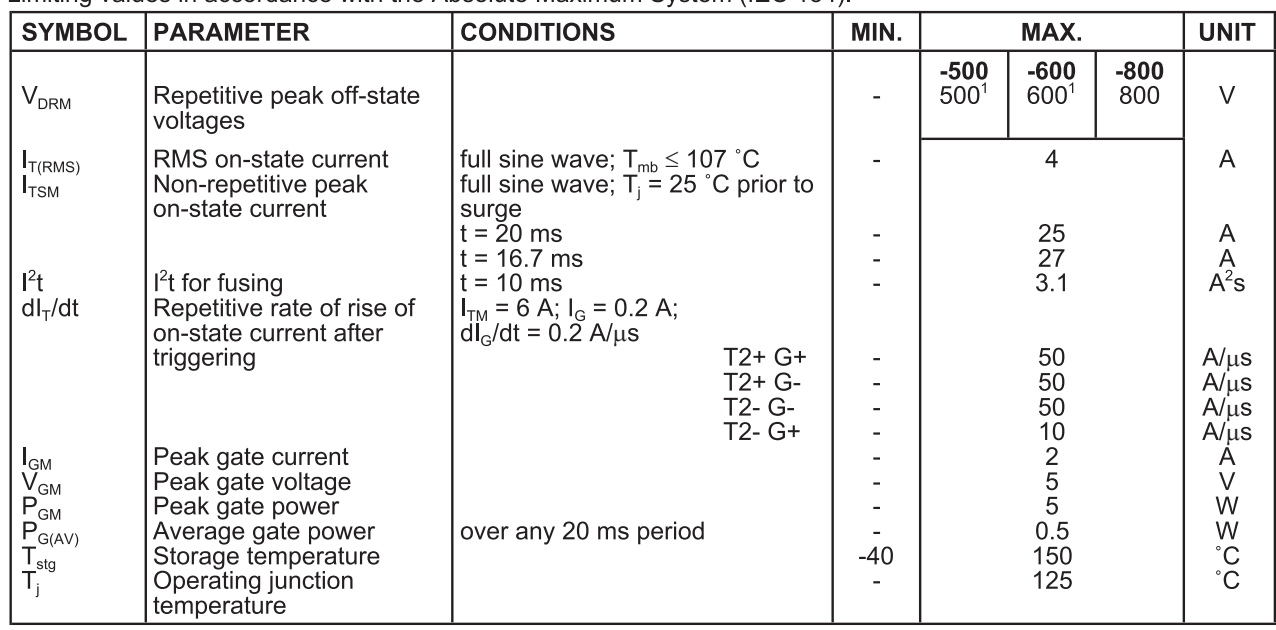

(Triac)

<sup>1</sup> Although not recommended, off-state voltages up to 800V may be applied without damage, but the triac may switch to the on-state. The rate of rise of current should not exceed 3  $A/\mu s$ .

Product specification

## BT136 series

### **THERMAL RESISTANCES**

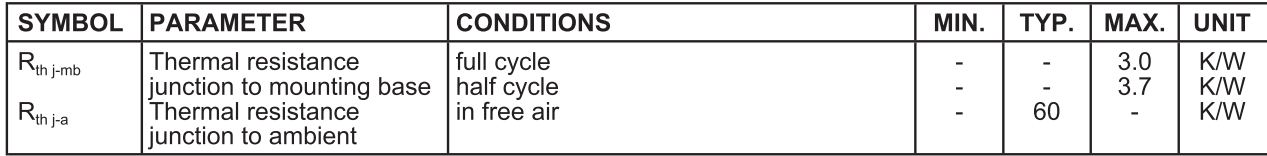

#### **STATIC CHARACTERISTICS**

 $T_i = 25$  °C unless otherwise stated

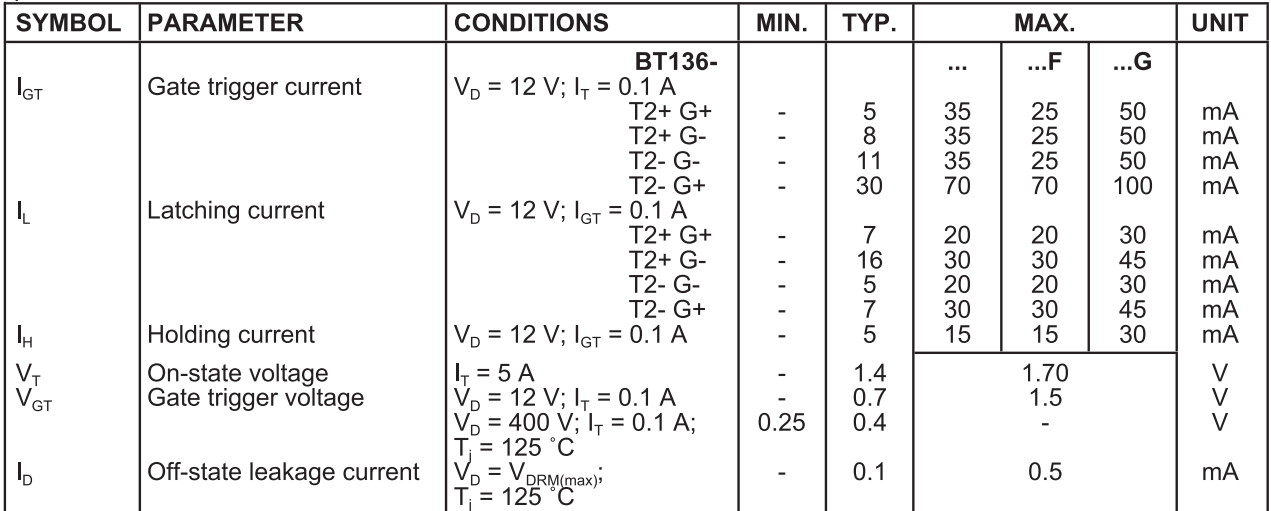

#### **DYNAMIC CHARACTERISTICS**

 $T_i = 25$  °C unless otherwise stated

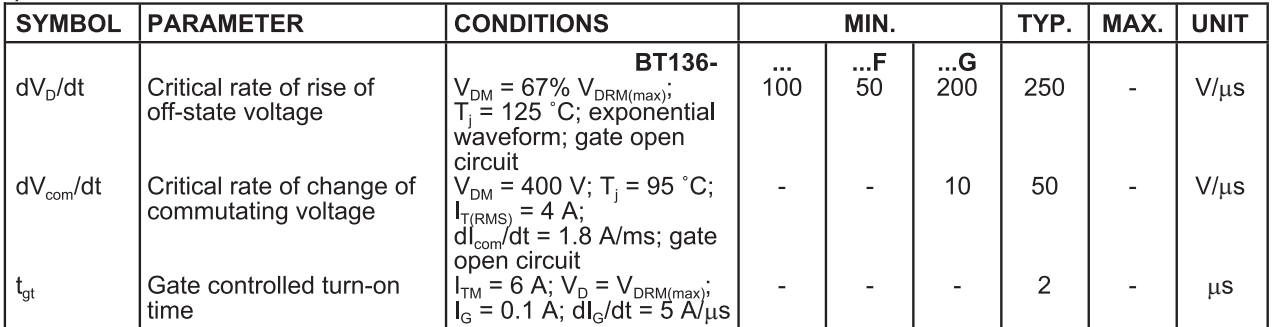

نسمه

## **Triacs**

## BT136 series

## **MECHANICAL DATA**

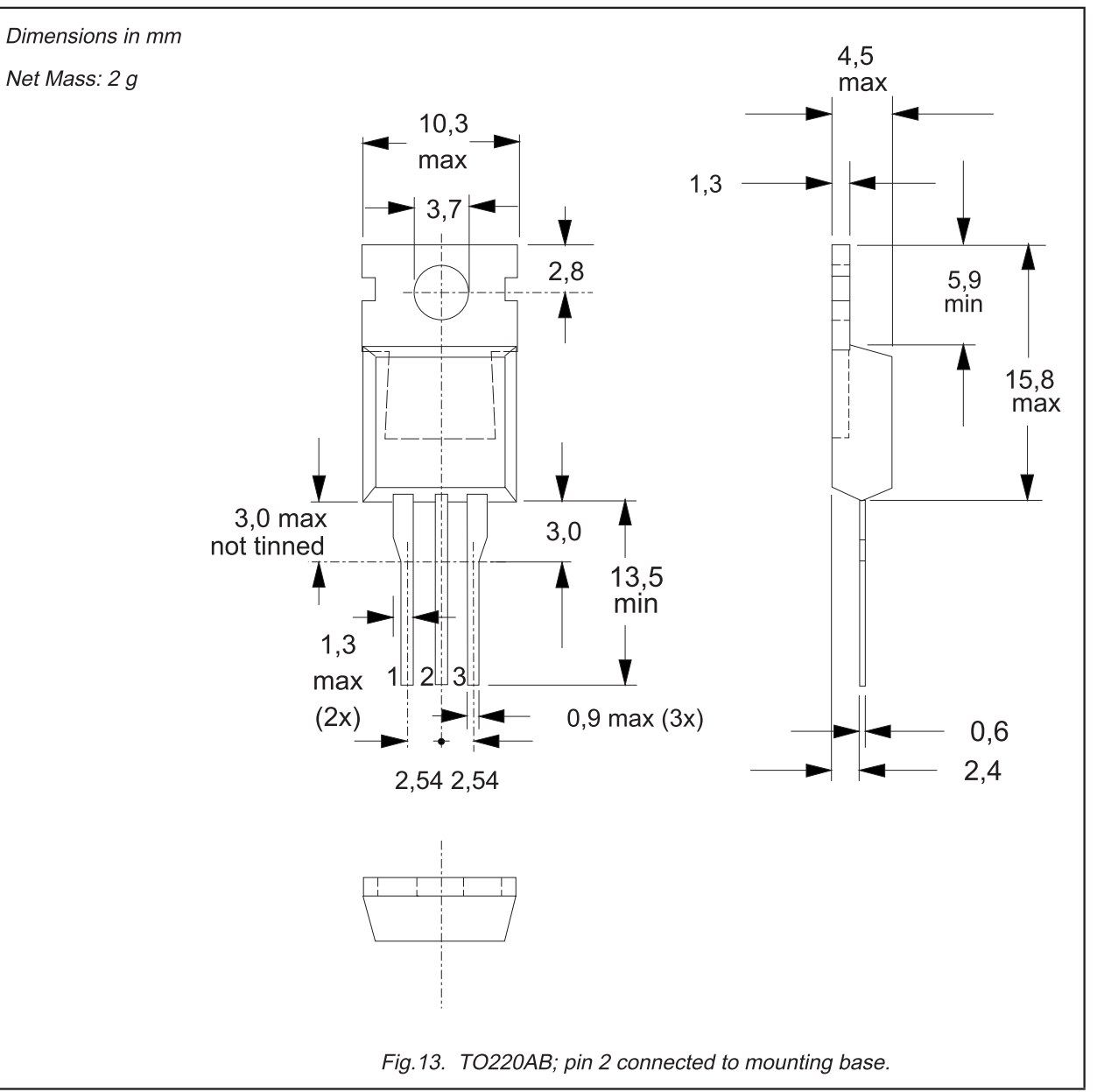

**Notes** 

- 1. Refer to mounting instructions for TO220 envelopes.<br>2. Epoxy meets UL94 V0 at 1/8".
- 

# **SILICON UNIJONCTION TRANSISTORS**

Silicon Planar Unijunction Transistors have a structure resulting in lower saturation voltage, peak-point current and valley current as well as a much higher base-one peak pulse voltage. In addition, these devices are much faster switches.

The 2N2646 is intended for general purpose industrial applications where circuit economy is of primary importance, and is ideal for use in firing circuits for Silicon Controlled Rectifiers and other applications where a guaranteed minimum pulse amplitude is required. The 2N2647 is intended for applications where a low emitter leakage current and a low peak point emitter current (trigger current) are required and also for triggering high power SCR's.

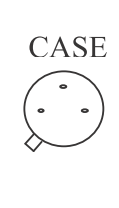

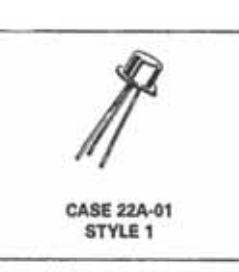

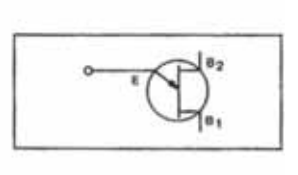

#### **MAXIMUM RATINGS (\*)**

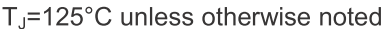

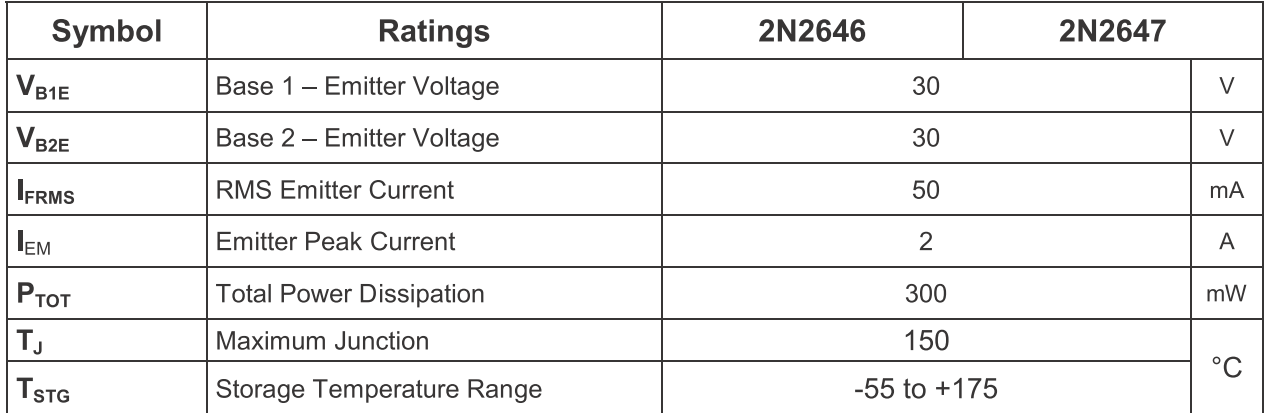

#### **ELECTRICAL CHARACTERISTICS**

T<sub>J</sub>=25°C unless otherwise noted,  $R_{GK}$ =1000 $\Omega$ 

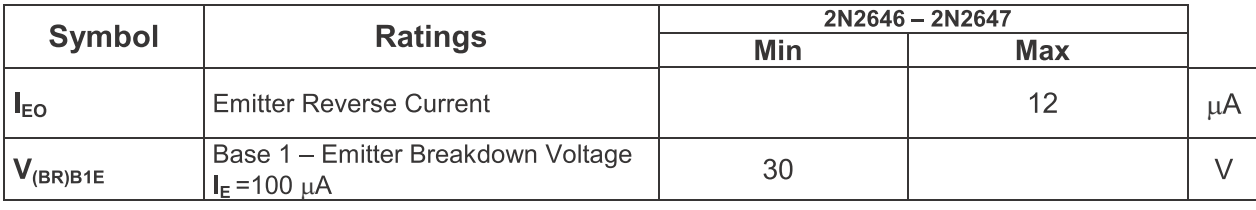

# 2N2646 2N2647

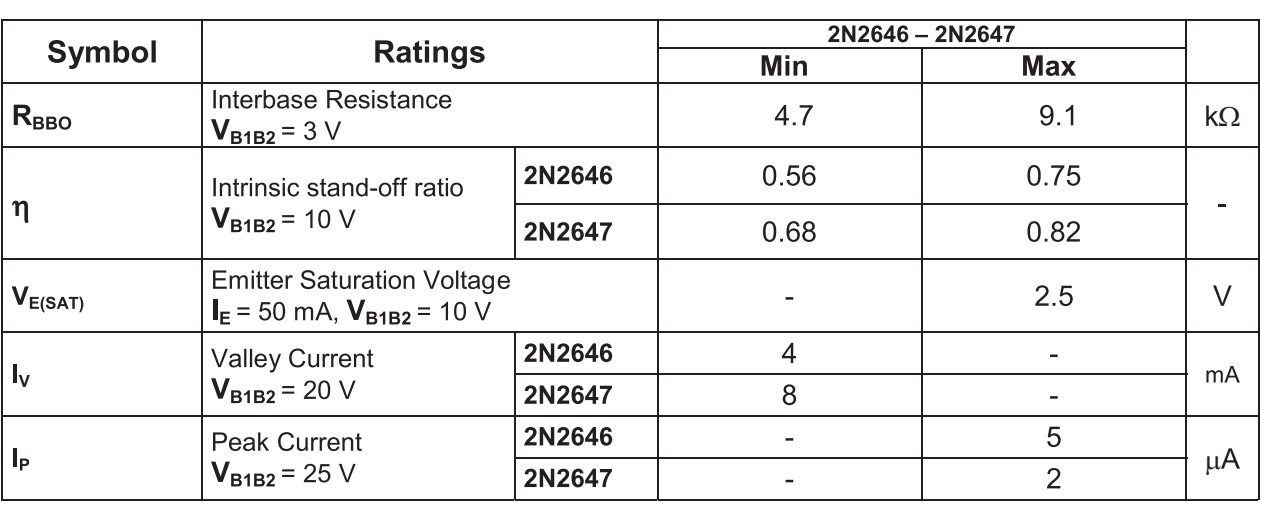

\* V<sub>DRM</sub> or V<sub>RSM</sub> can be applied for all types on a continuous dc basis without incurring damage.

Information furnished is believed to be accurate and reliable. However, CS assumes no responsability for the consequences of use of such information nor for errors that could appear. Data are subject to change without notice.

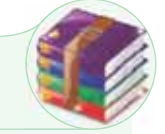

# **منابع و مآخذ**

1ـ الكترونيك عملى، روبرت بويل اشتاد ـ لوئيس نشلسكى 2ـ الكترونيك عملى، شركت BUCK ترجمه ى مهندس سيد محمود صموتى 3ـ كارگاه و آزمايشگاه الكترونيك، بهرام خلج 4ـ آزمايشگاه الكترونيك عمومى، مهندس شهرام نصيرى سوادكوهى 5ـ دستورالعمل هاى آزمايشگاهى كارخانجات توليدى قطعات الكترونيكى 6ـ سايت هاى اينترنتى مرتبط 7ـ نرم افزار اديسون 8ـ نرم افزار مولتى سيم 9ـ تجربيات شخصى مؤلفان

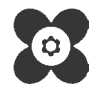

**ضميمه**